A5000 • A3000 • ARCHIMEDES • BBC BBC L\$ 8.65 KINUS

**APRIL 1992** 

STILL ONLY £1.60

# TV SPECIAL

**CELEBRATING A DECADE OF THE BBC MICRO** 

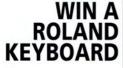

TRY OUR EASY-TO-**ENTER CONTEST** 

# **ACORN** REPLAY

THE FUTURE OF **MULTIMEDIA?** 

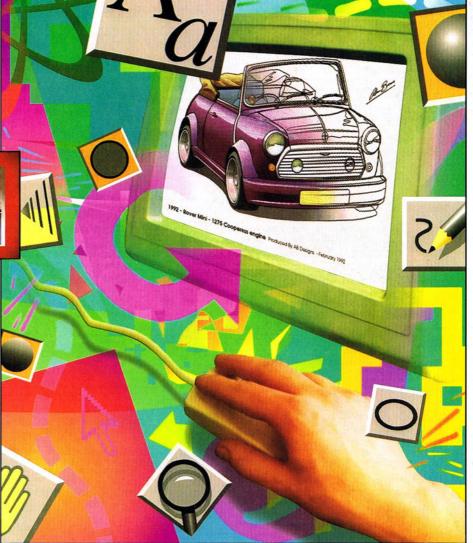

ART WORKS! EXCITING GRAPHICS FOR THE A3000/ARC

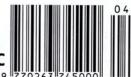

**PUBLIC DOMAIN • CHORDS PROGRAM • LATEST GAMES** 

# The Complete Upgrade Solution

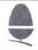

# Qualified Dealer

# 8Mb Memory

- Uses only eight RAM devices
   Suitable for A440, A400/1 & R140
   Fully RISC OS compatible
- Four layer printed circuit boards
   Courier collection & fitting included
  - 8 Mb upgrade £499

# 410/1 Memory

- 400 series RAM upgrade kits - Supplied with full fitting instructions
  - 410/1 to 420/1 requires 1Mb
  - 420/1 to 440/1 requires 2Mb - 410/1 to 440/1 requires 3Mb
  - 1Mb £35 2Mb £64 3Mb £98

# A310 Memory

- Includes free MEMC1a upgrade
   Four layer printed circuit boards
- Courier collection & fitting included
- Free MEMC1a while stocks last 2nd Mb - £99 4th Mb - £199
  - 2nd Mb £99 4th Mb £199 2nd to 4th Mb upgrade - £115

# A3000 Memory

- Uses only eight RAM devices
   User upgradeable from 1 to 4 Mb
- Four layer printed circuit board
- Low power consumption
- Available without RAM devices
   Bare card £35

2nd Mb Card - £56 4th Mb Card - £159

# A540 Memory cards

- Uses only eight RAM devices
- Four layer printed circuit board
- Three cards may be fitted giving a total of 16Mb of memory

A540 4Mb upgrade - £275 Two memory cards - £520 Three memory cards - £749

# ARM3 Upgrades

- 3 to 4 times performance increase
   Surface mount technology
- Four layer printed circuit board

  Suitable for all ARM2 based machines
- 25MHz ARM 3 upgrade £199 Collection delivery and installation on all machines - £35

# A5000 Memory & Drives

- Increases A5000 memory to 4Mb
- Ugradeable from 4 Mb to 8Mb
- 4Mb to 8Mb price includes installation
   High quality Four layer circuit board
- High quality Four layer circuit board
   No special tools required

A5000 4Mb RAM - £110 4Mb to 8Mb RAM - £399 A5000 2nd 105Mb IDE drive - £299

# **VIDC Enhancers**

- Increases resolution with all Multiscan monitors
  - Doubles desktop work areå - Custom modes for Taxan and Eizo monitors
  - Custom modes for Taxan and Eizo monitors
     Includes Mode designer software
- Free with any multiscan monitor from Atomwide

VIDC Enhancer - £25 A540 mode software £5

# Syquest removable disk systems

- Including One cartridge, drive unit and all cables
   42Mb removable cartridges
  - High-flow fan fitted for improved cooling

Atomwide Syquest drive unit - £425 Drive unit with Oak SCSI card - £599 Spare 42Mb disks - £55

# Quantum SCSI Hard disc's

- Including drive, metalwork and all cables
   Fast 16ms access 64K cache
- slim line disc two drives may be fitted in one frame
  - Available as internal or external units
  - 52Mb internal £199 105Mb internal £299 210Mb internal - £599 425Mb internal - £949
  - Oak 16bit card £175 External unit add £75

Acorn Machines

A5000 & A5000LC - Free 4Mb upgrade

A540 - Free 4Mb ram card giving 8Mb

A3000 & A3000LC - Free 2nd Mb RAM

A5000 - £1499 A5000LC - £1531

With Eizo 9060 monitor A5000 - £1699 A5000LC £1731

A3000 - £599 A3000LC - £642 A540 - £2495

# **DTP & Monitors**

- Impression II DTP package £130
   Impression junior DTP package £70
- LBP4 printer including sheet feeder £1045 - Eizo 9060 £399 - Eizo 9070 £599 - Eizo T560i £1025
  - Taxan 795 £490 Taxan 875 £775
  - All monitors come with a Free VIDC enhancer Carriage on all monitors is £7

- All products are cross-compatible
- Combination deals available on all products
- Dealer enquires welcome
- Phone for full details on all products

All prices exclude VAT at 17.5% but include delivery with the exception of monitors

# ATOMWIDE

23 The Greenway Orpington Kent BR5 2AY Tel 0689 838852 Fax 0689 896088

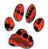

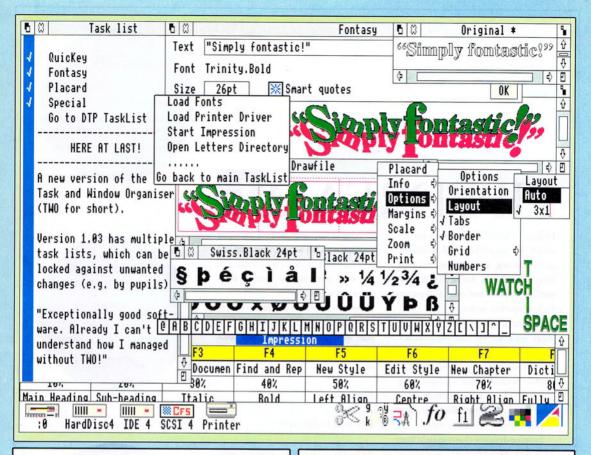

# Special

The simple answer when you need those funny characters. Also useful for viewing new fonts.

• Only £10 (Site Licence £30)

# **Fontasy**

"Brilliant" - Micro User

"Very impressed with the ease of use and the control available." – Archimedes World "Good value for money" – BBC Acorn User

# **Placard**

The intelligent way to print draw files across several sheets of paper.

# **DrawBender**

The genuinely flexible draw file moulder.

 Buy Fontasy, DrawBender and Placard for only £45 (Combined Site Licence £80)

# QuicKey

"Just what you've always wanted ... so simple ... an essential utility." – Micro User

# TWO

"Worth the asking price for the window tidying options alone. Something to offer everyone."

- Archimedes World

"Really neat. Fontasy, QuicKey and TWO are so useful you wonder how you ever managed without them." – Micro User

Existing users please send disc and 12 first class stamps for update plus new manual.

 Buy QuicKey + TWO for only £30 (Combined Site Licence £80)

Please turn to our double-page price list for more information and ordering details. Or call our telephone number for friendly advice.

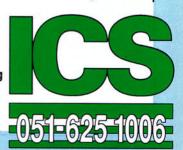

# PIPEDREAM 4

Imagine a flexible word processor in which you can use fonts and pictures to give stunning presentation to your letters and reports. And a 93,000 word spelling checker and user dictionaries for letter-perfect writing.

Imagine the most powerful spreadsheet package on the Archimedes. Background recalculation so you carry on working while it computes. 160 built-in functions, plus a programming language for your own custom functions. Arrays within slots for easy manipulation of structured data.

Imagine dynamic charts straight from your data. Multiple scales to compare trends. Personalised Penguin Graphics with bars filled by your own draw files to dazzle your friends and colleagues. Imagine a fast and compact database package with full sorting, searching and selection criteria. With links straight to the word processor for printing mailshots and labels.

Imagine user-friendly features such as configurable menus, template files to start new documents from, and automatic fitting of column widths to the data.

PipeDream 4

the works

Free your imagination.

RRP £196+VAT. Call for education prices and site licences. PipeDream 4 is ideal for any Archimedes. A3000 or A5000 with 2MB RAM or more.

# 

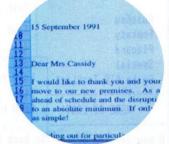

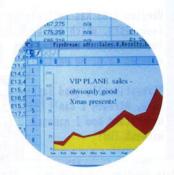

|           | C      | 0      | E     | F     | 6    |    |
|-----------|--------|--------|-------|-------|------|----|
| 4         | Grid x | Grid y | Munro | Area  | Chap | Pa |
| 7m        | 2265   | 7264   | 48    | SH    | 13   | 1  |
| 9m        | 2134   | 8345   | 45    | WH    | 11   | 23 |
| 9m        | 2970   | 7732   | 46    | CG    | 7    | 1  |
| Om        | 2266   | 7263   | 44    | SH    | 13   |    |
| <b>Im</b> | 2418   | 7875   | 43    | CH    | 14   | 1  |
| n         | 2212   | 7663   | 47    | CH    | 8    | E/ |
|           | 2144   | 8263   | 42    | WH    | 10   | 1  |
|           | 2470   | 7746   | 41    | CH    | 1    |    |
|           | -10    | poon   |       | rch a |      |    |

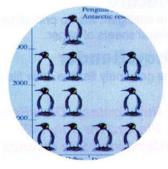

# **COLTON** software

Coltonsoft Limited 2 Signet Court Swanns Road Cambridge CB5 8LA Tel: (0223) 311881 Fax: (0223) 312010

# **APRIL 1992 ISSUE 117** ART WORKS! BALLING COVER ILLUSTRATION

DANNY JENKINS Editor Barry Monk Assistant Editor Karen Donaghay Technical Assistant Paul James Art Editor Tony Judge

Editorial Assistant Sarah Burns Advertisement Manager Duncan Pringle

Deputy Advertisement Manager Richard Power Sales Executives Areef Vohra,

Jack Manzoor Ad Production Fiona Andrews Production Manager Jennifer Jeffrey Publisher Seamus Geoghegan Publishing Director Michael Potter Editorial Director Christopher Ward

Published by Redwood Publishing, a BBC Enterprises Company, 20-26 Brunswick Place, London N1 6DJ. Tel: 071-490 1444. Telecom Gold 10081:RED001, Micronet 919992492. Bureau setting and ad typesetting by Bold Gray Design, 52 Rosebery Avenue, London, EC1R 4RP. Colour by Trumps Studio, Ware, Herts. Printed by Riverside Press, St Ives PLC, Gillingham. Distributed by BBC Frontline, Park House, 117 Park Road, Peterborough. © Redwood Publishing 1992. All rights reserved. Acorn is a registered

ABC Computer Computers Ltd. Redwood Publishing is a registered data user. ISSN 0263 7456.

# PRODUCED ON THE ARCHIMEDES

All the editorial pages in BBC Acorn User are produced on a DTP system using Acorn Archimedes 440/1 and A540 computers, Computer Concepts' Impression 2 with Laser Direct printers and Taxan monitors

| NEWS                                                                     |     |
|--------------------------------------------------------------------------|-----|
| EDUCATION                                                                | 13  |
| COMMS COLUMN                                                             | 1!  |
| GRAPHICS COLUMN                                                          | 16  |
| NEXT MONTH                                                               | 18  |
| LETTERS                                                                  | 22  |
| QUESTIONS AND ANSWERS                                                    | 24  |
| SUBSCRIPTIONS                                                            | 29  |
| SPECIAL NEEDS                                                            | 50  |
| We look at a selection of hardware that can help in the classroom        |     |
| FACE-BENDER                                                              | 53  |
| A BAU animation program to type in                                       |     |
| TV PREVIEW                                                               | 54  |
| Don't miss the special TV programme, to mark ten years of the BBC micro  |     |
| ARC ASSEMBLY                                                             | 57  |
| More help with your programming prowess                                  |     |
| CHORDS                                                                   | 62  |
| Learn to make music with our special BAU program                         |     |
| ★INFO                                                                    | 65  |
| More advice and examples from our monthly selection                      |     |
| PUZZLE PAGE                                                              | 84  |
| SMALL ADS & ORDER FORM                                                   | 85  |
| TRACE                                                                    | 89  |
| A software package to convert from sprite to Draw file                   |     |
| MEMORY UPGRADES                                                          | 91  |
| Think your A310 needs more Ram? We look at four leading upg ades         |     |
| ARTWORKS                                                                 | 95  |
| The exclusive review of an exciting new design program                   |     |
| HARD DISC COMPANION                                                      | 101 |
| Backups made easy? We test out the latest version of Hard Disc Companion | 1   |
| REPLAY                                                                   | 103 |
| Moving video images on the Arc are finally a reality                     |     |
| FAX PODULE                                                               | 106 |
| Sending a fax can be as easy as printing a page. We examine the evidence |     |
| PUBLIC DOMAIN                                                            | 109 |
| Check out the diverse range of free software                             |     |
| GAMES                                                                    | 112 |
| The latest releases for all Acorn gamesters                              |     |
| HELIX BASIC                                                              | 115 |
| A new approach to programming put though its paces                       |     |
| COMPETITION                                                              | 120 |
| Win a Roland music keyboard!                                             |     |
|                                                                          |     |

# 95 **ARTWORKS**

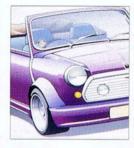

# 62 **CHORDS**

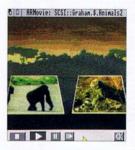

# 120 COMPETITION

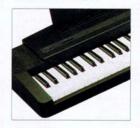

# 103 **RFPIAY**

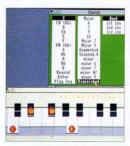

# CS

| THE RESERVE OF THE PERSON NAMED IN                                                                                           |                                                |
|----------------------------------------------------------------------------------------------------|------------------------------------------------|
|                                                                                                    | NEW YORK OF THE PARTY NAMED IN                 |
|                                                                                                    |                                                |
| 1 st Word Plus<br>- extra manual                                                                                             | Acom £62<br>Acom V0 £10                        |
| 3D Construction Kit                                                                                                    | Domark £42                                     |
| Acces Technical Reference Ma                                                                                                 |                                                |
| A3000 Technical Reference Ma<br>A5000 Technical Manual<br>A540 Technical Guide                                               | Acom V0 £30                                    |
| A540 Technical Guide ABC Rasic Compiler                                                                                      | Acom V0 £65<br>Oak £77                         |
| ABC Basic Compiler  ABC Basic Compiler  ABC Busic Compiler  ABC Busic Supremary  Adventure Playground, age 5+  Alr Supremary | £39                                            |
|                                                                                                    | Cupanior COO                                   |
| Alerion<br>Alien Invasion                                                                                                    | Dabs £13<br>Dabs £13                           |
| All-In Boxing                                                                                                    | Dabs £13                                       |
| Alpha-Base<br>ALPS Adventure Language                                                                                        |                                                |
| Programming System                                                                                                    | Alpine £28<br>Storm £14<br>Minerva £59         |
| Amazing Ollie, age 4+     Ancestry     ANSI C Release 3                                                                      | Minerva £59                                    |
|                                                                                                    | Acom £124<br>Acom V0 £19                       |
| Apocalypse Arcade 3 Compilation Arcade Soccer                                                                                | Fourth Dim £20<br>Clares £12<br>Fourth Dim £14 |
| Arcade Soccer                                                                                                    | Fourth Dim £14                                 |
| ArcComm 2<br>ArcDFS                                                                                                    | Longman £54<br>Dabs £22                        |
| Arcendium                                                                                                    | Dabs £13                                       |
| Archimedes Assembly Language<br>– with disc                                                                                  | Dabs V0 £15<br>£22                             |
| - with disc<br>Archimedes First Steps<br>Archway 2                                                                           | Dabs V0 £10<br>Simtron £78                     |
| Archway 2 •ArcLight                                                                                                    | Ace £48                                        |
| ArcMonitor                                                                                                    | CIS £24<br>Visionscan £295                     |
| Arcounts Manager ARC-PCB                                                                                                    | Silicon P138                                   |
| - Professional<br>- Schematics                                                                                               | Silicon £269<br>Silicon £475                   |
| Arcterm 7                                                                                                    | Serial Port £62                                |
| ARCticulate<br>ARCtist                                                                                                    | Fourth Dim £17                                 |
| ArcTrivia<br>Armadeus                                                                                                    | Moray £21<br>Clares £59                        |
| Artisan II                                                                                                    | Clares £43                                     |
| ArtWorks<br>Astro                                                                                                    | Topologika £18                                 |
| Atelier<br>Autosketch CAD                                                                                                    | Minerva £63<br>Autodesk £65                    |
| Avon                                                                                                    | Topologika £16                                 |
| Ballarena                                                                                                    | Etema £14                                      |
| Bambuzle<br>BASIC V Guide                                                                                                    | Arxe £19 Dabs V0 £10                           |
| BBC Basic Guide                                                                                                    | Acom V0 £19<br>Etema £14                       |
| Blaston<br>Blitz                                                                                                    | Anne £17                                       |
| BlowPipe  *Boogle Buggy (not for A5000)  Bookstore, age 7-16  Break 147 & Superpool                                          | Eclipse £14<br>Fourth Dim £17                  |
| Bookstore, age 7-16                                                                                                    | ESM £39                                        |
| Broadcast Loader                                                                                                    | Fourth Dim £17<br>Acom £63                     |
| Dubble Fair                                                                                                    | Eterna £14<br>Minerva £13                      |
| Bug Hunter / MoonDash<br>Bug Hunter in Space                                                                                 | Minerva £13                                    |
| Business Accounts                                                                                                    | Minerva £298                                   |
| CableNews Cambridge Pascal Cartoon Collection Cartoon Line Castle of Dreams Cataclysm                                        | Lingenuity £165<br>Oak £60                     |
| Cartoon Collection                                                                                                    | Micro Studio £16                               |
| Castle of Dreams                                                                                                    | Storm 917                                      |
| Cataclysm                                                                                                    | Fourth Dim £17<br>Arcana £13                   |
| Caverns<br>C: A Dabhand Guide                                                                                                | Dabs V0 £14                                    |
| with disc     Development System                                                                                             | Beebug £77                                     |
| Chameleon                                                                                                    | 000                                            |
| Chequered Flag                                                                                                    | CIS £17                                        |
| Chess 3D                                                                                                    | CIS £16<br>Micro Power £14                     |
| Children's Graphics                                                                                                    | Micro Studio £16 Fourth Dim £17 Fourth Dim £27 |
| Children's Graphics<br>Chocks Away<br>- Compendium<br>- Extra Missions                                                       | Fourth Dim £17 Fourth Dim £27 Fourth Dim £14   |
| - Extra Missions<br>Chopper Force                                                                                            | Fourth Dim £14 Fourth Dim £POA                 |
| Chopper Force<br>Chuck Rock                                                                                                  | Krisalis £19                                   |
| Clip Art<br>- Vol 1 (General), sprites                                                                                       | Krisalis £19 Graphics Factory £19              |
| - Vol 1 (General), sprites<br>- Vol 2 (General) / Vol 3 (Ani<br>Vol 4 (Sport) / Vol 5 (Charact                               | mals) /<br>ers) each £25                       |
| Clip Art Set 1, drawfiles                                                                                                    |                                                |
| Clip Art Set 1, drawfiles Clip Art Set 2, drawfiles *Coffee, age 9+ Colour Screen-Mac                                        | Midnight £29<br>Storm £28                      |
|                                                                                                    | Muman con                                      |
| - Arc/Mac Cable<br>Compression                                                                                               | Human £24<br>CC £39<br>Longman £22             |
| Concept Designer<br>Conqueror                                                                                                | Longman £22<br>Superior £17                    |
| Control Logo<br>Control Panel                                                                                                | Longman 622                                    |
| Control Panel<br>Converta-Key                                                                                                | Lingenuity £14 Triple B £14                    |
| Cops                                                                                                    | Alpine £15<br>Magnetic £21<br>4mation £27      |
| Craftshop 1                                                                                                    | 4mation £27                                    |
| Craftshop 2<br>Creator                                                                                                    | 4mation £27                                    |
| Crisis                                                                                                    | CIS £12                                        |
| Cross-32 Meta-Assembler  – manual for evaluation                                                                             | Baildon £175<br>Baildon V0 £15                 |
| DataVision                                                                                                    | Silicon £110                                   |
| Dataword                                                                                                    | Triple R £14<br>Micro Studio £17               |
| Decorated Alphabet, sprites<br>Designer V.3                                                                                  |                                                |
| Designer Intro<br>Designer's Graphics, draw/sprite                                                                           | TechSoft £193 TechSoft £75 as Micro Studio £16 |
|                                                                                                    |                                                |

| PLEASE NOTE OUR NE<br>AND TELEPHONE N                                                                       | W ADDR                                    | ESS               |
|----------------------------------------------------------------------------------------------------|-------------------------------------------|-------------------|
| LEASE NOTE OHONE                                                                                            | IUMD                                      |                   |
| AND TELEP                                                                                                   |                                           |                   |
|                                                                                                    | MARCH                                     | 1992              |
| DeskEdit<br>Desktop Assembler Release 2                                                                     | RISC<br>Acom                              | £17               |
| Desktop C Release 4 Desktop Folio, new 1992 edition                                                         | Acom<br>ESM                               | £119<br>£185      |
| Desktop Office                                                                                              | Minerva                                   | £87<br>£70        |
| Desktop Publisher<br>- extra manual                                                                         | Acorn                                     | £108<br>) £10     |
| Detect-a-Pet, age 5-11                                                                                      | ESM                                       | £49               |
| DFS Reader<br>Disc Tree                                                                                     | Beebug<br>Mitre                           | £9<br>£37         |
| DrawBender<br>- site ticence                                                                                | ICS                                       | £15<br>£50        |
| Dread Dragon Droom                                                                                          | Resource<br>EMR                           | £21<br>£34        |
| Drop Ship                                                                                                   | Fourth Dim                                | 614               |
| Drop Ship DTP Graphics 1 Mono, sprites DTP Graphics 2 Colour DTP Graphics combined                          | Micro Studio<br>Micro Studio              | £15<br>£17        |
| DTP Graphics combined                                                                                       | Micro Studio<br>Micro Studio<br>4mation   | £25               |
| DTP Seeds<br>DTP Theme Packs, age 5-16                                                                      | ESM                                       |                   |
| - Christmas<br>- Editor's                                                                                   |                                           | £35<br>£29        |
| - Maths                                                                                                    |                                           | €29               |
| EasiWord EasiWriter                                                                                         | Minerva<br>Icon                           | £16<br>£120       |
| Dictionaries: Danish / French Norwegian / Spanish / Swedish                                                 | / German / Ital                           | lian /<br>£30     |
| •Einstein                                                                                                   | Ace                                       | £106              |
| Elite<br>FluciData (OCR)                                                                                    | Hybrid                                    | £33<br>£155       |
| EluciData (OCR)  - bought with Irlam Scanner Enter the Realm                                                |                                           | £79<br>£17        |
| Enilogov                                                                                                    | Fourth Dim<br>CC                          | £39               |
| E-Type Compendium                                                                                           | Ano                                       | £17<br>£40        |
| Eureka<br>Exotic Adventures of Sylvia Lain Fe                                                               | Longman 1                                 | POA<br>£19        |
|                                                                                                    |                                           | £19               |
| Face Off Ice Hockey<br>Family Favourites                                                                    | Krisalis<br>Minerva                       | £14<br>£16        |
| Family Favourites Farmer Giles Comp Farmer Giles II Comp                                                    | Minerva<br>uter Tutorial<br>uter Tutorial | £16               |
|                                                                                                    | Silicon                                   | £70<br>£203       |
| Financial Accountant<br>Finding the Way, age -5<br>Fine Racer                                               | Rainbow                                   | £7                |
|                                                                                                    | Eterna<br>CIS                             | £14<br>£12        |
| First Impression Word F<br>First Words and Pictures                                                         | Processing Vi<br>Chalksoft                | £19               |
|                                                                                                    | Minerva                                   | £84               |
| *Flight Path, age 9+<br>Flight Sim Toolkit                                                                  | Storm<br>Simis                            | £28<br>£36        |
|                                                                                                    | Mitte                                     | 286               |
| Fontasy / DrawBender / Placard sit                                                                          | le licence                                | £25<br>£80        |
| FontFX<br>- site licence                                                                                    | Data Store                                | £9<br>£70         |
| Font Pack - Newhall, Starter, Sym                                                                           | Acom                                      | £35               |
| each pack     Font Pack 1 - Paladin, Swiss B,     Symbol B, Vogue                                           | Acom                                      |                   |
| Symbol B, Vogue<br>Font Pack – Avant Garde, Bookma                                                          | Beebug                                    | €47               |
| Font Pack – Avant Garde, Bookma<br>Pembroke – each pack                                                     | CC<br>Acom                                | £20<br>£75        |
| Fortran 77 Release 2 Fourier Analysis Freddy's Folly Freddy Teddy - Balloons / The Zoo - Balloons / The Zoo | Armadillo                                 | €60               |
| Freddy's Folly<br>Freddy Teddy                                                                              | Minerva<br>Topologika                     | £13<br>£18        |
| - Balloons / The Zoo                                                                                        | Topologika<br>Topologika<br>Topologika    | £27<br>£27        |
| - The Playground<br>- The Puddle / The Wardrobe                                                             | Topologika                                | €27               |
| Fun School 2                                                                                                | Topologika<br>Database                    | £18               |
| - age -6, age 6-8, age 8+<br>Fun School 3                                                                   | each<br>Database                          | £15               |
| - age -5, age 5-7, age 8+                                                                                   | each                                      | £18               |
| •Fun School 4<br>- age -5, age 5-7, age 8+                                                                  | Database<br>each                          | £21               |
|                                                                                                    |                                           |                   |
| Gammaplot Gate Array Design / Teaching                                                                      | Minerva<br>Silicon                        | £35<br>£114       |
| Gate Array Design / Teaching<br>Genesis I                                                                   | Oak                                       | £40               |
| Genesis II<br>Genesis Plus                                                                                  | Oak<br>Oak                                | £99               |
| Genesis Script Language                                                                                     | Oak V<br>Silicon                          | 0 £16             |
| GerberPlot<br>Giant Killer, age 10+                                                                         | Topologika                                | £89<br>£16        |
| Giant Killer, age 10+<br>Giant Killer Support Disc<br>Good Impression Word                                  | Topologika<br>Processing V                | £14<br>0 £27      |
| GraphBox                                                                                                    | Minerva                                   | £55               |
| GraphBox Professional<br>Graphic Writer                                                                     | Minerva<br>Clares                         | £105<br>£24       |
| Greetings Graphics, draw/sprites<br>GridIT                                                                  | Micro Studio<br>Widgit                    | £16<br>£30        |
| Grievous Bodily 'ARM                                                                                        | Fourth Dim                                | £17               |
| Gumshoes                                                                                                    | Fourth Dim                                | £18               |
| Hard Disc Companion release 2<br>Hearsay II                                                                 | Beebug<br>Beebug<br>Micro Studio          | £44<br>£70        |
| Hearsay II<br>History Costume, sprites<br>Holed Out                                                         | Fourth Dim                                | £16<br>£12        |
| = Compendium                                                                                                | Fourth Dim                                | £17               |
| Home Accounts Hostages •HotLink Presenter                                                                   | Minerva<br>Superior                       | £34<br>£14        |
| +HotLink Presenter<br>House of Numbers                                                                      | Lingenuity<br>Chalksoft                   | £29<br>£20        |
| Hoverbod                                                                                                    | Minerva                                   | £13               |
| Hyperbook Electronic Library (incli                                                                         | Longman                                   | £109              |
| Hyperbook Reader                                                                                            | Longman                                   | 247               |
| bix the Viking<br>PC SWI                                                                                    | Minerva<br>Baildon                        | £14<br>£15        |
| <ul> <li>bought with Oddule</li> </ul>                                                                      |                                           | £5<br>£76         |
| Illusionist<br>Illustrators' Graphics, draw/sprites<br>Image Animator                                       | Clares<br>Micro Studio                    | £76<br>£16<br>£68 |
| Image Animator<br>Image OCR                                                                                 | lota<br>lota                              | 883<br>AO93       |
|                                                                                                    |                                           |                   |

| ļ | Image Outliner<br>Imagine                                        | Iota<br>Topologika     | £78<br>£33        | P           |
|---|------------------------------------------------------------------|------------------------|-------------------|-------------|
|   | Impression 2.15 or latest                                        | Topologika<br>CC       | £125              |             |
| ١ | - network version<br>- site licence                              |                        | £650<br>£545      | P           |
|   | - extra hardware key for sites o                                 | nly                    | £15               | P           |
|   | extra hardware key for sites o     extra manual for sites only   |                        | V0 £8             | P           |
|   | Impression Borders<br>Impression Business Supplement             | CC                     | £12<br>£39        |             |
|   | Impression Junior                                                | CC                     | €69               |             |
|   | - site licence<br>- extra manual for sites only                  |                        | £435<br>V0 £7     | :           |
|   | Inertia                                                          | Fourth Dim             | £14               |             |
|   | Insight                                                          | Longman<br>Dabs        | 268               | •           |
|   | Instigator<br>Interdictor 2                                      | Clares                 | £39<br>£25        |             |
|   | Investigator 2<br>IronLord                                       | Serial Port            | £22               | P           |
|   | IronLord<br>ISO Pascal Release 2                                 | UBI Soft<br>Acom       | £14<br>£75        | P           |
|   | 130 Pascai Nelease 2                                             | Acom                   | Lio               | P           |
|   | Jahangir Khan World Championsl<br>James Pond                     | hip Squash<br>Krisalie | £16               | F           |
|   | James Pond                                                       | Krisalis               | £20               | FFF         |
|   | Jet Fighter                                                      | Minerva                | £10               | P           |
|   | Jiglet<br>Jigsaw                                                 | 4mation<br>4mation     | £25<br>£27        | (           |
|   | Junior Database<br>Junior PinPoint                               | lota                   | 251               | C           |
|   | Junior PinPoint                                                  | Longman                | £24               |             |
|   | Kerbang<br>Keyboard Player<br>Knowledge Organiser                | Eterna                 | £12<br>£17        |             |
|   | Knowledge Organiser                                              | Chalksoft<br>Clares    | £17               |             |
|   |                                                                  |                        |                   | F           |
|   | Landmarks - Egypt / Rain Forest<br>World War / Victorians - each | Longman                | £22               | F           |
|   | Last Days of Doom                                                | Topologika             | £16               |             |
|   | Lemmings<br>Letters and Pictures                                 | Krisalis<br>Chalksoft  | £19<br>£17        | F           |
|   | Level 4 Fileserver                                               | Acom                   | £160              |             |
|   | LISP<br>Little Red Riding Hood, age 5-8                          | Acom                   | £145              |             |
|   | Logistix                                                         | Selective<br>Acom      | £14<br>£77        | F           |
|   | Logo                                                             | Longman                | €58               | F           |
|   | LogoPlotter                                                      | Longman                | £19               |             |
|   | Maddingly Hall<br>Mad Professor Mariarti                         | Minerva                | £12               |             |
|   | Mad Professor Mariarti<br>Magpie                                 | Krisalis<br>Longman    | £15<br>£45        | F           |
|   | Mah-Jong European – The Game                                     | CIS                    | £19               |             |
|   | Mah-Jong Patience<br>Mailshot                                    | CIS<br>Minerva         | £15<br>£27        |             |
|   | Man at Arms                                                      | Fourth Dim             | £27<br>£14        | F           |
|   | Manchester United Europe<br>Manchester United Football Club      | Krisalis               | £19               |             |
|   | Manchester United Football Club                                  | Krisalis<br>Chalksoft  | £19<br>£19        | 1           |
|   | Maps and Landscapes 1<br>Maps and Landscapes 2                   | Chalksoft              | £19               | 5           |
|   | Mark Master                                                      | Chalksoft              | £67<br>£14        | . 8         |
|   | Master Break<br>Masterfile II                                    | Superior<br>Beebug     | £19               | 5           |
|   | Mazes drawfiles                                                  | Micro Studio           | £16               | 8           |
|   | Memory Magic<br>Mental Maths                                     | CIS                    | £12<br>£15        |             |
|   | MicroDrive Golf                                                  | CIS                    | £14               |             |
|   | - Extra Courses                                                  | CIS                    | £11               | 5           |
|   | - World Edition<br>Micro Trader Accounts                         | CIS:<br>PRES           | £24<br>£199       | 5           |
|   | Micro Trader Accounts<br>+MiG-29 Fulcrum                         | Domark                 | €26               |             |
|   | MiG-29 Superfulcrum<br>Military History, sprites                 | Domark<br>Micro Studio | £30<br>£16        | 03 03       |
|   | Minotaur                                                         | Minerva                | £13               |             |
|   | Missile Control<br>•Mogul                                        | Minerva<br>Ace         | £13<br>£22        | 0,00        |
|   | Money Matters                                                    | Triple R               | £22               | 5           |
|   | Movaword<br>Mr Doo<br>MultiFS                                    | Chalksoft              | £15<br>£17        | 40 00 00    |
|   | Mr Doo                                                           | CIS                    | £16<br>£27        | 5           |
|   | Multistore version II                                            | Arxe<br>Minerva        | £155              | 5           |
|   | Nature Graphics, draw/sprites                                    | Micro Studio           | £16               |             |
|   | Nevryon                                                          | Fourth Dim             | £14               | 8           |
|   | Newton                                                           | Longman                | £19               |             |
|   | No Excuses<br>Nominal Ledger                                     | Arcana<br>Minerva      | £17<br>£78        |             |
|   | Notate                                                           | Longman                | 664               | 1           |
|   | Note Invaders<br>Numbers and Pictures                            | Chalksoft<br>Chalksoft | £17<br>£17<br>£63 | 4           |
|   | Numerator                                                        | Longman                | £63               | 00 00 00 00 |
|   | Numerator Chaos                                                  | Longman                | £19               | -           |
|   | Oak PCB                                                          | Oak                    | £136              | 5           |
|   | Oak Recorder<br>Office Tools                                     | Oak<br>Silicon         | £28<br>£276       |             |
|   | Ollie Octopus' Sketchpad                                         | Storm                  | 214               |             |
|   | Olympics                                                         | Fourth Dim<br>Minerva  | £14               | 1           |
|   | Order Processing/Invoicing Orion                                 | Minerva                | £78<br>£13        |             |
|   | Orrery                                                           | Spacetech              | £93               |             |
|   | Ovation<br>Overload                                              | Beebug<br>Clares       | £85               | 1           |
|   |                                                                  | 0.00                   |                   |             |
|   | Pacmania<br>Padlock                                              | ICS                    | £17<br>£10        | -           |
|   | - site licence                                                   |                        | 630               | 3           |
|   | Pandora's Box<br>Parametric Design Tool                          | Fourth Dim<br>Oak      | £17<br>£350       |             |
|   | PC Access                                                        | Minerva                | £19               | . 5         |
|   | PC Emulator 1.7                                                  | Acom                   | £85<br>£47        |             |
|   | Pendown<br>- Etoile                                              | Longman<br>Longman     | 2POA              |             |
|   | - Outline Fonts                                                  | Longman                | £19               |             |
|   | - Plus<br>Personal Accounts                                      | Longman<br>Apricote    | £78<br>£29        |             |
|   | Phases#2 Northw                                                  | ost SEMERC             | £15               |             |
|   | Picture Book<br>PinPoint                                         | Triple R<br>Longman    | £14<br>£69        |             |
|   | PipeDream 3                                                      | Colton                 | £105              |             |
|   | PipeDream 4                                                      | Colton                 | £179              | U           |
|   | PipeDriver Dot 1<br>Pipe Mania                                   | ICS<br>Empire          | £10<br>£18        | 8           |
|   | PIPP1 Primary Integrated Project I                               | Planner                |                   |             |
|   | PIPP2 Professional Integrated Pro                                | CIS<br>loct Planner    | £36               |             |
|   | - 5-14 Programme                                                 | CIS                    | £85               |             |
|   | - Middle                                                         | CIS                    | £52               | H           |
|   | - Primary<br>- Primary: Homes                                    | CIS                    | £44<br>£12        | 10          |
|   | - Resource Centre                                                | CIS                    | £129              |             |
|   | - Secondary                                                      | CIS                    | 269               |             |
|   | •Pirate, age 8-14<br>Placard                                     | Chalksoft<br>ICS       | £19<br>£10        |             |
|   | - site licence                                                   |                        | £30               |             |
|   | Plague Planet<br>Poizone                                         | Alpine<br>Eterna       | £13<br>£14        |             |
|   | Poster                                                           | 4mation                | £75               |             |
|   | Powerband                                                        | Fourth Dim             | €17               |             |
|   | Powerballu                                                       |                        |                   |             |

£78 P

|                                                                                                    | Micro Studio                                                                                                    |                                                                                                    |
|----------------------------------------------------------------------------------------------------|----------------------------------------------------------------------------------------------------|----------------------------------------------------------------------------------------------------|
| rehistoric Animals, sprites<br>remier                                                                                                    | Circle                                                                                                    | £16<br>£71                                                                                                    |
| - DataBase<br>- WordProc                                                                                                    | Circle                                                                                                    | £25                                                                                                    |
| - WordProc                                                                                                    | Circle                                                                                                    | €25                                                                                                    |
| resentation System                                                                                                    | Silicon                                                                                                    | £61<br>£62                                                                                                    |
| resenter GTI<br>rimeArt                                                                                                    | Lingenuity<br>Minerva                                                                                                    | 269                                                                                                    |
| inter Driver, RISC OS                                                                                                    | restrict va                                                                                                    | 200                                                                                                    |
| inter Driver, RISC OS  - CA (Canon PJ1080A)  - CC (ColourCel)                                                                                                    | Ace                                                                                                    | £15                                                                                                    |
| - CC (ColourCel)                                                                                                    | Ace                                                                                                    | £15                                                                                                    |
| - DJ (Deskjet 500C)<br>- Deskjet 500C                                                                                                    | Ace                                                                                                    | £15<br>£15                                                                                                    |
| - Deskjet 500C                                                                                                    | Beebug                                                                                                    | £15                                                                                                    |
| Epson, Star colour     JX (Epson, Star and Citizen or     PJ (P Paintjet Colour)                                                                                                    | Beebug                                                                                                    | £15<br>£15<br>£15                                                                                                    |
| - JX (Epson, Star and Citizen or                                                                                                    | olour) Ace                                                                                                    | £15                                                                                                    |
| - PJ (HP Paintjet Colour)<br>ro Artisan                                                                                                    | Clares                                                                                                    | £15                                                                                                    |
|                                                                                                    | Apricote                                                                                                    | £/U                                                                                                    |
| rophet                                                                                                    | Arnor                                                                                                    | £134<br>£114                                                                                                    |
| rouncator Come                                                                                                    | uter Tutorial                                                                                                    | £15                                                                                                    |
| uncman 1 and 2<br>uncman 3 and 4<br>uncman 5 to 7                                                                                                    | Chalksoft<br>Chalksoft                                                                                                    | £15<br>£16                                                                                                    |
| uncman 3 and 4                                                                                                    | Chalksoft                                                                                                    | £16<br>£17                                                                                                    |
| uncman 5 to 7                                                                                                    | Chalksoft                                                                                                    | £17                                                                                                    |
|                                                                                                    | Minerva                                                                                                    | £78                                                                                                    |
| ysanki<br>Quazer<br>uloKey                                                                                                    | Fourth Dim                                                                                                    | £14                                                                                                    |
| Dunner                                                                                                    | Fourth Dim                                                                                                    | 29                                                                                                    |
| uicKey                                                                                                    | Fourth Dim<br>ICS                                                                                                    | 615                                                                                                    |
|                                                                                                    |                                                                                                    | £15<br>£45                                                                                                    |
| Realtime Solids Modeller                                                                                                    |                                                                                                    |                                                                                                    |
| Lealtime Solids Modeller                                                                                                    | Silicon                                                                                                    | £132                                                                                                    |
| eal McCoy                                                                                                    | Fourth Dim<br>Fourth Dim                                                                                                    | £20<br>£20<br>£14                                                                                                    |
| eal McCoy 2                                                                                                    | Fourth Dim                                                                                                    | £20                                                                                                    |
| ender Bander I                                                                                                    | Fourth Dim<br>Minerva<br>Clares                                                                                                    | £55                                                                                                    |
| ender Bender II                                                                                                    | Clares                                                                                                    | £95                                                                                                    |
| eal McCoy eal McCoy 2 edshift ender Bender I ender Bender II eporter                                                                                                    | Clares<br>Clares<br>Minerva                                                                                                    | £29                                                                                                    |
| epton 3                                                                                                    |                                                                                                    | £29<br>£14<br>£54                                                                                                    |
| evelation 1                                                                                                    | Longman                                                                                                    | €54                                                                                                    |
| evelation 2                                                                                                    | Longman                                                                                                    | 663                                                                                                    |
| epton 3<br>evelation 1<br>evelation 2<br>– CD Rom                                                                                                    | Longman                                                                                                    | £123<br>£17<br>£45                                                                                                    |
| eversals                                                                                                    | Chalksoft                                                                                                    | £17                                                                                                    |
| hapsody 2                                                                                                    | Longman<br>Longman<br>Chalksoft<br>Clares<br>Silicon                                                                                                    | £45                                                                                                    |
| iscBASIC<br>iscForth Compiler                                                                                                    | Silicon                                                                                                    | £112                                                                                                    |
| iso OS Companios Vol 1                                                                                                    | SHICOVI                                                                                                    | £110<br>0 £49                                                                                                    |
| isc OS Companion Vol 1<br>Risc OS Extras 1992<br>isc OS Programmer's                                                                                                    | Oak V<br>Acom                                                                                                    | £9                                                                                                    |
| isc OS Programmer's                                                                                                    |                                                                                                    | 20                                                                                                    |
|                                                                                                    | Acom V                                                                                                    | 0 £79                                                                                                    |
| isc OS Style Guide                                                                                                    | Acom V                                                                                                    | 0 £11                                                                                                    |
| oboLogo                                                                                                    | Acom V<br>Silicon                                                                                                    | 269                                                                                                    |
| ockfall                                                                                                    | Eterna                                                                                                    | £14                                                                                                    |
| otor                                                                                                    | Arcana                                                                                                    | £19                                                                                                    |
| ales Ledger                                                                                                    | Minerva                                                                                                    | £78                                                                                                    |
| aloon Cars                                                                                                    | Fourth Dim                                                                                                    | £17                                                                                                    |
| chema                                                                                                    | Clares                                                                                                    | 289                                                                                                    |
| chool Administrator                                                                                                    | Minerva                                                                                                    | 265                                                                                                    |
| cience, drawfiles                                                                                                    | Micro Studio                                                                                                    | €25                                                                                                    |
| cience, drawfiles<br>core Draw                                                                                                    | Clares                                                                                                    | £50                                                                                                    |
| - PMS Dot matrix, Version 1<br>- PMS Dot matrix, Version 2                                                                                                    | EMR                                                                                                    |                                                                                                    |
| - PMS Dot matrix, Version 1                                                                                                    |                                                                                                    | £127                                                                                                    |
| - PMS Dot matrix, Version 2                                                                                                    |                                                                                                    | £147                                                                                                    |
|                                                                                                    |                                                                                                    | £422                                                                                                    |
| creenPlay<br>creen Turtle                                                                                                    | Widgit<br>Topologika                                                                                                    | £35<br>£36                                                                                                    |
| creen Turtle                                                                                                    | Topologika                                                                                                    | £36                                                                                                    |
| earch and Rescue, age 9+<br>eashore Guide, drawfiles                                                                                                    | Storm Charles                                                                                                    | £28<br>£16                                                                                                    |
| esame Street                                                                                                    | Micro Studio<br>Electric Cray                                                                                                    | 110                                                                                                    |
| esame Street                                                                                                    | Electric Cray                                                                                                    | UII                                                                                                    |
|                                                                                                    |                                                                                                    |                                                                                                    |
| - Letters for You<br>- Numbers Count                                                                                                    |                                                                                                    | £16                                                                                                    |
| Letters for You     Numbers Count  EXM                                                                                                    | CIS                                                                                                    | £16                                                                                                    |
| FXM                                                                                                    | CIS<br>Data Store                                                                                                    | £16<br>£34<br>£10                                                                                                    |
| FXM                                                                                                    | Data Store                                                                                                    | £16<br>£34<br>£10                                                                                                    |
| FXM                                                                                                    | Data Store<br>Silicon<br>CC                                                                                                    | £16<br>£34<br>£10<br>£139<br>£127                                                                                                    |
| FXM<br>hapeFX<br>hareHolder<br>howPage                                                                                                    | Data Store<br>Silicon<br>CC                                                                                                    | £16<br>£34<br>£10<br>£139<br>£127<br>£16                                                                                                    |
| FXM<br>hapeFX<br>hareHolder<br>howPage                                                                                                    | Data Store<br>Silicon<br>CC                                                                                                    | £16<br>£34<br>£10<br>£139<br>£127<br>£16<br>£38                                                                                                    |
| FXM<br>hapeFX<br>hareHolder<br>howPage                                                                                                    | Data Store<br>Silicon<br>CC                                                                                                    | £16<br>£34<br>£10<br>£139<br>£127<br>£16<br>£38<br>£23                                                                                                    |
| FXM<br>hapeFX<br>hareHolder<br>howPage                                                                                                    | Data Store<br>Silicon<br>CC                                                                                                    | £16<br>£34<br>£10<br>£139<br>£127<br>£16<br>£38                                                                                                    |
| FXM<br>hapeFX<br>hareHolder<br>howPage                                                                                                    | Data Store<br>Silicon<br>CC<br>Selective<br>Minerva<br>Longman<br>4mation                                                                                                    | £16<br>£34<br>£10<br>£139<br>£127<br>£16<br>£38<br>£23                                                                                                    |
| FXM<br>hapeFX<br>hareHolder<br>howPage                                                                                                    | Data Store<br>Silicon<br>CC<br>Selective<br>Minerva<br>Longman<br>4mation                                                                                                    | £16<br>£34<br>£10<br>£139<br>£127<br>£16<br>£38<br>£23<br>£50                                                                                                    |
| FXM harpeFX hareHolder howPage hylock Gnomes, age 10-15 igma Sheet kykFunter mArt mArt Dinosaurs / Faces / Fashion Heraldry / Homes / Leisure / Tre and Gardens — each                                                                                                    | Data Store<br>Silicon<br>CC<br>Selective<br>Minerva<br>Longman<br>4mation<br>Jes<br>4mation                                                                                                    | £16<br>£34<br>£10<br>£139<br>£127<br>£16<br>£38<br>£23<br>£50                                                                                                    |
| FXM harpeFX hareHolder howPage hylock Gnomes, age 10-15 igma Sheet kyHunter mArt Dinosaurs / Faces / Fashion Heraldry / Homes / Leisure / Tre and Gardens — each matrFlier                                                                                                    | Data Store<br>Silicon<br>CC<br>Selective<br>Minerva<br>Longman<br>4mation<br>/<br>tees<br>4mation<br>4mation                                                                                                    | £16<br>£34<br>£10<br>£139<br>£127<br>£16<br>£38<br>£23<br>£50                                                                                                    |
| FXM hapeFX hareHolder hapeFX hareHolder howPage hytock Gnomes, age 10-15 gigms Sheet kyHunler mart Dinaster Faces / Fashion Heraldry / Hores / Leisure / Trand Gardens — each martFiller nippet                                                                                                    | Data Store Silicon CC Selective Minerva Longman 4mation / sees 4mation 4mation 4mation 4mation                                                                                                    | £16<br>£34<br>£10<br>£139<br>£127<br>£16<br>£38<br>£23<br>£50                                                                                                    |
| FXM hapeFX hareHolder hapeFX hareHolder howPage hytock Gnomes, age 10-15 gigms Sheet kyHunler mart Dinascur's Face's / Fashion Heraldry / Hores / Leisure / Trand Gardens — each martFiller nippet                                                                                                    | Data Store Silicon CC Selective Minerva Longman 4mation / les 4mation 4mation 4mation 5ilicon Silicon                                                                                                    | £16<br>£34<br>£10<br>£139<br>£127<br>£16<br>£38<br>£23<br>£50<br>£15<br>£32<br>£26<br>£115<br>£115                                                                                                    |
| FXM harpeFX hareHolder howPage hylock Gnomes, age 10-15 igma Sheet kyHunter mArt Dinosaurs / Faces / Fashion Heraldry / Homes / Leisure / Tre and Gardens — each matrFlier                                                                                                    | Data Store Silicon CC Selective Minerva Longman 4mation Jes 4mation 4mation 4mation Silicon Silicon                                                                                                    | £16<br>£34<br>£10<br>£139<br>£127<br>£16<br>£38<br>£23<br>£50<br>£15<br>£32<br>£26<br>£115<br>£115<br>£115<br>£115<br>£269                                                                                                    |
| FXM hapeFX hareHolder hapeFX hareHolder howPage hytock Gnomes, age 10-15 gigma Sheet kiyHunter math constant of the state of the state  | Data Store Silicon CC Selective Minerva Longman 4mation / Bes 4mation 4mation Silicon Silicon David Pilling                                                                                                    | £16<br>£34<br>£139<br>£127<br>£16<br>£38<br>£23<br>£50<br>£15<br>£32<br>£26<br>£115<br>£115<br>£115<br>£269<br>£5                                                                                                    |
| FXM hapeFX hareHolder hapeFX hareHolder howPage hytock Gnomes, age 10-15 gigns Sheet klyt-funder hard for her hard for hard for h | Data Store Silicon CC Selective Minerva Longman Amation Implies Amation Amation Amation Silicon Silicon Silicon David Pilling Morley Morley                                                                                                    | £16<br>£34<br>£10<br>£139<br>£127<br>£16<br>£38<br>£23<br>£50<br>£15<br>£32<br>£415<br>£115<br>£115<br>£115<br>£115                                                                                                    |
| FXM hapeFX hareHolder hapeFX hareHolder howPage thytock Gnomes, age 10-15 gigma Sheet gigma Sheet with the first hard for the first hard for the f | Data Store Silicon CC Selective Minerva Longman 4mation Jes 4mation 4mation 4mation Silicon Silicon                                                                                                    | £16<br>£34<br>£10<br>£139<br>£127<br>£16<br>£38<br>£23<br>£50<br>£15<br>£32<br>£415<br>£115<br>£115<br>£115<br>£115                                                                                                    |
| FXM hapeFX hareHolder hapeFX hareHolder howPage Hylock Conness, age 10-15 gipna Sheet gipna Sheet hare Hylock Conness / Leisure / TramArt Dinosaurs / Faces / Fashion Heraldry / Homes / Leisure / TramArt Dinosaurs / Faces / Fashion Hard Dinosaurs / Faces / Fashion Hard Dinosaurs / Faces / Fashion Hard Dinosaurs / Fashion Hard Dinosaurs / Fashion Dinosaurs / Fashion | Data Store Silicon CC Selective Minerva Longman Amation / des Amation Amation Amation Amation Silicon Silicon Silicon David Pilling Morley ICS                                                                                                    | £16<br>£34<br>£109<br>£139<br>£127<br>£16<br>£38<br>£23<br>£50<br>£15<br>£32<br>£26<br>£115<br>£115<br>£269<br>£5<br>£59<br>£109<br>£109<br>£109<br>£109<br>£109<br>£109<br>£109<br>£10                                                                          |
| FXM hapeFX hareHolder hapeFX hareHolder howPage tylock Gnomes, age 10-15 gigns Sheet gigns Sheet have find the first find the first find the first find for the first find for the first find for the first find for the first find for the first find for the first find for the first find for the first find for the first find find find find find find find find                                                                                                    | Data Store Silicon CC Selective Minerva Longman Amation / des Amation Amation Amation Amation Silicon Silicon Silicon David Pilling Morley ICS                                                                                                    | £16<br>£34<br>£109<br>£139<br>£127<br>£16<br>£38<br>£23<br>£50<br>£15<br>£32<br>£26<br>£115<br>£115<br>£269<br>£5<br>£59<br>£109<br>£109<br>£109<br>£109<br>£109<br>£109<br>£109<br>£10                                                                          |
| FXM hapeFX hareHolder hapeFX hareHolder howPage tylock Gnomes, age 10-15 gigns Sheet gigns Sheet have find the first find the first find the first find for the first find for the first find for the first find for the first find for the first find for the first find for the first find for the first find for the first find find find find find find find find                                                                                                    | Data Store Silicon CC Selective Minerva Longman 4mation / 4mation 4mation 4mation Silicon Silicon Silicon David Pilling Morley ICS Superior Chalksoh                                                                                                    | £16<br>£34<br>£109<br>£139<br>£127<br>£16<br>£38<br>£23<br>£50<br>£15<br>£32<br>£26<br>£115<br>£115<br>£269<br>£5<br>£59<br>£109<br>£109<br>£109<br>£109<br>£109<br>£109<br>£109<br>£10                                                                          |
| FXM haperX hareholder haperX hareholder howerings of the haperX hareholder howerings of the hareholder hareholder harehol | Data Store Silicon CC Selective Minerva Longman 4-mation 4-mation Silicon Silicon Sili | £16<br>£34<br>£10<br>£139<br>£127<br>£16<br>£38<br>£23<br>£50<br>£15<br>£32<br>£26<br>£115<br>£115<br>£269<br>£59<br>£10<br>£30<br>£14<br>£29<br>£14<br>£29<br>£14                                                                                               |
| FXM haperX hareholder haperX hareholder howerings of the haperX hareholder howerings of the hareholder hareholder harehol | Data Store Silicon CC Selective Minerva Longman 4-mation 4-mation Silicon Silicon Sili | £16<br>£34<br>£10<br>£139<br>£127<br>£16<br>£38<br>£23<br>£50<br>£15<br>£32<br>£26<br>£115<br>£115<br>£269<br>£59<br>£10<br>£30<br>£14<br>£29<br>£14<br>£29<br>£14                                                                                               |
| FXM haperX hareholder haperX hareholder howerings of the haperX hareholder howerings of the hareholder hareholder harehol | Data Store Silicon CC Selective Minerva Longman 4-mation 4-mation Silicon Silicon Sili | £16<br>£34<br>£10<br>£139<br>£127<br>£16<br>£38<br>£23<br>£50<br>£15<br>£32<br>£26<br>£115<br>£115<br>£269<br>£59<br>£10<br>£30<br>£14<br>£29<br>£14<br>£29<br>£14                                                                                               |
| FXM haperX hareholder haperX hareholder howerings of the haperX hareholder howerings of the hareholder hareholder harehol | Data Store Silicon CC Selective Minerva Longman 4-mation 4-mation Silicon Silicon Sili | £16<br>£34<br>£109<br>£139<br>£127<br>£16<br>£38<br>£23<br>£50<br>£15<br>£32<br>£26<br>£115<br>£115<br>£269<br>£5<br>£59<br>£109<br>£109<br>£109<br>£109<br>£109<br>£109<br>£109<br>£10                                                                          |
| FXM haperX hareholder haperX hareholder howerings of the haperX hareholder howerings of the hareholder hareholder harehol | Data Store Silicon CC Selective Minerva Longman 4-mation 4-mation Silicon Silicon Sili | £16<br>£139<br>£129<br>£127<br>£16<br>£38<br>£23<br>£50<br>£15<br>£32<br>£26<br>£115<br>£115<br>£269<br>£10<br>£10<br>£10<br>£10<br>£10<br>£10<br>£10<br>£10<br>£10<br>£10                                                                                       |
| FXM haperX hareholder haperX hareholder howerings of the haperX hareholder howerings of the hareholder hareholder harehol | Data Store Silicon CC Selective Minerva Longman 4-mation 4-mation Silicon Silicon Sili | £16<br>£139<br>£129<br>£127<br>£16<br>£38<br>£23<br>£50<br>£15<br>£32<br>£26<br>£115<br>£115<br>£269<br>£10<br>£10<br>£10<br>£10<br>£10<br>£10<br>£10<br>£10<br>£10<br>£10                                                                                       |
| FXM haperX hareholder haperX hareholder howerings of the haperX hareholder howerings of the hareholder hareholder harehol | Data Store Silicon CC Selective Minerva Longman 4-mation 4-mation Silicon Silicon Sili | £16<br>£24<br>£10<br>£139<br>£127<br>£16<br>£38<br>£23<br>£25<br>£50<br>£115<br>£22<br>£26<br>£115<br>£269<br>£10<br>£39<br>£10<br>£39<br>£10<br>£10<br>£10<br>£10<br>£10<br>£10<br>£10<br>£10<br>£10<br>£10                                                     |
| FAM hapeFX hareHolder hapeFX hareHolder howPage Hylock Gnomes, age 10-15 grand Sheet grand Sheet grand Sheet hare Hylock Gnomes, age 10-15 grand Sheet hare hard from hard Dinosaurs / Faces / Fashion Heraldry / Homes / Leisure / Tra and Gardens — each martifiles — each martifiles — each grand Gardens — each gloid Fools park for the hard from the hard from the hard  | Data Store Silicon CC Selective Minerva Longman 4mation 4mation 4mation 5ilicon Silicon Silicon Silicon Silicon Silicon Silicon Silicon Fourth Dim Ace CDS Superior Chalksoft Fourth Dim Ace CDS Monterva Eves Pedigrace and Minerva EMR                                                                                                    | £16<br>£34<br>£10<br>£139<br>£127<br>£16<br>£38<br>£23<br>£50<br>£15<br>£32<br>£26<br>£115<br>£226<br>£115<br>£269<br>£115<br>£269<br>£115<br>£269<br>£115<br>£269<br>£115<br>£269<br>£115<br>£27<br>£115<br>£115<br>£115<br>£115<br>£115<br>£115<br>£115<br>£11 |
| FXM haperX hareholder haperX hareholder haperX hareholder have hareholder hareholder har | Data Store Silicon CC Selective Minerva Longman J J Ses Selective Minerva Longman J J Ses Silicon Silicon Sili | £16<br>£34<br>£10<br>£139<br>£127<br>£16<br>£38<br>£23<br>£50<br>£15<br>£32<br>£26<br>£115<br>£226<br>£115<br>£269<br>£115<br>£269<br>£115<br>£269<br>£115<br>£269<br>£115<br>£269<br>£115<br>£27<br>£115<br>£115<br>£115<br>£115<br>£115<br>£115<br>£115<br>£11 |
| FXM hapeFX hareHolder hapeFX hareHolder howPage Hylock Gnomes, age 10-15 girns divided the howPage Hylock Gnomes, age 10-15 girns divided the high state of the high state of  | Data Store Silicon CC Selective Minerva Longman I of 19 19 99 94 Mastion Amation Silicon Silicon Silicon Silicon Silicon Silicon Silicon Control Silicon Silicon Silic | £16<br>£34<br>£10<br>£139<br>£127<br>£16<br>£38<br>£23<br>£50<br>£15<br>£32<br>£26<br>£115<br>£226<br>£115<br>£269<br>£115<br>£269<br>£115<br>£269<br>£115<br>£269<br>£115<br>£269<br>£115<br>£27<br>£115<br>£115<br>£115<br>£115<br>£115<br>£115<br>£115<br>£11 |
| FAM hapeFX hareholder hapeFX hareholder hapeFX hareholder howPage with the property of the property of the pro | Data Store Silicon CC Selective Minerva Longman Amation Hardin Hardin Hardin Hardin Hardin Hardin Hardin Hardin Hardin Hardin Silicon David Pilling Modely ICS Superior Chalksoft Fourth Dim Ace CDS Imputer Eyes Pedigrae Limit Hardin Hardin H | £16<br>£34<br>£10<br>£139<br>£127<br>£16<br>£38<br>£23<br>£50<br>£15<br>£32<br>£26<br>£115<br>£115<br>£115<br>£269<br>£10<br>£14<br>£19<br>£10<br>£16<br>£16<br>£17<br>£17<br>£18<br>£19<br>£19<br>£19<br>£19<br>£19<br>£19<br>£19<br>£19<br>£19<br>£19          |
| FXM haperXx hare/sloter haperXx hare/sloter haperXx hare/sloter have hare hare hare hare hare hare hare har                                                                                                    | Data Store Silicon CC Selective Minerva Longman 4mation 1 1 1 1 1 1 1 1 1 1 1 1 1 1 1 1 1 1 1                                                                                                    | £16<br>£34<br>£10<br>£139<br>£127<br>£16<br>£23<br>£23<br>£50<br>£15<br>£32<br>£26<br>£15<br>£115<br>£115<br>£115<br>£115<br>£115<br>£115<br>£115                                                                                                    |
| FXM haperXx hare/sloter haperXx hare/sloter haperXx hare/sloter have hare hare hare hare hare hare hare har                                                                                                    | Data Store Silicon CC Selective Minerva Longman 4mation 1 1 1 1 1 1 1 1 1 1 1 1 1 1 1 1 1 1 1                                                                                                    | £16<br>£34<br>£10<br>£139<br>£127<br>£16<br>£23<br>£23<br>£50<br>£15<br>£32<br>£26<br>£15<br>£115<br>£115<br>£115<br>£115<br>£115<br>£115<br>£115                                                                                                    |
| FXM haperX hare/sloter hare/sloter hare/sloter hare/sloter hare/sloter hare/sloter hare/sloter hare/sloter hare/sloter hare/sloter hare hare hare hare hare hare hare ha                                                                                                    | Data Store Silicon CC Selective Minerva Longman 4mation 1 1 1 1 1 1 1 1 1 1 1 1 1 1 1 1 1 1 1                                                                                                    | £16<br>£34<br>£10<br>£139<br>£127<br>£16<br>£23<br>£23<br>£50<br>£15<br>£32<br>£26<br>£15<br>£115<br>£115<br>£115<br>£115<br>£115<br>£115<br>£115                                                                                                    |
| FXM haperX FXM haperX hareholder haperX hareholder haperX hareholder have hareholder hareholder har | Data Store Silicon CC Selective Minerva Longman 4mation 1 1 1 1 1 1 1 1 1 1 1 1 1 1 1 1 1 1 1                                                                                                    | £16<br>£34<br>£10<br>£139<br>£127<br>£16<br>£23<br>£23<br>£50<br>£15<br>£32<br>£26<br>£15<br>£115<br>£115<br>£115<br>£115<br>£115<br>£115<br>£115                                                                                                    |
| FXM haperX FXM haperX hareholder haperX hareholder haperX hareholder howflage with the property of the property of the propert | Data Store Silicon CC Selective Minorva Minorva Amation Amation Amation Amation Silicon Silico | £16 £34 £15 £269 £15 £269 £15 £266 £115 £266 £115 £266 £115 £266 £115 £269 £115 £269 £115 £269 £115 £260 £16 £10 £20 £16 £10 £20 £16 £10 £20 £16 £10 £20 £16 £10 £20 £16 £10 £20 £16 £10 £20 £16 £15 £15 £15 £15 £15 £15 £15 £15 £15 £15                         |
| FXM haperX hareholder haperX hareholder haperX hareholder hower age 10-15 kylocotes and the second hareholder have been hareholder hareholder h | Data Store Silicon CC CS Silicon CC CS Silicon CC CS Silicon Silicon CDS CDS Superior CDS Superior COIS CIS CIS CIS CIS CIS CIS CIS CIS CIS C                                                                                                    | £16 £34 £15 £269 £15 £269 £15 £266 £115 £266 £115 £266 £115 £266 £115 £269 £115 £269 £115 £269 £115 £260 £16 £10 £20 £16 £10 £20 £16 £10 £20 £16 £10 £20 £16 £10 £20 £16 £10 £20 £16 £10 £20 £16 £15 £15 £15 £15 £15 £15 £15 £15 £15 £15                         |
| FXM haperX FXM haperX hare/sloler haperX hare/sloler haperX hare/sloler haperX hare/sloler hare/sloler hare/sloler hare/sloler hare hare hare hare hare hare hare ha                                                                                                    | Data Store Silicon CC Selective Minorva Longman Amalkon Hall Hall Hall Hall Hall Hall Hall Hal                                                                                                    | £16 £34 £15 £269 £15 £269 £15 £266 £115 £266 £115 £266 £115 £266 £115 £269 £115 £269 £115 £269 £115 £260 £16 £10 £20 £16 £10 £20 £16 £10 £20 £16 £10 £20 £16 £10 £20 £16 £10 £20 £16 £10 £20 £16 £15 £15 £15 £15 £15 £15 £15 £15 £15 £15                         |
| FXM haperX FXM haperX hare/sloler haperX hare/sloler haperX hare/sloler haperX hare/sloler hare/sloler hare/sloler hare/sloler hare hare hare hare hare hare hare ha                                                                                                    | Data Store Silicon CC CS Silicon CC CS Silicon CC CS Silicon CS CS CS CS CS CS CS CS CS CS CS CS CS                                                                                                    | £16 £34 £139 £139 £127 £16 £38 £230 £26 £15 £32 £26 £115 £115 £115 £15 £15 £15 £15 £15 £15                                                                                                    |
| FXM haperX FXM haperX hare/sloler haperX hare/sloler haperX hare/sloler haperX hare/sloler hare/sloler hare/sloler hare/sloler hare hare hare hare hare hare hare ha                                                                                                    | Data Store Silicon CC Selective Minarva Longman Amalkon Selective Minarva Amalkon Selective Minarva Amalkon Silicon Silicon Silicon Silicon Silicon Silicon Silicon Fourth Dim Ace Solective Edit Silicon Silicon Silicon Mortay Mortay M | £16 £34 £100 £16 £16 £16 £16 £16 £16 £16 £16 £16 £16                                                                                                    |
| FXM haperX FXM haperX  | Data Store Silicon CC Selective Minorva Amaston Amaston Amaston Amaston Amaston Amaston Silicon Silicon Silicon Silicon Silicon Silicon Silicon Silicon Silicon Silicon Silicon Silicon Silicon Silicon Silicon Silicon Silicon Silicon Silicon Silicon Silicon Silicon Silicon Silicon Silicon Silicon Silicon Silicon Silicon Silicon Silicon CDS CDS Amaston CDS CDS CDS CDS CDS CDS CDS CDS CDS CDS                                                                                                    | £16 £34 £100 £16 £16 £16 £16 £16 £16 £16 £16 £16 £16                                                                                                    |
| FXM haperX FXM haperX  | Data Store Silicon CC Selective Minorva Amaston Amaston Amaston Amaston Amaston Amaston Silicon Silicon Silicon Silicon Silicon Silicon Silicon Silicon Silicon Silicon Silicon Silicon Silicon Silicon Silicon Silicon Silicon Silicon Silicon Silicon Silicon Silicon Silicon Silicon Silicon Silicon Silicon Silicon Silicon Silicon Silicon CDS CDS Amaston CDS CDS CDS CDS CDS CDS CDS CDS CDS CDS                                                                                                    | £16 £34 £10 £139 £127 £16 £38 £23 £250 £15 £15 £115 £115 £115 £115 £115 £115                                                                                                    |
| FXM haperX FXM haperX  | Data Store Silicon CC Selective Minorva Amaston Amaston Amaston Amaston Amaston Amaston Silicon Silicon Silicon Silicon Silicon Silicon Silicon Silicon Silicon Silicon Silicon Silicon Silicon Silicon Silicon Silicon Silicon Silicon Silicon Silicon Silicon Silicon Silicon Silicon Silicon Silicon Silicon Silicon Silicon Silicon Silicon CDS CDS Amaston CDS CDS CDS CDS CDS CDS CDS CDS CDS CDS                                                                                                    | £16 £34 £10 £139 £127 £16 £38 £23 £250 £15 £15 £115 £115 £115 £115 £115 £115                                                                                                    |
| FXM haperX FXM haperX  | Data Store Silicon CC Selective Minorva Amaston Amaston Amaston Amaston Amaston Amaston Silicon Silicon Silicon Silicon Silicon Silicon Silicon Silicon Silicon Silicon Silicon Silicon Silicon Silicon Silicon Silicon Silicon Silicon Silicon Silicon Silicon Silicon Silicon Silicon Silicon Silicon Silicon Silicon Silicon Silicon Silicon CDS CDS Amaston CDS CDS CDS CDS CDS CDS CDS CDS CDS CDS                                                                                                    | £16 £34 £10 £139 £127 £16 £38 £23 £250 £15 £15 £115 £115 £115 £115 £115 £115                                                                                                    |
| FXM haperX FXM haperX  | Data Store Silicon CC Selective Minorva Amaston Amaston Amaston Amaston Amaston Amaston Silicon Silicon Silicon Silicon Silicon Silicon Silicon Silicon Silicon Silicon Silicon Silicon Silicon Silicon Silicon Silicon Silicon Silicon Silicon Silicon Silicon Silicon Silicon Silicon Silicon Silicon Silicon Silicon Silicon Silicon Silicon CDS CDS Amaston CDS CDS CDS CDS CDS CDS CDS CDS CDS CDS                                                                                                    | £16 £34 £100 £139 £127 £16 £23 £50 £15 £26 £15 £26 £115 £26 £115 £26 £115 £26 £115 £26 £115 £26 £115 £26 £115 £26 £16 £10 £10 £10 £10 £10 £10 £10 £10 £10 £10                                                                                                    |
| FXM haperX FXM haperX  | Data Store Silicon CC Selective Minorva Amaston Amaston Amaston Amaston Amaston Amaston Silicon Silicon Silicon Silicon Silicon Silicon Silicon Silicon Silicon Silicon Silicon Silicon Silicon Silicon Silicon Silicon Silicon Silicon Silicon Silicon Silicon Silicon Silicon Silicon Silicon Silicon Silicon Silicon Silicon Silicon Silicon CDS CDS Amaston CDS CDS CDS CDS CDS CDS CDS CDS CDS CDS                                                                                                    | £16 £34 £100 £139 £127 £16 £23 £50 £15 £26 £15 £26 £115 £26 £115 £26 £115 £26 £115 £26 £115 £26 £115 £26 £115 £26 £16 £10 £10 £10 £10 £10 £10 £10 £10 £10 £10                                                                                                    |
| FXM haperX FXM haperX  | Data Store Silicon CC Selective Minorva Amaston Amaston Amaston Amaston Amaston Amaston Silicon Silicon Silicon Silicon Silicon Silicon Silicon Silicon Silicon Silicon Silicon Silicon Silicon Silicon Silicon Silicon Silicon Silicon Silicon Silicon Silicon Silicon Silicon Silicon Silicon Silicon Silicon Silicon Silicon Silicon Silicon CDS CDS Amaston CDS CDS CDS CDS CDS CDS CDS CDS CDS CDS                                                                                                    | £16 £34 £100 £139 £127 £16 £23 £50 £15 £26 £15 £26 £115 £26 £115 £26 £115 £26 £115 £26 £115 £26 £115 £26 £115 £26 £16 £10 £10 £10 £10 £10 £10 £10 £10 £10 £10                                                                                                    |
| FXM haperX FXM haperX  | Data Store Silicon CC Selective Minorva Amaston Amaston Amaston Amaston Amaston Amaston Silicon Silicon Silicon Silicon Silicon Silicon Silicon Silicon Silicon Silicon Silicon Silicon Silicon Silicon Silicon Silicon Silicon Silicon Silicon Silicon Silicon Silicon Silicon Silicon Silicon Silicon Silicon Silicon Silicon Silicon Silicon CDS CDS Amaston CDS CDS CDS CDS CDS CDS CDS CDS CDS CDS                                                                                                    | £16 £34 £100 £139 £127 £16 £23 £250 £15 £226 £115 £250 £115 £299 £115 £299 £115 £115 £115 £115 £115 £115 £115 £1                                                                                                    |
| FXM haperX FXM haperX  | Data Store Silicon CC Selective Minorva Amaston Amaston Amaston Amaston Amaston Amaston Silicon Silicon Silicon Silicon Silicon Silicon Silicon Silicon Silicon Silicon Silicon Silicon Silicon Silicon Silicon Silicon Silicon Silicon Silicon Silicon Silicon Silicon Silicon Silicon Silicon Silicon Silicon Silicon Silicon Silicon Silicon CDS CDS Amaston CDS CDS CDS CDS CDS CDS CDS CDS CDS CDS                                                                                                    | £16 £34 £100 £12 £139 £127 £16 £23 £250 £15 £25 £25 £15 £26 £15 £26 £15 £27 £16 £12 £16 £17 £17 £17 £17 £17 £17 £17 £17 £17 £17                                                                                                    |
| FXM haperX FXM haperX  | Data Store Silicon CC Selective Minorva Amaston Amaston Amaston Amaston Amaston Amaston Silicon Silicon Silicon Silicon Silicon Silicon Silicon Silicon Silicon Silicon Silicon Silicon Silicon Silicon Silicon Silicon Silicon Silicon Silicon Silicon Silicon Silicon Silicon Silicon Silicon Silicon Silicon Silicon Silicon Silicon Silicon CDS CDS Amaston CDS CDS CDS CDS CDS CDS CDS CDS CDS CDS                                                                                                    | £16 £34 £100 £12 £139 £127 £16 £23 £250 £15 £25 £25 £15 £26 £15 £26 £15 £27 £16 £12 £16 £17 £17 £17 £17 £17 £17 £17 £17 £17 £17                                                                                                    |
| FXM haperX FXM haperX  | Data Store Silicon CC Selective Minorva Amaston Amaston Amaston Amaston Amaston Amaston Silicon Silicon Silicon Silicon Silicon Silicon Silicon Silicon Silicon Silicon Silicon Silicon Silicon Silicon Silicon Silicon Silicon Silicon Silicon Silicon Silicon Silicon Silicon Silicon Silicon Silicon Silicon Silicon Silicon Silicon Silicon CDS CDS Amaston CDS CDS CDS CDS CDS CDS CDS CDS CDS CDS                                                                                                    | £16 £34 £100 £12 £139 £127 £16 £23 £250 £15 £25 £25 £15 £26 £15 £26 £15 £27 £16 £12 £16 £17 £17 £17 £17 £17 £17 £17 £17 £17 £17                                                                                                    |
| FXM haperX FXM haperX  | Data Store Silicon CC Selective Minorva Amaston Amaston Amaston Amaston Amaston Amaston Silicon Silicon Silicon Silicon Silicon Silicon Silicon Silicon Silicon Silicon Silicon Silicon Silicon Silicon Silicon Silicon Silicon Silicon Silicon Silicon Silicon Silicon Silicon Silicon Silicon Silicon Silicon Silicon Silicon Silicon Silicon CDS CDS Amaston CDS CDS CDS CDS CDS CDS CDS CDS CDS CDS                                                                                                    | £16 £34 £100 £12 £139 £127 £16 £23 £250 £15 £25 £25 £15 £26 £15 £26 £15 £27 £16 £12 £16 £17 £17 £17 £17 £17 £17 £17 £17 £17 £17                                                                                                    |
| FXM haperX FXM haperX  | Data Store Silicon CC Selective Minorva Amaston Amaston Amaston Amaston Amaston Amaston Silicon Silicon Silicon Silicon Silicon Silicon Silicon Silicon Silicon Silicon Silicon Silicon Silicon Silicon Silicon Silicon Silicon Silicon Silicon Silicon Silicon Silicon Silicon Silicon Silicon Silicon Silicon Silicon Silicon Silicon Silicon CDS CDS Amaston CDS CDS CDS CDS CDS CDS CDS CDS CDS CDS                                                                                                    | £16 £34 £100 £12 £139 £127 £16 £23 £250 £15 £25 £25 £15 £26 £15 £26 £15 £27 £16 £12 £16 £17 £17 £17 £17 £17 £17 £17 £17 £17 £17                                                                                                    |
| FXM haperX FXM haperX  | Data Store Silicon CC Selective Minorva Amaston Amaston Amaston Amaston Amaston Amaston Silicon Silicon Silicon Silicon Silicon Silicon Silicon Silicon Silicon Silicon Silicon Silicon Silicon Silicon Silicon Silicon Silicon Silicon Silicon Silicon Silicon Silicon Silicon Silicon Silicon Silicon Silicon Silicon Silicon Silicon Silicon CDS CDS Amaston CDS CDS CDS CDS CDS CDS CDS CDS CDS CDS                                                                                                    | £16 £34 £100 £12 £139 £127 £16 £23 £250 £15 £25 £25 £15 £26 £15 £26 £15 £27 £16 £12 £16 £17 £17 £17 £17 £17 £17 £17 £17 £17 £17                                                                                                    |
| FXM haperX FXM haperX  | Data Store Silicon CC Selective Minorva Amaston Amaston Amaston Amaston Amaston Amaston Silicon Silicon Silicon Silicon Silicon Silicon Silicon Silicon Silicon Silicon Silicon Silicon Silicon Silicon Silicon Silicon Silicon Silicon Silicon Silicon Silicon Silicon Silicon Silicon Silicon Silicon Silicon Silicon Silicon Silicon Silicon CDS CDS Amaston CDS CDS CDS CDS CDS CDS CDS CDS CDS CDS                                                                                                    | £166 £34 £109 £129 £159 £159 £150 £15 £150 £15 £15 £15 £15 £15 £15 £15 £15 £15 £15                                                                                                    |
| FXM haperX FXM haperX  | Data Store Silicon CC Selective Minorva Amaston Amaston Amaston Amaston Amaston Amaston Silicon Silicon Silicon Silicon Silicon Silicon Silicon Silicon Silicon Silicon Silicon Silicon Silicon Silicon Silicon Silicon Silicon Silicon Silicon Silicon Silicon Silicon Silicon Silicon Silicon Silicon Silicon Silicon Silicon Silicon Silicon CDS CDS Amaston CDS CDS CDS CDS CDS CDS CDS CDS CDS CDS                                                                                                    | £166 £34 £109 £129 £139 £129 £139 £129 £16 £20 £15 £22 £26 £15 £15 £29 £115 £115 £20 £10 £10 £10 £10 £10 £10 £10 £10 £10 £1                                                                                                    |
| FXM haperX FXM haperX  | Data Store Silicon CC Selective Minorva Amaston Amaston Amaston Amaston Amaston Amaston Silicon Silicon Silicon Silicon Silicon Silicon Silicon Silicon Silicon Silicon Silicon Silicon Silicon Silicon Silicon Silicon Silicon Silicon Silicon Silicon Silicon Silicon Silicon Silicon Silicon Silicon Silicon Silicon Silicon Silicon Silicon CDS CDS Amaston CDS CDS CDS CDS CDS CDS CDS CDS CDS CDS                                                                                                    | £165 £244 £104 £112 £156 £157 £158 £158 £158 £158 £158 £23 £258 £258 £258 £258 £258 £258 £258 £258                                                                                                    |
| FXM haperX FXM haperX hare/sloler haperX hare/sloler haperX hare/sloler haperX hare/sloler hare/sloler hare/sloler hare/sloler hare hare hare hare hare hare hare ha                                                                                                    | Data Store Silicon CC Selective Minorva Amaston Amaston Amaston Amaston Amaston Amaston Silicon Silicon Silicon Silicon Silicon Silicon Silicon Silicon Silicon Silicon Silicon Silicon Silicon Silicon Silicon Silicon Silicon Silicon Silicon Silicon Silicon Silicon Silicon Silicon Silicon Silicon Silicon Silicon Silicon Silicon Silicon CDS CDS Amaston CDS CDS CDS CDS CDS CDS CDS CDS CDS CDS                                                                                                    | £166 £34 £109 £129 £139 £129 £139 £129 £16 £20 £15 £22 £26 £15 £15 £29 £115 £115 £20 £10 £10 £10 £10 £10 £10 £10 £10 £10 £1                                                                                                    |

| U.I.M                           | Fourth Dim   | £23 |
|---------------------------------|--------------|-----|
| Utility Disc 1                  | Data Store   | £13 |
| Utility Disc 2                  | Data Store   | 213 |
| Utility Disc 3                  | Data Store   | 27  |
| Utility Collection              | Data Store   | £21 |
| View-Mac 3                      | Human        | 265 |
| - Arc/Mac Cable                 | Human        | €24 |
| Vox Box                         | Clares       | €47 |
| .Waterloo                       |              | 625 |
| White Magic                     | Fourth Dim   | £14 |
| White Magic 2 + Designer        | Fourth Dim   | £14 |
| Wimp Game                       | Fourth Dim   | €12 |
| Wonderland                      | Virgin       | €24 |
| Words and Pictures              | Chalksoft    | £17 |
| World Championship Boxing Mana  |              |     |
|                                 | Krisalis     | €20 |
| World Geography Maps, drawfiles | Micro Studio | £23 |
| World Map Study, age 7-16       | EMR          | £42 |
| WorldScape                      | Eclipse      | £15 |
| World Wildlife, sprites         | Micro Studio | £16 |
| Worra Battle                    | Oak          | £13 |
| WorraCAD                        | Oak          | £75 |
| Worra Plot                      | Oak          | €24 |
| X-Fire                          | Fourth Dim   | £17 |
| Z88: A Dabhand Guide            | Dabs VO      | £15 |
| Z88 PipeDream Guide             | Dabs VO      | £15 |
| Zarch                           | Superior     | £14 |
| Zelanites                       | Micro Power  | £14 |

**HARDWARE** 

**A5000 COMPUTERS** 

2Mb Hard Disc Colour System Acorr - as above + Learning Curve (Finance & special purchase schemes

Fitting extra unless otherwise at 
Fitting easy # Fitting needs at 
A3000 2 Miss produced to Fitting seeds at 
A3000 2 Miss produced to Fitting needs at 
A3000 4 Miss produced to Fitting needs at 
A3000 4 Miss produced to Fitting needs at 
A3000 4 Miss produced to Fitting needs at 
A3000 4 Miss produced to Fitting needs above + MEMCTa # Fitting needs above + fitting needs above + fitting needs above + fitting needs need to Fitting needs needs nee

MISCELLANEOUS

\*386C PC Expansion Card 4-slot 4-layer Backplane 9060S Monitor 9070S Monitor

907/05 Monitor Etz
A300/400 Fan kit
A310 RISC OS Carrier Board ‡ IFE
•A5000 Fitting Kit for second hard disc
ARM3 ‡

Clares Micro Mouse Dongle Dangle with screw fittings

# HIGH DENSITY 31/8" FLOPPY DISCS

# PRINTERS

Fan filters (pack of 10) FaxPack Monitor Stand for A3000 •TouchWindow

| ArcLaser                         | Calligraph   | £895  |
|----------------------------------|--------------|-------|
| ArcServer                        | Calligraph   | €985  |
| Bubble Jet BJ-10e                | Canon        | £205  |
| Bubble Jet BJ-300                | Canon        | £360  |
| Bubble Jet BJ-330                | Canon        | £405  |
| Laser Direct HiRes4 with 50-sl   | heet tray CC | £895  |
| - 250-sheet Paper Cassett        | 0            | 663   |
| Laser Direct HiRes8              | CC           | £1280 |
| Laser Direct LBP-4 Card          | CC           | £319  |
| Laser Direct Qume                | CC           | £749  |
| LBP-4                            | Canon        | £659  |
| Refill toner cartridge for Canor |              | €50   |
| New toner cartridge for Canon    | LBP-4        | €59   |

### SCANNERS, DIGITISERS

ArcScanner including Epson GT-4000

|                                                     | Clares      | £1660 |  |
|-----------------------------------------------------|-------------|-------|--|
| FaxScan                                             | Spacetech   | €94   |  |
| FX9600AT + Maintenance                              | Amstrad     | £376  |  |
| Hawk V9                                             | Wild Vision | £199  |  |
| - A3000 version                                     | Wild Vision | £278  |  |
| Image (colour)                                      | Irlam       | €589  |  |
| Image Scanner                                       | lota        | £389  |  |
| - Colour upgrade                                    | lota        | €98   |  |
| i-Scan 200                                          | Irlam       | £539  |  |
| i-Scan 400                                          | Irlam       | €589  |  |
| Pineapple Colour Video Digitiser                    | Pineapple   | £195  |  |
| - A3000 boxed                                       | Pineapple   | £230  |  |
| Scan-Light A4                                       | CC          | £277  |  |
| - with Sheet Feeder                                 | CC          | £370  |  |
| Scan-Light Junior                                   | CC          | £128  |  |
| - A3000 internal                                    | CC          | £128  |  |
| Scan-Light Junior 256                               | CC          | £199  |  |
| - A3000 internal                                    | CC          | £199  |  |
| Scan-Light Professional                             | CC          | £825  |  |
| - as above + SCSI interface                         | CC          | £910  |  |
| <ul> <li>SnapShot Colour Video Digitiser</li> </ul> | Lingenuity  | £195  |  |
| - A3000 version                                     | Lingenuity  | £275  |  |
| Spectra                                             | RISC        | €545  |  |
| - A3000 Internal                                    | RISC        | £545  |  |
|                                                     |             |       |  |

# **I<sup>2</sup>C PRODUCTS**

| I <sup>2</sup> C Adaptor (needed unless you                      | Californi | 2.40      |
|------------------------------------------------------------------|-----------|-----------|
| already have an PC socket)                                       | Baildon   | £10       |
| I <sup>2</sup> C SWI (enhanced IIC_Control) - bought with Oddule | Baildon   | £15<br>£5 |
|                                                                  |           |           |

# KEYBOARD COVERS

| Seal 'n Type (spill-proof) - Archimedes / A5000 - A3000 | Kador<br>Kador | £14<br>£14    |
|---------------------------------------------------------|----------------|---------------|
| FUNCTION KEY STR                                        | P ORGAN        | ISER<br>VO.53 |

# **HOW TO ORDER**

VAT: UK customers please add 17.5% to the total price, except for the zero-rated items marked V0. Our VAT number is 595 7258 84.

CARRIAGE IS FREE WITHIN MAINLAND UK IF YOU PAY ON ORDERING. Remember this when you compare prices!

Overseas carriage: If you are paying by credit card we will add airmail and insurance at cost. Otherwise please add £6 (Europe) or at least £12 (elsewhere) for each software item and send a pounds sterling bank draft payable in England, or Eurocheques for not more than £100 each.

Credit cards are welcome. We do not charge your account until your order has been fulfilled. The name and address for delivery of goods should be as known to the credit card company. If you are leaving an order on our answering machine please include your telephone number, the expiry date of your card, and your calculation of the total payment due.

Official orders are welcome. Payment is due in 14 days. Invoices are subject to carriage and late payment charges.

Site licences: please enquire if no price is shown.

All products, prices and specifications are offered in good faith and are subject to change without notice. Your order will receive our attention immediately, but suppliers sometimes keep us waiting. Goods are guaranteed but we do not supply them on approval.

# **Thinking IDE?**

We've got a brand new

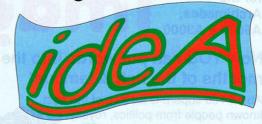

After 11/2 years' experience in selling IDE products for Acorn computers (more than twice that of any rival), we are pleased to announce a new release of the IDE Filing System by ICS. Completely rewritten in the UK, the new ICS IDEFS offers improved speed and added features such as password protection.

Existing ideA users can upgrade for just £15 + VAT, returning the old eprom afterwards. Please specify your interface type.

New customers should telephone ICS or contact their local dealer for information on our complete range of IDE hard disc upgrades.

# FREE WILLIAM WORTH £57!

when you buy direct or from participating dealers.

You may well find cheaper suppliers (and less advanced products). But our advice is

Don't take risks -

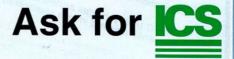

It's where the ideA came from!

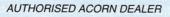

ICS (lan Copestake Software)

Dept B29, 1 Kington road, West Kirby, WIRRAL, Merseyside, L48 5ET

Tel: 051-625 1006 Fax: 051-625 1007

E&OE SO39 92FE24

# Sherston for the Archimedes.

A5000 & A3000

Software presents a unique collection of clip art

THIS CLEVER **CLIP ART GETS** MY VOTE!

# Now YOU can put words into the mouths of the rich & famous!

About 100 superb draw files of the best known people from politics, royalty,

film! The mix and match bodies and locations included add to the fun and flexibility.

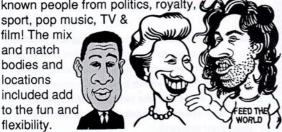

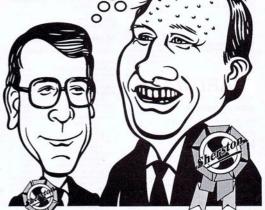

# You've seen them all before 🎮 but never like

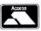

Only £19.95 + £3.49 VAT from Sherston Software Ltd, Swan Barton, Sherston, Malmesbury, Wiltshire. SN16 0LH Tel: 0666 840433

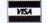

# .I would like to congratulate the publishers of RISC User for producing an excellent journal, the user for producing an excellent guilland and the presentation of which is neat and stylish and user for producing and informative. presentation of which is neat and stylish and the outper sentation of which is neat and stylish and informative... I think that now you content lively and informative... I think that now you have achieved a good halance hetween articles for have achieved a good halance hetween articles for have achieved a good halance content lively and informative...I mink that now you have achieved a good balance between articles for have achieved advanced user... I find your magazine to be the best available for the novice and advanced user... ...I find your magazine to be the best available follows: I that your magazine to be the best available follows: I that Archimedes range of computers, and I am sure into the interpretation about the laws obtained for more information about the laws obtained for more information. The Archimedes range of computers, and I am S in the Archimedes range of computers, and I am S in the Archimedes range of these machines then all the Athers I have of these machines then all the Athers I have all the Athers I have all the Athers I have been all the Athers I have been all th I nave obtained far more information about the workings of these machines than all the others I D.A.Symes ... I must commend you on your most excellent publication that keeps my interest at all times. RISC User provides additional information not read. ...riso user provides additional information not magazines. In the second second secon M.Rozdoba I find the Technical Queries and Hints &T extramely useful reason in the growth world extremely useful - they have helped me the good workly many a problem. Keep up the good go and the good go and go and go and Congratulations on your articles for beginners, we could certainly do with more of ... I wish to congratulate you for the continued ... I wish to congratulate you for the continue of excellence and highly interesting nature of excellence and eight hope that you excellence and nighty interesting nature of that you excellence and nighty interesting hope that your magazine, and sincerely hope transfer for your magazine, and sincerely hope etandards for will he able to maintain these your magazine, and sincerely nope that you will be able to maintain these standards for them. a long time to come.

# RISC User

the most popular subscription magazine devoted to the Archimedes, A3000 and A5000 computers

> For your subscribtion (£19.90 a year for UK) phone 0727 40303

or write to:

RISC Developments, 117 Hatfield Road, St. Albans Herts AL1 4JS

Quote reference M2 and save £1 off your subscription (subscribe for only £18.90)

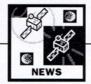

# **BIGGER VENUE FOR 1992** BBC ACORN USER SHOW

WEMBLEY Exhibition Centre will once again be the venue for the BBC Acorn User Show this Autumn.

Following the success of last vear's event at the Wembley Conference Centre, which attracted over 10,000 people. this year's show will be held in the larger hall three of the Wembley complex. This will enable visitors to be admitted more easily and help avoid the queueing problems which resulted from Wembley safety regulations last year.

The show dates are Friday October 16 to Sunday October 18 1992, although the organisers, Safesell Exhibitions, are also keeping options open on an extra day (possibly Thursday October 15) for a special educational preview.

Discussions are taking place with Acorn Computers concerning the company's involvement with the show. With

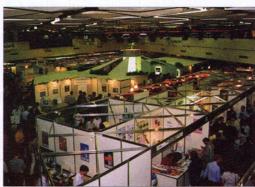

A bigger venue will cater for crowds expected at this year's show

Autumn being a key time for new products, it is likely that the company will once again use the show as a launchpad.

Meanwhile, a large number of exhibitors from the Acorn marketplace have already booked space and early indications are that the show will

be bigger and better than ever. Watch BAU for more details

in the near future - meanwhile, make a note in your diary for October 16 to 18.

Initial enquiries concerning stand space should be directed to Safesell Exhibitions. Tel: (0737) 814084

# DIRECT COLOUR FOR THE ARC

AFTER the success of the Archimedes-dedicated Laser-Direct printer range, Computer Concepts has turned its attention to the colour printing market. The result ColourDirect, a 24-bit colour printing package based around Canon's brand-new BJC800 colour ink-jet printer. The BJC800 is a 360dpi (dots per inch) printer and, unlike some of the cheaper alternatives, the Canon is said to print true blacks resulting in superior contrast. ColourDirect printouts seen by BAU were certainly impressive. Another advantage of the BJC800 is that it can print up to A3.

Risc OS only handles eightbit colour palettes at present, which limits printed results to 256 colours, even though the Archimedes has a selection of 4096 colours. However, Computer Concepts' printer driver

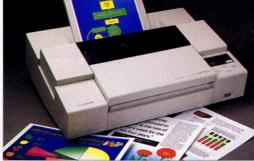

The BJC800 used in the ColourDirect package from Computer Concepts

is 24-bit colour capable, to match the ability of the printer. This provision also anticipates future Archimedes video chip developments. CC also claims its printer driver code, which addresses the parallel port directly, is extremely fast and can work in the background.

Computer Concepts sees

ColourDirect as a perfect match for the new ArtWorks package, as well as for existing Impression users. Colour-Direct is due shortly and has a recommended price of £1995 plus VAT. At a later date, computer Concepts plans to sell the printer driver separately. Tel: (0442) 63933.

## **NEWS IN BRIEF**

- THREE Acorn A5000 computers are at the heart of a new instore broadcasting system being used by Asda supermarkets. The superstore chain has set up its own AsdaFM radio station which broadcasts to its 150 outlets via the Astra TV satellite. The three A5000s control scheduling operations, CD jukeboxes and an ISDN (Integrated Services Digital Network) telephone line, which distributes signals to the satellite uploader. The system is provided by Norsat International subsidiary, In-Store Media. Norsat's European director, Tom Woodford, explained that A5000s were chosen because of their networking and multitasking abilities which means any one machine could take over the functions of another, guaranteeing reliability. Archimedes are now controlling operations at four other independent local radio stations - two in the UK and two in Malaysia.
- AROUND 100 works of art created by sixth form students from the London Borough of Enfield are being displayed on an Archimedes computer, which has been loaned by Acorn to the Design Council in London. The computerised art exhibition is the culmination of a project run by the Borough of Enfield to provide students with some experience in computer graphics. Initial designs were drawn on paper or photographed and then transferred to computer by using Minerva Software's Atelier paint program on the Archimedes. The selection of resulting pictures was then installed on an Archimedes running an Acorn sprite slide show utility called Picture. The exhibition will be at the Design Council until the summer.
- IN THE March issue we stated that the price of the Aleph One PC card with 1Mb RAM was £595 plus VAT. It has since been reduced to £495 plus VAT.
- ACE COMPUTING's Euclid package was used to create and animate a ham sandwich for Central TV's series People Who Count. It will appear on April 1. Contact Ace Computing on (0223) 322559

INCLUDES TWO FREE
GAMES CREATED USING
GAMES CREATED TOOLK!!"

The flight sim toolkit contains 5 Risc OS tools which let you create your own flight simulator!

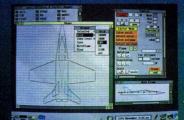

! Shape – Design aircraft, building, runways, roads and rivers.

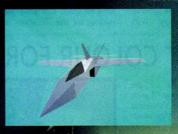

! Model - Aerodynamic a/c model editor.

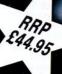

! Cockpit - Design instrument panel and displays.

!World - Create your virtual world, set up enemy airfields, defences and supply lines.

Available from: Simis Limited, 26 Chitty Walk, Keens Park, Guildford, Surrey GU3 3HW Telephone: (0483) 233048

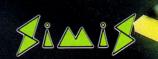

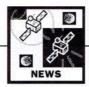

# **IDEAS FROM ANOTHER WORLD**

**KEEP** an eye on the IBM PC-compatible market and, when a good idea comes along, make it work on the Archimedes. That is the strategy adopted by DT Software, which this month launches several new products.

First is a Floptical 21Mb floppy disc drive. This is a conventional looking 3.5in drive which has ultra-thin magnetic data tracks enabling a much greater recording density. Instead of the normal 135 tracks per inch (tpi) density, Floptical packs have over 1000tpi. A tiny LED optical sensor is used to guide the heads along laser etched grooves. It remains compatible with all existing 3.5in floppy disc media.

The Floptical drive is a SCSI device and DTS provides the necessary software for operation in the Archimedes environment. The drive is priced at £399.95 plus VAT and blank 21Mb discs will cost around £15 each.

Another new peripheral from DTS is Logitech's Fotoman camera. This is a black and white solid state camera which stores up to 32 pictures digitally in on-board Ram. Pictures are then downloaded to your machine via the serial port. DTS already sells an Archimedes camera system based around the Canon Ion

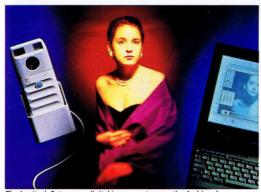

The Logitech Fotoman – digital image capture on the Archimedes

still-video camera. This system is colour whereas Fotoman is strictly monochrome, but the theory goes that Fotoman images will be considerably sharper, and of higher resolution because the image data is first-generation.

By comparison, analogue still-video images must first be digitised, a process which introduces a certain amount of distortion, and the luxury of colour must be paid for in lower resolution. The Fotoman camera can also take standard video camcorder lens attachments. An Arc Fotoman system is £553.15 plus VAT.

Finally, DTS has a new range of badged multiscan monitors sourced from Japan. The range is made up of 14, 15, 17 and 21 in displays. DTS points out that its monitors operate a scanning range of 15-38KHz, ideal for Archimedes screen modes, including modes 12 and 15. Other multiscan monitors often scan between 30-65KHz, which is not suitable for lower resolution screen modes.

The 15in and larger models also sport a four-setting video pre-set to minimise the need to constantly re-adjust the screen position when changing between certain screen modes. Prices are: 14in, £297.82; 15in, £485; 17in, £680.80; and 21in, £1046.76 (plus VAT).

Contact DT Software on (0223) 841099.

# **NEWS IN BRIEF**

● The Acorn Software Roadshow is to roll once more in May, with five venues between May 11 and 15, starting off in Aberdeen in Scotland and ending in London. The schedule is as follows:

May 11, Northern College, Aberdeen; May 12, Mid/South Scotland, (venue to be announced); May 13, Cleveland ECC, Morton College, Middlesborough; May 14, Education Development Centre, Sandwell; May 15, ILEC Centre, London.

Another roadshow week is planned for November 23 to 27. For further information contact Acorn Computers on (0223) 245200.

Dublin-based EMCEE Distribution Ltd has been appointed by Acorn as its sole distributor in the Republic of Ireland. EMCEE's task will be to build on Acorn's strength in Irish primary schools and increase the company's presence in secondary schools, where the main competition comes from Apple Macintosh computers.

Marketing director Mike
O'Riordan said that he hoped
Acorn Learning Curve packs
would increase the number of
Archimedes used by families at
home, complementing those
already used at schools. EMCEE
will be flying the Acorn flag at
Computex, Ireland's biggest computer exhibition, at the end of
March. The Irish President, Mary
Robinson, recently opened a new
20-Archimedes computer room at
the Good Shepherd Primary
School in Churchtown, Co Dublin.

• Sherston Software has just released Split an Image, a range of cartoon clip art in Draw file format featuring the likes of John Major and Frank Bruno. The cartoons were drawn by artist Paul Hutchinson and transferred to Draw format by Sherston who have ensured that the caricatures remain easy to edit in Draw. Also included are a range of bodies to attach the heads to, and a book on how to use Draw to make the most of them. The pack contains around 100 cartoons and costs £19.95 plus VAT. Contact Sherston Software on (0666) 840433.

# WORDS AT YOUR FINGERTIPS

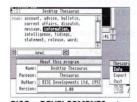

RISC DEVELOPMENTS has announced Desktop Thesaurus. Over 11,000 key words are linked to a dictionary of about 90,000 synonyms. All the user has to do is type a word into a window and suggested synonyms are listed in

grammatical groups. Risc Developments says Desktop Thesaurus will work with most applications which involve text editing, including Impression and Ovation, even though there is no standardised 'hot-linking' in Risc OS.

The dictionary can also be modified by the user. To save memory, data is accessed from disc where it is stored in compressed form. By the time this issue of *BAU* is out, *Desktop Thesaurus* should be on sale, at the very reasonable price of £19 plus vAT.

is Computer Concepts expected to release thesaurus at a later date. Word 4 Word will be based on the Collins Gems Thesaurus. CC hope to make Word 4 Word work in the background, and with later versions of Impression, double clicking on a word will start the search through the thesaurus. The synonyms are then shown a window, and clicking on one will replace the selected word.

Contact Risc Developments on (0727) 40303 and Computer Concepts on (0442) 63933.

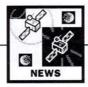

# FASTER NETWORKING ON THE ARC

ETHERNET looks set to become a faster solution to networking on the Archimedes and BBC A3000. It can work up to 20times faster than Econet and is rapidly becoming an industry standard for IBM PCs, Apple Macs and Unix machines.

Acorn first provided an Ethernet interface card for the Archimedes when the Unixbased R140 derivative was launched three years ago. Now Atomwide Ltd has joined in by releasing a pair of Ethernet cards: one is 16-bit version for the Archimedes' standard podule expansion bus, and the other a compact (eight-bit) version for the A3000's internal slot.

Ethernet on the Archimedes can be used as a faster alternative to the traditional but

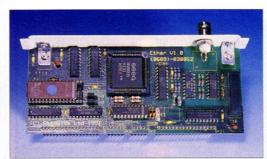

The A3000 version of Atomwides' Ethernet card

ageing Econet system. Alternatively, it can be employed as a way of attaching Arcs to existing Ethernet networks. Acorn already provides TCP/ IP connectivity protocols for the latter, and the forthcoming Acorn Universal Network system will provide Ethernet networks with an extended environment Econet-style compatible with level four file servers. Both versions of the new card cost £229 plus VAT. Contact Atomwide on (0689)

## **NEWS IN BRIEF**

• THERE have been some changes in Acorn's marketing personnel line up. Most notable is the arrival of new education marketing manager, Peter Talbot, from Commodore (see education column page 13). Simon Woodward takes on some of departing Warwick Hirst's former responsibilities for valued added solutions, within a new professional solutions operation, covering initiatives such the Professional DTP package.

Consumer division manager Bob Coates takes on wider responsibilities as general manager of consumer and international markets. Corporate affairs manager, Brian Salter, also gets more responsibilities and is now head of publications and events organisation.

The reshuffle took place after the Computer Shopper Show last December, which was not regarded as a success for Acorn. Although it had a presence at the show, Acorn's stand space was booked late and there was no time to capitalise on its presence.

### CRADDOCK Computer Systems (CCS) has revealed that it is designing a modular memory upgrade system which will enable A5000 users to plug in a total of 16Mb of Ram. The upgrade features a motherboard which brings total memory up to 8Mb. This involves de-soldering the A5000's surface-mount Memc1a controller chip, which is why CCS carries out this part of the fitting. Extra 4Mb upgrades, giving a potential maximum of 16Mb, are provided in the form of small 'daughter cards' which plug into the motherboard. Contact CCS on (0604) 760991.

 HEWLETT-PACKARD has introduced a double capacity inkjet cartridge for its Deskjet range of printers. The old version used a sponge to attract the ink to the business end of the cartridge. Ink reservoir space has been saved by eliminating the sponge and the cartridge case is now transparent so you can see clearly when the ink is getting low. The new cartridge has a typical life of about 1,000 A4 sheets. The cartridge is priced at £21 plus VAT.

# SOFTWARE SHOW

WHETHER you are are a firsttime buyer or an expert, choosing software for business and home use can be a challenge. Which is why you should tune in to The Software Show, a 90minute programme covering all you need to know about choosing and using software for profit. Aimed at both business and home users, there will be plenty of advice on choosing software for a variety of platforms, including Archimedes.

Helpful case studies featuring companies and individuals making software choices will be included. The programme will also cover training, data protection, viruses and piracy.

The programme will feature an Archimedes in the studio, which will be running popular software, such as Pipedream and Impression. There will also be a special competition to win the software featured.

The programme will be shown on BBC 1 at 10.30am on Sunday March 29. British Summertime falls on this day, so be sure to set your clocks back by one hour!

# WATFORD TO LAUNCH A NEW PC PODULE

FOLLOWING hot on the heels of the first Archimedes PC podule from Aleph One, Watford Electronics has revealed details of a rival PC podule designed by prolific ex-Computer Concepts hardware expert, Chris Honey.

Apart from sharing the goal providing a full-speed hardware-based PC environment on the Arc, it is interesting to note that the two competing designs differ in more than just minor details. The Watford card will feature a 25MHz AMD 386SX PC chip, claimed to be 25 percent faster than the 20MHz Intel 386SX processor used by Aleph One, While Aleph One decided to interface its card with Acorn's new PC Emulator, Watford Electronics has chosen to design what is effectively a stand-alone PC which can live inside the Archimedes. In other words, Watford's card could have an optional keyboard and monitor attached to it and two people could use a single machine at the same time - one using Risc OS and the other Dos.

However, the card is designed to work with Risc OS, complete with a multitasking PC window and access to existing Risc OS hard disc partitions.

Chris Honey says his design route avoids the display limitations of the PC Emulator, which can only partially emulate a full VGA screen. The Watford card will have 256K of video memory for a separate VGA monitor, which will also be able display the Risc OS desktop. 2Mb of system memory will be provided as standard and there is a socket for an optional maths co-processor. Other options include high density (HD) 1.44Mb floppy drives, which are now standard on the new A5000, and an expander to accommodate up to two halfsize PC bus expansion cards.

Availability of the Watford card has yet to be confirmed, but managing director Nazir Jessa hinted that pricing would be very competitive with Aleph One's PC cards, which are already on sale. Contact Watford Electronics on (0923)

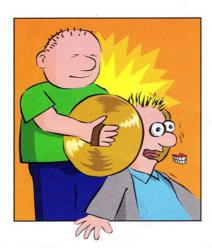

# COMPOSINATION YOURS REPORT TO THE PROPERTY OF THE PROPERTY OF

Last week, Miss Brown was in a tangle. Her music class wasn't prepared in time. One group wanted to play the drums, but the music budget barely stretches to a tambourine. Another wanted to write its own music, but it all got rather messy. In the end, she got them all to sing a round song.

This week, Miss Brown is using *Notate*. Now composing music is easy — notes, rests etc. can be placed directly on the screen. Then the music can be played back immediately, and changes made to rhythm, tempo or pitch. When it's done, they're going to print out their piece — a nice neat copy for every musician in the class.

Next week Miss Brown is going to introduce 'Music of the World'. African rhythms, marches, rap, pentatonic scales — *Notate* can do the lot. It's even simple to move individual parts between tunes — ever heard the National anthem with a reggae percussion section?

Notate uses the standard Archimedes 'voices'. The computer can sound like anything from a cow bell to a trombone, from a melodic tom-tom to a hand clap. And up to eight of these 'instruments' can be played at once.

Miss Brown has a sound sampler attached to her Archimedes too, so she can record more of her own instruments. Including the human voice. So now three students are singing a barber shop quartet — the computer is humming the fourth part.

Whether you want to play percussion with seven year olds or think theory with seventeen year olds,

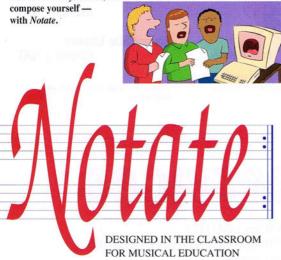

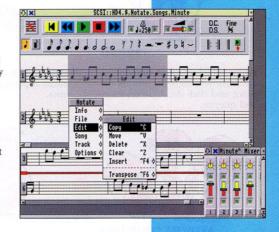

Notate offers the following features:

- Comprehensive support materials in the manual and on disk
- Up to eight individual staves
- A wide range of synthesised and sampled sounds
- Ability to use accidentals and repeats
- Full range of time and key signatures with control over tempo and volume
- Automatic checking of note length relative to the bar space remaining
- Easy-to-use tape recorder style control panel
- Chord facility
- Mixer controls to adjust stereo balance and volume of all tracks
- Configurable for different levels of musical skill
- Editing facilities which, like word processing, include cut, copy, move and delete within bars, staves or between compositions
- Up to four compositions editable simultaneously
- Ability to transpose single parts or whole compositions
- Export and import of MIDI format 1 files
- Ability to play via MIDI where a suitable interface is fitted.

Notate is available now, priced at £59.

A site licence for Notate costs £190 for a primary school and £330 for a secondary school

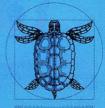

LOGOTRON

124 Cambridge Science Park Milton Road Cambridge CB4 4ZS

> Tel. (0223) 425558 Fax (0223) 425349

# SQUIRREL

# THE REVOLUTIONARY NEW DATABASE FOR ARCHIMEDES COMPUTERS

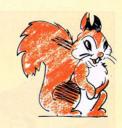

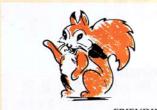

FRIENDLY

Squirrel is the easiest to use database yet, allowing simple point and click database creation and queries.

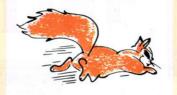

FAST

Modern indexing techniques mean superfast searches every time.

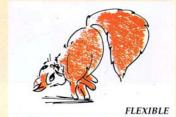

Images, text and sound may be stored in the same database

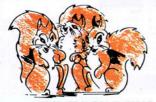

NETWORK COMPATIBLE

Client/server design ensures that squirrel runs just as well on networks as standalone.

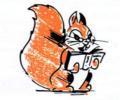

INTELLIGENT

Squirrel understands days of the week, months of the year and recognises files from other popular packages.

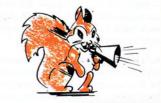

**COMMUNICATIVE** 

Queries may be made onto other popular computers such as an IBM or Macintosh, even remotely over telephone lines.

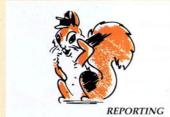

Fully relational reporting with an entirely new graphic approach to data selection.

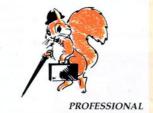

Quite simply, the most professional database for Archimedes users.

Single User Version £129.00 + VAT

Econet/Site Licence £516.00 + VAT

Suitable for Acorn A3000, A310 and A400 Series.

# qidital services

DIGITAL SERVICES LIMITED

9 WAYTE STREET, COSHAM, PORTSMOUTH, HANTS PO6 3BS
TEL (0705) 210600

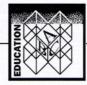

# **BULLETINS ON ECONET** | ROLLING IT

BULLETIN is a new software package from the Scottishbased company XOB, that will allow users to run a bulletin board on Econet-linked A3000/Archimedes machines.

One of the benefits of a computer network is the ability to send electronic messages. But while electronic mail is useful, it does not have the advantages of a bulletin board. With Bulletin, individual users may examine messages left by others and reply to them, or initiate discussion on various topics. These can range from examination answers to plans for a school trip.

Messages left on Bulletin can be replied to at any time and topics may be open to all users, or restricted to closed user groups.

Bulletin will operate on any Risc OS (A3000, Archimedes, A5000) computer connected to an Econet network. Clicking on the Bulletin icon bar will

open a window on the first board of messages. The user may then scroll the text up and down and read any messages. each of which has a date stamp, the name of the sender and the intended recipient. Using standard desktop techniques, the user may simply view the topics or contribute their own messages.

Bulletin supports up to 20 simultaneous 'boards' topics, although it is possible to extend this number if required. All files encrypted and may only be read by Bulletin and a special utility provided for the system manager - this allows closed user groups to be established on less sophisticated fileservers. Those using the SJ Research MDFS have extra levels of security available.

Bulletin costs £67 and is available from XOB, Balkeerie, Angus, DD8 1SR, tel: (0307) 84364.

MINERVA Software's PrimeArt package can now run rolling displays from pictures produced using the package.

The PrimeArt Display Kit utility allows pictures created using the primary art package to be displayed in sequence, making it ideal for classroom demonstrations.

The rolling displays are produced by dropping saved pictures on to the screens directory and clicking on the icon. It costs £12 plus VAT.

Also, a new version of PrimeArt has a option for use in high-resolution mode Other new features include support for a Concept Keyboard, options for sticky menus and brush matching.

The new version of PrimeArt costs £79.95 plus VAT, including site licence. Existing users can upgrade for £10 plus VAT by returning their original discs. Contact Minerva on (0392) 437756.

# NEWS IN BRIEF

- ACCORDING to a recent edition of Private Eve. junior education minister Tim Eggar caused some embarrassed giggles when he opened the BETT Show recently. During his tour he was introduced to Acorn's managing director Sam Wauchope and, considerably impressed by the power of the Acorn machines, suggested that it might be a good idea if they were, er, used in our schools. After a short silence, Eggar's quide informed him of Acorn's contribution to educational hardware (found in 85 percent of schools) before moving the minister on
- MEANWHILE, as revealed in our news pages this month, Acorn has finally appointed ex-Commodore man, Peter Talbot, as the new manager of its education division. Talbot, 38, was national sales manager responsible for government and education business at Commodore Business Machines, A former teacher, he also spent a couple of years running Granada **Business Centres in London.** Acorn's sales and marketing director, Mike O'Riordan, said: 'With Peter's combination of experience of the education market, and of sales and marketing, I am sure he will bring to Acorn a wealth of benefits that will help us to continue our leading role within the education sector.'
- A MAJOR step forward in examination administration by schools has been developed using the Archimedes, Over 450 schools will be involved in the project for the submission of exam entries, managed by the University of Cambridge Local **Examination Syndicate and** Campus 2000, supplier of electronic information services to education. Most of the 'spade work' for the project was carried out on the Archimedes. The software was then ported over to PCs, on which the system will run, although there is the possibility of linking into the UCLES project with an Archimedes machine. Campus 2000 is jointly operated by BT and Times Network Systems, tel: 071-782 7143.

# BIBLICAL **EXPERIENCE**

YOUNGSTERS can actually time-travel through biblical events, thanks to a new BBC A3000 audio-visual system. Bibleworld is a 20-minute journey put together by the National Bible Society of Scotland in Edinburgh.

It uses six A3000 computers, and has both sound and visual effects. Intrepid young 'time-travellers' can reconstruct a digitised picture from a 'visit' to Israel, test what they have learned from Bible characters, and set out on an adventure in Jerusalem at the time of Christ's birth.

The A3000 is also used by the society in the administration of Bibleworld, which includes keeping track of visitors, as well as developing new programs and ideas. Used in the system is HCCS's Hard Card, Ovation and Impression DTP software, plus special fonts and graphics.

Contact David Cochrane on 031-337 9701.

# PARTNERSHIP FUNDING

TIGHT budgets are not unusual in schools, but at least one school in the Wakefield area has been able to buy a BBC A3000 computer and software, thanks to a partnership between education and local business. Knottingley C of E primary school recently benefitted from a cash injection from Wakefield's Education Business Partnership to buy the equipment. The money was made available to schools

and colleges in the Wakefield area in the form of matched funding. Money donated by local industry was matched pound-for-pound by the partnership to enable the school to purchase the equipment.

Karen Rangeley, the partnership manager, and local haulage contractor Eddie Stobart are pictured below with the Knottingley headteacher Janet Taylor and some of her enthusiastic pupils.

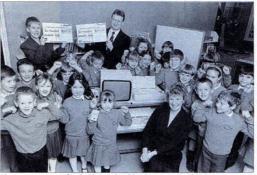

The new computer funded by a school-business partnership

# few pack

FaxPack is a fax expansion board for the Archimedes range of computers allowing your computer to take on the job of a conventional fax machine but with the benefits of being fully integrated into the Archimedes.

FaxPack offers full background send and receive capability. You can send a fax simply by selecting the PRINT option from any RISC OS application, with control returned in just a few seconds. FaxPack then proceeds to dial and send the fax while you carry on using the computer.

Receiving faxes is also completely automatic. FaxPack will answer the phone and store the fax away on your disc while you continue to use the computer. Once received the fax can be viewed on screen (using a special anti-aliased display to improve on-screen readability) and printed. Any portion of the fax image can be saved as a conventional sprite. Alternatively FaxPack can be made to automatically print on receipt of a fax, which with a LaserDirect printer, is completely automatic and in the background.

There are numerous advantages of a computer based fax system over a conventional machine:

- Very high quality, pixel perfect faxes try sending a fax of 8pt text from a conventional fax machine!
- ☐ Since there is no need to print, then re-scan a document, FaxPack saves time, paper and money when sending faxes.
- Rather than junk fax mail wasting your costly fax paper, you can decide to delete unwanted fax files before printing.
- ☐ By receiving and sending from the computer FaxPack offers a higher level of security than most conventional fax machines.
- FaxPack allows electronic archiving of fax messages and is one step towards the truly paperless office.
- ☐ FaxPack uses your standard Archimedes printer and so can print on plain paper rather than thermal paper.

In addition FaxPack can be used as a data modem, to send and receive any Archimedes file or directory of files to other machines fitted with FaxPack. Because of the 9600 baud rate of fax systems and the use of data compression FaxPack is faster than practically all conventional data modems and permits background data transfer.

FaxPack £299 + VAT (£351.32)

APPROVED for connection to telecommunication systems specified in the instructions for use subject to the conditions set out in them.

# JUST PLUG FAXPACK INTO THE ARCHIMEDES AND YOU'RE IN

(Ú)

Computer Concepts Ltd

Gaddesden Place, Hemel Hempstead Herts, HP2 6EX. Tel: 0442 63933 Fax: 0442 23 1632

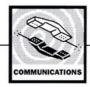

# WHOSE LINE IS IT ANYWAY?

HOW many readers skip over the comms column, thinking that it's too complex for them. Maybe they have watched the film Wargames and imagine a whole sub-culture of boffins, hacking their way into hidden computer networks.

Well, nowadays it's not quite like that. Comms come into many aspects of life, from the cashpoint machine to ordering in a high street bookstore. At the home computer level, playing online games is a favourite comms pastime.

So, if you are a computer novice, how do you get

started? Well all you need is a modem, a computer and some suitable comms software. A modem is simply the box which plugs into your phone line and your computer. It converts your data into strange noises, sends them down the phone line into a modem at the other end, which then converts the strange noises back into computer data.

The comms software is simply a package that lets you choose the data to convert into strange noises, and send them whizzing down the phone line. You can pick up a modem for as little as £50 nowadays and the comms software will cost about the same. To get started, you don't need to worry about speed and all that stuff - most systems that you dial up will adjust their speed to suit your modem. The only thing to remember is that the faster your modem, the cheaper your phone bill will be.

Comms software can often be bought at the same time as your modem but be warned there are alot to choose from. We will be looking at some over the coming months, to make your choice simpler.

# OUT AND

ONE bulletin board that has come to our attention has some unusual concerns. Wordsmith BB is designed to appeal to any scribes and other creative folk out there. It seems to be the UK home of writers and photographers and offers many bulletins and forums for budding writers to share ideas and comments.

The sysop is Marcus Harrison, and to contact Wordsmiths, set your software to 8N1 and call 071-603 3302

A completely new BB to try is available on (0795) 471515. Called Pettetts Paradise, it is based in Sittingbourne and run by Graham Pettett. According to Graham, there's lots of messages, lots of games, lots of files and lots of fun! It also supports Fidonet and Worldnet, running at all speeds from 300 baud right up to 14.4k baud. However, this BB is currently only available from 10.00pm to 7.30pm.

The Blackcat BBs, based in Penarth, South Wales is another new BBS to come to our attention. Running at all speeds from V21 up to V42bis and boasting 300Mbytes of online storage it caters for most machine types. If you know of any bulletin boards that you feel deserve our attention, please drop us a line!

Paul Vigay

# **NEWS IN BRIEF**

- If you want a huge selection of PD and Shareware software, with over 2500 programs available, you should try The Shareware BBs on (0424) 830654: (8N1, ANSI, 300/1200/2400/9600 HST). Although it is currently biased towards PC users, Acorn support may increase if lots of users log on. Echomail conferences also support worldwide Netmail and on-line games such as Tradewars.
- Whoops! We would like to correct two errors that crept into our February column. The correct number for Silicon Village should be 081-759 6996. Also the price of the Computer Concepts Fax Pack is £299, not £200 as stated. Apologies to all concerned!
- Have you ever wished you could send Janet mail, via a bulletin board system? Well now you can. Sysop Edward Hobson of The Powerhouse BBS has just set up Janet E-Mail facilities on his board so that you can send messages to friends in universities around the country. The Powerhouse is on (0829) 782676.
- British Telecom has just extended its Telecom Gold system to link into the international Tymnet network. Use of the system will start at the beginning of March and allow access to over 20 countries. including the USA, Japan and most of Europe. For more information, call freephone customer helpline on (0800) 282444.
- Some A5000 users may be experiencing problems when using older style modems. This is because the serial port on the A5000 cannot support split baud rates such as 1200/75. If you want to log on to bulletin boards at this speed, you will need to upgrade to one that will buffer the computer speed for you.
- Ever wanted to run a bulletin board on your Arc but couldn't afford the cost of the software? Carl Declerck has developed the first public domain host system for Arc users. More details in a future column but meanwhile keep an eye out for !RiscBBS on bulletin boards or in PD libraries.

# ARCADE IN ACTION

FOR a newcomer, one of the best bulletin boards around has got to be Arcade. Based in Crovdon, Arcade is probably the 'definitive' bulletin board for the Archimedes, and contains many celebrity names in the user log, including support from Acorn themselves via a comprehensive Acorn Support area and by a number of Acorn staff who log on regularly. If there is any new PD software or updates to existing software, you can generally be sure that it will go up on Arcade first

The latest area on Arcade is Virus watch. This is a special area containing all the latest virus killers together with a run down of which viruses each will kill and any relevant

information to help keep your discs virus free.

If you're not on Acorn's mailing list, Arcade can also provide any new Acorn press releases, often before the magazines pick them up. A special download section contains text-only files of news stories updated the day they are released.

Arcade is run on a very friendly, club-like basis and users are always ready to help out newcomers, or anyone having problems with their system. In fact, every so often a number of users meet up for a drink, usually around the London area. Arcade are found on 081-654 2212 or 081-655 4412. Set your software to 8N1, ANSI.

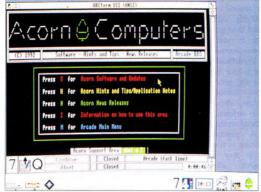

Arcade: one of the friendliest bulletin boards around

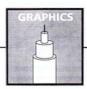

# ARCOL DESKTOP

EXPLAN'S Arcol graphics package has recently undergone a number of changes. The most important one is the ability to work in any 256 colour mode supported by the Archimedes. Up until now, it only worked in Mode 13 and it was restricted by the rather chunky 320x256 graphics.

The new Arcol Desktop installs itself on the menu bar like other Risc OS applications, but switches to full screen when run. A number of new tools have been added and existing ones upgraded and refined. The price is £50 for the single user version and £250 for a site license. Upgrading from the old version of Arcol to Arcol Desktop will cost £6.50. (All prices exclude VAT.)

For more details, contact Explan UK, St Catherines House, 20 Plymouth Road, Tavistock, Devon, PL19, tel: (0822) 613868.

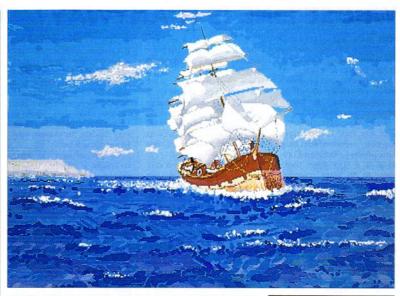

# READER PIC OF THE MONTH

THIS month's special mention should go to S Goreham who at the grand young age of 75 has recently turned his hand to computer graphics. The ship above is one that was produced using a friend's homegrown art package on an A3000 computer. Certainly an inspiring example!

# MIDNIGHT

**EXPRESS** 

DABHAND computing is to release Midnight Express at the end of March 92.

This is a presentation package of the same ilk as Type-Studio reviewed last month. Midnight Express will allow text to be placed in envelopes or around curves, but remain editable. Arm code has been used throughout, and the package is said to be virtually instantaneous in operation.

Predefined palettes are used for colour adjustment, removing the need to fiddle around with colour sliders, as in Draw. Preset envelopes are also defined and they can be placed on the page for editing.

A potentially impressive feature is the ability to tile or scale any sprite within an object, allowing complex backgrounds to be built up very quickly.

For more details, contact Dabhand on 061-766 8423.

 The recent BETT show at the Barbican saw the launch of a new A4, 300 dpi colour scanner. The price is remarkably cheap when compared to the competition, at £799. The German company responsible for the launch, called Cebas can be contacted at Cebas, Landstrasse 21, W-6945 Hirschberg-Grosssachsen, Germany, Tel: 010 49 6201 58130

**NEWS IN BRIEF** 

 Readers of The Guardian's Computer section might have noticed Jack Schofield warming to an Acorn product!

To quote Mr Schofield, 'Acorn Replay was the highlight of last week's BETT exhibition at the Barbican, London.' He goes on to say that 'If anything, Replay looks better than QuickTime on the (Apple) Macintosh.

Mr Schofield, we couldn't agree with you more! For those who didn't make it to the BETT show, both Replay and Quick-Time are software packages that enable moving video to be shown on the desktop, without the need for any additional hardware. Possible uses for such a system include training via multimedia technology using hardware such as compact discs.

To find out more, turn to our review of the Acorn Replay system on page 103.

# FREEBIE RAY TRACERS

RAY TRACING is becoming increasingly popular among Archimedes users, and many programs are being converted to the 32-bit format. Most of the best ray tracers are in fact in the public domain, a source of quality programs which is often overlooked by the average computer owner.

QRT (Quick Ray Tracer) has been around for some time now and has been responsible for many of the demos circulating on bulletin boards and PD libraries. It is fully Risc OS compatible and runs on the desktop alongside other applications. Pictures are created by describing scenes in special script files, in a similar way to the original Render Bender program by Clares.

Output can be in any mode. as a sprite, or as a straight-forward 24-bit clear file which can be displayed to full effect with the PCATS Graphics Enhancer from Serial Port. MTV, on the other hand, is

also a popular public domain ray tracer and has similar features to QRT.

A new addition to the MTV pack is PVray which supports a number of advanced features such as texture mapping (taking a scanned image of wood, for example, and using the texture of the wood to provide the surface of an object.)

Both of these programs can be obtained from many public domain libraries (see our public domain feature on page 109 for some general information.) You may also be able to obtain the programs from bulletin boards such as Arcade featured in this month's comms page.

If you know of any other ray tracing programs, or even if have written your own ray tracer for the Arc, don't forget to let us know. Next month, this column will take a quick look at some of the painting packages that are available in the public domain.

Rob Miller

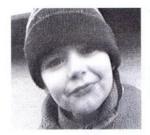

# VISION £49 digitiser

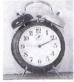

Time to invest in a Black And White Digitiser.

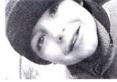

Available from HCCS at only £49 + VAT. It collects any video signal from a video

recorder, CamCorder, LaserDisc Player or Canon Ion etc. and turns it into a standard

sprite

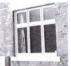

window. The high quality visuals enhance

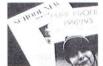

any document; It has Contrast and Brightness controls which can be adjusted before or

after the video frame has been captured.

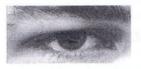

The Vision image

size is 640 pixels by 256 lines with 128 effective grey scales using ETT (Error Transfer

Technique)

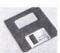

A manual on disc, software and a lead are included in this

package. There is a Vision Digitiser to suit any Archimedes. The Vision Black and

White Digitiser is in stock now and a colour upgrade

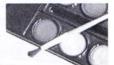

will be

available in

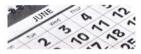

June, with a discount to existing users. This

document was produced using a BBC A3000 and a Vision Digitiser:

A3000 Internal Vision

£49.00

A3000 External Vision

£62.00

Archimedes Vision (A300,A400,A500,A5000) £49.00

ALL PRICES EXCLUDE VAT. E&OE

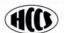

HCCS ASSOCIATES LTD, 575-583 DURHAM ROAD GATESHEAD. NE9 5JJ. TEL. (091) 4870760 FAX. (091) 491 0431

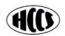

# NEXT MONTH

# CORNUSER

# SPECIAL SUPPLEMENT:

# **PLUS**

# 10 YEARS OF THE **BBC MICRO**

# TALKING TO PCs

The new PC Card from Aleph One will allow your Archimedes to tap into the world of PC software. We check it out

It's 10 years since the BBC micro first appeared on our TV screens. Our special supplement looks at the first decade of home computing and goes behind the scenes of a BBC TV programme marking the event

# EXTRA MEMORY FOR YOUR A5000

Several companies have produced additional Ram upgrades for the latest Archimedes A5000. We look at what is on offer

# MAKE AN IMPRESSION

# PRO SCANNING

The BBC A3000 and Archimedes have emerged as useful desktop publishing platforms, thanks to DTP packages like Computer Concepts' Impression. We give you some tips on how to make the most of it

We test the latest professional black and white scanner from Computer Concepts - the Scanlight

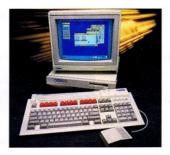

## REGULARS

- All the latest news and views from the world of Acorn
- ★INFO helpful advice and ideas covering the BBC A3000. Archimedes, A5000, BBC B and Master
- Your letters and problems
- Programs galore on the yellow pages and much more

To be sure of your copy, please fill in the coupon hand it to your newsagent. Or why not take out a subscription, which includes a free monthly disc? See page 29 for

# DON'T MISS

the May issue of BAU available Monday April 6 DEAR NEWSAGENT, PLEASE ORDER MY REGULAR COPY OF BBC ACORN USER

YOUR NAME

**ADDRESS** 

BBC Acorn User is published by Redwood Publishing, 20-26 Brunswick Place, London N1 6DJ. Distributed by BBC Frontline, Park House, 117 Park Road, Peterborough

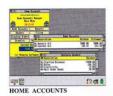

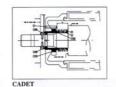

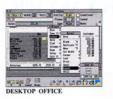

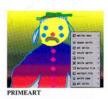

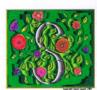

TAKE YOUR PICK!

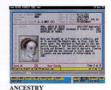

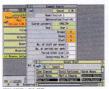

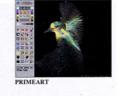

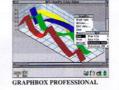

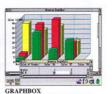

TIMETABLER

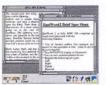

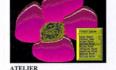

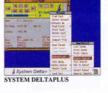

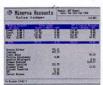

EASIWORD v2

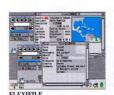

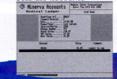

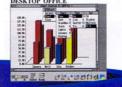

BUSINESS ACCOUNTS

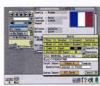

MULTISTORE v2

QUALITY SOFTWARE

1992 CATALOGUE AVAILABLE NOW!

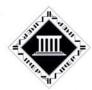

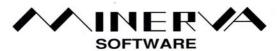

MINERVA HOUSE, BARING CRESCENT, EXETER, EX1 1TL Fax. (0392) 421762

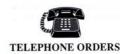

Tel. (0392) 437756

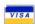

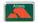

# If it's got to work...

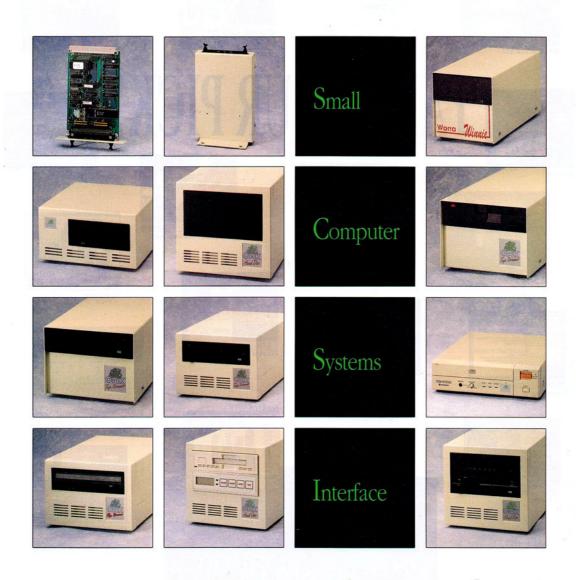

# ...it's got to be one of ours

Each hard disc comes complete with the following FREE software: Euclid, Disc Tree, RISC OS Companion, Remote Logon, Worra Battle

Oak Solutions Suite 25 Robin Enterprise Centre Leeds Road Idle West Riding of Yorkshire BD10 9TE
Tel: 0274 620423 Fax: 0274 620419

# NEW LOW SCSI PRICES

16-bit SCSI Interfaces

A3000 £98.00 A300/400/500/5000 £98.00

Worra Winnie Internal Hard Discs A300/400/500/5000

50 Mb \$299.00 100 Mb \$449.00 200 Mb \$735.00

Worra Winnie External Hard Discs

A3000/A300/400/500/5000 50 Mb £345.00 100 Mb £495.00 200 Mb 5780.00

High Speed Internal Hard Discs A300/400/500/5000

50 Mb \$339.00 100 Mb \$489.00 200 Mb \$775.00

High Speed External Hard Discs A3000/300/400/500/5000

50 Mb \$389.00 100 Mb \$539.00 200 Mb \$825.00

Elite External Hard Discs A3000/300/400/500/5000

50 Mb .489.00 100 Mb .6699.00 200 Mb .8925.00 300 Mb .81345.00 680 Mb .81795.00

Worra Tape Streamer

60 Mb £595.00 150 Mb £795.00

High Speed Tape Streamer

60 Mb \$.765.00 150 Mb \$.895.00

Elite Tape Streamer (DAT)

1 Gb £1750.00

Magneto Optical R/W Drive 560 Mb &3650.00

Prices shown include SCSI interface. Always state computer type when ordering

Prices exclude £10.00 p&p

and VAT

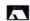

Telephone for
Education Prices
(and we'll knock off the cost of your call!)

# Oak Solutions SCSI First for Quality First for Performance and now First for Price too!

When we launched the Oak 16 Bit SCSI card and a range of hard disc drives in 1989, they quickly became the market leader. As with all our products, they were manufactured under a 'Zero Defect' quality control regime and enjoyed an enviable reputation for both quality and reliability.

Now we have turned our attention to the COST of our products so that they continue to be the best all round value for money. Our new pricing structure has been made possible by our bulk buying power and our recent move to much larger premises to keep pace with the demand for all our SCSI products.

Not only have we addressed the question of price but we have taken steps to enhance our reputation for quality and reliability by introducing the Quantum hard disc mechanism and the low noise Papst fan into our low cost Worra Winnie Range of hard disc drives.

With several newcomers to the hard disc marketplace, the issue of performance has become a little clouded of late, so to set things straight, we offer the assurance that size for size, you cannot buy a faster hard disc drive system from any other manufacturer.

Oak SCSI software is Acom compatible, and allows hard discs to be partitioned into several logical partitions, which may be write protected if required. This feature can prove invaluable in the classroom situation where applications can be stored on a write protected partition - safe from accidental or malicious tinkering - whilst still allowing a read/write partition for data and scrap files.

Every Oak Solutions hard disc comes complete with over £250 worth of FREE software: the original Genesis hypermedia software, Disc Tree hard disc management software which allows easy backup of your drive to floppy disc, Euclid, the de facto standard for Archimedes 3D software, RISC OS Companion, Remote Logon, and the addictive Worra Battle tank game.

For professional security of data under RISC OS, our tape systems provide an unrivalled solution to your backup problems for any type of hard disc or network file server.

All our tape backup systems include !OakTape, a comprehensive and widely acclaimed RISC OS backup software program. Backups are done on a file by file basis with versatile control over backup criteria. Automatic backups may be triggered at pre-determined times, and printouts of tape contents can be automatically generated. Restoring from tape is simple and intuitive. Files and directories can simply be dragged from a tree viewer or directory viewers, either to disc, network or even directly into an application!

This advertisement could not hope to mention in detail all the SCSI products we manufacture, so for further details please write or telephone.

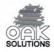

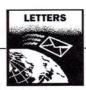

### STAR LETTER £15

I would like to make a suggestion to all hardware and software publishers. I have used a variety of Acorn computers, from the Electron, through the Model B and Master to the BBC A3000. Overall I have found that Acorn has been pretty good in its documentation, as have most third parties. My suggestion is not about the actual text, but the way it is presented.

It seems that there is no standard style in which information is published. Also some software is published in cardboard 'books' which fall apart easily, and in thin cardboard boxes which have no strength at all, leading to a messy shelf.

It appears that a lot of Acorn-related merchandise is purchased though mail order, so eye-catching packaging is not really necessary. Why not adopt the simple idea that many computer companies have of using a loose-leaf binder? Computer Concepts DTP package, Impression, uses one. Any upgrades to software would only need a few pages, or a file for printing, rather than a new book, or some hastily printed sheets.

Since most DTP software supports various page sizes and formats, it is quite feasible that Public Domain and less expensive software instructions can be provided as text files, which could be printed out if desired. Already a lot of PD software is only documented on disc.

While such a system may not be immediately implemented, I hope publishers think about what they are producing.

Richard Broakes Dunyant

Swansea The packaging supplied with Impression is perhaps the best example of an updatable manual, although CC does not keep this standard throughout their range. The ideal situation would be for all software to be supplied in a standard box - The Fourth Dimension uses a multi-purpose box for all of its games.

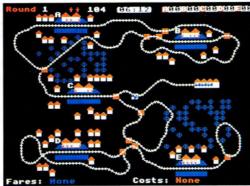

The Train Game – a classic Beeb program which we transferred to the Arc

The problem with having the entire tutorial on the disc is that unfamiliar users may not know where to start. Many prefer to read the instructions first.

### MODULE MADNESS

As suggested in the article Hard'N'Easy (BAU March 92), a quick way to update the modules in the System directory in the absence of Sysmerge is to select Full Info from the directory viewer and look at the date stamps of each module. But this method can be hit-and-miss if someone has re-stamped the file with a different date to that of the version date of the module, as I have found out the hard way. I believe Sysmerge also looks at the date stamps - if this is so, then surely it must be used with caution?

The only way to ensure you have the latest modules is to load each one and type \*Help Modules from the command line, and then have a look at the version number and date. I keep a text file called Versions in my System directory and every time I get a new module I load it and compare it with my version file.

David Madge London

### VIEW TO A KILL

I use View quite a lot and I find your Printer Driver Generator extremely useful for my BBC Model B and printer. To increase presentation even further, are there any extensions that can be made to the pro-

gram so that it can support micro spacing? I would greatly appreciate it if you you tell me if this is possible.

Also, what has happened to your series on classic Beeb programs, Pieces of Eight? That was one of the main reasons I purchased the magazine, and I was surprised when the February and March editions did not include it. When is it coming back?

R Keeble Epsom Surrey

We felt that Pieces of Eight had served its purpose of revisiting the best eight-bit programs published in the BAU. But if anybody has a special request for a specific program, then let us know. But we would also be interested to hear if there are any programs that you would like to see updated or transferred to the Archimedes. Meanwhile, look out for a Pieces of Eight special on View printer drivers.

# SECONDHAND HAPPY

I have a BBC A3000 with monitor and 2Mb of memory which I bought along with a monitor stand for £400. Although it was secondhand, it hasn't given me any problems so far.

On the other hand my friend bought an Amiga 500 base unit with a bit of bundled software and 512K of memory for the same price. He then spent another £250 on a monitor and another £65 on a second drive - most of his games were unplayable without one. He would buy a printer, but is scared that it would be incompatible with his software.

So, the Amiga is great for games, but most of them come on two or more discs, take a long time to load and hog the whole machine. Archimedes games are usually fast loading, are desktop friendly in the main (sometimes even multitasking) and disc swaps can be kept to a minimum.

Looking at the graphics side of the Amiga, you do have a lot of colours, but these are only used in ray tracing. Incidentally, has anyone ever heard of outline fonts, or an easy-access version of Basic for the Amiga?

The arguments for the Arc are numerous. I would urge anybody thinking of buying a brand new Amiga to check out the secondhand Arc market before they part with their valuable cash.

> A Ashby Smithills Rolton

Take a look at our free ads on p85 for secondhand equipment this month.

### PRESSING ERROR

I would like to raise a point regarding the review of ArcFS and Spark (BAU February). This review gives the impression that Spark and ArcFS are public domain programs, or perhaps Shareware. They are not and I would not wish anybody to gain the idea that they are.

At the end of the review, while the correct information is given about Compression, for ArcFS it is simply stated that 'ArcFS ... is available from most public domain libraries'. As for Spark, there is just the statement: 'Anyone who uses bulletin boards or obtains software from PD libraries is probably familiar with an application called Spark'.

Spark and ArcFS are not Shareware. They are available from the address below, priced £5.99 each, including postage packaging and VAT.

David Pilling PO Box 22 Thornton Cleveleys Blackpool FY5 ILR

# **Hard Disc Drives**

Where else can you buy a superb SCSI hard disc and an Oak 16 bit controller for these prices? Drives are supplied fully tested and ready to use with a 12 month warranty PLUS our money back guarantee if you are not fully satisfied.

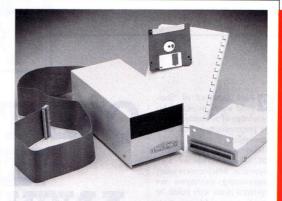

| Internal Drives  |         | External Drives       |         |  |
|------------------|---------|-----------------------|---------|--|
| 300/400/500/5000 |         | 300/400/500/3000/5000 |         |  |
| 20Mb             | £199.00 | 20Mb                  | £279.00 |  |
| 45Mb             | £245.00 | 45Mb                  | £325.00 |  |
| 80Mb             | £345.00 | 80Mb                  | £425.00 |  |
| 100Mb            | £439.00 | 100Mb                 | £519.00 |  |
| 200Mb            | £729.00 | 200Mb                 | £809.00 |  |

# **Bits and Bobs**

We have managed to procure a selection of useful bits and bobs which would come in useful for people wanting to assemble their own equipment. All equipment is new unless otherwise stated, and cases are typically 'end of line' stock from large manufacturers.

| Metal Cases Suitable for:   |        | A3000 Monitor Stand               | £12.00  |
|-----------------------------|--------|-----------------------------------|---------|
| 31/2" Hard Disc/Fan/PSU     | £22.50 | BBC B Plastic Case                | £15.00  |
| 51/4" Hard Disc/Fan/PSU     | £28.75 | <b>BBC Master Plastic Case</b>    | £25.00  |
| 31/2" Floppy Disc Drive     | £12.00 | Master Power Supply               | £42.00  |
| 31/2" Dual Floppy Drive     | £16.00 | Master Keyboard                   | £45.00  |
| 51/4" Floppy Disc Drive     | £17.50 | 31/2" Citizen Floppy (A3000/A400) | £45.00  |
| 51/4" Dual Floppy Drive     | £21.00 | 51/4" Switchable Floppy           | £55.00  |
| 31/2" Floppy Drive/PSU      | £22.50 | 40Mb IDE Hard Disc Drive          | £125.00 |
| 31/2" Dual Floppy/PSU       | £26.50 | 60Mb IDE Hard Disc Drive          | £175.00 |
| 51/4" Floppy Drive/PSU      | £25.00 | 100Mb IDE Hard Disc Drive         | £199.00 |
| 51/4" Dual Floppy/PSU       | £29.00 | 42Mb Syquest Removable            | £199.00 |
| Floppy Discs                |        | Refurbished Viglen Hard Dis       | c for   |
| 31/2" Unbranded 10 off £3.5 |        | BBC/Master (3 Month Warra         | nty)    |
| 25 off £7.83 100 off £25.00 | )      | 20Mb                              | £175.00 |
|                             |        | 40Mb                              | £195.00 |

Prices exclude carriage (£10) and VAT (17.5%) Access and Visa welcome.

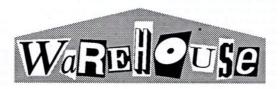

68 Green Street Great Gonerby Grantham Lincolnshire NG31 8LE Tel/Fax 0476 593110

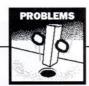

Paul Sandford of Shef-field wants to extend his knowledge of assembly language programming on his BBC B computer.

Having read Joe Telford's BBC Micro Advanced Programming, which covers many programming techniques not explained in the user guide, he would now like a more advanced book that covers topics such as interrupt handling and writing faster games in machine code.

A There are a number of good books available for the BBC computer, although you could find that many dealers don't hold much stock now, so you may have to hunt around. One to keep a look out for is Cracking the Code by Benni Notarianni. It is published by Pan (ISBN 0-330-28666-8) and explains many programming problems such as animated graphics, interrupts, writing maths routines in machine code and how to start writing games. It is aimed at the slightly more competent programmer, although does provide an easy to understand introduction to assembly code programming.

A common problem, aired by R Kendall of London is that of saving machine code programs so that they reload and execute at a specific memory location. He asks if there is a way of saving a portion of memory so that it loads at &900 automatically when you reload it.

The answer to this question depends upon the syntax of the keyword \*SAVE when you originally save the object code. Firstly, ensure that you compile your code to assemble at the address you want it to reload it. For example, to get your code to load at &900, set P% to &900 as you compile it and then use the command \*SAVE prog 900 A00 90A which will save the portion of memory between 900 and A00, setting the execution address to &90A. When you load and run the program by

# **UESTIONS ANSWERS**

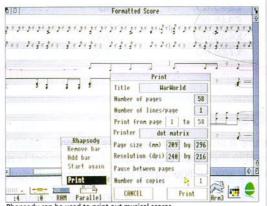

Rhapsody can be used to print out musical scores

typing \*RUN prog, it will automatically load at &900 and then jump to &90A and start executing the code.

Teacher, Susan Chapman from the Netherlands is trying to computerise her school library records using an Archimedes computer. She wonders if there is any suitable database software that will allow her to keep book titles, authors, classification numbers and topics, and to update them as required. Another primary consideration is easy use by young children.

There are a growing number of databases available for the Archimedes range of computers, ranging from traditional style databases which consist of many 'record card' type entries to the more recent 'multimedia' style of database where the entry data can be of a variety of formats including pictures and data from other applications. For your type of use I would recommend Flexifile by Minerva Software, (0392) 437756, which is reasonably easy to set up for the data vou require. Once set up, young children and old can interrogate the data by using simple icons for forward, backwards and search commands, similar to those on a video recorder.

For more advanced use it will also allow you to create reports and search for entries when you do not know the exact spelling.

Problems are often encountered using the outline font system on the Archimedes. David Cooper of Glasgow asks if there is any way to load text into Draw with the aim of printing it out using a printer driver.

He repeatedly gets two error messages - either, 'Text area must end with a newline character' or, 'Warning: text area font Trinity.Medium could not be loaded'.

The first error is reasonably easy to rectify and is usually caused by using Edit to compose the original text. When you finish typing your text in, remember to press RETURN at the end of the document, thus leaving a blank line at the bottom. When you subsequently load your saved text back into Draw, it will then know where the bottom of the text is.

The second error is caused by Draw not being able to find your fonts directory.

Draw looks for Trinity.Medium by default so you should double click on Fonts before you load Draw.

A quick question next Q A quick question of from Freddy Hutton of Oxon. He is currently using Maestro in order to compose music on his Archimedes A410/1 but wants to produce a hard copy of his composition on a printer. He asks if there is an application to enable him to do this.

Your best option here is A Your best option to upgrade to Rhapsody by Clares Micro Supplies, (0606) 48511, which is basically an enhanced version of Maestro. As such it will load your existing Maestro tunes and convert them to the new Rhapsody format. It not only contains support for Risc OS printer drivers, enabling you to print out your finished tune, but also has a host of additional features not supported by Maestro. For a professional output you can get an additional package called Scoredraw which will produce printed results just like genuine manuscript sheet music.

Mr Baker of the West Midlands has just purchased an ATPL sideways Rom/Ram expansion board for his BBC B computer but unfortunately he didn't get any fitting instructions and is now at something of a loss.

To fit the board, you will first need to remove the cover of your BBC and unplug the keyboard. Next

remove the OS Rom (IC51) and the A/D Converter (IC73, if fitted) and plug them both into the corresponding sockets on the ATPL board. Carefully remove the power connectors adjacent to IC32, bend them at 90 degrees and replace them. Next, remove the shorting link from the lower half of S21 and connect the two flying leads from the ATPL board to the vacant pins, ensuring that the wire marked E1 is to the right. Position the ATPL board pins directly over the empty sockets of IC51 and IC73 and carefully insert the into the vacated board sockets. The machine can now be re-assembled.

If you want to plug Ram chips into socket 15, you can connect a small switch between the contacts of S6, in order to give you a write protect facility.

One often voiced question concerns recovery of deleted files on Risc OS discs. Mr G Sheridan of Bedfordshire echos many peoples' thoughts when he admits to accidentally deleting some files from his discs. He wants to know if there is any way of retrieving the lost data.

Restoring deleted data can be an arduous task. even for the most experienced of users, so I would recommend a program to automate the task. Look-Systems (0603) 764114 have produced just such a utility, which will repair broken directories, restore disc errors and retrieve deleted files. It works on both hard and floppy discs and supports any filing system.

David Hartburn of Tyne & Wear has a problem with his Archimedes internal clock. He finds that it often forgets the time, despite resetting the machine and using Alarm to set the clock.

A This sounds like a symptom of a flat battery inside the computer. Have you noticed any of the

computers' other settings becoming corrupted or changed? It is a good policy to replace the Cmos Ram battery every year, as a weak battery can quite often give confusing or unpredictable results during use of your computer. If replacing the battery does not cure the fault, it is possible that you have a faulty clock chip inside the machine, which will need checking by an official dealer.

Another Archimedes disc error is often encountered by M. Dunkin of Lincoln. He reports getting a 'Filecore in Use' error from time to time when using a lot of discs such as DTP. Font and work discs. He asks if there is a simple solution to avoid this.

A Every time you click on a new disc, its name is added to a list of disc names currently held inside the computer. This is kept until either turn off the you machine or dismount the disc. Unfortunately, Risc OS has a limit, beyond which the 'Filecore in Use' error is generated. The easiest way to avoid this is to dismount discs as you finish using them. Just click the middle mouse button on the disc icon and select 'dismount' option. It is good practice to remember this and also ensures that you don't have too many filer windows open on the screen.

Mrs Coop of Stroud is the proud new owner of a second hand Acorn Electron, and would like to buy some educational software for her seven year old daughter. However, Mrs Coop only has a cassette recorder and wonders if there is any software available on tape.

You can quite often find cassette-based software at bargain computer shows, such as the All Formats Computer Fair that is held every few months at London's Horticultural Halls. However, MicroPower in Leeds still stock quite a few

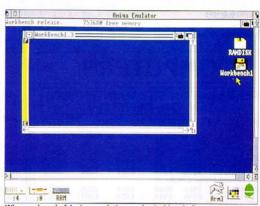

Whoever heard of Amiga emulation on the Archimedes?

of their educational titles on tape format. You can phone then on (0532) 621111 for a catalogue.

A commonly asked question was that posed by D Green of Sunderland. Being a beginner, he asks how to save Basic programs, having just typed them in from listings such as the yellow pages.

First, ensure that there is a tape or disc inserted and then, from the Basic prompt type SAVE prog and press RETURN. You can substitute your own program name for the word 'prog', but ensure that it is no longer than seven characters on the BBC or ten characters when using ADFS on the Archimedes.

When using discs, you can find out what is already on a disc by typing \*CAT from the Basic prompt. For Archimedes owners this has the same effect as clicking on the disc icon from the desktop.

W Calderbank from Bolton has an Archimedes computer armed with a few games but wonders if there is such a thing as an Amiga emulator in order to extend the range of games available.

The Amiga has a very elaborate operating system which would be difficult to emulate with any amount of speed. However, this being the April issue, I was tempted to 'play along' with this one, but the last laugh may be on me, as I have heard that a couple of people are in fact working on one. Arxe systems, 081-534 1198, are actively working on Spectrum and Atari emulators but admit that an Amiga one may be a little bit tricky. Still, you never know!

# HELP US TO HELP YOU

The Questions and Answers page is your chance to have your problems solved. It can be on any topic – you name it and we'll try to solve it. Please send your questions, whether technical or otherwise, to:

Questions and Answers BBC Acorn User 20-26 Brunswick Place London, N1 6DJ.

We are happy to answer your queries on these pages, but regret that we are unable to send personal replies to questions sent in. If you send a disc, please put your name and address on the disc itself. It is also useful if you could include full details of your machine. Please enclose an SAE where necessary and mark on your envelope whether you use a BBC eight-bit micro or 32-bit Acorn A3000/A5000/Archimedes/A5000.

# **SPECIAL OFFER**

IBM PS/1 286 30Mb, Mono Monitor M/S Works & Mouse £499

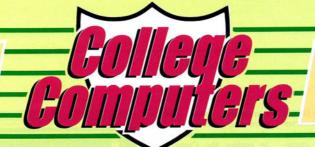

# **SPECIAL OFFER**

OKI LASER 400 £485 **4PPM LASER PRINTER** 

> 1 YEAR ON-SITE MAINTENANCE

# **COMPUTERS**

|         | R ON-SITE MAINTEN<br>NDON · OLIVETTI | ANCE |
|---------|--------------------------------------|------|
| AMCTDAD | PCW 9256 Dot Matrix Printer          | £288 |

| AMISIKAI                                                                   |                                                  |                                                 | ind Daisywh<br>ind Canon B              |                                            |                                             |
|----------------------------------------------------------------------------|--------------------------------------------------|-------------------------------------------------|-----------------------------------------|--------------------------------------------|---------------------------------------------|
| 5086 SD 3.5"<br>5086 DD 3.5"<br>5086 HD40Mb 3.5"<br>All 5086's include Mic | 10"<br>Mono<br>£242<br>£267<br>£323<br>crosoft M | 14"<br>Mono<br>£242<br>£267<br>£323<br>Vorks V2 | 14" 1<br>Colour<br>£323<br>£347<br>£404 | 0"Hi-Res<br>Colour<br>£404<br>£428<br>£484 | 14"Hi-Res<br>Colour<br>£404<br>£428<br>£484 |
| 5286 SD 3.5"<br>5286 HD40Mb 3.5"<br>All 5286's include Lot                 | £366<br>£444<br>tus 123 V                        | £366<br>£444<br>2.2                             | £444<br>£526                            | £526<br>£607                               | £526<br>£607                                |
| PC4386sx HD80Mb<br>+ Windows 3                                             | £817                                             | £817                                            | £899                                    | £980                                       | £980                                        |

| + Windows 3                             | £817   | £817 | £899 | £980   | £980      |  |
|-----------------------------------------|--------|------|------|--------|-----------|--|
|                                         |        |      |      |        | 14"Hi-Res |  |
|                                         |        |      | Mono | Colour | Col VGA   |  |
| PC3286 HD40Mb 3.                        | 5"     |      | £444 | £526   | £606      |  |
| PC3286 HD40Mb :<br>All 3286's include L |        |      | £484 | £566   | £646      |  |
| PC3386sx HD40M                          | b 3.5" |      | £606 | £686   | £768      |  |

| PC3386sx HD40Mb 3.5"<br>PC3386sx HD80Mb 3.5" | £606<br>£808     | £686<br>£889     | £768   |
|----------------------------------------------|------------------|------------------|--------|
| All 3386sx's include Microsoft Win           | dows 3 & Mouse   |                  |        |
| Low cost on-site maintenance or              | Amstrad Computer | rs - Call for De | tails. |

|          | DON                   | VGA MONO | VGA COL. | SUPER<br>VGA COL. |
|----------|-----------------------|----------|----------|-------------------|
| N/Range  | 206 (014)             | 6770     | 5000     | 5070              |
| 286      | 286 40Mb              | £772     | £900     | £930              |
| 386      | 386sx 40Mb            | £817     | £948     | £968              |
| 386      | 386sx 110Mb           | £850     | £970     | £990              |
| N/Workst | ation Range           |          |          |                   |
| 286      | 286                   | £699     | £849     | _                 |
| 386      | 386sx                 | £749     | £890     | _                 |
|          | station computers com |          |          | k card            |

| 286/16        | 286                 | £/           | / 0     | £900  | 1900  |
|---------------|---------------------|--------------|---------|-------|-------|
| 386sx/20      | 386sx               | £9           | 00      | £1021 | £1021 |
| 386/20C       | 386sx               | £9           | 90      | £1120 | £1120 |
| 486/20        | 486sx               | £10          | 85      | £1217 | £1217 |
| 486/33        | 486                 | £14          | 35      | £1568 | £1568 |
| MCS pro Ran   | nge                 |              |         |       |       |
| 386/33C       | 386                 | £13          | 48      | £1480 | £1480 |
| 486/33        | 486                 | £17          | 00      | £1830 | £1830 |
| Hard Disks fo | or MCS Range:-      | 40Mb         | £131    | 110Mb | £261  |
|               |                     | 200Mb        | £435    | 400Mb | £869  |
| Extra Floppy  | Disks:-             | 3.5"         | £66     | 5.25" | £69   |
| MCS comput    | ers complete with W | findows 3 Mo | use & I | 205   |       |

| Pacll Range  | ters complete man           | maons s, me | ruse or E | ,00   |       |
|--------------|-----------------------------|-------------|-----------|-------|-------|
| 386/20C      | 386sx                       | £10         | 80        | £1210 | £1210 |
| 486/20       | 486sx 20                    | £12         | 00        | £1337 | £1337 |
| 486/33       | 486 33                      | £15         | 60        | £1694 | £1694 |
| DataPacII fo | DataPacII for PacII Range:- |             | £220      | 100Mb | £329  |
|              |                             | 200Mb       | £527      | 400Mb | £879  |

200Mb £527
Floppy Disk:- 3.5" £75
Pacli computers complete with Windows 3, Mouse & DOS

|           | Hard<br>Disk | Floppy  | RAM      | VGA<br>Mono  | VGA<br>Colour | VGA<br>Colour |
|-----------|--------------|---------|----------|--------------|---------------|---------------|
| 386/33 Ra |              |         |          |              |               |               |
| 386/33    | 110Mb        | 5.25"   | 1Mb      | £1699        | £1799         | £1859         |
| 386/33    | 200Mb        | 5.25"   | 1Mb      | £2020        | £2160         | £2210         |
| 386/33    | 300Mb        | 5.25"   | 1Mb      | £2299        | £2500         | £2520         |
| 386/33 To |              | 1       |          |              |               |               |
| 386/33T   | 100Mb        | Dual    | 4Mb      | £2000        | £2138         | £2200         |
| 386/33T   | 200Mb        | Dual    | 4Mb      | £2226        | £2314         | £2360         |
| 386/33T   | 300Mb        | Dual    | 4Mb      | £2621        | £2753         | £2896         |
| 386/33T   | 600Mb        | Dual    | 4Mb      | £3100        | £3191         | £3235         |
| 486/33 Ra |              |         |          |              |               |               |
| 486/33    | 100Mb        | 3.5"    | 4Mb      | £3070        | £3210         | £3270         |
| 486/33    | 200Mb        | 3.5"    | 4Mb      | £3425        | £3559         | £3619         |
| 486/33    | 300Mb        | 3.5"    | 4Mb      | £3650        | £3830         | £3850         |
| 486/33 To |              |         |          |              |               |               |
| 486/33T   | 100Mb        | Dual    | 8Mb      | £3323        | £3455         | £3499         |
| 486/33T   | 200Mb        | Dual    | 8Mb      | £3499        | £3630         | £3674         |
| 486/33T   | 300Mb        | Dual    | 8Mb      | £3937        | £3963         | £4112         |
| 486/33T   | 600Mb        | Dual    | 8Mb      | £4376        | £4508         | £2850         |
| 486/33T   | 1000Mb       |         | 8Mb      | £4815        | £4947         | £4990         |
| 386/33 &  | 486/33 cc    | mputers | complete | e with Windo | ws 3, Mouse   | and DOS       |

| <b>OLIVE</b>   | TTI                                          | VGA                       | VGA   |  |
|----------------|----------------------------------------------|---------------------------|-------|--|
| OLIVE          | 111                                          | Mono                      | Col.  |  |
| PCS 286        | 286 40Mb                                     | £598                      | £676  |  |
| PCS 286        | 286 80Mb                                     | £754                      | £832  |  |
| PCS 286        | 286 120Mb                                    | £910                      | £989  |  |
| PCS 386sx      | 386 40Mb                                     | £720                      | £799  |  |
| PCS 386sx      | 386 80Mb                                     | £877                      | £955  |  |
| PCS 386sx      | 386 100Mb                                    | £1033                     | £1110 |  |
| Special offer: | <ul> <li>Microsoft Works V2 for a</li> </ul> | only £45 with any Olivett | i     |  |

# PORTABLES · models include O.S.M.

| AMSTRAD            |              | NB/386sx-60                | £1430 | T2000sxe-60                        | £1750          |
|--------------------|--------------|----------------------------|-------|------------------------------------|----------------|
| ALT 286-40         | £800         |                            |       | T2200sx-60                         | £2270          |
| ALT 386sx-80 2Mb   | £1050        | <b>TEXAS INSTRUMENT</b>    | S     | T3300sl-80                         | £2590          |
| ANB 386sx-20       | £896         | TM2000-20                  | £696  | T4400sx-80                         | £2776          |
| ANB 386sx-40       | £1130        | TM3000sx-20                | £1199 | T3200sxc-120                       | £3996          |
| ACL 386sx Colour   | £1966        | TM3000sx-40                | £1275 | T6400sx-120                        | £2696          |
| SANYO 3 Year Warra | nty<br>£1196 | TM3000sx-60<br>TM3000sx-80 |       | T6400sxc-120 Colour<br>T6400DX-200 | £4290<br>£3320 |
| NB18 386sx-20      | £1290        |                            |       | T6400DXC-200 Colou                 | r £4840        |
| NB18 386sx-60      | £1390        | TOSHIBA                    |       | ZENITH                             |                |
| NB18 386sx-80      | £1680        | T1000le-20                 | £746  | MasterPORT 286-30                  | £1090          |
| TANDON             |              | T2000-20                   | £950  | MasterPORT 386sx-60                | £1390          |
| NB/386sx-40        | £1310        | T2000sx-40                 | £1340 | MasterPORT 386sl-60                | £1700          |
|                    |              |                            |       |                                    |                |

# **MONITORS**

| JVC                      |    |       |
|--------------------------|----|-------|
| 3014 LR 14" VGA          |    | £285  |
| 4214 LR 14" Multiscan    |    | £372  |
| 6116 LR 16" Quadscan     |    | £785  |
| 6120 LR 20" Quadscan     |    | £1109 |
| MICROVITEC               |    | 200   |
| 2038 20" Auto-Scan       |    | £990  |
| NEC                      |    |       |
| 3FG 15" Multisync        |    | £368  |
| 4FG 15" Multisync        |    | £465  |
| 5FG 17" Multisync        |    | £890  |
| 5D 20" Multisync         |    | £1220 |
| 6FG 21" Multisync        |    | £1590 |
| PANASONIC with 2 yr. OSM |    |       |
| C1381 14" Multiscan      |    | £219  |
| TX1703 17" Multiscan     |    | £789  |
| TX2013 20" Multiscan     |    | £1156 |
| TX2103 21" Multiscan     |    | £1426 |
| PHILIPS                  |    |       |
| BM7749 14" VGA White     |    | £79   |
| BM7490 14" VGA LR WH     |    | £115  |
| CM8833/II 14" CGA        |    | £167  |
| CM9809 14" VGA           | *  | £229  |
| 3CM3209 14" VGA/SVGA     |    | £265  |
| 3CM3279 14" VGA/SVGA LR  |    | £305  |
| SONY                     |    |       |
| NEW MODELS CA            | LL |       |

| £89   |
|-------|
| £110  |
| £150  |
| £1176 |
| £1176 |
| £250  |
| £311  |
| £328  |
| £326  |
| £365  |
| £365  |
| £405  |
|       |
| £689  |
| £1186 |
| £1200 |
| £1350 |
| £1590 |
|       |
|       |
|       |
|       |

# **PLOTTERS**

| <b>HEWLETT F</b> | PACKA  | ARD  | RC         | LAND  | 14      |
|------------------|--------|------|------------|-------|---------|
| 7440AU           | *A4 !  | £544 | Sketchmate | A4    | £320    |
| 7475AU           | *A3 !  | £726 | DXY 1100   | A3    | £494    |
| 7550B Plus       | *A3 £  | 2174 | DXY 1200   | A3    | £625    |
| 7570AU           | *A1 £: | 2000 | DXY 1300   | A3    | £829    |
| 7575AU DXL       | *A1 £: | 2560 | DPX 2500   | * A2  | £2348   |
| 7576AU EXL       | *A0 £  | 3560 | DPX 3500   | * A1  | £2960   |
| 7595C SX Plus    | *A0 £  | 4790 | GRX 300AG  | * A1  | £2560   |
| 7596C RX Plus    | *A0 £  | 5799 | GRX 400AG  | . A0  | £3425   |
| 75998 MX Plus    | *A0 £  | 6500 | WE WILL    | MATCH | ANY     |
| Designjet        | *A0 £  | 7500 | ADVERTISED | ROLAN | D PRICE |

# **MODEMS**

| INTERNAL<br>AHKTER                                                                                                    |                                                |
|----------------------------------------------------------------------------------------------------|------------------------------------------------|
| DM2400 V22 BIS MNP5                                                                                                    | £109                                           |
| AMSTRAD<br>MC2400 + Soft                                                                                                    | £79                                            |
| DATAFLEX Stradcom + Soft Biscom + Soft Quadcom + Soft Comfax + Soft PC Professional + Soft Rapier                               | £108<br>£142<br>£199<br>£215<br>£310<br>£380   |
| DOWTY<br>Quattro Plus Card                                                                                                    | £546                                           |
| MIRACOM<br>WS4000 + Soft<br>Courier 2400e Quad + Soft                                                                           | £98<br>£248                                    |
| PACE Linnet Plus + Soft Linnet 1200 + Soft Linnet 2400 + Soft Linnet Quad + Soft Ultralink Quad + Soft Linnet 32 + Soft         | £97<br>£150<br>£188<br>£224<br>£248<br>£364    |
| EXTERNAL                                                                                                    |                                                |
| AMSTRAD<br>SM2400 + Soft                                                                                                    | £120                                           |
| DATAFLEX Pocket Stradcom Pocket Biscom Pocket Quadcom Pocket Comfax Rapier Rapier Enhanced                                      | £126<br>£177<br>£259<br>£273<br>£445<br>P.O.A. |
| DOWTY<br>Quattro 2422D<br>Trailblazer<br>Trailblazer V32                                                                        | £399<br>£640<br>£980                           |
| MIRACOM<br>WS4000<br>WS3000 V22 BIS<br>Courier 2400e Quad<br>Courier HST 14.4<br>Courier HST 14.4 plus<br>Courier HST Dual Stnd | £98<br>£230<br>£258<br>£390<br>£586<br>£586    |
| PACE<br>Linnet Plus<br>Linnet 1200<br>Linnet 2400<br>Linnet Ouad                                                                | £97<br>£149<br>£188                            |

Linnet Quad Ultralink Quad Linnet 32 Ultralink 32 Plus

2496 9600 V32

WORLD PORT FAX/MODEM 2423 V22 BIS 2400 MNP

£188 £226 £248 £364

£558

£294 £356

# **SPECIAL OFFER**

Commodore Amiga **A500P Cartoon Classics** inc. 4 Software Packages £359.95 inc. VAT

SPECIALISTS in the supply of COMPUTERS to PRIMARY. **SECONDARY** and TERTIARY EDUCATION

# LASER PRINTERS

| All Printers Marked with an * include 1 Year On-S | ite Mainte | nan | ce          |
|---------------------------------------------------|------------|-----|-------------|
| Pages Pe                                          | r Minu     | ite |             |
| Brother HL-4                                      | 4          |     | £598        |
| Brother HL-4V                                     | 4          |     | £699        |
| Brother HL-4PS Postscript                         | 4          |     | £1083       |
| Brother HL-8V                                     | 8          |     | £1048       |
| Brother HL-8D Dual Bin Duplex                     | 8          |     | £1480       |
| Brother HL-8PS Postscript                         | 8          |     | £1386       |
| Canon LBP-4 Plus                                  | 4          |     | £584        |
| Canon LBP-III Plus                                | 8          |     | £973        |
| Canon LBP-IIIT Dual Bin                           | 8          |     | £1345       |
| Canon LBP-IIIR Dual Bin Duplex                    | 8          |     | £1444       |
| Epson EPL-4100                                    | 6          |     | £564        |
| Epson EPL-7500 Postscript                         | 6          |     | £1160       |
| Epson EPL-8100                                    | 10         |     | £1096       |
| HP Laseriet IIIP                                  | 4          |     | £699        |
|                                                   |            |     |             |
| HP Laserjet III                                   | 8          |     | £1025       |
| HP Laserjet IIID Dual Bin Duplex                  | . 8        | -   | £1580       |
| HP Laserjet IIISi                                 | 16         | -   | £2526       |
| IBM 4019E XL                                      | 5          |     | £726        |
| IBM 4019 XL                                       | 10         |     | £948        |
| IBM 4029-020                                      | 6          |     | £886        |
| IBM 4029-030                                      | 10         |     | £1070       |
| IBM 4029-040 DUAL BIN                             | 10         |     | £1226       |
| Kyocera F800T                                     | 8          | *   | £920        |
| Kyocera F820T DUAL BIN                            | 8          |     | £1330       |
| Mannesman Tally MT904                             | 4          | •   | £540        |
| NEC Silentwriter 2 562P P/Script                  | 6          |     | £1369       |
| NEC Silentwriter2 290 P/Script                    | 8          |     | £1393       |
| OKI Laser 400 0.5Mb                               | 4          |     | £485        |
| OKI Laser 800 0.5Mb                               | 8          | *   | £866        |
| OKI Laser 800 Dual Bin 0.5Mb                      | 8          |     | £1046       |
| OKI Laser 830 Postscript 2Mb                      | 8          |     | £926        |
| OKI Laser 840 Postscript 2Mb                      | 8          |     | £1140       |
|                                                   |            | all | for Details |
| Panasonic KXP4420                                 | 8          |     | £625        |
| Panasonic KXP4450I Dual Bin                       | 11         |     | £930        |
| Panasonic KXP4455 Postscript                      | 11         |     | £1455       |
| QMS PS410 Postscript                              | 4          |     | £1330       |
| QMS PS815 Postscript                              | 8          |     | £2200       |
| Sharp JX9500H                                     | 9          |     | £639        |
| Star LP-4                                         | 4          |     |             |
|                                                   |            |     | £573        |
| Star LP4PS Starscript Postscript                  | 4          |     | £786        |
| Star LP8-III                                      | 8          |     | £915        |
| Star LP8-III Starscript Postscript                | 8          | :   | £1149       |
| Star LP8-IIT Dual Bin                             | 8          | •   | £1189       |

# I ASER DERIDHERALS

| BROTHER HL8e                                                            |      | 2Mb Memory              | £99    |
|-------------------------------------------------------------------------|------|-------------------------|--------|
| Jetware 1Mb Starter                                                     | £118 | Jetpage Postscript      | £228   |
| Jetware 1 Mb Expansion                                                  | £118 |                         |        |
| CANON                                                                   |      | HP LASERJET IIP/IIIP/II | I/IIID |
| LBP-4 1Mb Memory                                                        | £128 | 1Mb Memory              | £56    |
| LBP-4 Lower Cass/Tray                                                   | £99  | 2Mb Memory              | £88    |
| EPSON                                                                   |      | 4Mb Memory              | £146   |
| EPL/GQ Fonts from                                                       | £96  | Jetpage Postscript      | £228   |
| GQ5000 512K Modules                                                     | £49  | HP Adobe Postscript     | £339   |
| EPL 512K Memory                                                         | £49  | Jetfont Superset        | £129   |
| EPL 2Mb Memory                                                          | £150 | Jetfont 425 in 1        | £218   |
| HP LASERJET II/IID                                                      |      | Appletalk Interface     | £136   |
| 1Mb Memory                                                              | £64  | Lower Cassette Tray     | £96    |
| HCF –1000<br>1000 sheet input tray for 0<br>series Canon LBP8 II. HP II |      |                         |        |
| OLO OLO T                                                               | 500  | an acrical divisit a    |        |

| PRI              | P | ITE      | ERS F             |   |       | Parallel Cabi<br>I printers | le     |      | PRINTERS MARKED WITH AN<br>E 1 YEAR ON-SITE MAINTEN |      |
|------------------|---|----------|-------------------|---|-------|-----------------------------|--------|------|-----------------------------------------------------|------|
| BROTHER          |   | 35187753 | LQ-100            |   | £164  | IBM Series II 23            | 80     | £266 | JP350                                               | £293 |
| M1309            |   | £147     | LQ-450            |   | £168  | IBM Series II 23            | 81     | £334 | PANASONIC                                           |      |
| M1324            |   | £193     | LQ-570            |   | £209  | IBM Series II 23            | 90     | £307 | KXP 1170                                            | £105 |
| M1818            |   | £250     | LQ-870            |   | £366  | IBM Series II 23            | 91     | £365 | KXP 1123                                            | £133 |
| M1918            |   | £357     | LQ-860 Colour     |   | £448  | IBM Quickwrite              | r 5204 | £490 | KXP 1124i                                           | £177 |
| M1824            |   | £280     | LQ-1010           |   | £275  | IBM Execjet 40              | 72     | £440 | KXP 1695                                            | £277 |
| M1924            |   | £440     | LQ-1070           |   | £318  | MANNESMAN                   | TALLY  |      | KXP 1624                                            | £277 |
| HJ100            |   | £190     | LQ-1170           |   | £440  | MT81                        |        | £91  | KXP 2624 *                                          | £290 |
| HJ770            |   | £454     | LQ-1060 Colour    |   | £599  | NEC                         |        |      | KXP 1654 *                                          | £340 |
| CANON            |   |          | LQ-2550 Colour    |   | £679  | P20                         |        | £184 | SEIKOSHA                                            |      |
| BJ 10EX Portable |   | £186     | SQ-850            |   | £436  | P30                         |        | €247 | LT-20 Portable                                      | £249 |
| BJ 300           |   | £340     | SQ-2550           |   | £630  | P60                         |        | £335 | SP-1900+                                            | £90  |
| BJ 330           |   | £385     | HEWLETT PACKARE   | ) |       | P70                         |        | £403 | STAR                                                | 200  |
| PJ 1080A Colour  |   | £432     | THINKJET          |   | £270  | P90                         |        | £630 | STARJET SJ48                                        | £178 |
| BJC800           |   | £1230    | QUIETJET          |   | £303  | OKI                         |        |      | LC20                                                | £103 |
| DICONIX          |   |          | QUIETJET +        |   | £389  | ML 182 Elite                | 9 pin  | £177 | LC200 Colour                                        | £147 |
| 150 + Parallel   |   | £213     | DESKJET 500       |   | £274  | ML 320                      | 9 pin  | £296 | LC15                                                | £178 |
| EPSON            |   |          | DESKJET 500C      |   | £476  | ML 321                      | 9 pin  | £357 | LC24-10                                             | £137 |
| LX-400           |   | £104     | DESKWRITER (MAC)  |   | £317  | ML 380                      | 24 pin | £170 | LC24-200                                            | £168 |
| LX-850 +         |   | £144     | DESKWRITER C (MA) |   | £490  | ML 390                      | 24 pin | £355 | LC24-200 Colour                                     | £207 |
| LX-1050          |   | £210     | PAINTJET          |   | £435  | ML 391                      | 24 pin | £452 | LC24-15                                             | £247 |
| FX-850           |   | £268     | PAINTJET XL       |   | £1049 | ML 393 Colour               | 24 pin | £689 | ZA200 Colour                                        | £239 |

£929

£209

OLIVETTI

£63 TEST DRIVE III £222 WING COMMANDER 2

JP150

DM124C Colour

# SOFTWARE

£340

£1087 £1946

RUGGED WRITER

IBM Proprinter 24P

DELIVERY

### ALL SOFTWARE UK SOURCED Please specify 3.5" or 5.2

£408

£218

| ACCOUNTS/SAGE STERLING      |         | AUTOSKETCH V3            |
|-----------------------------|---------|--------------------------|
| 4 IN 1 BUSINESS PACK        |         | COREL DRAW V2            |
| ACCOUNTANT                  | £167    | DPAINT II ENHANCED       |
| ACCOUNTANT PLUS             | €249    | DRAWPERFECT              |
| BOOKKEEPER                  | £55     | FREELANCE GRAPHIC        |
| CASHTRADER                  | €58     | CRAPHWRITER II           |
| FINANCIAL CONTROLLER        |         | HARVARD GRAPHICS         |
| JOBCOSTING                  | £111    | PC PAINTBRUSH IV PI      |
| PAYROLL II                  | £111    | POWERPOINT for Wir       |
| STERLING FOR WINDOWS        |         | TURBOCAD 3D 1.8          |
| COMMUNICATIONS              |         | INTEGRATED               |
| CHIT-CHAT                   | €57     | FRAMEWORK XE             |
| CROSSTALK MKIV              | 674     | FRAMEWORK IV             |
| CROSSTALK FOR WINDOWS       | 650     | LOTUS WORKS              |
| DATATALK V4                 | 690     | MICROSOFT WORKS          |
| MIRROR 3                    | £107    | MICROSOFT WORKS For W    |
| PC ANYWHERE IV              | €83     |                          |
| SMARTERM 320/340            | £81/132 |                          |
| DATABASES                   | 2011102 | LANGUAGES                |
| AGENDA V2                   | €246    | BORLAND                  |
| CARDBOX PLUS V4.1           | £186    |                          |
| CLIPPER V5.01               | £284    | BORLAND C + +            |
| DATAEASE V4.2               | £380    | TURBO PASCAL V6          |
| DATAPERFECT                 | £209    | TURBO PASCAL PROF        |
| DBASE IV V1.1 + APPLAUSE II |         | TURBO PASCAL for W       |
| DBASE IV DEVELOPERS V1.1    | £575    | TURBO DEBUGGER &         |
| FOXBASE PLUS V2.1           | £172    | MICROSOFT                |
| FOXBASE DEVELOPERS V2.1     | £352    | QUICK BASIC              |
| FOXPRO V2                   | £322    | QUICKC                   |
| PARADOX V3.5                | £279    | QUICK C + ASSEMBL        |
| RETRIEVE III                | £87     | QUICK PASCAL             |
|                             | LOI     | BASIC                    |
| DTP                         |         | CCOMPILER                |
| DESKPRESS                   | £167    |                          |
| PAGEMAKER 4                 | £372    |                          |
| TIMEWORKS PUBLISHER V2      | £85     | MACRO ASSEMBLER          |
| TYPOGRAPHICA PRIME          | £36     | PASCAL                   |
| TYPOGRAPHICA STANDARD       | £59     | LEISURE                  |
| VENTURA GOLD (GEM)          | £403    | A.T.P.                   |
| VENTURA GOLD (Windows 3)    | £403    | AUTOROUTE exp GB of      |
| GRAPHICS/CAD                |         | <b>AUTOROUTE PLUS V4</b> |
| ANIMATOR + CLIPART          |         | FLIGHT SIMULATOR IV      |
| APPLAUSE II V 1.5           | £233    | PGA TOUR GOLF            |

FX-1050

DFX-8000

|          | PAINT II ENHANCED            |      | WONDERLAND                 |
|----------|------------------------------|------|----------------------------|
|          | RAWPERFECT                   | £210 | MICE                       |
| £55 FF   | REELANCE GRAPHICS V4         | £245 | LOGITECH PILOT SERIAL      |
| £58 C    | RAPHWRITER II                | £256 | LOGITECH MOUSEMAN BU       |
| £332 H   | ARVARD GRAPHICS V3           | £248 | LOGITECH MOUSEMAN SEI      |
| £111 P   | PAINTBRUSH IV PLUS           | €83  | LOGITECH MOUSEMAN PS       |
| £111 P   | OWERPOINT for Windows        | £238 | LOGITECH MOUSEMAN c'Ie     |
| £199 TI  | JRBOCAD 3D 1.8               | £83  | LOGITECH TRACKMAN          |
|          | TEGRATED                     |      | M/SOFT BUS OR SERIAL       |
| 657 FF   | RAMEWORK XE                  | £59  | M/SOFT BUS WINDOWS 3       |
| 674 FF   | RAMEWORK IV                  |      | M/SOFT SERIAL Windows 3    |
| 650 LC   | OTUS WORKS                   | £85  | SERIAL MOUSE + Windows     |
| ean M    | ICROSOFT WORKS V2            |      | NETWORKING                 |
| £107 M   | CROSOFT WORKS For Windows    | £86  | SAGE MAINLAN GTI DOS       |
| cor St   | MARTWARE V1.5                |      | MAINLAN GTI EXTRA USER     |
| 1/132 S) | MPHONY V2.2                  | £368 | NOVELL N/Ware 2.2 5 User   |
| L        | ANGUAGES                     |      | NOVELL N/Ware 3.11 20 Us   |
|          | ORLAND /                     |      | NE1000 8-Bit               |
| CIDE II  | JRBO C + + 2nd Edition       |      |                            |
|          | ORLAND C + +                 |      | NE2 16-Bit MCA             |
| eree II  | JRBO PASCAL V6               |      | NE2 32-Bit MCA             |
| 6300 TL  | JRBO PASCAL PROF V6          |      | ACCOUNTANT PLUS            |
| 11       | IRBO PASCAL for Windows      |      | FINANCIAL CONTROLLER       |
| cere II  | IRBO DEBUGGER & TOOLS        | £75  | DATAEASE V4.2 3 USER***    |
| 6172 M   | ICROSOFT                     |      | DBASE IV V1.1 5 USER***    |
|          | UICK BASIC                   | £45  | LOTUS 123 V2.2 SERVER      |
| £322 Q   | UICK C<br>UICK C + ASSEMBLER | £45  | LOTUS 123 V2.2 NODE        |
| £279 Q   | UICK C + ASSEMBLER           | £80  | LOTUS 123 V3.1 SERVER      |
| 607 U    | UICK PASCAL                  | 145  | LOTUS 123 V3.1 NODE        |
| B/       | ASIC                         |      | WORDSTAR PRO V6 SERVER     |
|          | COMPILER                     |      | WORDSTAR PRO V6 NODE       |
| £167 CC  | DBOL PDS V4                  |      | ***Requires Stand Alone Co |
| £372 FC  | ORTRAN<br>ACRO ASSEMBLER     |      | OPERATING SYSTEM           |
| 185 M    | ACRO ASSEMBLER               |      | DR DOS V6                  |
| £36 p    | SCAL                         | £124 | MS DOS 5 UPGRADE           |
| £59 LE   | ISURE                        |      | SPREADSHEETS               |
| £403 A   |                              |      | EXCEL for WINDOWS V3       |
|          | JTOROUTE exp GB or France    |      | LOTUS 123 V2.3             |
|          | JTOROUTE PLUS V4             |      | LOTUS 123 V3.1 +           |
| £181 FL  | IGHT SIMULATOR IV            |      | LOTUS 123 FOR WINDOWS      |
| £233 PC  | GA TOUR GOLF                 | £18  | MULTIPLAN V4.2             |

|     | £19  | PC PLANNER III           | £113    |
|-----|------|--------------------------|---------|
|     | €26  | PLANPERFECT              | £199    |
|     | £22  | QUATTRO PRO V3           | £169    |
|     |      | SUPERCALC 5.1            | €69     |
|     | £21  | UTILITIES                |         |
| S   | €41  | BATTERY WATCH PRO        | €24     |
| R.  | €41  | CENTRAL POINT ANTI-VIRUS | €58     |
| 12  | €41  | CENTRAL POINT BACK-UP V7 | £30     |
| 15  |      | CHECK-IT V3              | £51     |
|     | £54  | DESQVIEW V2.4/386 V2.4   | £60/108 |
|     | £61  | LAPLINK PRO V4           | £79     |
|     | £89  | MAGELLAN V2              | £77     |
|     |      | MENUGEN                  | £40     |
| 3   | £69  | NORTON ANTI-VIRUS V1.5   | £94     |
|     |      | NORTON BACKUP            | £62     |
|     |      | NORTON COMMANDER 3       | £62     |
|     |      | NORTON UTILITIES V6      | £86     |
|     |      | PC TOOLS V7.1            | £70     |
| er  |      | QEMM 386 V6              | £49     |
|     |      | SIDEKICK V2              | £46     |
|     |      | SIDEWAYS V3              | £35     |
|     |      | WINDOWS 3                | £57     |
|     |      | WINDOWS 3 DEV KIT        | £243    |
|     |      | XTREE GOLD V2.5          | £58     |
|     |      | WORD PROCESSORS          |         |
|     |      | LETTERPERFECT            | £99     |
|     |      | LOCOSCRIPT PC V1.5       | €74     |
|     |      | MANUSCRIPT V2.1          | £249    |
|     |      | MULTIMATE 4              | £239    |
|     |      | PC WRITE III             | £63     |
|     |      | SPRINT                   | £113    |
| R   |      | TOPCOPY + V2 1991        | £56     |
|     | £60  |                          | £109    |
| ору |      | WORD 5.5                 | £228    |
|     |      | WORD FOR WINDOWS V.2     | £245    |
|     |      | WORDPERFECT OFFICE PC    | £59     |
|     | £45  | WORDPERFECT VS.1         | £198    |
|     | 1000 | WORDPERFECT FOR          |         |
|     | £228 |                          | £198    |
|     |      | WORDSTAR 2000 + REL3     | £232    |
|     |      | WORDSTAR PRO V6          | £199    |
|     |      | WORDSTAR LEGACY          | £130    |
|     | £97  | WORDSTAR for Windows     | £204    |

ZA250 Colour

XB24-200 Colour

XB24-250 Colour

£302

£299

£359

# **ALL PRICES EXCLUDE VAT**

Hardware: £7.50 + VAT per box Software: £7 + VAT per box Extra £2 + VAI per additional box

Lasers: £15 + WT per printer Next Working Day Service - call for details. UK Offshore - call for details

# CREDIT CARD MAIL ORDER HOTLINE

FAX: **28 081-680 5686** 081-680 9412

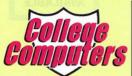

Prices are subject to change without notice. Please check suitability with the manufacturers before ordering. Goods are not offered on a trial basis. Orders are accepted subject to our standard conditions of sale – available on reguest. available on request. E&OE.

Subject to availability despatch is normally effected within 2 days from receipt of cleared payment. Please allow 7 working days for cheque clearance. All orders will be fulfilled within 28 days unless otherwise notified.

Send orders only to: College Computers, 14 Emmabrook Court, Sea Road, Rustington, Littlehampton, Sussex BN16 2NG

To: College Computers, 14 Emmabrook Court, Sea Road, Rustington, Littlehampton, Sussex BN16 2NG. I wish to order

| QUANTITY       | DESCRIPTIO   | N   |      |   |        |          | PRICE |
|----------------|--------------|-----|------|---|--------|----------|-------|
|                |              |     |      |   |        |          |       |
|                |              |     |      |   |        |          |       |
| ase state disk | size         |     |      | - |        | Delivery |       |
| nclose cheque  | /PO for £    |     |      |   | inc WI | Total    |       |
| charge my Acc  | ess/Visa No: | Exp | date |   |        | VAT      |       |
|                |              |     |      |   |        | Total £  |       |

New/Old Customer (please delete) Account No: (if known) Address.

Tel No:

# TELETEXT ADAPTOR

- Computer controlled tuning
- Download and save pages
- Unique composite video & audio output
- High performance T.V. front end
- Fully mains powered unit in metal case
- Upgrades available for existing users
- RISC-OS version multitasks
- User programmable via SWIs & OS calls

The ARC/3000 version contains many powerful features making it very easy to use, i.e. point and click at page numbers. SAE for details

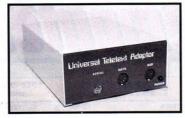

**FURTHER DETAILS ON REQUEST** 

# ADD TELETEXT TO YOUR COMPUTER

### A3000/ARC. PRICE INCLUDES:

- Podule socket lead User notes
- TTX V2.13 Software

£94.00

Inc. P&P

## **BBC B & MASTER. PRICE INCLUDES:**

- User port lead SATS Software
- User notes

£94.00 Inc.P&P

# A305/310 4 MEG MEMORY UPGRADES

- Low power 8 chip design DIY fitting, just plug in
- Accepts our ARM 3 processor

£243.00 Inc. P&P SPECIAL OFFER: Fitted with ARM 3 (as illustrated below)

£420.00 Inc. PAP

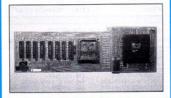

# ARM 3 PROCESSOR

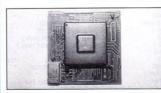

- Cache operation at 25 MHz
- RISC-OS Armspeed software
- DIY plug in design Fits A300/400 series
- 3-6 times speed increase

£185.00 Inc. P&P

# A3000 MEMORY UPGRADES

- Low power design, only 8 chips
- Bare Board, 1Mb or 4Mb Easy to fit just plugs in
- Screw fixed for reliability PCB size only 175x50mm

BARE BOARD £23.00 Inc. P&P

1 MEG & Please call
1 MEG for details Inc. P&P (Gives 2 Meg total memory)

4 MEG £135.00 Inc. P&P (Gives 4 Meg total memory)

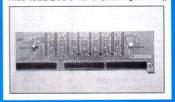

# UVIPAC EPROM ERASER

- Mains Powered
- Cost effective way to erase Eproms
- Up to three Eproms can be erased at any one time
- Available with or without automatic timer

EPROM ERASER £23.00 Inc. P&P

WITH TIMER £27.00 Inc. P&P

# MEMC1A

MEMORY CONTROL UPGRADE
(2 CHIP SET)

- Boost speed by 10% on A310/440
- Recommended for ARM3 use
- Essential for SCSI & floating point users

£38.00 Inc. P&P

# UVIPROM EPROM PROGRAMMER

- For BBC B and Master
- Programs 2764, 27128 & 27256 (Inc. CMOS)
- 21 or 12.5 volt programming
- High quality ZIF socket
- Fast or slow algorithm

£33.00 Inc. P&P

# FOR FURTHER INFORMATION TELEPHONE 0635 524008 OR 0622 747416 HOURS OF BUSINESS: 9.00 AM - 5.30 PM (24 HOUR ORDERING FACILITY)

Prices exclude VAT, but include carriage charges (UK mainland), packaging and insurance

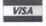

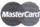

DEALER ENQUIRIES WELCOME

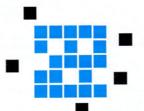

QUANTITY DISCOUNT AVAILABLE

# **GROUND CONTROL**

**ELECTRONICS LIMITED** 

# FREE MONTHLY DISCS

WHEN YOU SUBSCRIBE TO BBC ACORN USER

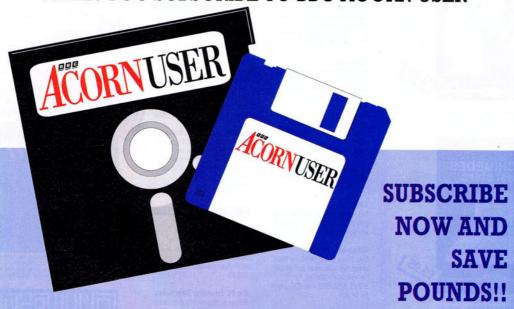

Every month, BBC Acorn User is packed full of useful features and programs for all the Acorn machines. That's why BAU is renowned as the leading magazine for Acorn computer users. Now, as an additional service to new subscribers we are offering FREE monthly discs with every 12 month subscription to the magazine.

### THE MONTHLY DISC

Each monthly disc contains all of the programs listed on the yellow pages in each issue, so you can save yourself the time, frustration and effort of typing them in by subscribing today.

If you purchased each monthly disc separately, it would cost you up to £5.95 per disc. So, with a 12 month subscription to BAU, you could receive discs worth over £70 absolutely FREE!

### COMPATIBILITY

The 3.5in disc is compatible with the A3000/Archimedes, BBC model B, BBC Master and Master Compact with 3.5in drive and ADFS.

The 5.25in disc is 40/80track DFS and is suitable for use with BBC B/B+ and Master computers with a 5.25in, 40 or 80-track drive. So, no matter which Acorn machine you have, you can take advantage of this fabulous offer now.

# WHAT DO I DO?

Simply fill in the coupon below and send it to:

BAU Subscriptions, PO Box 66, Wetherby LS23 7HL. Or ring the credit card hotline number: (0937) 842489

NB: offer applies to UK subscriptions only, for details of overseas subscriptions see order form on page 89

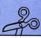

I would like to subscribe to BBC Acorn User for 12 months at the cost of £22.95 and receive my FREE monthly discs. (Discs are only sent from the beginning of a subscription period).

|                                    |             | SIGNATURE             |  |
|------------------------------------|-------------|-----------------------|--|
| ADDRESS                            |             |                       |  |
|                                    |             |                       |  |
|                                    |             |                       |  |
|                                    |             |                       |  |
| Disc size required (please tick) - | □ 3.5in     | Renewal               |  |
| . III - C III TATO COCCUM          | ☐ 5.25in    | New Subsciption       |  |
| I enclose a cheque/PO made pay     | able to Rec | lwood Publishing Ltd. |  |
|                                    |             | and a demand Liter    |  |

ESSENTIAL READING MATERIAL FOR THE FOR THE ACORN ARCHIMEDES

BBC SOFTWARE

BUDGET DTP
ON THE ACONN ASCHINICUS

BY DIFFER DIFFER DIFFER

OF DIFFER DIFFER DIFFER

OF DIFFER DIFFER DIFF

An invaluable guide to the free software on your Archimedes, and how to get the best desktop publishing results for very little cost.

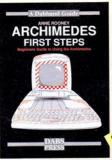

Introductory book for the Arc, covering the basic operations and use of !Edit, !Draw, etc.

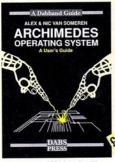

Useful summary of OS information with detailed examples. (£21.95) with disc.

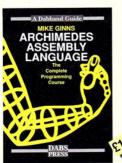

The only tutorial and reference on ARM assembler on the market, with many RISC OS examples. (£21.95 with disc.)

### Hyperdriver

The ultimate printer driver ROM, with over 80 commands, a built-in NLO character set, WYSIWIG previewing, access from View, Wordwise, Interword or BASIC. 100 page manual. For B/B+/E/M/C. Price £29.95 ROM, £24.95 disc for SRAM.

### Minidriver

As HyperDriver but for Mini Office II. Includes Viewdata terminal. £24.95 ROM. SRAM version £19.95.

### Mos Plus

Utility ROM for Master 128s only fixing EDIT and CLOSE#0 bugs, ADFS format, verify and backup in ROM, backup/compacting in SRAM, alarm clock and configurable startup facility and much more. Price £12.95 ROM, £7.95 SRAM.

### Sidewriter

Pop-up notepad for SRAM users (any SRAM machine), works with any software. Price £7.95.

### Assembler Bundle

Two Bruce Smith books on 6502 assembler with discs and Master Series update booklet. For B/B+/E/M/C/ RRP over £30, yours for £4.95!

### **Fingerprint**

SRAM or main memory 6502 machine code monitor/disassembler/memory editor. For B/B+/E/M/C/ Price £9.95.

### Conversion Kit

Ready-made 6502 assembler routines, for learning or development. Price £7.95

### BBC BOOKS

# View Dabhand Guide

Bruce Smith's comprehensive guide to View wordprocessor. For those who want a complete thorough and readable guide to View, then Bruce Smith is your man' (Beebug). £12.95 or £17.95 with disc.

### **Master Operating System**

David Atherton's definitive reference work including the famous 'differences between all eight-bit models' section used by countless programmers to ensure compatibility across the full eight-bit range. £12.95 or £17.95 with disc.

### Mini Office II Guide

Detailed tutorial by Bruce Smith and Robin Burton for the BBC/Master versions of the software. Price £9.95 or £14.95 with disc.

# THE PREMIER ACORN BOOK PUBLISHER

Offices: 22 Warnick St. Prestwich. Manchester M25 7HN. Tet: 061-773 8832. Fax: 061-773 8932. Fax: 061-773 89

### Mastering Interpreters and Compilers

Fascinating Bruce Smith title on creating high level languages. £14.95 with free disc.

### MASTER 512

### Master 512 User Guide

Full instruction for using the 512 and DOS Plus, with tips on software compatibility. £9.95 or £14.95 with disc.

### Master 512 Technical Guide

The companion guide with full 512 programming information and hardware expansion projects. Price £14.95 or £19.95 with disc.

# Master 512 Shareware Collections

Two collections of PC shareware, all tried and tested on the 512. Includes WP's, spreadsheets, databases, games etc. Five full 800k discs in each. Each collection normally £29.95, special offer £25 for both.

### ARCHIMEDES SOFTWARE

### Instigator

Utility system providing disc sector editor, memory editor, disassembler, command line archiving, and much more. Price £49.95

### Arc PC Emulator Shareware

Similar to Master 512 Shareware but for the Arc PC Emulator. Two collections of five discs each. Normal Price £34.95. Now on special offer, both collections for £25.

### **ARCDFS**

Very popular program to provide full DFS facilities on desktop or !65Host/!65Tube. Price £29.95

### ARCHIMEDES/BBC BOOKS

# Basic V Guide

BASIC V guide covering differences between earlier BBC BASICs and the superior version for the Archimedes. £9.95

### C: A Dabhand Guide

Massive 512-page complete guide to C programming. No previous experience required. Arc & BBC sections £14.95 or £21.95 with disc.

### OTHER BOOKS

# Z88: A Dabhand Guide

Introduction to the Z88, by the designers of the machines own software. £14.95

# Z88 Pipedream Guide

John Allen's detailed work on all aspects of Z88 PipeDream. Good explanations of printing. Price £14.95

### Psion LZ OPL Guide

lan Sinclair's guide to OPL programming on the LZ series of Organiser machines. £12.95

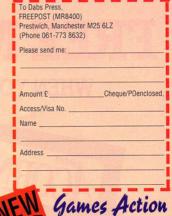

Aliged - vining footed like a bat is the spell that has been put on you by the evil step-mother of your fair princess Natasha."

Smooth multi-directional scrolling castle, stuming use of stereo sound, high quality graphics. Needs Mile. RISC OS compatible.

£14.95

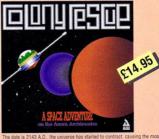

The date is 2143 A.D., the universe has started to contract, causing the most inner galaxies' fine balance to be upset. Their only chance is you in your humble rescue ship.

fulti level game with high quality graphics. Needs 1M8. RISC OS compatible

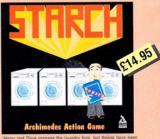

Harry and Dave manage the laundry firm, but mings have been going wrong. They work all night but will they put things right?" Multi level game, high quality graphics, simple key controls for easy movement of characters. Needs 1MB, RISC OS compatible.

### MORE ARC GAMES

ALERION

ARCENDIUM

Drawshis, Backgammon, Reversi and Quadrine, now RISC OS compatible, £14.95.

ALIEN INVASION

ALL-IN BOXING

Realistic boxing game with digitised sound etc. 1 or 2 player. £14 95

# COLOURJET 2000

**COLOUR INK JET PRINTER** 

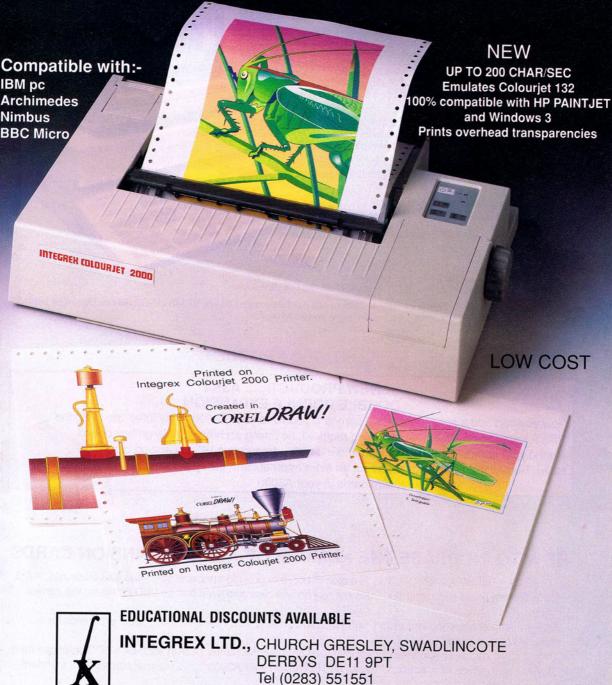

Fax (0283) 550325 Tlx 341727 INTEGX

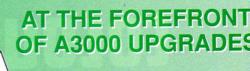

PIRIEIS

**Monitor Stand** 

£24.95

Probably the best monitor stand available for the A3000 and the sturdy basis of your modular system.

**System Housing** 

£69.50

When you are ready to expand the A3000 this system housing is placed over the monitor stand, allowing two floppy drives and hard drives to be added with ease.

**Expansion Card Case** 

If you're adding an expansion card (or podule) to your A3000 then you will need this case to connect and protect it.

**Podule Expansion System** 

Allows two podules to be added to your A3000, and be working alongside each other simultaneously.

Disc Buffer

The definitive expansion for people that wish to add extra floppy drives. Support for 40 and 80 tracks. Will also allow you to add SCSI. We are continuously working on other options.

65Host 1770 DFS and DFS Filer

£19.95

A Rom upgrade for the Disc Buffer that provides a DFS drive icon on the icon bar and 1770 DFS in 65Host, the BBC Emulator.

Various disc options 31/2" & 51/4" floppy drives, 20 & 40 MB hard drives and 40, 60, 100MB ... SCSI drives. Do not be baffled by products with 'go faster stripes' ... call us for some honest advice.

# FEATURED PRODUCT

# **NEW PRODUCT ..... A3K4 DOUBLE PODULE EXPANSION**

Now you can add a second standard eurocard podule to your A3000. Fully integrated with the PRES expansion system - no soldering required, no timing problems, no large box bolted around your computer, simply 'plug in and expand' ... (requires A3K3 expansion card case). Remember A3K6 also allows for an extra internal card; giving a total of ... 4 expansion cards in your A3000

# **HOW TO INCREASE THE NUMBER OF A3000 EXPANSION CARDS**

- 1. FIT A3K5 THE IO ADAPTOR. This is a plug in board to provide the necessary lines for podule nos. 2 & 3. It is a custom made connector that does not rely on test clips and even has an LED to test for the correct
- 2. Now you can fit a second expansion card (standard size) in A3K4 the double podule expansion for our standard podule case A3K3.
- 3. Or you could decide to add an extra internal card onto our disc buffer (A3K6) such as a SCSI interface card.
- 4. Or you could decide to fit both and have FOUR cards on your A3000! . . . 2 internal cards plus 2 standard external cards.

# OTHER QUALITY PRODUCTS FROM PRES

# 'Micro-Trader' BUSINESS SYSTEM'

'Micro-Trader' consists of a powerful range of computer programs to meet the many needs of the small to medium sized business. 'Micro-Trader' provides professional integrated accounts that have been designed by a businessman to meet the needs of the businessman. 'Micro-Trader' has been specially developed for multi-tasking operation under RISC-OS on the A3000, A5000 and Archimedes computers.

### 'MICRO-TRADER' FEATURES

- ★ Integrated SALES, PURCHASE and NOMINAL LEDGERS
- \* The system can be extended as the needs of the business grow
- \* Quick entry of information and easy error correction
- ★ Fully Integrated System avoids repetitive entries
- ★ Prints INVOICE, CREDIT NOTE, STATEMENT, REMITTANCE ADVICE
- ★ Prints PROFIT & LOSS ACCOUNT and BALANCE SHEET
- ★ User defined layouts of all printed documents
- \* All reports can be sent to the screen, disc or printer
- ★ Automatic entry date comprehensive Batch Number system
- ★ Unique 'CASHUP' facility for Retail businesses
- ★ Full VAT facilities and printout of VAT Return
- ★ Double Entry accounts with Audit Trail and Trial Balance
- ★ Integrated STOCK CONTROL program records stock holdings & values
- \* MAILING prints labels and letters

The 'Micro-Trader' Business System is easy to use and offers a complete powerful and flexible business system for only £79.95 + VAT for each program module. Please call for more information – demo disc available.

SPACE KIT allows A400 users to add a second hard disc drive internally. Occupies the two left podule positions, supplied with all necessary cables & instructions ....... £32.95 + vat

Complete upgrades with 40mb hard drive available. Call for details

YOU CAN ORDER FROM PRES WITH COMPLETE
CONFIDENCE – WE ARE A REPUTABLE COMPANY WITH
THOUSANDS OF SATISFIED CUSTOMERS – PRICES
INCLUDE UK DELIVERY & NORMALLY PAYMENTS ARE
ONLY COMPLETED ON DELIVERY

WE ARE A SPECIALIST ACORN SUPPLIER FROM COMPUTERS TO MONITORS, PRINTERS TO HARD DRIVES, GAMES TO BUSINESS SOFTWARE – IF YOU REQUIRE ANYTHING FOR YOUR ACORN MACHINE WHETHER IT BE A BBC OR ELECTRON; MASTER OR ARCHIMEDES CALL P.R.E.S.

A3000 WITH AN EXTRA 1MB RAM
LEARNING CURVE OR ENTRY LEVEL
FROM ONLY £599 + VAT
INCLUDING THE PRES MONITOR STAND
COMPLETE SYSTEMS AND
PACKAGE PRICES AVAILABLE.
PLEASE CALL FOR DETAILS

THE NEW A5000
THE COMPUTER THAT SOLD OUT ON
THE FIRST DAY OF ITS LAUNCH
ORDER YOUR A5000 NOW

SUPPLIES HAVE BEEN VERY LIMITED BUT WE WILL DO OUR BEST FOR AN EARLY DELIVERY.

CALL FOR ADVICE ON AVAILABILITY.

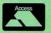

PRES Ltd, Box 319, Lightwater, Surrey, GU18 5PW Tel. 0276 72046 • Fax 0276 51427

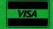

EDUCATION ORDERS AND ENQUIRIES WELCOME

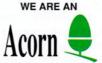

FAST MAIL ORDER SERVICE (SUBJECT TO AVAILABILITY)

APPROVED DEALER AND SERVICE CENTRE, OFFERING A FRIENDLY SERVICE AT COMPETITIVE RATES.

# Watford Electroni

(A member of the Jessa group of Companies - Established 1972)

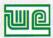

Jessa House, 250 Lower High Street, Watford WD1 2AN, England

Tel: Watford (0923) 237774 Tlx: 8956095 Fax: (0923) 233642

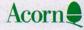

The sign of Quality

Shop Hours: 9am to 6pm (Mon.-Sat.) Thursday 9am to 8pm. FREE customer car park. All prices exclusive of VAT; subject to change without notice & available on request.

The choice of Experience

# Archimedes micro

| System   | Basic | Mono  | Colour | Multiscan |
|----------|-------|-------|--------|-----------|
| A410/1   | £899  | £965  | £1059  | £1224     |
| A540/1   | £2495 | £2555 | £2655  | £2815     |
| A3000    | £599  | £665  | £759   | £924      |
| A3000L/C | £642  | £708  | £802   | £967      |
| A5000    | £999  | £1065 | £1159  | £1324     |
| A5000H/D | _     | -     | -      | £1499     |
| A5000L/C | _     | -     | -      | £1531     |

# Unbeatable Sale Offers on Archimedes Micro

When you purchase an Archimedes Micro from Watford, look what you get FREE with it

| Micro  | Free Offer                          |  |  |
|--------|-------------------------------------|--|--|
| A410/1 | ARM 3 Turbo Card upgrade fitted     |  |  |
| A540/1 | Multiscan monitor with VIDC enhance |  |  |
|        | and LC20 Printer                    |  |  |
| A2000  | 2Mh DAM: Monitor plinth and Acorn's |  |  |

A3000 Shoulder Bag (carrying case) Plus of course our no quibble 12 months FREE On-Site Maintenance on all Archimedes Micros.

### Archi Accessories

| Aloni Accessories                                        |      |
|----------------------------------------------------------|------|
| • 3.5" 800K 2nd Floppy Drive (305/310)                   | £118 |
| • 5.25" 800K external Floppy Drive                       | £85  |
| I/O Podule (Analogue/User/1MHz bus)                      | £79  |
| I/O Podule (Analogue/User)                               | £49  |
| MEMC 1A Upgrade                                          | €42  |
| MIDI add-on to I/O Podule                                | £27  |
| MIDI Expansion Card                                      | £65  |
| Sound Sampler Mono (Armadillo)                           | £129 |
| Sound Sampler Stereo /Midi (Armadillo)                   | £186 |
| Chromalock Podule (Wild Vision)                          | £275 |
| Econet Network Board                                     | £42  |
| Archimedes IEEE Interface Adaptor                        | £269 |
| Dual RS232 Podule                                        | £195 |
| 16 bit parallel I/O Card                                 | £195 |
| <ul> <li>Archi replacement mouse – New design</li> </ul> | £32  |
| PC Emulator v1.7                                         | £85  |
| Software Developers Toolbox                              | £149 |
| Floating Point Unit                                      | £455 |
| SCSI Adaptor Expansion Card                              | £156 |
| Keyboard Extension Lead                                  | £6   |
| 2 Podule Backplane                                       | £25  |
| 4 Podule Backplane                                       | £38  |
| Fan for above backplanes                                 | 83   |
| Risc Os Extras Software Disc                             | 25   |
| Ethernet Card                                            | £220 |
| SCSI Card 8 bit                                          | £129 |
| A5000 – 2 to 4Mb RAM Upgrade                             | £122 |
|                                                          |      |

### A3000 Accessories

| • 3.5" External Drive£95                   | Monitor Stand  | £15 |
|--------------------------------------------|----------------|-----|
| • Technical Manual £39                     | Serial Upgrade | £17 |
| A3000 Dust Cover £5                        |                |     |
| <ul> <li>A3000 plus Monitor Dus</li> </ul> | st Cover       | 63  |
| <ul> <li>A3000 User Port/Midi U</li> </ul> | pgrade Card    | €44 |
| <ul> <li>A3000 User/Analogue/II</li> </ul> | IC I/O Card    | £42 |
| <ul> <li>A3000 External Podule</li> </ul>  | Case           | £13 |

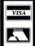

**CREDIT CARD 24 HOUR Ansaphone Hot Lines** (0923) 250234 or 233383

## Staff Vacancy

Watford Electronics are inviting Hardware and Software engineers to apply for positions in their new R & D team. Hardware engineers must be familiar with the Archimedes architecture and able to follow a project from conception to production. Software engineers should be proficient in ARM assembler or Acorn C, and able to write RISC OS applications and module code. Applicants should be well motivated and show experience in relevant areas. Qualifications are not as essential as your ability to produce innovative solutions to challenging problems. As a new member of the team you will be in a unique position to develop your career in a rewarding environment

In the first instance forward your CV to Shiraz Jessa or Chris Honey

# **Archimedes A3000 Desk Top Publishing** (DTP) Sale Offer

A3000 BBC Archimedes Micro with 3.5 Floppy Disc Drive and a mouse upgraded to 2Mb RAM, COLOUR Monitor + Lead, 20Mb fast IDE Hard Disc Drive, 'Compression' Utility to increase the Hard Drive capacity to Typically 40Mb, The highly acclaimed Computer Concept's Impression Junior DTP software package.

### RRP: £1299 Sale Offer Price: £849

Above Package plus Acorn's Learning Curve £892

Special Education discounts available on above package, micros, RAM upgrades, ARM 3 Turbo Card, etc. Please write in or telephone:

(0923) 237774/250335

### **Archimedes RAM Upgrade**

All our memory upgrades are simple to fit. No soldering required. Fitting instructions supplied.

| • R302-A3000 - to 2MB RAM Upgrade     | £39  |
|---------------------------------------|------|
| R303-A3000 - to 2MB RAM Upgrade       |      |
| (expandable to 4MB)                   | £65  |
| R304-A3000 - to 4MB RAM Upgrade       | £139 |
| R311-A305 - to 1MB RAM Upgrade        | £30  |
| • R312-A305/310 - to 2MB RAM Upgrade  | £149 |
| • R314-A305/310 - to 4MB RAM Upgrade  | £265 |
| • R412-A410/1 - to 2MB RAM Upgrade    | £30  |
| • R413-A420/1 - to 4MB RAM Upgrade    | 260  |
| • R414-A410/1 - to 4MB RAM Upgrade    | 290  |
| • R810-A410/1 - to 8MB RAM Upgrade    | €599 |
| • R820-A420/1 - to 8MB RAM Upgrade    | €569 |
| • R840-A440/1 - to 8MB RAM Upgrade    | £499 |
| R814-R140 - to 8MB RAM Upgrade        | €499 |
| A5000 – to 2MB additional RAM Upgrade | £123 |
|                                       |      |

0% Finance & Special Teachers/Academics' prices Now available on A3000L/C and A5000 L/C Micro Systems

# Convert your Archi 410 to a 420 or 440 with Watford's unique Upgrade Kits

| UP10 - | to 2MB RAM + 20MB Hard Disc | £159 |
|--------|-----------------------------|------|
| UP15 - | to 2MB RAM + 40MB Hard Disc | £245 |
| UP20 - | to 4MB RAM + 20MB Hard Disc | £225 |
| UP30 - | to 4MB RAM + 40MB Hard Disc | £309 |
| UP40 - | to 4MB RAM + 53MB Hard Disc | £429 |

| Graphics, A           | rt, [ | Design & Gan       | nes |
|-----------------------|-------|--------------------|-----|
| GRAPHICS              |       | Pysanki            | £14 |
| ARCtist               | £19   | Quazer             | £10 |
| ARCticulate           | £19   | Real McCov         | £22 |
| Atelier               | £65   | Real McCoy 2       | £23 |
| Artisan II            | £45   | Redshift           | £14 |
| Artisan Gallery       | £16   | Return to Doom     | £16 |
| Autosketch II         | £65   | Revelation         | €54 |
| Craftshop 1 & 2       | £28   | Repton 3           | £14 |
| Euclid 2              | €50   | Rotor              | £19 |
| Graph Box             | €59   | Saloon Cars        | £18 |
| Graphbox Professional | £107  | Splice             | £25 |
| HotLink Presenter     | £40   | Sporting Triangles | £24 |
| Kermit                | £46   | Star Trader        | £14 |
| Mogul                 | £17   | Superior Golf      | £14 |
| Poster                | £79   | Super Pool         | £19 |
| Pro Artisan           | £70   | Swin               | £22 |
| Prime Art             | £69   | Talisman           | £12 |
| Render Bender 2       | €95   | The Pawn           | £19 |
| Snippet               | £21   | Thundermonk        | £11 |
| Tween                 | £21   | Timewatch          | £24 |
|                       |       | Trivial Pursuit    | £22 |
| GAMES                 |       | Twin World         | £15 |
| Air Supremacy         | £14   | U.I.M.             | £23 |
| Apocalypse            | £14   | White Magic        | £15 |
| Arcade Soccer         | £14   | White Magic 2      | £15 |
| Avante Garde Fonts    | £23   | Wimp Game          | £13 |
| Boogie Buggy          | £14   | Worldscape         | £16 |
| Break 147             | £18   | XFire              | £18 |
| Bug Hunter            | £13   |                    |     |
| Caverns               | £13   | Miscellaneou       | 8   |
| Chess 3D              | £14   | Ancestry           | £59 |
| Chocks Away 2         | £14   | Arccomm 2          | £38 |
| Chocks Away Extra     | £14   | Arcterm 7          | £64 |

Conquero

Corruption Cricie

Enthar Seven E-Type

E-Type Designer Family Favourites Fireball 2 Holed Out Designer

Holed Out Golf Hostages Ibix the Viking Inter Dictor 2

Iron Lord Jiglet Jigsaw

Lemmings Masterbreak Magpie Man at Arms MahJong Patience Manchester United Europe Nevryon

**Olympics** Pandoras Box

Pirate

Pine Mania

Power Band

Puncman 1 & 2

Puncman 3 & 4

Cops

Flite Enter the Realms

# Armadeus Sound €60 **BBC DFS Reader** 26

| £18 | Blowpipe             | £17  |
|-----|----------------------|------|
| £21 | Broadcaster Loader   | £65  |
| £33 | Compression (CC)     | £38  |
| £19 | Equasor              | £38  |
| £21 | FlexiFile            | £97  |
| £14 | Genesis Plus         | £68  |
| £13 | Genesis 2            | 299  |
| £13 | Hearsay Comms        |      |
| £19 | Pack                 | £50  |
| £13 | Investigator 2       | £22  |
| £13 | JX Archi Colour Prin | ter  |
| £14 | Driver for Citizen & |      |
| £13 | Star Printers        | £15  |
| £26 | Notate               | £52  |
| £15 | Numerator            | £66  |
| £25 | Pin Point            | £65  |
| £27 | Presenter 2          | £29  |
| £20 | Presenter Story      | £145 |
| £16 | QEEM 386             | £59  |
| £39 | Rainforest           | £17  |
| £14 | Revelation 2         | €95  |
| £15 | Rhapsody in Blue 2   | €45  |
|     | Show Page            | £127 |
| £19 | Speech!              | £15  |
| £14 | The Victorian        | £17  |
| £14 | Time Tabler          | £549 |
| £18 | Toolkit (Clares)     | £35  |
| £17 | Touchtype            | £40  |
| £16 | Tracer               | £46  |

Tracker

Vox Box

WorldScape

€14

£39

£47

#### **Archimedes Hard Disc**

Watford's ST506 Hard disc drives for A310 & A410 series fit internally into the space provided. P.S. A310 upgrades require a backplane and a fan

| 3HDP - Hard Disc Podule only             | £135 |
|------------------------------------------|------|
| • 3HD20 - 20Meg H' Disc + Podule for 310 | £235 |
| • 3HD40 - 40Meg H' Disc + Podule for 310 | £345 |
| • 3HD50 - 53Meg H' Disc + Podule for 310 | €474 |
| 4HD20 - 20Meg Hard Disc for 410          | £129 |
| 4HD40 - 40Meg Hard Disc for 410          | £215 |
| 4HD50 - 53Meg Hard Disc for 410          | £335 |
| A3000 20Meg Hard Disc + Podule           | £299 |
| A3000 40Meg Hard Disc + Podule           | £429 |

For Archimedes IDE Hard Disc turn to page 14

| Desk Top Publisher             |      |
|--------------------------------|------|
| Acorn's Archi DTP Package      | £108 |
| Equasor                        | £39  |
| Impression 2 DTP Pack          | £125 |
| Impression Junior              | £69  |
| Impression Business Supplement | £39  |
| Expression-PS                  | £19  |
| Tempest DTP Package            | 290  |

#### Archi Wordprocessors

| Pendown Archi   | £48 | 1st Word Plus - 2 £63   |
|-----------------|-----|-------------------------|
| Pendown Outline |     | Archie Spell Master £25 |
| Fonts           | £18 | PD Spellchecker £40     |
| Wordwise + Disc | £24 | Graphic Writer £19      |
| Image Writer    | £25 | EasiWord £18            |
| Interword Disc  | £24 |                         |

#### **Databases**

| AlphaBase !         | 236 | Magpie           | €40  |
|---------------------|-----|------------------|------|
| Knowledge Organiser | £42 | Multistore v2.01 | €176 |

#### Spreadsheets

| Intersheet Disc | £24 | Schema | £89 |
|-----------------|-----|--------|-----|
| Viewsheet       | £45 |        |     |
| viewsileet      | 143 |        |     |

#### **Business Graphics**

| GammaPlot       | £39 | Sigmaplot | £39 |
|-----------------|-----|-----------|-----|
| Interchart Disc | £17 |           |     |

#### Integrated Packages

| <ul> <li>Logistix</li> </ul> | £79 | Pipedream 4 | £149 |
|------------------------------|-----|-------------|------|
|                              |     |             |      |

| Desktop Office - Database, Graphs & |
|-------------------------------------|
| Charts, Wordprocessor Spreadsheet,  |
| Communications                      |

Desktop Folio - Wordprocessor, Desktop & Interactive Publishing. Ideal for school environment

#### A3000 I/O Card (User, Analogue & IIC)

This NEW versatile I/O Card from Watford, fits inside the A3000 and includes an Analog to Digital Converter, a User Port, and an InterIC (IIC) connector.

The card allows many of the peripherals developed for the BBC to be used with the Archimedes A3000. The ADC and User Port have the same pin out and connectors as the BBC computers.

Extensive RISC OS software is supplied to provide BBC OSBYTE calls for support of the ADC and User Ports, including the BASIC keyword ADVAL. The software provides extended RISC OS support for separate interrupts from both the ADC and User Ports, permitting easy interrupt driven operation.

The card is provided with all the software in ROM and is automatically loaded when the machine is turned on.

Peripherals connected to the ports can obtain up to 500mA of power at +5V. A fuse is fitted to the card to protect the A3000 from damage arising from accidental short circuit of the power output

The card is provided with an extensive manual explaining installation, all software commands, connector pin outs, hardware addresses and example

- Features

  An 8 bit User Port with a standard 20 way IDC connector, compatible with the User Port on the BBC computers and the Archimedes I/O Podule.

  A 10 bit Analog to Digital Converter with a standard 15 way D type connector, compatible with the ADC on the BBC range of computers and the Archimedes
- I/O podule.

   An InterIC (IIC) Port with a 5 pin DIN socket to connect the A3000 to external IIC devices. £42

#### Archi Mouse Port Splitter

Our handy little splitter unit eliminates the risk of damaging your micro due to constant plugging and unplugging of the mouse by allowing you to connect both, a joystick and a mouse simultaneously to your Archimedes.

#### Silicon Vision

| Gerber Plot     | £95      | Solids Render | £120 |
|-----------------|----------|---------------|------|
| Solid CAD       | £120     | Solid Tools   | £279 |
| Super Plot      | £28      | Data Vision   | £110 |
| Super Dump      | £22      | Share Holder  | £135 |
| Arc PCB Profes  | sional   |               | £275 |
| Realtime Solids | Modeller |               | £136 |

#### Archimedes to BBC Serial Link Mk 2

Using this simple data link, it is possible to solve all your BBC to Archimedes data transfer problems.
The kit is supplied with a disk, and the necessary cable to connect the two computers. Only £15 New RISC OS Version

#### Archimedes External Disc **Drive Interface**

With this interface it is possible to connect almost any 5.25"/3.5" disc drive with its own power supply to the Archimedes. Upto 4 disc drives can be connected. Fully Buffered Board. NO SOLDERING is involved. Supplied complete with necessary lead. A300/A3000 £21 • A400

**More Archimedes Products** See Pages 3, 5, 6, 8, 10, 14

#### LANGUAGES (Archimedes)

| each |
|------|
| each |
| £77  |
| €45  |
| 120  |
| E110 |
|      |

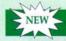

298

C75

#### 256 Grey-Scale Scanner

Watford proudly introduces its new innovative 256 grey-level hand scanner for the Archimedes range of micros. It offers up to 400 dpi scanning resolution, complete with software

256 Grey-Scale Scanner is ideal for incorporating pre-drawn logos, artwork, photographs and sketches into desktop publishing documents and other graphics programs. Designed by our own R & D team, it offers the best overall scanning solution for Archimedes micro. Just compare the competition on our price and these outstanding features:

- Full 105mm 400dpi scanning operation in just 3mS per line! (Twice as fast as most scanners.
- Selectable 256/16/4 grey levels
- · Full scan preview, scale to fit windows
- · Complete set of image enhancement tools
- · Single width podule
- True brightness and contrast control
- · Fast RISC OS printing
- Five-function edge detection software. Laplace convolution matrix image enhancement, image smoothing, etc.

#### **Special Launch Price** £185

#### ULTIMUM - Archimedes A3000 Podule Racking System

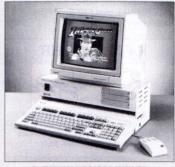

THE ONLY LOGICAL WAY TO **EXPAND YOUR A3000 COMPUTER** 

Price: £149

#### Minerva's Archimedes Software

| EasyWord      | £18  | Mailshot*     | £27 |
|---------------|------|---------------|-----|
| Home Accounts | £35  | Reporter*     | £27 |
| Time Tabler   | £549 | School Admin* | €65 |
| System Delta  | £59  |               |     |

System Delta Program Reference Manual Requires System Delta to operate

Stand alone Business Accounts Packages Sales; Purchase; Order Processing and Invoicing; Nominal: Stock management

£79 per module

or Complete Business Package £325

#### **ARM 3 Turbo Card** Simply The Best

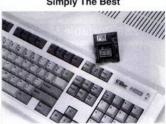

Here it is at last - the all new Mark 2 version of Watford's highly acclaimed ARM 3 processor board for the Archimedes and now also the A3000 series computers. Using the latest surface mount technology on a high quality four layer circuit board we have reduced the overall size to a mere 53mm x 45mm, and the cost to only £199. Mk II upgrade will increase the speed of your micro by a factor of 3 to 6.

Any competent A300 or A400/1 series micro owner can fit the upgrade himself, as we provide full fitting instructions and a special ARM chip extraction tool. However for A3000 micros and those not wishing to perform the upgrade themselves, we will collect, upgrade and return your micro by courier service, at an additional cost of £18.

(A300 and old A440 series owners please note you will need to upgrade to MEMC1A for ARM3 to work.)

BBP 6249

#### Offer Price £185

Acorn have satisfactorily evaluated Watford's ARM 3 upgrade and the A3000 upgrades are fitted by Acorn approved surface mount technology centre, therefore its fitment will not invalidate Acorn's warranty on the micro.

#### BBC MASTER

MASTER 128K Micro incl. Acorn's View, Viewsheet, ADFS, BASIC Editor & TERMINAL plus FREE OFFER £399 (see below)

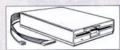

**FREE OFFER** 

A 5.25" Double Sided, 40/80 track switchable 400K Disc Drive complete with cables and a Utilities disc incl. 2 games, plus

Gemini's OFFICE MATE & OFFICE MASTER packages on Disc consisting of: Database, Spreadsheet, Beebplot graphics. Accounts packs: Cashbook, Final Accounts, Mailist, Easyledger, Invoice & Statements, Stock Control

FREE with every BBC Master purchased from us during March

#### Add-Ons & Accessories

| Econet Module for the Master       | £45          |
|------------------------------------|--------------|
| Twin ROM Cartridge for Master      | 63           |
| Quad ROM Cartridge for Master      | £14          |
| Master Reference Manual I          | (No VAT) £14 |
| Master Reference Manual II         | (No VAT) £14 |
| Master Advance Ref Manual          | (No VAT) £17 |
| 64K Upgrade Kit for B+             | £32          |
| Acorn 1772 DFS Kit complete        | €49          |
| ECONET Upgrade Kit for BBC B       | £42          |
| ALL ECONET UPGRADES Available      | е            |
| ARIES' IEEE Interface for BBC B &  | Master £238  |
| Morley Teletext Adaptor with ATS R | om £99       |
| Ecolink                            | £270         |

#### Z88 Portable Micro

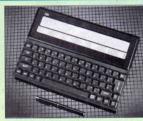

£179

#### FREE

With every Z88 purchased from us, we are giving away absolutely FREE, a Z88 to BBC Interface Link, 4 rechargeable batteries and a compact Mains Battery Charger worth £38.

#### **Z88 ACCESSORIES**

| ■ 512K RAM Pack     ■ 288 Eprom Eraser Unit     ■ 288 Eprom Eraser Unit     ■ 288 Spellmaster for Pipedream     ■ 288 Carrying Case     ■ 288 Carrying Case     ■ 288 Carrying Case     ■ 288 Carrying Case     ■ 288 Carrying Case     ■ 288 Carrying Case     ■ 288 Carrying Case     ■ 288 Carrying Case     ■ 288 Carrying Case     ■ 288 Carrying Case     ■ 288 Parallel Printer Cable     ■ 288 Parallel Printer Cable     ■ 288 Tarch Link     □ 288 to BBC Link     ■ 288 to BBC Link     ■ 288 to PC Link II     ■ 278 Carrying Carrying Carryi | 32K RAM Pack or 32K EPROM Pack   | £16   |
|----------------------------------------------------------------------------------------------------|----------------------------------|-------|
| ■ Z88 Eprom Eraser Unit     ■ Z88 Spellmaster for Pipedream     ■ Z88 Spellmaster for Pipedream     ■ Z88 Carrying Case     ■ Z88 Carrying Case     ■ Z88 Computing Book     ■ AN Nicad Rechargeable Battery     ■ Battery Charager Compact & Fast     ■ Z88 Serial Printer Cable     ■ Z88 Parallel Printer Cable     □ Z88 Parallel Printer Cable     □ Z88 De Archi Link     □ Z88 to BBC Link     □ Z88 to PC Link II     □ Z88 to PC Link II     □ Z88 to PC Link II     □ Z88 to Macintosh     □ Z88 to Macintosh     □ Z88 to Macintosh     □ Z32    □ Z TERM     □ Z88 to Macintosh     □ Z32    □ Z TERM     □ Z88 to Macintosh     □ Z32    □ Z TERM     □ Z88 to Macintosh     □ Z32    □ Z TERM     □ Z88 to Macintosh     □ Z32    □ Z TERM     □ Z88 to Macintosh     □ Z32    □ Z TERM     □ Z88 to Macintosh     □ Z32    □ Z TERM     □ Z88 to Macintosh     □ Z32    □ Z TERM     □ Z88 to Macintosh     □ Z32    □ Z TERM     □ Z88 to Macintosh     □ Z88 to Macintosh     □ Z32    □ Z TERM     □ Z88 to Macintosh     □ Z88 to Z88 to Z88 t | 128K RAM Pack or 128K EPROM Pack | £32   |
| Z88 Spellmaster for Pipedream     Z88 Spellmaster for Pipedream     Z88 Carrying Case     Z88 Computing Book     S9,9     AA Nicad Rechargeable Battery     Battery Charger Compact & Fast     Z88 Serial Printer Cable     Z88 Parallel Printer Cable     Z88 Parallel Printer Cable     Z88 to R54 Link     S8    Z BASE     Z88 to BBC Link     S8    Z BASE     Z88 to PC Link II     Z88 to PC Link II     Z88 to Macintosh     S32    Z TEPM     S4     Z88 to Macintosh     S32    Z TEPM     S4     Z88 to Macintosh     S32    Z TEPM     S4     Z88 to Macintosh     S32    Z TEPM     S4     Z88 to Macintosh     S32    Z TEPM     S4     Z88 to Macintosh     S32    Z TEPM     S4     Z88 to Macintosh     S32    Z TEPM     S4     Z88 to Macintosh     S32    Z TEPM     S4     Z88 to Macintosh     S32    Z TEPM     S4     Z88 to Macintosh     S32    Z TEPM     S4     Z88 to Macintosh     S32    Z TEPM     S4     Z88 to Macintosh     S32    Z TEPM     S4     Z88 to Macintosh     S32    Z TEPM     S4     Z88 to Macintosh     S32    Z TEPM     S4     Z88 to Macintosh                                                                                                    | 512K RAM Pack                    | 286   |
| Z88 Spellmaster for Pipedream                                                                                                    | Z88 Eprom Eraser Unit            | £38   |
| ■ Z88 Carrying Case £ 288 Carrying Case £ 288 Computing Book £ 9.9   AA Nicad Rechargeable Battery £ 1.5   ■ Battery Charger Compact & Fast £ 288 Serial Printer Cable £ 1   ■ Z88 Parallel Printer Cable £ 1   ■ Z88 to Archi Link £ 1   ■ Z88 to BBC Link £ 8 ■ Z BASE £ 5   ■ Z88 to PC Link II £ 27 ■ Z TAPE £ 4   ■ Z88 to Macintosh £ 32 ■ Z TERM £ 4                                                                                                    |                                  | £40   |
| ■ Z88 Computing Book                                                                                                    |                                  | 83    |
| A Nicad Rechargeable Battery     Battery Charger Compact & Fast     288 Serial Printer Cable     Z88 Parallel Printer Cable     Z88 Parallel Printer Cable     Z88 to Rorch Link     S8 to Arch Link     S8 to PC Link II     Z88 to PC Link II     Z88 to PC Link II     Z88 to Macintosh     S32    Z TEPM     S4                                                                                                    |                                  | £9.95 |
| ■ Battery Charger Compact & Faist     ■ Z88 Serial Printer Cable     ■ Z88 Parallel Printer Cable     ■ Z88 Parallel Printer Cable     ■ Z88 to Archi Link     ■ Z88 to BBC Link     ■ Z88 to BBC Link     ■ Z88 to PC Link II     ■ Z88 to PC Link II     ■ Z88 to Macintosh     ■ Z32 ■ Z TERM     ■ Z88 to Macintosh     ■ Z32 ■ Z TERM     ■ Z88 to Macintosh     ■ Z32 ■ Z TERM     ■ Z88 to Macintosh     ■ Z32 ■ Z TERM     ■ Z88 to Macintosh     ■ Z32 ■ Z TERM     ■ Z88 to Macintosh     ■ Z32 ■ Z TERM     ■ Z88 to Macintosh     ■ Z88 to Macintosh     ■ Z32 ■ Z TERM     ■ Z88 to Macintosh     ■ Z88 to Macintosh                                                                                                    |                                  | £1.50 |
| ∠88 Serial Printer Cable     ∠88 Parallel Printer Cable     ∠88 Parallel Printer Cable     ∠88 to Archi Link     ∠88 to BBC Link     ∠88 to BBC Link     ∠88 to PC Link II     ∠88 to PC Link II |                                  | 63    |
| • Z88 Parallel Printer Cable       £1         • Z88 to Archi Link       £1         • Z88 to BBC Link       £8       • Z BASE       £5         • Z88 to PC Link II       £27       • Z TAPE       £4         • Z88 to Macintosh       £32       • Z TERM       £4                                                                                                    |                                  | 83    |
| • Z88 to Archi Link       £8       £8       £8       £8       £8       £8       £8       £8       £8       £8       £9       £9       £9       £9       £9       £9       £9       £9       £9       £9       £9       £9       £9       £9       £9       £9       £9       £9       £9       £9       £9       £9       £9       £9       £9       £9       £9       £9       £9       £9       £9       £9       £9       £9       £9       £9       £9       £9       £9       £9       £9       £9       £9       £9       £9       £9       £9       £9       £9       £9       £9       £9       £9       £9       £9       £9       £9       £9       £9       £9       £9       £9       £9       £9       £9       £9       £9       £9       £9       £9       £9       £9       £9       £9       £9       £9       £9       £9       £9       £9       £9       £9       £9       £9       £9       £9       £9       £9       £9       £9       £9       £9       £9       £9       £9       £9       £9       £9       £9       £9                                                                                                    |                                  | £18   |
| • Z88 to BBC Link                                                                                                    |                                  | £15   |
| • Z88 to PC Link II £27 • Z TAPE £4<br>• Z88 to Macintosh £32 • Z TERM £4                                                                                                    |                                  | €56   |
| ● Z88 to Macintosh £32 ● Z TERM £4                                                                                                    | 200 10 000 2011                  | €42   |
| - 200 to trideintoon 202 - 2 12 mm                                                                                                    | 200 10 1 0 21111111              | €42   |
|                                                                                                    | Loo to macintoon and             | £114  |

#### Archi Real-Time Digitiser

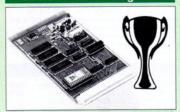

#### Now supplied with NEW RISC OS Version Software

Watfords' Archimedes Video Digitiser is the most sophisticated digitiser ever designed for a micro. It provides a fast and flexible means of capturing images from a video camera or recorder for display and manipulation on the Archimedes range of Micros. Off-air televison signals may also be digitised via a video recorder or TV tuner. Please write for further details.

#### Price £139

A Set of Colour Filters for colour image grabbing £16 using a video camera

#### Archi Graphic Tablet

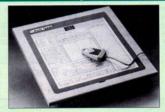

The Archi Graphic Tablet offers performance and accuracy comparable to other tablets priced at well over £400, and has the useful addition of a liftable cover, which can hold tracing material or menu templates securely. The package is supplied complete with sophisticated Archi software. (Now, fully LinCAD compatible. Recommended by Linear Graphic for use in Education). (FREE this month, PC Mouse Drivers

& Art package)

#### Special Price £175

(Price includes Tablet, Leads, Software & Puck) Stylus Optional Extra £15

Archi Graphic Tablet Junior. Working area 9" x 6". Price includes Stylus £110

#### **Disc Plonker** Rack

When using ones micro, there is a tendency to have more than one Disc on the desk. This exposes them to the hazards of fingerprints.

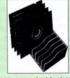

scratches, dust, coffee and an untidy desk. Why not protect your valuable data from all these hazards with the help of our extremely handy and low cost DISC PLONKER RACK. Holds up to eight 5.25" disc

Protection at Only: £2

#### Acorn & Watford DFSs

| Watford sophisticated DFS ROM                | £16.00    |
|----------------------------------------------|-----------|
| Watford DFS Kit complete                     | £69.00    |
| · We will exchange your existing ROM fo      | r         |
| Watford's ultimate DFS ROM at only           | £12.00    |
| DFS Manual (comprehensive)                   | £6.95     |
| Acorn DNFS ROM                               | £17.00    |
| Acorn ADFS ROM only                          | £25.00    |
| Acorn 1772 DFS ROM Kit                       | £49.00    |
| (The single Density DFS system is now o      | ld        |
| technology. Like Acorn, Watford too have     | decided   |
| to replace it with the their more up-to-date | e 1770    |
| DDFS interface. We have informed most        | of the    |
| authors houses of this decision in order     | that thay |

can ensure compatibility with our highly sophisticated and fully Acorn compatible DDFS).

#### Watford's Mkll 1772

#### Single/Double Density DFS

Many of our customers have wanted to use our superior DDFS and Acorn ADFS together. Now our Mk II DDFS Board with its 1770 Disc Controller has been adapted to allow the use of Acom ADFS as well. It also has all the commands of the Acorn's 1770 DFS, plus the added features.

Added features include

- Acorn ADFS compatible Use ADFS on our DDFS board.
- Tube host Code No longer any need to have the DNFS in your machine to use Co-Processors, even the CoPro and Master 512.
- Auto 40-80 Track sensing no need to fuss with 40/80 track switches (even works with protected disks)
- An extremely powerful 8271 emulation ensuring compatibility with almost all software.
- New low profile small footprint board.
- Fits with all third party ROM boards.
- Option to double the speed of file handling operations - BPUT and BGET.
- Operates in both single and double density
- OSGBPB has been recoded, increasing still further the speed of file handling.

Please note that not all DDFS's are capable of providing either the full 80% storage increase or of allowing a file the full size of the disk - Ours allows both of these!

If you already have a DDFS (any manufacturer), and wish to upgrade to our MkII version, then simply return your existing ROM and DDFS board and we will supply the new DDFS for only £39.00.

| SPECIAL PRICE                  | £44.00          |
|--------------------------------|-----------------|
| DDFS Manual                    | (No VAT) £6.95  |
| We will exchange your existing | DFS Kit for our |
| sophisticated DDFS for only    | £30.00          |

Please note, as the MkII DDFS is a hardware and sofware upgrade, it is not possible for existing Watford DDFS users to simply exchange the ROM for the new version.

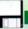

#### 3M - Diskettes

3M - SCOTCH Diskettes with Lifetime warranty from Watford Electonics your 3M Appointed Distributor

| 10 x 5.25" S/S D/D 40T (744)            | £5    |
|-----------------------------------------|-------|
| 10 x 5.25" D/S D/D 40T (745)            | £5    |
| 10 x 5.25" S/S D/D 80 Track (746)       | £7    |
| 10 x 5.25" D/S D/D 80 Track (747)       | £7    |
| 10 x 5.25" 1.6M D/S D/D High Density fo | r IBM |
| XT and AT                               | £     |
| ● 10 x 3.5" S/S D/D 40/80 Track         | £7    |
| ● 10 x 3.5" D/S D/D 40/80 Track         | £7    |
| 10 x 3.5" Double Sided High Density     | £13   |
|                                         |       |

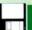

#### Top Quality 3.5" & 5.25" Diskettes

To complement our range of Quality Discs and Disc Drives. WE are now supplying SPECIAL OFFER packs of 10 Lifetime guaranteed discs. Each disc has a reinforced hub ring. Supplied complete with selfstick labels and a Plastic Library Disc Box.

| £7         |
|------------|
| £12        |
| £5         |
| £5         |
| £7         |
| £9         |
| £2.50 each |
|            |

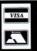

**CREDIT CARD 24 HOUR Ansaphone Hot Lines** (0923) 250234 or 233383

#### Quality Disc Drives from Watford

All our Disc Drives are Double Sided and will operate in both Single and Double Density modes. All 5.25" Disc Drives are 40/80 track switchable. For ease of use, the switches are front mounted.

For ease of use, me switches are front mounted. Various UK "manufacturers" of disc drives for the BBC Micro (more accurately, "packagers" label other manufacturers drives with their own name). We buy the high quality NEC and Mitsubishi drives in large quantities directly from the manufacturers, package them and sell them at "dealer" prices direct to the public.

If you look around the popular BBC Micro press, you will find that the prices we quote for the top quality, new slimline disc drives are, virtually without exception, the best around. These prices, coupled with the backup of one of the country's largest distributors of BBC peripherals provides a superh deal.

Unless you anticipate using dual drives in a fully expanded BBC system for long periods of time with little ventilation, then we suggest that our range of "CL" disc drives without the PSU (Power Supply Unit) would be quite adequate (extensive tests within our workshops have confirmed this). All drives are supplied complete with a SPECIAL UTILITIES Disc, Cables and Plugs. The Drives with power supply have a mains moulded plug for safety purposes. Ideal for Schools & Colleges.

When using a BBC Micro, most people find themselves short of desk space. The Watford's BBC Micro plinths form an ideal way of recovering some of this precious space. Your BBC Disc Drive and Monitor can all occupy the same vertical footprint and still be comfortably situated. With the Watford Double Plinth, your Disc Drive is mounted vertically at one side, leaving a very valuable area directly in front of you for such useful items as spare discs, pen, paper, reference manuals, etc. Follow the trend with a Watford plinth. (Turn to the 6th page of our advert for the Plinths).

P.S. All our 5.25" Disc Drives with PSU are compatible with the Compact Micro. All you require is our special Compact Disc Drive cables designed by us.

#### "Test Bureau Approved for Use in Education"

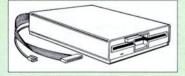

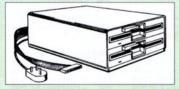

#### Our Disc Drives conform to BS415

Description

Disc Drive without PSU

£153

Type

| • CLS400S: | Single, 40/80 track 400K<br>Double sided Drive  | £70  |
|------------|-------------------------------------------------|------|
| •CLD800S:  | Twin, 40/80 track, 800K<br>Double sided Drives  | £138 |
|            | Disc Drive with PS                              | U    |
| • CS400S:  | Single, 40/80 track, 400K<br>Double sided Drive | £80  |
| • CD800S:  | Twin, 40/80 track, 800K                         |      |

Special Cable to connect both 3.5" and 5.25"
Disc Drives simultaneously to the BBC
Compact £13

**Double sided Drives** 

#### 3.5" DISC DRIVE

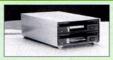

These top quality 3.5" Double sided, 80 track, are attractively finished in BBC beige. They are supplied complete with all cables and a Utilities Disc.

| Туре             | Description                   |      |
|------------------|-------------------------------|------|
|                  | Disc Drive without PSU        |      |
| • CLS35:         | Single Disc Drive, 400K       | £62  |
| • CLD400S:       | Twin Disc Drives, 800K        | £109 |
|                  | Disc Drive with PSU           |      |
| • CS35:          | Single Disc Drive, 400K       | £83  |
| • CD35:          | Twin Disc Drives, 800K        | £126 |
| (P.S. CS35 is s  | upplied in a twin case with a |      |
| blanking plate t | to enable easy expansion to   | dual |

#### Disc Drive Sharer

drive at a later stage)

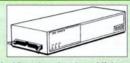

(Ideal for educational establishments)

A low cost alternative to the Econet system.Watford's Intelligent Disc Drive Sharer allows you to connect 3 BBC Micros (model B, B+ and Master series) to a single or double disc drive. Running under any DFS or DDFS, this intelligent unit will automatically queue the computers. Each computer has a status light dedicated to it. If it is green you will get immediate access to the disk, and red means that you are next in line. The unit plugs directly into the disc drive socket on each computer and is powered by the mains. (N.B. Not for use with ADFS)

Price includes 3 Cables

#### £55

# Disc Drives in Monitor Stand

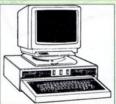

• CDPM 800S – Twin 5.25°, 800K Double sided 40-80 track switchable disc drives mounted in an attractively finished Beige colour plinth for the BBC B & Master 128K micros. Supplied complete with integral power supply, cables and Utilities disc. The mains switch with neon On/Off light indicator, and the two 40/80 track switches are mounted on the front panel for ease of use.

£165

• DP35 800 — Same as above except, one disc drive is a 5.25" and the other is 3.5".

£154

#### Plastic Library Cases

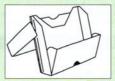

 DLC1 - Holds 5 x 3.5" Discs.
 £1.50

 DLC2 - Holds 10 x 3.5" Discs.
 £1.90

 DLC3 - Holds 5 x 5.25" Discs.
 £1.60

 DLC4 - Holds 10 x 5.25" Discs.
 £2.00

#### Floppy Head Cleaner Kit

The heads in floppy drives are precision made and very sensitive to dirt. The use of Cleaner Kit is a sensible precaution against losing valuable data. It is recommended to clean the drive head once a week. It is very simple to use. Available in 3.5" & 5.25", blease specify.

Price £4

#### Antistatic Lockable Disc Storage Units

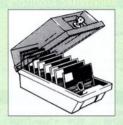

Gives double protection — Strong plastic case that affords real protection to your discs.

Antistatic helps avoid data corruption whilst in storage. The smoked top locks down.

Dividers and adhesive title strips are supplied for

Dividers and adhesive title strips are supplied for efficient filing of discs.

| • M35  | - holds up to 50 5.25" discs    | €4.95    |
|--------|---------------------------------|----------|
| • M85  | - holds up to 95 5.25" discs    | £6.95    |
| • M25* | - holds up to 25 3.5" discs     | £4.95    |
| • M50  | - holds 50 3.5" discs           | £6.50    |
| • M100 | - holds 100 3.5" discs          | £6.99    |
| • M10  | - holds 8 of No. 10 Data Cartri | daes £15 |

#### **Dust Covers** (For our Disc Drives)

\* Not lockable

| Single CLS (without PSU) | £3.20 |
|--------------------------|-------|
| Single CS (with PSU)     | £3.25 |
| Twin CLD (without PSU)   | £3.85 |
| Twin CD (with PSU)       | £3.90 |

#### Disc Albums

| Attractively finished leather-look Vinyl | . PVC Vinyl |
|------------------------------------------|-------------|
| DW1 - Holds 6 x 3.5" Discs               | £2.50       |
| DW2 - Holds 6 x 5.25" Discs              | £3.00       |
| DW3 - Holds 20 x 5.25" Discs             | £3.50       |
| DW4 - Holds 40 x 3.5" Discs or           |             |
| 5.25" Discs                              | £4.50       |

#### Special Bulk Offer on Discs

(Supplied packed in Anti-Static Lockable Storage Units) (Lifetime warranty on Discs)

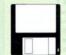

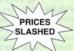

#### **BULK PACK DISCS in lots of 100**

|                                          | S/S      | D/S   | D/S    |
|------------------------------------------|----------|-------|--------|
| Туре                                     | 40T      | 40T   | 80T    |
| <ul> <li>Without Sleeves 5.25</li> </ul> | £30      | £35   | €40    |
| With Sleeves 5.25"                       | £33      | £38   | £43    |
| • 3.5" D/S D/D £2                        | 7 for 50 | £49 f | or 100 |

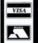

CREDIT CARD 24 HOUR Ansaphone Hot Lines (0923) 250234 or 233383

Continued  $\rightarrow \rightarrow \rightarrow \rightarrow \rightarrow \rightarrow \rightarrow \rightarrow \rightarrow$ 

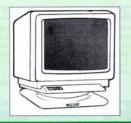

#### Microvitec Monitors

| • 1431 - Standard Resolution Monitor | £169   |
|--------------------------------------|--------|
| 1451 - Medium Resolution Monitor     | £209   |
| Cub3000 Medium Res for A3000         | £189   |
| 1441 - High Resolution Monitor       | £359   |
| Dust Cover for Microvitecs           | £5.50  |
| Touchtec 501 Touch Screen            | £239   |
| Now 3 years Parts & Labour warranty  | on all |

#### Microvitec Monitors **Multiscan Colour**

| • Eizo 9060S                      | £389  | NEC 6FG     | £1525 |
|-----------------------------------|-------|-------------|-------|
| • Eizo 9070S                      | €579  | Taxan 770LR | £362  |
| NEC 3FG                           | £370  | Taxan 775   | £362  |
| NEC 4FG                           | £465  | Taxan 795   | £402  |
| NEC 5FG                           | €850  | • Taxan 875 | £685  |
| <ul> <li>VIDC Enhancer</li> </ul> | Board |             | £25   |

(We will supply the Watford's superior Multiscan VIDC Enhancer for Archimedes micro at only £10, if purchased with any Eizo or Taxan monitor.) (P.S. Taxan 795 monitor is supplied with a FREE VIDC enhancer board)

#### Aries AlphaScan Monitor

Pound for Pound, the AlphaScan VGA

Multiscan monitor provides the maximum performance and greatest flexibility of any 14" colour monitor for the Archimedes micro. Its multiscan circuitry provides automatic adjustment for frequencies between 30 and 60KHz horizontal, and 50 and 90Hz vertical. Its 0.28mm dot pitch high resolution tube provides super sharp text graphics, while a high speed (70/72Hz) refresh rate provides a flicker-free display easing the eye strain. The Multivideo VIDC Adaptor supplied (free) with the monitor allows high resolution operation

£325

#### **Philips Monitors**

in all screen modes.

| BM7502 12" Hi-res Green Monitor    | £67  |
|------------------------------------|------|
| CM8833 14" Med. Res Colour Monitor | £167 |
| Dust Cover for Philips Monitors    | 26   |

#### STAR BUY

. PHILIPS 14" Medium Res, dark glass, attractively finished Colour Monitor. A pushbutton switch toggles between Hi-Res monochrome green text mode and full colour display. (Please state the type of Connecting Lead you require). ONLY £166

#### **Spare Monitor Leads**

| BNC Lead for Zenith or Philips | £3    |
|--------------------------------|-------|
| Skart Monitor Lead             | 25    |
| RGB lead for TAXAN Monitors    | £3    |
| Archimedes Colour Monitor Lead | £7.50 |

#### Anti Glare VDU Screen

These extremely effective, easy to install, 12" & 14" VDU screens eliminate harmful glare, improves contrast on colour monitors. Increases productivity in offices. A must for wordprocessor users

#### Aries 2000 Colour Monitor

This attractively finished, etched screen medium res monitor is supplied complete with built-in speaker. volume control and video output. All controls are located on the front panel for ease of use. Ideal for BBC, BBC Master, Archimedes and Amiga.

#### A bargain at £159

#### Watford VIDC Enhancer

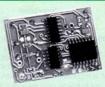

This unique VIDC add-on board for the Archimedes. caters for all types of Multiscan and VGA monitor and mode requirements. There are 2 versions to suit all requirements. The multimode software supplied, provides all the new modes for the selected monitor type, including the now standard Computer
Concepts modes. With VGA monitor, you are no
longer restricted to a few modes. A WIMP
application supplied on disc, allows new modes to be designed and existing modes to be modified for particular monitors

Super VGA VIDC Card: This provides support for VGA and Multisync monitors. A unique electronic design allows the horizontal and vertical sync to be buffered and have the polarity changed nder software control

MultiVideo VIDC Card: As above but for MultiScan

#### **Panasonic Printers**

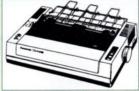

| State of the state of the state |        |                  |       |
|----------------------------------------------------------------------------------------------------|--------|------------------|-------|
| • KX-P1123                                                                                                    | £129   | • KX-P1654       | *£335 |
| • KX-P1124i                                                                                                    | £173   | • KX-P1695       | £272  |
| • KX-P1170                                                                                                    | £100   | • KX-P2624       | *£295 |
| • KX-P1624                                                                                                    | £272   | • KX-P2180       | \$POA |
| * Price includes                                                                                                    | 12 mon | ths On-site warr | ranty |

#### **Cut Sheet Feeders**

£79 P37 - 1123/70/80 £69

P36 - 1124/24i

• 120D Plus

| P38 - P1624/95; P2624            | £129 |
|----------------------------------|------|
| Buffers                          |      |
| P12 4K Buffer Board for KX-P1081 | £55  |
| P14 32K Buffer P1123/24/70/80    |      |
| P1540/92/95; P1624/54/95         | €16  |
| Serial Interfaces                |      |

• Swift 9

£129

| P19 | tor | P11 | 23/24 | 241/7 | 0/80/ | 1624/54 | 1/95/2624 | £4 |
|-----|-----|-----|-------|-------|-------|---------|-----------|----|
|     |     |     |       |       |       |         |           |    |

#### Citizen Printers

£100

| • 124D                             | £145       | Swift 24E     | # £24      | 9 |
|------------------------------------|------------|---------------|------------|---|
| • 224                              | £185       | • Swift 24)   | £29        | 9 |
| • PN-48                            | £209       | PN48 Ril      | obon £     | 4 |
| # FREE Colour                      | Option wit | th Swift 24E  |            |   |
| Swift 9 Colour                     | Option     |               | £1         | 9 |
| • Swift 24 Colou                   | ur Option  |               | £2         | 9 |
| Swift 24 Ribbo                     | ons Blad   | ck £4         | Colour £1: | 3 |
| <ul> <li>Citizen/Archim</li> </ul> | nedes Cole | our Printer D | river £1   | 5 |
|                                    |            |               |            |   |

#### Integrex Colour Jet

| Colour Jet 132 Printer       | €449   |
|------------------------------|--------|
| Paper Roll                   | £6.50  |
| BBC Screen Dump Software     | £10    |
| Colour Cartridge             | £21    |
| Black Cartridge              | £12.40 |
| 100 A4 OHP transparencies    | £55    |
| 8K Serial Interface Optional | £123   |
| Colour Jet 2000              | EPOA2  |
|                              |        |

#### Star Printers

| • LC15                              | £173   | <ul> <li>SJ48 Inkjet</li> </ul>     | £174 |
|-------------------------------------|--------|-------------------------------------|------|
| •LC20                               | £100   | • XB24-200 Colour                   | £295 |
| • LC24-10                           | £133   | <ul> <li>XB24-250 Colour</li> </ul> | £355 |
| • LC24-15                           | £240   | XB24 Colour kit                     | £29  |
| • LC24-200                          | £164   | ZA200 Colour                        | £234 |
| • LC24-200 Colour                   | £203   | • ZA250                             | £297 |
| LC200 Colour                        | £143   |                                     |      |
| <ul> <li>Star/Archimedes</li> </ul> | Colour | Printer Driver                      | £15  |

#### Star Accessories

#### **Cut Sheet Feeder**

| Serial Interfaces |                |     |              |      |  |  |  |
|-------------------|----------------|-----|--------------|------|--|--|--|
|                   | XB24-10        | 083 | XB24-15      | £139 |  |  |  |
|                   | LC10/200/24-10 | £65 | LC15/LC24-15 | £125 |  |  |  |

8K Ser LC-200: LC24-200: FR10: FR15: XB24-10; XB24-15 €52

**Paper Roll Holders** LC-200: LC24-200: LC24-200 colour

£29

£910

£275

£227

**Buffers** 32K Ram Card for LC/XB24-10; 15; LC200 255

Ribbons

LC10; LC10-II; LC15 Black £4; Colour £6 LC-200; LC24-200 Black £5; Colour £12 XB24-10; XB24-15 Black £5; Colour £12

#### **Laser Printers**

#### All Laser Printers include 12 months On-site maintenance

| Canon LBP-4+                                 | 4ppm         | £575  |
|----------------------------------------------|--------------|-------|
| Canon LBP-8 III                              | 8ppm         | £970  |
| Canon LBP-8 IIIR                             | 8ppm         | £1440 |
| Canon LBP-8 IIIT                             | 8ppm         | £1340 |
| Epson EPL4100                                | 6ppm         | £620  |
| Epson EPL7500                                | 6ppm         | £1159 |
| Epson EPL8100                                | A SANKERIN S | £965  |
| HP Laserjet IIP+                             |              | £625  |
| HP Laserjet III                              | 8ppm         | £1015 |
| HP Laserjet IIID                             | 8ppm         | £1499 |
| HP Laserjet IIIP                             | 4ppm         | €695  |
| HP Laserjet IIIsi                            | 16ppm        | £2525 |
| Panasonic KX-P4420                           | 8ppm*        | £620  |
| Panasonic KX-P4450i*                         | 11ppm*       | £925  |
| <ul> <li>Panasonic KX-4455 Postso</li> </ul> | cript 11ppm* | £1450 |
| <ul> <li>Panasonic KX-P4430 Satir</li> </ul> | Print*       | 2999  |
| Stor   P-8 III 2                             | Rnnm         | 61240 |

. Star LP-8 Star(post)script £1140 8ppm Star LP-4 4ppm €565 Star LP-4PS Postscript 4ppm £779 \* Now with 2 years On-site warranty

8ppm

• Star LP-8 III

Lacor Tonore

|                | Laser | TOTICIS                |     |
|----------------|-------|------------------------|-----|
| Canon 2, 3 & 4 | €46   | KX-P4420/50            | £19 |
| Epson GQ       | £13   | Laserjet HP IIP & IIIP | €42 |
| EPL 4100       | €59   | Laserjet II/D, III/D   | £48 |
| EPL7100        | £82   | Qume Crystal (3)       | £58 |
| Star LP-8      | £56   |                        |     |

| Las                               | er RAM | Upgrades       |      |
|-----------------------------------|--------|----------------|------|
| • IIP & III 1MB                   | £51    | • EPL7100 256K | £39  |
| • IIP & III 2MB                   | 883    | • GQ5000 512K  | €42  |
| • II & IID 1MB                    | €64    | • KX4420/50 1M | £75  |
| • II & IID 2MB                    | 299    | • KX4420/50 2M | £115 |
| • II & IID 4MB                    | £146   | • KX4420/50 4M | £195 |
| <ul> <li>Canon LBP4 11</li> </ul> | M £105 | Star LP8 1M    | £139 |

#### Laser Drum & Developer

• Star LP8 2M

• Canon LBP8 2M £125

| • | Epson Drum     | GQ5000 | 293 | EPL7100   | £129 |
|---|----------------|--------|-----|-----------|------|
| • | Panasonic 4420 | Drum   | 260 | Developer | €59  |
| • | Panasonic 4450 | Drum   | £93 | Developer | £80  |
| • | Qume Drum      |        | 276 | Developer | €56  |

#### Jetpage Postscript Cartridge • HP IIP/III £225 IID & IIID

| Various Add-Ons              |      |
|------------------------------|------|
| Laserjet Appletalk Interface | £135 |
| HP Adobe Postscript          | £399 |
| - Decific Dage Dectacrist    | COEO |

ic Page Postscript HP Premier Font Collection €28 Laserjet various Font cartridges from £45

#### **Hewlett-Packard Printers**

| • # Desk Jet 500                       | £285     | • Paintje    | et XL       | £1045  |
|----------------------------------------|----------|--------------|-------------|--------|
| Desk Jet 500 Col.                      | £475     | • Quiet      | Jet Plus    | £384   |
| Paint Jet Colour                       | £430     | · HP Th      | ink Jet     | £265   |
| # Now 3 years extend                   | ded Par  | ts & Labo    | ur warranty |        |
| DeskJet 500 Car                        | . Bla    | ck £15;      | Colour      | £27    |
| <ul> <li>Paintjet Cartridge</li> </ul> | s Bla    | ck £19;      | Colour      | £25    |
| <ul> <li>Desk Jet 500 256K</li> </ul>  | RAM o    | artridge     |             | £99    |
| • HP Epson FX Emu                      | lation C | artridge for | or Desk Jet | €59    |
| <ul> <li>Desk Jet Unlimited</li> </ul> | (Book    | No VAT)      |             | £19.75 |

#### Canon Bubblejet Printers

|         |             |             | D'ble | Ink  |
|---------|-------------|-------------|-------|------|
|         | Printer     | CSF         | Bin   | Cart |
| BJ10EX  | £183        | £43         |       | £16  |
| BJ300   | £289        | £88         | £65   | £12  |
| BJ330   | £380        | £110        | £79   | £12  |
| BJC800C | £1549       |             |       |      |
| Spare E | Battery pac | k for BJ10E |       | £3:  |

#### **NEC Pinwriter Printers**

| • P20                                                                                                    | £180 | • P70 | €419 |
|----------------------------------------------------------------------------------------------------|------|-------|------|
| • P30                                                                                                    | £240 | • P90 | £635 |
| • P60                                                                                                    | £330 |       |      |
| ALL MARKS TO A PLANT OF THE PARTY OF THE PARTY OF THE PAR |      |       |      |

 P60/70 Colour Option Kit Ribbons Black for P20/30 £6 for P60/70/90 £7 Ribbons for P60/70/90 Black £9 Colour £13.50

Cut Sheet Feeders
P20 \$59: P30 \$85: P60 \$89: P70/90 \$80

#### **Epson Printers**

| DFX5000      | £1079 | LQ1060 Colour | £595 |
|--------------|-------|---------------|------|
| DFX8000      | £1979 | LQ1070        | £315 |
| FX850        | £264  | LQ1170        | £437 |
| FX1050       | £336  | LQ2550+       | £675 |
| LQ100        | £159  | LX400         | £101 |
| LQ200        | £162  | LX850+        | £140 |
| LQ450        | £165  | LX1050        | £206 |
| LQ570        | £205  | SQ850         | £432 |
| LQ860 Colour | £444  | SQ2550        | £625 |
| LQ870        | £368  |               |      |

#### **Cut Sheet Feeders for**

| EX800/FX800/850/LQ800/850  | £130 |
|----------------------------|------|
| FX/LQ 1000/1050/SQ850      | £159 |
| LQ 2550 <b>£390</b> SQ2550 | £390 |

#### **Tractor Feed for**

LQ800 £44: LQ850/FX850 £69: LQ1050/ FX1050 £85; LQ2500 £90; LQ2550 £90.

#### Accessories

| EX800/1000 Colour Option          | £45 |
|-----------------------------------|-----|
| EX800/1000 Colour Ribbon          | £14 |
| LQ2500 Colour Option              | £65 |
| Multifont Card for LQ550/850/1050 | £95 |

#### **Epson Printer Interfaces**

All these interfaces fit inside the printer RS232 £28 RS232 + 2K Buffer 652

#### **Printer Leads**

| BBC Centronics 4' long                 | £5     |
|----------------------------------------|--------|
| BBC Centronics 6' extra long           | £7     |
| Compact's Special Centronics Lead      | £7     |
| Nimbus Centronics Lead                 | 26     |
| IBM/Archimedes Parallel Lead 6'        | £4     |
| IBM/Archimedes Parallel Lead 5 metres  | £10    |
| IBM/Archimedes Parailel Lead 10 metres | £15    |
| Double Ended 36 way Centronics Lead 4' | £7     |
| Double Ended 36 way Centronics Lead 6' | 63     |
| MSX Centronics Parallel Lead 4'        | £12    |
| RS232 Leads (Various)                  | P.O.A. |
| IRM Keyboard extension lead coiled     | C5     |

#### Concept Keyboards

| Standard A3 Keyboard with BBC Software | £138 |
|----------------------------------------|------|
| Standard A4 Keyboard with BBC Software | £109 |
| Archi A3 Keyboard                      | £139 |
| Archi A4 Keyboard                      | £110 |
|                                        |      |

#### **Plotters**

| • HP7440AU                        | £525        | • HP7475AU                     | £715  |
|-----------------------------------|-------------|--------------------------------|-------|
|                                   | Roland      | Plotters                       |       |
| • DXY1100                         | £490        | • DXY1200                      | £620  |
| • DXY1300                         | £825        | • DXY2500                      | £2345 |
| • DXY3500                         | £2955       | <ul> <li>Sketchmate</li> </ul> | £310  |
| <ul> <li>Roland plotte</li> </ul> | r Pens, Fib | ore tip                        | £7.50 |

#### Listing Paper (Perforated)

| • 1,000 Sheets 9.5" x 11" Fanfold Paper      | 27  |
|----------------------------------------------|-----|
| • 2,000 Sheets 9.5" x 11" Fanfold Paper      | £11 |
| • 1,000 Sheets 9.5" x 11" NCR 2 Part Fanfold | £21 |
| • 1,000 Sheets 15" x 11" Fanfold Paper       | 63  |
| • 2,000 Sheets 15" x 11" Fanfold Paper       | £16 |
| • 1,000 Sheets true A4 Fanfold Paper 70gms   | £11 |
| • 2,000 Sheets true A4 Fanfold Paper 70gms   | £21 |
| Teleprinter Roll (Econo paper)               | €4  |

(All our Fanfold paper is Micro perforated leaving a smooth clean edge when the tractor feed strips are detached)

Carriage 1K Sheets £2.50, 2K Sheets £3.00

#### **Printer Labels**

#### (On continuous fanfold backing sheet)

| 1,000 90 x 36mm (Single Row) | 26.00 |
|------------------------------|-------|
| 1,000 90 x 36mm (Twin Row)   | £6.25 |
| 1,000 90 x 49mm (Twin Row)   | £7.50 |
| 1,000 102 x 36mm (Twin Row)  | £6.75 |

#### Laser Printer Labels on A4 Sheets

| 3750 70 x 29mm (3 Rows) | £13.50 |
|-------------------------|--------|
| 3000 70 x 37mm (3 Rows) | £13.25 |
| 2625 70 x 42mm (3 Rows) | £13.00 |

#### **Printer Ribbons &** Various Dust Covers

| Type                  | Ribbons | <b>Dust Covers</b> |
|-----------------------|---------|--------------------|
| BBC Micro             | _       | £3.50              |
| BBC Master            | -       | €4.00              |
| Archimedes Micro pair | -       | 29.00              |
| Citizen 120D          | £2.75   | £4.50              |
| DMP2000               | £2.75   | €4.75              |
| DMP4000               | £3.75   | £4.85              |
| EX800/1000            | £3.50   | £5.00              |
| RX/FX80/85/800/MX80   | £2.95   |                    |
| FX/MX/RX100/1000      | £3.95   |                    |
| Kaga/Taxan KP810/815  | £3.25   | £5.00              |
| LQ400/500/550/800/850 | £3.25   | 26.00              |
| LQ1050/LQ2500         | €4.00   |                    |
| LX80/86/800/850       | £2.75   | €4.50              |
| LX400                 | £3.50   | £5.00              |
| M1009/GLP             | £2.95   | £3.75              |
| NEC P2200             | £4.50   | £5.00              |
| Panasonic KX1080/81   | £3.25   | €4.75              |
| Panasonic KX-P1124    | £7.00   | €5.00              |
| Star LC24-10          | £2.95   | 26.00              |
| Olivetti Ink Jet      |         |                    |
| Cartridges (set of 4) | 62      |                    |

#### **Original Panasonic Ribbons**

Guaranteed to last 3 million characters P110 for KX-P1081, 1592 & 1595 P115 for KX-P1180 £7 P145 for KX-P1124 £7 P140 for KX-P1540 £8 P155 for KX-P1624 £8

Colour Ribbons for KX-P1081, 1592 & 1595 Brown, Blue or Red £9 each

# **Professional Printer Stand**

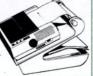

The professional printer stand takes hardly more space than your printer. Due to the positioning of the paper feed and re-fold compartments ie, one above the other, the desk space required for your printer functions is

effectively halved. Its ergonomic design ensures smooth paper flow and automatic refolding.

80 Column version £24 (carr. £3) 132 Column version £29(carr. £4)

#### Universal Printer Sharers/Changer

Connect up to 5 Micros to 1 printer or 5 printers to 1 Micro with our combined, Sharer/Changer switch boxes.

#### Standard Low Cost Type

| Connects | Serial | Parallel |
|----------|--------|----------|
| • 2 to 1 | £10    | £11      |
| • 3 to 1 | £13    | £14      |
| • 4 to 1 | £16    | £17      |
|          |        |          |

| Professional Type |                      |          |
|-------------------|----------------------|----------|
| Connects          | Serial               | Parallel |
| • 2 to 1          | £17                  | £18      |
| • 3 to 1          | £22                  | £25      |
| • 5 to 1          | £34                  | £38      |
|                   | Cables extra at £6 e | ach      |

#### 2 Way Compact Printer Switch

A handy 2 way printer switch can be attached to the micro or monitor for ease of use. • Centronics £18; • Serial £17 (Cables extra at £6 each)

#### **Auto Printer Sharer Switch**

| Connects | Serial | Parallel |
|----------|--------|----------|
| 2 to 1   | £40    | £45      |
| 4 to 1   | £62    | £49      |
| 8 to 1   |        | £89      |

#### 256k Multi Spooler

These Auto Parallel Printer Sharers have built-in 256K of Printer Buffers. They can be used as Auto Sharers, Printer Buffers or both.

| • 2 In/2 out | £135 | • 4 ln/2 out | £169 |
|--------------|------|--------------|------|
| . 8 ln/1 out | C100 |              |      |

#### **Compact Converter Units**

£36 Parallel to Serial £37 Serial to Parallel

#### Laser Direct

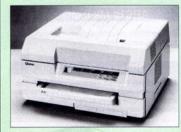

- Laser Direct Qume 6ppm complete Special High Res Card 600 DPI for Canon LPB 4 & LPB 8 Laser Printers £315
- . LPB 4 Printer plus High Res Card £875
- LPB 8III Printer plus High Res Card £1275

#### **Perspex Printer Stand**

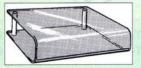

Give your Computer System a touch of Class with our elegant, smoke finished Perspex Printer stand.

80 Column version £16 (carr £3) 136 Column version £20 (carr £4)

Continued  $\rightarrow \rightarrow \rightarrow \rightarrow \rightarrow$ 

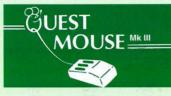

| Quest Mouse III & Quest Paint                                                                                                    | £59 |
|----------------------------------------------------------------------------------------------------|-----|
| Quest Mouse III, Quest Paint, AMX                                                                                                    |     |
| Stop Press & Pagefont                                                                                                    | £89 |
| Quest Mouse III only                                                                                                    | £30 |
| Quest Paint Software only                                                                                                    | £34 |
| Quest Font Disc (22 Text Fonts)                                                                                                    | £15 |
| Quest Mouse Mat (Red or Blue or                                                                                                    |     |
| Green please specify)                                                                                                    | £3  |
| <ul> <li>Quest Colour Dump Disc – This new<br/>software allows you to print direct from<br/>Quest Paint to your Integrex Colour<br/>Printer</li> </ul> | £18 |
|                                                                                                    | 210 |
| (P.S. Quest Paint is not compatible with BBC Compact)                                                                                                  |     |

Quest Paint is the winner of the BBC Acorn User 1990 Award for the Best Art/Graphics software

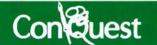

Quest combined with ConQuest and Acornsof GXR ROM make up THE MOST POWERFUL drawing packages available for the BBC range. Quest Paint is able to take advantage of almost any additions to your machine, such as Shadow or Sideways RAM. ConQuest takes this principal even further, by utilising the otherwise normally incompatible Sideways RAM facility by holding pictures in them.

ConQuest ROM Package (Price includes software in ROM and a comprehensive Manual).

(Not Compatible with BBC Compact)

#### **ARCHI MK II MOUSE**

An extremely reliable replacement mouse for Archimedes Micro

#### Quest - Tracer ball

An attractively finished, extremely reliable, mouse replacement, input device. Requires very little desk space. Connects directly to your BBC B, BBC Master or Archimedes Micro.

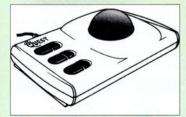

QT-10 BBC/Master Version £25 QT-20 Archimedes Version £26

#### **RB2 Marconi** TRACKER BALL

| RB2 (AMX/Quest compatible) | 23 |
|----------------------------|----|
| RB2 including Quest Paint  | 26 |
| RB2-A for Archimedes       | £3 |

#### THE NEW Mk III AMX MOUSE

#### AMX Mouse plus Super Art £54

(Please specify for BBC, Master or Compact)

| AMX MOUSE ONLY                  | £29 |
|---------------------------------|-----|
| AMX SUPERART Package            | £29 |
| AMX STOP PRESS – A Desktop      |     |
| publishing software. Works with |     |
| Keyboard, Joystick or a mouse   | £25 |
| PAGE-FONTS - Over 20 Fonts for  |     |
| use with AMX Pagemaker          | £13 |
| AMX DESIGN (ROM)                | £34 |
| AMX XAM Educational             | £15 |
| AMX EXTRA EXTRA                 | £16 |
| AMX MAX A gem of desktop (ROM)  | £20 |

#### **WE Mouse House**

63

MOUSE MAT

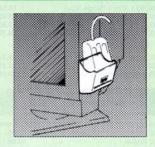

Treat your mouse to a cosy Mouse House. This handy little gadget solves the problem of where to store your mouse when it is having a rest. Made of sturdy plastic, the WE Mouse House attaches to the side of your computer, monitor, disc drive or

It protects it from damage when not in use, yet within easy reach when you need it again. At £4 it does not cost a rodent's ransom.

Price £3

#### Mouse Cleaning Kit

To obtain trouble free operation and prolong the life of your mouse, it requires regular cleaning. Our deluxe mouse cleaning kit is ideal for the purpose

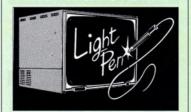

Our Mark II Light Pen is the very latest in light pen technology. It is totally insensitive to local lighting conditions and works with many different monitors. The pen only responds to the High Frequency light produced by your monitor/TV. An LED indicates when valid video data is being produced. A conveniently located switch is also fitted. (Price includes FREE software Disc and Operating Manual)

Only £19

#### BEEB VIDEO DIGITISER

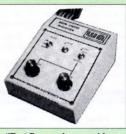

"Test Bureau Approved for Use in Education

Using any source of composite video (colour or monochrome) and the Watford Beeb Video Digitiser, you can convert an image from your camera into a graphics screen on the BBC Micro. This uses the full graphics capacity of the BBC micro in modes 0, 1 or 2. The video source may be a camera, video recorder or television, and is connected via the video output socket. The software supplied includes a sophisticated, fast screen dump routine.

Images produced can be compressed, stored to disc, printed on an Epson compatible printer, directly used to generate graphics, analysed for scientific and educational use or converted to other formats e.g. Slow Scan TV or receiving a picture from a remote camera using a modem. The output from the digitiser exactly matches the graphics capability in each mode, with up to 8 levels of grey in mode 2. The unit connects into the User Port and automatically scans a complete picture in 1.6

#### £99

(BBC B+ and Master compatible, except Master with Econet)

(Price includes) Digitiser Unit, Software in ROM & a Comprehensive Manual)

#### **Beeb Hand Scanner**

Hand-held Scanner for the BBC Micro

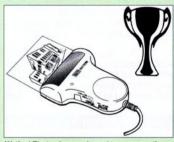

Watford Electronics are pleased to announce the launch of the first hand held scanner for the BBC Micro. HandScan is a compact unit which will allow micro. Handscan is a compact unit which will allow photographs, diagrams, or any other documents to be digitised quickly and easily, to then be used in a desk top publishing package, art program, or even in your own Basic programs! These useful devices have been available for faster and more expensive micros for some time, but only now is Watford Electronics able to offer the BBC Micro computer. The HandScan plugs directly into the 1MHz bus on the BBC while a comprehensive set of utilities provided by the sophisticated ROM firmware. The scanner has a resolution of either 100 DPI or 200 DPI when accuracy is essential. Pictures as wide as 4" may be scanned in mode 0 and various types of dithering may be selected to simulate the grey levels of a scanned picture. levels of a scanned picture

All necessary software has been included in the firmware to allow the scanner to read images directly into our Wapping Editor with little more than the click of the mouse. The digitised picture may then be incorporated into your magazine, newsletter, report or any other document.

Beeb HandScan & Firmware

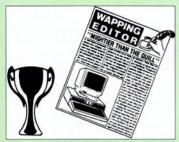

Winner of the BBC Acorn User 1990 Award for the Best DTP/Word Processor

#### The Wapping Editor

The Wapping Editor from Watford Electronics represents a breakthrough in Desktop Publishing for the Beeb. The package includes a 64K ROM containing ALL the software needed to get into print fast; a very sophisticated graphics module, professional quality typesetting software, a word processor, a comprehensive font editor for designing your own typefaces, and a variety of printer dumps. This mouse-driven system is designed for the BBC B, the B+ and Master computers and will take full advantage of any Sideways and Shadow RAM that may be fitted, it will run under DFS, ADFS and Network filing systems and requires as a minimum just a single 40 track critine

Included with the system is a utility disc containing several high quality fonts, various utilities and a ROM image of a Support ROM. A comprehensive 100 page manual completes the package. The Support ROM contains routines to allow an area to be rotated to any angle or distorted to any four-sided shape. Also included are facilities to draw ellipses at any angle and sectors, segments and arcs (in Master or BBC B with Acorn GXR). Another of the features of the Support ROM is a Turbo DFS' which gives DFS access times comparable with those of ADFS.

#### Page Layout Section

The Wapping Editor may be used to create pages of any size from an A6 to a full A3 page. If none of the eight default page types suit your purpose, the stand-alone page creation program may be used to create pages to your own requirements. By using proportionally spaced fonts and genuine microspacing it is possible to print over 150 characters across an A4 page. A unique feature of the Wapping Editor is the 'A5 x 2' page size allowing two A5 pages to be printed side by side onto a single A4 sheet.

The graphics module incorporates the facilities like: pencil, brush, airbrush, polygon, circle, eclipse, fill, cut & paste, etc.

Text may be typeset, either justified or unjustified, in any font anywhere on the page. Simply select which font and text document you wish to use, and pull out a rectangle on the page where you want the text to be – it's as simple as that! Multiple columns may be printed just as easily and a special 'expand' feature may be used to expand the microspacing so that the document exactly fits the space defined.

#### Word-Processor

The integral word processor is the ideal tool for producing your text documents, although text can of course be read in from any of the other popular word processors such as View, Wordwise etc.

#### The Font Editor

The font editor module will allow you to design your own typefaces or to modify the ones provided on the utility disc. This sophisticated editor has numerous functions designed to take the tedium and frustration out of producing good looking, well balanced fonts. Each character may be individully proportionally spaced and characters of any size up to 16 x 16 pixels may be defined.

up to 16 x 16 pixels may be defined.
Pictures may also be 'grabbed' from a video source by using the Watford BEEB Video Digitiser.

## Wapping Editor Software Pack £59 Wapping Editor plus Mouse £79

(Wapping Editor only works with Master Compact if a Mertec Expansion box is fitted)

#### Wapping Art Disc

Over 250K of clip art to cut and paste into your Wapping Editor pages. Pictures include maps, transport, people, media, sport, games etc. Two 'ratio' screens for use with hi-res and rotated A5 pages to ensure images are not distorted when printed out.

Music writing symbols in the form of pattern and brush for quick production of manuscripts are included together with staves.

There are two prepared hi-res pages layed out for printing labels, both single and double width. Ready made label designs are included but these can be easily replaced with your own designs.

A Mode 0 screen dump routine is also included. To pack such a large amount of data onto the discs the screens have been compressed and routines to compress and expand Mode 0 screens are included on both discs. Using the p

#### L

#### **Wapping Font Disc 1**

Sixteen additional fonts, including smaller version of Oberon and Daisy and two new sizes of the standard font for the Wapping editor. Also included are three Mode 0 screens containing giant 'headline' fonts to cut and past to create extra smooth headlines. Supplied complete with instructions.

#### £12

#### Wapping Font Disc 2

This new addition to our Wapping range of DTP software provides you with additional 23 fonts for the Wapping Editor DTP pack. (80 track discs only).

#### Archi A4 Scanner

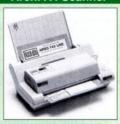

This most advanced Archi A4 image scanner is supplied complete with ROM based podule software. Features provided include facilities for zooming in on an image and inverting the image in X and Y directions, saving and printing of the sprite created. Interactive help is supplied using the IHELP application on the Acom applications discs. The 216mm scanning width can cope with both desktop scanning of single sheets, photographs, diagrams, etc., with its fast ten page automatic document feeder, but it can also detach from the feeder to become a convenient hand-held full page scanner for larger documents or pictures.

Scanned image control can be freely adjusted in increments of 10 dots per inch from 100 up to 400-dpi resolution with 64 levels of grey scaling. A built in shading controller and manual brightness control achieve optimum image clarity.

Unlike some scanners, which use a red light source, the Watford scanner uses a yellow/green source which vastly improves the light/dark contrast, thus eliminating the effect where any red-based colours are laded down to white and so do not show up in the scanned image.

All these features and facilities combine to make the Archi Page Scanner the fast and convenient way in which to add that extra impact, interest and clarity to documents, reports, instruction sheets, manuals, news letters, etc., from your Archimedes DTP package.

#### New Low Prices:

| Archi A4 Scanner       | £269 |
|------------------------|------|
| Sheet Feeder for above | £75  |
| Scanner + Sheet Feeder | £359 |

#### Computer Concept Scanlight

| Scan-Light A4                | 12/5 |
|------------------------------|------|
| Scan-Light A4 + Sheet Feeder | £368 |
| Scan-Light Junior mono       | £130 |
| Scan-Light Junior 256        | €197 |

#### Archi Mk II Hand Scanner

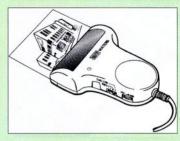

Watford Electronics is now able to offer a complete hand held scanning package, possibly the most essential addition to any desk top publishing system, for only £149. The package includes the most comprehensive utility software available for the Archimedes, a high quality hand held scanner, and all necessary documentation to get you going straight away.

#### SCANNER

The scanner is capable of scanning up to an amazing 400 dots per inch (DPI)! The scanning area is 4" wide, and the height is only limited by the maximum amount of memory available. The dot resolution may be switched to 100, 200, 300 or the maximum 400 dpi. One of four operating modes may be selected offering either pure monochrome scanning, or one of three grey level modes. The grey level modes use different size dither patterns to represent up to 16 shades of grey. There is also a dial to allow the "brightness" to be adjusted over wide range, in order to optimise the quality for any specific image. The scanner interface is a standard, single width, expansion card (podule) which plugs into the Archimedes' backplane. The socket on the rear panel connects the scanner by 1.8 metres of cable

#### SCANNER SOFTWARE

Full use is made of the windowing and the multitasking facilities of RiscOS. The software is supplied in a 64Kbyte ROM located on the interface board. The scanner appears as a small icon on the desktop icon bar, and the software is retrieved from the ROM simply by clicking on that icon. As you scan a page, the image appears in the scanning window on the screen, scrolling up in real time. The other facilities included in the software are.

Cropping and scaling to any size including stretching and squashing in X and Y direction separately.

Colour tinting. X and Y flip.

Edge detection which turns solid objects into outlines.

Selective directional copying which allows features (i.e. lines or text) to be made thicker or thinner.

Scanned images may be saved as sprite files or transferred directly into other RiscOS applications (DTP, Draw, Paint) simply by dragging the sprite file into the application's window. Sprites may also be generated using anti-aliasing. This greatly improves picture quality and is particularly effective when scanning material with a range of grey tones, such as photographs. Images can be printed on any printer that is supported by a RiscOS printer driver, with optional settings for portrait or landscape modes, image scale and positioning. Images are printed using the full resolution of the printer and are not limited to the screen resolution.

On-screen help is provided via the RiscOS interactive help facility. Calls are also provided in the ROM for users wishing to write their own software, incorporating the use of the scanner.

AHS-4 Archi 300/400 Version £119
AHS-3 Archi A3000 Version £129

#### Sideways ROM **ZIF Socket System**

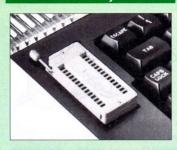

Allows you to change your ROMs quickly and efficiently, without opening the lid. The ZERO INSERTION FORCE (ZIF) socket is located into the ROM Cartridge's position

- Very simple to install. NO SOLDERING required.
   The ZIF (Zero Insertion Force) eliminates the possibility of damage to your ROM pins when inserting & extracting.
- . The low profile of the socket allows unrestricted access to the Keyboard.
- · All data and address lines are correctly terminated to ensure correct operation of suitable ROMs with the BBC micro. We also supply a purpose designed see-through storage container with anti-static lining, allowing you to store up to 12 ROMs, protecting them from mechanical and static damage
- . This versatile hardware solves the problem of running out of socket space. Simply lift the ROM from the ZIF & insert a different one (No pulling or pushing of Cartridges. It is a must for professionals and Hobbyists alike.)
- · BBC, B and B+ compatible

ONLY £18

#### **BBC B Low Profile Cartridge System**

Complete System consists of: Low profile ROM Cartridge, Socket housing, Cable assembly, 5 labels and a library storage rack for the BBC B

| Complete System  | žII.  |
|------------------|-------|
| Spare Cartridges | £2.75 |
| Spare Rack       | £1.65 |

#### **ROM Cartridges for the BBC Master**

Will also accept the new larger Piggy Back ROMs like: Interword, Interbase, Quest, Conquest, etc

Twin £8: Quad £13

#### **User Port Splitter Unit**

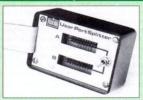

Gone are the days when you had to plug and unplug devices from the User Port. This extremely useful little device allows two units to be connected to the User Port simultaneously, and select between them simply by toggling a switch. This device is particularly useful for those people using Quest Mouse and the Watford Video Digitiser or particularly isosphilation. any similar combination

Excellent Value at £22

#### 32K Shadow RAM/Printer **Buffer Card Expansion Board**

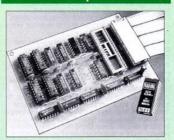

A MUST FOR WORD PROCESSING

Simply plug the ribbon cable plug into the 6502 socket and gain a massive 32K of extra RAM.

- While word processing, you don't wait for a slow printer, type in text while printing and save on expensive printer buffers.
- "VIEW" Wordprocessor users can now type in letters in 80 columns and have up to 28K bytes free - 5 times as much as normal
- In WORDWISE (or WORDWISE-PLUS), preview in 80 columns with the full 24k of text in memory. This product is recommended as an ideal complement by Computer Concepts
- Combine GOOD GRAPHICS and LONG PROGRAMS. Use the top 20k of the expansion RAM as the screen display memory, leaving all the ndard BBC RAM free for programs. Benefit from MODE 0/1/2 graphics and 28k of program space.
- . Use the full 32k or the bottom 12K of the expansion RAM as a printer Buffer. (P.S. Only 12K printer buffer can be used with Wordwise & WW+, due to the way they are written).
- Unique facility to turn ROMs off and on again.

Only £54

(Price includes a comprehensive manual and the ROM)

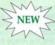

#### Commander **Joystick**

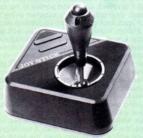

Watford Electronics' new Commander Joystick for the BBC B and Master 128K has a unique dual mode of operation giving selective free floating or self centring fully variable control in both X and Y axis directions. Commander is particularly good for flight simulation and drawing programs.

- Features: Direct connection to BBC Analogue input port no interface needed.
- Fully compatible with all BBC Joystick controlled games programmes.
- Switchable springs allow selection of floating or centring operation. Trim adjusters for both X and Y axes for fine
- centre adjustment Convenient stick mounted fire button with
- additional base buttons.

Price: £15

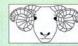

#### ARIES CORNER

#### **B-32 Shadow RAM Card**

Like the BBC B+, the B32 provides 20k of shadow screen RAM and 12k of sideways RAM. Unlike the B+, the B32 has simple software commands which allow the user to reconfigure the RAM as 16k of shadow RAM and 16k of sideways RAM, or all 32k as sideways RAM.

as sideways HAM.
With the B32, the programmer gets up to 28k of
RAM available for Basic, Logo, Cobal, Forth, Lisp
and BCPL programs in any screen mode. The
business user gets extra memory for View,
ViewSheet, Wordwise Plus, Interword and many other applications. For advanced applications, the scientific user gets access to a massive 47k of data

screening using the Acorn approved \*FX call.

Sideways RAM enables you to load sideways
ROM images from disc, allowing you to have a
large library of sideways ROMs (subject to the copyright holder's permission) stored on disc. The B32's sideways RAM can also be used to extend

B32's sideways RAM can also be used to extend any operating system buffer (such as the printer buffer) or to load tape programs into a disc system. The B32 simply plugs into the 6502 processor socket on you BBC micro – no flying leads to connect and no soldering. Provision of the onboard ROM socket means that the Aries-B32 control ROM does not use up one of your existing ROM

Recommended by Computer Concepts for use with their Inter series of ROMs.

Price: £59

#### Aries B-12 Sideways ROM Board

The B-12 provides a total of twelve sideways ROM sockets (the four in the original machine are replaced by the twelve on the board), all fully accessible by the MOS sideways ROM system. In addition, there are two sockets for sideways RAM, giving up to 16k of RAM using 6264 static RAM

If you do not have a B32 or B20, a small adaptor module (the Aries-B12C) is available at a nominal

Price: Aries B-12

Aries B-12C

£36 £5

#### Aries B-488 **IEEE-488 Interface Unit**

The Aries-B488 is an interface unit to enable the BBC micro to control and monitor IEEE-488 bus systems. The IEEE-488 bus (also known as the 'GPIB or 'HP IB') is the standard method of interconnecting programmable laboratory instruments and control equipment. Using the B488, up to 15 devices may be connected in a single high-speed data network

#### £238

## Voltmace Joysticks

£10 **Delta 3B Single Joystick** Delta 3B Twin Joysticks £15 Delta 3C Joystick for Compact £10 Delta 14B Single Joystick Delta 14B/1 Adaptor Module £12 Transfer Software Disc-Tape £7 Delta-Cat A mouse eliminator Joystick for the Archimedes £24

#### **Delta Base B**

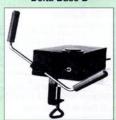

Analogue aircraft style yoke Joystick to run in the analogue port of the BBC B & Master 128

#### **ROM/RAM Card**

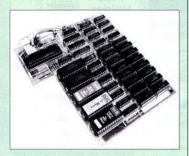

Watford Electronics announced the first ever commercial ROM board for the BBC micro, the Watford Electronics 13 ROM Socket Board 9 years ago. Following the success of this board, we have designed what probably represents the ultimate in expansion boards. Watford's ROM/RAM card.

- · NO SOLDERING required to fit the board.
- NO User Port corruption (avoids problems with the mouse, modems, Eprom Programmers, etc.)
- Fully buffered for peace of mind.
- Compatible with BBC micros (not BBC+ or Master).
- Total number of ROMs increased from 4 to 8.
- Up to 8 banks of sideways RAM (dynamic).
  Option for 16k of battery backed CMOS RAM
- (CMOS RAM needs one ROM socket)
  Software Write protect for ALL RAM.
- Read protect for CMOS RAM (ALLEVIATES crashes during ROM development).
- Separate RAM write register (&FF30 to &FF3F).
- Automatic write to currently selected RAM socket for convenience.
- FREE utilities disc packed with software.
- Compatible with our DDFS board, 32k RAM Card, Delta Card, sideways ZIF, etc.
- Large printer buffer.
   LINIQUE fully important.
- UNIQUE fully implemented RAM FILING SYSTEM (similar to the popular Watford DFS).
- . ROM to RAM load and save facilities

The SFS (Silicon Filing System) can utilise up to the full 128k of RAM (with the SFS in any paged RAM) as a SILICON DISC. This behaves as a disc drive, with all the normal Watford DFS features (including OSWORD &7F for ROMSPELL, etc.) to provide an environment that looks like a disc but loads and saves MUCH faster.

The ROM-RAM Board plugs into the 6502 CPU socket. This leaves free all the existing ROM sockets, which can still be used normally.

Any ROM that can be plugged into the BBC micro's own ROM sockets may be used in the ROM-RAM Board.

The ROM-RAM Board is supplied with all ordered options fitted as standard. Upgrade kits (with full instructions) are available for all of the options, for later.

#### PRICES:

ROM/RAM card with 32k DRAM
 ROM/RAM card with 64k DRAM
 ROM/RAM card with a massive 128k DRAM
 SPAM
 SPAM
 SPAM
 SPAM
 SPAM
 SPAM
 SPAM
 SPAM
 SPAM
 SPAM
 SPAM
 SPAM
 SPAM
 SPAM
 SPAM
 SPAM
 SPAM
 SPAM
 SPAM
 SPAM
 SPAM
 SPAM
 SPAM
 SPAM
 SPAM
 SPAM
 SPAM
 SPAM
 SPAM
 SPAM
 SPAM
 SPAM
 SPAM
 SPAM
 SPAM
 SPAM
 SPAM
 SPAM
 SPAM
 SPAM
 SPAM
 SPAM
 SPAM
 SPAM
 SPAM
 SPAM
 SPAM
 SPAM
 SPAM
 SPAM
 SPAM
 SPAM
 SPAM
 SPAM
 SPAM
 SPAM
 SPAM
 SPAM
 SPAM
 SPAM
 SPAM
 SPAM
 SPAM
 SPAM
 SPAM
 SPAM
 SPAM
 SPAM
 SPAM
 SPAM
 SPAM
 SPAM
 SPAM
 SPAM
 SPAM
 SPAM
 SPAM
 SPAM
 SPAM
 SPAM
 SPAM
 SPAM
 SPAM
 SPAM
 SPAM
 SPAM
 SPAM
 SPAM
 SPAM
 SPAM
 SPAM
 SPAM
 SPAM
 SPAM
 SPAM
 SPAM
 SPAM
 SPAM
 SPAM
 SPAM
 SPAM
 SPAM
 SPAM
 SPAM
 SPAM
 SPAM
 SPAM
 SPAM
 SPAM
 SPAM
 SPAM
 SPAM
 SPAM
 SPAM
 SPAM
 SPAM
 SPAM
 SPAM
 SPAM
 SPAM
 SPAM
 SPAM
 SPAM
 SPAM
 SPAM
 SPAM
 SPAM
 SPAM
 SPAM
 SPAM
 SPAM
 SPAM
 SPAM
 SPAM
 SPAM
 SPAM
 SPAM
 SPAM
 SPAM
 SPAM
 SPAM
 SPAM
 SPAM
 SPAM
 SPAM
 SPAM
 SPAM
 SPAM
 SPAM
 SPAM
 SPAM
 SPAM
 SPAM
 SPAM
 SPAM
 SPAM
 SPAM
 SPAM
 SPAM
 SPAM
 SPAM
 SPAM
 SPAM
 SPAM
 SPAM
 SPAM
 SPAM
 SPAM
 SPAM
 SPAM
 SPAM
 SPAM
 SPAM
 SPAM
 SPAM
 SPAM
 SPAM
 SPAM
 SPAM
 SPAM
 SPAM
 SPAM
 SPAM
 SPAM
 SPAM
 SPAM
 SPAM
 SPAM
 SPAM
 SPAM
 SPAM
 SPAM
 SPAM
 SPAM
 SPAM
 SPAM
 SPAM
 SPAM
 SPAM
 SPAM
 SPAM
 SPAM
 SPAM
 SPAM
 SPAM
 SPAM
 SPAM
 SPAM
 SPAM
 SPAM
 SPAM
 SPAM
 SPAM
 SPAM
 SPAM
 SP

#### OPTIONAL EXTRAS:

- 16k plug-in Static RAM kit
   16k DRAM for Upgrade
   16k DRAM for Upgrade
   Battery backup
   Same and Write protect switches
   22 each
- Read and Write protect switches
   Complete ROM-RAM card with all options fitted
   £2 each
   £2 each
   £2 each
   £109

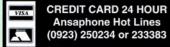

#### Solderless Sideways ROM Socket Board

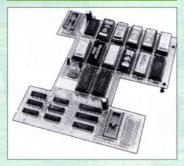

The key features of this no fuss, easy to install card are:

- Increases your BBC Micro's ROM capacity from 4 to 16.
- No soldering required.
- Very low power consumption.
- Compatible with Torch, DDFS, RAM Card, 2nd Processor, etc.
- · Socket 14 takes two 6264 RAM chips.
- Read protect to make RAM "Vanish") allows recovery from ROM crashes.
- Battery backup option for RAM chips.
- Supplied ready to fit with comprehensive instructions.

Price: Only £35
Battery Backup fitted £39
Battery Backup only £3
16K Sideways RAM £8

 Sideways RAM Utilities Disc for Solderless ROM Board. Includes the options to load and save ROM Images and the facility to use Sideways RAM as Printer Buffer.

Only: £8

926

€26

## BBC Educational Software

- Maths with a Story 1 (Disc). 4 primary level maths programs
   Maths with a Story 2 (Disc). 4 further maths programs.
   \$20.00
- Picture Craft (Disc) 6-14 age group. Pack consists of flexible geometrical design & colouring programs.
   £17.00
- ECOLOGY O-Level program.
   POLYMERS O-Level program.
   Classification & Periodic Table O-Level. The
- Classification & Periodic Table O-Level. The suite is supplied with its own database of chemical elements which can be classified according to your own rule.
   £20.00

ADVANCED TELETEXT SYSTEM
 PERIOD TABLE SOFTWARE
 Computers at Work – Primary
 Electric Fields 6-14 years
 Espana Viva – 3 Discs
 £19.95

España Viva – 3 Discs £19.95
 WHITE KNIGHT Chess game £16.00
 A Vous La France £29.00
 FUN SCHOOL 2 – Red: Under 6 yrs £12.00

FUN SCHOOL 2 - Green: 6-8 yrs 12.25
FUN SCHOOL 2 - Blue: 8 yrs+. 12.50
FUN SCHOOL 3 - Red 18.50
FUN SCHOOL 3 - Green 18.50

FUN SCHOOL 3 – Blue
 Six French Games – Aimed at pupils in their first year of French, but also useful as revision for more advanced students 11 years+
 226

More French Games – Another 6 games
 12 years+
 Au Restaurant and Accident de Route

12 years+

Boulogne and Oh-Les – 2 programs for beginners

• Letters to French Penpals - 11 years+

 French Programs with Henri Beret – The programs in this series present vocabulary, grammar and role-play phrases in the form of animated games. 11-16
 £22

 Six German Games – Aimed at pupils in their first year, but useful as revision for more advanced student of German. 12 years+
 £2:

- More German Games Aimed at pupils in their 2nd year of learning German. 12 years+
   £22
- The Cloze Program Using context clues to predict is much more than a gap filling exercise.
   All ages
- An Introduction to Electronics Brings together all the basic electronics required for a GCSE Physics or CDT course. 14-16 years
   £26
- Computer Control This is a package of 3
  programs simulating control of a greenhouse, a
  robotic arm & a chemical plant. 14-16 years £26
- The Nuclear Reactor An interactive, menu driven program for GCSE pupils. Demonstrates & explains nuclear fission & the chain reaction. 14-16 years
   £22
- PUNCMAN Learning punctuation
   Puncman 1 & 2 for 7 13 years
   Puncman 3 & 4 for 8 14 years
   Puncman 5 & 6 for 8 15 years
   £15
- Yes Chancellor A chance to take over number
   11 at Downing Street. 12 years+
   £18
- Letters & Pictures Introduces phonic skills to Infants 6-8 years
   £15
- Numbers & Pictures Early number learning is a great fun (4-6 years)

  £15
- Note Invaders Budding musicians can learn the notes on the Clef with this elegant game 3 programs (7 to Adults)
- Maps & landscapes No. 1 (9-14 years)
   Help Your Child learn Basic Map work No. 2
- (9-14 years) £18

   Pirate Educational Adventure (8-14 years) £15
- Pirate Educational Adventure (8-14 years) £15
   Spelling Week by Week (6-14 years)
   £18

#### **Archimedes Software**

- Animated Alphabet · Glimpse Clip Art (3-6 vrs) £21 Utility (7-16 yrs) Arcventure Highlighter (8-12 yrs) 629 642 (6-16 vrs) Bookbinder €43 **Jiglet** £27 Bumper Disc £14 Jigsaw €28 Bumper Disc 2 £14 Manyenture Craftshop 1 €26 (9-13 yrs) £24 Craftshop 2 626 Microbugs 924 Christmas Allsorts - Money Matters £16 Clip Art (6-16 vrs) £16 Nature Park Adven-Converta-Key £16 ture (7-9 vrs) 927

  - Farm (5-7 yrs) £19
    Fleet Street Phantom
    (9-13 yrs) £25
    Space Mission
    Mada (9-13 yrs)
    Sting of the Dump

€22

£16

£33

- (9-13 yrs) £25 Sting of the Du Fun School 2A Red (9-13 yrs) (up to 6 years) £12 • Target Maths
- Fun School 2A Fun School 2A Blue Wizard's Revenge
- (8 years +) £14 (7-10 yrs) £17

   Gate Array Teaching Worst Witch
- System £68 (7-10 yrs) £2

Continued  $\rightarrow \rightarrow \rightarrow \rightarrow \rightarrow \rightarrow \rightarrow \rightarrow \rightarrow$ 

#### Computer Concept's ROMS

| Communicator | £49 |
|--------------|-----|
| Disc Doctor  | £18 |
| Inter BASE   | £49 |
| Inter CHART  | £25 |
| Inter SHEET  | £37 |
| Inter WORD   | £36 |
| Mega-3 ROM   | £76 |
| Spell Master | £42 |
| Wordwise     | £24 |
|              |     |

#### Wordwise plus

€40

We are giving away absolutely FREE, the superb Word-Aid ROM worth £24, with every WORDWISE PLUS package bought from us.

#### Word-Rid

The most comprehensive utilities ROM

for Wordwise-Plus

Extend the power of your Wordwise Plus word processor with this most advanced ROM from Watford. By utilising the powerful Wordwise Plus programming language, WordAid provides a whole host of extra features, all accessed via a special new menu option. This ROM has been personally approved by Mr Charles Moir, the author of WORDWISE PLUS.

- Alphabetical sorting of names and addresses
- Text transfer options.
- Chapter marker.
- Epson printer codes function key option
- Search and display in preview mode. Embedded command removal.
- Print Multiple copies of a document.
- Multiple file options for print and preview
- Address finder.
- Label printer.
- Mail-merger. Number/delete/renumber.

View 3.0 ROM

- Clear test-segment area. BBC B. B+ and Master compatible.

Only £24 (N.B. Word Aid requires a Disc interface in your Micro)

#### **Acorn ROMS**

£45

| Viewstore (Acomson)                 | £36      |
|-------------------------------------|----------|
| Viewspell with 80 track             |          |
| disc                                | £25      |
| Viewplot Disc                       | £20      |
| (Please specify for Master 128 or C | Compact) |
|                                     |          |

View-Index £12 Overview packs 1 & 2 £65 Hi-View £38

#### MINI OFFICE II

| MINI OFFICI                                               | =        |
|-----------------------------------------------------------|----------|
| DISC Version for BBC                                      |          |
| B & B+                                                    | £14.00   |
| DISC Version for BBC                                      |          |
| Master                                                    | £16.00   |
| DISC Version for the                                      |          |
| Compact                                                   | £18.00   |
| (When ordering please spe<br>which Micro & 40 or 80 trace | cify for |

#### **View Printer Driver Discs**

Epson FX & RX 80 £10 Juki & Brother HR

#### View Printer Driver ROM

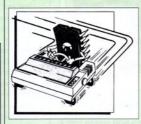

View is a powerful word processor, but it seriously lacks in terms of printer driver support. With the View Printer Driver ROM, the View users will find themselves in the realms of advanced word processing.

The VPD extends View's printer command with a series of mnemonic commands. All standard highlight sequences are also supported. A large range of printers are supported by drivers contained within the BOM (the drivers can be downloaded and customised). Printers supported include: Epson's MX, RX, FX, LX, JX80 range, HI80, KP810/910, PW1080, JP101, HR15, M1009, GLP, Panasonic KX-P1081/2, JUKI 6100,

Other printers are readily supported by defining a Printer Driver using the built-in Printer Driver Generator. The features mentioned below are available to both the built in Printer Drivers and user defined drivers (assuming the printer supports the features)

NLQ control, Underline, Bold, Proportional Spacing, Microspacing, Italic, Superscript, Subscript, Condensed, Enlarged, Double Strike, Set lines per inch numerically (e.g. LPI 6). Set characters per inch numerically (e.g. CPI 5), Select printer font, Select printer ribbon colour, Translation sequences, Emulation of BBC Character Set, Simple numeric expressions for certain operations, Full printer setup, Send control codes, Print prompt on screen, Redifinable Pad character, Pause for key press, Prompt to change daisywheel, and Execute \* command when printing.

Other features include a very powerful on-screen preview, with bold, italic, underline, super/subscript, enlarged highlights, and a special printer driver to allow memory-based text to be previewed by View 1.4. Of course, View 1.4, 2.1 and 3.0 are all supported, as is Shadow RAM and 6502 Second Processors. The BBC B series and Master series of micros are supported. A comprehensive manual is supplied. All in all, a very professional product for the discerning user who wants power at their finger tips.

Price: Only £29

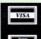

**CREDIT CARD** 24 HOUR **Ansaphone Hot Lines** (0923) 50234 or 33383

#### **OFFICE** MASTER

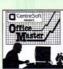

CASHBOOK - A complete "Stand Alone" accounting software package for the cash based sole trader/partnership business. It is designed to replace your existing cashbook system and will provide you with a computerised system complete to trial balance

FINAL ACCOUNTS - Will take data prepared by the Cashbook module and produce a complete set of accounts as following: Trial Balance with inbuilt rounding routine; Notes to the accounts; VAT Summary; Profit & Loss A/C; Balance Sheet.

MAILIST - A very versatile program. Enables you to keep records of names and addresses and then print examine, sort and find them, all with special selection techniques

EASILEDGER - A management aid software tool designed to run alongside an existing accounting system. Essentially a Debit/Credit ledger system which can handle sales, purchase and nominal ledger routines to provide instant management

INVOICES & STATEMENTS - Greatly reduces the time and cost of preparing Invoices and Statements by storing essential information like customer names, addresses and account numbers. Has VAT routines and footer messages facility

STOCK CONTROL - Allows you to enter stock received, stock out, summary of stock items and current holdings together with details of total cost, total stock to minimum level, units in stock ordering, quantity and supplier detail

All this for only £21 (Disc)

#### **OFFICE** MATE

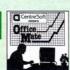

- DATABASE
- BEEBCALC SPREADSHEET
- BEEBPLOT GRAPHICS

DATABASE - Set up a computerised card index system with powerful search facilities

SPREADSHEET - Offers many calculation and editing features

BEEBPLOT - Provides visual representation from Spreadsheet data.

Only £10 (Disc)

Acorn Speech Synthesizer package complete, for the **BBC B Microcomputer** 

Special Offer £14

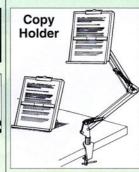

Whether you want to type in your latest program or the draft of a new trilogy, Watford's manuscript holders are superb for holding your paper at the ideal height and angle to allow you to read and type in ease and comfort.

Available in 2 full A4 versions, desk resting and shelf clamping. Paper is held firmly by means of a plastic retaining ruler and a clip grip.

#### Desk Top £8 Angle poise £12

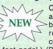

Copy holders as above but with a battery operated, remote controlled cursor/ruler. (By hand

or foot pedal.) (Batteries 2 x AA not included.) These units are extremely

#### The Epson RX/FX/KAGA **Printer Commands** Revealed Handbook

So you bought yourself a new printer, because the salesman in the shop showed you how clever it is and impressed you with all sorts of printouts to show its capabilities - he may even have offered you a special price.

However, now that you have got it home and connected it to your BBC microcomputer, you are wondering how to make it perform these magical tasks. The manual seems to give no clues, and when you type in the example programs, the computer throws the LPRINT statements back in your face.

Now what do you do, when this £400 piece of high technology refuses even to move its head, and you have stayed up until 2 in the morning with copious supplies of coffee, desperately trying to print something out? Once again, Watford Electronics comes to your help with our new book entitled 'THE EPSON FX-KAGA PRINTER COMMANDS REVEALED'

This book describes in plain, easy to understand English, how to use and make the most of your KP810, PW1080A or any other Epson FX80 compatible printers like Panasonic KX-P1080/1, etc., with the BBC Micro, both from Basic and Wordwise

It describes in detail how to obtain the maximum in graphics capability from your printer and includes full indexes allowing you to cross index the numerous commands. Every command is explained in detail, with an accompanying BBC Basic program and an example of its use from Wordwise.

£5.95 (No VAT)

#### BOOKS (No VAT on Books)

| (IVO                        | VAI              | on         | BOOK       | S)          |
|-----------------------------|------------------|------------|------------|-------------|
| 15 Hr Wordpr                | ocessin          | g BBC/Vi   | ew         | £6.95       |
| 15 Hr Wordpr                | ocessin          | g BBC/W    | W & WW+    | £6.95       |
| 30 Hour BASI                | C (BBC           | Micro)     |            | £12.95      |
| 1st Word Plus               | Rel. 2           | Manual     |            | £10.00      |
| A3000 Techni                |                  |            | anual      | £29.00      |
| Acom DTP A                  |                  |            |            | £17.00      |
| Advanced Us                 |                  |            |            | £10.95      |
| Archimedes 1                |                  |            |            | £9.95       |
| Archimedes A                |                  |            | ge         | £14.95      |
| Archimedes B                |                  |            |            | £20         |
| Archimedes D                |                  |            |            | £10.00      |
| Archimedes C                |                  |            |            | £14.95      |
| Archimedes F                |                  | Programm   | ners       | 070.00      |
| Reference M<br>Assembly Lar |                  | Outal Da   |            | £79.00      |
|                             |                  |            |            | £21.95      |
| BASIC 2 - U                 |                  |            |            | £2<br>£9.95 |
| BBC Basic Gu                |                  |            | 1          | £19.95      |
| BBC Micro - 1               |                  |            | ,          | £11.95      |
| BCPL User G                 |                  | 10         |            | £9          |
| C Big Red Bo                |                  |            |            | €8.95       |
| C - A Dabhar                |                  | e to       |            | £14.95      |
| C Programmir                |                  |            | tion       | £24.95      |
| COMAL - Intr                |                  |            |            | £9.50       |
| Deutsch Direk               |                  |            |            | £5.95       |
| DISC FILING                 |                  |            |            |             |
| Operating M                 |                  |            |            | £6.95       |
| FORTH on the                | BBC              | Micro      |            | £9.95       |
| ISO-PASCAL                  | Referen          | nce Manu   | al         | €9.95       |
| Master 512 G                | uide - D         | Dabs Pres  | S          | £9.95       |
| Master Opera                | ting Sys         | stem       |            | £12.95      |
| Master Refere               | ence Ma          | anual Part | 1          | £14         |
| Master Refere               |                  |            |            | £14         |
| Master Refere               |                  |            |            | £17         |
| MINI OFFICE                 |                  |            |            | £9.95       |
| Mouse User C                | Suide to         | BBC Mic    | ro –       |             |
| the Complete                |                  |            |            | £5.95       |
| Example Prog                |                  |            | above      | £4.95       |
| PASCAL Prog                 |                  | g          |            | £10.95      |
| Risc OS Style               |                  |            |            | £9.95       |
| RISC Technic                |                  |            |            | £14.95      |
| The Epson F.                |                  |            | H          | 05.05       |
| Understanding               | DESCRIPTION OF   | D. C. S.   |            | €5.95       |
| A Beginners                 |                  | olu-       |            | €4.95       |
| View 3.0 User               |                  |            |            | £10         |
| View Guide (V               |                  | 1          |            | £5.00       |
| View, Viewshe               |                  |            | Masterino  |             |
| VIEW Dabhar                 |                  |            | uotorii ig | £12.95      |
| Viewsheet Us                |                  |            |            | £10         |
| Viewstore Use               | tolk Samuel Pro- |            |            | £10         |
| Z88 - A Dabi                |                  |            |            | £14.95      |
| Z88 Computin                |                  | The same   |            | €9.95       |
| Z88 Magic                   |                  |            |            | £14.95      |
|                             |                  |            |            |             |

# BOOKS for IBM PC & Compatibles

| 1-2-3 For Business                       | £25.95 |
|------------------------------------------|--------|
| 1-2-3 Mastering Release 3                | £22.95 |
| 1-2-3 Mastering - 2nd Ed.                | £22.95 |
| 1-2-3 Quick Reference                    | £8.45  |
| 1-2-3 Using - Rel. 3                     | £25.95 |
| 8086/8088 Ass. Language Quick Ref        | £8.45  |
| 8086/8088 Programming the                | £17.95 |
| Accountancy software in Business - Using | £14.95 |
| Agenda - Using                           | £21.95 |
| Aldus Pagemaker 4                        | £21.95 |
| Aldus PageMaker - Using                  | £21.45 |
| Amstrad 9512 - Using the                 | £10.95 |
| Amstrad Basic 2 User Guide               | £9.95  |
| Assembly Language Quick Ref              | £8.45  |
| Autocad 4th Ed - Mastering               | £31.50 |
| Autocad - Mastering Through Rel. 10      | £28.95 |
| Autocad - Inside Release 11              | £32.45 |
| Autocad - Inside 6th Ed                  | £36.95 |
| Autocad - Mastering Through Rel II       | £28.95 |
| C Introducing                            | £12.95 |
| C Programming Language 2nd Ed            | £26.95 |
| C - Teach Yourself                       | £19.95 |
| Clipper - Using 2nd Ed                   | £22.95 |
| Computer Users Dictionary                | £9.95  |
| Corel Draw 2nd Ed Mastering              | £26.50 |
|                                          |        |

| ı                 | The state of the state of the s |                                                                                                    |
|-------------------|----------------------------------------------------------------------------------------------------|----------------------------------------------------------------------------------------------------|
| ı                 | Corel Draw Quick Ref Thro V1.2                                                                                                    | £7.95                                                                                                    |
|                   | Corel Draw made easy                                                                                                    | £19.95                                                                                                    |
| ı                 | Corel Draw v2 Quick Ref                                                                                                    | £8.45                                                                                                    |
| ı                 | dBase 3/4 Complete Ref                                                                                                    | £27.45                                                                                                    |
|                   |                                                                                                    |                                                                                                    |
|                   | dBase III Plus - Complete Reference                                                                                                    | £19.95                                                                                                    |
|                   | dBase III Plus Handbook 2nd Edition                                                                                                    | £22.95                                                                                                    |
|                   | dBase Instant Reference (III & III+)                                                                                                    | £10.95                                                                                                    |
|                   | dBase 4 - Handbook                                                                                                    | £21.95                                                                                                    |
|                   | Desk Jet Unlimited                                                                                                    | £19.95                                                                                                    |
|                   | DOS & BIOS Function - Quick Ref Guide                                                                                                    |                                                                                                    |
|                   | DOS Instant Ref.                                                                                                    | £9.75                                                                                                    |
|                   | DOS Instant Reference (up to 3.3)                                                                                                    | £6.95                                                                                                    |
|                   | DOS Power Tools                                                                                                    | £46.45                                                                                                    |
|                   | DOS - Programmers Ref. Manual 2nd Ed                                                                                                    | £25.95                                                                                                    |
|                   | Excel for Windows - Quick Ref.                                                                                                    | £8.95                                                                                                    |
|                   | Fax - Management with                                                                                                    | £7.95                                                                                                    |
|                   | FAX – Managing with                                                                                                    | £12.95                                                                                                    |
|                   | Framework III - Mastering                                                                                                    | €24.50                                                                                                    |
|                   | GW Basic Users Guide & Ref                                                                                                    | £12.95                                                                                                    |
|                   | Hard Disc Instant Ref                                                                                                    | £10.95                                                                                                    |
|                   | Hard Disc management - Quick                                                                                                    |                                                                                                    |
|                   | Reference Guide to                                                                                                    | €4.95                                                                                                    |
|                   | Hard Disc - Using Your                                                                                                    | £27.45                                                                                                    |
|                   | IBM PC & PS/2 - Inside the 3rd Ed                                                                                                    | £21.70                                                                                                    |
|                   | Microsoft GW BASIC                                                                                                    | £17.95                                                                                                    |
|                   | Microsoft Windows 3 – Using 2nd Ed                                                                                                    | £20.95                                                                                                    |
|                   | Microsoft Windows Illustrated                                                                                                    | £21.95                                                                                                    |
|                   | Microsoft Word 5.5 – Using                                                                                                    | €20.45                                                                                                    |
|                   | MS-DOS – ABC's of 2nd Ed.                                                                                                    |                                                                                                    |
|                   |                                                                                                    | £17.95                                                                                                    |
|                   | MS-DOS Bible 3rd Edition                                                                                                    | £22.95                                                                                                    |
|                   | MS-DOS First Book                                                                                                    | £15.50                                                                                                    |
|                   | MS DOS for Beginners                                                                                                    | £17.45                                                                                                    |
|                   | MS-DOS Quick Ref Guide 5                                                                                                    | £8.95                                                                                                    |
|                   | MS-DOS – Running 4th edition<br>MS-DOS – Supercharging 2nd Edition                                                                                                    | £19.95                                                                                                    |
|                   | MS-DOS – Supercharging 2nd Edition                                                                                                    | £17.95                                                                                                    |
|                   | MS-DOS Users Guide 3rd Edition                                                                                                    | £27.95                                                                                                    |
| 8)                | MS-DOS – Using                                                                                                    | £21.95                                                                                                    |
|                   | MS-DOS 5 - Quick Start                                                                                                    | £18.45                                                                                                    |
|                   | MS-DOS 5 User Hand Book                                                                                                    | £19.95                                                                                                    |
|                   | MS-DOS 5 – Upgrading to                                                                                                    | £14.95                                                                                                    |
|                   | MS-DOS 5 Using                                                                                                    | £29.95                                                                                                    |
| ķ                 | MS-DOS 5 Using<br>MS-DOS Tricks & Tips                                                                                                    | £16.45                                                                                                    |
| 7                 | Netware User Guide                                                                                                    | £23.95                                                                                                    |
|                   |                                                                                                    | £20.95                                                                                                    |
|                   | Norton Utilities - Inside the                                                                                                    | £21.75                                                                                                    |
| è                 | Norton Utilities - Inside the<br>Novell Network - Mastering                                                                                                    | £27.95                                                                                                    |
| h                 | Novell Network - The ABC of                                                                                                    | £21.95                                                                                                    |
|                   | Novell Network - The ABC of<br>Novell Network - Using                                                                                                    | £27.45                                                                                                    |
| d                 | PageMaker on IBM PC - Using                                                                                                    | £22.95                                                                                                    |
|                   | Pagemaker - Using                                                                                                    | £22.95                                                                                                    |
| ĝ                 | PCs & Compatible Computers for                                                                                                    |                                                                                                    |
|                   | Beginners                                                                                                    | £17.95                                                                                                    |
| ġ                 | PC Crash Course 2.0 2nd Edition                                                                                                    | £19.95                                                                                                    |
| 9                 | PC Tools - Quick Ref                                                                                                    | £8.45                                                                                                    |
| 1                 | Programming Guide to EGA & VGA Cards                                                                                                    |                                                                                                    |
| 9                 |                                                                                                    | £25 95                                                                                                    |
|                   |                                                                                                    |                                                                                                    |
|                   | Quattro - Mastering Pro 3                                                                                                    | £21.95                                                                                                    |
|                   | Quattro – Mastering Pro 3<br>Quattro Pro III – Using                                                                                                    | £21.95<br>£25.95                                                                                                    |
|                   | Quattro – Mastering Pro 3<br>Quattro Pro III – Using<br>Quatro Pro Quick Ref.                                                                                                    | £21.95<br>£25.95<br>£8.45                                                                                                    |
| 40000             | Quattro – Mastering Pro 3 Quattro Pro III – Using Quatro Pro Quick Ref. Smart – Using                                                                                                    | £21.95<br>£25.95<br>£8.45<br>£21.45                                                                                                    |
| The second second | Quattro – Mastering Pro 3 Quattro Pro III – Using Quatro Pro Quick Ref. Smart – Using Smartware II – Mastering                                                                                                    | £21.95<br>£25.95<br>£8.45<br>£21.45<br>£22.95                                                                                                    |
|                   | Quattro – Mastering Pro 3 Quattro Pro III – Using Quatro Pro Quick Ref. Smart – Using Smartware II – Mastering Smartware II – Using                                                                                                    | £21.95<br>£25.95<br>£8.45<br>£21.45<br>£22.95<br>£27.45                                                                                                    |
|                   | Ouattro – Mastering Pro 3 Ouatro Pro III – Using Ouatro Pro Ouick Ref. Smart – Using Smartware II – Mastering Smartware II – Using Smart, tips, tricks and traps (OUE)                                                                                                    | £21.95<br>£25.95<br>£8.45<br>£21.45<br>£22.95<br>£27.45<br>£22.95                                                                                                    |
|                   | Ouattro – Mastering Pro 3 Quattro Pro III – Using Quatto Pro Quick Ref. Smart – Using Smartware II – Mastering Smartware II – Using Smart, tips, tricks and traps (QUE) Supercalc 5 – Using                                                                                                    | £21.95<br>£25.95<br>£8.45<br>£21.45<br>£22.95<br>£27.45<br>£22.95<br>£27.45                                                                                                    |
|                   | Ouattro – Mastering Pro 3 Quattro Pro III – Using Quatro Pro Oulick Ref. Smart – Using Smartware II – Mastering Smartware II – Using Smart, tips, tricks and traps (QUE) Supercalc 5 – Using Supercalc Professional                                                                                                    | £21.95<br>£25.95<br>£8.45<br>£21.45<br>£22.95<br>£27.45<br>£22.95<br>£27.45<br>£27.45<br>£17.95                                                                                                    |
|                   | Ouattro – Mastering Pro 3 Ouattro Pro III – Using Quatro Pro Quick Ref. Smart – Using Smartware II – Mastering Smartware II – Using Smart, tips, tricks and traps (QUE) Supercalc 5 – Using Supercalc Professional Symphony Made Easy                                                                                                    | £21.95<br>£25.95<br>£8.45<br>£21.45<br>£22.95<br>£27.45<br>£22.95<br>£27.45<br>£27.45<br>£17.95<br>£15.95                                                                                                    |
|                   | Ouattro – Mastering Pro 3 Quattro Pro III – Using Quatro Pro Quick Ref. Smart – Using Smartware II – Mastering Smartware II – Using Smart, tips, tricks and traps (QUE) Supercalc 5 – Using Supercalc 5 – Using Supercalc Professional Symphony Made Easy Symphony – Using Special Ed.                                                                                                    | £21.95<br>£25.95<br>£8.45<br>£21.45<br>£22.95<br>£27.45<br>£22.95<br>£27.45<br>£17.95<br>£15.95<br>£27.45                                                                                                    |
|                   | Ouattro – Mastering Pro 3 Quattro Pro III – Using Quatro Pro Oulick Ref. Smart – Using Smartware II – Mastering Smartware II – Using Smart, tips, tricks and traps (QUE) Supercalc 5 – Using Supercalc Foressional Symphony Made Easy Symphony – Using Special Ed. Symphony 4th Edition – Mastering                                                                                                    | £21.95<br>£25.95<br>£8.45<br>£21.45<br>£22.95<br>£27.45<br>£22.95<br>£27.45<br>£17.95<br>£17.95<br>£27.45<br>£24.95                                                                                                    |
|                   | Ouattro – Mastering Pro 3 Ouattro Pro III – Using Ouatto Pro Quick Ref. Smart – Using Smartware II – Mastering Smartware II – Using Smart, tips, tricks and traps (OUE) Supercalc 5 – Using Supercalc Frofessional Symphony Made Easy Symphony – Using Special Ed. Symphony Hedition – Mastering Turbo C Bible                                                                                                    | £21.95<br>£25.95<br>£8.45<br>£21.45<br>£22.95<br>£27.45<br>£22.95<br>£27.45<br>£17.95<br>£15.95<br>£27.45<br>£24.95<br>£27.95                                                                                                    |
|                   | Ouattro – Mastering Pro 3 Quattro Pro III – Using Quatro Pro Ouick Ref. Smart – Using Smartware II – Mastering Smartware II – Using Smart, tips, tricks and traps (OUE) Supercalc 5 – Using Supercalc 5 – Using Supercalc Professional Symphony – Using Special Ed. Symphony – Using Special Ed. Symphony 4th Edition – Mastering Turbo C Bible Turbo C++                                                                                                    | £21.95<br>£25.95<br>£8.45<br>£21.45<br>£22.95<br>£27.45<br>£22.95<br>£27.45<br>£17.95<br>£15.95<br>£27.45<br>£24.95<br>£27.95<br>£27.95<br>£22.95                                                                                                    |
|                   | Ouattro – Mastering Pro 3 Ouattro Pro III – Using Quatro Pro Quick Ref. Smart – Using Smartware II – Mastering Smartware II – Using Smart, tips, tricks and traps (QUE) Supercalc 5 – Using Supercalc Professional Symphony Made Easy Symphony – Using Special Ed. Symphony 4th Edition – Mastering Turbo C Bible Turbo C++ Turbo Pascal 5 – Using                                                                                                    | £21.95<br>£25.95<br>£8.45<br>£21.45<br>£22.95<br>£27.45<br>£22.95<br>£27.45<br>£17.95<br>£15.95<br>£27.45<br>£24.95<br>£27.95<br>£22.95<br>£22.95                                                                                                    |
|                   | Ouattro – Mastering Pro 3 Quattro Pro III – Using Quatto Pro Quick Ref. Smart – Using Smartware II – Mastering Smartware II – Using Smart, lips, tricks and traps (OUE) Supercalc 5 – Using Supercalc 5 – Using Supercalc Frofessional Symphony Made Easy Symphony – Using Special Ed. Symphony 4th Edition – Mastering Turbo C Bible Turbo C++ Turbo Pascal 5 – Using Turbo Pascal Using                                                                                                    | £21.95<br>£25.95<br>£8.45<br>£21.45<br>£22.95<br>£27.45<br>£22.95<br>£27.45<br>£17.95<br>£15.95<br>£27.45<br>£24.95<br>£27.95<br>£22.95<br>£22.95<br>£22.95<br>£22.95<br>£22.95                                                                                                    |
|                   | Quattro – Mastering Pro 3 Quattro Pro III – Using Quatro Pro Quick Ref. Smart – Using Smartware II – Mastering Smartware II – Using Smart, tips, tricks and traps (QUE) Supercalc 5 – Using Supercalc Professional Symphony — Using Special Ed. Symphony – Using Special Ed. Symphony 4th Edition – Mastering Turbo C Bible Turbo C++ Turbo Pascal 5 – Using Turbo Pascal Using Unix – Using                                                                                                    | £21.95<br>£25.95<br>£8.45<br>£21.45<br>£22.95<br>£27.45<br>£27.45<br>£17.95<br>£15.95<br>£27.45<br>£24.95<br>£27.95<br>£27.95<br>£22.95<br>£22.95<br>£22.95<br>£22.95<br>£22.95<br>£22.95<br>£22.95<br>£22.95<br>£22.95                                                                                                    |
|                   | Ouattro – Mastering Pro 3 Quattro Pro III – Using Quatto Pro Quick Ref. Smart – Using Smartware II – Mastering Smartware II – Using Smartware II – Using Supercalc 5 – Using Supercalc Frofessional Symphony Made Easy Symphony – Using Special Ed. Symphony 4th Edition – Mastering Turbo C Bible Turbo C++ Turbo Pascal 5 – Using Turbo Pascal Using Unix – Using Unix – Using Unix – Using Unix – Using Unix – Using Unix – Using Unix – Using Unix – Using Unix – Using Unix – Using Unix – Using Unix – Using Unix – Using                                                                                                    | £21.95<br>£25.95<br>£8.45<br>£21.45<br>£22.95<br>£27.45<br>£22.95<br>£27.45<br>£17.95<br>£15.95<br>£27.45<br>£24.95<br>£24.95<br>£22.95<br>£22.95<br>£22.95<br>£22.95<br>£22.95<br>£22.95<br>£22.95<br>£22.95<br>£22.95<br>£22.95<br>£22.95<br>£22.95<br>£22.95<br>£22.95<br>£23.45<br>£23.45<br>£24.95<br>£24.95<br>£24 |
|                   | Ouattro – Mastering Pro 3 Quattro Pro III – Using Quatto Pro Quick Ref. Smart – Using Smartware II – Mastering Smartware II – Using Smartware II – Using Supercalc 5 – Using Supercalc Frofessional Symphony Made Easy Symphony – Using Special Ed. Symphony 4th Edition – Mastering Turbo C Bible Turbo C++ Turbo Pascal 5 – Using Turbo Pascal Using Unix – Using Unix – Using Unix – Using Unix – Using Unix – Using Unix – Using Unix – Using Unix – Using Unix – Using Unix – Using Unix – Using Unix – Using Unix – Using                                                                                                    | £21.95<br>£25.95<br>£8.45<br>£21.45<br>£22.95<br>£27.45<br>£27.45<br>£17.95<br>£15.95<br>£27.45<br>£27.45<br>£27.95<br>£22.95<br>£22.95<br>£22.95<br>£22.95<br>£22.45<br>£22.95<br>£22.45<br>£22.95<br>£22.45<br>£22.95<br>£22.45<br>£22.95<br>£22.45<br>£22.95<br>£22.45<br>£22.95<br>£22.95<br>£22.45<br>£22.95                                                                                                    |
|                   | Ouattro – Mastering Pro 3 Ouattro Pro III – Using Ouatto Pro Quick Ref. Smart – Using Smartware II – Mastering Smartware II – Using Smart, tips, tricks and traps (QUE) Supercalc S – Using Supercalc Professional Symphony Made Easy Symphony – Using Special Ed. Symphony + Using Special Ed. Symphony + Hedition – Mastering Turbo C Bible Turbo C++ Turbo Pascal 5 – Using Turbo Pascal Using Unix – Using Upgrading & Repairing PC's Ventura Mastering – 2nd Ed. Ventura Publisher – Using                                                                                                    | £21.95<br>£25.95<br>£8.45<br>£21.45<br>£22.95<br>£27.45<br>£27.45<br>£17.95<br>£17.95<br>£27.45<br>£27.45<br>£22.95<br>£24.95<br>£22.95<br>£27.45<br>£22.95<br>£27.45<br>£27.45<br>£27.45<br>£27.45<br>£27.45<br>£27.45<br>£27.45<br>£27.45<br>£27.45<br>£27.45<br>£27.45<br>£27.45<br>£27.45<br>£27.45<br>£27.45<br>£27.45                                                                                                    |
|                   | Ouattro – Mastering Pro 3 Ouattro Pro III – Using Ouatto Pro Quick Ref. Smart – Using Smartware II – Mastering Smartware II – Using Smart, tips, tricks and traps (QUE) Supercalc S – Using Supercalc Professional Symphony Made Easy Symphony – Using Special Ed. Symphony + Using Special Ed. Symphony + Hedition – Mastering Turbo C Bible Turbo C++ Turbo Pascal 5 – Using Turbo Pascal Using Unix – Using Upgrading & Repairing PC's Ventura Mastering – 2nd Ed. Ventura Publisher – Using                                                                                                    | £21.95<br>£25.95<br>£8.45<br>£21.45<br>£22.95<br>£27.45<br>£17.95<br>£17.95<br>£27.45<br>£24.95<br>£24.95<br>£22.95<br>£22.95<br>£22.95<br>£27.45<br>£27.45<br>£27.45<br>£27.45<br>£27.45<br>£27.45<br>£27.45<br>£27.45<br>£27.45<br>£27.45<br>£27.45<br>£27.45<br>£27.45<br>£27.45<br>£27.45<br>£27.45<br>£27.45<br>£27.45                                                                                                    |
|                   | Quattro – Mastering Pro 3 Quattro Pro III – Using Quatro Pro Quick Ref. Smart – Using Smartware II – Mastering Smartware II – Using Smart, lips, tricks and traps (QUE) Supercalc 5 – Using Supercalc Professional Symphony Made Easy Symphony – Using Special Ed. Symphony H Edition – Mastering Turbo C Bible Turbo C++ Turbo Pascal 5 – Using Turbo Pascal Using Upgrading & Repaining PC's Ventura Mastering – 2nd Ed. Ventura – Instant Reference Ventura – Instant Reference Ventura – Vaf Edition                                                                                                    | £21.95<br>£25.95<br>£8.45<br>£21.45<br>£22.95<br>£27.45<br>£22.95<br>£27.45<br>£17.95<br>£27.45<br>£27.95<br>£22.95<br>£22.95<br>£22.95<br>£22.95<br>£22.45<br>£22.45<br>£22.45<br>£22.45<br>£22.45<br>£22.45<br>£22.95<br>£22.95<br>£22 |
|                   | Ouattro – Mastering Pro 3 Ouattro Pro III – Using Ouatto Pro Quick Ref. Smart – Using Smartware II – Mastering Smartware II – Using Smart, tips, tricks and traps (QUE) Supercalc 5 – Using Supercalc Frofessional Symphony Made Easy Symphony – Using Special Ed. Symphony + Edition – Mastering Turbo C Bible Turbo C ++ Turbo Pascal 5 – Using Turbo Pascal Using Unix – Using Unix – Using Unix – Using Unix – Using Ventura Mastering – 2nd Ed. Ventura Publisher – Using Ventura – 3rd Edition Ventura – 3rd Edition                                                                                                    | £21.95<br>£8.45<br>£25.95<br>£21.45<br>£22.95<br>£27.45<br>£22.95<br>£17.95<br>£15.95<br>£27.45<br>£24.95<br>£27.95<br>£27.45<br>£22.95<br>£27.45<br>£22.95<br>£27.45<br>£22.95<br>£27.45<br>£22.95<br>£27.45<br>£22.95<br>£27.45<br>£22.95<br>£27.45<br>£22.95<br>£27.45<br>£22.95<br>£27.45<br>£27.45<br>£27 |
|                   | Ouattro – Mastering Pro 3 Ouattro Pro III – Using Ouatro Pro Quick Ref. Smart – Using Smartware II – Mastering Smartware II – Mastering Smartware II – Using Smart, tips, tricks and traps (QUE) Supercalc 5 – Using Supercalc Frofessional Symphony Made Easy Symphony H Edition – Mastering Turbo C Bible Turbo C Bible Turbo C Bible Turbo Pascal Using Unix – Using Upgrading & Repairing PC's Ventura Mastering – 2nd Ed. Ventura Publisher – Using Ventura Instant Reference Ventura – 3rd Edition Window Programming                                                                                                    | £21.95<br>£25.95<br>£8.45<br>£21.45<br>£22.95<br>£27.45<br>£17.95<br>£17.95<br>£27.45<br>£22.95<br>£27.45<br>£22.95<br>£22.95<br>£27.45<br>£22.95<br>£27.45<br>£22.95<br>£22.95                                                                                                    |
|                   | Quattro – Mastering Pro 3 Quattro Pro III – Using Quatro Pro Quick Ref. Smart – Using Smartware II – Mastering Smartware II – Using Smart, tips, tricks and traps (QUE) Supercalc 5 – Using Supercalc Professional Symphony Made Easy Symphony – Using Special Ed. Symphony + Using Special Ed. Symphony + tedition – Mastering Turbo C Bible Turbo C ++ Turbo Pascal 5 – Using Turbo Pascal Using Unix – Using Upgrading & Repairing PC's Ventura Mastering – 2nd Ed. Ventura Publisher – Using Ventura – Instant Reference Ventura – Instant Reference Ventura – Srd Edition Window 70 programming Window 3.0 Programming Window 3.0 Programming Window 3.0 Quick Ref.                                                                                                    | £21,95<br>£25,95<br>£21,45<br>£22,95<br>£27,45<br>£17,95<br>£17,95<br>£17,95<br>£22,95<br>£22,95<br>£2 |
|                   | Ouattro – Mastering Pro 3 Ouattro Pro III – Using Ouatto Pro Quick Ref. Smart – Using Smartware II – Mastering Smartware II – Wising Smart, tips, tricks and traps (OUE) Supercalc 5 – Using Supercalc Frofessional Symphony Made Easy Symphony – Using Special Ed. Symphony 4th Edition – Mastering Turbo C Bible Turbo C ++ Turbo Pascal 5 – Using Turbo Pascal Using Unix – Using Unix – Using Unix – Using Unix – Using Unix – Using Ventura Mastering – 2nd Ed. Ventura Publisher – Using Ventura – 3rd Edition Window Programming Pot Ed Window No Outsk Ref. Word for Windows Ref.                                                                                                    | £21,95<br>£25,95<br>£21,45<br>£22,95<br>£22,95<br>£22,95<br>£22,95<br>£27,45<br>£17,95<br>£15,95<br>£27,45<br>£22,95<br>£22,95<br>£21,95<br>£22,95<br>£21,95<br>£22,95<br>£21,95<br>£22,95<br>£21,95<br>£22,95<br>£21,95<br>£22,95<br>£21,95<br>£21,95<br>£2 |
|                   | Quattro - Mastering Pro 3 Quattro Pro III - Using Quatro Pro Quick Ref. Smart - Using Smartware II - Mastering Smartware II - Using Smarty III - Using Smarty III - Using Supercale Foressional Symphony Made Easy Symphony - Using Special Ed. Symphony - Using Special Ed. Symphony - Using Special Ed. Symphony - Using Special Ed. Symphony - Using Turbo C Bible Turbo C -+ Turbo Pascal Special Ed. Symphony - Using Unix - Using Unix - Using Unix - Using Upgrading & Repaining PC's Ventura Mastering - 2nd Ed. Ventura - Instant Reference Ventura - Srd Edition Vindow Programming 2nd Ed. Window A. O Programming Window 3.0 Quick Ref. Word for Windows made easy WORD for Windows — Using                                                                                                    | £21,95<br>£25,95<br>£8,45<br>£21,45<br>£22,95<br>£27,45<br>£117,95<br>£22,95<br>£27,45<br>£27,45<br>£2 |
|                   | Ouattro – Mastering Pro 3 Ouattro Pro III – Using Ouatto Pro Quick Ref. Smart – Using Smartware II – Mastering Smartware II – Using Smartware II – Using Smart, tips, tricks and traps (QUE) Supercalc 5 – Using Supercalc Professional Symphony Made Easy Symphony – Using Special Ed. Symphony + Letilition – Mastering Turbo C Bible Turbo C ++ Turbo Pascal 5 – Using Turbo Pascal Using Unix – Using Unix – Using Unix – Using Unix – Using Ventura Mastering – 2nd Ed. Ventura Publisher – Using Ventura – 3rd Edition Window Programming And Ed Window 3.0 Programming Window 10 Programming Window 10 Programming Window Nouck Ref. Word for Windows made easy WORD for Windows made easy WORD for Windows made easy WORD for Windows made easy WORD for Windows made easy                                                                                                    | £21,95<br>£25,95<br>£25,95<br>£21,45<br>£22,95<br>£27,45<br>£17,95<br>£17,95<br>£17,95<br>£22,95<br>£27,95<br>£27,95<br>£2 |
|                   | Quattro - Mastering Pro 3 Quattro Pro III - Using Quatro Pro Quick Ref. Smart - Using Smartware II - Mastering Smartware II - Using Smart lips, tricks and traps (QUE) Supercalc 5 - Using Supercalc Fofessional Symphony Made Easy Symphony Hade Easy Symphony - Using Special Ed. Symphony Hade Edesy Symphony - Using Special Ed. Symphony 4th Edition - Mastering Turbo C Bible Turbo C++ Turbo Pascal 5 - Using Turbo Pascal Using Unix - Using Upgrading & Repairing PC's Ventura Mastering - 2nd Ed. Ventura - Instant Reference Ventura - Srd Edition Window 7: Programming Window 3: 0 Programming Window 3: 0 Programming Window 3: 0 Programming Window 3: 0 Programming Window 3: 0 Usick Ref. Word for Windows made easy WORD for Windows — Using Wordperfect - Illustrated                                                                                                    | £21,95<br>£25,95<br>£21,45<br>£22,95<br>£22,95<br>£27,45<br>£17,95<br>£27,45<br>£27,45<br>£27,45<br>£27,45<br>£22,95<br>£22,95                                                                                                    |
|                   | Ouattro – Mastering Pro 3 Ouattro Pro III – Using Ouatto Pro Quick Ref. Smart – Using Smartware II – Mastering Smartware II – Using Smartware II – Using Smart, tips, tricks and traps (QUE) Supercalc Professional Symphony Made Easy Symphony – Using Special Ed. Symphony + Using Special Ed. Symphony + Edition – Mastering Turbo C Bible Turbo C ++ Turbo Pascal 5 – Using Turbo Pascal Using Unix – Using Upgrading & Repairing PC's Ventura Mastering – 2nd Ed. Ventura Publisher – Using Ventura – Instant Reference Ventura – Instant Reference Ventura – St Edition Window No Programming Window 3.0 Programming Window 3.0 Ouick Ref. Word for Windows — Using Vordperfect – Illustrated Wordperfect 5 – Using Wordperfect – Using Wordperfect – Using                                                                                                    | 221,95 225,95 228,95 221,45 222,95 227,45 222,95 217,95 217,95 227,45 222,95 227,95 222,95 222,95                                                                                                    |
|                   | Quattro - Mastering Pro 3 Quattro Pro III - Using Quatro Pro Quick Ref. Smart - Using Smartware II - Mastering Smartware II - Using Smart ips, tricks and traps (QUE) Supercalc 5 - Using Supercalc 5 - Using Supercalc Professional Symphony Made Easy Symphony Hade Easy Symphony - Using Special Ed. Symphony 4th Edition - Mastering Turbo C Bible Turbo C++ Turbo Pascal 5 - Using Turbo Pascal Using Unix - Using Upgrading & Repairing PC's Ventura Mastering - 2nd Ed. Ventura Publisher - Using Ventura - Instant Reference Ventura - 3rd Edition Window 3.0 Programming Window 3.0 Programming Window 3.0 Programming Window 3.0 Programming Window 3.0 Programming Window 3.0 Programming Window 3.0 Programming Window 3.0 Programming Window 3.0 Programming Window 3.0 Programming Window 3.0 Programming Window 3.0 Forgramming Window 3.0 Forgramming Window 3.0 Forgramming Window 3.0 Forgramming Window 3.0 Forgramming Window 3.0 Forgramming Window 3.0 Forgramming Window 3.0 Forgramming Window 3.0 Forgramming Window 5.0 Forgramming Window 5.0 F | 221,95 225,95 28,45 221,45 222,95 227,45 217,95 217,95 217,95 227,45 227,95 227,95 227                                                                                                    |
|                   | Quattro - Mastering Pro 3 Quattro Pro III - Using Quatro Pro Quick Ref. Smart - Using Smartware II - Mastering Smartware II - Using Smart ips, tricks and traps (QUE) Supercalc 5 - Using Supercalc 5 - Using Supercalc Professional Symphony Made Easy Symphony Hade Easy Symphony - Using Special Ed. Symphony 4th Edition - Mastering Turbo C Bible Turbo C++ Turbo Pascal 5 - Using Turbo Pascal Using Unix - Using Upgrading & Repairing PC's Ventura Mastering - 2nd Ed. Ventura Publisher - Using Ventura - Instant Reference Ventura - 3rd Edition Window 3.0 Programming Window 3.0 Programming Window 3.0 Programming Window 3.0 Programming Window 3.0 Programming Window 3.0 Programming Window 3.0 Programming Window 3.0 Programming Window 3.0 Programming Window 3.0 Programming Window 3.0 Programming Window 3.0 Forgramming Window 3.0 Forgramming Window 3.0 Forgramming Window 3.0 Forgramming Window 3.0 Forgramming Window 3.0 Forgramming Window 3.0 Forgramming Window 3.0 Forgramming Window 3.0 Forgramming Window 5.0 Forgramming Window 5.0 F | 221,95<br>225,95<br>68,45<br>221,45<br>222,95<br>227,45<br>227,45<br>217,95<br>217,95<br>227,45<br>227,45<br>227 |
|                   | Quattro - Mastering Pro 3 Quattro Pro III - Using Quatro Pro Quick Ref. Smart - Using Smartware II - Mastering Smartware II - Using Smart ips, tricks and traps (QUE) Supercalc 5 - Using Supercalc 5 - Using Supercalc Professional Symphony Made Easy Symphony Hade Easy Symphony - Using Special Ed. Symphony 4th Edition - Mastering Turbo C Bible Turbo C++ Turbo Pascal 5 - Using Turbo Pascal Using Unix - Using Upgrading & Repairing PC's Ventura Mastering - 2nd Ed. Ventura Publisher - Using Ventura - Instant Reference Ventura - 3rd Edition Window 3.0 Programming Window 3.0 Programming Window 3.0 Programming Window 3.0 Programming Window 3.0 Programming Window 3.0 Programming Window 3.0 Programming Window 3.0 Programming Window 3.0 Programming Window 3.0 Programming Window 3.0 Programming Window 3.0 Forgramming Window 3.0 Forgramming Window 3.0 Forgramming Window 3.0 Forgramming Window 3.0 Forgramming Window 3.0 Forgramming Window 3.0 Forgramming Window 3.0 Forgramming Window 3.0 Forgramming Window 5.0 Forgramming Window 5.0 F | 221,95 225,95 28,45 221,45 222,95 227,45 217,95 217,95 217,95 227,45 227,95 227,95 227                                                                                                    |
|                   | Quattro - Mastering Pro 3 Quattro Pro III - Using Quatro Pro Quick Ref. Smart - Using Smartware II - Mastering Smartware II - Using Smart ips, tricks and traps (QUE) Supercalc 5 - Using Supercalc 5 - Using Supercalc Professional Symphony Made Easy Symphony Hade Easy Symphony - Using Special Ed. Symphony 4th Edition - Mastering Turbo C Bible Turbo C++ Turbo Pascal 5 - Using Turbo Pascal Using Unix - Using Upgrading & Repairing PC's Ventura Mastering - 2nd Ed. Ventura Publisher - Using Ventura - Instant Reference Ventura - 3rd Edition Window 3.0 Programming Window 3.0 Programming Window 3.0 Programming Window 3.0 Programming Window 3.0 Programming Window 3.0 Programming Window 3.0 Programming Window 3.0 Programming Window 3.0 Programming Window 3.0 Programming Window 3.0 Programming Window 3.0 Forgramming Window 3.0 Forgramming Window 3.0 Forgramming Window 3.0 Forgramming Window 3.0 Forgramming Window 3.0 Forgramming Window 3.0 Forgramming Window 3.0 Forgramming Window 3.0 Forgramming Window 5.0 Forgramming Window 5.0 F | 221,95<br>225,95<br>68,45<br>221,45<br>222,95<br>227,45<br>227,45<br>217,95<br>217,95<br>227,45<br>227,45<br>227 |
|                   | Quattro - Mastering Pro 3 Quattro Pro III - Using Quatro Pro Quick Ref. Smart - Using Smartware II - Mastering Smartware II - Using Smart, tips, tricks and traps (QUE) Supercalc S - Using Supercalc Professional Symphony Made Easy Symphony - Using Special Ed. Symphony 4th Edition - Mastering Turbo C Bible Turbo C ++ Turbo Pascal 5 - Using Turbo Pascal Using Unix - Using Upgrading & Repairing PC's Ventura Mastering - 2nd Ed. Ventura Publisher - Using Ventura Publisher - Using Ventura - Instant Reference Ventura - Sar Edition Window 3.0 Programming Window 3.0 Quick Ref. Word for Windows - Using Wordperfect 5.1 - Mastering Wordperfect 5.1 - Mastering Wordperfect 5.1 - Mastering Wordperfect 5.1 - Mastering Wordperfect 5.1 - Mastering Wordperfect 5.1 - Using Special Ed                                                                                                    | 221,95 225,95 225,95 227,45 222,95 227,45 227,95 227,95 22                                                                                                    |
|                   | Ouattro – Mastering Pro 3 Ouattro Pro III – Using Ouatto Pro Quick Ref. Smart – Using Smartware II – Mastering Smartware II – Using Smartware II – Using Smartware II – Using Smartware II – Using Supercalc 5 – Using Supercalc Professional Symphony Made Easy Symphony – Using Special Ed. Symphony + Letilition – Mastering Turbo C Bible Turbo C Bible Turbo C Hascal 5 – Using Unix – Using Unix – Using Unix – Using Unix – Using Unix – Using Unix – Using Wordbarder – Using Ventura Mastering – 2nd Ed. Ventura Publisher – Using Ventura – 3rd Edition Window Programming 2nd Ed Window 3.0 Programming Wordbarder – Illustrated Wordperfect – Illustrated Wordperfect – Illustrated Wordperfect 5.1 – MaC's of Wordperfect 5.1 – Mac's of Wordperfect 5.1 – Ist Book of Wordperfect 5.1 – Using Special Ed Wordperfect 5.1 – Using Special Ed Wordperfect 5.1 – Using Special Ed Wordperfect 5.1 e Using Special Ed                                                                                                    | 221,95 225,95 225,95 227,45 222,95 227,45 227,45 227,45 227,45 227,45 224,95 227,45 222,95 222,95 22                                                                                                    |
|                   | Quattro - Mastering Pro 3 Quattro Pro III - Using Quatro Pro Quick Ref. Smart - Using Smartware II - Mastering Smartware II - Using Smarty III - Using Smarty III - Using Supercale Foressional Symphony Made Easy Symphony - Using Special Ed. Symphony - Using Special Ed. Symphony - Using Special Ed. Symphony - Using Special Ed. Symphony - Using Special Ed. Symphony - Using Special Ed. Symphony - Using Special Ed. Symphony - Using Special Ed. Symphony - Using Special Ed. Symphony - Using Special Ed. Symphony - Using Turbo Pascal 5 - Using Turbo Pascal Using Unix - Using Upgrading & Repairing PC's Ventura Mastering - 2nd Ed. Ventura Publisher - Using Ventura - Instant Reference Ventura - Srd Edition Window 7: Ard Edition Window Programming 2nd Ed Window 7: Orgramming 2nd Ed Window 7: Orgramming 2nd Ed Window 7: Orgramming 2nd Ed Window 7: Orgramming 2nd Ed Window Programming 2nd Ed Window Programming 2nd Ed Window Programming 2nd Ed Window Forgramming 2nd Ed Window Forgramming 2nd Ed Window 1: Desire Special Ed Wordperfect 5 - Using Wordperfect 5 - Using Wordperfect 5 - 1 Ouick Start Wordperfect 5 - 1 Ouick Start Wordperfect 5.1 - Using Special Ed Wordperfect 5.1 - Using Special Ed Wordperfect 5.1 Maike Easy                                                                                                    | 221,95 225,95 225,95 227,45 222,95 227,45 227,45 22                                                                                                    |
|                   | Ouattro – Mastering Pro 3 Ouattro Pro III – Using Ouatro Pro Quick Ref. Smart – Using Smartware II – Mastering Smartware II – Wising Smartware II – Using Smart, tips, tricks and traps (QUE) Supercalc 5 – Using Supercalc Professional Symphony Made Easy Symphony – Using Special Ed. Symphony + Ledition – Mastering Turbo C Bible Turbo C ++ Turbo Pascal 5 – Using Turbo Pascal Using Unix – Using Upgrading & Repairing PC's Ventura Mastering – 2nd Ed. Ventura Publisher – Using Ventura – Instant Reference Ventura – Stadition Window 70 Quick Ref. Word for Windows – Using Wordperfect 5 – Using Wordperfect 5 – Using Wordperfect 5 – Using Wordperfect 5.1 – ABC's of Wordperfect 5.1 – Mastering Wordperfect 5.1 – Mastering Wordperfect 5.3 6 ard Ed                                                                                                    | 221,95 225,95 225,95 227,45 222,95 227,45 227,45 227,45 227,45 227,45 224,95 227,45 222,95 222,95 22                                                                                                    |
|                   | Quattro - Mastering Pro 3 Quattro Pro III - Using Quatro Pro Quick Ref. Smart - Using Smartware II - Mastering Smartware II - Using Smartware II - Using Smart, tips, tricks and traps (QUE) Supercalc Professional Symphony Made Easy Symphony - Using Special Ed. Symphony + Hedition - Mastering Turbo C Bible Turbo C ++ Turbo Pascal 5 - Using Turbo Pascal Using Unix - Using Upgrading & Repairing PC's Ventura Mastering - 2nd Ed. Ventura Publisher - Using Ventura - Instant Reference Ventura - Stedition Window 7 Programming Window 3.0 Programming Window 3.0 Quick Ref. Word for Windows - Using Wordperfect 5 - Using Wordperfect 5 - Using Wordperfect 5 - I - Mastering Wordperfect 5.1 - Mastering Wordperfect 5.1 - Mastering Wordperfect 5.1 - Mastering Wordperfect 5.1 - Mastering Wordperfect 5.1 - Mastering Wordperfect 5.1 - Mastering Wordperfect 5.1 - Mastering Wordperfect 5.1 - Ling Special Ed Wordperfect 5.1 - Mastering Wordperfect 5.1 - Mastering Wordperfect 5.1 - Mastering Wordperfect 5.1 - Mastering Wordperfect 5.1 - Mastering Wordperfect 5.1 - Mastering Wordperfect 5.1 - Mastering Wordperfect 5.1 - Mastering Wordperfect 5.1 - Mastering Wordperfect 5.1 - Mastering Wordperfect 5.1 - Mastering Wordperfect 5.1 - Mastering Wordperfect 5.3 - Mastering Wordperfect 5.3 - Mastering Wordperfect 5.3 - Mastering Wordperfect 5.3 - Mastering Wordperfect 5.4 - Mastering Wordsard Wordperfect 5.3 - Mastering Wordperfect 5.4 - Mastering Wordsard Wordperfect 5.5 - & Mastering Wordperfect 5.5 - & Mastering Wordperfect 5.5 - & Mastering Wordperfect 5.5 - & Mastering Wordperfect 5.5 - & Mastering Wordperfect 5.5 - & Mastering Wordperfect 5.5 - & Mastering Wordperfect 5.5 - & Mastering Wordperfect 5.5 - & Mastering Wordperfect 5.5 - & Mastering Wordperfect 5.5 - & Mastering Wordperfect 5.7 - & Mastering Wordperfect 5.7 - & Mastering                                                                                                    | 221,95 225,95 225,95 227,45 222,95 227,45 227,45 22                                                                                                    |

Carriage on Books vary between £2 to £4.00, depending on their weight

# New Release ACORN TO PC

#### Stop the Confusion!

Do you have to use both Acorn computers and PC's? Would you like to use your Archimedes or A3000 in PC-emulation mode but are unsure of the new commands?

Although Acorn machines (such as the BBC B. the Master, the Archimedes and the BBC A3000) are mainly used in education, most commercial computers use other operating systems, particularly MS-DOS. As a result school computer users are at a disadvantage when moving into 'business' computing. PCs and other commercial computers use MS-DOS as the operating system, so commands for formatting, copying, backing up, printing and the modem are not the same. Even file names are written differently! And did you know that there is one Acorn command which, if used in MS-DOS, wipes everything in the current directory? 'ACORN TO PC' enables you to change over painlessly. It shows clearly and quicly how, why and where the two systems (Acorn and MS-DOS) differ. As with a foreign language dictionary, you can use the book to transfer either way - from Acorn to MS-DOS, or from MS-DOS to Acorn. 'ACORN TO PC' also acts as a handy reference guide to all Acorn star commands and their MS-DOS equivalents. It also has an extensive and readable explanation of the directory tree and hierarchical filing systems in general. Both DFS and ADFS Acorn systems are covered. 'ACORN TO PC' is written clearly and concisely by Dr. John Lockley, who has wide experience of writing and broadcasting. He is currently appearing as a regular contributor on Radio 5, and is co-author of 'The Complete BBC Computer User Handbook

Price: £12.95 (No VAT)

#### The Complete BBC Computer User Handbook

If you own a BBC B, B+, Electron, Master 128 or Master Compact, or Archimedes, then this is the book for you. It shows how to get the best from your machine, and how to make it work for you. The general style and level of presentation means that both the expert and beginner alike will feel comfortable with the quality and quantity of the materia Subjects covered include the general use of computers, hardware design and peripheral devices like printers. disc drives, etc, and Networking. Programming hints and tips and various disciplines for making a better program are discussed in some detail, including debugging of specific errors. Standard programs are covered, such as wordprocessors, spreadsheets, databases, graphics, communications, etc., which brings you neatly on to the subject of using computers in the office or at work - even giving advice on writing and marketing your own programs A book you will enjoy to use as a

reference, or read from cover to cover, over and over.

Only: £14.95 (No VAT)

#### The Complete Mouse User Guide to BBC Micro

This manual has been written to reveal the secrets of the mouse. It explains all the principles required by the hardware and associated software, and also example listings for inclusion into custom programs. The manual first details the basic principles of the mouse and a simple program which uses these principles. This information should be adequate for most applications. However, it is possible to improve the performance of the mouse by expanding on the principles already used in the software. This is again fully explained and an example program given.

It is possible to gain a full understanding of the mouse from this manual. For those not interested in exactly how the mouse functions, complete example programs are also included. These may be typed directly into the micro, without the need for any understanding of the hardware or software involved, enabling the mouse to be used for custom applications.

Price £5.95 (No VAT)

Example programs on Disc £4.95

#### Beeb PC (BASIC)

Beeb PC Basic is designed for program authors wishing to convert programs so that they will run on IBM personal computers. To convert BBC BASIC programs manually can waste days of valuable time with every occurrence of common statements such as PROC, DEFPROC, TAB, having to be changed. Beeb PC (BASIC) automates many of these changes, and will convert majority of BBC statements that are invalid for IBM BASIC into equivalent acceptable statements. In addition BBC BASIC data files can be converted to IBM BASIC format, with support provided for all BBC data formats:- INTEGER, REAL & STRING.

Price: £38

#### Beeb DOS 3.0

(Now reads Archimedes Discs)

The BBC and IBM PC's are the most popular micros in the UK. The BBC is firmly established in the education sector and the IBM is the industry standard in the business world. The pools of information and applications held on these computers are immense, yet the means of passing information between them are very limited. Beeb DOS provides a practical method of transferring information between these two micros.

Beeb DOS is a collection of utilities which run on the PC's and enable it to read and write information on BBC discs. You can transfer files between your PC's 360K floppy, high density floppy or hard disc and your BBC discs. In addition Beeb DOS allows you to catalogue, format and compact BBC discs and delete, re-name, lock and unlock BBC files, all on PC's. Each Beeb DOS utility is written in IBM assembler and is run directly from PC or MS-DOS. The Beeb DOS utility can be run from floppy disc, hard disc or RAM drive.

Beeb DOS is supplied on an IBM 5.25", 360K disc complete with a comprehensive operating manual. (Will only work on 360K Disk Drives & read only ADFS and Watford DDFS – not DFS).

Price: £39 (Please write in for technical literature)

Continued  $\rightarrow \rightarrow \rightarrow \rightarrow \rightarrow \rightarrow$ 

#### Plinths for the BBC B & Master 128K Micros

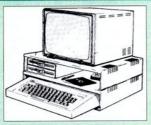

Protect your computer from the heat of your VDU. Our micro plinths have slots for maximum ventilation. The single plinth is suitable for a BBC and VDU, whilst the double height version provides enough room for our stacked disc drive and other peripherals like, Eprom programmer, music unit or simply discs & stationery. The computer slides neatly in the lower section allowing easy access to remove the lid. Colour: Matching BBC Beige

420 x 310 x 105mm £13 Single BBC Plinth Double BBC Plinth 420 x 310 x 210mm £24 490 x 310 x 105mm £14 Single Master Plinth **Double Master Plinth** 490 x 310 x 210mm £26 (Carr. Single plinth £2; double plinth £3)

#### ADDER

#### Features:

- · Two ultra fast programming algorithms or standard slow algorithm.
- Supports standard 21V programming and newer 12.5 volt EPROMs. (Software switched)
- The RAM image to be programmed can be built up in many ways. Sections of image can be loaded separately. Part programming. Read EPROM. Edit data in memory.
- Automatic processing to handle a list of files to program into the EPROM
- Automatic disc buffering to allow programming of 32K 27256 devices from a 32K file without extra effort
- Verification gives detailed error list and checksums are maintained. There is also a blank check facility.
- Works with all standard filing systems. Generates header code for RFS ROMs to allow Basic programs etc. to be stored in EPROM. More than one file per ROM permitted
- Programs the following EPROMs: 2516, 2716, 2532, 2732, 2764, 27128, & 27256

£55 (£5 Carr)

#### TEX EPROM ERASERS

EPROMs need careful treatment if they are to survive their expected lifetime. Over erasure of EPROMs very rapidly turns them into ROMs! The TEX erasers operate following the manufacturers specifications to give the maximum possible working life by not erasing too fast.

- ERASER EB Standard version erases up to 16 chips. £34
- ERASER GT Deluxe version erases up to 18 chips. Has automatic safety cut-off to switch off the UV lamp when opened. £36 £12
- Spare UV tubes.

#### **ROM Extraction Tool**

This extremely useful tool allows you trouble free chip insertion and removal from your computer by distributing the removal force over the whole £2 body of any 24 or 28 pin chip.

Metal Chip Extractor

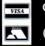

**CREDIT CARD 24 HOUR Ansaphone Hot Lines** (0923) 250234 or 233383

£3

#### Servisol Foam Cleaner

This king size multipurpose foam cleaner spray is ideal for cleaning Keyboard, Monitor, Disc Drive & Computer furniture surfaces.

#### Antistatic Aerosol Spray

Ideal for cleaning and preventing static build-up on TV/Monitor Screens.

## Aerosol Dust Spray

Ideal for removing dust & dirt from Keyboard & similar inaccessible spaces.

#### **PC Cleaning Kit**

To avoid data corruption and trouble free use of your PCs, it is advisable to clean your PC System once a week. Our Kit 14 is ideal for the purpose Kit 14 - 1 each, 3.5" & 5.25" Cleaning Disk, 2 cleaning pads; Drive head cleaning fluid; 20pcs general purpose wipes; Anti-static screen cleaning fluid; General surface cleaning fluid and a transparent plastic case which can hold ten 5.25" Disks when empty. £12

#### **Spares for BBC Micro**

| UHF Modulator    | £4                                                                                                    | 16MHz Crystal   | 23     |
|------------------|----------------------------------------------------------------------------------------------------|-----------------|--------|
|                  | THE RESERVE TO SERVE TO SERVE |                 | 100000 |
| Speaker Grill    | £1                                                                                                    | 17.734 MHz Xtal | 23     |
| Speaker          | £3                                                                                                    | 32.768MHz Xtal  | 2      |
| Keyswitch        | £1.50                                                                                                    | BBC B Refurbi   | sh     |
| Master PSU       | £59                                                                                                    | Casing          | £25    |
| Master Keyboard  | £62                                                                                                    | Keyboard        | €46    |
| Master Casing    | £49                                                                                                    | Power Supply    | £59    |
| Replacement Flex | cible 17                                                                                                    | way Keyboard    |        |
| Connector        |                                                                                                    |                 | 2      |
|                  |                                                                                                    |                 |        |

#### Surge Protector Plug

Fitted in place of your normal mains plug, this device protects your equipment (and data from corruption), against mains high voltage translent spikes/surges caused by lightening or thermostats switching.

Protection for only £8.50

#### 4 Way Mains **Distribution Socket**

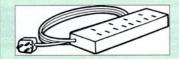

4 way top quality mains trailing sockets Supplied wired up with mains plug ready for use. Can be screwed to floor or wall if required Very useful for tidying up all the mains leads from your peripherals

€9.50

#### Aries Spike Cleaner Unit

A 4 way mains distribution unit as above with a built-in Surge Arrester, providing protection for your complete Computer/Hi-Fi System

€6.95

#### 28pin DIL Header Plug

£1.50 IDC CRIMP type £1.95 SOLDER type

#### 8 Way DIP Switch

Increase the speed of your Disc Drives by soldering this switch to your BBC B or B+ keyboard

Only £1.00

28 pin ZIF SOCKET (Textool)

#### SIMs & SIPs

• 256 x 9-8 £11 • 1Mb x 9-10

#### Connecting Leads

(All ready made and tested) CASSETTE LEADS 7 pin DIN Plug to 3 pin DIN Plug + 1 Jack Plug £2.50 to 7 pin DIN Plug £3.00 to 3 Jack Plugs £2.50 6 pin DIN to 6 pin DIN Plug (RGB) £3.00

#### Disc Drive Power Leads

Supply from BBC power supply to standard Disc Drive Connection: Single £3.00; Dual £3.75

#### Disc Drive Interface Leads

BBC to Disc Drives Ribbon Cable Single £4 Twin £6

#### **Miscellaneous Connectors**

|                       | Plugs | Sockets  |
|-----------------------|-------|----------|
| RGB (6 PIN DIN)       | 50p   | 75p      |
| RS423 (5 pin Domino)  | 70p   | 80p      |
| Cassette (7 pin DIN)  | 40p   | 95p      |
| ECONET (5 pin DIN)    | 35p   | 50p      |
| Paddles (15 pin 'D')  | 150p  | 250p     |
| Disc Drive Plug 4 way | 100p  | Andsom - |
| 6 way Power Connector | 120p  | 150p     |
|                       |       |          |

#### Watford DATA DUCK

Convert two single Disc Drives into one Dual Drive with this simple external unit (Suitable for Disc Drives with PSU. For Disc Drives without PSU, you will also require Watford Power Duck, see below).

> £14 68

Watford POWER DUCK

€4.00

#### CHIP SHOP MB-10 DIL D-RAM £4.50

1 MB ZIF D-RAM

#### 256K x 4-8 DIP €4.75 256K x 4-8 ZIF €4.00 €4.50 DS3691 DS88LS120 €5.25 LM324 €0.45 SN76489 £5.50 SAA5050 £8.75 UPD7002 26.00 27128A-250nS €2.50 (12V5) 27128-250nS (21V) €4.00 £3.00 27512-2 €4.50 27C101G (1 Meg) £7.00 75p £1.00 4013 4020 4164-10 £1.55 4464-10 £3.50 4816 RAM 41256-8 £2.00 41256-10 £1.50 6264LP-8K €4.00 6502A CPU £5.00 65C02 3M £9.75 65C12 69.00 6512A £10.00 6522 €4.00 6522A €5.00 62256ALS-15 £10.00 62256P-12 £8.50 €4.00 6818 6845SP 26.00 68B50 68B54 £7.50 50p 7438 74LS00 50p 741 504 50p 50p 74LS10 741 5123 £1.00 74LS163 £1.00

74LS244

74LS245

74LS373

74LS393

ICL7673PA

75453

75159

8271

9637

74ALS245

£1.00

€1.00

£1.00 £1.00

€1.00

£3.00

£2.00

€49

ULTRACALC II

1Mb OS ROM

£26

639

## Assorted

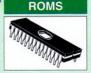

ACORN ADFS £25 ACORN BASIC 2 plus User Guide 622 Acorn BCPI €42 ACORN DNFS £17 Acorn FORTH £32 Acorn Graphics £25 Acornsoft C Disc £36 Acorn LISP £19 Acorn OS B+ £25 Acorn OS 1.2 £14 Basic Editor £24 **BBC PCB Designer** €49 Beehmon £22 Buffer & Backup £20 Communicator £49 Dump Out 3 £25 **FPSON NI O ROM** £25 Graphics Extension Rom GXR-B £21 GXR-B+ £22 ICON Master £28 Logotron LOGO €43 MASTER OS ROM £38 £15 Master ULA (47) Master ULA (60) £10 Micro Prolog €25 €46 Microtext Disc Microtext Rom £199 NLQ DESIGNER £25 Numerator - Archi Numerator - BBC €69 £39 £32 Pendown ROM Rom Manager £20 SERIAL ULA £13 TED £35 Termulator B B+ £28 Termulator Master £32 Video ULA £14

#### Hi-Speed, Low Cost **Archi Hard Disc Drive**

Watford's advanced interface allows IDE drives to work on any Archimedes machine, speeds in excess of SCSI devices can be obtained at a fraction of the cost of a SCSI drive.
Up to four drives are supported by the IDE filing

system IDEFS, up to two drives can be attached to each expansion card, up to four cards can be installed in a machine. An optional 20Mb or 40Mb hard disc can be supplied on the podule expansion card itself, with its fast transfer rate and power saving modes the drive is ideal for storing commonly used software such as the !Fonts application

A powerful security feature has been provided with the two unique commands \*IDELock and \*IDEUnlock, ideal for educational establishments where hacking or tempering may be prevalent that may lead to loss of data. Once locked, the configuration can not be changed until a secret password is used. The IIDEForm Write Protect option is particularly useful in conjunction with \*IDELock as it will prevent any unauthorised deletion of data.

By an innovative use of on-board memory, the card will remember its configuration, even if moved to another slot or even a different machine, this also includes the unique security features.

- Single width EuroCard
- Supports proposed ANSI ATA (IDE) specification Fast 16 bit MEMC interface interrupt driven to
- support background disc operations
- 5 Mbytes per second peak transfer rate Built in Non Volatile RAM to hold configuration
- LED activity indicator
- 37 way D type socket for external drives Optional on-card 20Mb or 40Mb hard disc
- Up to two drives (master and slave) per card
- Multiple cards per machine (up to four)

- Conforms fully to the Acorn IDE Specification
- All software supplied in ROM
- Filing system 'IDEFS'
- Desktop filer with drive ready detection and disc name under icon
- IIDEForm, WIMP based configuration and formatting software
- Drives can be individually write protected Up to four drives over multiple cards
- Power saving standby modes supported with configurable timeout
- Drives can be used without translation in native mode for minimum overhead

  • !IDEFSDisk, creates PC emulator hard discs

#### **Prices**

| Part No.                                                                                                    | Capacity       | Access Speed | Price |
|----------------------------------------------------------------------------------------------------|----------------|--------------|-------|
| ADA 0520                                                                                                    | 44Mb           | 28mS         | £249  |
| ADA 0530                                                                                                    | 100Mb          | 16mS         | £379  |
| ADA 0570                                                                                                    | 200Mb          | 15mS         | €499  |
| ADA 0580                                                                                                    | 330Mb          | 15mS         | €895  |
| The Committee of the Committee of the Co | Manager St. 19 |              |       |

All the above 3.5" hard drives are supplied complete with Controller Card, cable & Software on ROM. (Internal fitting). For use with A300/A400/A500 series machines

For A3000 users an additional external Case and PSU will be required.

AAA 0300 External Case & PSU for A3000 FR5

#### Internal Hard Disc Drives for A3000

State of the art, 4 layer internal IDE Hard Cards for

| the A3000. Soft  | ware supplie  | d in, On-board | ROM.      |
|------------------|---------------|----------------|-----------|
| ADA 0700         | 21Mb          | 23mS           | £185      |
| ADA 0720         | 44Mb          | 19mS           | £385      |
| ADA 0750         | 60MB          | 18MS           | £425      |
| ADA 0730         | 89Mb          | 18mS           | £685      |
| Supplied ready   | assembled.    | No soldering   | required. |
| Simply plug into | the alloted s | pace.          |           |

Archi IDE Hard Cards

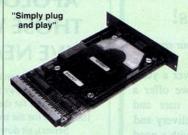

Watford's NEW low cost, high performance revolutionary IDE Hard Cards for the A300 and A400 series Archimedes are unbelievably easy to install - you simply slot one into any vacant podule backplane slot in the rear of your computer. These stunningly engineered, light weight but fast, 2.5" miniature hard drives are mounted onto the professionally designed cards, and are supplied with the fully Acorn-conformant IDE Filing System ready installed and ready to run. A novel feature of the hard cards is that they can be easily removed and transported to another Archimedes, for example to make a hard disc backup, or to transfer saved files from work to home etc. Security of files on the hard disc is ensured by our unique security password lock, which allows files to be read only, but not overwritten or deleted ideal for use in school applications where the integrity of your master software needs to be

| ADA 0650     | 21Mb      | 23mS       | £199   |
|--------------|-----------|------------|--------|
| ADA 0660     | 44Mb      | 28mS       | £375   |
| ADA 0670     | 89Mb      | 18mS       | £675   |
| (Can be used | as a Remo | vable Hard | Drive) |

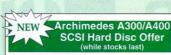

100MB Hard Disc Upgrade complete with Controller card, Cables, Formatter and Manuals

> RRP: £999 Offer Price: £399

#### Syquest Removable **Disc Units**

These Hard Drive units are supplied complete with a cartridge 42Mb removable, cables and a high flow fan for cooling.

- Syquest Drive Unit pack · As above + SCSI Card

Spare 42Mb Disc

€535

6399

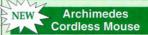

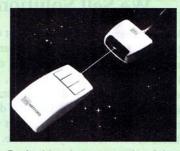

Ever found that using a mouse on a busy desktop has its problems? The cable is always being caught up in papers, tangled round equipment and other cables etc. and what about that cup of coffee spilled over your work!

Watford Electronics' new Cordless Mouse solves these problems by removing the cause for concern replacing the cable with a simple infra red link. It still provides all the speed and easy control of a conventional mouse, but with complete freedom. In use, there are no operating differences between the standard mouse and the new cordless mouse so all mouse functions and mouse driven RISC software will be fully compatible. Pinpoint accuracy is ensured by a unique Accelerator button, which, when pressed, moves the pointer by just a tiny amount for a large slow movement of the mouse, but by a large amount for a quick wizz of the mouse

#### Features

- Infra Red Signal Transmission
- High Resolution 200 DPI
- High Tracking Speed of 600mm/s up
- Anti-static Silicon Rubber Coated Ball
- Low Friction Teflon Footpads
- Power by two AAA size batteries (not included)
- Automatic Standby Mode after 5 seconds
- Auto Power Shut-Down after 20 seconds inactive Price £59

#### Watford Electronics are:

- Acorn Qualified Dealer & **Econet Referral Centre**
- ARIES PC Dealer/Distributor
- Canon Authorised Printer Dealer
- Cambridge Computer Dealer
- Citizen Printers Special Dealer
- Computer Concept Premier Dealer
- **EIZO Monitor Dealer**
- Fujitsu Printers Premier Dealer
- Microvitec Appointed Dealer
- **NEC Appointed Dealer**
- Panasonic Premier Dealer
- Roland Plotter Official Dealer
- Star Printer Premier Dealer
- Taxan Appointed Monitor Dealer
- 3M Media Premier Distributor

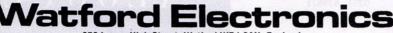

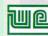

250 Lower High Street, Watford WD1 2AN, England Tel: 0923 237774/240588 Fax: (0923) 233642 Telex: 8956095

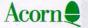

Prices subject to change without notice and available on request. ALL OFFERS subject to availability. Mail Order and RETAIL SHOP. Trade and Export inquiries welcome. Government and Educational Establishments' OFFICIAL ORDERS Accepted. Sho Phours: 9.00am to 6.00pm, Monday to Saturday. Thursdays Sam to 8pm. (Free Customer's Car Park). VAT: UK customers please add 17.5% VAT to cost incl. Carriage. CARINGE: Unless stated otherwise, minimum 23 on all orders. 24 on Larger items. On bulker Items, £7 Securicor charge applies (UK mainland only). Overseas orders, carriage is charged at cost. Specifications of all products are given in good faith but are subject to change without notice. Some items vary in their availability. Watford Electronics Terms and Conditions are available upon request. Please ring for latest delivery situation.

# We Don't Sell Computers We Sell Solutions!

We have changed our name but not our service. Broad Oak Computers have been giving a superb service to Acorn Users for over a year. But we don't just sell computers, we offer a complete service to the computer user and buyer which includes FREE local delivery and training, and full after sales support with a good choice of software always available.

Our superb training facilities offer courses for all levels of experience including complete beginners. Our new correspondence courses are perfect for those with a busy lifestyle. Courses are also available for IBM PC compatible users.

Whatever your computing needs, phone us on 0279 718767, or fax 0279 718596

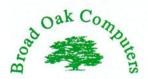

High Street Hatfield Broad Oak Bishops Stortford Herts CM22 7HE Phone 0279 718767 Fax 0279 718596

# APOLOGIES TO ALL THOSE WHO DON'T LIVE NEAR BROMLEY

You probably won't be able to pop in to our newly refurbished showroom, browse through our 250+ software titles for the Archimedes/A3000/A5000 (or 100+ titles for the trusty old BBC Micro and Master

Series), sit down and use one of our seven demonstration systems (including the new A5000), chat with our knowledgeable staff, make use of our high-quality repair workshop, or even just sit down for a cup of coffee!

#### BUT....

at least you can use our speedy mail-order service, even for repairs, and we also accept telephone orders by Access/MasterCard and Visa, so all is not lost!

## THE DATA STORE

6 CHATTERTON ROAD, BROMLEY, KENT, BR2 9QN Tel: 081-460 8991 Fax: 081-313 0400 (Closed Wednesdays)

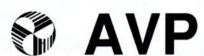

From Britain's largest Supplier of Educational Software

2 Comprehensive Guides to over 2500 Educational Programs for the BBC, Archimedes, A3000, A5000, RM Nimbus and IBM PC

All in Stock for Immediate Delivery

- 1 For 5-11 age group
- 2 11-Adult

For Your Free Copy Contact AVP School Hill Centre Chepstow Gwent NP6 5PH

Telephone 0291 625439 Fax 0291 629671

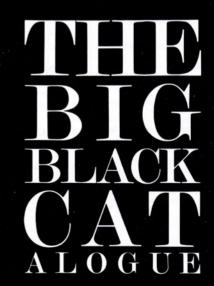

# The Fourth Dimension rchimedes Specialists

The following software is compatible with the Acorn A3000, A5000 and ALL Archimedes computers

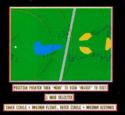

Holed Out Compendium £24.95

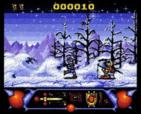

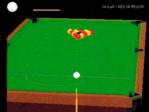

Break 147 & Superpool £24.95

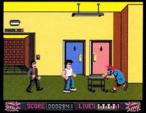

Grievous Bodily 'ARM £24.95

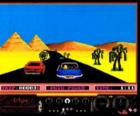

E-Type Compendium £24.95

# For the Very Latest Full Details of All Our Software Ring (0742) 769950 or 700661

We'll send you FREE our large 16 page full colour catalogue plus our very latest product information immediately by 1st class post.

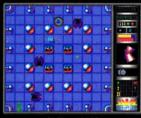

X-Fire £24.95

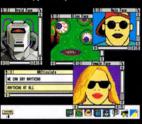

ARCticulate £24.95

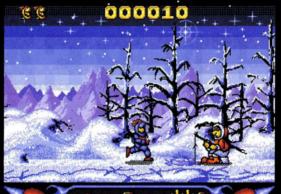

0563

Pandora's Box £24.95

Chocks Away £24.95 Extra Missions £19.95 Compendium £39.95

## Special Offer How to Order

If you buy 2 or more products directly from us you may deduct £10 from the total cost.

Simply send us a quick letter or give us a ring telling us the software you would like, your name and address, and payment vi cheque, postal order or ACCESS or VISA card details.

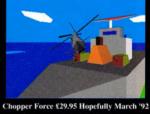

FREE SAME DAY despatch by 1ST CLASS POST

PLUS FREE EXCITING MYSTERY 4D GAMES DEMO DISC SENT WITH ALL MAIL ORDERS

The Fourth Dimension, 1 Percy Street, Sheffield, S3 8AU.

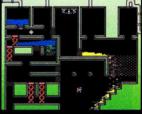

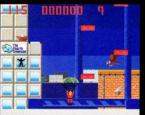

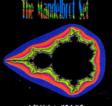

ARCtist £24.95

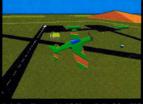

Spitfire Fury £29.95 Hopefully Mar '92

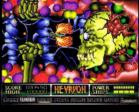

Nevryon £19.95

In the first of a two-part series on special needs, CHRIS DRAGE looks at some hardware options

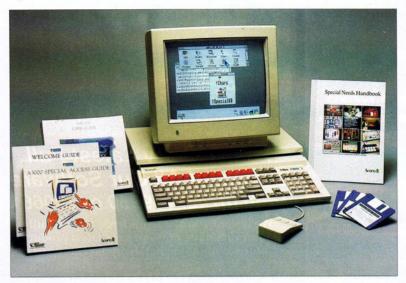

# WITHIN REACH

he hardware options for special needs computing have been growing steadily in recent year. This is especially true for the RiscOS machines which, until recently, were overshadowed by the Beeb.

Acorn has now put together a BBC A3000 Special Access System (see above) in two guises: the first includes the computer, a serial upgrade, Morley Electronics' User/Analogue card and seven utility programs; the second also includes a monitor and Pres monitor stand.

The upgrades allow access to overlay keyboards, touch screens, modems and switches, but it is the utilities provided which are at the heart of the package. One of the utilities provided is ASP, switch interface software which allows disabled users to access Risc OS applications, by using a single switch device.

The others included are: SpecialKB which allows the numeric keypad to emulate mouse functions with a very useful 'sticky keys' option to emulate multiple key presses. BigPtr offers an enlarged and visible pointer whereas Closeup presents a small magnified window which can move around the screen. Flasher gives a more visible flashing caret and a cursor-homing device. With Chars, typing can be achieved, using the mouse to select characters from a screen display. Bigscreen (Mode 36 & 37) and ScreenV (Mode 43) are both large screen modes to display text, icons and menus in larger sizes. The Acorn package also allows you to use Midi (musical instrument digital interface) equipment.

There are many other interfaces and upgrades

that can be used to connect up external devices (the Morley Electronics User/Analogue podule is good value for money) but Access 1000 from Hybrid Technology enables overlay keyboards, touch windows, joysticks, switch units and the company's Arc Recorder to be connected to a A3000/Archimedes computer without using the standard podule user port.

Indeed, the Access 1000 combines the functions of the user port and a switch access box forming the basis of Hybrid's Access Link, which permits add-ons to be daisy-chained on to the computer's printer port. These avoids the need for the serial port upgrade so leaving it free for other add-ons. The interface has four jack sockets designed to take switches and a familiar BBC-style user port connector and also provides a small through-connector with the printer connected at the end of the queue.

To input information into the computer without relying on the keyboard, the Concept

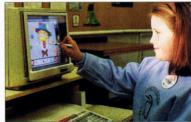

Touch screens encourage improved dexterity

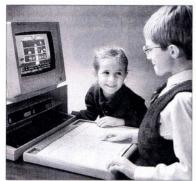

Northwest SEMERC's Overlay Keyboard

Keyboard is the mainstay, with over 120 overlay keyboard programs. The overlay keyboard is extremely versatile, since it is simply a piece of paper. Basically, it provides a choice of icons which the user presses instead of the normal keys. They consist of 128 programmable cells, but you don't need to know that since you usually only load a program and use it. Concept Designer and Conform make programming the device easy, if you want to create overlays for a specific purpose. Touch Explorer Plus, Folio, Concept Kids are also impressive programs.

The Overlay Keyboard is made from highimpact plastic, which makes it both light and sturdy, meeting educational safety and design criteria extremely well. It works with the BBC B/Master and the BBC A3000/Archimedes if a user port or Access 1000 is present. A single switch interface ia built in as standard and is used by inserting the switch jack plug into a socket which automatically disables the keyboard and selects the switch. Most importantly, the Overlay Keyboard is completely compatible with all existing software.

Other input devices include touch screens (see BAU February 92 issue), alternative keyboards, mice, trackerballs, switches and voice input devices. Two leading TouchWindow systems (Keyboard Technology and Lingenuity) are made up of the same hardware, with differing software drivers. They are accurate, responsive and can be adapted to fit almost any monitor. Their high resolution, coupled with the ability to be removed from the monitor to be used as a 'tracing window', add to their versatility.

One successful alternative to the mouse is the Delta Cat which can prove very useful in specific circumstances, especially if the joystick is firmly mounted and an extension tube is fitted over the stumpy control stick. It can offer control via foot (buttons) and mouth (stick). If you require a better mouse than the standard one provided with the Archimedes, then I recommend Clares' rodent, which nestles comfortably in the palm of the hand, allowing the fingers to rest more naturally over the buttons.

For a trackerball (literally an upside-down mouse) the sturdy Marconi unit has performed well over the years, but is shortly to be eclipsed by the new Ark Tracker. Not only is this tracker ball extremely rugged but it has all the mouse operations on separate buttons. A perspex overlay can be added to help with locating the

buttons and a separate switch provides control over the pointer speed. As the unit remains stationary, pointer operation is controlled, with the fingers alone negating the need to move the whole arm - useful for a disabled person who has fine motor control but finds larger arm movement more difficult.

For those whose only means of communication with a Beeb is their voice, the MicroMike has proven successful, giving voice-volume control over a variety of activities. It can promote vocal play, control of volume and timing of vocalisation. In order to use the device with an A3000/Archimedes, a user port must be installed. The popular Sid and Mike software has now been converted to Archimedes use.

Alternatives to the standard keyboard are available from Special Access Systems, starting with a metal keyguard which fastens on to the keyboard. Holes on the keyguard permit hands to rest on the guard, while fingers can access individual key holes. The company's Programmable Expanded Keyboard should also prove valuable to those who are restricted to using a toe, mouthstick, headpointer or a single finger. Users can also perform multikey presses as one operation and four programmable delays can cope with uncertain or over-long key presses. Furthermore, bright LEDs or programmable sounds can help those with sensory disabilities to know when a key has been pressed.

Contact Keyboards (Keyboard Technology) clip on over the existing keyboard, keeping unused keys hidden from prying fingers and making programs highly resistant to accidental crashes. Obviously such a device is tied to specific software applications and as yet, only two models are available: the Matchbox Kevboard (for matching games) and Moneybox Keyboard to accompany the Moneybox suite of software. One advantage of these devices is that they provide sensory feedback to the user.

Incidentally, the Matchmaker interface can be used to connect virtually any input device device (switch, joystick, trackerball, overlay keyboard, and so on.) Next month, we will look at the software options for special needs.

#### THE LAST WORD

It always makes sense to see hardware in action before you rush out and buy it. The good news is that all of the hardware mentioned here will be on show at the Northwest SEMERC's Micros for Special Needs Exhibition in Oldham in October. Northwest SEMERC, under director Martin

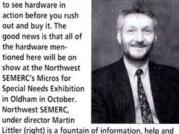

advice. If you are involved in special education, then the exhibition is worth a visit. Northwest SEMERC also publishes a special needs newsletter entitled Copy which is full of interesting case studies and reviews of how people are coping with the BBC, A3000, Archimedes and other machines. Contact Northwest SEMERC on 061-627 4469.

#### PRODUCT DETAILS

Product: BBC A3000 Special Access System Suppliers: Acorn Computers Tel: (0223) 245200 Prices: £679 without monitor, f899 complete. Educational establishments and home users registered as disabled pay £579 without monitor, £765 complete

Product: Overlay Keyboard Suppliers: Northwest SEMERC Tel: 061-627 4469 Price: £120 (education discounts)

Product: Access 1000 Suppliers: Hybrid Technology Tel: (0223) 861522 Price: £49 (£58 with Access Link power supply)

Product: Touchwindow and Contact Keyboards Suppliers: Keyboard Technology Tel: (0509) 610706 Price: Touchwindow - £244, BBC driver £25. The Contact Keyboard: £29.95 - £37.50 (BBC B). £47.50 (BBC A3000/Archimedes)

Product: Touchwindow Supplier: Lindis International Tel: (0986) 85477 Price: £248

Product: Alternative mouse Supplier: Clares Micro Supplies Tel: (0968) 85477 Price: £27.24

Product: Delta Cat Supplier:Voltmace Tel: (0462) 894410 Price: £29.74

Product: Marconi Trackerball Supplier: Technomatic Tel: 081-205 9558 Price: £30

Product: Micromike Supplier: Daco Software Tel: 021-7068933 Price: Standard Micromike,£43.50 Desktop Micromike, £52.50

Product: Keyguards and Programmable Expanded Keyboard Supplier: Special Access Systems Tel: (0203) 711861 Price: £470

Product: Matchmaker Supplier: SRS Systems Tel: 021-643-2877 Price: £850

All prices exclude VAT

# THREE

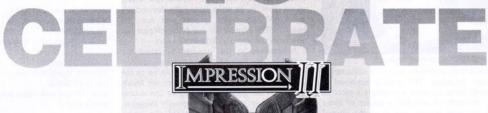

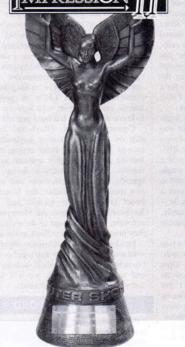

Impression II was awarded the Computer Shopper award for the best non-PC business software. Given the prestigious nature of the other nominees, this award is particularly satisfying. Amongst the other nominees were Adobe Illustrator for the Mac, Claris Works for the Mac and WordPerfect also for the Mac.

As of the end 1991 sales of Impression topped 15,000 copies, making this the most successful Archimedes product to date.

Impression II now forms part of the Acorn Publishing system, a complete top end DTP solution based on the A540, released by Acorn.

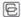

Computer Concepts Ltd

GADDESDEN PLACE HEMEL HEMPSTEAD HERTS HP2 6EX TEL: 0442 63933 0442 FAX: 0442 231632

# **CHANGING FACES**

#### JAN VIBE presents a new look at animation on Acorn machines

s there anybody who has not seen Michael Jackson's video, Dangerous? In the video there is an fascinating sequence of faces which change softly from one to another. This made me wonder if it was possible to do something similar on my trusty Acorn machine. Well, it was, and here it is ...

The program draws a face on the screen. Then slowly the face undergoes a metamorphosis, changing into another and another. It is a great showpiece, and has an almost hypnotic effect on people. Part of the inspiration came from an excellent book by A Dewdney called The Armchair Universe. In fact, the data for the face is based on an example within the book.

#### THE THEORY

The program initialises by setting up two screens, an active and a shadow screen. It then generates two completely different faces, let's call them face1 and face2. These faces are stored as PLOT commands in arrays.

In the main loop, the co-ordinates for facel and face2 are being averaged by a formula which, at the start of the loop is weighted solely towards facel but, at the end of the loop is is weighted solely towards face2. By using this formula, a face which lies somewhere in between can be generated.

This face is drawn on the shadow screen. When the drawing is finished, the active and shadow screens are switched, the weight is changed a little towards face2 and the main loop is entered again. The face is eventually changed totally into face2, then face2 is made into face1, a new face2 is generated and the changing process starts again.

#### THE PRACTICE

To run the program, type in Face1 and Face2. (see our yellow pages box). When you run Facel some data will be created, then you can run Face2, the main animation routine.

The program consists of three parts: an initialisation, a face generator and a main loop, which makes the face slowly change from one to another. The most complex part of the program is the procedure PROCdistort. It takes the array distort and returns it distorted by the required amount. Two arrays, refx and refy, are the coordinates for face1 and face2. The original coordinates are not changed at all by the distortion of the face and are these are therefore stored in a single array.

The distortion method is mainly a simple multiplication around a point. It works like this: X\_dist=(X\_face-X\_ref)\*Z\_dist+X\_ref where X\_dist is the distorted x value, X\_face is the original value of x, X\_ref is the reference point and Z\_dist is the distortion factor. The same calculation is of

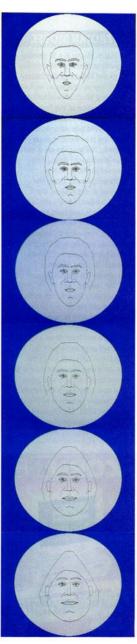

course being done for Y dist. In the procedure, the distortion factors (facewidth etc...) are generated by the random number function FNrnd(min,max). Then the nine reference points are read into the the arrays drefx and drefy.

These points are used in combination with the distortion factors when changing certain parts of the face. The first of the reference points is a global point, used for distorting the entire face. Reference points two to nine also go through the distortion calculation. Incidentally, line 1230 in this loop contains the calculation that makes the face egg shaped, with the point either at the top or the bottom.

In the main loop (1290-1650) the points of the face are distorted. The general distortion of the entire face is being handled by lines 1300 to 1320. This calculation is exactly the same as the one shown in lines 1220 to 1260. Most of the distortion of various parts of the face are made by multiplication around a point, but some require that the parts are moved too - such as in the case of the eyebrows. This happens at lines 1370 and 1410 (the distance between the eyes) and also at line 1590 (which produces the raising of the evebrows).

The part of the face to be distorted by certain factors is controlled by counting the points in the face-drawing and by testing the counter. This is what happens in the various WHEN blocks. When the counter has reached 186, the face drawing is complete. The distorted face is then stored in arrays, which takes place at lines 1630 and 1640.

#### **EIGHT-BIT BONUS**

BAU programming guru, David Lawrence has also written a version of Face for eight-bit owners. To use it, type in Face3, Face4 and Face5 (see our yellow pages box) and then run them in sequence. If PAGE is greater than &1100. you need to lower it to this value before running. The program works by calculating the inbetween stages (this will take 20 or so seconds) and then the animation takes place.

#### MODIFICATIONS

There are lots of ways that this program could be extended. Colour is the obvious one, although it might make the program too slow. Or how about user control to make an interactive identikit. Indeed, why stop at the face? The program could be used on the entire human body!

#### YELLOW PAGES

The program shown here can be obtained in one of two ways. Either turn to our yellow pages section and type the program in, or if you are a subscriber, simply load it from your free monthly disc.

# THE BBC MICRO

A forthcoming BBC programme will chart the progress of home computing

omputer technology has taken a quantum leap in the past 10 years or so and now personal computers can now be found in many homes and offices. Yet in the late 70s this was the faraway dream of a few electronics boffins, who were putting together boards and switches on kitchen tables and calling them 'computers'. Personal computing started to gain momentum just over a decade ago, courtesy of the BBC's computer literacy project which set out to explain the principles of computing to a wider audience.

The literacy project was based around various television programmes, the first in 1982 also marked the television debut of the BBC micro computer. And the rest, as they say, is history...

It is that history which the BBC is celebrating in a special 30-minute programme, The Trojan Mouse, due to be screened on Sunday April 5 (see box for details). This programme will examine the effects of the computer literacy project and the BBC micro on personal computing, as well as highlight the key developments

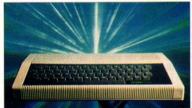

Humble beginnings with the Acorn Atom

of the past decade. To coincide with the programme, we have put together a special supplement which you can find in next month's BBC Acorn User. The magazine was actually launched in response to the success of both the TV computer literacy programmes and the Acorn-produced BBC micro - and we have been around ever since, charting the ups and downs of the Acorn market.

This month, as a 'taster' to the programme, we look back through our archives at some of the key milestones, from the Acorn Atom right up to the launch of the latest Archimedes A5000. For the full story, be sure not to miss our special supplement next month.

#### ATOMIC

Founded in 1979 by Hermann Hauser and Chris Curry, Acorn Computers launched the System One, followed by the Acorn Atom. Roger Wilson joined the company straight from university to help design the Atom and remains with the company today, developing new projects.

#### TROIAN MOUSE

The Trojan Mouse is a 30-minute programme charting the introduction of the BBC computer literacy project, the various series on home computing which it launched and the introduction of the first BBC micro computer. Produced by Dave Thomas, who was responsible for producing previous computer programmes, the programme is hosted by Ian MacNaught Davis, who appeared in the first series.

The programme traces the evolution of the project, the related hardware and software achievements, and talks to many of the people who were involved along the way - from Cambridge graduates putting together the earliest prototypes, to teachers whose lives were completely changed by the introduction of the first BBC micros.

Innovators from Acorn, including Hermann Hauser (co-founder of Acorn) and Roger Wilson and Steve Furber (who helped design the first BBC micro and later developed the Arm chip) are interviewed. But the programme isn't just about the past - it brings you up to date with current developments and poses some questions about the future.

So be sure to tune in to Trojan Mouse on BBC1, Sunday April 5, 10.30am. (The programme will be repeated on Monday April 13).

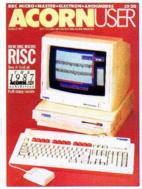

#### THE BRIEF

To support the computer literacy project, the BBC was looking for a partner to produce and market a home computer, which would be featured in the first series. Richard Russell at the BBC produced a detailed specification for the

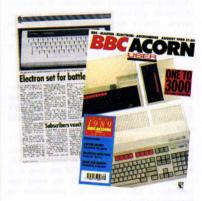

required machine. Hermann Hauser and Chris Curry put forward the Acorn Proton design, which was to more than match the specification. In April 1981, Acorn was contracted to supply 12,000 machines that the BBC expected to sell by mail order...

#### ONE YEAR ON

'Where do we go from here?' asked John Radcliffe, executive producer of the computer literacy project, one year after it was launched. The figure of 12,000 machines was cautious - in fact, more than that were ordered before the first series was even screened.

The result? A runaway success for the BBC and Acorn with further series in the pipeline. Also the Micros in Schools scheme was launched - the brainchild of Kenneth Baker, the education secretary at that time. The scheme was to subsidise the purchase of BBC micros and other approved machines.

#### THE ELECTRON

Chris Curry wanted to lead Acorn further into the fast-expanding mass market for cheap computers and Acorn launched the Electron in 1983. timed for the Christmas rush and priced at £199. While popular, it was to be dogged by production problems and by Christmas 1984 public enthusiasm had waned and one-third of the Electrons built were apparently never sold.

# : TEN YEARS ON

since the BBC micro made its TV debut 10 years ago. BARRY MONK reports

#### **JUST THE BUSINESS**

The Acorn Business Computer was launched in 1984, but it was large and unwieldy and never recouped the huge resources expended on its development.

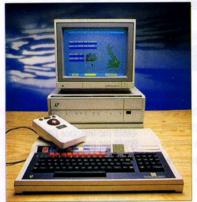

The BBC Master-driven Domesday machine

Following a disastrous Christmas 1984 sales period, newspaper articles, particularly in *The Sunday Times*, suggested all was not well with the company.

The share price fell and finally the Italian computer giant, Olivetti, stepped in to save the company. Curry and Hauser signed away their controlling interests to Olivetti, but both stayed on as board directors.

#### MASTER STROKE

Launched in 1986, the Master series seemed to some observers as an anomaly. It was refinement of the original BBC micro at a time when there was a mass migration, by other cheap computers, to the 16-bit, MS-Dos standard of the successful IBM PC.

While cheaper to manufacture, the Master was more expensive to buy and, outside the Acorn education stronghold, it did not achieve the same level of sales as the original BBC micro. The Master Compact followed, but offered little that was new, except that it was packaged in three boxes rather than the customary two.

#### THE DOMESDAY PROJECT

The BBC Domesday Project was launched in 1986. It was meant to be a modern equivalent of *The Domesday Book*, using modern technology (notably a laser video disc system) to store and retrieve a massive amount of information about general life in Britain.

#### SPECIAL SUPPLEMENT NEXT MONTH

To coincide with the programme, BBC Acorn User is producing a special supplement which will appear in next month's issue. It will be packed with interesting facts and figures, charting the ups and downs of the Acorn market and looking at some of the key people who have helped to shape home computing.

Producers involved with the early series will give their assessment of what has taken place over the past decade and we will trace the history of Acorn in detail, with a machine 'family tree' and profile the key people involved.

There will also be an overview of the impact of computing on education, how the BBC micro changed some people's lives, and we'll be doing some crystal ball gazing into the future.

So, whether you are an avid BBC micro fan, or you are just interested in finding out why this machine has had such an impact on personal computing, be sure not to miss our special supplement.

Place an order with your newsagent now – you can use the special coupon on page 85 of this issue. Or to subscribe to the magazine turn to page 29 for details of our special subscription offer.

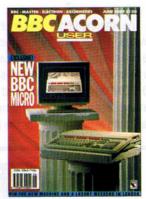

#### TAKING RISKS

The advanced research and development team, under Roger Wilson and Steve Furber, developed the Arm chip and its companions that eventually became the Archimedes 300 and 400 series computers. Based on Risc technology, the original machines carried the BBC tag, but this was to cause much controversy as the Corporation was seen to be endorsing untried technology. The original (stop-gap) Arthur operating system was later to become Risc OS.

#### HAIL THE A3000

The new BBC micro, which was viewed as the logical 32-bit successor to the Master series, was the A3000. More affordable than the Archi-

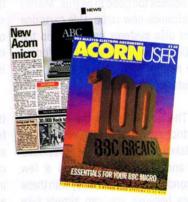

medes, the neat single-box design encased a machine which was 10 percent faster than the Arc, and represented a more keenly priced BBC micro which would appeal to both education and home users. The Learning Curve package, including an A3000 and supporting software, was the next marketing step to encourage more home computer sales.

#### UP TO DATE

Acorn has updated the Archimedes with the 440/ I and top-of the range A540, as well as the R140 Unix machine. The Archimedes A5000 is the latest Acorn machine.

Revealed at the BBC Acorn User show last October, it is a three-box solution (machine, keyboard and multiscan monitor) featuring the fast Arm3 chip and new operating system, Risc OS 3, PC-like in appearance, it retains Acorn's philosophy of advanced technology within a marketable package. But what of the future? Find out in next month's special issue of BAU.

# REMOVABLE, PORTABLE, EXPANDABLE AND SECURE

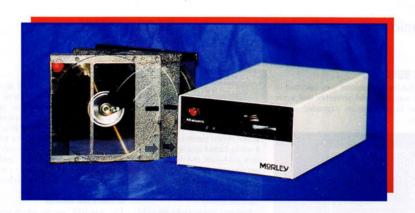

Sounds too good to be true. Morley Electronics new removable cartridge hard disc systems can work on the A3000 through to the A540 (including the new A5000) as well as on BBC Master computers.

The secret lies in the hard disc cartridge which after dismounting can be taken out and stored, or be replaced by another cartridge within a few seconds. Security is so easy with these discs because you can simply take them home or lock them away.

The unit can also be used as a backup system for internal hard drives as well. Once you have looked at the prices you will see that they are significantly cheaper than tape streamer sytems. You also have virtually instant access to the information stored on them because

they are a hard disc and therefore it is simply a matter of copying files from one disc to another instead of having to run lengthy restore programs to recover information from tape.

Perhaps the biggest advantage of these units is that when one cartridge is full then all you have to do is purchase a new cartridge and not a whole mechanism saving you a small fortune in the process. The mechanisms can be either 44MB or 90MB, however please note that the cartridges are not interchangeable between the two.

The mechanisms are true SCSI devices. Therefore, the interface card we can supply with the drives can have up to seven\* devices attached such as CD-ROM drives, standard hard discs, flatbed scanners etc. giving you maximum expandability for the future.

A3000, \*\*300, 400, 5000, 540 & Master

44MB Inc Interface Card £575.00 £775.00

44MB Excl Interface Card 90MB Excl Interface Card £499.00 £699.00

44 MB Cartridge £69.00
90 MB Cartridge £109.00

Please state computer type when ordering.

Prices exclude VAT and carriage.

Prices include mechanism, case, one cartridge, all necesary cables and software. Prices excluding interface card do not include software.

\* Master can only have one device attached.

\*\* Please note that the 300 series machines require a MEMC1A upgrade and a backplane to be fitted, both available from Morley. Please call for prices.

> Morley Electronics Ltd, Morley House West Chirton, North Shields Tyne & Wear, NE29 7TY

**VISA & ACCESS WELCOME** 

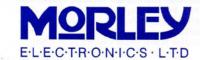

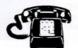

f you've been following this series, you will know I promised to start this month with some more information about negative numbers. I've already introduced the concept of the twos complement method of representing negative numbers, and all that remains is to tell you how you can directly load registers with negative numbers. Unfortunately you cannot use the obvious: MOV RO,#-4.

The instruction that we use is MVN or MoVe Not, but, to be even more awkward, you cannot simply say: MVN R0,#-4 or even: MVN R0,#4.

For some reason best known to Acorn, you have to supply the ones complement of the number. Remember with twos complement you change all the 0s to 1s and 1s to 0s and then add 1. Well, with ones complement, you simply don't add the 1. The easiest way to do it with the Basic assembler is to use the Basic keyword NOT. This is more commonly used to provide the 'opposite' case in an IF statement, such as IF NOT flag% THEN... In fact, NOT actually performs the ones complement of its parameter - very handy! You can therefore load a negative number simply with MVN R0.#NOT -4.

Some other assemblers, such as Acorn's own macro-assembler Aasm, actually allow MOV with negative numbers, and simply perform the necessary bit-shuffling on the constant and assemble a MVN instruction instead. Although you might have typed MOV RO.#-1, if you have a look at the actual machine code the assembler has created, it will say MVN R0.#0.

It is not possible to supply negative numbers as parameters to other instructions. It's a silly example, but you cannot say, ADD R0.R1.#-56 as some assemblers may translate instructions such as these into more appropriate ones. You might like to try typing in listing one in the yellow pages, which demonstrates the use of simple arithmetic on negative numbers. Try following through the stages by 'hand' first to make sure you understand everything as it happens.

#### HEXADECIMAL

Before moving on, I'd like to outline the basics of the hexadecimal number system. Clearly, referring to numbers in binary is quite contrived, not to say time consuming: 'Pardon? Was that 1001101001 or 1001011001?'

Because binary is all based on powers of two, and 10 isn't a power of two, you cannot directly use decimal, which is a shame, since most of you will be used to that already! Some computer systems use base eight, or octal, which uses the decimal digits 0 to 7. Converting from binary to octal is relatively easy - you simply take your binary number and chop it into three-bit chunks, which are then converted to octal (effectively decimal in this case).

For example, 923 in decimal is: 1110011011

001 110 011 011 1 6 3 3

The number 923 in octal is therefore 1633. Note this should be read 1, 6, 3, 3 octal, to avoid confusion with one thousand six hundred and thirty three. The disadvantage of octal is the chunks of three - not a nice power of two! Quadral could be used (with two-bit chunks) but then you're almost back to binary.

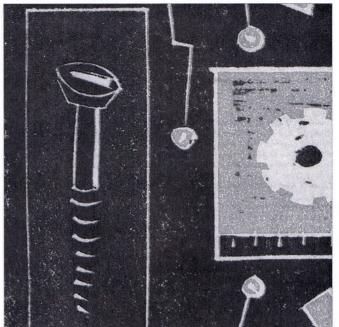

ILLUSTRATION BY PAUL SCHOFIELD

# **ASSEMBLY**

#### **DAVE LAWRENCE**

continues his series on Arm programming with a look at negative numbers

So, hexadecimal is the most common notation. This is base 16 and uses four-bit chunks of data. and is often abbreviated to 'hex'

Of course, decimal only has 10 digits, so the letters A to F are used to represent the decimal numbers 10 to 15. Conversion to hex proceeds as for octal, except in four-bit chunks:

1110011011 (923)0011 1001 1011

Hex numbers are often written with a preceding '&' to avoid confusion with decimal numbers so 923=&39B. As mentioned before, one binary digit is called a bit. Historically, eight bits are called a byte. This is derived from early computers which were eight-bit machines (like the 6502), with byte being a corruption of bite, being a shortened form of BIT Eight.

So 32 bits are often called a word, although some computer systems, such as the 68000, call this a long word and use word to mean 16 bits. Words are 32 bits long in the Arm. Going the other way, half a byte (four bits, one hex digit) is, of course, a nibble. And no, I'm not joking!

#### LARGER NUMBERS

Next on the list of things to explain is larger numbers. Until now, I've told you to keep the numbers that you load into registers under 256, but not to worry about the size of intermediate results. Last month I mentioned that the Arm is a 32-bit processor and can therefore deal with 32 bits at a time. So, why can you not say MOV R0,#987? After all, 987 in binary is only a 10-bit binary number.

The problem lies in the way Arm instructions are stored in memory and also explains why you have to use the ones complement notation for specifying numbers. In the first article in this series, I explained that it is the job of the assembler to translate the 'human' words MOV. ADD. MUL and so on, into the appropriate sequences of bits that the Arm understands.

One of the good features of the Arm is that all its instructions are encoded to the same length, namely 32 bits (one word). It is a coincidence that the processor is a 32- bit processor. Many other processors (such as the 6502, 68000 or 80x86) have variable length instructions. In 6502, PHA is only eight bits 'long', whereas LDA &3D00,X is 24 bits. In such cases it is common for the first byte (or whatever) to be the base instruction and, if necessary, subsequent bytes to form parameters for the operation.

Anyway, back to the Arm. When it processes an instruction, it grabs a whole 'word' instruction and examines certain bits (in both senses of the word) to see what sort of instruction it is dealing with. For example, if bits 26 and 27 are clear (0), then the instruction is a simple data processing instruction such as MOV, ADD or RSB.

With this in mind, the Arm can then make sense of the rest of the bits. Certain bits have a fixed meaning: bits 28 to 31 are the condition code (more about these later in the series) but others will vary according to the initial 'class' of instruction. The important upshot of all this is that all parameters for instructions have to fit within these 32 bits, hence you cannot supply a full 32-bit number to MOV and so on.

In fact, as you are allowed to supply a constant on the end of an addition: ADD R0,R4,#64. As well as the '64', those 32 bits have to store the fact that: you have specified ADD; you are using RO and R4 and condition code mentioned earlier, as well as a couple of other twiddles which. I will come to later.

From the grand total of 32, this leaves only 12 bits to specify the constant. Rather than doing the obvious, and making these 12 bits bits 0 to 11 of a 12-bit constant (which would only allow the numbers 0 to 4095), Acorn splits the 12 bits into two fields, one eight-bit constant and one four-bit 'shift'

The shift is how many bits the eight-bit constant is offset. This is the computer's way of thinking about it - mathematically, the value

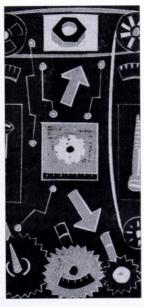

#### YELLOW PAGES

To find the programs mentioned in this article, please turn to the yellow pages, under the section entitled Arc Assembler. They can also be found on the subscribers' monthly disc.

represented is: value  $\times 2^{(2 \times shift)}$ . So, with a shift of zero, you can represent the numbers 0 to 255; with a shift of one; the numbers, 0, 4, 8, 12 . . . 1020; with a shift of two, the numbers 0, 16, 32 . . . 4080 and so on.

Unfortunately, I have to admit that this is a bit of fib - the shift value doesn't really work in this way. It is actually an offset in the opposite direction, so my shift of one above is actually stored internally as 15, two is represented by 14, and so on. A 'real' shift of one moves the value right and off the bottom of the 32 bits available.

But it doesn't just fall into hyperspace - bits 0 and 1 'wrap round' and become bits 30 and 31. A shift of four moves the value eight bits to the right, thus all the bits wrap round, allowing you to access the 'top byte' of the 32-bit word. Luckily you never need to worry about the way constants are stored within the instructions, since the assembler does all the work of converting your number into the necessary eight-bit value and four-bit shift.

If a constant you give cannot be converted, you will get an error such as 'Bad immediate constant'. Therefore all values 0 to 255 are fine (they are all eight-bit numbers anyway), 256 is fine because only bit eight is set (to 1) so it can be converted, however 257 cannot, Both bits 8 and 0 are set, so the 'value' cannot be represent by an eight-bit number.

The more astute of you may have noticed that because only four bits are available for the shift, only 16 'positions' are available for the the value field. Because of this, numbers such as 258 cannot be represented.

Although the 'width' of the number is only eight, (so bit 8 and bit 1 are set) only one position of shift is needed, which cannot be represented with one of 16 positions available. However, 516 is allowable since an actual shift of two (shift field=15, remember) can be used with a value field of 129.

Although this system of value and shift offers a more limited range of 'small' numbers, it has the major advantage of allowing a reasonable range of 'large' numbers to represented as well. Powers of two are often used within programs for a number of reasons and, as these have only one bit set, all 32 of them can be represented.

#### BENEFITS

The even more astute of you will have realised that numbers less than eight bits 'wide' can be represented in a number of ways: two, for example, could be two with a shift of zero or one with a shift of 15 - this is the inevitable redundancy of this system, but I think you'll agree the benefits far outweigh the problems. Listing two shows some examples of larger numbers. You won't be able to run this program as one of the lines causes an error - can you guess which one?

One final point relating to negative numbers, '-1' in binary is represented by all 1s (see last month's article). Fairly obviously, this is 32 bits 'wide' and therefore cannot fit into an eight-bit value field. By using the ones complement method, -1 becomes 0 which, as we all know, will easily fit into eight bits.

Next month I will look at the final instalment of MOV and explain what you do if you really do want to load 258!

# he Custom McCo

EXCLUSIVE Mail Order Promotion Ends 30th April '92

The following Fourth Dimension software is compatible with the Acorn A3000, A5000 and ALL Archimedes computers

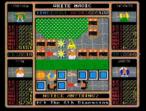

White Magic 1 or 2 £19,95

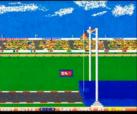

The Olympics £19.95

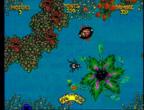

Boogie Buggy €24.95

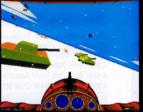

Chocks Away Extra Missions £19.95

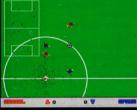

Arcade Soccer £19.95

# Choose ANY Four Of These 18 Top Products For ONLY £34.50 Less Than £9 Each!!

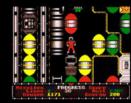

Pysanki £19.95

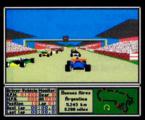

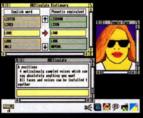

ARCticulate £24.95

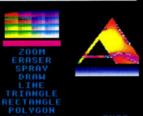

ARCtist €24.95

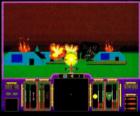

Apocalypse £29.95

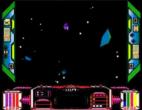

U.I.M. £29.95

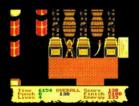

Man-At-Arms €19.95

# Limited EXCLUSIVE Direct Mail Order PROMOTION

# Unbeatable Value

The Real McCov compilations are terrific value for money. Unfortunately if you've already got 1 or 2 of the products you miss out. Now that's all changed. You can choose ANY 4 from these 18 great titles for yourself!! Each such "Custom McCoy" will be individually packaged in 1 attractive video-style box complete with ALL original discs and manuals. PLUS a unique 4D games demo disc will be sent FREE with all orders.

## HOW TO ORDER...Ends 30th April

Simply send us a quick letter or give us a ring telling us the 4 products you would like, your name and address, and payment via cheque, postal order or ACCESS or VISA card details.

The Fourth Dimension, 1 Percy Street, Sheffield, S3 8AU. Tel. (0742) 700661 or 769950

FREE SAME DAY despatch by 1ST CLASS POST

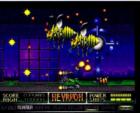

Nevryon £19.95

E-Type £19.95

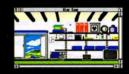

# 2 7 m The Wimp Game £19.95

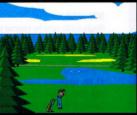

Holed Out £19.95

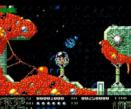

Dropship £19.95

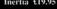

Inertia £19.95

#### **Archimedes Computers**

Carriage £8/computer £12/system

#### A3000

| A3000 with 2Mb RAM (no monitor)     | £599 |
|-------------------------------------|------|
| A3000 with 2Mb RAM Acorn monitor    | £798 |
| A3000 with 2Mb RAM CUB 3000 monitor | £788 |

#### **Learning Curve Packages**

| A3000LC with 2Mb RAM (no monitor) | £639  |
|-----------------------------------|-------|
| A3000LC with 2Mb RAM and          |       |
| Cub 3000 monitor                  | £830  |
| A3000LC + Acorn monitor           |       |
| Acorn 300 dpi inkjet printer      | £1089 |
| A420/1 LC with 4Mb and Cub 3000   | £1259 |
| A420/1 LC with 4Mb and            |       |
| Taxan 7700 + LR                   | £1419 |

#### **NEW A5000 Learning Curve**

| 2Mb RAM, expandable to 4Mb + 40M     | b HD  |
|--------------------------------------|-------|
| with Acorn multiscan monitor         | £1531 |
| A5000 LC with 300 dpi inkjet printer | £1765 |

#### A540

ARM3 + 100Mb SCSI HD, fitted with 8Mb RAM (upgradable to 16Mb) £2855 A540 plus Taxan 795

#### 0% Finance on Learning Curves

Subject to Status. Ring for personal quotation

#### techno Tablet

Now 3 models to choose from:

#### £109(b) technoTablet 9

6" x 9" tablet with captive 3 button stylus, perfect for sketching and for special needs applications.

#### technoTablet 12 £179(a)

The original 12" x 12" technoTablet with 4 button puck.

Optional Stylus for technoTablet 12 £15(c)

#### technoTablet 18 £329(a)

A new 18" x 12" tablet which will allow tracing of drawings up to A3. 3 button stylus as standard.

#### technoSCSI Packages

#### 300/400

Single width card for internal or external drives.

Internal are complete with all fittings, external feature compact, professional cases and screened cables

| 47 Mb internal + card        | £249(a) |
|------------------------------|---------|
| 105 Mb internal + card       | £389(a) |
| Optional External terminator | £12(d)  |
| 47 Mb External + card        | £339(a) |
| 105 Mb External + card       | £469(a) |

#### A3000

8 bit internal card with User Port, External drives are housed in compact, professional cases with screened cables

| odoco mini concented cabicon |         |
|------------------------------|---------|
| 47 Mb External + card        | £339(a) |
| 105 Mb External + card       | £469(a) |
| Ontional External terminator | £12(d)  |

## techno-I

The techno-I Real-Time Colour Video Digitiser for Archimedes computers is one of the most advanced video digitisers available, with features usually found only on top-of-the-range models for the IBM PC.

The techno-I card, with RISC OS multitasking software, allows you to grab a picture from a video source (TV, Video recorder, etc.) and convert it into a sprite. This can then be dragged to RISC OS applications such as art or DTP packages.

Unlike simple RGB video digitisers, techno-I handles colour in 25 bits with 7 bits luminance and 18 bits chrominance. By manipulating the image using hue, saturation and luminance, it mimics the human visual system. The colours are therefore truly WYSIWYG, techno-I will also give true monochrome representation of colour images.

The on-screen viewfinder displays live colour or monochrome in real-time. The viewfinder can be either 1/16 or 1/4 screen area, and can be offset vertically and horizontally under user control.

The frame buffer resolution is up to 512 by 512, with programmable vertical and horizontal resolution. Complex frame manipulation features are built into the hardware including options to grab the current frame or previous frame and grab the last completed frame.

All viewing, video and digitising parameters are software controlled, there are no presets, no setting up, simply connect to a video signal, load the software and digitise!

#### techno-I features include:

- ★ 25 bits resolution, 7 bits luminance and 18 bits chrominance
- ★ Contrast, colour and brightness set from Desktop
- ★ Image scaling up to 1280 by 1024
- ★ Selectable or automatic monochrome/colour digitising
- \* Auto detection of video signal, field frequency and colour
- ★ Single width podule using surface mount technology
- ★ Zero wait state 16 bit MEMC podule
- ★ Low chip count (13 chips) utilising the latest technology
- ★ 40% of chips Brainsoftware designed
- ★ Uses a single 5v supply only
- ★ Compatible with international TV standards
- ★ Chrominance comb filter for studio quality CVBS colour
- ★ CTI sharpens edges of coloured
- ★ Picture signal improver enhances the luminance content
- \* Automatic black level and gain control
- ★ Hardware programmable noise filtering
- ★ SVHS input upgrade available "a big improvement on the best available from previous digitisers" Trevor Attewell, Archimedes World

...surprisingly good value cmpared to the rest of the field" Rob Millar, Acorn User

"using techno-i is a doddle ... an excellent and easy to use product" Steve Bruntlett, The Micro User

techno-I for 300/400, 540, etc £249(b) techno-I for A3000 £279(b) (Securely boxed for external fitting) SVHS Upgrade £100(d)

#### NO PRINTED PICTURE CAN DO IT JUSTICE - Send for FREE Demo Disc

#### **Archimedes Expansion**

| Acorn I/O card<br>16 bit Parallel I/O card<br>MIDI Add-on to Acorn I/O<br>MIDI Expansion Card | £80(b)<br>£195(b)<br>£37(c)<br>£66(c) | Wild Vision Chroma Genlock CG2<br>ADC 1208 A to D Converter<br>Dual RS232 Serial Card<br>IEEE Interface<br>ARC Prototyping board | £215(b<br>£495(b<br>£195(b<br>£283(b<br>£35(c |
|-----------------------------------------------------------------------------------------------|---------------------------------------|----------------------------------------------------------------------------------------------------|-----------------------------------------------|
| Archimedes Tracker Ball                                                                       | £30(c)                                | Mactor Corios Sus                                                                                                    |                                               |

#### A3000 Expansion

| Acorn MIDI/User Port       | £49(b)  | Philips CM883<br>Res. Colour |
|----------------------------|---------|------------------------------|
| Wild Vision Chroma Genlock |         | ROM Cartridg                 |
| CGI                        | £215(b) | 32K RAM Car                  |
| Serial Port Upgrade        | £19(c)  | utilities<br>PS400 5.25" 4   |
| A3000 Monitor Stand        | £17(b)  | PSU                          |

#### **Master Series Systems**

| Master 128                                | £379(a) |
|-------------------------------------------|---------|
| Microvitec 1431 14" Std. Res<br>Colour    | £169(a) |
| Philips CM8833/II 14" Med.<br>Res. Colour | £209(a) |
| ROM Cartridge                             | £13(d)  |
| 32K RAM Cartridge and utilities           | £12(d)  |
| PS400 5.25" 40/80 drive with<br>PSU       | £90(b)  |
|                                           |         |

Tel: 081-205 9558 Fax: 081-205 0190

Tel: 081-205 9558 Fax: 081-205 0190

# techno SCADII

# Probably the definitive monochrome scanning package!

The all NEW technoSCAN II package provides full monochrome operation at 400 dpi as well as 8 and 16 level grey scale scanning and provides the following features:

Suitable for all Archimedes micros and integrates fully with the multitasking RISC OS environment

Advanced memory management system releases memory when not required allowing scanning and DTP in a 1MB computer.

Flexible zoom control allows palettes to be imported, tailored and resaved with more powerful tone and tinting features than most painting packages.

Interactive help and a superb manual. Direct printing with RISC OS drivers.

Saves sprites direct into PAINT and DTP or to disc. Saves sections and palettes into any graphics mode. At the same low price as the well tested original.

technoSCAN II complete with interface card and manual technoSCAN II for A3000 technoSCAN II upgrade for techno SCAN £22.50(c)

L22.50(C)

# What we can offer in addition to efficient sales, service and professional backup!

We not only offer professional advice when you are purchasing your system but we will also provide friendly assistance afterwards. All our products carry a 12 month full warranty for parts and labour.

#### techno-ION Bundle

- ★ techno-I Real Time Colour Digitiser ★ Canon ION CCD Camera
- ★ SVHS Upgrade to techno-I
  ★ SVHS and RF cables

Capture 3-D objects in full colour on the Canon ION camera. With rechargeable batteries you can take up to 50 pictures, storing them on its floppy disc. They can then be digitised using techno-I to provide the best images available on Archimedes computers.

techno-ION for 300/400/540/5000

techno-ION for A3000 £729(b)

#### **Archimedes Monitors**

Acorn 14" Medium Resolution,
Colour with Stereo Sound
Philips CM8833/II Med. Res. Colour.
Stereo Sound, 1 year's on-site
maintenance
Taxan 770+LR Multisync High Res. Low
Radiation Colour
Taxan 795 Flatscreen Multisync. Hi.
Colour with VIDC Enhancer
\$399(a)

| <b>Archimedes Prin</b>             | ters       |
|------------------------------------|------------|
| Dot Matrix                         |            |
| Epson LX400 9 pin 150 cps          | £110(a)    |
| Epson LQ200 24 pin 150 cps         | £179(a)    |
| Star LC200 Colour 9 pin            | £159(a)    |
| Star LC24-200 Colour 24 pin        | £225(a)    |
| Inkjet                             |            |
| HP Deskjet 500 B/W 80 column       |            |
| 300dpi                             | £295(a)    |
| Canon BJ10ex 80 column portable    |            |
| 360dpi                             | £199(a)    |
| Canon BJ300 80 column 360dpi       | £349(a)    |
| Canon BJ330 132 column 360dpi      | £395(a)    |
| Colour Inkjets                     |            |
| HP Deskjet 500C Colour 80 column   |            |
| 300dpi                             | £299(a)    |
| HP Paintjet Colour 80 column 180dp | oi £439(a) |
| HP Paintjet XL Colour              |            |
| 132 column 180dpi                  | £1059(a)   |
| Integrex 132 80 column             | £499(a)    |
| Laser Printers                     |            |
| HP Laserjet IIIP 1Mb RAM           | £699(a)    |
| 1Mb RAM Upgrade for IIIP           | £56(b)     |
| Canon LBP4 0.5Mb for LaserDirect   |            |

#### Send for our free catalogue and price list

# ★ SPECIAL ★

\*\*\*\*\*\*

#### A305/310

| £79(b) |
|--------|
| £25(b) |
| £13(c) |
|        |

Acorn Hard Disc Controller £79(b)

#### 400/1 Series

| 2nd Floppy Disc Drive | £75(b) |
|-----------------------|--------|
| Replacement PSU       | £75(b) |

#### 300/400 Series

| technoSCSI card             | £99(b)    |
|-----------------------------|-----------|
| ROM PODULE                  | £10(c)    |
| AKA20 Floating Point Unit   | £350(b)   |
| AEDA External Floppy adapte | er £10(d) |

#### A3000

£585(a)

£350(b)

| 3Mb RAM Upgrade              | £119(c) |
|------------------------------|---------|
| AEDA External floppy adapter | £10(d)  |
| Technical Reference Manual   | £25(c)  |
| Techno SCSI card             | 070(6)  |

#### **RAM Upgrades**

£699(a)

| £99(b)  | A310 1Mb           |
|---------|--------------------|
| £199(b) | A310 3Mb           |
| £49(c)  | A3000 1Mb          |
| £119(c) | A3000 3Mb          |
| £45(c)  | A400/1 per Mb      |
| £599(*) | A440/1 4Mb         |
| £275(c) | A540 4Mb           |
| £110(*) | A5000 2Mb          |
| £375(*) | ARM 3 Fitted by us |

This is only a selection of our range,

please send for our free Acorn catalogue

Name

Address

Return to:

Technomatic Ltd, Techno House 468 Church Lane, London NW9 8UF

Send for our new comprehensive ACORN CATALOGUE

1 year on-site maintenance on laser printers

HiRes

LaserDirect HiRes4

# **TECHNOMATIC**

All prices ex VAT. Prices and specification are subject to change without notice. Please add carriage (a) £8.00 (Courier, 2 days) (b) £5.00 (c) £2.50 (d) £2 Next day delivery at extra

Chords F# (Gb) Major 9 企 Augmented Suspend. 4 minor minor 6 minor 7 Rewind minor #7

Learn all about musical harmony, with PAUL **MARSHALL's** chord dictionary

# STRIKE A CHORD

t is common knowledge that playing a onefingered tune on a piano sounds pretty boring. To make a tune come alive you need to play a few well-chosen notes at the same time - notes which harmonise with the main theme.

Anyone who plays the piano will know that certain notes, when played together, form a chord. In published sheet music the accompaniment harmony is often shown using chord symbols. Guitar players are lucky - they sometimes even get a little drawing which shows them where to put their fingers.

Some years ago, when I felt that the world badly needed another guitar player, I learnt all the chords I needed using songbooks and diagrams in a chord dictionary. More recently, when I wanted to learn chords on a musical keyboard, I decided to enlist the help of my computer. Hence the birth of Chords.

The application Chords is a chord dictionary with built-in sound, but it also has a simple sequencing feature. Even if you are not learning to play, just listening to the different chords and the way they work together can be fascinating.

# YELLOW PAGES

As usual, this program is free to subscribers on the monthly disc, in both eight-bit and 32bit versions. If you do not subscribe, you can still type in the program by turning to the Chords section in vellow pages.

The 32-bit user should type in listing one and save it as !Runimage in a directory called !Chords. Then create a Mode 12 sprite in Paint called !Chords, with the dimensions 34×17 and save it inside the !Chords directory as !Sprites. Using Edit create an Obey file and enter the following text. I!RUN for Chords WimpSlot -min 80K -max 80K RUN <Obey\$Dir>.!RunImage Save this Obey file as !Run

inside the !Chords directory. Now double clicking on the !Chords icon in the directory viewer will run the application. Eight-bit users should type in listings three and four and save them as Chords1 and Chords2. Then CHAIN"Chords1".

#### USING THE PROGRAM

The program installs on the icon bar in the usual way. Clicking select over the icon brings up two windows: one contains the music keyboard, the other the selection menus.

On the left are the 12 basic chord names from C through to B, plus control of the sequencing. In the centre there are 15 chord forms: the basic major and minor triads - triad means three notes and a selection of higher forms. (If you are a bit hazy about your harmonies, then take a look at our box called natural progressions.)

Select the chord name, form and position from the menus, and the keyboard window will show which keys to press and what the notes are called. Meanwhile, the chord is played through the computer sound system and through a Midi interface and keyboard, if one is connected. Pressing Adjust makes a selection without running the demonstration.

Notes played on a Midi keyboard are also shown on the display so the player can confirm the correct fingering. However, don't play lots of notes very fast as this may leave the program behind and fill up the Midi buffer.

Each time the mouse is clicked on Play seq, the next chord in a predetermined sequence is played. To enter a sequence, click over enter to reveal a line of text which can be edited in the usual way. Rewind puts the sequence pointer back to the start and Help displays a reminder of the sequence notation.

When the Arpeggio option is ticked, chords are played with a delay between each note. This is not a true arpeggio but it makes the individual notes easier to hear. Delay sets the delay in centi-seconds - from five to 100 is reasonable.

#### THE LISTING

In the 32-bit version, the Wimp routines are fairly straightforward, with windows and menus defined within the program. The keyboard graphics are drawn by PROCdraw\_screen and PROCplot (which draws one key only), by first calling PROCbackgnd to direct all VDU driver output to a background sprite. The usual drawing commands are then used without having to refer to window co-ordinates. PROCforegnd then directs output back to the normal screen. When the

window manager calls for a re-draw, the whole sprite can be quickly plotted at the appropriate screen co-ordinates. If the user decides to changes desktop mode, while the program is running, then PROCdraw screen redefines and redraws the sprite.

The selection window is constructed entirely from icons (this method allows faster access than Wimp menus). The window manager numbers the icons in the order that they are defined, so there is no need to save the icon handle returned by SYS"Wimp\_CreateIcon". To determine what name, form or inversion has been selected, PROCprocess\_icons merely checks icon% against a range and subtracts an offset.

The presence of an Acorn-compatible Midi interface is detected in FNmidi by setting a local error trap and then attempting to make a Midi SWI call. The note number to send to Midi is K%+59, where K% is the key from 1 to 24. Change 59 to 47 to drop the sound one octave.

The data defining each chord is stored at the end of the program. For each form the root position is given first, then the three inversions, then the name for use in the menu. Our 24-note keyboard is numbered from one to nine then A to N, where 1 represents low C, 2 is C# and so on. Only chords in the key of C are stored; other keys are derived by adding an offset.

A more elegant approach would be to take the basic triad and alter or add to it, according to a formula. A whole range of altered chords could then be produced quite easily. Some notes have different names but sound the same, for instance C# and Db. Logic in PROCplay determines the appropriate name to print on the keys but it is not always grammatically accurate - another reason why the chord data would be better derived from a formula.

FNtoo\_high checks if any note would be beyond the top range of the keyboard, in which case the whole chord is moved down by an octave. PROCplay\_sequence processes the sequence text using INSTR to match the letters entered with those valid. No error checking is performed here. An unrecognised entry will default to a C or a major chord, depending on where the error is. You may need to alter \*TUNING 80 in PROCinit\_prog to adjust the pitch of your micro.

#### EIGHT-BIT VERSION

The eight-bit version works in a similiar fashion. Selection is made using the cursor keys, a tick indicating the selected item. RETURN plays the chord and SPACE steps through the sequence.

Pressing 10 allows the sequence to be edited. Insert editing is provided, using CURSOR LEFT/ RIGHT, and DELETE. Press RETURN when it is finished. As there are only three sound voices and many chords have four notes, notes are played one-at-a-time in arpeggio style.

The program is in two parts. Chords contains instructions and sets PAGE to &1300 ready for Chords2. Data format is the same as for the 32bit version, but there is only room on the screen for 14 chord forms, so the minor#7 has been omitted. To save space, the sequence string is indirected by seg% to &A00. No Midi output is provided but could be added as indicated in PROCplay. Midi input is not included but a routine similar to PROCmidi\_in could be added.

#### NATURAL PROGRESSION

The chord table below describes how to enter the traditional chord symbols into the program. (It uses the key of C as an example.) You can see that on the right of the program menu there are four positions: the root plus the first, second and third inversions. The note that the chord is named after is known as the root of the chord (Moreover in a root chord - shown on the right - this note is also the lowest note in the chord.) Inversions are a re-arrangement using the same notes, but where the root is not the lowest note. To try out progres-

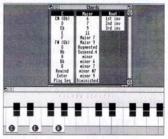

sions, in other words a sequence of chords that lead naturally from one to another, the sequence option can be used. Chords built on F and G follow on from C pretty well. Numerous songs have been written with just C, F and G, known as the three chord trick, and some rock groups, such as Status Quo, have built whole careers playing little else.

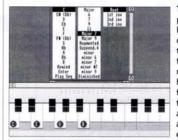

The tricky bit is to find a sequence which progresses smoothly and at the same time harmonizes with a complex melody. Each chord form brings a different quality or feel to the music. A major chord has an air of finality: indeed, most tunes end on the major chord of the key. A chord like C7, however - shown on the left - lends a feeling that there is more is to come and so this type of chord is often found in songs at the end of a phrase or sentence. Play C7 and hold on to it for several seconds. The ear feels uncomfortable. Something should

happen. Now play F Major. The ear is satisfied. The C7 chord has resolved on to the F Major. Sharpening the fifth (that is, the fifth note up from the root) of a major chord gives an augmented triad, which tends to resolve on to a chord with a root a fourth above it's own. (try C plus F). Any note of the augmented can be the root and this applies also to the diminished chord. Compare Co Ebo F#o Ao with Co 1Co 2Co 3Co.

To hear a diminished chord at work, try C Co Dm7 G. Here, the diminished (see right) resolves into a minor, and the minor to G Major. Notice how it sounds unfinished. Following on with the reverse, G Dm7 Co C gives a complete progression, but the two Gs together sound dull. Would Gsus4 be better than the second G? The minor sharpened seventh (m#7 for short) is an example of an altered chord that definitely belongs in a mystery movie! Inversions, although containing the same notes, don't always have precisely the same effect. C major in

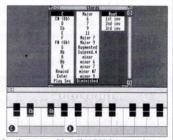

the 1st inversion doesn't sound quite as final as the root position. Play C Major seventh (Cm7) in the root position and the notes look evenly spaced. Move to any of the inversions, and B and C pop up next to each other. Being adjacent, they sound discordant on their own, but in harmony with E and G, the sound is, well... judge for yourself!

|                                  | CHORD TABLE         |            |
|----------------------------------|---------------------|------------|
| FORM STATE TO BE                 | CHORD SYMBOL        | ENTERED AS |
| Major                            | c TAV and the       | c          |
| Minor                            | Cm or CMI           | Cm         |
| Seventh                          | C7                  | . C7       |
| Major seventh                    | Cmaj7 or CMA7       | CM7        |
| Minor seventh                    | Cm7 or CM17         | Cm7        |
| Minor sharpened 7th              | m#7 or m(+7)        | Cm#7       |
| Augmented                        | Caug or C           | C+         |
| Diminished                       | Cdim or Cdim7 or C° | Co         |
| Suspended forth                  | Csus or Csus4       | Cs or Csus |
| (substitute 6,9,11 for 7 as requ | uired)              |            |

# Innovative upgrades for Acorn computers

A5000

£ 169.95

£ 289.95

# High spec IDE hard discs

- MEMC podule for high speed transfer 8MB/sec peak
- Compatible with all drives tested

Internal Kit

£ 199.95

£319.95

- Up to four drives driven from a single card
- Acorn IDE specification conformant software
- Supplied with complete mounting kit, cables, manual, etc.

External Kit

£ 259.95

£ 379.95

- Available now.

Capacity

44MB

100MB

| £ 389.95           | £ 449.95                                                                                                    | £ 359.95                                                                                                    |
|--------------------|----------------------------------------------------------------------------------------------------|----------------------------------------------------------------------------------------------------|
| £ 579.95           | £ 639.95                                                                                                    | £ 549.95                                                                                                    |
| £ 939.95           | £ 999.95                                                                                                    | £ 909.95                                                                                                    |
| e prices INCLU     | DE VAT, carria                                                                                                    | ge, etc!                                                                                                    |
| its include drive  | , controller etc. for                                                                                                    | A300/A400/A500                                                                                                    |
| tits include above | e plus case and PS                                                                                                    | SU for A3000                                                                                                    |
| include drive an   | d cables for moun                                                                                                    | ting in A5000                                                                                                    |
| on your old hard   | disc drive availab                                                                                                    | ole                                                                                                    |
| d of cost of card  | on trade-up to Mu                                                                                                    | lti I/O                                                                                                    |
|                    |                                                                                                    |                                                                                                    |
| vice available     |                                                                                                    |                                                                                                    |
|                    | £ 579.95<br>£ 939.95<br>e prices INCLU<br>its include drive<br>its include above<br>include drive an<br>on your old hard<br>d of cost of card | £ 579.95 £ 639.95 £ 939.95  e prices INCLUDE VAT, carriagits include drive, controller etc. for include above plus case and PS include drive and cables for moun on your old hard disc drive available d of cost of card on trade-up to MuVe offer a 14-day no quibble money |

# Logitech FotoMan Camera

- Still image capture system with hand-held camera
- Stores 32 pictures at 376x284 in 256 levels of grey
- Fully portable with built-in flash
- Serial data transfer does not require a podule slot
- Telephoto, wide angle lenses, filters, etc. available
- RISC OS compliant driver software
- Sample disc of photos available
- Available now, £ 649.95 inc VAT

# Floating-point Accelerator

- Dramatic increase in speed of maths on Arcs and A3000s
- Compatible with all machines, including ARM 3s.
- IEEE 80-bit floating-point as per Acorn spec
- Single width podule fits in any slot
- Compatible with all applications tested
- Typical performance increases attained:
- Simple ops 2-5x speed of ARM 3, 5-10x speed of ARM 2
- Trig functions 15x speed of ARM 3, 50x speed of ARM 2
- Available now. £ 174.95 inc VAT

# D.T. Software

FREEPOST, CAMBRIDGE. CB3 7BR

## Aleph-One 80386SX Card

- Speeds P.C. software by 10-20 times
- Runs in a window under RISC OS
- Fully P.C. compatible - Available now. £ 579.95 inc VAT.

# ARM 3 Upgrade

- Speeds all software by 2-5 times
- Extra speed for DTP, graphics, etc.
- The original ARM 3 upgrade
- Available now. £ 229.95 inc VAT

All the same and the same

## Colour Scanners

- 400 or 600 d.p.i. Epson colour units
- A4 flatbed scanning
- High speed parallel interface
- Reviewed in AU Jan 1992
- Available now
- 400 d.p.i. £ 1395.00 inc VAT
- 600 d.p.i. £ 1595.00 inc VAT

## Multiscan Monitors

- All scan from 15-38kHz for compatibility
- No problems with games etc. not working - Resolutions to 1024x600 on 15"+ models
- Auto-sizing on 15"+ models
- Dot pitch 0.28mm, 0.31mm on 15"+ models - Available now.
- 14" £ 349.95 inc VAT
- 15" £ 569.95 inc VAT
- £ 799.95 inc VAT - 17"
- 21" £ 1229.95 inc VAT
- VIDC enh. £ 28.95 inc VAT

- A540 4MB RAM Cards - Upgrade your A540 to 8, 12 or 16MB
- Fully compatible
- Available now.
- 1 card (extra 4MB) £ 319.95 inc VAT
- 2 cards (extra 8MB) £ 604.95 inc VAT
- 3 cards (extra 12MB) £ 859.95 inc VAT

VAT included in prices above.. Carriage included.

Dealer enquiries welcome.

E & OE.

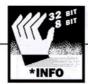

#### **DAVE ACTON and DAVE LAWRENCE**

deliver their monthly mix of bits and pieces for your eight and 32-bit machines

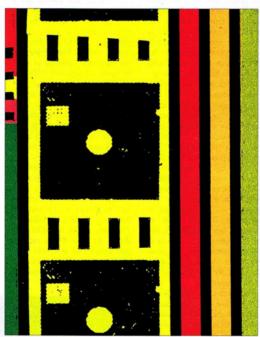

| <b>★INFO COMPATIBILITY TABLE</b> |             |       |               |             |     |
|----------------------------------|-------------|-------|---------------|-------------|-----|
| LISTING                          | NAME        | BBC B | MASTER        | ELECTRON    | ARC |
| Info 1                           | CurveFit    |       | - printallia  |             | *   |
| Info 2                           | Bezier8     | *     | *             | *           |     |
| Info 3                           | BezDemo     | *     | *             | *           | *   |
| Info 4                           | Toner27     |       |               | DELIG BL    | *   |
| Info 5                           | Point32     | BHE!  | LIEBE AL      | Constanting | *   |
| Info 6                           | Cube        |       | -041-E        | THE HERVE   | *   |
| Info 7                           | Hypno32     |       | omens the     | FOLDING TO  | *   |
| Info 8                           | Hypno8      | *     | *             | *           | *   |
| Info 9                           | !Runimage   |       |               | (U. E. N. 2 | *   |
| Info 10                          | Mortgage    | *     | *             | *           | *   |
| Info 11                          | MindMaster2 | *     | *             | *           | *   |
| Info 12                          | Scribe      |       | other believe |             | *   |

and the process repeated. If the sum of squares has decreased, a is again reduced and the process repeated. (Otherwise the direction of change in a is reversed and a is increased.)

This process is repeated until the sum of squares again increases. The direction of change is then reversed and the step size reduced to 1 percent. The iteration continues until the next overshoot: the step size is reduced to 0.1 percent and direction reversed again. This process continues until the step size is 0.00001 (which can be altered at will).

| ; >Test       |        |
|---------------|--------|
| This is the h | eading |
| Label for X   |        |
| Label for Y   |        |
| 0,0           |        |
| 10,20         |        |
| 20,30         |        |
| 30,35         |        |
| 40,37.5       |        |
| 50,38.75      |        |
|               |        |

#### Example data for curve fitting

The same procedure is then run to optimise b. The cycle of optimising a and b alternately is continued for 50 cycles or until the ratio of the sum of squares of y on successive cycles is between 1.00001 and 0.99999 (again arbitrary). In principle the same system could be used to fit a third parameter, but the fitting process would be very slow.

The data should be stored in a previously prepared data file the required format of the data file is described later. Once the data file has been read, the program plots out the data points on automatically scaled axes and then presents a menu containing a set of curve options, plus an option to enter any other function of x in terms of a and b. The iteration then proceeds, is monitored by a counter and timer, and the display of the ratios of successive sums of squares.

Provided the curve chosen is appropriate to the data, and sensible a and b values were

#### COMPATIBILITY KEY

- B BBC B compatible
- B BBC B+ compatible
- Master compatible
- C Master Compact compatible
- Electron compatible
- Archimedes compatible
- **BBC A3000 compatible**

#### **→** PRIZE £25★

#### A TIGHT FIT

Laurie Jones of Bedford continues our curvy theme this month with CurveFit. This is a program which uses an iterative procedure to reduce the size of a formula which represents a curved line. Using an expression of x with two parameters, a and b it will fit any two parameter function of x. The menu gives a selection of functions which have proven useful, but allows the entry of any expression in the correct form: for example, y =a + b / X or y = a / (1 + b \* X).

The usual method is to transform the data into a linear form and then to perform a linear regression. Unfortunately this gives unequal weightings to the data points, depending on the transformation used. By using the speed of the Archimedes to perform simple iterations, you can avoid the use of sophisticated curve-fitting algorithms for non-linear data, provided the theoretical curve is known. The basis of this program is sequentially to optimise the values of the a and b parameters, starting from initial 'guessed' values (the default value is one).

The x,y data set is read into an array, and the calculated value of y is found for each value of x. The observed y value is subtracted and the result squared. The squared values are summed for each x,y pair to give the initial sum of squares. The value of a is then decreased by 10 percent

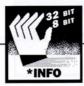

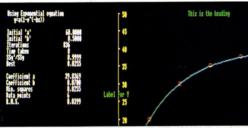

The curve plotted by Curvefit to fit the example data

chosen, the iteration takes a few seconds to a minute or so, depending on the amount of data to be fitted.

The program then prints out the values of a and b and the function fitted, together with the residual sum of squares about the fitted line and the root mean square. The curve of best fit is then drawn on the plot of the original data points. By using a Mode 16 screen, it is possible to show the curve parameters and the fitted line on the same screen, and print it out if required. Next, an analysis of variance is produced, showing the total sum of squares for y, the sum of squares accounted for by the regression, and the residual sum of squares.

The variance ratio, F, gives an estimate of the significance of the fitted line for the number of degrees of freedom in the data. If the curve fitted was a straight line then the regression coefficient r is printed.

The main use of the program is to fit calibration curves to biochemical data and then to use these curves to calculate the concentrations of test samples. In setting up the calibration curve a set of samples of known concentration are used, and appropriate instrumental readings taken (for example, colour measurements, meter readings and radioactive counts).

concentrations plotted on the x axis, and the observed readings on the y axis. Once the curve is established, the values obtained from test samples are read, and the concentration determined from the calibration curve.

Although this would not be the method of choice for performing linear regressions, comparison with the standard method gives the same values for the slope and intercept, and the same residual sum of squares to three or four decimal places, and could be made closer by increasing the number of iterations (modify the value of 'factor' at the end of PROCiterate and/or the limits at the end of PROCoptimise). No checks have been made with other curve fitting procedures.

As mentioned, data for the program should be stored in a file. This can be created using Edit. The file should contain a heading for the graph, a label for the x-axis and a label for the y-axis (maximum of four characters) on separate lines followed by the data in the form of x, y pairs, one per line.

Blank lines and lines beginning with a semi-colon are ignored, so you can add in comments if you want as shown in our example file (on the previous page). If you're feeling particularly unctuous you might like to SetType your file to a CSV and load the file into a spreadsheet!

There are some datasets that will confuse the program, especially if the function you are trying to fit is inappropriate, or the original guesses of a and b were a long way out.

For some functions of x, it will find false optima, where the sum of squares seems to be at a minimum. In these cases an obviously silly line may be plotted. In particular, reentrant functions such as parabolas or trigonometric functions (sine or cosine etc) seem to confuse it.

You can speed up the iterations by omitting the monitoring of the process - there are two calls to PROCmonitor in PROCoptimise. It is quite fun to watch the successive attempts at fitting the curve by putting in an extra call to PROCdraw in either the PROCoptimise just after optloop+=1. To really see what's going on, you could try adding a call within the REPEAT loop of PROCiterate, but it will drastically slow things down!

#### **→**PRIZE £50★ FAST CORNERING

Q Our coveted star prize this month goes to David Breakwell of Addlestone.

M Prompted by the Pieces of C Eight revival of Bezier E curves (BAU December 91), he has rattled off a speedy curve plotter for eight-bit machines. As you may or may not know, there are two ways of drawing

Bezier curves. The simplest is the parametric method as used by George Blanchard in Pieces of Eight. This is a nice, concise method that can be easily translated into Basic and involves a third variable. usually t, that varies from 0 at the start of the curve to 1 at its end. Values for both x and y are calculated from t.

Another way of plotting Beziers is to use a recursive sub-division or 'divide and conquer' method. The advantage of this is that it can use integer arithmetic throughout. The only maths involved is a divide by two which can be performed with a simple right shift on the 6502 processor. The recursion works according to the following rules.

'To plot a Bezier curve using points a, b, c and d, where a and d are the start and end points and b and c are the two control points, calculate the mid points of ab, bc and cd (call these e, f and g). Then calculate the mid points of ef and fg (h and i). Finally calculate j, the mid point of hi. Then plot the two 'sub' Bezier curves aehj and jigd. This should, of course, be done recursively.'

Our diagram below should make this clear. To stop the recursion a 'depth' should be passed down the calls and once this reaches a predefined level, the straight line ad will be drawn instead of recursing. Alternatively, and more efficiently, a quick check could be made at the start of the routine on the length of this line segment and the recursion then only takes place if is is longer than, say, four pixels.

We've knocked up a demonstration, entitled BezDemo, that plots a curve using parametric and recursive methods.

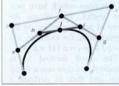

Drawing a bezier curve using a recursive sub-division method. All points e-j are mid points. Each subdivision generates one more point (j) that is guaranteed to be on the

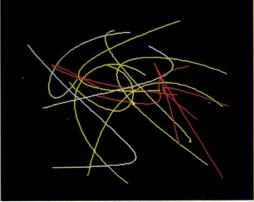

Fast corners plotted by our eight-bit routine

As David's machine code version uses operating system VDU calls to do the plotting, it will work on any eight-bit machine in any mode, including shadow modes. This does, of course, mean that it might not run as fast - directly accessing the screen memory would be quicker - but it does remove the need for complicated bounds checking for the edge of the screen and graphics window. Also it makes this version independent of screen mode

David has included a short demonstration of his code in the listing, that merely plots random curves. From this demo, the way that you use the program should be fairly selfexplanatory.

For curiosity value only, he has also sent in a routine that renders Risc OS Draw files on a BBC. For those interested. this can be found on the monthly subscribers' disc. Needless to say, it doesn't handle line widths, filled shapes, colours, text, sprites...

## ■★PRIZE £20★■

#### UNITED COLOURS...

Jan Vibe, was the author of Fire and Spikes (BAU March 92) and Jan returns this month with a very nice seven line procedure for Arc users. The offering called *Toner27* generates eight shades of 27 colours in 256 colour modes. The layout of the 256-colour palette is the bane of many peoples' lives, so it's nice to see a short way of making sense of all those hues!

Jan has provided four routines, by way of demonstration

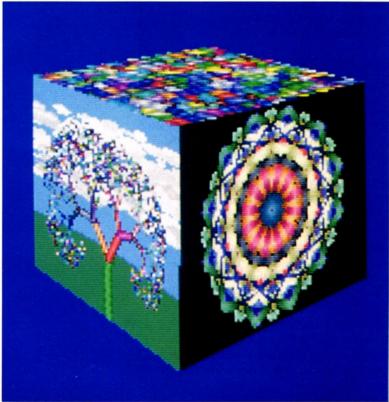

An impressive cube program: described in our plot spot graphics guide

and he earns a fiver for each! Oh, and by the way, you'll need to save the output from three of these routines for Mr Acton's Cube further on, so be sure to press s when the program boots between each section. Incidentally, when you run the program, there is one example of a recursive flower, which you have to stop by pressing SPACE.

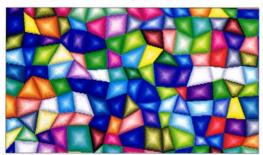

Colour plotting made easy with the Toner27 routine

#### PLOT SPOT

From our reader survey it seems that many of you would like some back-tobasics stuff, to assist you with Basic and machinecode programming. We'll try to respond as best we can to these and other comments from the survey in future issues. M J Ballinger of Cirencester has asked how to plot a point on the screen of an Archimedes using machinecode. This being the basis of literally dozens of items in past ★INFO articles, we thought it would be a good point to kick off with, so have a look at Point32.

You can plot points using the Basic keyword POINT or by using 'official' calls. However, it is much quicker to 'poke' points directly into the screen memory. The screen of the Archimedes is arranged very simply and 256-colour modes

| was to | HALL | Columns |     |     |     |
|--------|------|---------|-----|-----|-----|
|        |      | 0       | 1   | 2   | 3   |
|        | 0    | 0       | 1   | 2   | 3   |
| Rows   | 1    | 320     | 321 | 322 | 323 |
|        | 2    | 640     | 641 | 642 | 643 |
|        | 3    | 960     | 961 | 962 | 963 |

Layout of the Archimedes' mode 13 screen memory

are particularly easy to deal with. This is why so many of our demos run in modes 13 or 15 and Point32 uses a 256colour mode for precisely the same reason.

That reason is that in mode 13, for example, each point on the screen is represented by a single byte. You simply choose the colour you want from the 256 available, work out which byte you want to poke and put that value there. Each row of pixels

#### ARCterm 7

**ARChhs** 

This new release of our popular comms package now supports Minitel emulation and has many other improvements. Recommended by Hampshire LEA. Existing users return both disks and SAE for upgrade.

200

£85

£68

Our multi-user bulletin board program is under constant development, call for details.

#### A5000 IDE drives

A5000 drives usually replace the 40MB disk (if fitted) - we pay £60 for displaced 40Mb A5000 drives. To fit an additional drive in the second floppy slot and keep the 40Mb internal, add £10 for new cable set. Typical transfer rates are 800k/second for 100Mb and 900k/second for 200Mb. Drives have a 2-year guarantee.

| A5000 internal 100Mb 17/9ms Quantum | £279 |
|-------------------------------------|------|
| A5000 internal 200Mb 17/9ms Quantum | £449 |

#### IDF

Our IDE cards can have 2.5" drives fitted directly onto the card, making them 'hardcards'. Typical transfer rates are 700k/second for 40Mb and 900k/second for 100Mb. Drives are 3.5" unless specified as 'hardcard'.

| A3000 internal 40Mb hardcard                |      |
|---------------------------------------------|------|
| A300/400 internal 20Mb 25ms Conner          | £149 |
| A300/400 internal 40Mb 28ms cached Seagate  | £259 |
| A300/400 internal 100Mb 17ms cached Seagate | £329 |

#### SCSI

We supply 16-bit Morley cards which are the fastest on the market (cached card can sustain over 3.5Mb/sec, normal card over 2Mb/sec). Typical transfer rates are 1000k/second for 50/100Mb and 2000k/second for 492Mb. All drives are cached and have 2 year guarantees. Systems labelled (cc) come with a cached SCSI card at no extra cost, otherwise add £50 if you require one.

| A3000 external 50Mb 17/9ms Quantum        | £379  |
|-------------------------------------------|-------|
| A3000 external 100Mb 17/9ms Quantum       | £499  |
| A3000 external 200Mb 17/9ms Quantum       | £779  |
| A3000 external 492Mb 12ms Fujitsu (cc)    | £1499 |
| A300/400 internal 50Mb 17/9ms Quantum     | £319  |
| A300/400 internal 100Mb 17/9ms Quantum    | £429  |
| A300/400 internal 200Mb 17/9ms Quantum    | £699  |
| A300/400 internal 492Mb 12ms Fujitsu (cc) | £1399 |

All hard disk systems come tested and formatted with all necessary cables. Delivery on hard disks £10.

Please add VAT at 17.5% to all prices. Plastic welcome.

THE SERIAL PORT

The Serial Port Burcott Manor, Wells, Somerset, BA5 1NH

Telephone Fax Modem (0749) 670058 (0749) 670809 (0749) 670030

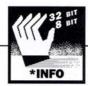

(starting with the top one) consists of a block of consecutive bytes of memory as shown in the previous diagram.

In mode 13 there are 320 pixels across the screen, so the top row occupies bytes zero to 319 of screen memory. The next row follows on directly from this, so it takes up bytes 320 to 639. The next uses 640 to 959

Unlike the BBC however, it is not always obvious where the screen starts in memory. It depends on how much of your machine's Ram is allocated to the display. There is a call which allows you to find the address of the top left corner of the screen though (column zero, row zero in figure one) and this is OS\_ReadVduVariables.

It takes two parameters - the first points to a list of numbers terminated with one. The numbers are the codes for the VDII variables you want to read.

Code 148 means the start of screen as used by PLOT and DRAW. The second parameter points to where you want the values returned to be placed. It may be the same place, as in the example, if you're only going to read them once.

The plot routine in the example is called .plot and takes three parameters. In registers R0 and R1 (taken from A% and B% in Basic) are placed the co-ordinates of the point to plot. Note that these are not OS co-ordinates but 'raw' values (x in the range 0-319, y in the range 0-255). The colour to plot is passed in R2 (C%). To calculate the screen address, we use the simple formula:  $address = base + y \times$ linelength + x.

The value base has been

read with OS ReadVduVariables and linelength is 320 for mode 13. We could use a multiply instruction to calculate the address of our pixel, but because 320=256+64, we can use two shifts instead and this will be much quicker. Also, we don't need to add on the x because we can incorporate this into the STRB instruction that places our colour on the screen. The example plots a line of randomly coloured points by repeatedly calling plot. For speed, you would normally reserve a register to permanently hold the start of screen address, so it need not be reloaded each time.

Having looked at machinecode graphics at their simplest. let's take a bit of a leap and see what else can be done. Cube uses the same principles as Point32 - mode 13 is used for speed and simplicity.

Three pictures are loaded and then mapped on to the surfaces of a rotating cube. Since it was readily available, we have used the output of Jan Vibes' Toner27 and saved them as mode 15 screens with the names pic\_tree, pic\_flower and pic\_tiles. Alter the listing if you want to use other sprites - any 256-colour ones will do, whatever their size.

The program uses a cheat to perform the 'squashing' of the sprites into arbitrary quadrilaterals. The technique is fast and simple, and convincing enough if the sprite is not stretched too wildly! Our example shows the basic idea, with a sprite ABCD being mapped on to A'B'C'D'.

To do this properly would mean applying a transformation to each pixel in turn and

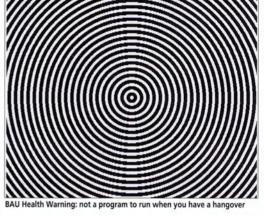

this would take many seconds. Instead, we find the lowest point in A'B'C'D' - B' in fact. Then we move up the shape a row at a time. With each row we see how far along B'A' we are, and how far along B'C'.

We then mark points with the same proportions along BA and BC and draw a line between them. Finally, we simply take this line and stretch it or squash it, so that it fits on the current row we are plotting, then move up another line and repeat the process.

Eventually we reach the row that C' lies on. We take note of this and continue upwards. We're still moving along B'A' on the left, but are now moving along C'D' on the right. Again, we take points from the original shape that are the same proportions along BA and CD, draw a line and map it on to our new shape. A little further up we encounter A' on the left, so start moving along A'D' on that side, continuing along C'D' on the right. Finally we reach the top.

Because we're plotting actual rows on the screen, we can use fast store and multiplestore instructions. Also. because we are only concerned with each point on the final image, holes will be filled in if the image is bigger than the original and smaller versions will be plotted more quickly.

The cheat becomes apparent if you stretch one corner a great deal - a fold will appear in the image. The picture is not really treated as a single piece of rubber (which would be ideal) but as several pieces joined together. Still, the effects are good enough, and the speed is sufficiently fast to make the routine useable in real-time.

#### PRIZE £10 ★ LOOK INTO MY EYES

This program was an absolute hit in the BAU office. It's a one-liner

from Richard Boakes and C it shows you just what a

strange effect your own eyes can produce. Hynpo (there are two versions:

one for eight-bit and another for 32-bit machines) draws a pattern of concentric circles - alternately black and white. These are then animated so the pattern appears to move inwards. 'Stare at the centre for 15 seconds or more' says Richard, 'and watch your eyes play tricks on you. Look around the room!

#### ► PRIZE £25★ UPTIME

Have you ever wanted to know if someone has been tinkering with your while you've machine been out? Or have you ever wanted to know how long you use your machine a day? Ron Wardenier from Drachten in the Netherlands has sent in a handy little application that sits in your boot up sequence and keeps a track of exactly

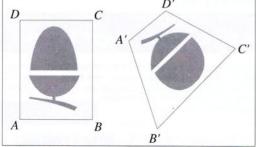

Squashing a rectangle

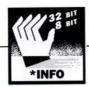

! Boot !Boot file for UpTime By Ron Wardenier (C) BAU April 1992 IconSprites

<ObeySDir>.!Sprites

| > !Run !Run file for UpTime

By Ron Wardenier (C) BAU April 1992

IconSprites <Obev\$Dir>.!Sprites Set UpTime\$Dir <Obey\$Dir> Set UpTimeFlag ? RMEnsure UpTimeLogger 1.00 Set UpTimeFlag Off If UpTimeFlag="Off" Then Run <UpTime\$Dir>.!RunImage Unset UpTime\$Dir Unset UpTimeFlag

#### !Boot and !Run files for UpTime

that. UpTime keeps a record of when you have used your Arc and can also be used to detect usage of the given Arc in your absence. However anyone who is able to manipulate text files could cover their trail, so be warned! Once installed and

included in an autoboot sequence, UpTime is completely transparent.

Recording the time of starting work is quite easy. Just after switching on - or going up as we will call it - UpTime is run as part of the autoboot sequence. As well as other actions, UpTime then reads the RTC (Real Time Clock) and writes it's value to a file. This file called UpTimeLog acts as a simple kind of logbook.

Not surprisingly, the time of going down (in other words, switching off) is not as easy to record. If you are very disciplined you could write some kind of closing down sequence and execute it every time you stop work. Part of such a sequence could be a program that writes the RTC-time to the file UpTimeLog but, of course, it is far more convenient to have the time of going down recorded automatically.

To achieve this, UpTime continuously writes the time of the RTC to Cmos Ram. The data in Cmos Ram is preserved by battery when the Arc is off. So, at the next time of going up UpTime reads the time in Cmos Ram and writes it to the file UpTimeLog. This time represents the time of going down because it was the last one written in Cmos Ram.

To reduce the load on the processor, writing the RTC time to Cmos Ram is limited to once a minute. By doing so, the resolution of the recorded time is also one minute. Care is taken to perform proper rounding off when converting centiseconds to whole minutes. Again, to reduce the processor load, no use is made of Wimp\_Poll or Wimp\_PollIdle.

The Wimp desktop polling mechanism is not used for two reasons. Firstly, the writing to Cmos Ram would grind to a halt if you left the desktop. Secondly, general polling is a rather inefficient method. Risc OS itself provides the perfect solution by means of a couple of SWIs, namely OS\_CallEvery and OS RemoveTickerEvent.

OS\_CallEvery is used to install an interrupt routine on a timer chain. Once installed, the routine is called repeatedly after every fixed time interval. OS\_RemoveTickerEvent is used to remove the routine from the timer chain. UpTime uses OS\_CallEvery with a time interval of 6000 centiseconds (one minute). In this way, once a minute, action is taken in the form of writing the RTC-time to Cmos Ram and the Arc is not slowed down by running vet another desktop task in the background.

In Cmos Ram, the locations 30 to 45 are reserved for the user. The time and date of the RTC can be stored as a five byte value. Obviously, claiming five of the sixteen locations available is too much. Instead of storing the absolute time and date, a relative time is used which requires only two locations in Cmos Ram. With the minute as a unit of time, just over six and a half weeks can be stored in these two bytes. Anything relative must be fixed to something absolute. In this case the relative time starts ticking from a reference time.

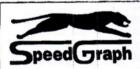

Speed Graph is a graphics card for the Archimedes. It will provide resolutions of up to 1024 x 768 pixels with 16 colours and 800 x 600 pixels with 256 colours. High screen refresh rates guarantee professional working. But this will not slow down the computer; in the contrary, it will even make it faster. So Speed Graph gives you two advantages, high quality graphics and - at the same time - high speed. oniv

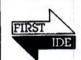

LC-series

A3000 external drives including 8 bit interface, hard disc, expansion box and cables. Interface at it's own for £50, but only for use with Conner drives.

£439

42 MB, 28 ms £299 104 MB, 19 ms 360 MB, 12 ms £1099 510 MB, 12 ms

204 MB, 16 ms

£1199 All hard disc kits are also available with external 16 bit interface and for the A410/A540. Please phone for details.

only

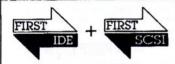

**HQ-series** The hard discs on it's own to the complete systems are covered by a 6 years warranty. The systems are available as both IDE or SCSI systems. 330 MB, 12 ms 230 MB, 12 ms £ 755 € 955 425 MB, 12 ms 1 GB, 14 ms £ 1786 520 MB, 12 ms € 1142

Please add for Lingenuity 16 bit SCSI Interface £219; for 16 bit FIRST IDE interface MK 2 £58; for our nicely designed external hard disc case & PSU £ 96.

## ears warranty on the HQ-series

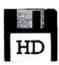

Are you looking for the new 1.6 MB floppies, as they are used in the A5000? So why don't you order our High Density-upgrade. It comes complete with interface, new floppy drive and the necessary software. It does not use a podule place. It is compatible with the A3000 / A310 / A410 and A540 / R260. It works with Format D/E/F and MS-DOS 1.44 MB discs. It has been tested with RISC OS 2 & 3.

**EVOLUTION COMPUTER Ltd.** Portland Buildings, Portland Road Aldridge, West Midlands WS9 8PP

Tel.: 44 (0) 922 / 55 128 Fax.: 44 (0) 922 / 58 126 **EVOLUTION COMPUTER** Stefan Fröhling; Volmestraße 1 D - 5882 Meinerzhagen Tel.: 49 (0) 2354 / 14 355

Fax.: 49 (0) 2354 / 14 254

We accept all major credit cards. All prices are nett, including delivery. Please add £9 for postage and packing.

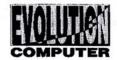

RRC ACORNITISER APRIL 1002

To allow the RTC to be set a little backwards, the reference time is the time of going up. minus one week. As a consequence, the maximum period of staying up, in which all timekeeping makes sense, is limited to about five weeks. There is no need to worry should this period be exceeded since nothing dramatic will occur. Everything will go on except the time of going down will be calculated incorrectly as the reference time will no longer be valid.

The part of UpTime responsible for updating the Cmos Ram every minute, is held in a relocatable module called UpTimeLogger. This module assembled every time UpTime is run, because the reference time must be known to the code in order to convert the RTC time to the two-byte relative time.

Therefore, the module is not saved to disc but transferred directly to the RMA by using OS\_Module with R0 set to 11. The module help string contains the date of assembly but the version string stays fixed to one. The figures on the previous page contain the !Boot and !Run files and should be entered using Edit and saved in a directory called !UpTime. The main listing, !RunImage, is on the yellow pages. You will also need to create a suitable sprite with Paint and save it in the !UpTime application directory. actual logbook file The UpTimeLog and the reference file UpTimeRef are not listed. These files are created and updated by the application.

#### **→** PRIZE £15★ SPYROGYRA

Scribe has come all the way from sunny Australia, Sam Watkins of Victoria to be precise. The function, operation and results of Sam's program should self explanatory: the program as listed has been tweaked a bit from Sam's original. His version flickered quite badly as he only used one screen bank, but note the

horrible contrivances (especially in PROCdraw) needed to make it work with two! Multisync owners may like to change the MODE 15:MODE 12 to MODE 21-MODE 20.

#### ■★PRIZE £15★■ MASTERMIND TWO

In January's ★INFO, we carried a neat little Mastermind program by J A McHugh. We also asked if c any bright reader could come up with a good computer-play routine. One who did is Malcolm Gray and we've merged his thinking routine with J A McHugh's original to produce a complete game. You can now take turns with the computer, guessing its randomly chosen code and then choosing a code of your own for it to work out. Although it may be tempted, the computer doesn't cheat and instead uses a 'brute force' method to work out your combination. Essentially, all possible combinations are stored in an array and are

'crossed off' if they contradict the results of previous guesses.

The computer usually manages to get the right answer within eight guesses and a score is kept. Ten points are awarded for guessing at the first attempt, nine for two guesses, eight for three and so on. You might like to enhance the thinking process by adding a random element. Currently. the computer will always choose the same strategy, so if you discover a code that it has trouble with, it's up to your good sportsmanship not to repeat the formula in every game!

#### \*OUIT

Please send any submissions to us at the following address:

★INFO, BBC Acorn User, Redwood Publishing, 20-26 Brunswick Place, London NI 6DJ. Programs should be on disc with a description of their purpose and operation. A stamped addressed envelope with your submission will ensure the return of your disc.

> Dave Lawrence Dave Acton

> > RESEARCH

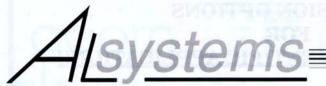

# **Canon ION Camera**

and

# Video Digitiser

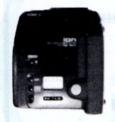

only £499 + VAT

0420 561111

47 Winchester Rd Four Marks Alton

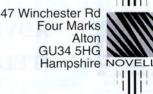

Acorn Premier Dealer

UNIX

Network Specialists

Repairs and Maintenance

#### !INSPIRATION

The most comprehensive music sequencing package available for the Archimedes.

Come and visit our demonstration area, or send a blank disc for a demo version. Fully Risc OS compatible. Purchase with Archimedes (special price), or simply add it to your existing system. All you need is a MIDI interface.

!Inspiration offers a control panel featuring: Replace and Overdub record modes • Cue Start and End • System Status Display • Multiple Save capabilities, and many other features. Version 1.03 now being supplied

| Music Software                                                                                                    | Clares Am                                                                     | nadeus<br>iampler Software 68.00                                                                                                    |                                                                                                    | SIC PACKAGES<br>implies - Rhapsodyll +                                                                                                    |          |
|----------------------------------------------------------------------------------------------------|-------------------------------------------------------------------------------|----------------------------------------------------------------------------------------------------|----------------------------------------------------------------------------------------------------|----------------------------------------------------------------------------------------------------|----------|
| Inspiration Pull 250 track 99 Reel MIDI sequencer 195.00 Clares Rhapsody II 50.00 Clares Rhapsody II upgrade 12.00   | Armadeus<br>Notate (Lo<br>Tracker (se<br>Acom Mid                             | Software&hardware 170.00<br>ngman Logotron) 55.00                                                                                                    | A30<br>Insp                                                                                                    |                                                                                                    | 00.00    |
| DTP                                                                                                    |                                                                               | SC                                                                                                    | ME                                                                                                    | GAMES                                                                                                    |          |
| Impression II (CC) Impression Junior (CC) Impression Business Supplement Tempest (Clares) Ovation (Beebug) DATABASES | 130.00<br>74.00<br>45.00<br>99.00<br>99.00<br>175.00<br>36.00<br>48.00<br>ING | Apocolypse (4th Dim) ARCisculate (4th Dim) ARCisculate (4th Dim) Bloogipe (4th Dim) Boogie Buggy (4th Dim) Boogie Buggy (4th Dim) Chess JD (Micropower) Chocks Away (4th Dim) Chocks Away Extra Chyck Rody Chyck Rody Drop Ship (4th Dim) Elite | 16.00<br>20.00<br>25.00<br>20.00<br>16.00<br>20.00<br>20.00<br>20.00<br>30.00<br>16.00<br>20.00<br>16.00<br>30.00<br>16.00<br>16.00<br>16.00<br>16.00 | Fine Recer (Blema) Holed Out (4th Dim) Holed Out (4th Dim) Holed Out Vol 1 or 2 Hostages (Superior) Inertia (4th Dim) Inertia (4th Dim) Inertia (4th Dim) Inertia (4th Dim) Ingsaw (4th Asian) Nervon (4th Dim) Powerband (4th Dim) Pysanki (4th Dim) The Real McCoy (4th Dim) The Real McCoy (4th Dim) The Real McCoy II (4th Di The Wimp Game (4th Dim) U IM (4th Dim) | im) 25.0 |

| Archimed                       | es Cor  | nputer Systems                |                    |
|--------------------------------|---------|-------------------------------|--------------------|
| A3000 Entry system             | 580.00  | Eizo 9060S Multiscan Monitor  | 399.00             |
| A3000 Colour system            | 780.00  | Eizo 9070S Multiscan Monitor  | 599.00             |
| A3000LC MKII Entry system      | 640.00  | Upgrades                      |                    |
| A3000LC MKII Colour system     | 850.00  | A3000 2nd Mb                  | 50.00              |
| A5000 single floppy disc       | 990.00  | A3000 2nd to 4th Mb           | 155.00             |
| A5000 40MB hard disc including | g       | Arm 3 for A400/1              | 280.00             |
| multi-scan monitor             | 1450.00 | Arm 3 for A3000               | 330.00             |
| A5000LC 40MB hard disc inclu   | ding    | Syquest removable 42Mb drive  | 400.00             |
| multi-scan monitor             | 1530.00 | -71                           | A 1 12 1 1 1 1 1 1 |
| A540 Entry system              | 2400.00 | Some second hand A400/1       | available          |
| A540 Colour system             | 2650.00 | Typical example A410/1 upgrad | led to 4Mb         |
| A540 with multisync monitor    | 2900.00 | and 50Mb HD                   | 1000.00            |

#### =AMPSOUND=

153a Victoria Street, St Albans, Herts AL1 3TA Telephone 0727 50075 Facsimile 0727 58977 Please add VAT to all above prices

# Arcounts Manager

#### The Professional Solution

#### **FEATURES**

- Sales, Purchase,
- **Nominal Ledgers Budget Reports**
- Sales/Purchase Analysis
- Debt Chasing and other
- letters
- **Aged Debt Analysis**
- ✓ Statements (User Definable) ✓ Re-Occurring Transactions
- ✓ Receipt/Payment/Refund
- & Contra Processing Invoice Search Facility
- RISCOS multi tasking
- Text Editor Trial Balance Quick Ratto
- VAT Return
  - Profit/Loss & Balance Sheet
- Self re-building data files Hold transaction or Account
- Miscellaneous Accounts
- Upgradeable Full Support included

#### Mouse or Keyboard Driven KENDAL COMPUTER CENTRE

68 Stramongate, Kendal, CUMBRIA LA9 4BD Tel: 0539 722559

Arcounts Manager is the ultimate Archimedes Accounting system on the market today. It is not written to run under an emulator and is not ported from another machine, it simply takes full advantage of the raw power of the Archimedes and A3060. computers @ensure that the computerisation of your accounts is as simple as

Aregunts Manager is very simple to learn and use, data entry is clear and logical, reports are concise and to the point.

Because Arcounts Manager puts you in control of your finances, it can greatly improve your cash flow, as well as perform the traditional functions such as VAT returns and Profit/Loss reports.

Priced at only \$299.00 +VAT, there is really only one choice if you are serious about computerising your accounts. Contact your dealer for a demonstration TODAY.

### ACORN ARCHIMEDES COMPUTERS EXPANSION OPTIONS FOR. INDUSTRIAL & SCIENTIFIC APPLICATIONS

HARDWARE - IEEE488 Interface, 16 Bit Parallel I/O, Dual RS423 Serial Interface, 12 Bit ADC, STE Bus Interface and complete range of STE Bus Boards, SCSI Devices - Hard Discs, Magneto-Optical Drives, Tape Streamers, Removable Hard Discs, Monitors, Printers, Plotters, Plus all Acorn Products etc......

SOFTWARE - GINO-F 3D, GINOGRAF, GINOSURF, HERSHEY +, VIEWGRAF, VIEWSURF, Termulator etc......

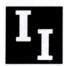

# ADVICE - SUPPLY - SUPPORT INTELLIGENT INTERFACES LTD

Established 1981

PO BOX 80, Eastleigh, Hants, SO5 5YX. TEL 0703 261514 FAX 0703 267904

# Software Bargains and Mercury Games

Established for many years in MAIL ORDER for all Acorn computers!

# Arch/A3000/A5000

|                                                    |                                                        | . 5                                                                                    |                                                                                                    |         |                                                                               |
|----------------------------------------------------|--------------------------------------------------------|----------------------------------------------------------------------------------------|----------------------------------------------------------------------------------------------------|---------|-------------------------------------------------------------------------------|
|                                                    | SRP                                                    | SALE                                                                                   |                                                                                                    | SRP     | SALE                                                                          |
| Arcade Games<br>Aggressor New!                     |                                                        |                                                                                        | Educational                                                                                         |         |                                                                               |
| Aggressor New!                                     | 19.95 .                                                | 17.95                                                                                  | Educational<br>Children's Graphics Pack                                                             | 19.95   | 17.95                                                                         |
| Ballarena New!                                     | 20.39.                                                 | 11.75                                                                                  | Conee (9-15yrs)                                                                                     | 32.84   | 29.95                                                                         |
| Bambuzle                                           | 24.95                                                  | 11.75<br>21.95<br>21.95<br>17.95<br>17.95                                              | Converta-Key<br>DataWord                                                                            | 19.95   | 17.95<br>17.95                                                                |
| Blitz                                              | 24.95                                                  | 21.,95                                                                                 | DataWord                                                                                            | 19.95   | 17.95                                                                         |
| Bobby Blockhead New!                               | 19.95                                                  | 17.95                                                                                  | Decorated Alphabet Pack                                                                             | 19.95   | 17.95<br>17.35<br>17.35<br>21.95<br>29.95                                     |
| Break 147 & Superpool                              | 10.05                                                  | 12.75                                                                                  | Farmer Giles                                                                                        | 20.39   | 17.35                                                                         |
| Bubble Fair Special Offerl<br>Cartoon Line         | 24.05                                                  | 12.75<br>19.95<br>22.45<br>25.99<br>39.95<br>22.45<br>25.99<br>25.99<br>21.95<br>11.75 | Farmer Giles 2<br>First Words & Pictures                                                            | 20.39   | 17.35                                                                         |
| Cataclysm                                          | 24.75.                                                 | 22.45                                                                                  | Flight Path                                                                                         | 23.85   | 21.95                                                                         |
| Chuck Rock                                         | 25 99                                                  | 25 99                                                                                  | Freddy Toddy (2. Tyre)                                                                              | 22.44   | 19.95                                                                         |
| Elite                                              | 39.95                                                  | 39 95                                                                                  | Freddy Teddy (3-7yrs)<br>Freddy Teddy's Adventure                                                   | 19.05   | 17.73                                                                         |
| Grievous Bodily 'ARM                               | 24.95                                                  | 22.45                                                                                  | Fun School 2 0-6/6-8/8+yrs - each                                                                   | 20.99   | 19.95<br>17.95<br>21.95<br>21.95<br>21.95<br>21.95<br>21.95<br>21.95<br>18.35 |
| James Pond New!                                    | 25.99                                                  | 25.99                                                                                  | Fun School 3 0-5yrs                                                                                 | 24.99   | 21.95                                                                         |
| Lemmings                                           | 25.99                                                  | 25.99                                                                                  | Fun School 3 0-5yrs<br>Fun School 3 5-7yrs                                                          | 24 99   | 21.95                                                                         |
| Loopz<br>Mad Professor Mariarti                    | 24.99                                                  | 21.95                                                                                  |                                                                                                    | 24.99   | 21.95                                                                         |
| Mad Professor Mariarti                             | 20.39                                                  | 15.95                                                                                  | Fun School 4 0-5yrs<br>Fun School 4 5-7yrs<br>Fun School 4 7-1 lyrs                                 | 24.99   | 21.95                                                                         |
| Rockfall SPECIAL OFFERI<br>S.W.I.V. New!           | 19.95                                                  | 11.75<br>23.95<br>22.50                                                                | Fun School 4 5-7yrs NEW!                                                                            | 24.99   | 21.95                                                                         |
| S.W.I.V. New!                                      | 25.95                                                  | 23.95                                                                                  | Fun School 4 7-1 lyrs                                                                               | 24.99   | 21.95                                                                         |
| Top Banana                                         | 25.99                                                  | 22.50                                                                                  | Giant Killer                                                                                        | 20.39   | 18.35                                                                         |
| Twinworld                                          | 19.95                                                  | 15.95                                                                                  | Giant Killer Support Disc                                                                           | 17.88   | 15.95                                                                         |
| Wonderland                                         | 35.75                                                  | 15.95<br>29.75<br>22.45<br>19.95                                                       | History Costume Library                                                                             | 19.95   | 17.95<br>21.95<br>36.95                                                       |
| X-Fire New!                                        | 24.95                                                  | 22.45                                                                                  | House of Numbers (6-13yrs)                                                                          | 25.85   | 21.95                                                                         |
| Zelanites The Onslaught                            | 24.94                                                  | 19.95                                                                                  | Imagine                                                                                             | 39.95   | 36.95                                                                         |
| Zelanites The Onslaught "Mind" Games Chess 3D      | 10.05                                                  | 10.05                                                                                  | Letters & Pictures (6-8yrs)                                                                         | 23.50   | 19.95                                                                         |
| Simulation Cames                                   | 17.73                                                  | 19.95                                                                                  | Maps & Landscapes (9-14yrs)                                                                         | 25.85   | 21.95                                                                         |
| Simulation Games 3D ConstructionKit New!           | 49 99                                                  | 44.95                                                                                  | Money Matters<br>Nature Libary                                                                      | 19.95   | 17.95                                                                         |
| Air Supremacy                                      | 24 95                                                  | 44.95<br>21.95<br>35.95                                                                | Numbers/Pictures (4-6+yrs)                                                                          | 23.50   | 17.95<br>17.95<br>19.95                                                       |
| Chocks Away Compendium<br>Flight Simulator Toolkit | 39.95                                                  | 35.95                                                                                  | Ollie Octopus Sketchpad                                                                             | 16 70   | 14.95                                                                         |
| Flight Simulator Toolkit                           | 44.95                                                  | 41.95                                                                                  | Picture Book                                                                                        | 10.37   | 17.05                                                                         |
| Saloon Cars                                        | 24.95                                                  | 22.45                                                                                  | Picture Book<br>Pirate <b>New!</b>                                                                  | 23.50   | 19.95                                                                         |
| Chequered Flag                                     | 24.95                                                  | 21.95                                                                                  | Prehistoric Animals Pack                                                                            | 19.95   | 17.95                                                                         |
| Waterloo                                           | 24.95                                                  | 41.95<br>22.45<br>21.95<br>21.95                                                       | Puncman 1&2 (7-13+)                                                                                 | 23.50   | 17.95<br>19.95<br>17.95<br>19.95                                              |
| Adventure Games<br>Exotic Adventures S Lain        |                                                        |                                                                                        | Puncman 3&4 (8-14+)                                                                                 |         |                                                                               |
| Exotic Adventures S Lain                           | 24.95                                                  | 22.45<br>22.50                                                                         | Prehistoric Animals Pack<br>Puncman 1&2 (7-13+)<br>Puncman 3&4 (8-14+)<br>Puncman 5, 6, & 7 (8-15+) |         |                                                                               |
| Enter the Realm                                    | 24.95                                                  | 22.50                                                                                  | Revelation                                                                                          | 89.30   | 89.30<br>19.95<br>29.95                                                       |
| Legend of the Lost Temple                          | 24.95                                                  | 21.95                                                                                  | Reversals                                                                                           | 23.50   | 19.95                                                                         |
| Pandora's Box                                      | 24.95                                                  | 22.45<br>24.99                                                                         | Search & Rescue (9-15yrs)<br>Seasame St. Number Count                                               | 32.84   | 29.95                                                                         |
| Tower of Babel                                     | 24.99                                                  | 24.99                                                                                  | Seasame St. Number Count                                                                            | 19.99   | 17.95                                                                         |
| Sport Games<br>Manchester Utd Europe               | 25.00                                                  | 25.00                                                                                  | Seasame St. Letters for you                                                                         | 19.99   | 17.95<br>17.95<br>21.95<br>21.95                                              |
| Microdrive World Edition                           | 20.77                                                  | 25.99                                                                                  | Spelling Week By Wk (6-14)<br>Spellbook (4-9yrs)                                                    | 25.85   | 21.95                                                                         |
| Jahangir Khan W. Ch, Squash                        | 25 99                                                  | 26.95<br>21.95<br>21.95                                                                | Target Maths                                                                                        | 10.05   | 17.05                                                                         |
| World Champ. Boxing Mgr                            | 25.53                                                  | 21.95                                                                                  | TinyLogo/Tiny Draw (4-9yrs)                                                                         | 35 19   | 17.95<br>31.95<br>27.95<br>27.95                                              |
| Compendiums                                        | 200000000000000000000000000000000000000                | 0.0000000000000000000000000000000000000                                                | Tools Graphics Library                                                                              | 29.95   | 27.95                                                                         |
| Magnetic Scrolls Collection                        | 34.99                                                  | 29.95<br>26.95<br>26.95                                                                | World Geography Maps Pack                                                                           | 29.95   | 27.95                                                                         |
| Real McCoy                                         | 29.95                                                  | 26.95                                                                                  | World Geography Maps Pack<br>World Wildlife Pack                                                    | 19.95   | 17.95                                                                         |
| Real McCoy 2                                       | 29.95                                                  | 26.95                                                                                  | Communications                                                                                      | 0.000   |                                                                               |
| Leisure/Various                                    | 100000000000000000000000000000000000000                |                                                                                        | ArcComm V2                                                                                          | 63.45   | 63.45<br>67.95<br>79.35                                                       |
| Rhapsody 2                                         | 61.95                                                  | 51.95                                                                                  | Arcterm 7                                                                                           | 79.95   | 67.95                                                                         |
| Score Draw                                         | 61.95                                                  | 54.95                                                                                  | Hearsay 2                                                                                           | 88.13.  | 79.35                                                                         |
| Speech                                             | 19.95                                                  | 15.95                                                                                  | Desktop Publishing                                                                                  |         |                                                                               |
| Tracker                                            | 49.95                                                  | 41.95<br>25.95<br>21.95                                                                | Clip Art Set 1 or 2 (Each)                                                                          | 35.19   | 29.95                                                                         |
| Trivial Pursuit                                    | 30.64                                                  | 25.95                                                                                  | Impression 2                                                                                        | 198.57  | 145.95                                                                        |
| Turbo Type (Typing Tutor)                          | 24.94                                                  | 21.95                                                                                  | Impression Junior                                                                                   | 105.69  | 81.95<br>91.95                                                                |
| Utilities<br>Compression                           | 5757                                                   | 40.05                                                                                  | Ovation                                                                                             | 116.33  | 91.95                                                                         |
| Desktop Assembler                                  | 57.57<br>175.08                                        | 140 05                                                                                 | Peripherals & hardware Arch Joystick Interface (Serial P)                                           | 2014    | 24.05                                                                         |
| Euclid                                             | 70.00                                                  | 57.05                                                                                  | Clares Micro Mouse                                                                                  | 20.14   | 26.95                                                                         |
| Graph Box Professional                             | 70.00<br>151.58                                        | 129 95                                                                                 | Graphics Enhancer                                                                                   | 222.00  | 27.50<br>194.95                                                               |
| Hard Disc Companion 2                              |                                                        |                                                                                        | Scan-Light Junior 300/400                                                                           | 222.00  | 200 05                                                                        |
| Illusionist                                        | 99 95                                                  | 89 95                                                                                  | Scan-Light Junior A3000                                                                             | 233 83  | . 209.95<br>. 209.95                                                          |
| Investigator Rel 2                                 | 27.95                                                  | 23.50                                                                                  | Scan-Light Senior 300/400                                                                           | 468.83  | . 445.95                                                                      |
| PC Emulator VI.6                                   | 99.95<br>27.95<br>116.33<br>230.30<br>105.00<br>135.00 | 116.33                                                                                 | Scan-Light Senior A3000                                                                             | 468.83  | . 445.95                                                                      |
| Pipedream 4 New!                                   | 230.30                                                 | 204.95                                                                                 | Scan-Light Senior A3000<br>Sound Samp. & Midi Card                                                  | 81.08   | 71.95                                                                         |
| Pro Artisan                                        | 105.00                                                 | 81.95                                                                                  | Computer Aided Design<br>SolidTOOLS                                                                 |         |                                                                               |
| Render Bender 2                                    | 135.00                                                 | 114.95                                                                                 | SolidTOOLS                                                                                          | 375.00  | . 337.50                                                                      |
| Shape FX                                           | 11.75                                                  | 11.75                                                                                  | Instructional Videos                                                                                |         |                                                                               |
| Tracer                                             | 11.75<br>61.25                                         | 51.95                                                                                  | Instructional Videos Up & Running                                                                   | 14.95   | 13.95                                                                         |
| Word Processors                                    |                                                        |                                                                                        | Text Processing                                                                                     | 14.95   | 13.95                                                                         |
| Easiwriter                                         | 176.25                                                 | 149.95                                                                                 | Data Handling                                                                                       | 14.95   | 13.95                                                                         |
| Interword                                          | 34.07                                                  | . 28.95                                                                                | Art/Graphics                                                                                        | 14.95 . | 13.95                                                                         |

(SRP = Suggested Retail Price) All prices include VAT @ 17.5% Most titles are ASO

# **Software Bargains & Mercury Games**

Dept AU42, C/O Northwood House, North Street, LEEDS LS7 2AA TEL: 0532 436300 FAX: 0532 423289

\* Educational discount of 30% off SRP (not Sale price) available on most Archimedes software; Offical Order No. or school headed notepaper required - minimum order value £30.00 for invoicing, otherwise cheque with order.

(Prices are correct at the time of going to press, E&OE)

#### Unased BBC B's

High Specification BBCs for only £176.25! (Includes, DFS, Econet, a word Processor & Speech ROMs) Variety of special bundle packs available to include a BBC B & Cumana 5.25" Disc Drive from only £279.95 Please write or 'phone for further information

Panasonic KX-P1081 9pin dot matrix £159.95 Panasonic KX-P1170 9pin dot matrix £169.95 Panasoinic 1124i Seikosha 1900 Plus 9pin dot matrix £121.95 Seikosha SP2400 9pin dot matrix £159.95 Seikosha SL92 24pin dot matrix £249.95

Prices include VAT, cable & delivery!

(Delivery free UK mainland only, excluding Scottish Highlands)
\*\* Full specifications available on request \*\*

#### BBC & ELE

| Send for our Catalogue! BBC                                                               | ELE       | <b>B-Disc</b> | Cpct     |
|-------------------------------------------------------------------------------------------|-----------|---------------|----------|
| Arcade Soccer                                                                             | 6.50      | 8.50          | 8.95     |
| Colossus 4 Chess (40t)                                                                    | 7.95      | 12.25         | 12.25    |
| E-Type                                                                                    | 6.50      | 9.75          | 10.50    |
| Elite                                                                                     | 9.95      | 11.95         | 15.95    |
| Emlyn Hughes Quiz - New! (BBG                                                             | 3 8.95    | 11.95         |          |
| Exile                                                                                     | 9.95      | 11.95         | 15.95    |
| Fun School 2 (0-6 yrs)                                                                    | 8.95      | 11.95         | 12.50    |
| Fun School 2 (6-8 vrs)                                                                    | 8.95      | 11.95         | 12.50    |
| Fun School 2 (8+ yrs) Fun School 3 (0-5 yrs) (BBC only) Fun School 3 (5-7 yrs) (BBC only) | 8.95      | 11.95         | 12.50    |
| Fun School 3 (0-5 yrs) (BBC only)                                                         | 9.95      | 13.95         |          |
| Fun School 3 (5-7 yrs) (BBC only)                                                         | 9.95      | 13.95         | -        |
| run school 3 (/+ yrs) (BBC only)                                                          | 9.95      | 13.95         | -        |
| Holed Out                                                                                 | 8.50      | 9.75          | 10.50    |
| Holed Out Extra Crses I                                                                   | 6.50      | 7.75          | 8.50     |
| Holed Out Extra Crses 2                                                                   | 6.50      | 7.75          | 8.50     |
| Loopz                                                                                     | 8.79      | 11.95         |          |
| Master Break                                                                              | 7.95      | 9.95          | 11.95    |
| Micro Power Magic 1 *                                                                     | 5.95      | 6.95          | 7.75     |
| Micro Power Magic 2 *                                                                     | 5.95      | 6.95          | 7.75     |
| Micro Power Magic 3 *                                                                     | -         | 6.95          | -        |
| Mini Office 2 * (BBC only)                                                                | 10.95     | 13.95         | 17.95    |
| Mini Office 2 M128 *                                                                      | -         | 15.95         | -        |
| Nevryon                                                                                   | -         | 9.75          | 10.50    |
| Play it Again Sam I to 10 (Each)                                                          | 6.95      | 8.95          | 10.50    |
| Play it Again Sam 11 to 14 (Each)                                                         | 7.95      | 9.95          | 11.95    |
| Play it Again Sam 15 & 16 (Each)                                                          | 9.95      | 11.95         | 15.95    |
| Q-Master New! (BBC Only)                                                                  |           | 12.95         | 13.95    |
| Repton infinity                                                                           | 9.95      | 11.95         | 15.95    |
| Sim City                                                                                  | 9.95      | 11.95         | 15.95    |
| Speech (BBC only)                                                                         | 7.95      | 9.95          | 11.95    |
| Superior Collection I (BBC only)                                                          | 6.95      | 8.95          | 10.50    |
| Superior Collection 2 (BBC only)                                                          | 6.95      | 8.95          | 10.50    |
| Superior Colection 3 (Ele only)                                                           | 6.95      |               | -        |
| Tank Attack (40t)                                                                         | 9.95      | 11.95         | -        |
| U.I.M. (Needs 16k Sideways RAM)                                                           | -         | 12.95         | 14.25    |
| White Magic I or 2 (each)                                                                 | 6.50      | 9.75          | 10.50    |
|                                                                                           | Please st | ate 40t or 6  | Ot disc) |

| <u></u> | CUT  |                  | (AU42) |
|---------|------|------------------|--------|
|         | Plec | ise send me your | (NO12) |
| F       | REE  | CATALOGU         | El     |
| (N      |      |                  | $\neg$ |

| Name     |     |  |
|----------|-----|--|
| Address  | , 1 |  |
| <u> </u> |     |  |
|          |     |  |
| Postcode |     |  |

A3000/A5000

Picess visa vveicome
Please add 95p P&P (Europe £2.50, Outside Europe £4.50)
All prices include VAT @ 17.5%
Goods despatched within 48 hrs, (subject to availability)

# DISK STORAGE BOXES 3½" 10 CAPACITY QTY 5 £4.50 3½" 50 CAPACITY LOCKABLE £3.70 3½" 100 CAPACITY LOCKABLE £4.70 5¼" 10 CAPACITY QTY 5 £4.99 5¼" 50 CAPACITY LOCKABLE £3.70 5¼" 100 CAPACITY LOCKABLE £4.70 ACCESSORIES IBM PRINTER CABLE 1.8 MTR £4.90 (ALSO FOR ATARI AND AMIGA) 25 PIN M-M AND M-F 1.8 MTR £4.90 36 PIN CENTRONIC M-M 1.8 MTR £4.90

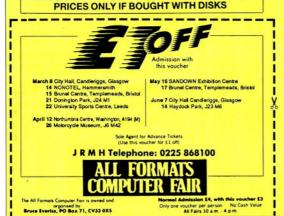

# 31/2" DISKS

| TYPE            | QTY | 25     | 50     | 100    |
|-----------------|-----|--------|--------|--------|
| BENCHMARK DS/DD |     | £18.00 | £31.00 | £45.00 |
| UNBRANDED DS/DD |     | £12.80 | £21.00 | £39.00 |
| BENCHMARK DS/HD |     | £33.60 | £61.00 | £67.00 |
| UNBRANDED DS/HD |     | £25.00 | £36.00 | £59.00 |

# 51/4" DISKS

| TYPE            | QTY | 25     | 50     | 100    |
|-----------------|-----|--------|--------|--------|
| BENCHMARK DS/DD |     | £11.00 | £18.00 | £28.00 |
| UNBRANDED DS/DD |     | £9.50  | £16.00 | £24.00 |
| BENCHMARK DS/HD |     | £18.00 | £31.50 | £52.50 |
| UNBRANDED DS/HD |     | £14.00 | £27.00 | £48.00 |

ALL DISKS 100% CERTIFIED ERROR FREE. 31/2" INC. LABELS. 51/4" INC. ENVELOPE AND LABEL SET.

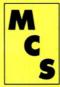

ALL PRICES INCLUDE VAT & P&P. UK ORDERS ONLY

es and MAKLAWARE 24 HOU

Cheques and Postal Orders to: VISA ORDER LINE OSO7 851 784

Manor Court Supplies Ltd

Manor Court Supplies Ltd
Telephone: 0597 851 792 Fax No: 0597 851 416
Dept AU4, Glen Celyn House, Penybont,
Llandrindod Wells, Powys, LD1 SSY

EDUCATION AND GOVERNMENT ORDERS WELCOME

# The Datafile

The Archimedes Public Domain and Shareware Library

# Catalogue / Demo Disc VI 13DRay-Pic A small mouse controlled demo By Armificial Intelligence

!CaveEdit A desktop Caverns editor By Andy Piper By Nick van der Walle !DataDemo A graphics and Sound demo !MailLabel A neat mail label printing utility By Toby Smith !NewDesk Give parts of the desktop a new look By Owen Ashley !ProTrack The ultimate STracker player from Belguim By BASS By Patric David Bean !Simon2 The 80's game emulator !Slosh Quite a good arts package By Wayne Keenan An icon bar animated toilet roll By Owen Ashley !TRoll The comprehensive 500k Datafile catalogue !Cat-a-log Intruder & Zombi two Pro Tracker modules

This disc contains over 1625k of archived PD plus the most comprehensive catalogue of all the Archimedes libraries. We pride ourselves in the speed and helpfulness of our service if you do have to return a disc for any reason we will also refund your postage along with a replacement disc.

Prices Standard discs are £1.10 each

Super discs ( over 1500k of archive PD ) are only £1.25

Registered Datafile Users

For £5 a year we will send you the next six Cat/Demo discs automatically and give you 2 free discs for every ten ordered.

#### Public Domain Voucher

Send £11 and get the above Cat/Demo disc plus a voucher for a further 12 discs. That works out at 85 pence per disc!!!

For your copy of the above disc send a cheque for £1 or a £1 coin taped to a piece of card (they don't get lost this way) to:

22 Duxford Drive, Aldergrove Co.Antrim, BT29 4BG

### SSERC GRAPHICS LIBRARIES

#### For Science & Technology Education

For Arc users of Draw, DTP, Magpie, Genesis, Sparkle etc.

NOW AS SEPARATE DISCS: CHEMISTRY \*\* INTERFACING \*\*
TECHNOLOGY \*\* ELECTRONICS \*\* PHYSICS \*\* UTILITIES \*\*
CIRCUIT BOARDS (E8.1 of pressive licence if you buy the lot:

#### What the press says:

Educational Computing & Technology - "a veritable treasure trove of science and technology clip art.... an excellent resource ....Any DTP work will be enhanced by the quality artwork....."

RISC User - "an excellent product and must surely be invaluable to anyone who needs scientific drawings.....Well done SSERC"

£10 per disc single users Add £5 per disc for site licence AUTHORITY LICENCES AVAILABLE

IF YOU WANT TO RE-INVENT THE GRAPHICS WHEEL THEN IGNORE THIS ADVERT. IF YOU ARE AT ALL SERIOUS ABOUT PUTTING TOGETHER QUALITY DIAGRAMS FOR MINIMAL FINANCIAL OUTLAY AND SAVING VALUABLE PROFESSIONAL TIME THEN FIND OUT NOW HOW THE GRAPHICS LIBRARIES CAN HELP.

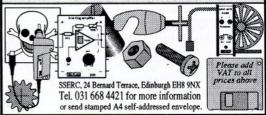

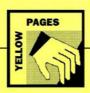

| Program         | Page | BBC B | B+/ | Master | Master  | Electron | 6502SP/ | ADFS | Econet | Shadow    | Archimedes/ | Monthly |
|-----------------|------|-------|-----|--------|---------|----------|---------|------|--------|-----------|-------------|---------|
|                 |      | B+    | 128 | 128    | Compact |          | Turbo   |      |        | Ram       | A3000/A5000 | disc    |
| ★Info           |      |       |     |        |         |          |         |      |        |           |             |         |
| Info 1          |      |       |     |        |         |          |         |      |        | T. F. Lin | -           | -       |
| Info 2-3        |      |       | -   | -      |         |          |         |      |        |           |             | -       |
| Info 4-7        |      |       |     |        |         |          |         |      |        |           | -           |         |
| Info 8          |      |       |     |        |         |          |         |      |        |           |             |         |
| Info 9          |      |       |     |        |         |          |         |      |        |           |             | -       |
| Info 10         |      |       | -   |        |         |          |         |      |        |           |             |         |
| Info 11         |      |       |     | -      |         |          |         |      | -      |           | -           |         |
| Info12          |      |       |     |        |         |          |         |      |        |           |             |         |
| Facebender      |      |       |     |        |         | 412      |         |      |        |           |             |         |
| Face 1-2        | -    |       |     |        |         |          |         |      | -      |           |             |         |
| Face 3-5        |      |       |     |        |         |          |         |      |        |           |             |         |
| Chords          |      |       |     |        |         |          |         |      |        |           |             |         |
| Chords1         |      |       |     |        |         |          |         |      |        |           |             |         |
| Chords 2-3      |      |       |     |        |         |          |         |      |        |           |             |         |
| Arm Programming |      |       |     |        |         |          |         |      |        |           |             | -       |

\*Info

```
1570 CASE eqn OF
1580 WHER 1:
1590 a-1,2*PRMAX(1)
1600 b-0,2*PRMAX(2)
1610 MEM 2:
1610 a-1,2*PRMAX(2)
1610 b-0,2*PRMAX(2)
1610 b-0,2*PRMAX(2)
1610 b-0,2*PRMAX(2)
1610 b-0,2*PRMAX(2)
1610 b-0,2*PRMAX(2)
                                                                                                                                                                                                                                                                                                                                                                                                                                                                                                                                                                                                                                                                                                                                                                                                                                                                                                                                                                                                                                                                                                                                                                                                                                                                                                                                                                                                                                                                                                                                                 2370 ca=ca+a/factor
2380 ELSE
2390 cb=cb+b/factor
2400 ENDIF
Listing 1

10 REM >CurveFit (Info1)

20 REM By Laurie Jones

10 REM For RISC OS machines

40 REM (C) BAU Apr 92
                                                                                                                                                                                                                                                                                                                                                                                                                                                                                                                                       780 VDU 4
790 ENDPROC
800 :
                                                                                                                                                                                                                                                                                                                                                                                                                                                                                                                                       810 DEF PROCPLOT
                                                                                                                                                                                                                                                                                                                                                                                                                                                                                                          810 DEF PROCINC

830 FOR 1:1 TO points

840 CIRCLE data[1,1]*1100/scalex,data[

1,2]*(980)/scaley,10

850 NEXT

860 ENDPROC

870 :
                                                                                                                                                                                                                                                                                                                                                                                                                                                                                                                                                                                                                                                                                                                                                                                                                                                                                                                                                                                                                                                                                                                                                                                                                                                                                                                                                                                                                                                                                                                                                 2410 newsq=PNssy(ca,cb)
2420 IF newsq>=oldsq factor=-10*factor
                                                                                                                                                                                                                                                                                                                                                                                                                                                                                                                                                                                                                                                                                                                                                                                                                                                                                                                                                                                                                                                                                                                                                                                                                                                                                                                                                                                                                                                                                                                                                 2420 IF newsq->older factor=-10*factor
2430 older_newsq
2440 UNTL factor>=10000
2450 ENDPOC
2460 :
2470 DEF PROCmonitor(newsq)
2480 IF maxsq-00 THEN
2490 PRINTAR(0,5)*Iterations*;FNform(i
                                    50:

60 ON ERROR VDU4:CLOSE#0:ORIGIN 0,0:S

"Hourglass Off":PRINTEPORT$;" at lin

'EEL:ON ERROR OFF:END

70 MODE 16
                                                                                                                                                                                                                                                                                                                                                                                                                                                                                                                                                                                                                                                                                                                                                                                                                                                                                                                                                                                                                           min(1))
1660 a=b*FNmin(2)-FNmin(1)
1670 WHEN 4:
1680 a=1.2**FNmax(1)
1690 b=0.5
1700 WHEN 5:
                         70 MODE 16
80 VDU 24,43*16,0;132*16-1;1023;
90 PROCreadequations
100 DIM data(100,2)
110 PROCloadfile
120 VDU 28,0,31,42,0
130 edna.0
                                                                                                                                                                                                                                                                                                                                                                                                                                                                                                          870 : 880 DEF PROCEDOICE

880 PER PROCEDOICE

880 PER LIT 0 equs

910 PERINT;1: "; equs(1):TAB(42-LENDAM

6(1)):TAB(42-LENDAM

6(1)):TAB(42-LENDAM

6(1)):TAB(42-LENDAM

6(1):TAB(42-LENDAM

930 PERINT;0) Other function of X in t

1880 PERINT; Select: ";
                                                                                                                                                                                                                                                                                                                                                                                                                                                                                                                                                                                                                                                                                                                                                                                                                                                                                                                                                                                                                                                                                                                                                                                                                                                                                                                                                                                                                                                                                                                                      ters)
2500 PRINT"Time taken"; FNform(TIME DIV
                             110 PROCIDAGI

120 VDU 28,8,3

130 eqn=0

140 PROCaxes

150 PROCplot

160 PROCchoice

170 CLS:CLG

180 PROCaxes

190 PROCPUEST

200 PROCESS
                                                                                                                                                                                                                                                                                                                                                                                                                                                                                                                                                                                                                                                                                                                                                                                                                                                                                                                                                                                                                                      1700 WHEN 5:
1710 a=3
1720 be (Phmax(1)*Fhmin(1))/2
1730 WHEN 6:
1740 a=-0.5
1750 b=1.5*FPhmax(1)
1760 WHEN 0:
1770 REPEAT
1780 INFOT*Estimate of a="a
1790 UNTIL a=0
                                                                                                                                                                                                                                                                                                                                                                                                                                                                                                                                                                                                                                                                                                                                                                                                                                                                                                                                                                                                                                                                                                                                                                                                                                                                                                                                                                                                                                                                                                                                  100)
2510 PRINT'SSY'/SSY";FNform(newsq/best)
2520 PRINT'Best";FNform(best)
2530 ENDIF
2540 ENDPROC
                                                                                                                                                                                                                                                                                                                                                                                                                                                                                                                                                                                                                                                                                                                                                                                                                                                                                                                                                                                                                                                                                                                                                                                                                                                                                                                                                                                                                                                                                                                                             2348 ENDPROC

2350 in EndProcessor (a,b,scalex,scaley)

2370 LOCAL x,y

2370 LOCAL x,y

2370 LOCAL x,y

2360 F.egar STENN

2360 ELSE

2410 x,e3y+0

2410 x,e3y+0

2420 ENDIF

2420 ENDIF

2430 ENDIF

2440 MOVE x*1100/scalex,y*900/scaley

2560 F.x. in 10 100

2650 xx.*scalex/100

270 y.EVAL/05/scalex,y*900/scaley

2500 ENDER

2710 CASE egn OF

2720 MENN 1

2720 MENN 1

2720 MENN 1

2720 MENN 1

2720 MENN 1

2720 MENN 1

2720 MENN 1
                                                                                                                                                                                                                                                                                                                                                                                                                                                                                                                        1840 PRINT" Select: ";
950 REPEAT
950 REPEAT
950 REPEAT
950 ROY-60ETC
950 REPEAT
950 ROY-60ETC
950 REPEAT
950 ROY-60ETC
950 ROY-60ETC
950 ROY-60ETC
950 ROY-60ETC
950 ROY-60ETC
950 ROY-60ETC
950 ROY-60ETC
950 ROY-60ETC
950 ROY-60ETC
950 ROY-60ETC
950 ROY-60ETC
950 ROY-60ETC
950 ROY-60ETC
950 ROY-60ETC
950 ROY-60ETC
950 ROY-60ETC
950 ROY-60ETC
950 ROY-60ETC
950 ROY-60ETC
950 ROY-60ETC
950 ROY-60ETC
950 ROY-60ETC
950 ROY-60ETC
950 ROY-60ETC
950 ROY-60ETC
950 ROY-60ETC
950 ROY-60ETC
950 ROY-60ETC
950 ROY-60ETC
950 ROY-60ETC
950 ROY-60ETC
950 ROY-60ETC
950 ROY-60ETC
950 ROY-60ETC
950 ROY-60ETC
950 ROY-60ETC
950 ROY-60ETC
950 ROY-60ETC
950 ROY-60ETC
950 ROY-60ETC
950 ROY-60ETC
950 ROY-60ETC
950 ROY-60ETC
950 ROY-60ETC
950 ROY-60ETC
950 ROY-60ETC
950 ROY-60ETC
950 ROY-60ETC
950 ROY-60ETC
950 ROY-60ETC
950 ROY-60ETC
950 ROY-60ETC
950 ROY-60ETC
950 ROY-60ETC
950 ROY-60ETC
950 ROY-60ETC
950 ROY-60ETC
950 ROY-60ETC
950 ROY-60ETC
950 ROY-60ETC
950 ROY-60ETC
950 ROY-60ETC
950 ROY-60ETC
950 ROY-60ETC
950 ROY-60ETC
950 ROY-60ETC
950 ROY-60ETC
950 ROY-60ETC
950 ROY-60ETC
950 ROY-60ETC
950 ROY-60ETC
950 ROY-60ETC
950 ROY-60ETC
950 ROY-60ETC
950 ROY-60ETC
950 ROY-60ETC
950 ROY-60ETC
950 ROY-60ETC
950 ROY-60ETC
950 ROY-60ETC
950 ROY-60ETC
950 ROY-60ETC
950 ROY-60ETC
950 ROY-60ETC
950 ROY-60ETC
950 ROY-60ETC
950 ROY-60ETC
950 ROY-60ETC
950 ROY-60ETC
950 ROY-60ETC
950 ROY-60ETC
950 ROY-60ETC
950 ROY-60ETC
950 ROY-60ETC
950 ROY-60ETC
950 ROY-60ETC
950 ROY-60ETC
950 ROY-60ETC
950 ROY-60ETC
950 ROY-60ETC
950 ROY-60ETC
950 ROY-60ETC
950 ROY-60ETC
950 ROY-60ETC
950 ROY-60ETC
950 ROY-60ETC
950 ROY-60ETC
950 ROY-60ETC
950 ROY-60ETC
950 ROY-60ETC
950 ROY-60ETC
950 ROY-60ETC
950 ROY-60ETC
950 ROY-60ETC
950 ROY-60ETC
950 ROY-60ETC
950 ROY-60ETC
950 ROY-60ETC
950 ROY-60ETC
950 ROY-60ETC
950 ROY-60ETC
950 ROY-60ETC
950 ROY-60ETC
950 ROY-60ETC
950 ROY-60ETC
950 ROY-60ETC
950 ROY-60ETC
950 ROY-60ETC
950 ROY-60ETC
950 ROY-60ETC
950 ROY-60ETC
950 ROY-60ETC
950 ROY-60ETC
950 ROY-60ETC
950 ROY-60ETC
950 ROY-60ETC
950 ROY-60ETC
950 ROY-60ETC
950 ROY-
                     139 PECCOLOC
200 PECCOPUSES (equ.)
210 VDU 39
220 CLS
220 CLS
230 FRINT "Using ";
240 IF eqn.0 PRINT" other'"; ELSE PRIN
nameS (eqn.);
250 FRINT" equation"
250 FRINT "equation"
250 FRINT initial 's"; PRFORM(a)
250 PRINT initial 's"; PRFORM(b)
250 Oldeq PRINT" initial 's"; PRFORM(b)
300 maxeqeoldeq
310 TIMES0
                                                                                                                                                                                                                                                                                                                                                                                                                                                                                                                                                                                                                                                                                                                                                                                                                                                                                                                                                                                                                                          1990 UNTIL a<>0
1900 REPEAT
1810 INPUT Estimate of b="b
1820 UNTIL b<>0
1830 CLS
                                                                                                                                                                                                                                                                                                                                                                                                                                                                                                                                                                                                                                                                                                                                                                                                                                                                                                                                                                                                                           1846 BNCASE
1850 ENDROCASE
1860 ED FMany(a,b)
1860 ED FMany(a,b)
1850 ED FMany(a,b)
1850 ED FMany(a,b)
1850 ED FMany(a,b)
1850 ED FMAN(a,b)
1850 ED FMAN(a,b)
1850 ED FMAN(a,b)
1850 ED FMAN(a,b)
1850 ED FMAN(a,b)
1850 ED FMAN(a,b)
1850 ED FMAN(a,b)
1850 ED FMAN(a,b)
1850 ED FMAN(a,b)
1850 ED FMAN(a,b)
1850 ED FMAN(a,b)
1850 ED FMAN(a,b)
1850 ED FMAN(a,b)
1850 ED FMAN(a,b)
1850 ED FMAN(a,b)
1850 ED FMAN(a,b)
1850 ED FMAN(a,b)
1850 ED FMAN(a,b)
1850 ED FMAN(a,b)
1850 ED FMAN(a,b)
1850 ED FMAN(a,b)
1850 ED FMAN(a,b)
1850 ED FMAN(a,b)
1850 ED FMAN(a,b)
1850 ED FMAN(a,b)
1850 ED FMAN(a,b)
1850 ED FMAN(a,b)
1850 ED FMAN(a,b)
1850 ED FMAN(a,b)
1850 ED FMAN(a,b)
1850 ED FMAN(a,b)
1850 ED FMAN(a,b)
1850 ED FMAN(a,b)
1850 ED FMAN(a,b)
1850 ED FMAN(a,b)
1850 ED FMAN(a,b)
1850 ED FMAN(a,b)
1850 ED FMAN(a,b)
1850 ED FMAN(a,b)
1850 ED FMAN(a,b)
1850 ED FMAN(a,b)
1850 ED FMAN(a,b)
1850 ED FMAN(a,b)
1850 ED FMAN(a,b)
1850 ED FMAN(a,b)
1850 ED FMAN(a,b)
1850 ED FMAN(a,b)
1850 ED FMAN(a,b)
1850 ED FMAN(a,b)
1850 ED FMAN(a,b)
1850 ED FMAN(a,b)
1850 ED FMAN(a,b)
1850 ED FMAN(a,b)
1850 ED FMAN(a,b)
1850 ED FMAN(a,b)
1850 ED FMAN(a,b)
1850 ED FMAN(a,b)
1850 ED FMAN(a,b)
1850 ED FMAN(a,b)
1850 ED FMAN(a,b)
1850 ED FMAN(a,b)
1850 ED FMAN(a,b)
1850 ED FMAN(a,b)
1850 ED FMAN(a,b)
1850 ED FMAN(a,b)
1850 ED FMAN(a,b)
1850 ED FMAN(a,b)
1850 ED FMAN(a,b)
1850 ED FMAN(a,b)
1850 ED FMAN(a,b)
1850 ED FMAN(a,b)
1850 ED FMAN(a,b)
1850 ED FMAN(a,b)
1850 ED FMAN(a,b)
1850 ED FMAN(a,b)
1850 ED FMAN(a,b)
1850 ED FMAN(a,b)
1850 ED FMAN(a,b)
1850 ED FMAN(a,b)
1850 ED FMAN(a,b)
1850 ED FMAN(a,b)
1850 ED FMAN(a,b)
1850 ED FMAN(a,b)
1850 ED FMAN(a,b)
1850 ED FMAN(a,b)
1850 ED FMAN(a,b)
1850 ED FMAN(a,b)
1850 ED FMAN(a,b)
1850 ED FMAN(a,b)
1850 ED FMAN(a,b)
1850 ED FMAN(a,b)
1850 ED FMAN(a,b)
1850 ED FMAN(a,b)
1850 ED FMAN(a,b)
1850 ED FMAN(a,b)
1850 ED FMAN(a,b)
1850 ED FMAN(a,b)
1850 ED FMAN(a,b)
1850 ED FMAN(a,b)
1850 ED FMAN(a,b)
1850 ED FMAN(a,b)
1850 ED FMAN(a,b)
1850 ED FMAN(a,b)
1850 ED FMAN(a,b)
1850 ED FMAN(a,b)
1850 ED FMAN(a,b)
1850 ED FMAN(a,b
                                                                                                                                                                                                                                                                                                                                                                                                                                                                                                                                                                                                                                                                                                                                                                                                                                                                                                                                                                                                                                          1840 ENDCASE
                                                                                                                                                                                                                                                                                                                                                                                                                                                                                                                                                                                                                                                                                                                                                                                                                                                                                                                                                                                                                                          1850 ENDPROC
                                                                                                                                                                                                                                                                                                                                                                                                                                                                                                                            1996 FOR inl TO 4
1100 data(i,1)=1.1
1100 Mark [i,1)=1.1
1100 Mark [i,1]=1.00 Mark [i,1]=1.00 
                                310 TIME=0
320 OFF:SYS "Hourglass_On"
                             330 PROCoptimise
340 SYS "Hourglass_Off"
350 PROCdraw(a,b,scalex,scaley)
360 PROCoutput
370 PROCestats
                                                                                                                                                                                                                                                                                                                                                                                                                                                                                                                                                                                                                                                                                                                                                                                                                                                                                                                                                                                                                                                                                                                                                                                                                                                                                                                                                                                                                                                                                                                                         ley 2740 LINE b*1100/scalex,0,b*1100/scalex .a*930/scaley 2750 WHEN 6 2760 LINE 0,-3*a*900/scaley,-b*825/(a*s
                     390 :
400 DEF FNerror
410 IF ERR=18 OR ERR=22 I=I+1:=TRUE
420 FRINT REPORTS; at line ";ERL
430 =flag"s
                                                                                                                                                                                                                                                                                                                                                                                                                                                                                                                        1170 ENDIF

1180 FF equa-OTHEN
1190 FRINT' "Enter function of x"
1100 INFOUT. y" y" y"
1110 ENDIF
1210 ENDIF
1210 ENDIF
1210 ENDIF
1210 ENDIF
1210 ENDIF
1210 ENDIF
1210 ENDIF
1210 ENDIF
1210 ENDIF
1210 ENDIF
1210 ENDIF
1
                                                                                                                                                                                                                                                                                                                                                                                                                                                                                                                                                                                                                                                                                                                                                                                                                                                                                                                                                                                                                                                                                                                                                                                                                                                                                                                                                                                                                                                                                                                                  2700 LINE 9.-3"2"900/SCaley, Dred5/(a"s
calex,0
2770 LINE -530"b/(scalex*a),0,-530"b/(s
calex*a),-8"900/scaley
2780 ENDEASE
2790 ENDEASE
2790 ENDEASE
2800 :
                             440 :
450 DEF PROCAXES
460 LOCAL x,y,i
470 VDU 5
480 ORIGIN 800,110
                                                                                                                                                                                                                                                                                                                                                                                                                                                                                                                                                                                                                                                                                                                                                                                                                                                                                                                                                                                                                                                                                                                                                                                                                                                                                                                                                                                                                                                                                                                                                 2800 :
2810 DEF PROCoutput
2820 PRINTTAB(0,10) "Coefficient a";FNfo
                                                                                                                                                                                                                                                                                                                                                                                                                                                                                                                                                                                                                                                                                                                                                                                                                                                                                                                                                                                                                                                                                                                                                                                                                                                                                                                                                                                                                                                                                                                                      rain's print" coefficient b"; FNform(b)
2830 FRINT"Coefficient b"; FNform(newsq)
2840 FRINT"Data points"; FNform(points)
2850 FRINT"R.M.S."; FNform(SQR(newsq)/(points-2))
                         480 DRIGHT SD0, ATC
490 CCLT 7
500 LINE 0,0,1100,0
510 LINE 0,0,0,900
520 x=INT(FMmax(1))
530 y=INT(FMmax(2))
540 IF x=0 x=1 ELSE scalex=INT(LOG(x))
                                                                                                                                                                                                                                                                                                                                                                                                                                                                                                                        1300 =line$
1310 ENDPROC
1320 :
1330 DEF PROCloadfile
                                                                                                                                                                                                                                                                                                                                                                                                                                                                                                                                                                                                                                                                                                                                                                                                                                                                                                                                                                                                                                                                                                                                                                                                                                                                                                                                                                                                                                                                                                                                                 pints-2))
2878 CASE eqn OF
2880 WHEN 1:
2890 FRINT"Vmax";FNform(a);" ";ylabel$
2900 FRINT"Km";FNform(b);" ";xlabel$
                                                                                                                                                                                                                                                                                                                                                                                                                                                                                                                                                                                                                                                                                                                                                                                                                                                                                                                                                                                                                    ALD IT BAXEQ=0 newsq-0:oldsq=0:best=0:
EMDPROC
2166 optloop=1
2170 iters=2
2180 REPEAT
2180 REPEAT
2180 FROCterate(TRUE,a,b,oldsq)
2180 FROCterate(TRUE,a,b,newsq)
2180 FROCterate(TRUES,a,b,newsq)
2181 FROCterate(TRUES,a,b,newsq)
2180 FROCterate(TRUES,a,b,newsq)
2180 FROCterate(TRUES,a,b,newsq)
2180 FROCterate(TRUES)
2180 EMDPROC
2180 EMDPROC
2180 EMDPROC
2180 EMDPROC
2180 EMDPROC
2180 EMDPROC
2180 EMDPROC
2180 EMDPROC
2180 EMDPROC
2180 EMDPROC
2180 EMDPROC
2180 EMDPROC
2180 EMDPROC
2180 EMDPROC
2180 EMDPROC
2180 EMDPROC
2180 EMDPROC
2180 EMDPROC
2180 EMDPROC
2180 EMDPROC
2180 EMDPROC
2180 EMDPROC
2180 EMDPROC
2180 EMDPROC
2180 EMDPROC
2180 EMDPROC
2180 EMDPROC
2180 EMDPROC
2180 EMDPROC
2180 EMDPROC
2180 EMDPROC
2180 EMDPROC
2180 EMDPROC
2180 EMDPROC
2180 EMDPROC
2180 EMDPROC
2180 EMDPROC
2180 EMDPROC
2180 EMDPROC
2180 EMDPROC
2180 EMDPROC
2180 EMDPROC
2180 EMDPROC
2180 EMDPROC
2180 EMDPROC
2180 EMDPROC
2180 EMDPROC
2180 EMDPROC
2180 EMDPROC
2180 EMDPROC
2180 EMDPROC
2180 EMDPROC
2180 EMDPROC
2180 EMDPROC
2180 EMDPROC
2180 EMDPROC
2180 EMDPROC
2180 EMDPROC
2180 EMDPROC
2180 EMDPROC
2180 EMDPROC
2180 EMDPROC
2180 EMDPROC
2180 EMDPROC
2180 EMDPROC
2180 EMDPROC
2180 EMDPROC
2180 EMDPROC
2180 EMDPROC
2180 EMDPROC
2180 EMDPROC
2180 EMDPROC
2180 EMDPROC
2180 EMDPROC
2180 EMDPROC
2180 EMDPROC
2180 EMDPROC
2180 EMDPROC
2180 EMDPROC
2180 EMDPROC
2180 EMDPROC
2180 EMDPROC
2180 EMDPROC
2180 EMDPROC
2180 EMDPROC
2180 EMDPROC
2180 EMDPROC
2180 EMDPROC
2180 EMDPROC
2180 EMDPROC
2180 EMDPROC
2180 EMDPROC
2180 EMDPROC
2180 EMDPROC
2180 EMDPROC
2180 EMDPROC
2180 EMDPROC
2180 EMDPROC
2180 EMDPROC
2180 EMDPROC
2180 EMDPROC
2180 EMDPROC
2180 EMDPROC
2180 EMDPROC
2180 EMDPROC
2180 EMDPROC
2180 EMDPROC
2180 EMDPROC
2180 EMDPROC
2180 EMDPROC
2180 EMDPROC
2180 EMDPROC
2180 EMDPROC
2180 EMDPROC
2180 EMDPROC
2180 EMDPROC
2180 EMDPROC
2180 EMDPROC
2180 EMDPROC
2180 EMDPROC
2180 EMDPROC
2180 EMDPROC
2180 EMDPROC
2180 EMDPROC
2180 EMDPROC
2180 EMDPROC
2180 EMDPROC
2180 EMDPROC
2180 EMDPROC
2180 EMDPROC
2180 EMDPROC
2180 EMDPROC
2180 EMDPROC
1550 IF y=0 y=1 ELSE scaley=INT(LOG(y))
1560 scalex=INT(16'(scalex))
1570 scaley=INT(16'(scalex))
1580 scalex=INT(16'(scalex))
1580 scalex=scalex*(INT(scalex)*(Pimax(1))
1580 scalex=scalex*(INT(scalex)*(Pimax(1))
1580 scalex=scalex*(INT(scalex)*(Pimax(1))
1580 scalex=scalex*(INT(scalex)*(Pimax(1))
1580 scalex=scalex*(INT(scalex)*(INT(scalex)
                                                                                                                                                                                                                                                                                                                                                                                                                                                                                                             1336 DEF FROCLoadfile
1346 CLEAT
1346 CLEAT
1346 CLEAT
1346 CLEAT
1346 INFUT "Name of data file (or "comm and): "file
1370 IF LEFTS(files,1)="" THEN
1380 OSCILICATION
1340 CLEAT (LEFTS (files,1): ""
1440 CUNTIL LEFTS (files,1): ""
1440 CUNTIL LEFTS (files,1): ""
1440 CUNTIL LEFTS (files,1): ""
1440 CUNTIL LEFTS (files,1): ""
1440 CLEAT CONTILIA
1450 CONTILIA
1450 CONTILIA
1450 CLEAT CONTILIA
1450 CASTA CONTILIA
1560 CASTA CONTILIA
1560 CASTA CONTILIA
1560 CASTA CONTILIA
1560 CASTA CONTILIA
1560 CASTA CONTILIA
1560 CASTA CONTILIA
1560 CASTA CONTILIA
1560 CASTA CONTILIA
1560 CASTA CONTILIA
1560 CASTA CONTILIA
1560 CASTA CONTILIA
1560 CASTA CONTILIA
1560 CASTA CONTILIA
1560 CASTA CONTILIA
1560 CASTA CONTILIA
1560 CASTA CONTILIA
1560 CASTA CONTILIA
1560 CASTA CONTILIA
1560 CASTA CONTILIA
1560 CASTA CONTILIA
1560 CASTA CONTILIA
1560 CASTA CONTILIA
1560 CASTA CONTILIA
1560 CASTA CONTILIA
1560 CASTA CONTILIA
1560 CASTA CONTILIA
1560 CASTA CONTILIA
1560 CASTA CONTILIA
1560 CASTA CONTILIA
1560 CASTA CONTILIA
1560 CASTA CONTILIA
1560 CASTA CONTILIA
1560 CASTA CONTILIA
1560 CASTA CONTILIA
1560 CASTA CONTILIA
1560 CASTA CONTILIA
1560 CASTA CONTILIA
1560 CASTA CONTILIA
1560 CASTA CONTILIA
1560 CASTA CONTILIA
1560 CASTA CONTILIA
1560 CASTA CONTILIA
1560 CASTA CONTILIA
1560 CASTA CONTILIA
1560 CASTA CONTILIA
1560 CASTA CONTILIA
1560 CASTA CONTILIA
1560 CASTA CONTILIA
1560 CASTA CONTILIA
1560 CASTA CONTILIA
1560 CASTA CONTILIA
1560 CASTA CONTILIA
1560 CASTA CONTILIA
1560 CASTA CONTILIA
1560 CASTA CONTILIA
1560 CASTA CONTILIA
1560 CASTA CONTILIA
1560 CASTA CONTILIA
1560 CASTA CONTILIA
1560 CASTA CONTILIA
1560 CASTA CONTILIA
1560 CASTA CONTILIA
1560 CASTA CONTILIA
1560 CASTA CONTILIA
1560 CASTA CONTILIA
1560 CASTA CONTILIA
1560 CASTA CONTILIA
1560 CASTA CONTILIA
1560 CASTA CONTILIA
1560 CASTA CONTILIA
1560 CASTA CONTILIA
1560 CASTA CONTILIA
1560 CASTA CONTILIA
1560 CASTA CONTILIA
1560 CASTA CONTILIA
1560 CASTA CONTILIA
1560 CASTA CONTILIA
1560 CASTA CONTILIA
1560 CASTA CONTILIA
1560 CASTA CONTILIA
1560 CASTA CONTILIA
1560 CASTA 
                             550 IF y=0 y=1 ELSE scaley=INT(LOG(y))
                                                                                                                                                                                                                                                                                                                                                                                                                                                                                                                                1348 CLS
                                                                                                                                                                                                                                                                                                                                                                                                                                                                                                                                                                                                                                                                                                                                                                                                                                                                                                                                                                                                                                                                                                                                                                                                                                                                                                                                                                                                                                                                                                                                                    2918 WHEN 2:
2928 PRINT"Bind. sites":FNform(a); " ";y
                                                                                                                                                                                                                                                                                                                                                                                                                                                                                                                                                                                                                                                                                                                                                                                                                                                                                                                                                                                                                                                                                                                                                                                                                                                                                                                                                                                                                                                                                                                                         2720 FRINT'SIG. stres'; NACCH(a);
'label$
2330 FRINT'R4"; FRICOTT(b); ";xlabel$
2460 HERE 3:
2550 FRINT'Intercept'; FRICOT(a)
2560 FRINT'SIGP'; FRICOT(b)
2570 HERE 5:
2580 FRINT'SIGP'; FRICOT(BS)
2590 FRINT'SO'; FRICOTT(BS)
2590 FRINT'SO'; FRICOTT(BS)
2590 FRINT'SO'; FRICOTT(BS)
                                                                                                                                                                                                                                                                                                                                                                                                                                                                                                                                                                                                                                                                                                                                                                                                                                                                                                                                                                                                                                                                                                                                                                                                                                                                                                                                                                                                                                                                                                                                                 3000 C=11=20 TO 80 STEP30
3010 FOR 1=20 TO 80 STEP30
3020 C=C=0.3
3030 y=(SC-NSS) *C+NSS
3040 x=INT(EVAL(x$))
3050 FRINT=EO*;INT(I);FNFOTM(INT(x));*
                                                                                                                                                                                                                                                                                                                                                                                                                                                                                                                                                                                                                                                                                                                                                                                                                                                                                                                                                                                                                                          cb,oidsq)
2290 IF maxsq=0 newsq=0:oldsq=0:best=0:
                                                                                                                                                                                                                                                                                                                                                                                                                                                                                                                                                                                                                                                                                                                                                                                                                                                                                                                                                                                                                        2299 IF MANAGE MEDITED 13 MANAGE MEDITED CARD 13 MANAGE MEDITED 13 MANAGE MEDITED (CA.Ch) 2210 IF DEVELOPING TERM factor=-10 2310 REPRAT 2340 Iters==1 2350 PRINTIAB(0,5)*Iterations*;FNform(i**rest*)
                                                                                                                                                                                                                                                                                                                                                                                                                                                                                                                                                                                                                                                                                                                                                                                                                                                                                                                                                                                                                                                                                                                                                                                                                                                                                                                                                                                                                                                                                                                                             3050 FRINT'ED"; INT(I); FRIOTE(IN; x|xlabel$
3060 REXT
3070 ENDCASE
3080 ENDCROC
3100 DEF PROCATATE
3110 DIM datasq(100,2)
3110 DIM datasq(100,2)
3120 sey=0:sex=0:sumx=0:sumy=0
                                                                                                                                                                                                                                                                                                                                                                                                                                                                                                             y$,",")+1)
1510 UNTIL BOP#in
1520 CLOSE #in
1530 CLS
                                                                                                                                                                                                                                                                                                                                                                                                                                                                                                                                1540 ENDPROC
                                                                                                                                                                                                                                                                                                                                                                                                                                                                                                                            1550 :
1560 DEF PROCquess(eqn)
                                                                                                                                                                                                                                                                                                                                                                                                                                                                                                                                                                                                                                                                                                                                                                                                                                                                                                                                                                                                                                      ers)
2360 IF z THEN
```

```
560 x(x,y)=80*x-40*RHD(60)-10
570 y(x,y)=80*y-40*RHD(60)-30
580 REXT
580 REXT
580 REXT
580 REXT
580 REXT
580 REXT
580 REXT
580 YEAR STO 16
580 FOR y=0 TO 13
610 FOR x=0 TO 16
610 FOR x=0 TO 16
610 FOR x=0 TO 16
610 FOR x=0 TO 16
610 FOR x=0 TO 16
610 FOR x=0 TO 16
610 FOR x=0 TO 16
610 FOR x=0 TO 16
610 FOR x=0 TO 16
610 FOR x=0 TO 16
610 FOR x=0 TO 16
610 FOR x=0 TO 16
610 FOR x=0 TO 16
610 FOR x=0 TO 16
610 FOR x=0 TO 16
610 FOR x=0 TO 16
610 FOR x=0 TO 16
610 FOR x=0 TO 16
610 FOR x=0 TO 16
610 FOR x=0 TO 16
610 FOR x=0 TO 16
610 FOR x=0 TO 16
610 FOR x=0 TO 16
610 FOR x=0 TO 16
610 FOR x=0 TO 16
610 FOR x=0 TO 16
610 FOR x=0 TO 16
610 FOR x=0 TO 16
610 FOR x=0 TO 16
610 FOR x=0 TO 16
610 FOR x=0 TO 16
610 FOR x=0 TO 16
610 FOR x=0 TO 16
610 FOR x=0 TO 16
610 FOR x=0 TO 16
610 FOR x=0 TO 16
610 FOR x=0 TO 16
610 FOR x=0 TO 16
610 FOR x=0 TO 16
610 FOR x=0 TO 16
610 FOR x=0 TO 16
610 FOR x=0 TO 16
610 FOR x=0 TO 16
610 FOR x=0 TO 16
610 FOR x=0 TO 16
610 FOR x=0 TO 16
610 FOR x=0 TO 16
610 FOR x=0 TO 16
610 FOR x=0 TO 16
610 FOR x=0 TO 16
610 FOR x=0 TO 16
610 FOR x=0 TO 16
610 FOR x=0 TO 16
610 FOR x=0 TO 16
610 FOR x=0 TO 16
610 FOR x=0 TO 16
610 FOR x=0 TO 16
610 FOR x=0 TO 16
610 FOR x=0 TO 16
610 FOR x=0 TO 16
610 FOR x=0 TO 16
610 FOR x=0 TO 16
610 FOR x=0 TO 16
610 FOR x=0 TO 16
610 FOR x=0 TO 16
610 FOR x=0 TO 16
610 FOR x=0 TO 16
610 FOR x=0 TO 16
610 FOR x=0 TO 16
610 FOR x=0 TO 16
610 FOR x=0 TO 16
610 FOR x=0 TO 16
610 FOR x=0 TO 16
610 FOR x=0 TO 16
610 FOR x=0 TO 16
610 FOR x=0 TO 16
610 FOR x=0 TO 16
610 FOR x=0 TO 16
610 FOR x=0 TO 16
610 FOR x=0 TO 16
610 FOR x=0 TO 16
610 FOR x=0 TO 16
610 FOR x=0 TO 16
610 FOR x=0 TO 16
610 FOR x=0 TO 16
610 FOR x=0 TO 16
610 FOR x=0 TO 16
610 FOR x=0 TO 16
610 FOR x=0 TO 16
610 FOR x=0 TO 16
610 FOR x=0 TO 16
610 FOR x=0 TO 16
610 FOR x=0 TO 16
610 FOR x=0 TO 16
610 FOR x=0 TO 16
610 FOR x=0 TO 16
610 FOR x=0 TO 16
610 FOR x=0 TO 17
610 FOR x=0 TO 16
610 FOR x=0 TO 17
610 FOR x=0 TO 17
610 FOR x=0 TO 17
610 FOR x=0 TO 17
610 FOR x=0 TO 17
610 FOR x=0 TO 17
                                                                                                                                                                                                                                                                                                                                                                                                                                                                                                                                                                                                                                                                                                                                                                                                                                                                                                                                                                                                                                                                                                                                                                                                                          Listing 3

10 REM > Deschence (Info)
20 REM by Dave Lawrence
30 REM for all machines
40 REM (c) REM Dave 11 machines
40 REM (c) REM Dave 12 machines
40 REM (c) REM Dave 13 machines
40 REM (c) REM Dave 13 machines
40 REM (c) REM Dave 13 machines
40 REM (c) REM Dave 13 machines
40 REM COLL (c) REM Dave 14 machines
40 REMD X(1) -7 (c) -7 (c) -7 (
    3130 datasq()=data()*data()
3140 FOR I=start TO points
3150 saysasy-datasq(I,2)
3150 saysasy-datasq(I,2)
3150 saysasy-datasq(I,2)
3160 saysasy-datasq(I,2)
3160 saysasy-datasq(I,2)
3160 saysasy-datasq(I,2)
3160 saysasy-datasq(I,2)
3160 saysasy-datasq(I,2)
3160 saysasy-sumy^2/(points-start+1)
3200 saysasy-sumy^2/(points-start+1)
3200 saysasy-sumy^2/(points-start+1)
3200 saysasy-sumy-best
3200 regionaldits-sfart
3200 regionaldits-sfart
3270 regressionssy-best
3260 regionaldits-dit-1
3270 regressionssy-lessionaldits-signal-signal-si
                                                                                                                                                                                                                                                                                                                                                                                                                                                                                                                                                                                                                                            430 LDA (coordinate),Y
440 PHA
450 INY:INY:INY
460 CPY 832
470 RNE push_loop1
480 .divloop
480 .divloop
490 JSR sub_divide
500 TSX:CPX stack
510 RNE divloop
520 RTS
                                                                                                                                                                                                                                                                                                                                                                                                                                                                                                                                                                                                                                            500 TSX.CFX stack
510 RSK (10V)cop
510 RSK (10V)cop
510 RSK (10V)cop
510 RSK (10V)cop
510 RSK (10V)cop
510 RSK (10V)cop
510 RSK (10V)cop
510 RSK (10V)cop
510 RSK (10V)cop
510 RSK (10V)cop
510 RSK (10V)cop
510 RSK (10V)cop
510 RSK (10V)cop
510 RSK (10V)cop
510 RSK (10V)cop
510 RSK (10V)cop
510 RSK (10V)cop
510 RSK (10V)cop
510 RSK (10V)cop
510 RSK (10V)cop
510 RSK (10V)cop
510 RSK (10V)cop
510 RSK (10V)cop
510 RSK (10V)cop
510 RSK (10V)cop
510 RSK (10V)cop
510 RSK (10V)cop
510 RSK (10V)cop
510 RSK (10V)cop
510 RSK (10V)cop
510 RSK (10V)cop
510 RSK (10V)cop
510 RSK (10V)cop
510 RSK (10V)cop
510 RSK (10V)cop
510 RSK (10V)cop
510 RSK (10V)cop
510 RSK (10V)cop
510 RSK (10V)cop
510 RSK (10V)cop
510 RSK (10V)cop
510 RSK (10V)cop
510 RSK (10V)cop
510 RSK (10V)cop
510 RSK (10V)cop
510 RSK (10V)cop
510 RSK (10V)cop
510 RSK (10V)cop
510 RSK (10V)cop
510 RSK (10V)cop
510 RSK (10V)cop
510 RSK (10V)cop
510 RSK (10V)cop
510 RSK (10V)cop
510 RSK (10V)cop
510 RSK (10V)cop
510 RSK (10V)cop
510 RSK (10V)cop
510 RSK (10V)cop
510 RSK (10V)cop
510 RSK (10V)cop
510 RSK (10V)cop
510 RSK (10V)cop
510 RSK (10V)cop
510 RSK (10V)cop
510 RSK (10V)cop
510 RSK (10V)cop
510 RSK (10V)cop
510 RSK (10V)cop
510 RSK (10V)cop
510 RSK (10V)cop
510 RSK (10V)cop
510 RSK (10V)cop
510 RSK (10V)cop
510 RSK (10V)cop
510 RSK (10V)cop
510 RSK (10V)cop
510 RSK (10V)cop
510 RSK (10V)cop
510 RSK (10V)cop
510 RSK (10V)cop
510 RSK (10V)cop
510 RSK (10V)cop
510 RSK (10V)cop
510 RSK (10V)cop
510 RSK (10V)cop
510 RSK (10V)cop
510 RSK (10V)cop
510 RSK (10V)cop
510 RSK (10V)cop
510 RSK (10V)cop
510 RSK (10V)cop
510 RSK (10V)cop
510 RSK (10V)cop
510 RSK (10V)cop
510 RSK (10V)cop
510 RSK (10V)cop
510 RSK (10V)cop
510 RSK (10V)cop
510 RSK (10V)cop
510 RSK (10V)cop
510 RSK (10V)cop
510 RSK (10V)cop
510 RSK (10V)cop
510 RSK (10V)cop
510 RSK (10V)cop
510 RSK (10V)cop
510 RSK (10V)cop
510 RSK (10V)cop
510 RSK (10V)cop
510 RSK (10V)cop
510 RSK (10V)cop
510 RSK (10V)cop
510 RSK (10V)cop
510 RSK (10V)cop
510 RSK (10V)cop
510 RSK (10V)cop
510 RSK (10V)cop
510 RSK (10V)cop
510 R
                      ressiondi%
3290 residual meansq=residualssy/residu
aldf:
3360 IF maxsq=0 F-99999 ELSE F=regressi
on_meansq/residual_meansq
3310 IF maxsq=0 TEBN r=1 ELSE r=(sumxy-
sumx*usumy/points)/50R(ssx*ssy)
3320 IF P<1 TEBN F=1/F
3330 PRINTAS(0,20); *ANALYSIS OF VARIAN
CZ**
                 3340 PRINT*Regress. sum sqr*;FNform(reg
        ressionssy)
3350 PRINT*Residual sum sqr*;FNform(res
        idualssy)
3360 PRINT"Total sum of sqrs";FNform(ss
                                                                                                                                                                                                                                                                                                                                                                                                                                                                                                                                                                                                                                                                                                                                                                                                                                                                                                                                                                                                                                                                                                                                                                                                                                                                                                                                                                                                                                                                                                                                                                                                                                                                                                                                                                                                                                                     $20 PROCOCO[(16,0): RECTANGLE FILL 0,0,1
280,130
280,130
21280,750
21280,750
21280,750
21280,750
21280,750
21280,750
21280,750
21280,750
21280,750
21280,750
21280,750
21280,750
21280,750
21280,750
21280,750
21280,750
21280,750
21280,750
21280,750
21280,750
21280,750
21280,750
21280,750
21280,750
21280,750
21280,750
21280,750
21280,750
21280,750
21280,750
21280,750
21280,750
21280,750
21280,750
21280,750
21280,750
21280,750
21280,750
21280,750
21280,750
21280,750
21280,750
21280,750
21280,750
21280,750
21280,750
21280,750
21280,750
21280,750
21280,750
21280,750
21280,750
21280,750
21280,750
21280,750
21280,750
21280,750
21280,750
21280,750
21280,750
21280,750
21280,750
21280,750
21280,750
21280,750
21280,750
21280,750
21280,750
21280,750
21280,750
21280,750
21280,750
21280,750
21280,750
21280,750
21280,750
21280,750
21280,750
21280,750
21280,750
21280,750
21280,750
21280,750
21280,750
21280,750
21280,750
21280,750
21280,750
21280,750
21280,750
21280,750
21280,750
21280,750
21280,750
21280,750
21280,750
21280,750
21280,750
21280,750
21280,750
21280,750
21280,750
21280,750
21280,750
21280,750
21280,750
21280,750
21280,750
21280,750
21280,750
21280,750
21280,750
21280,750
21280,750
21280,750
21280,750
21280,750
21280,750
21280,750
21280,750
21280,750
21280,750
21280,750
21280,750
21280,750
21280,750
21280,750
21280,750
21280,750
21280,750
21280,750
21280,750
21280,750
21280,750
21280,750
21280,750
21280,750
21280,750
21280,750
21280,750
21280,750
21280,750
21280,750
21280,750
21280,750
21280,750
21280,750
21280,750
21280,750
21280,750
21280,750
21280,750
21280,750
21280,750
21280,750
21280,750
21280,750
21280,750
21280,750
21280,750
21280,750
21280,750
21280,750
21280,750
21280,750
21280,750
21280,750
21280,750
21280,750
21280,750
21280,750
21280,750
21280,750
21280,750
21280,750
21280,750
21280,750
21280,750
21280,750
21280,750
21280,750
21280,750
21280,750
21280,750
21280,750
21280,750
21280,750
21280,750
21280,750
21280,750
21280,750
21280,750
21280,750
21280,750
21280,750
21280,750
21280,750
21280,750
21280,750
    y)
3370 PRINT*Regress. mean sqr*;FNform(re
                                                                                                                                                                                                                                                                                                                                                                                                                                                                                                                                                                                                                                                                                                                                                                                                                                                                                                                                                                                                                                                                                                                                                                                                                               290 :
300 DEF PROCrecursive(x1,y1,x2,y2,x3,y
    gression_meansq)
3380 PRINT*Residual mean sqr*;FNform(re
    sidual_meansq)
3390 PRINT*Regress. d.f*;FNform(regress
    iondf%)
3400 PRINT"Residual d.f";FNform(residua ldf%)
                                                                                                                                                                                                                                                                                                                                                                                                                                                                                                                                                                                                                                                                                                                                                                                                                                                                                                                                                                                                                                                                                                                                                                                                                                                                                                                                                                                                                                                                                                                                                                                                                                                                                                                                                                                                                                                     900 PROChranch(640,0,256,0,48)
910 ENDPROC
                      d1%)
341@ PRINT"Total d.f";FNform(df%)
342@ IF eqn=3 PRINT"Correlation coeff";
                                                                                                                                                                                                                                                                                                                                                                                                                                                                                                                                                                                                                                                                                                                                                                                                                                                                                                                                                                                                                                                                                                                                                                                                                                                                                                                                                                                                                                                                                                                                                                                                                                                                                                                                                                                                                                                              3430 ENDPROC

3450 DEF PRÍOTM(n)

3450 DEF PRÍOTM(n)

3460 ASSETS

3470 delNSTR(ns, "")

3480 IF de 00 THEN

3490 Ns-LEFTS(ns+"0000", d+4)

3500 ELSE

3510 deLENns$+1
                      3520 ENDIF
3530 PRINTTAB(30-d);
3540 =n$
3550;
                      3550 DEF PROCreadequations
3570 READ equs
3580 DIM name$(eqns),eqn$(eqns),x$(eqns
                                                                                                                                                                                                                                                                                                                                                                                                                                                                                                                                                                                                                                   990:
1000 draw ber
1010 LDX 872
1010 LDX 872
1020 LDA 835:JSR oswrch
1030 LDA 84:JSR oswrch
1030 LDA 84:JSR oswrch
1040 LDA 8010ck, X:JSR oswrch:INX
1050 LDA 8010ck, X:JSR oswrch:INX
1050 LDA ablock, X:JSR oswrch:INX
1070 LDA ablock, X:JSR oswrch:INX
                                                                                                                                                                                                                                                                                                                                                                                                                                                                                                                                                                                                                                                                                                                                                                                                                                                                                                                                                                                                                                                                                                                                                                                                                                                                       480 :
490 DEF PROCparametric(x1,y1,x2,y2,x3,
                                                                                                                                                                                                                                                                                                                                                                                                                                                                                                                                                                                                                                                                                                                                                                                                                                                                                                                                                                                                                                                                                                                                                                                                                               y$(eqns)
3598 FOR eqn=1 TO eqns
3608 READ name$(eqn),eqn$(eqn)
3618 READ x$(eqn),y$(eqn)
3628 NEXT
                                                                                                                                                                                                                                                                                                                                                                                                                                                                                                                                                                                                                                                                                                                                                                                                                                                                                                                                                                                                                                                                                                                                                                                                                                                                                                                                                                                                                                                                                                                                                                                                                                                                                                                                                                                                                                                                                    1100 ENDIP
                                                                                                                                                                                                                                                                                                                                                                                                                                                                                                                                                                                                                               1110 : SNDWNOC

1120 : 1

1130 DEF PROCtwig(x1,y1,x2,y2,width)

1140 LOCAL dist,i,int,col,x,y,size

1150 IF width<=2 THEN

1160 LINE x1,y1,x2,y2

1170 ELSE
                          3630 ENDPROC
                 3640 :
3650 DATA 6
3650 DATA Michaelis-Menten, y=ax/(b+x)
3670 DATA "-,a*x/(b+x)
3690 :
3690 DATA Antibody binding, y=abx/(1+bx)
3760 DATA "-,a*b*x/(1+bx)
                                                                                                                                                                                                                                                                                                                                                                                                                                                                                                                                                                                                                                                                                                                                                                                                                                                                                                                                                                                                                                                                                                                                                                                                                                                                                                                                                                                                                                                                                                                                                                                                                                                                                                                                                                                                                                                                       1379 ELSE
1370 ELSE
1380 dist-sp02((x2-x1)^2+(y2-y1)^2)
1390 dix(x2-x1)/dist
1310 dix(x2-x1)/dist
1310 col=88D(27)-1
1310 FNOCcol(col,int)
1320 FNOCcol(col,int)
1330 FNOCcol(col,int)
1330 FNOCcol(col,int)
1330 FNOCcol(col,int)
1330 FNOCcol(col,int)
1330 FNOCcol(col,int)
1330 FNOCcol(col,int)
1330 FNOCcol(col,int)
1330 FNOCcol(col,int)
1330 FNOCcol(col,int)
1330 FNOCcol(col,int)
1330 FNOCcol(col,int)
1330 FNOCcol(col,int)
1330 FNOCcol(col,int)
1330 FNOCcol(col,int)
                                                                                                                                                                                                                                                                                                                                                                                                                                                                                                                                                                                                                                                                                                                                                                                                                                                                                                                                                                                                                                                                                                                                                                                                                                            Listing 4
                                                                                                                                                                                                                                                                                                                                                                                                                                                                                                                                                                                                                                                                                                                                                                                                                                                                                                                                                                                                                                                                                                                                                                                                                                                                  sisting 4

10 RM > Toner27 (Info4)

10 RM > Toner27 (Info4)

10 RM PW JAN Vibe

10 RM PW RTSC OS Machines

40 RM PW RTSC OS Machines

40 RM (C) RAU Apr 92

50 in 15.0FF

60 PROCEDITION

10 PROCVENIE("*)

10 PROCVENIE("file")

110 PROCTICE

110 PROCVENIE("file")

140 RED

140 RED

140 RED

140 RED

140 RED

140 RED

140 RED

140 RED

140 RED

140 RED

140 RED

140 RED

140 RED

150 INCREMENTATION

150 INCREMENTATION

150 INCREMENTATION

150 INCREMENTATION

150 INCREMENTATION

150 INCREMENTATION

150 INCREMENTATION

150 INCREMENTATION

150 INCREMENTATION

150 INCREMENTATION

150 INCREMENTATION

150 INCREMENTATION

150 INCREMENTATION

150 INCREMENTATION

150 INCREMENTATION

150 INCREMENTATION

150 INCREMENTATION

150 INCREMENTATION

150 INCREMENTATION

150 INCREMENTATION

150 INCREMENTATION

150 INCREMENTATION

150 INCREMENTATION

150 INCREMENTATION

150 INCREMENTATION

150 INCREMENTATION

150 INCREMENTATION

150 INCREMENTATION

150 INCREMENTATION

150 INCREMENTATION

150 INCREMENTATION

150 INCREMENTATION

150 INCREMENTATION

150 INCREMENTATION

150 INCREMENTATION

150 INCREMENTATION

150 INCREMENTATION

150 INCREMENTATION

150 INCREMENTATION

150 INCREMENTATION

150 INCREMENTATION

150 INCREMENTATION

150 INCREMENTATION

150 INCREMENTATION

150 INCREMENTATION

150 INCREMENTATION

150 INCREMENTATION

150 INCREMENTATION

150 INCREMENTATION

150 INCREMENTATION

150 INCREMENTATION

150 INCREMENTATION

150 INCREMENTATION

150 INCREMENTATION

150 INCREMENTATION

150 INCREMENTATION

150 INCREMENTATION

150 INCREMENTATION

150 INCREMENTATION

150 INCREMENTATION

150 INCREMENTATION

150 INCREMENTATION

150 INCREMENTATION

150 INCREMENTATION

150 INCREMENTATION

150 INCREMENTATION

150 INCREMENTATION

150 INCREMENTATION

150 INCREMENTATION

150 INCREMENTATION

150 INCREMENTATION

150 INCREMENTATION

150 INCREMENTATION

150 INCREMENTATION

150 INCREMENTATION

150 INCREMENTATION

150 INCREMENTATION

150 INCREMENTATION

150 INCREMENTATION

150 INCREMENTATION

150 INCREMENTATION

150 INCREMENTATION

150 INCREMENTATION

150 IN
                      3710 :
3720 DATA Linear plot,y=a+bx
3730 DATA **,a+b*x
                      3748 : 3758 DATA Exponential, y=a(1-e^(-bx))
3768 DATA **,a*(1-EXP(-b*x))
3778 :
                                                                                                                                                                                                                                                                                                                                                                                                                                                                                                                                                                                                                                                                                                                                                                                                                                                                                                                                                                                                                                                                                                                                                                                                                                                                                                                                                                                                                                                                                                                                                                                                                                                                                                                                                                                                                                                                           1269 LINE X1,Y1,X2,Y2
1279 ELSE
1289 FOR in0 TO dist STEP size/4-2
1289 X-(14-24-(dist-1)*X1)/dist
1300 Yu-(1*y2+(dist-1)*Y1)/dist
1310 CIRCLE FILL X,Y, size
1320 REXT
1330 ENDT
1346 REXT
                          3780 DATA Logistic,y=(Bo-NSB)/(1+(log x
                 /a) b) +NSB

3790 DATA 10 (10 ((LOG((a b) (Bo-y)/(y
-NSB))))/b)), (Bo-NSB)/(1+(x/a) b) +NSB
                      3800 :
3810 DATA Scatchard, y=a+b/x
3820 DATA **, a+b/x
                                                                                                                                                                                                                                                                                                                                                                                                                                                                                                                                                                                                                                                                                                                                                                                                                                                                                                                                                                                                                                                                                                                                                                                                                                                                  140 END
150 :
150 :
150 :
150 :
150 :
150 :
150 :
150 :
150 :
150 :
150 :
150 :
150 :
150 :
150 :
150 :
150 :
150 :
150 :
150 :
150 :
150 :
150 :
150 :
150 :
150 :
150 :
150 :
150 :
150 :
150 :
150 :
150 :
150 :
150 :
150 :
150 :
150 :
150 :
150 :
150 :
150 :
150 :
150 :
150 :
150 :
150 :
150 :
150 :
150 :
150 :
150 :
150 :
150 :
150 :
150 :
150 :
150 :
150 :
150 :
150 :
150 :
150 :
150 :
150 :
150 :
150 :
150 :
150 :
150 :
150 :
150 :
150 :
150 :
150 :
150 :
150 :
150 :
150 :
150 :
150 :
150 :
150 :
150 :
150 :
150 :
150 :
150 :
150 :
150 :
150 :
150 :
150 :
150 :
150 :
150 :
150 :
150 :
150 :
150 :
150 :
150 :
150 :
150 :
150 :
150 :
150 :
150 :
150 :
150 :
150 :
150 :
150 :
150 :
150 :
150 :
150 :
150 :
150 :
150 :
150 :
150 :
150 :
150 :
150 :
150 :
150 :
150 :
150 :
150 :
150 :
150 :
150 :
150 :
150 :
150 :
150 :
150 :
150 :
150 :
150 :
150 :
150 :
150 :
150 :
150 :
150 :
150 :
150 :
150 :
150 :
150 :
150 :
150 :
150 :
150 :
150 :
150 :
150 :
150 :
150 :
150 :
150 :
150 :
150 :
150 :
150 :
150 :
150 :
150 :
150 :
150 :
150 :
150 :
150 :
150 :
150 :
150 :
150 :
150 :
150 :
150 :
150 :
150 :
150 :
150 :
150 :
150 :
150 :
150 :
150 :
150 :
150 :
150 :
150 :
150 :
150 :
150 :
150 :
150 :
150 :
150 :
150 :
150 :
150 :
150 :
150 :
150 :
150 :
150 :
150 :
150 :
150 :
150 :
150 :
150 :
150 :
150 :
150 :
150 :
150 :
150 :
150 :
150 :
150 :
150 :
150 :
150 :
150 :
150 :
150 :
150 :
150 :
150 :
150 :
150 :
150 :
150 :
150 :
150 :
150 :
150 :
150 :
150 :
150 :
150 :
150 :
150 :
150 :
150 :
150 :
150 :
150 :
150 :
150 :
150 :
150 :
150 :
150 :
150 :
150 :
150 :
150 :
150 :
150 :
150 :
150 :
150 :
150 :
150 :
150 :
150 :
150 :
150 :
150 :
150 :
150 :
150 :
150 :
150 :
150 :
150 :
150 :
150 :
150 :
150 :
150 :
150 :
150 :
150 :
150 :
150 :
150 :
150 :
150 :
150 :
150 :
150 :
150 :
150 :
150 :
150 :
150 :
150 :
150 :
150 :
150 :
150 :
150 :
150 :
150 :
150 :
150 :
150 :
150 :
150 :
150 :
150 :
150 :
150 :
150 :
150 :
150 :
150 :
150 :
150 :
150 :
150 :
150 :
150 :
150 :
150 :
150 :
150 :
150 :
150 :
150 :
150 :
150 :
150 
    Listing 2

10 REM >Bezier8 - M/C Bezier Curves (
Info2)
                                                                                                                                                                                                                                                                                                                                                                                                                                                                                                                                                                                                                                                                                                                                                                                                                                                                                                                                                                                                                                                                                                                                                                                                                                                                                                                                                                                                                                                                                                                                                                                                                                                                                                                                                                                                                                                     1350 EMDIF
1370:
1370:
1370:
1380 EMPFROCTIONET
1390 OMIGIN 640,512
1390 OMIGIN 640,512
1390 OMIGIN 640,512
1410 OMIGIN 640,512
1410 OMIGIN 640,512
1410 OMIGIN 640,512
1410 OMIGIN 640,512
1410 OMIGIN 640,512
1410 OMIGIN 640,512
1410 OMIGIN 640,512
1410 OMIGIN 640,512
1410 OMIGIN 640,512
1410 OMIGIN 640,512
1410 OMIGIN 640,512
1410 OMIGIN 640,512
1410 OMIGIN 640,512
1410 OMIGIN 640,512
1410 OMIGIN 640,512
1410 OMIGIN 640,512
1410 OMIGIN 640,512
1410 OMIGIN 640,512
1410 OMIGIN 640,512
1410 OMIGIN 640,512
1410 OMIGIN 640,513
1410 OMIGIN 640,513
1410 OMIGIN 640,513
1410 OMIGIN 640,513
1410 OMIGIN 640,513
1410 OMIGIN 640,513
1410 OMIGIN 640,513
1410 OMIGIN 640,513
1410 OMIGIN 640,513
1410 OMIGIN 640,513
1410 OMIGIN 640,513
1410 OMIGIN 640,513
1410 OMIGIN 640,513
1410 OMIGIN 640,513
1410 OMIGIN 640,513
1410 OMIGIN 640,513
1410 OMIGIN 640,513
1410 OMIGIN 640,513
1410 OMIGIN 640,513
1410 OMIGIN 640,513
1410 OMIGIN 640,513
1410 OMIGIN 640,513
1410 OMIGIN 640,513
1410 OMIGIN 640,513
1410 OMIGIN 640,513
1410 OMIGIN 640,513
1410 OMIGIN 640,513
1410 OMIGIN 640,513
1410 OMIGIN 640,513
1410 OMIGIN 640,513
1410 OMIGIN 640,513
1410 OMIGIN 640,513
1410 OMIGIN 640,513
1410 OMIGIN 640,513
1410 OMIGIN 640,513
1410 OMIGIN 640,513
1410 OMIGIN 640,513
1410 OMIGIN 640,513
1410 OMIGIN 640,513
1410 OMIGIN 640,513
1410 OMIGIN 640,513
1410 OMIGIN 640,513
1410 OMIGIN 640,513
1410 OMIGIN 640,513
1410 OMIGIN 640,513
1410 OMIGIN 640,513
1410 OMIGIN 640,513
1410 OMIGIN 640,513
1410 OMIGIN 640,513
1410 OMIGIN 640,513
1410 OMIGIN 640,513
1410 OMIGIN 640,513
1410 OMIGIN 640,513
1410 OMIGIN 640,513
1410 OMIGIN 640,513
1410 OMIGIN 640,513
1410 OMIGIN 640,513
1410 OMIGIN 640,513
1410 OMIGIN 640,513
1410 OMIGIN 640,513
1410 OMIGIN 640,513
1410 OMIGIN 640,513
1410 OMIGIN 640,513
1410 OMIGIN 640,513
1410 OMIGIN 640,513
1410 OMIGIN 640,513
1410 OMIGIN 640,513
1410 OMIGIN 640,513
1410 OMIGIN 640,513
1410 OMIGIN 640,513
1410 OMIGIN 640,513
1410 OMIGIN 640,513
1410 OMIGIN 640,513
1410 OMIGIN 640,513
1410 OMIGIN 640,513
1410 OMIGIN 640,513
1410 OMIGIN 640,51
                                                                                                                                                                                                                                                                                                                                                                                                                                                                                                                                                                                                                                                                                                                                                                                                                                                                                                                                                                                                                                                                                                                                                                                                                                                                                                                                                                                                                                                                                                                                                                                                                                                                                                                                                                                                                                                                                1360 ENDPROC
                                                02)
20 REM By David Breakwell
30 REM For Eight bit machines
40 REM (C) BAU Apr 1992
                          230 COOL C TINT (64*1) MOD 256
248 EMPENDE
250 ::
250 UPF PROCNEI(file$)
250 UPF PROCNEI(file$)
250 UPF PROCNEI(file$)
250 UPF PROCNEI(file$)
250 UPF PROCNEI(file$)
250 UPF PROCNEI(file$)
250 UPF PROCNEI(file$)
250 UPF PROCNEI(file$)
250 UPF PROCNEI(file$)
250 UPF PROCNEI(file$)
250 UPF PROCNEI(file$)
250 UPF PROCNEI(file$)
250 UPF PROCNEI(file$)
250 UPF PROCNEI(file$)
250 UPF PROCNEI(file$)
250 UPF PROCNEI(file$)
250 UPF PROCNEI(file$)
250 UPF PROCNEI(file$)
250 UPF PROCNEI(file$)
250 UPF PROCNEI(file$)
250 UPF PROCNEI(file$)
250 UPF PROCNEI(file$)
250 UPF PROCNEI(file$)
250 UPF PROCNEI(file$)
250 UPF PROCNEI(file$)
250 UPF PROCNEI(file$)
250 UPF PROCNEI(file$)
250 UPF PROCNEI(file$)
250 UPF PROCNEI(file$)
250 UPF PROCNEI(file$)
250 UPF PROCNEI(file$)
250 UPF PROCNEI(file$)
250 UPF PROCNEI(file$)
250 UPF PROCNEI(file$)
250 UPF PROCNEI(file$)
250 UPF PROCNEI(file$)
250 UPF PROCNEI(file$)
250 UPF PROCNEI(file$)
250 UPF PROCNEI(file$)
250 UPF PROCNEI(file$)
250 UPF PROCNEI(file$)
250 UPF PROCNEI(file$)
250 UPF PROCNEI(file$)
250 UPF PROCNEI(file$)
250 UPF PROCNEI(file$)
250 UPF PROCNEI(file$)
250 UPF PROCNEI(file$)
250 UPF PROCNEI(file$)
250 UPF PROCNEI(file$)
250 UPF PROCNEI(file$)
250 UPF PROCNEI(file$)
250 UPF PROCNEI(file$)
250 UPF PROCNEI(file$)
250 UPF PROCNEI(file$)
250 UPF PROCNEI(file$)
250 UPF PROCNEI(file$)
250 UPF PROCNEI(file$)
250 UPF PROCNEI(file$)
250 UPF PROCNEI(file$)
250 UPF PROCNEI(file$)
250 UPF PROCNEI(file$)
250 UPF PROCNEI(file$)
250 UPF PROCNEI(file$)
250 UPF PROCNEI(file$)
250 UPF PROCNEI(file$)
250 UPF PROCNEI(file$)
250 UPF PROCNEI(file$)
250 UPF PROCNEI(file$)
250 UPF PROCNEI(file$)
250 UPF PROCNEI(file$)
250 UPF PROCNEI(file$)
250 UPF PROCNEI(file$)
250 UPF PROCNEI(file$)
250 UPF PROCNEI(file$)
250 UPF PROCNEI(file$)
250 UPF PROCNEI(file$)
250 UPF PROCNEI(file$)
250 UPF PROCNEI(file$)
250 UPF PROCNEI(file$)
250 UPF PROCNEI(file$)
250 UPF PROCNEI(file$)
250 UPF PROCNEI(file$)
250 UPF PROCNEI(file$)
250 UPF PROCNEI(file$)
250 UPF PROCNEI(file$)
250 UPF PROCNEI(file$)
250 UPF PROCNEI(fi
                                                                                                                                                                                                                                                                                                                                                                                                                                                                                                                                                                                                                                   1470 - pass

1480 : pass

1480 : DEF PNcopy (a, s)

1500 : DEF pass

1510 : LDX = s)

1510 : LDX = s)

1510 : LDX = s)

1510 : LDX = s)

1540 : SP, ablock, X

1540 : SP, ablock, X

1550 : LDX = s)

1550 : LDX = s)

1570 : LDX = s)

1570 : LDX = s)

1570 : LDX = s)

1570 : LDX = s)

1570 : LDX = s)

1570 : LDX = s)

1570 : LDX = s)

1570 : LDX = s)

1570 : LDX = s)

1570 : LDX = s)

1570 : LDX = s)

1570 : LDX = s)

1570 : LDX = s)
                                   180 NEXT
190 X%=coord%
200 Y%=coord%DIV256
218 A%=5
228 GCCL 0,RND(3)
238 CALL berier
240 IF RBD(100)>90 THEN CLS
250 UNFIL FALSE
                               260 END
                                                                                                                                                                                                                                                                                                                                                                                                                                                                                                                                                                                                                                                                                                                                                                                                                                                                                                                                                                                                                                                                                                                                                                                                                                                                                                                                                                                                                                                                                                                                                                                                                                                                                                                                                                                                                                                                                RADang
1630 ENDIF
1640 x+=xadd
                                                                                                                                                                                                                                                                                                                                                                                                                                                                                                                                                                                                                                                                                                                                                                                                                                                                                                                                                                                                                                                                                                                                                                                                                                                                                                                                                                                                                                                                                                                                                                                                                                                                                                                                                                                                                                                                           1660 x=xxdd

1659 y=yxdd

1650 rot=(rot=1)M0D360

1670 rads(rot=3)M0D360

1670 rads(rot=3)M0D360

1670 rads(rot=3)MD360

1670 x=100 x=100 x=100

1700 x=100 x=100 x=100

1710 x=100 x=100 x=100

1710 x=100 x=100 x=100

1710 x=100 x=100 x=100

1710 x=100 x=100 x=100

1710 x=100 x=100 x=100

1710 x=100 x=100 x=100 x=100

1710 x=100 x=100 
                                                                                                                                                                                                                                                                                                                                                                                                                                                                                                                                                                                                                                       488 PRINTAB(28,5) 1. 600.068.*
490 VDU 38
580 ENDPROC
510:
520 DEF PROCtiles
530 DIM x(17,14),y(17,14)
540 FOR x=0 To 17
550 FOR y=0 To 14
```

```
3390 .bank
                                                                                                                                                                                                                                                                                                                                                                                                                                                                                                                                                                                                                                                                                                                                                                                                                                                                                                                                                                                                                                                                                                                                                                                                                                                                                                                                                                                                                                                                                                                      EQUD
EQUD
EQUD
EQUD
             1770 IF INKEYS(0)=" " PROCwait("flower"
                                                                                                                                                                                                                                                                                                                                                                                                                                                                                                                                                                                                                                                                                                                                                                                                                                                                                                                                   2120 :
2130 .line STMFD (sp)!, {r6-r10,link
                                                                                                                                                                                                                                                                                                                                                                                                                                                                                                                                                                                                                                                                                                                                                                                                                                                                                                                         2140 SUB r7,r11,r10
2150 MOVS r7,r7,ASR 8f%
2160 LDMLET (0p1),(r6-r10,pc)
2170 :
2180 ADR r14,rx1%
2180 LDMLA r16./-
                                                                                                                                                                                                                                                                                                                                                                                                                                                                                                                                                                                                                                                                                                                                                                                                                                                                                                                                                                                                                                                                                                                                                                                                                                                                                                                                                                                               3390 .bank
3400 .xeda
3410 .yeda
3420 .xta
3430 .yta
3440 ]
3450 NEXT
3460 ENDPROC
3470 .
                                                                                                                                                                                                                                                                                                                                                                                                                                                                                   830 .rdx1%
840 .ry1%
850 .rdy1%
860 .rx2%
870 .rdx2%
880 .ry2%
890 .rdy2%
900 :
             1780 UNTIL 0
                                                                                                                                                                                                                                                                                                                                                                                                                                                                                                                                                                                                                                                                                                                                                                                                                                                                                                           Listing 5
                             INSURING 3
10 REM Proint32 (Info5)
20 REM Screen poking demo
30 REM by Dave Acton
40 REM for 32-bit machines only
50 REM (c) RAU Apr 92
60:
70 MODE 13
80 DIN code% 6100
90:
                                                                                                                                                                                                                                                                                                                                                                                                                                                                                                                                                                                                                                                                                                                                                                                                                                                                                                                                                                                                                                                                                                                                                                                                                                                                                                                                                                                            3470 :
3480 DEF PNNord(reg)
3480 DOF pass%
3500 FNhyte(reg)
3510 FNhyte(14)
3520 ORR reg,reg,r14,LSL #8
3530 FNhyte(14)
3530 FNhyte(14)
3530 FNhyte(14)
3530 FNhyte(14)
3530 FNhyte(14)
3530 FNhyte(14)
3530 FNhyte(14)
                                                                                                                                                                                                                                                                                                                                                                                                                                                                                   910 .plot
                                                                                                                                                                                                                                                                                                                                                                                                                                                                                                                                                                                                   STMPD (sp)! (r0-r12.link
                                                                                                                                                                                                                                                                                                                                                                                                                                                                         920 ADR
930 ADR
940 SWI
950 SWI
950 MOV
970 ADR
980 LDR
990 MOV
1000 findl
1010 LDR
1010 MOVLT
1050 SUBS
1060 ENE
1070 MOV
                                                                                                                                                                                                                                                                                                                                                                                                                                                                                                                                                                                                      rl, vdu
"OS_ReadVduVariables"
                   88 DIN codew 1808

38 DIN codew 1808

31 Link-14pc-15

110 PARCOSE

110 PARCOSE

110 PARCOSE

120 PARCOSE

130 [OPT pass*)

140 - vdu BCUD 148

150 BCUD -1

150 BCUD -1

150 ADD r3,r3,r1,LSL 86 ; addrad

180 ADD r3,r3,r1,LSL 86 ; addrad
                                                                                                                                                                                                                                                                                                                                                                                                                                                                                                                                                                                                   r6,#0
r2,ya%
r12,[r2,r6,LSR #28]
r1,#3<<30
                                                                                                                                                                                                                                                                                                                                                                                                                                                                                                                                                                                                                                                                                                                                                                                                                                                                                                                                                                                                                                                                                                                                                                                                                                                                                                                                                                                                  357Ø ]
358Ø =
                                                                                                                                                                                                                                                                                                                                                                                                                                                                                                                                                                                                      r0,[r2,r1,LSR #28]
                                                                                                                                                                                                                                                                                                                                                                                                                                                                                                                                                                                                                                                                                                                                                                                                                                                                                                                                                                                                                                                                                                                                                                                                                                                                                                                                                                                               3580 = 3
5590 : 3690 DEF FMbyte(reg)
3690 DEF FMbyte(reg)
3610 IF NOT FMpower(width%) THEN
3620 (OPT pane%
3630 MOV reg.rg, ASR #f%
3640 MOV ro, #width%
3650 MLA reg.r0, reg.r10
3650 MLA reg.r0, reg.r10
                                                                                                                                                                                                                                                                                                                                                                                                                                                                                                                                                                                                   r0,r12
r12,r0
r6,r1
r1,r1,#1<<30
findlow
r7,r6
      dr+y*64
190 STRB
                                                                                                                                   r2, [r3, r0] ; addr=ad
                                                                                                                                                                                                                                                                                                                                                                                                                                                                                1070
                                                                                                                                                                                                                                                                                                                                                                                                                                                                      1070 MOV T1
1080 BL ca
1090 BL ca
1100 :
1110 .plotloop
1120 .check1
1130 ADR T1
1140 SUB T6
1150 LDR T6
1150 CMP T6
1170 BGT D1
      dr+x, and store
200 MOV pc,link ; return
                                                                                                                                                                                                                                                                                                                                                                                                                                                                                                                                                                                                      calc_grad_a
calc_grad_b
                                                                                                                                                                                                                                                                                                                                                                                                                                                                                                                                                                                                                                                                                                                                                                                                                                                                                                                                                                                                                                                                                                                                                                                                                                                                                                                                                                                               3660 ]
3670 ELSE
3680 [OPT pass%
3690 MOV re
3700 ADD re
                          210 ]
220 NEXT pass%
                                                                                                                                                                                                                                                                                                                                                                                                                                                                                                                                                                                                                                                                                                                                                                                                                                                                                                                                                                                                                                                                                                                                                                                                                                                                                                                                                                                                                                                                                                     reg,r9,ASR #f%
reg,r10,reg,LSL #FNlog2(wi
                          230 :
240 SYS "OS_ReadVduVariables",vdu,vdu
250 POR A%=0 TO 255
                                                                                                                                                                                                                                                                                                                                                                                                                                                                                                                                                                                                   r0,r6,#1<<30
r0,[r14,r0,LSR #28]
r0,r12
                                                                                                                                                                                                                                                                                                                                                                                                                                                                                                                                                                                                                                                                                                                                                                                                                                                                                                                                                                                                                                                                                                                                                                                                                                                                                                                                                                                            ith%)
3710 |
3710 |
3710 |
3720 ENDIF
3730 (OPT pass%
3740 LDRB reg
3750 ADD r8,
3760 ADD r9,
3770 |
3780 =0
                          256 B%=255-A%

266 B%=255-A%

278 PRINTTAB(0,0)A%;",";B%;" *

280 C%=RND(256)-1

290 CALL plot
                                                                                                                                                                                                                                                                                                                                                                                                                                                                                                                                                                                                                                                                                                                                                                                                                                                                                                                                                                                                                                                                                                                                                                                                                                                                                                                                                                                                                                                                                     * pass%
s reg,[reg,r8,ASR #f%]
r8,r8,r4
r9,r9,r5
                                                                                                                                                                                                                                                                                                                                                                                                                                                                                                                                                                                                   plotb
r6,r6,#1<<30
r6,r7
done
calc_grad_a
check1
                                                                                                                                                                                                                                                                                                                                                                                                                                                                      1178 BGT
1180 SUB
1190 CMP
1200 BEQ
1218 BL
1220 B
1230 .plotb
1248 .check2
1250 ADR
1250 ADR
1270 LDR
1290 BGT
1290 BGT
1300 ADD
1310 CMP
1320 BED
                          300 wait=GET
310 NEXT
320 END
                                                                                                                                                                                                                                                                                                                                                                                                                                                                                                                                                                                                                                                                                                                                                                                                                                                                                                                                                                                                                                                                                                                                                                                                                                                                                                                                                                                            3780 =0
3790 : 3800 DEF PNpower(n\) 3800 DEF PNpower(n\) 3810 =(1c<(PNlog2(n\)))=n\) 3810 =(1c<(PNlog2(n\)))=n\) 3810 =(1c<(PNlog2(n\)))=n\) 3810 DEF PNlog2(n\) 3810 DEF PNlog2(n\) 3810 DEF PNlog2(n\) 3810 DEF DNlog2(n\) 3810 Then 13810 NHILE n\>0 3810 Then 13810 DEF DNLOGAL 3810 DEF DNLOGAL 3810 DNLOGAL 3810 DNLOGAL 3810 DNLOGAL 3810 DNLOGAL 3810 DNLOGAL 3810 
      Listing 6
                                10 REM >Cube (Info6)
20 REM Picture cube
30 REM Picture cube
40 REM for 32-bit machines
50 REM (c) BAU Apr 92
60 :
                                                                                                                                                                                                                                                                                                                                                                                                                                                                                                                                                                                                   r14, ya%
r0, r7, #1<<30
r0, [r14, r0, LSR #28]
r0, r12
plotc
r7, r7, #1<<30
r6, r7
done
                   S8 REM (c) RAU Apr 92
60:
170 MODE 15
80 MODE 13
100 DIM codek 8800
110 **This Mode 110 **This Mode 110 **This
                                                                                                                                                                                                                                                                                                                                                                                                                                                                                                                                                                                                                                                                                                                                                                                                                                                                                                                                   2590 :
2600 .div
2610 STMFD
2620 EOR
2630 CMP
2640 RSBMI
2650 CMP
                                                                                                                                                                                                                                                                                                                                                                                                                                                                                                                                                                                                                                                                                                                                                                                                                                                                                                                                                                                                                                                            (sp)!, (r4, link)
r14, r0, r1
r0, #0
r0, r0, #0
r1, #0
                                                                                                                                                                                                                                                                                                                                                                                                                                                                                                                                                                                                      done
calc_grad_b
check2
                                                                                                                                                                                                                                                                                                                                                                                                                                                                                                                                                                                                                                                                                                                                                                                                                                                                                                                                   2640 RSBMI
2650 CMP
2650 MOVEQ
2660 MOVEQ
2660 RSBMI
2790 CMP
2710 div1
2720 CMPLS
2740 MOV
2730 BLS
2740 MOV
2750 GUSCS
2770 ADC
2780 MOV
2790 CMP
2790 CMP
2790 CMP
2790 CMP
2790 CMP
2790 CMP
2790 CMP
2790 CMP
2790 CMP
2790 CMP
2790 CMP
2790 CMP
2790 CMP
2790 CMP
2790 CMP
2790 CMP
2790 CMP
2790 CMP
2790 CMP
2790 CMP
2790 CMP
2790 CMP
2790 CMP
2790 CMP
2790 CMP
2790 CMP
2790 CMP
2790 CMP
2790 CMP
2790 CMP
2790 CMP
2790 CMP
2790 CMP
2790 CMP
2790 CMP
2790 CMP
2790 CMP
2790 CMP
2790 CMP
2790 CMP
2790 CMP
2790 CMP
2790 CMP
2790 CMP
2790 CMP
2790 CMP
2790 CMP
2790 CMP
2790 CMP
2790 CMP
2790 CMP
2790 CMP
2790 CMP
2790 CMP
2790 CMP
2790 CMP
2790 CMP
2790 CMP
2790 CMP
2790 CMP
2790 CMP
2790 CMP
2790 CMP
2790 CMP
2790 CMP
2790 CMP
2790 CMP
2790 CMP
2790 CMP
2790 CMP
2790 CMP
2790 CMP
2790 CMP
2790 CMP
2790 CMP
2790 CMP
2790 CMP
2790 CMP
2790 CMP
2790 CMP
2790 CMP
2790 CMP
2790 CMP
2790 CMP
2790 CMP
2790 CMP
2790 CMP
2790 CMP
2790 CMP
2790 CMP
2790 CMP
2790 CMP
2790 CMP
2790 CMP
2790 CMP
2790 CMP
2790 CMP
2790 CMP
2790 CMP
2790 CMP
2790 CMP
2790 CMP
2790 CMP
2790 CMP
2790 CMP
2790 CMP
2790 CMP
2790 CMP
2790 CMP
2790 CMP
2790 CMP
2790 CMP
2790 CMP
2790 CMP
2790 CMP
2790 CMP
2790 CMP
2790 CMP
2790 CMP
2790 CMP
2790 CMP
2790 CMP
2790 CMP
2790 CMP
2790 CMP
2790 CMP
2790 CMP
2790 CMP
2790 CMP
2790 CMP
2790 CMP
2790 CMP
2790 CMP
2790 CMP
2790 CMP
2790 CMP
2790 CMP
2790 CMP
2790 CMP
2790 CMP
2790 CMP
2790 CMP
2790 CMP
2790 CMP
2790 CMP
2790 CMP
2790 CMP
2790 CMP
2790 CMP
2790 CMP
2790 CMP
2790 CMP
2790 CMP
2790 CMP
2790 CMP
2790 CMP
2790 CMP
2790 CMP
2790 CMP
2790 CMP
2790 CMP
2790 CMP
2790 CMP
2790 CMP
2790 CMP
2790 CMP
2790 CMP
2790 CMP
2790 CMP
2790 CMP
2790 CMP
2790 CMP
2790 CMP
2790 CMP
2790 CMP
2790 CMP
2790 CMP
2790 CMP
2790 CMP
2790 CMP
2790 CMP
2790 CMP
2790 CMP
2790 CMP
2790 CMP
2790 CMP
2790 CMP
2790 CMP
2790 CMP
2790 CMP
2790 CMP
2790 CMP
2790 CMP
2790 CMP
2790 CMP
2790 CMP
2790 CMP
2790 CMP
2790 CMP
2790 CMP
2790 CMP
2790 CMP
2790 CMP
2790 CMP
2790 CMP
2790 CMP
2790 CMP
2790 CMP
2790 CMP
2790 CMP
2790 CMP
2790 CMP
                                                                                                                                                                                                                                                                                                                                                                                                                                                                                                                                                                                                   line
                                                                                                                                                                                                                                                                                                                                                                                                                                                                                                                                                                                                                                                                                                                                                                                                                                                                                                                                                                                                                                                                r1,#0
r2,#0
(sp)!,{r4,pc}
r1,r1,#0
r4,r1
44,r0,LSR #1
MOVLS r4,r4,LSL #1
r4,r0,LSR #1
div1
                                                                                                                                                                                                                                                                                                                                                                                                                                                                                                                                                                                                   r0, rx1%
r0, (r1-r4)
r1, r1, r2
r3, r3, r4
r0!, (r1-r4)
r0, (r1-r4)
r1, r1, r2
r3, r3, r4
r0!, (r1-r4)
                                                                                                                                                                                                                                                                                                                                                                                                                                                                                                                                                                                                                                                                                                                                                                                                                                                                                                                                                                                                                                                                                                                                                                                                                                                                                                                                                                                               en%
3940 IF exists%<>1 ERROR 17, "Can't find
                                                                                                                                                                                                                                                                                                                                                                                                                                                                                                                                                                                                                                                                                                                                                                                                                                                                                                                                                                                                                                                                                                                                                                                                                                                                                                                                                                                               3940 If exists etc.) SHOW 17, Can't find

"*f$:""

3950 DIM st slent+4

3960 Isksalent+4

3970 SYS "OS_Pile", 255, f$, st+4

3980 SYS "OS_SpriteOp", 40+256, st, sp$ TO

,,,%,bB
                                                                                                                                                                                                                                                                                                                                                                                                                                                                                                                       LDMIA
                                                                                                                                                                                                                                                                                                                                                                                                                                                                                1400 ADD
1410 ADD
1420 STMIA
1430 LDMIA
1440 ADD
1450 ADD
                          eendump")
210 pics:4=FNloadsprite("pic_flower","
                                                                                                                                                                                                                                                                                                                                                                                                                                                                                                                                                                                                                                                                                                                                                                                                                                                                                                                                                                                                                                                                div1
r2,#0
CMP r0,r4
r0,r0,r4
                                                                                                                                                                                                                                                                                                                                                                                                                                                                                                                                                                                                                                                                                                                                                                                                                                                                                                                                                                                                                                                                                                                                                                                                                                                                                                                                                                                               3998 IF w%<>width% OR h%<>height% ERROR
17,sp$+" of """+f$+""" had bad dimensio
                                                                                                                                                                                                                                                                                                                                                                                                                                                                                                                       STHIA
                          creendump")
220 pics:8=FNloadsprite("pic_tiles","s
acreendump')
220 pics 8=NNoodsprite("pic_tiles","s
creendump')
220 pics 8=NNoodsprite("pic_tiles","s
creendump')
220 Pics 8=NNoodsprite("pic_tiles","s
220 Pics 8=Nnoods 9=Nnoodsprite("pic_tiles")
220 X[1] = 160*TNc(angh**
220 X[1] = 160*TNc(angh**
220 X[1] = 160*TNc(angh**
220 X[1] = 160*TNc(angh**
220 X[1] = 160*TNc(angh**
220 X[1] = 160*TNc(angh**
220 X[1] = 160*TNc(angh**
220 X[1] = 160*TNc(angh**
220 X[1] = 160*TNc(angh**
220 X[1] = 160*TNc(angh**
220 X[1] = 160*TNc(angh**
220 X[1] = 160*TNc(angh**
220 X[1] = 160*TNc(angh**
220 X[1] = 160*TNc(angh**
220 X[1] = 160*TNc(angh**
220 X[1] = 160*TNc(angh**
220 X[1] = 160*TNc(angh**
220 X[1] = 160*TNc(angh**
220 X[1] = 160*TNc(angh**
220 X[1] = 160*TNc(angh**
220 X[1] = 160*TNc(angh**
220 X[1] = 160*TNc(angh**
220 X[1] = 160*TNc(angh**
220 X[1] = 160*TNc(angh**
220 X[1] = 160*TNc(angh**
220 X[1] = 160*TNc(angh**
220 X[1] = 160*TNc(angh**
220 X[1] = 160*TNc(angh**
220 X[1] = 160*TNc(angh**
220 X[1] = 160*TNc(angh**
220 X[1] = 160*TNc(angh**
220 X[1] = 160*TNc(angh**
220 X[1] = 160*TNc(angh**
220 X[1] = 160*TNc(angh**
220 X[1] = 160*TNc(angh**
220 X[1] = 160*TNc(angh**
220 X[1] = 160*TNc(angh**
220 X[1] = 160*TNc(angh**
220 X[1] = 160*TNc(angh**
220 X[1] = 160*TNc(angh**
220 X[1] = 160*TNc(angh**
220 X[1] = 160*TNc(angh**
220 X[1] = 160*TNc(angh**
220 X[1] = 160*TNc(angh**
220 X[1] = 160*TNc(angh**
220 X[1] = 160*TNc(angh**
220 X[1] = 160*TNc(angh**
220 X[1] = 160*TNc(angh**
220 X[1] = 160*TNc(angh**
220 X[1] = 160*TNc(angh**
220 X[1] = 160*TNc(angh**
220 X[1] = 160*TNc(angh**
220 X[1] = 160*TNc(angh**
220 X[1] = 160*TNc(angh**
220 X[1] = 160*TNc(angh**
220 X[1] = 160*TNc(angh**
220 X[1] = 160*TNc(angh**
220 X[1] = 160*TNc(angh**
220 X[1] = 160*TNc(angh**
220 X[1] = 160*TNc(angh**
220 X[1] = 160*TNc(angh**
220 X[1] = 160*TNc(angh**
220 X[1] = 160*TNc(angh**
220 X[1] = 160*TNc(angh**
220 X[1] = 160*TNc(angh**
220 X[1] = 160*TNc(angh**
220 X[1] = 160*TNc(angh**
220 X[1] = 160*TNc(angh**
220 X[1] = 160*TNc(angh**
220 X[1] = 160*TNc(angh**
220 X[1] = 160*TNc(angh**
                                                                                                                                                                                                                                                                                                                                                                                                                                                                                                                                                                                                                                                                                                                                                                                                                                                                                                                                                                                                                                                                                                                                                                                                                                                                                                                                                                                     ns"
4000 SYS "OS_SpriteOp", 24+256, s%, sp$ TO
                                                                                                                                                                                                                                                                                                                                                                                                                                                                                                                                                                                                                                                                                                                                                                                                                                                                                                                                                                                                                                                                r0,r0,r4
r2,r2,r2
r4,r4,LSR #1
r4,r1
div2
r14,#1<<31
r2,r2,#0
(sp)!,(r4,pc)
                                                                                                                                                                                                                                                                                                                                                                                                                                                                                1480 ADD
                                                                                                                                                                                                                                                                                                                                                                                                                                                                                                                                                                                                          r10, r10, r8
                                                                                                                                                                                                                                                                                                                                                                                                                                                                             1490 ADD
1500 ADD
1510 B
1520 .done
1530 :
                                                                                                                                                                                                                                                                                                                                                                                                                                                                                                                                                                                                      r11,r11,r9
r12,r12,#1<<f%
plotloop
LDMFD (sp)!,(r0-r12,pc)
                                                                                                                                                                                                                                                                                                                                                                                                                                                                                                                                                                                                                                                                                                                                                                                                                                                                                                                                                                                                                                                                                                                                                                                                                                                                                                                                                                                               ,,84%
4010 =sa%+sa%!32
                                                                                                                                                                                                                                                                                                                                                                                                                                                                                                                                                                                                                                                                                                                                                                                                                                                                                                                                                                                                                                                                                                                                                                                                                                                                                                                                                                                     Listing 7
                                                                                                                                                                                                                                                                                                                                                                                                                                                                                                                                                                                                                                                                                                                                                                                                                                                                                                                                                                                                                                                                                                                                                                                                                                                                                                                                                                                     LISTING 1
10 REM Hypno32 By Richard Boakes (In fo7) (C) BAU Apr 92
20 MODELICARROIM640,512:0FF:VD019,0,2
4,255,255;725F**POR**B1970157EF**1:COCL04,ft**
1/3/M0032:CHECKFILL0,0,7:NEXT:REPEATFORM**
1570087EF*-1:VD019,w,7:0;19,w-7M0015,0;0;
**NAT!*NEXT.*OWILLINEST**
**INAT!**OWILLINEST**
**INAT!**OWILLINEST**
**INAT!**
**INAT!**
**INAT!**
**INAT!**
**INAT!**
**INAT!**
**INAT!**
**INAT!**
**INAT!*
**INAT!*
**INAT!*
**INAT!*
**INAT!*
**INAT!*
**INAT!*
**INAT!*
**INAT!*
**INAT!*
**INAT!*
**INAT!*
**INAT!*
**INAT!*
**INAT!*
**INAT!*
**INAT!*
**INAT!*
**INAT!*
**INAT!*
**INAT!*
**INAT!*
**INAT!*
**INAT!*
**INAT!*
**INAT!*
**INAT!*
**INAT!*
**INAT!*
**INAT!*
**INAT!*
**INAT!*
**INAT!*
**INAT!*
**INAT!*
**INAT!*
**INAT!*
**INAT!*
**INAT!*
**INAT!*
**INAT!*
**INAT!*
**INAT!*
**INAT!*
**INAT!*
**INAT!*
**INAT!*
**INAT!*
**INAT!*
**INAT!*
**INAT!*
**INAT!*
**INAT!*
**INAT!*
**INAT!*
**INAT!*
**INAT!*
**INAT!*
**INAT!*
**INAT!*
**INAT!*
**INAT!*
**INAT!*
**INAT!*
**INAT!*
**INAT!*
**INAT!*
**INAT!*
**INAT!*
**INAT!*
**INAT!*
**INAT!*
**INAT!*
**INAT!*
**INAT!*
**INAT!*
**INAT!*
**INAT!*
**INAT!*
**INAT!*
**INAT!*
**INAT!*
**INAT!*
**INAT!*
**INAT!*
**INAT!*
**INAT!*
**INAT!*
**INAT!*
**INAT!*
**INAT!*
**INAT!*
**INAT!*
**INAT!*
**INAT!*
**INAT!*
**INAT!*
**INAT!*
**INAT!*
**INAT!*
**INAT!*
**INAT!*
**INAT!*
**INAT!*
**INAT!*
**INAT!*
**INAT!*
**INAT!*
**INAT!*
**INAT!*
**INAT!*
**INAT!*
**INAT!*
**INAT!*
**INAT!*
**INAT!*
**INAT!*
**INAT!*
**INAT!*
**INAT!*
**INAT!*
**INAT!*
**INAT!*
**INAT!*
**INAT!*
**INAT!*
**INAT!*
**INAT!*
**INAT!*
**INAT!*
**INAT!*
**INAT!*
**INAT!*
**INAT!*
**INAT!*
**INAT!*
**INAT!*
**INAT!*
**INAT!*
**INAT!*
**INAT!*
**INAT!*
**INAT!*
**INAT!*
**INAT!*
**INAT!*
**INAT!*
**INAT!*
**INAT!*
**INAT!*
**INAT!*
**INAT!*
**INAT!*
**INAT!*
**INAT!*
**INAT!*
**INAT!*
**INAT!*
**INAT!*
**INAT!*
**INAT!*
**INAT!*
**INAT!*
**INAT!*
**INAT!*
**INAT!*
**INAT!*
**INAT!*
**INAT!*
**INAT!*
**INAT!*
**INAT!*
**INAT!*
**INAT!*
**INAT!*
**INAT!*
**INAT!*
**INAT!*
**INAT!*
**INAT!*
**INAT!*
**INAT!*
**INAT!*
**INAT!*
**I
                                                                                                                                                                                                                                                                                                                                                                                                                                                                             1530 :
1540 .calc_grad_a
1550 STMFD (mp)!,(link)
1550 MOV r4,r6
1570 SUB r5,r6,81<<30
1580 ADR r3,rx1%
1590 BL calc_grad
1600 MOV r8,r2
                                                                                                                                                                                                                                                                                                                                                                                                                                                                                                                                                                                                                                                                                                                                                                                                                                                                                                                                         2840 :
2850 .anim
                                                                                                                                                                                                                                                                                                                                                                                                                                                                                                                                                                                                                                                                                                                                                                                                                                                                                                                                                                                                                                                                STMFD (sp):, (r0-r12, link
                                                                                                                                                                                                                                                                                                                                                                                                                                                                                1560 MOV
1570 SUB
1580 ADR
1590 BL
1600 MOV
                                                                                                                                                                                                                                                                                                                                                                                                                                                                                                                                                                                                                                                                                                                                                                                                                                                                                                                                   2860 MOV
2870 .anlp
2880 SWI
2890 MOV
2990 LDR
2910 SWI
2920 LDR
2930 RSB
2940 STR
2940 STR
2950 MOV
2960 SWI
2970 SWI
2980 MOV
                                                                                                                                                                                                                                                                                                                                                                                                                                                                                                                                                                                                                                                                                                                                                                                                                                                                                                                                                                                                                                                                r5,#0 ; angle
MOV r0,#19
"XOS_Byte"
r0,#112
                                                                                                                                                                                                                                                                                                                                                                                                                                                                                                                                                                                                                                                                                                                                                                                                                                                                                                                                                                                                                                                                                                                                                                                                                                                                                                                                                                                     Listing 8
                                                                                                                                                                                                                                                                                                                                                                                                                                                                                                                                                                                                      r10,r3
(sp)!,(pc)
                                                                                                                                                                                                                                                                                                                                                                                                                                                                                                                                                                                                                                                                                                                                                                                                                                                                                                                                                                                                                                                                                                                                                                                                                                                                                                                                                                                  1610 MOV
1620 LDMPD
                                                                                                                                                                                                                                                                                                                                                                                                                                                                                                                                                                                                                                                                                                                                                                                                                                                                                                                                                                                                                                                                r0,#112
r1,bank
"XOS_Byte"
r1,bank
r1,r1,#3
r1,bank
r0,#113
"XOS_Byte"
4100+12
                                                                                                                                                                                                                                                                                                                                                                                                                                                                      1620 timers which the calc grad b 1640 c.calc grad b 1650 STMPD (mp)!, (link) 1650 STMPD (mp)!, (link) 1660 MOV 14.77 1670 ADD 15.77, $14<30 1680 ADR 13.7224 1690 MOV 29.72 171.8 MOV 19.72 171.70 MOV (mp)!, (pc)
                                                                                                                                                                                                                                                                                                                                                                                                                                                                                                                                                                                                                                                                                                                                                                                                                                                                                                                         2970 SWI
2980 MOV
2990 anlp2
22(angs%/4)
3000 AND
3010 LDR
3020 ADD
3030 LDMIA
3040 ADR
                       420 NEXT
430 Y|-200 TO 3
440 TOR 14-0 TO 3
450 Xx51 (15*ng/s+4*1)=INT(160+X(1%)/(
450 Xx51 (15*ng/s+4*1)=INT(128-s/2.5+y
450 Xx51 (15*ng/s+4*1)=INT(128-s/2.5+y
450 YX51 (15)+800 *s)*X
450 NEXT
450 NEXT
                                                                                                                                                                                                                                                                                                                                                                                                                                                                                1700 MOV
1710 MOV
1720 LDMFD
                                                                                                                                                                                                                                                                                                                                                                                                                                                                                                                                                                                                                                                                                                                                                                                                                                                                                                                                                                                                                                                                r6,#3
ADD
                                                                                                                                                                                                                                                                                                                                                                                                                                                                                                                                                                                                                                                                                                                                                                                                                                                                                                                                                                                                                                                                                                                           r7,r5,r6,LSL #FNlo
                                                                                                                                                                                                                                                                                                                                                                                                                                                                                                                                                                                                                                                                                                                                                                                                                                                                                                                                                                                                                                                                                                                                                                                                                                                                                                                                                                                     Listing 9
                                                                                                                                                                                                                                                                                                                                                                                                                                                                                                                                                                                                                                                                                                                                                                                                                                                                                                                                                                                                                                                                                                                                                                                                                                                                                                                                                                                                            10 REM > RunImage (Info9)
28 REM By Ron Wardenier
38 REM For RISC OS machines
48 REM (C) BAU Apr 92
58:
68 ON ERROR PROCError
                                                                                                                                                                                                                                                                                                                                                                                                                                                                         1726 tume-
1736 : Losa grad
1746 : calc_grad
1758 STMTD (ep)!,(r6,r7,link)
1758 ADR r14,ya%
1776 LDR r1,[r14,r5,LSR #28]
1786 LDR r2,[r14,r4,LSR #28]
1790 SUB r6,r1,r2
                                                                                                                                                                                                                                                                                                                                                                                                                                                                                                                                                                                                                                                                                                                                                                                                                                                                                                                                                                                                                                                                r7,r7,#angs%-1
r4,xsda
r4,r4,r7,LSL #4
r4,(r0-r3)
r4,xa%
                                                                                                                                                                                                                                                                                                                                                                                                                                                                                                                                                                                                                                                                                                                                                                                                                                                                                                                                      3040 ADR
3050 STMIA
3060 LDR
3070 ADD
3080 LDMIA
3090 ADR
3100 STMIA
3110 TST
3120 LDREQ
3130 LDRNE
3140 STR
                                                                                                                                                                                                                                                                                                                                                                                                                                                                                                                                                                                                                                                                                                                                                                                                                                                                                                                                                                                                                                                                r4, xa%
r4, (r0-r3)
r4, ysda
r4, r4, r7, LSL #4
r4, (r0-r3)
r4, (r0-r3)
r6, #1
                          478 BERT 4848 BERT 4848 BERT 4848 BERT 4848 BERT 585 banks-1 550 banks-1 550 b
                                                                                                                                                                                                                                                                                                                                                                                                                                                                                                                                                                                                                                                                                                                                                                                                                                                                                                                                                                                                                                                                                                                                                                                                                                                                                                                                                                                  90 ERM ARROW FROM STATE OF THE STATE OF THE 
                                                                                                                                                                                                                                                                                                                                                                                                                                                                                                                                                                                                      r14,xb%
r0,(r14,r5,LSR #28)
r7,(r14,r4,LSR #28)
r0,r0,r7
r0,r0,LSL #f%
r1,r6
                                                                                                                                                                                                                                                                                                                                                                                                                                                                                                                                                                                                                                                                                                                                                                                                                                                                                                                                                                                                                                                            r6,#1
r0,pics
r0,pics+4
r0,sdat
plot
r6,r6,#1
anip2
r4,x4,r5,LSL #4
r4,r6-73}
r4,(r0-73)
r4,x4%
                                                                                                                                                                                                                                                                                                                                                                                                                                                                                                                                                                                                                                                                                                                                                                                                                                                                                                                                                                                                                                                                                                                                                                                                                                                                                                                                                                                  100 DRAN 44,45
110: :
110: :
110: DRAN 44,45
110: DRAN 10: :
110: DRAN 10: :
110: DRAN 10: :
110: DRAN 10: :
110: DRAN 10: :
110: DRAN 10: :
110: DRAN 10: :
110: DRAN 10: :
110: DRAN 10: :
110: DRAN 10: :
110: DRAN 10: :
110: DRAN 10: :
110: DRAN 10: :
110: DRAN 10: :
110: DRAN 10: :
110: DRAN 10: :
110: DRAN 10: :
110: DRAN 10: :
110: DRAN 10: :
110: DRAN 10: :
110: DRAN 10: :
110: DRAN 10: :
110: DRAN 10: :
110: DRAN 10: :
110: DRAN 10: :
110: DRAN 10: :
110: DRAN 10: :
110: DRAN 10: :
110: DRAN 10: :
110: DRAN 10: :
110: DRAN 10: :
110: DRAN 10: :
110: DRAN 10: :
110: DRAN 10: :
110: DRAN 10: :
110: DRAN 10: :
110: DRAN 10: :
110: DRAN 10: :
110: DRAN 10: :
110: DRAN 10: :
110: DRAN 10: :
110: DRAN 10: :
110: DRAN 10: :
110: DRAN 10: :
110: DRAN 10: :
110: DRAN 10: :
110: DRAN 10: :
110: DRAN 10: :
110: DRAN 10: :
110: DRAN 10: :
110: DRAN 10: :
110: DRAN 10: :
110: DRAN 10: :
110: DRAN 10: :
110: DRAN 10: :
110: DRAN 10: :
110: DRAN 10: :
110: DRAN 10: :
110: DRAN 10: :
110: DRAN 10: :
110: DRAN 10: :
110: DRAN 10: :
110: DRAN 10: :
110: DRAN 10: :
110: DRAN 10: :
110: DRAN 10: :
110: DRAN 10: :
110: DRAN 10: :
110: DRAN 10: :
110: DRAN 10: :
110: DRAN 10: :
110: DRAN 10: :
110: DRAN 10: :
110: DRAN 10: :
110: DRAN 10: :
110: DRAN 10: :
110: DRAN 10: :
110: DRAN 10: :
110: DRAN 10: :
110: DRAN 10: :
110: DRAN 10: :
110: DRAN 10: :
110: DRAN 10: :
110: DRAN 10: :
110: DRAN 10: :
110: DRAN 10: :
110: DRAN 10: :
110: DRAN 10: :
110: DRAN 10: :
110: DRAN 10: :
110: DRAN 10: :
110: DRAN 10: :
110: DRAN 10: :
110: DRAN 10: :
110: DRAN 10: :
110: DRAN 10: :
110: DRAN 10: :
110: DRAN 10: :
110: DRAN 10: :
110: DRAN 10: :
110: DRAN 10: :
110: DRAN 10: :
110: DRAN 10: :
110: DRAN 10: :
110: DRAN 10: :
110: DRAN 10: :
110: DRAN 10: :
110: DRAN 10: :
110: DRAN 10: :
110: DRAN 10: :
110: DRAN 10: :
110: DRAN 10: :
110: DRAN 10: :
110: DRAN 10: :
110: DRAN 10: :
110: DRAN 10: :
110: DRAN 10: :
110: DRAN 10: :
110: DRAN 10: :
110: DRAN 10: :
110: DRAN 10: :
110: DRAN 10: :
110: DRAN 10: :
110: DRAN 10: :
110: DRAN 10: :
1
                                                                                                                                                                                                                                                                                                                                                                                                                                                                                   185Ø
186Ø
                                                                                                                                                                                                                                                                                                                                                                                                                                                                                   1870 BL
                                                                                                                                                                                                                                                                                                                                                                                                                                                                                                                                                                                                                                                                                                                                                                                                                                                                                                                                      3140 STR
3150 BL
3160 SUBS
3170 BPL
3180 LDR
3190 ADD
3200 LDMIA
3210 ADR
3210 ADR
                                                                                                                                                                                                                                                                                                                                                                                                                                                                                                                                                                                                      r14,yb%
r0,[r14,r5,LSR #28]
r7,[r14,r4,LSR #28]
r0,r0,r7
r0,r0,LSL #f%
                                                                                                                                                                                                                                                                                                                                                                                                                                                                                   1930 LDR
1940 SUB
                                                                                                                                                                                                                                                                                                                                                                                                                                                                                                                                                                                                                                                                                                                                                                                                                                                                                                                                      3210 ADR
3220 STMIA
3230 LDR
3240 ADD
3250 LDMIA
3260 ADR
3270 STMIA
3280 LDR
3290 STR
3300 BL
                                                                                                                                                                                                                                                                                                                                                                                                                                                                                                                                                                                                                                                                                                                                                                                                                                                                                                                                                                                                                                                                                                                                                                                                                                                                                                                                                                                                      198 READ location1, 1c
200 :
200 :
210 FROCopenlog
220 IF chlogh-0 THEN
230 FROCcreatelog
240 FROCopenref
250 IF chreft-0 THEN
260 FROCcreateref
270 ELSE
280 FROCreadref
290 ENDIF
310 ELSE
310 FROCopenref
                                                                                                                                                                                                                                                                                                                                                                                                                                                                                                                                                                                                                                                                                                                                                                                                                                                                                                                                                                                                                                                                r4, (r0-r3)
r4, yta
r4, r4, r5, LSL #4
r4, (r0-r3)
r4, ya%
r4, (r0-r3)
r0, pics+8
r0, sdat
plot
                                                                                                                                                                                                                                                                                                                                                                                                                                                                                                                                                                                                          r1,r6
div
r0,r7
r31,{r0,r2}
                             678 : 678 : CoseAD(a*368/angs*)
688 DEF FNc(a)=COSRAD(a*368/angs*)
699 DEF FNs(a)=SINRAD(a*368/angs*)
780 :
718 DEF PROCass
                                                                                                                                                                                                                                                                                                                                                                                                                                                                                2000 :
2010 ADR
                                                                                                                                                                                                                                                                                                                                                                                                                                                                                                                                                                                                      r14,xa%
r3,[r14,r4,LSR #28]
r0,[r14,r5,LSR #28]
r0,r0,r3
r0,r0,LSL #f%
r1,r6
div
                             710 DEP PROCass
728 sp=13:1ink=14:pc=15
738 FOR passive TO 2 STEP 2
748 Piecode Proceed
758 (OPT passiv
758 (OPT passiv
758 vdup EQUD 148
778 EQUD -1
788 vdu EQUD 0
9
920 Abh EQUD 0
938 vdu EQUD 0
938 vdu EQUB STRINGS
918 ydv EQUS STRINGS
                                                                                                                                                                                                                                                                                                                                                                                                                                                                             2010 ADR
2020 LDR
2030 LDR
2040 SUB
2050 MOV
2060 MOV
2070 BL
                                                                                                                                                                                                                                                                                                                                                                                                                                                                                                                                                                                                                                                                                                                                                                                                                                                                                                                                      3290 STR
3300 BL
3310 ADD
3320 CMP
3330 MOVEQ
3340 SWI
3350 BCC
3360 LDMPD
                                                                                                                                                                                                                                                                                                                                                                                                                                                                                                                                                                                                                                                                                                                                                                                                                                                                                                                                                                                                                                                                   r5,r5,#1
r5,#angs%
r5,#0
"XOS_ReadEscapeState"
                                                                                                                                                                                                                                                                                                                                                                                                                                                                                                                                                                                                                                                                                                                                                                                                                                                                                                                                                                                                                                                                                                                                                                                                                                                                                                                                                                                                            310 ELSE
320 PROCopenref
330 IF chref%=0 THEN
340 PROCoreateref
350 PROCassemble
360 PROCupdatelog(*Unknown*+CHR$(10))
                                                                                                                                                                                                                                                                                                                                                                                                                                                                                                                                                                                                          (sp)1, (r6, r7, pc)
                                                                                                                                                                                                                                                                                                                                                                                                                                                                                                                                                                                                                                                                                                                                                                                                                                                                                                                                                                                                                                                                   anlp
(sp)!, {r0-r12,pc}
                                                                                                                                                                                                                                                                                                                                                                                                                                                                                2080 LDMFD
2090 :
                                                                                                                                                                                                                                                                                                                                                                                                                                                                                                                                                                                                                                                                                                                                                                                                                                                                                                                                         3370 :
3380 .pics
                                                                                                                                                                                                                                                                                                                                                                                                                                                                                                                                                                                                                                                                                                                                                                                                                                                                                                                                                                                                                                                                EQUS STRING$ (12, CHR$0)
```

# PAGES YELLOW

```
1570 Null$=CRE$(0)
1580 TabS-CRE$(0)
1580 TabS-CRE$(0)
1590 Version$=1.00*
1600 DateS-MID$(TIMS,5,11)
1600 DateS-MID$(TIMS,5,11)
1600 TabS-CRE$(TIMS,5,11)
1600 TabCe$(1)*-1000 TabS-CRE$(TIMS,10)
1600 TabCe$(1)*-1000 TabS-CRE$(TIMS,10)
1600 TabCe$(1)*-1000 TabS-CRE$(TIMS,10)
1600 TabCe$(1)*-1000 TabS-CRE$(TIMS,10)
1600 TabCe$(1)*-1000 TabS-CRE$(TIMS,10)
1600 TabCe$(1)*-1000 TabS-CRE$(TIMS,10)
1600 TabS-CRE$(TIMS,10)
1600 TabS-CRE$(TIMS,10)
1600 TabS-CRE$(TIMS,10)
1600 TabS-CRE$(TIMS,10)
1600 TabS-CRE$(TIMS,10)
1600 TabS-CRE$(TIMS,10)
1600 TabS-CRE$(TIMS,10)
1600 TabS-CRE$(TIMS,10)
1600 TabS-CRE$(TIMS,10)
1600 TabS-CRE$(TIMS,10)
1600 TabS-CRE$(TIMS,10)
1600 TabS-CRE$(TIMS,10)
1600 TabS-CRE$(TIMS,10)
1600 TabS-CRE$(TIMS,10)
1600 TabS-CRE$(TIMS,10)
1600 TabS-CRE$(TIMS,10)
1600 TabS-CRE$(TIMS,10)
1600 TabS-CRE$(TIMS,10)
1600 TabS-CRE$(TIMS,10)
1600 TabS-CRE$(TIMS,10)
1600 TabS-CRE$(TIMS,10)
1600 TabS-CRE$(TIMS,10)
1600 TabS-CRE$(TIMS,10)
1600 TabS-CRE$(TIMS,10)
1600 TabS-CRE$(TIMS,10)
1600 TabS-CRE$(TIMS,10)
1600 TabS-CRE$(TIMS,10)
1600 TabS-CRE$(TIMS,10)
1600 TabS-CRE$(TIMS,10)
1600 TabS-CRE$(TIMS,10)
1600 TabS-CRE$(TIMS,10)
1600 TabS-CRE$(TIMS,10)
1600 TabS-CRE$(TIMS,10)
1600 TabS-CRE$(TIMS,10)
1600 TabS-CRE$(TIMS,10)
1600 TabS-CRE$(TIMS,10)
1600 TabS-CRE$(TIMS,10)
1600 TabS-CRE$(TIMS,10)
1600 TabS-CRE$(TIMS,10)
1600 TabS-CRE$(TIMS,10)
1600 TabS-CRE$(TIMS,10)
1600 TabS-CRE$(TIMS,10)
1600 TabS-CRE$(TIMS,10)
1600 TabS-CRE$(TIMS,10)
1600 TabS-CRE$(TIMS,10)
1600 TabS-CRE$(TIMS,10)
1600 TabS-CRE$(TIMS,10)
1600 TabS-CRE$(TIMS,10)
1600 TabS-CRE$(TIMS,10)
1600 TabS-CRE$(TIMS,10)
1600 TabS-CRE$(TIMS,10)
1600 TabS-CRE$(TIMS,10)
1600 TabS-CRE$(TIMS,10)
1600 TabS-CRE$(TIMS,10)
1600 TabS-CRE$(TIMS,10)
1600 TabS-CRE$(TIMS,10)
1600 TabS-CRE$(TIMS,10)
1600 TabS-CRE$(TIMS,10)
1600 TabS-CRE$(TIMS,10)
1600 TabS-CRE$(TIMS,10)
1600 TabS-CRE$(TIMS,10)
1600 TabS-CRE$(TIMS,10)
1600 TabS-CRE$(TIMS,10)
1600 TabS-CRE$(TIMS,10)
1600 TabS-CRE$(TIMS,10)
1600 TabS-CRE$(TIMS,10)
1600 TabS-CRE$(TIMS,10)
1600 TabS-CRE$(TIMS,10)
1600 TabS-CRE$(TIMS
                                                          370 ELSE
380 PROCrasdref
390 PROCrassemble
400 CALL calculatedowntime
410 PROCcompertdateandtime
420 PROCupdatelog($result%+CHR$(10))
440 ENDIP
440 ENDIP
                                                                                                                                                                                                                                                                                                                                                                                                                                                                                                                                                                                                                                                                                                                                                                                                                                                                                                                                                                                                                                                                                                                                                                                                                                                                                                                                                                                                             2870 ORRGE
2880 MOVS
2890 BNE
                                                                                                                                                                                                                                                                                                                                                                                                                                                                                                                                                                                                                                                                                                                                                                                                                                                                                                                                                                                                                                                                                                                                                                                                                                                                                                                                                                                                                                                                                                                                                                                           R3,R3,R4
R4,R4,lsr#1
divloop
                                                                                                                                                                                                                                                                                                                                                                                                                                                                                                                                                                                                                                                                                                                                                                                                                                                                                                                                                                                                                                                                                                                                                                                                                                                                                                                                                                                                                                                                                                                                                                                                                                                                                                                                                                                                                                                                                                                                                                                                                                                                                                     940 REPEAT UNTIL GET=32
950 ENDPROC
                                                                                                                                                                                                                                                                                                                                                                                                                                                                                                                                                                                                                                                                                                                                                                                                                                                                                                                                                                                                                                                                                                                                                                                                                                                                                                                                                                                                                                                                                                                                                                                                                                                                                                                                                                                                                                                                                                                                                                                                                                                                   Justing 1

10 REM >Mastermind (Infol)

20 REM Thinking by Malcolm Gray

30 REM Original display by J A McBugh

40 REM for all machines

60 REM (0) REM Apr 22
                                                                                                                                                                                                                                                                                                                                                                                                                                                                                                                                                                                                                                                                                                                                                                                                                                                                                                                                                                                                                                                                                                                                                                                                                                                                                                                                                                                                             2900 :
2910 LDR
2920 CMP
2930 ADDGE
2940 MOV
                                                                                                                                                                                                                                                                                                                                                                                                                                                                                                                                                                                                                                                                                                                                                                                                                                                                                                                                                                                                                                                                                                                                                                                                                                                                                                                                                                                                                                                                                                                                                                                                R1, halfminute
R2, R1
R3, R3, #1
R0, R3
                                                                   440 BROIF

450 : **150 : **150
                                                                                                                                                                                                                                                                                                                                                                                                                                                                                                                                                                                                                                                                                                                                                                                                                                                                                                                                                                                                                                                                                                                                                                                                                                                                                                                                                                                                                  2950 ]
2960 =0
                                                                                                                                                                                                                                                                                                                                                                                                                                                                                                                                                                                                                                                                                                                                                                                                                                                                                                                                                                                                                                                                                                                                                                                                                                                                                                                                                                                                                                                                                                                                                                                                                                                                                                                                                                                                                                                                                                                                                                                                                                                                                                                   60 :
70 MODE 7
80 PROCc(0)
90 PROCinit
                                                                                                                                                                                                                                                                                                                                                                                                                                                                                                                                                                                                                                                                                                                                                                                                                                                                                                                                                                                                                                                                                                                                                                                                                                                                                                                                                                                                             2970 :
2980 DEF PROCETOR
2998 OSCLI("Close")
3000 MODE 0
3010 REPORT
3020 PRINT " at line ";ERL;
3030 PRINT " in UpTime"
                                                                                                                                                                                                                                                                                                                                                                                                                                                                                                                                                                                                                                                                                                                                                                                                                                                                                                                                                                                                                                                                                                                                                                                                                                                                                                                                                                                                                                                                                                                                                                                                                                                                                                                                                                                                                                                                                                                                                                                                                                                                                                     90 PROCinit
100 go=0
110 REPEAT
120 PROCECTEEN
                                                                                                                                                                                                                                                                                                                                                                                                                                                                                                                                                                                                                                                                                                                     1568 EMDERGC
1700 : DEF PROCASSEmblemodule
1710 DEF PROCASSEMblemodule
1720 (DFF) pass's
1720 EMDER STATE STATE
1720 EMDER STATE
1730 EMDER STATE
1730 EMDER STATE
1730 EMDER STATE
1730 EMDER STATE
1730 EMDER STATE
1730 EMDER STATE
1730 EMDER STATE
1730 EMDER STATE
1730 EMDER STATE
1730 EMDER STATE
1730 EMDER STATE
1730 EMDER STATE
1730 EMDER STATE
1730 EMDER STATE
1730 EMDER STATE
1730 EMDER STATE
1730 EMDER STATE
1730 EMDER STATE
1730 EMDER STATE
1730 EMDER STATE
1730 EMDER STATE
1730 EMDER STATE
1730 EMDER STATE
1730 EMDER STATE
1730 EMDER STATE
1730 EMDER STATE
1730 EMDER STATE
1730 EMDER STATE
1730 EMDER STATE
1730 EMDER STATE
1730 EMDER STATE
1730 EMDER STATE
1730 EMDER STATE
1730 EMDER STATE
1730 EMDER STATE
1730 EMDER STATE
1730 EMDER STATE
1730 EMDER STATE
1730 EMDER STATE
1730 EMDER STATE
1730 EMDER STATE
1730 EMDER STATE
1730 EMDER STATE
1730 EMDER STATE
1730 EMDER STATE
1730 EMDER STATE
1730 EMDER STATE
1730 EMDER STATE
1730 EMDER STATE
1730 EMDER STATE
1730 EMDER STATE
1730 EMDER STATE
1730 EMDER STATE
1730 EMDER STATE
1730 EMDER STATE
1730 EMDER STATE
1730 EMDER STATE
1730 EMDER STATE
1730 EMDER STATE
1730 EMDER STATE
1730 EMDER STATE
1730 EMDER STATE
1730 EMDER STATE
1730 EMDER STATE
1730 EMDER STATE
1730 EMDER STATE
1730 EMDER STATE
1730 EMDER STATE
1730 EMDER STATE
1730 EMDER STATE
1730 EMDER STATE
1730 EMDER STATE
1730 EMDER STATE
1730 EMDER STATE
1730 EMDER STATE
1730 EMDER STATE
1730 EMDER STATE
1730 EMDER STATE
1730 EMDER STATE
1730 EMDER STATE
1730 EMDER STATE
1730 EMDER STATE
1730 EMDER STATE
1730 EMDER STATE
1730 EMDER STATE
1730 EMDER STATE
1730 EMDER STATE
1730 EMDER STATE
1730 EMDER STATE
1730 EMDER STATE
1730 EMDER STATE
1730 EMDER STATE
1730 EMDER STATE
1730 EMDER STATE
1730 EMDER STATE
1730 EMDER STATE
1730 EMDER STATE
1730 EMDER STATE
1730 EMDER STATE
1730 EMDER STATE
1730 EMDER STATE
1730 EMDER STATE
1730 EMDER STATE
1730 EMDER STATE
1730 EMDER STATE
1730 EMDER STATE
1730 EMDER STATE
1730 EMDER STATE
1730 EMDER STATE
1730 EMDER STATE
1730 EMDER STATE
1730 EMDER STATE
1730 EMDER ST
                                                                                                                                                                                                                                                                                                                                                                                                                                                                                                                                                                                                                                                                                                                                                                                                                                                                                                                                                                                                                                                                                                                                                                                                                                                                                                                                                                                                                                                                                                                                                                                                                                                                                                                                                                                                                                                                                                                                                                                                                                                                                                          130 guess=0
140 IF go=1 PROCcomp ELSE PROChuman
150 IF black%=4 THEN score%(go)=score%
                                                                                                                                                                                                                                                                                                                                                                                                                                                                                                                                                                                                                                                                                                                                                                                                                                                                                                                                                                                                                                                                                                                                                                                                                                                                                                                                                                                                                  3040 END
3050 ENDPROC
                                                                                                                                                                                                                                                                                                                                                                                                                                                                                                                                                                                                                                                                                                                                                                                                                                                                                                                                                                                                                                                                                                                                                                                                                                                                                                                                                                                                                                                                                                                                                                                                                                                                                                                                                                                                                                                                                                                                                                                                                                                                   100 IF DIRECTOR THE PROCESS TO SERVICE THE PROCESS TO SEE FROM SERVICE TO SERVICE THE PROCESS TO SERVICE THE PROCESS TO SERVICE THE PROCE
                                                                                                                                                                                                                                                                                                                                                                                                                                                                                                                                                                                                                                                                                                                                                                                                                                                                                                                                                                                                                                                                                                                                                                                                                                                                                                                                                                                Listing 10

10 REM > Mortgage (Infole)

20 REM by John Meet.

30 REM by John Meet.

310 REM of Call and Apr 92

50 :

60 MODE 7

80 REPEAR

80 REPEAR

100 PROCInpt

110 FROCcalc

120 FROCcepal

130 FROCrepal

140 UNPIL PALE

140 UNPIL PALE

150 BEF PROCinit

150 FROCrepal

151 BF FROCcalc

150 FROCcalc

151 FROCcalc

150 FROCcalc

151 FROCcalc

150 FROCcalc

151 FROCcalc

150 FROCcalc

151 FROCcalc

150 FROCcalc

150 FROCcalc

151 FROCcalc

150 FROCcalc

150 FROCcalc

150 FROCcalc

150 FROCcalc

150 FROCcalc

150 FROCcalc

150 FROCcalc

150 FROCcalc

150 FROCcalc

150 FROCcalc

150 FROCcalc

150 FROCcalc

150 FROCcalc

150 FROCcalc

150 FROCcalc

150 FROCcalc

150 FROCcalc

150 FROCcalc

150 FROCcalc

150 FROCcalc

150 FROCcalc

150 FROCcalc

150 FROCcalc

150 FROCcalc

150 FROCcalc

150 FROCcalc

150 FROCcalc

150 FROCcalc

150 FROCcalc

150 FROCcalc

150 FROCcalc

150 FROCcalc

150 FROCcalc

150 FROCcalc

150 FROCcalc

150 FROCcalc

150 FROCcalc

150 FROCcalc

150 FROCcalc

150 FROCcalc

150 FROCcalc

150 FROCcalc

150 FROCcalc

150 FROCcalc

150 FROCcalc

150 FROCcalc

150 FROCcalc

150 FROCcalc

150 FROCcalc

150 FROCcalc

150 FROCcalc

150 FROCcalc

150 FROCcalc

150 FROCcalc

150 FROCcalc

150 FROCcalc

150 FROCcalc

150 FROCcalc

150 FROCcalc

150 FROCcalc

150 FROCcalc

150 FROCcalc

150 FROCcalc

150 FROCcalc

150 FROCcalc

150 FROCcalc

150 FROCcalc

150 FROCcalc

150 FROCcalc

150 FROCcalc

150 FROCcalc

150 FROCcalc

150 FROCcalc

150 FROCcalc

150 FROCcalc

150 FROCcalc

150 FROCcalc

150 FROCcalc

150 FROCcalc

150 FROCcalc

150 FROCcalc

150 FROCcalc

150 FROCcalc

150 FROCcalc

150 FROCcalc

150 FROCcalc

150 FROCcalc

150 FROCcalc

150 FROCcalc

150 FROCcalc

150 FROCcalc

150 FROCcalc

150 FROCcalc

150 FROCcalc

150 FROCcalc

150 FROCcalc

150 FROCcalc

150 FROCcalc

150 FROCcalc

150 FROCcalc

150 FROCcalc

150 FROCcalc

150 FROCcalc

150 FROCcalc

150 FROCcalc

150 FROCcalc

150 FROCcalc

150 FROCcalc

150 FROCcalc

150 FROCcalc

150 FROCcalc

150 FROCcalc

150 FROCcalc

150 FROCcalc

150 F
                                                                                                                                                                                                                                                                                                                                                                                                                                                                                                                                                                                                                                                                                                                                                                                                                                                                                                                                                                                                                                                                                                                                                                                                                                                                                                                                                                                              Listing 10
                                                                        570 :
580 DEF PROCSetvar
590 OSCLI("Set UpTime$ "+$result%)
600 ENDPROC
                                                                                                                                                                                                                                                                                                                                                                                                                                                                                                                                                                                                                                                                                                                              1798 EQUD 6
1800 .title_string
1810 EQUS TitleS
1820 ALIGN
1830 .help_string
1840 EQUS HelpS
1850 ALIGN
1860 .interval
1870 EQUD 6000
1880 FNequ_macro
1890 FNequ_macro
                                      610 :
620 DEF PROCconvertdateandtime
630 SYS "OS_ConvertDateAndTime", time, r
eault%, buffsize%, format% TO , zeroptr%
640 ?zeroptr%=13
650 ENDPROC
                                                                                                                                                                                                                                                                                                                                                                                                                                                                                                                                                                                                                                                                                                                                                                                                                                                                                                                                                                                                                                                                                                                                                                                                                                                                                                                                                                                                                                                                                                                                                                                                                                                                                                                                                                                                                                                                                                                                                                                                                                                              188 IF gos1 AND black%4 PROCINTO(": g
til")
198 IF gos1 AND black%4 PROCINTO("Op
.: didnt get it")
210 gos1-go
210 gos1-go
210 Fgos6 PROCINTO("SCORES: yous"-ST
R{score%(0))**, mes**STR$(score%(1)):w
attalnEXT(150E)
210 OFFILE PALSE
210 OFFILE PALSE
210 OFFILE PALSE
210 OFFILE PALSE
210 OFFILE PALSE
210 OFFILE PALSE
210 OFFILE PALSE
210 OFFILE PALSE
210 OFFILE PALSE
210 OFFILE PALSE
210 OFFILE PALSE
210 OFFILE PALSE
210 OFFILE PALSE
210 OFFILE PALSE
210 OFFILE PALSE
210 OFFILE PALSE
210 OFFILE PALSE
210 OFFILE PALSE
210 OFFILE PALSE
210 OFFILE PALSE
210 OFFILE PALSE
210 OFFILE PALSE
210 OFFILE PALSE
210 OFFILE PALSE
210 OFFILE PALSE
210 OFFILE PALSE
210 OFFILE PALSE
210 OFFILE PALSE
210 OFFILE PALSE
210 OFFILE PALSE
210 OFFILE PALSE
210 OFFILE PALSE
210 OFFILE PALSE
210 OFFILE PALSE
210 OFFILE PALSE
210 OFFILE PALSE
210 OFFILE PALSE
210 OFFILE PALSE
210 OFFILE PALSE
210 OFFILE PALSE
210 OFFILE PALSE
210 OFFILE PALSE
210 OFFILE PALSE
210 OFFILE PALSE
210 OFFILE PALSE
210 OFFILE PALSE
210 OFFILE PALSE
210 OFFILE PALSE
210 OFFILE PALSE
210 OFFILE PALSE
210 OFFILE PALSE
210 OFFILE PALSE
210 OFFILE PALSE
210 OFFILE PALSE
210 OFFILE PALSE
210 OFFILE PALSE
210 OFFILE PALSE
210 OFFILE PALSE
210 OFFILE PALSE
210 OFFILE PALSE
210 OFFILE PALSE
210 OFFILE PALSE
210 OFFILE PALSE
210 OFFILE PALSE
210 OFFILE PALSE
210 OFFILE PALSE
210 OFFILE PALSE
210 OFFILE PALSE
210 OFFILE PALSE
210 OFFILE PALSE
210 OFFILE PALSE
210 OFFILE PALSE
210 OFFILE PALSE
210 OFFILE PALSE
210 OFFILE PALSE
210 OFFILE PALSE
210 OFFILE PALSE
210 OFFILE PALSE
210 OFFILE PALSE
210 OFFILE PALSE
210 OFFILE PALSE
210 OFFILE PALSE
210 OFFILE PALSE
210 OFFILE PALSE
210 OFFILE PALSE
210 OFFILE PALSE
210 OFFILE PALSE
210 OFFILE PALSE
210 OFFILE PALSE
210 OFFILE PALSE
210 OFFILE PALSE
210 OFFILE PALSE
210 OFFILE PALSE
210 OFFILE PALSE
210 OFFILE PALSE
210 OFFILE PALSE
210 OFFILE PALSE
210 OFFILE PALSE
210 OFFILE PALSE
210 OFFILE PALSE
210 OFFILE PALSE
210 OFFILE PALSE
210 OFFILE PALSE
210 OFFILE PALSE
210 OFFILE PALSE
210 OFFILE PALSE
210 OFFILE PALSE
210 OFFILE P
                                                               SSE ENDPACE

509 DEF PROCupdatelog(string$)

509 DEF ENCLOPHATELOGS

509 DEFECTIONS

509 DEFECTIONS

509 DEFECTIONS

7100 PERSON

7100 PERSON

710 ENDIF

710 ENDIF

710 ENDFECTIONS

710 ENDFECTIONS

710 ENDFECTIONS
                                                                                                                                                                                                                                                                                                                                                                                                                                                                                                                                                                                                                                                                                                                                   1890 :
1900 :initialise
1910 STMFD R131.(R0-R2,R14)
1920 BL update
1930 LDR R0,interval
1940 ADR R1,int_entry
1950 MOV R2,#0
                                                                                                                                                                                                                                                                                                                                                                                                                                                                                                                                                                                                                                                                                                                                                                                                                                                                                                                                                                                                                                                                                                                                                                                                                                                                                                                                                                                                                                                                                                                                                                                                                                                                                                                                                                                                                                                                                                                                                                                                                                                                                                250 : 250 : 
                                                                                                                                                                                                                                                                                                                                                                                                                                                                                                                                                                                                                                                                                                                                                                                                                                                                                                                                                                                                                                                                                                                                                                                                                                                                                                                                                                                     170 dbls-CRESIA: ms-MORTOAGE: fls-CRE
3186
180 red-CRESI2: grg-CRESI20
180 yed-CRESI2: grg-CRESI20
200 yed-CRESI2: grg-CRESI20
200 yed-CRESI2: grg-CRESI20
200 yed-CRESI2: grg-CRESI20
200 yed-CRESI2: grg-CRESI20
200 yed-CRESI20
200 yed-CRESI20
200 yed-CRESI20
200 yed-CRESI20
200 yed-CRESI20
200 yed-CRESI20
200 yed-CRESI20
200 yed-CRESI20
200 yed-CRESI20
200 yed-CRESI20
200 yed-CRESI20
200 yed-CRESI20
200 yed-CRESI20
200 yed-CRESI20
200 yed-CRESI20
200 yed-CRESI20
200 yed-CRESI20
200 yed-CRESI20
200 yed-CRESI20
200 yed-CRESI20
200 yed-CRESI20
200 yed-CRESI20
200 yed-CRESI20
200 yed-CRESI20
200 yed-CRESI20
200 yed-CRESI20
200 yed-CRESI20
200 yed-CRESI20
200 yed-CRESI20
200 yed-CRESI20
200 yed-CRESI20
200 yed-CRESI20
200 yed-CRESI20
200 yed-CRESI20
200 yed-CRESI20
200 yed-CRESI20
200 yed-CRESI20
200 yed-CRESI20
200 yed-CRESI20
200 yed-CRESI20
200 yed-CRESI20
200 yed-CRESI20
200 yed-CRESI20
200 yed-CRESI20
200 yed-CRESI20
200 yed-CRESI20
200 yed-CRESI20
200 yed-CRESI20
200 yed-CRESI20
200 yed-CRESI20
200 yed-CRESI20
200 yed-CRESI20
200 yed-CRESI20
200 yed-CRESI20
200 yed-CRESI20
200 yed-CRESI20
200 yed-CRESI20
200 yed-CRESI20
200 yed-CRESI20
200 yed-CRESI20
200 yed-CRESI20
200 yed-CRESI20
200 yed-CRESI20
200 yed-CRESI20
200 yed-CRESI20
200 yed-CRESI20
200 yed-CRESI20
200 yed-CRESI20
200 yed-CRESI20
200 yed-CRESI20
200 yed-CRESI20
200 yed-CRESI20
200 yed-CRESI20
200 yed-CRESI20
200 yed-CRESI20
200 yed-CRESI20
200 yed-CRESI20
200 yed-CRESI20
200 yed-CRESI20
200 yed-CRESI20
200 yed-CRESI20
200 yed-CRESI20
200 yed-CRESI20
200 yed-CRESI20
200 yed-CRESI20
200 yed-CRESI20
200 yed-CRESI20
200 yed-CRESI20
200 yed-CRESI20
200 yed-CRESI20
200 yed-CRESI20
200 yed-CRESI20
200 yed-CRESI20
200 yed-CRESI20
200 yed-CRESI20
200 yed-CRESI20
200 yed-CRESI20
200 yed-CRESI20
200 yed-CRESI20
200 yed-CRESI20
200 yed-CRESI20
200 yed-CRESI20
200 yed-CRESI20
200 yed-CRESI20
200 yed-CRESI20
200 yed-CRESI20
200 yed-CRESI20
200 yed-CRESI20
200 yed-CRESI20
200 yed-CRESI20
200 yed-CRESI20
200 yed-CRESI20
200 yed-CRESI20
200 yed-CRESI20
200 yed-CRE
                                                                        750 DEF PROCCreatelog
760 OSCLI(*Create <Uprime$Dir>.UpTimeL
                                                                                                                                                                                                                                                                                                                                                                                                                                                                                                                                                                                                                                                                                                                                   1950 MOV R2,#0
1960 SWI "OS_CallEvery"
1970 LDMFD R131, (R0-R2,PC)
                                      og 8°)
770 OSCLI("SetType <UpTime$Dir>.UpTime
                                                                                                                                                                                                                                                                                                                                                                                                                                                                                                                                                                                                                                                                                                                          1970 inhere | 1990 : 11990 : 1
                                                                                                                                                                                                                                                                                                                                                                                                                                                                                                                                                                                                                                                                                                                                                                                                                                                                                                                                                                                                                                                                                                                                                                                                                                                                                                                                                                                                                                                                                                                                                                                                                                                                                                                                                                                                                                                                                                                                                                                                                                                                                                     310 :
320 DEF PROChuman
330 FOR i=0 TO 3
340 col%(i)=RND(7)-1
350 NEXT
360 PROCmakestrings
                                           Log Text")
780 chlog%=OPENOUT("<UpTime$Dir>.UpTim
                                           eLog")
790 ENDPROC
                                                                   800 :
810 DEF PROCopenlog
820 chlog%=OPENUP("<Uprime$Dir>.Uprime
                                                                                                                                                                                                                                                                                                                                                                                                                                                                                                                                                                                                                                                                                                                                                                                                                                                                                                                                                                                                                                                                                                                                                                                                                                                                                                                                                                                                                                                                                                                                                                                                                                                                                                                                                                                                                                                                                                                                                                                                                                                                                                          370 REPEAT
380 PROCen
                                                                                                                                                                                                                                                                                                                                                                                                                                                                                                                                                                                                                                                                                                                                                                                                                                                                                                                                                                                                                                                                                                                                                                                                                                                                                                                                                                                                                                                                                                                                                                                                                                                                                                                                                                                                                                                                                                                                                                                                                                                                                                     380 PROCenter(guess, "Your guess")
390 PROCmark(guess)
                                                                                                                                                                                                                                                                                                                                                                                                                                                                                                                                                                                                                                                                                                                              2050 :
2060 .service
2070 STMFD R131, (R14)
2080 CMP R1,#427
2090 BNE service_exit
2100 BL initialise
                                                                                                                                                                                                                                                                                                                                                                                                                                                                                                                                                                                                                                                                                                                                                                                                                                                                                                                                                                                                                                                                                                                                                                                                                                                                                                                                                                                                                                                                                                                                                                                                                                                                                                                                                                                                                                                                                                                                                                                                                                                                                  390 FRCChark(guess)
400 guess-guess-1
410 UNTIL guess-8 OR black%-4
420 ENDPROC.
440 DEF PROC.comp
440 DEF PROC.comp
450 FRCCharler(e) "Enter code")
450 FRCCharler(e) "Enter code")
450 FRCCharler(e) "Enter code")
450 FRCCharler(e) "Enter code")
450 FRCCharler(e) "Enter code")
450 FRCCharler(e) S.00, CHR$135* "Thinking
("=o15**)")
500 FROCCharler(e) S.00, CHR$135* "Thinking
("=o15**)")
510 DEFOCE
510 DEFOCE
510 DEFOCE
510 DEFOCE
510 DEFOCE
510 DEFOCE
510 DEFOCE
510 DEFOCE
510 DEFOCE
510 DEFOCE
510 DEFOCE
510 DEFOCE
510 DEFOCE
510 DEFOCE
510 DEFOCE
510 DEFOCE
510 DEFOCE
510 DEFOCE
510 DEFOCE
510 DEFOCE
510 DEFOCE
510 DEFOCE
510 DEFOCE
510 DEFOCE
510 DEFOCE
510 DEFOCE
510 DEFOCE
510 DEFOCE
510 DEFOCE
510 DEFOCE
510 DEFOCE
510 DEFOCE
510 DEFOCE
510 DEFOCE
510 DEFOCE
510 DEFOCE
510 DEFOCE
510 DEFOCE
510 DEFOCE
510 DEFOCE
510 DEFOCE
510 DEFOCE
510 DEFOCE
510 DEFOCE
510 DEFOCE
510 DEFOCE
510 DEFOCE
510 DEFOCE
510 DEFOCE
510 DEFOCE
510 DEFOCE
510 DEFOCE
510 DEFOCE
510 DEFOCE
510 DEFOCE
510 DEFOCE
510 DEFOCE
510 DEFOCE
510 DEFOCE
510 DEFOCE
510 DEFOCE
510 DEFOCE
510 DEFOCE
510 DEFOCE
510 DEFOCE
510 DEFOCE
510 DEFOCE
510 DEFOCE
510 DEFOCE
510 DEFOCE
510 DEFOCE
510 DEFOCE
510 DEFOCE
510 DEFOCE
510 DEFOCE
510 DEFOCE
510 DEFOCE
510 DEFOCE
510 DEFOCE
510 DEFOCE
510 DEFOCE
510 DEFOCE
510 DEFOCE
510 DEFOCE
510 DEFOCE
510 DEFOCE
510 DEFOCE
510 DEFOCE
510 DEFOCE
510 DEFOCE
510 DEFOCE
510 DEFOCE
510 DEFOCE
510 DEFOCE
510 DEFOCE
510 DEFOCE
510 DEFOCE
510 DEFOCE
510 DEFOCE
510 DEFOCE
510 DEFOCE
510 DEFOCE
510 DEFOCE
510 DEFOCE
510 DEFOCE
510 DEFOCE
510 DEFOCE
510 DEFOCE
510 DEFOCE
510 DEFOCE
510 DEFOCE
510 DEFOCE
510 DEFOCE
510 DEFOCE
510 DEFOCE
510 DEFOCE
510 DEFOCE
510 DEFOCE
510 DEFOCE
510 DEFOCE
510 DEFOCE
510 DEFOCE
510 DEFOCE
510 DEFOCE
510 DEFOCE
510 DEFOCE
510 DEFOCE
510 DEFOCE
510 DEFOCE
510 DEFOCE
510 DEFOCE
510 DEFOCE
510 DEFOCE
510 DEFOCE
510 DEFOCE
510 DEFOCE
510 DEFOCE
510 DEFOCE
510 DEFOCE
510 DEFOCE
510 DEFOCE
510 DEFOCE
510 DEFOCE
510 DEFOCE
510 DEFOCE
510 DEFOCE
510 DEFOCE
510 DEFOCE
510 DEFOCE
510 DEFOCE
510 DEFO
                             820 Charge
Log*)
830 ENDPROC
840:
850 DEF PROCCIOSELOG
860 CLOSE#chlog%
870 ENDPROC
                                                                                                                                                                                                                                                                                                                                                                                                                                                                                                                                                                                                                                                                                                                          2099 BNE service_exit
1200 RL initialise
12100 LL initialise
12100 LL initialise
12100 LL initialise
12100 LL initialise
12100 LL initialise
12100 LL initialise
12100 LL initialise
12100 LL initialise
12100 LL initialise
12100 LL initialise
12100 LL initialise
12100 LL initialise
12100 LL initialise
12100 LL initialise
12100 LL initialise
12100 LL initialise
12100 LL initialise
12100 LL initialise
12100 LL initialise
12100 LL initialise
12100 LL initialise
12100 LL initialise
12100 LL initialise
12100 LL initialise
12100 LL initialise
12100 LL initialise
12100 LL initialise
12100 LL initialise
12100 LL initialise
12100 LL initialise
12100 LL initialise
12100 LL initialise
12100 LL initialise
12100 LL initialise
12100 LL initialise
12100 LL initialise
12100 LL initialise
12100 LL initialise
12100 LL initialise
12100 LL initialise
12100 LL initialise
12100 LL initialise
12100 LL initialise
12100 LL initialise
12100 LL initialise
12100 LL initialise
12100 LL initialise
12100 LL initialise
12100 LL initialise
12100 LL initialise
12100 LL initialise
12100 LL initialise
12100 LL initialise
12100 LL initialise
12100 LL initialise
12100 LL initialise
12100 LL initialise
12100 LL initialise
12100 LL initialise
12100 LL initialise
12100 LL initialise
12100 LL initialise
12100 LL initialise
12100 LL initialise
12100 LL initialise
12100 LL initialise
12100 LL initialise
12100 LL initialise
12100 LL initialise
12100 LL initialise
12100 LL initialise
12100 LL initialise
12100 LL initialise
12100 LL initialise
12100 LL initialise
12100 LL initialise
12100 LL initialise
12100 LL initialise
12100 LL initialise
12100 LL initialise
12100 LL initialise
12100 LL initialise
12100 LL initialise
12100 LL initialise
12100 LL initialise
12100 LL initialise
12100 LL initialise
12100 LL initialise
12100 LL initialise
12100 LL initialise
12100 LL initialise
12100 LL initialise
12100 LL initialise
12100 LL initialise
12100 LL initialise
12100 LL initialise
12100 LL initialise
12100 LL initialise
12100 LL initialise
12100 LL initialise
12100
                                                                   870 EMDFROC
880 :
890 DEF PROCreadref
900 PTR$chref%=spos%
910 tref%=EVAL("&"+GET$$chref%)
920 EMDFROC
930 :
                                           930 :
940 DEF PROCUpdateref
950 PTR#chref%=spos%
960 STS '050 ConvertEmax', tref%, result%
,buffsisek TO, zeroptr%
970 ?seroptr%=13
980 REUTSchnef%, fresult%
1880 REUTSchnef%, fresult%
1880 REUTSchnef%
                                                                                                                                                                                                                                                                                                                                                                                                                                                                                                                                                                                                                                                                                                                                                                                                                                                                                                                                                                                                                                                                                                                                                                                                                                                                                                                                                                                                                                330 DEF PROCinput
340 INPUT Enter amount of loan (f) ...
                                                                                                                                                                                                                                                                                                                                                                                                                                                                                                                                                                                                                                                                                                                              2290 OTHERD R
2200 MOV R
2210 ORR R
22210 ORR R
2220 TROP R
2230 MOVNV R
2240 STMPD R
2260 LDR R
2260 STMP R
2260 STR R
2360 MOV R
2360 MOV R
2360 MOV R
2360 MOV R
2360 MOV R
2360 MOV R
2360 MOV R
2360 MOV R
2360 MOV R
2360 MOV R
2360 MOV R
2360 MOV R
2360 MOV R
2360 MOV R
2360 MOV R
2360 MOV R
2360 MOV R
2360 MOV R
2360 MOV R
2360 MOV R
2360 MOV R
2360 MOV R
2360 MOV R
2360 MOV R
2360 MOV R
2360 MOV R
2360 MOV R
2360 MOV R
2360 MOV R
2360 MOV R
2360 MOV R
2360 MOV R
2360 MOV R
2360 MOV R
2360 MOV R
2360 MOV R
2360 MOV R
2360 MOV R
2360 MOV R
2360 MOV R
2360 MOV R
2360 MOV R
2360 MOV R
2360 MOV R
2360 MOV R
2360 MOV R
2360 MOV R
2360 MOV R
2360 MOV R
2360 MOV R
2360 MOV R
2360 MOV R
2360 MOV R
2360 MOV R
2360 MOV R
2360 MOV R
2360 MOV R
2360 MOV R
2360 MOV R
2360 MOV R
2360 MOV R
2360 MOV R
2360 MOV R
2360 MOV R
2360 MOV R
2360 MOV R
2360 MOV R
2360 MOV R
2360 MOV R
2360 MOV R
2360 MOV R
2360 MOV R
2360 MOV R
2360 MOV R
2360 MOV R
2360 MOV R
2360 MOV R
2360 MOV R
2360 MOV R
2360 MOV R
2360 MOV R
2360 MOV R
2360 MOV R
2360 MOV R
2360 MOV R
2360 MOV R
2360 MOV R
2360 MOV R
                                                                                                                                                                                                                                                                                                                                                                                                                                                                                                                                                                                                                                                                                                                                                                                                                                                                                                                                                                                                                                                                                                                                                                                                                                                                                                                                                                                                                       "p% 350 INPOT'"Enter lowest rate (% p.a.)
                                                                                                                                                                                                                                                                                                                                                                                                                                                                                                                                                                                                                                                                                                                                                                                                                                                                                                                                                                                                                                                                                                                                                                                                                                                                                                                                                                                                                       360 INPUT' Enter shortest time (years)
                                                                                                                                                                                                                                                                                                                                                                                                                                                                                                                                                                                                                                                                                                                                                                                                                                                                                                                                                                                                                                                                                                                                                                                                                                                                                                                                                                                                                                                                                                                                                                                                                                                                                                                                                                                                                                                                                                                                                                                                                                                                                                550 :
570 DEP PROCINIT
580 DIM col%(3),in%(4),mark%(3,2),scor
                                                                                                                                                                                                                                                                                                                                                                                                                                                                                                                                                                                                                                                                                                                                                                                                                                                                                                                                                                                                                                                                                                                                                                                                                                                                                                                                                                                                                  360 IMPOT**Enter shortest time (ye...**y%
370 ENDERGO:
380 ES ENDERGO:
380 DEP FROCCALC
480 DIM M6(3,2),70(3,2)
4810 FOR 15-00 TO 3
4810 FOR 15-00 TO 3
4810 FOR 15-00 TO 3
4810 FOR 15-00 TO 3
4810 FOR 15-00 TO 3
4810 FOR 15-00 TO 3
4810 FOR 15-00 TO 3
4810 FOR 15-00 TO 3
4810 FOR 15-00 TO 3
4810 FOR 15-00 TO 3
4810 FOR 15-00 TO 3
4810 FOR 15-00 TO 3
4810 FOR 15-00 TO 3
4810 FOR 15-00 TO 3
4810 FOR 15-00 TO 3
4810 FOR 15-00 TO 3
4810 FOR 15-00 TO 3
4810 FOR 15-00 TO 3
4810 FOR 15-00 TO 3
4810 FOR 15-00 TO 3
4810 FOR 15-00 TO 3
4810 FOR 15-00 TO 3
4810 FOR 15-00 TO 3
4810 FOR 15-00 TO 3
4810 FOR 15-00 TO 3
4810 FOR 15-00 TO 3
4810 FOR 15-00 TO 3
4810 FOR 15-00 TO 3
4810 FOR 15-00 TO 3
4810 FOR 15-00 TO 3
4810 FOR 15-00 TO 3
4810 FOR 15-00 TO 3
4810 FOR 15-00 TO 3
4810 FOR 15-00 TO 3
4810 FOR 15-00 TO 3
4810 FOR 15-00 TO 3
4810 FOR 15-00 TO 3
4810 FOR 15-00 TO 3
4810 FOR 15-00 TO 3
4810 FOR 15-00 TO 3
4810 FOR 15-00 TO 3
4810 FOR 15-00 TO 3
4810 FOR 15-00 TO 3
4810 FOR 15-00 TO 3
4810 FOR 15-00 TO 3
4810 FOR 15-00 TO 3
4810 FOR 15-00 TO 3
4810 FOR 15-00 TO 3
4810 FOR 15-00 TO 3
4810 FOR 15-00 TO 3
4810 FOR 15-00 TO 3
4810 FOR 15-00 TO 3
4810 FOR 15-00 TO 3
4810 FOR 15-00 TO 3
4810 FOR 15-00 TO 3
4810 FOR 15-00 TO 3
4810 FOR 15-00 TO 3
4810 FOR 15-00 TO 3
4810 FOR 15-00 TO 3
4810 FOR 15-00 TO 3
4810 FOR 15-00 TO 3
4810 FOR 15-00 TO 3
4810 FOR 15-00 TO 3
4810 FOR 15-00 TO 3
4810 FOR 15-00 TO 3
4810 FOR 15-00 TO 3
4810 FOR 15-00 TO 3
4810 FOR 15-00 TO 3
4810 FOR 15-00 TO 3
4810 FOR 15-00 TO 3
4810 FOR 15-00 TO 3
4810 FOR 15-00 TO 3
4810 FOR 15-00 TO 3
4810 FOR 15-00 TO 3
4810 FOR 15-00 TO 3
4810 FOR 15-00 TO 3
4810 FOR 15-00 TO 3
4810 FOR 15-00 TO 3
4810 FOR 15-00 TO 3
4810 FOR 15-00 TO 3
4810 FOR 15-00 TO 3
4810 FOR 15-00 TO 3
4810 FOR 15-00 TO 3
4810 FOR 15-00 TO 3
4810 FOR 15-00 TO 3
4810 FOR 15-00 TO 3
4810 FOR 15-00 TO 3
4810 FOR 15-00 TO 3
4810 FOR 15-00 TO 3
4810 FOR 15-00 TO 3
4810 FOR 15-00 TO 3
4810 FOR 15-00 TO 3
4810 FOR 15-00 TO 3
4810 FOR 15-00 TO 3
4810 FOR 15-00 TO 3
4810 FOR 15-00 TO 3
4810 FOR 15-00
                                                                                                                                                                                                                                                                                                                                                                                                                                                                                                                                                                                                                                                                                            ### STR R. A. Tref.

2286 STR R8, dr. 2

2286 STR R8, dr. 2

2286 STR R8, dr. 2

2218 DNOV R1, slocation1

2218 LDNB R2, dr. 2

2318 LDNB R2, dr. 1

2326 LDNB R2, dr. 1

2348 LDNB R3, (R1)

2376 TEQP R31, (R1)

2376 TEQP R31, (R4)

2376 TEQP R31, (R4)

2376 TEQP R31, (R4)

2376 TEQP R31, (R4)

2376 TEQP R31, (R4)

2376 TEQP R31, (R4)

2376 TEQP R31, (R4)

2376 TEQP R31, (R4)

2376 TEQP R31, (R4)

2376 TEQP R31, (R4)

2376 TEQP R31, (R4)

2376 TEQP R31, (R4)
                                                                                                                                                                                                                                                                                                                                                                                                                                                                                                                                                                                                                                                                                                                                                                                                                                                                                                                                                                                                                                                                                                                                                                                                                                                                                                                                                                                                                                                                                                                                                                                                                                                                                                                                                                                                                                                                                                                                                                                                                                                                   580 DIK colk(3).ink(4).markk(3,2).scor

*k(1) DIK ck(209,6)

680 DIM ck(209,6)

680 DIM ck(15)

680 DIM sck(15,5)

680 DIM sck(15,5)

680 DIM sck(15,5)

680 DIM sck(15,6)

680 POR ini To

660 POR ini To

660 POR ini To

670 sel5-sel5+CHMS(128+1)+MID$(cols$,1
                                                          1010 DEF PROCCreateref
1020 OSCLI("Create <UpTime$Dir>.UpTimeR
                                                          of 0")
1030 OSCLI("SetType <UpTime$Dir>.UpTime
                                      ,1)
680 NEXT
690 ENDPROC
                                                          1890 :
1100 DEF PROCopenref
1110 chref%=OPENUP("<UpTime$Dir>.UpTime
                                                                                                                                                                                                                                                                                                                                                                                                                                                                                                                                                                                                                                                                                                                                                                                                                                                                                                                                                                                                                                                                                                                                                                                                                                                                                                                                                                                                                                                                                                                                                                                                                                                                                                                                                                                                                                                                                                                                                                                                                                                                   070 : 7100 : 7100 DEF PROCMAKESTrings
720 sol$="*
730 FOR i=0 TO 3
740 sol$=sol$+CHR$(145+col%(i))+CHR$17
5+CHR$175
                                                          1120 ENDPROC
                                                                                                                                                                                                                                                                                                                                                                                                                                                                                                                                                                                                                                                                                                                          540 DEF PROCresult
                                                                                                                                                                                                                                                                                                                                                                                                                                                                                                                                                                                                                                                                                                                                                                                                                                                                                                                                                                                                                                                                                                                                                                                                                                                                                                                                                                                540 DEF PROCESSUA:
550 CLS
550 CLS
550 CLS
560 FRINTTAS(8,8)ye5'Mortgage Int. Re
pay Monchly Total:
510 FRINTTAS(1,2)* loan rate ti
Epsyment paids
580 FRINTTAS(4,2)* \( \frac{1}{2} \) \( \frac{1}{2} \) \( \frac
                                                          1130 :

1140 DEP PROCCloseref

1150 CLOSERCHReft

1160 RNDPROC

1170 :

1180 DEF PROCassemble

1190 FOR pass%=8 TO 2 STEP 2

1200 Phicodet

1210 :
                                                                                                                                                                                                                                                                                                                                                                                                                                                                                                                                                                                                                                                                                                                                                                                                                                                                                                                                                                                                                                                                                                                                                                                                                                                                                                                                                                                                                                                                                                                                                                                                                                                                                                                                                                                                                                                                                                                                                                                                                                                                                                CHR$175
759 NEXT
760 sol$=sol$+CHR$156+CHR$135
779 NEXT
780 is 3NDPROC
780 :
790 DEP PROCC(s)
800 VDD 23;10,255-159*s;0;0;6;8;
810 ENDPROC
820 :
                                                                                                                                                                                                                                                                                                                                                                                                                                                                                                                                                                                                                                                                                                                                                                                                                                                                                                                                                                                                                                                                                                                                                                                                                                                                                                                                                                                     1230 | CPT pass%
1230 | CPT pass%
1230 | Requ_macro
1230 | Requ_macro
1250 | Relocatedowntime
1250 | Relocatedowntime
1250 | Relocatedowntime
1250 | Relocatedowntime
1250 | Relocatedowntime
1250 | Relocatedowntime
1250 | Relocatedowntime
1250 | Relocatedowntime
1250 | Relocatedowntime
1250 | Relocatedowntime
1250 | Relocatedowntime
1250 | Relocatedowntime
1250 | Relocatedowntime
1250 | Relocatedowntime
1250 | Relocatedowntime
1250 | Relocatedowntime
1250 | Relocatedowntime
1250 | Relocatedowntime
1250 | Relocatedowntime
1250 | Relocatedowntime
1250 | Relocatedowntime
1250 | Relocatedowntime
1250 | Relocatedowntime
1250 | Relocatedowntime
1250 | Relocatedowntime
1250 | Relocatedowntime
1250 | Relocatedowntime
1250 | Relocatedowntime
1250 | Relocatedowntime
1250 | Relocatedowntime
1250 | Relocatedowntime
1250 | Relocatedowntime
1250 | Relocatedowntime
1250 | Relocatedowntime
1250 | Relocatedowntime
1250 | Relocatedowntime
1250 | Relocatedowntime
1250 | Relocatedowntime
1250 | Relocatedowntime
1250 | Relocatedowntime
1250 | Relocatedowntime
1250 | Relocatedowntime
1250 | Relocatedowntime
1250 | Relocatedowntime
1250 | Relocatedowntime
1250 | Relocatedowntime
1250 | Relocatedowntime
1250 | Relocatedowntime
1250 | Relocatedowntime
1250 | Relocatedowntime
1250 | Relocatedowntime
1250 | Relocatedowntime
1250 | Relocatedowntime
1250 | Relocatedowntime
1250 | Relocatedowntime
1250 | Relocatedowntime
1250 | Relocatedowntime
1250 | Relocatedowntime
1250 | Relocatedowntime
1250 | Relocatedowntime
1250 | Relocatedowntime
1250 | Relocatedowntime
1250 | Relocatedowntime
1250 | Relocatedowntime
1250 | Relocatedowntime
1250 | Relocatedowntime
1250 | Relocatedowntime
1250 | Relocatedowntime
1250 | Relocatedowntime
1250 | Relocatedowntime
1250 | Relocatedowntime
1250 | Relocatedowntime
1250 | Relocatedowntime
1250 | Relocatedowntime
1250 | Relocatedowntime
1250 | Relocatedowntime
1250 | Relocatedowntime
1250 | Relocatedowntime
1250 | Relocatedowntime
1250 | Relocatedowntime
1250 | Relocatedowntime
1250 | Relocatedowntime
1250 | R
                                                                                                                                                                                                                                                                                                                                                                                                                                                                                                                                                                                                                                                                                                                                                                                                                                                                                                                                                                                                                                                                                                                                                                                                                                                                                                                                                                                                                                                                                                                                                                                                                                                                                                                                                                                                                                                                                                                                                                                                                                                                                                820 :
830 DEF PROCSCREEN
840 VDU 12,132,157,135
850 FOR i=1 TO 22
860 VDU 31,0,i,132,157,32,156,31,37,i,
32,157
                                                                                                                                                                                                                                                                                                                                                                                                                                                                                                                                                                                                                                                                                                                              2530 EQUD
2540 .time
2550 EQUD
2560 EQUD
2570 .dt
2580 EQUD
                                                                                                                                                                                                                                                                                                                                                                                                                                                                                                                                                                                                                                                                                                                          2570 dt
2588 EQUD 0
2598 tref.
2598 tref.
2598 tref.
2598 tref.
2598 tref.
2618 pm tref.
2638 ce
2638 ce
2638 ce
2648 DEF FMtime_macro
2648 DEF FMtime_macro
2648 DEF FMtime_macro
2648 DEF FMtime_macro
2658 TOPP pask
2678 DOV RI,83
2678 DOV RI,83
2678 DOV RI,83
2678 DOV RI,83
2678 DEF RI,time
2698 DEF RI,time
2698 DEF RI,time
2698 DEF RI,time
2718 LDE RB,time
2718 LDE RB,time
2718 LDE RB,coffeet-4
2718 LDE RB,coffeet-4
2718 LDE RB,coffeet-4
2718 LDE RB,coffeet-4
2718 DER RB, RB,RZ
2768 DESCS RI,RI,RI
                                                                                                                                                                                                                                                                                                                                                                                                                                                                                                                                                                                                                                                                                                                                                                                                                                                                                                   0
                                                                                                                                                                                                                                                                                                                                                                                                                                                                                                                                                                                                                                                                                                                                                                                                                                                                                                                                                                                                                                                                                                                                                                                                                                                                                                                                                                                                                                                                                                                                                                                                                                                                                                                                                                                                                                                                                                                                                                                                                                                                                                     870 NEXT
880 VDU 31.3.18.132.157.31.0.23.132.15
                                                                                                                                                                                                                                                                                                                                                                                                                                                                                                                                                                                                                                                                                                                                                                                                                                                                                                                                                                                                                                                                                                                                                                                                                                                                                                                                                                                                                                                                                                                                                                                                                                                                                                                                                                                                                                                                                                                                                                                                                                                                                                     890 VDU 31,9,0:PRINT*INPUT*;SPC13;*REP
                                                                                                                                                                                                                                                                                                                                                                                                                                                                                                                                                                                                                                                                                                                                                                                                                                                                                                                                                                                                                                                                                                                                                                                                                                                                                                                                                                                                                                                                                                                                                                                                                                                                                                                                                                                                                                                                                                                                                                                                                                                                   899 VDU 31,9,0:PRINT*INPUT*,SPC13;*REP
LY*
900 FOR i=1 TO 17:VDU 31,4,i,141:NEXT
910 FOR i=1 TO 17:VDU 31,19,i,132,157,
156:NEXT
920 FOR i=20 TO 21:VDU 31,4,i,141:NEXT
930 ENDPROC
                                                                                                                                                                                                                                                                                                                                                                                                                                                                                                                                                                                                                                                                                                                                                                                                                                                                                                                                                                                                                                                                                                                                                                                                                                                                                                                                                                                                                       2690 STRB
2690 ADR
2700 SWI
2710 LDR
2720 LDR
2730 LDR
2730 LDR
2730 SUBS
2760 SBCS
2760 SBCS
2770 LDR
2790 MOV
2790 MOV
2800 MOV
2810 :
                                                                                                                                                                                                                                                                                                                                                                                                                                                                                                                                                                                                                                                                                                                                                                                                                                                                                                                                                                                                                                                                                                                                                                                                                                                                                                                                                                                                                                                                                                                                                                                                                                                                                                                                                                                                                                                                                                                                                                                                                                                                                                940 :
950 DEP PROCtwice(x,y,str$)
960 PRINTTAB(x,y);str$;TAB(x,y+1);str$
                                                                                                                                                                                                                                                                                                                                                                                                                                                                                                                                                                                                                                                                                                                                                                                                                                                                                                                                                                                                                                                                                                                                                                                                                                                                                                                                                                                                                                                                                                                                                                                                                                                                                                                                                                                                                                                                                                                                                                                                                                                                                                970 ENDPROC
980 :
                                                                                                                                                                                                                                                                                                                                                                                                                                                                                                                                                                                                                                                                                                                                                                                                                                                                                                                                                                                                                                                                                                                                                                                                                                                                                                                                                                                                                       810 IF dot=0 THEM =X$+*.00*

820 REPEAT.

830 LV=LENX$

840 X=LEPT$(X$, LENX$-1)

850 UNTIL INSTR(X$,*.*)=LV=3

860 =X$

880 DEF FNround(X)=.01*INT(100*X+.5)

880 DEF FNround(X)=.01*INT(100*X+.5)
                                                                                                                                                                                                                                                                                                                                                                                                                                                                                                                                                                                                                                                                                                                                                                                                                                                                                                                                                                                                                                                                                                                                                                                                                                                                                                                                                                                                                                                                                                                                                                                                                                                                                                                                                                                                                                                                                                                                                                                                                                                                                           990 DEP PROCenter(guess,g$)
1000 PROCtwice(5,20,CHR$135+g$+": "+sel
                                                          1450 :
1460 .maketref
1470 FNtime_macro
1480 LDR R1,wkmin
1490 SUB R0,R0,R1
1500 STR R0,tref
1510 MOV R15,R14
                                                                                                                                                                                                                                                                                                                                                                                                                                                                                                                                                                                                                                                                                                                                                                                                                                                                                                                  R1,minute
R2,#0
R3,#0
R4,#1<<31
                                                                                                                                                                                                                                                                                                                                                                                                                                                                                                                                                                                                                                                                                                                                                                                                                                                                                                                                                                                                                                                                                                                                                                                                                                                                                                                                                                                                                                                                                                                                                                                                                                                                                                                                                                                                                                                                                                                                                                                                                                                                                           1010 *FX 21,1
                                                                                                                                                                                                                                                                                                                                                                                                                                                                                                                                                                                                                                                                                                                                                                                                                                                                                                                                                                                                                                                                                                                                                                                                                                                                                                                                                                                                                                                                                                                                                                                                                                                                                                                                                                                                                                                                                                                                                                                                                                                              1810 * YX 21.1
1830 peg=8
1830 done*PLSE
1830 REACC(1)
1830 RPACC(1)
1830 RPACC(1)
1830 RPACC(1)
1830 RPACC(1)
1830 RPACC(1)
1830 RPACC(1)
1830 RPACC(1)
1830 RPACC(1)
1830 RPACC(1)
1830 RPACC(1)
1830 RPACC(1)
1830 RPACC(1)
                                                                                                                                                                                                                                                                                                                                                                                                                                                                                                                                                                                                                                                                                                                              2808 MOV R4,#1<<31
2810 :
2820 .divloop
2838 MOVS R8,R8,ASL#1
2840 ADC R2,R2,R2
2850 CMP R2,R1
2860 SUBGE R2,R2,R1
                                                                                                                                                                                                                                                                                                                                                                                                                                                                                                                                                                                                                                                                                                                                                                                                                                                                                                                                                                                                                                                                                                                                                                                                                                                                                                                                                                                                                                890 :
900 DEF FNline(X%)=STRING$(X%,*_*)
                                                                                                                                                                                                                                                                                                                                                                                                                                                                                                                                                                                                                                                                                                                                                                                                                                                                                                                                                                                                                                                                                                                                                                                                                                                                                                                                                                                         910:
920 DEF PROCrepeat
930 PRINTYAB(5,23)re$f1$*Press SPACE b
ar for repeat*
```

```
2970 :

2980 DEP FNblk

2990 LOCAL x%

3000 FOR x%=0 TO 3

3010 in%(x%)=g%(x%)

3020 NEXT

3030 FROCGook

3040 =black%
                                                                                                                                                                                                                                                                                                                                                                                                                                                                                                                                                                                                                                                                                                                                                                  2020 NEXT
2030 history%=history%+l
2040 =white%+black%
2050 :
2060 DEF PROCepy(y%,x%)
2070 LOCAL g%
                                                                                                                                                                                                                                                                                                                                                                                                                                                                                                                                                                                                                                                                                                                                                                                                                                                                                                                                                                                                                                                                                                                                                                                                                                                                                                                                                                                                                                                                                                                                                                                                                                                                                                                                                                                                                                                                                                                                                                                                                                                                                                                                                                                                                                                                                           460 CIRCLE 0,0,rl
                1100 IF key=13 AND peg=4 done=TRUE
1110 col=INSTR(cole$,CHR$(key AND &DF))
                                                                                                                                                                                                                                                                                                                                                                                                                                                                                                                                                                                                                                                                                                                                                                                                                                                                                                                                                                                                                                                                                                                                                                                                                                                                                                                                                                                                                                                                                                                                                                                                                                                                                                                                                                                                                                                                                                                                                                                                                                                                                                                                                                                                                                           460 CIRCLE 9,0,11

470 PROCESSAP

460 ENDEMBED

500 : PROCESSAP

460 ENDEMBED

500 : PROCESSAP

500 : PROCESSAP

500 : PROCESSAP

540 REPEAT

540 REPEAT

550 CIRCLE 0X,0y,0r

550 CIRCLE 0X,0y,0r

550 CIRCLE 0X,0y,0r

560 CIRCLE 0X,0y,0r

560 CIRCLE 0X,0y,0r

560 CIRCLE 0X,0y,0r

560 CIRCLE 0X,0y,0r

560 CIRCLE 0X,0y,0r

560 CIRCLE 0X,0y,0r

560 CIRCLE 0X,0y,0r

560 CIRCLE 0X,0y,0r

560 CIRCLE 0X,0y,0r

560 CIRCLE 0X,0y,0r

560 CIRCLE 0X,0y,0r

560 CIRCLE 0X,0y,0r

560 CIRCLE 0X,0y,0r

560 CIRCLE 0X,0y,0r

560 CIRCLE 0X,0y,0r

560 CIRCLE 0X,0y,0r

560 CIRCLE 0X,0y,0r

560 CIRCLE 0X,0y,0r

560 CIRCLE 0X,0y,0r

560 CIRCLE 0X,0y,0r

560 CIRCLE 0X,0y,0r

560 CIRCLE 0X,0y,0r

560 CIRCLE 0X,0y,0r

560 CIRCLE 0X,0y,0r

560 CIRCLE 0X,0y,0r

560 CIRCLE 0X,0y,0r

560 CIRCLE 0X,0y,0r

560 CIRCLE 0X,0y,0r

560 CIRCLE 0X,0y,0r

560 CIRCLE 0X,0y,0r

560 CIRCLE 0X,0y,0r

560 CIRCLE 0X,0y,0r

560 CIRCLE 0X,0y,0r

560 CIRCLE 0X,0y,0r

560 CIRCLE 0X,0y,0r

560 CIRCLE 0X,0y,0r

560 CIRCLE 0X,0y,0r

560 CIRCLE 0X,0y,0r

560 CIRCLE 0X,0y,0r

560 CIRCLE 0X,0y,0r

560 CIRCLE 0X,0y,0r

560 CIRCLE 0X,0y,0r

560 CIRCLE 0X,0y,0r

560 CIRCLE 0X,0y,0r

560 CIRCLE 0X,0y,0r

560 CIRCLE 0X,0y,0r

560 CIRCLE 0X,0y,0r

560 CIRCLE 0X,0y,0r

560 CIRCLE 0X,0y,0r

560 CIRCLE 0X,0y,0r

560 CIRCLE 0X,0y,0r

560 CIRCLE 0X,0y,0r

560 CIRCLE 0X,0y,0r

560 CIRCLE 0X,0y,0r

560 CIRCLE 0X,0y,0r

560 CIRCLE 0X,0y,0r

560 CIRCLE 0X,0y,0r

560 CIRCLE 0X,0y,0r

560 CIRCLE 0X,0y,0r

560 CIRCLE 0X,0y,0r

560 CIRCLE 0X,0y,0r

560 CIRCLE 0X,0y,0r

560 CIRCLE 0X,0y,0r

560 CIRCLE 0X,0y,0r

560 CIRCLE 0X,0y,0r

560 CIRCLE 0X,0y,0r

560 CIRCLE 0X,0y,0r

560 CIRCLE 0X,0y,0r

560 CIRCLE 0X,0y,0r

560 CIRCLE 0X,0y,0r

560 CIRCLE 0X,0y,0r

560 CIRCLE 0X,0y,0r

560 CIRCLE 0X,0r

560 CIRCLE 0X,0r

560 CIRCLE 0X,0r

560 CIRCLE 0X,0r

560 CIRCLE 0X,0r

560 CIRCLE 0X,0r

560 CIRCLE 0X,0r

560 CIRCLE 0X,0r

560 CIRCLE 0X,0r

560 CIRCLE 0X,0r

560 CIRCLE 0X,0r

560 CIRCLE 0X,0r

560 CIRCLE 0X,0r

560 CIRCLE 0X,0r

560 CIRCLE 0X,0r

560 CIRCLE 0X,0r

560 CIRCLE 0X,0r

560 CIRCLE 
-1
1120 IF col>=0 AND peg<4 PROCpeg(peg*3+
2, guess, col):in%(peg)=col:peg=peg+1
1130 UNTIL done
1140 ENDPROC
1150 :
                                                                                                                                                                                                                                                                                                                                                                                                                                                                                                                                                                                                                                                                                                                                                                  2050 :
2060 DEF PROCCPY(Y\(\frac{1}{2}\), X\(\frac{1}{2}\)
2070 LOCAL g\(\frac{1}{2}\)
2080 FOR g\(\frac{1}{2}\) EO 6
2080 C\(\frac{1}{2}\), g\(\frac{1}{2}\)] = C\(\frac{1}{2}\), g\(\frac{1}{2}\)
2110 NEXT
2110 ENDPROC
                1150 :
1150 DEP PROCShowguess(guess)
1170 FOR peg=0 TO 3
1180 PROCpeg(peg*3+2, guess, in%(peg))
1190 NEXT
1200 ENDPROC
                                                                                                                                                                                                                                                                                                                                                                                                                                                                                                                                                                                                                                                                                                                                                                                                                                                                                                                                                                                                                                                                                                                                                                                                                                                                                                                                                                                                                                                                                                                              3050 :
3060 DEF PROCCORV
                                                                                                                                                                                                                                                                                                                                                                                                                                                                                                                                                                                                                                                                                                                                                            2110 : EMUTANC.

2120 : E

2130 DEF PKCmp(xk)

2140 LOCAL th,yk

2150 FOR yke0 TO 6

2150 Utatka Pfmin(gk(yk),ck(xk,yk))

2170 MEXT

2180 =tk

3190 :
                                                                                                                                                                                                                                                                                                                                                                                                                                                                                                                                                                                                                                                                                                                                                                                                                                                                                                                                                                                                                                                                                                                                                                                                                                                                                                                                                                                                                                                                                                                         3078 kt=8
3088 FOR col%=8 TO 6
3088 FOR loop%=8 TO g%(col%)-1
3108 ink(k%+loop%)=col%
3118 NEXT
          | 1800 ENDPROC
| 1800 ENDPROC | 1800 ENDPROC | 1800 ENDPROC | 1800 ENDPROC | 1800 ENDPROC | 1800 ENDPROC | 1800 ENDPROC | 1800 ENDPROC | 1800 ENDPROC | 1800 ENDPROC | 1800 ENDPROC | 1800 ENDPROC | 1800 ENDPROC | 1800 ENDPROC | 1800 ENDPROC | 1800 ENDPROC | 1800 ENDPROC | 1800 ENDPROC | 1800 ENDPROC | 1800 ENDPROC | 1800 ENDPROC | 1800 ENDPROC | 1800 ENDPROC | 1800 ENDPROC | 1800 ENDPROC | 1800 ENDPROC | 1800 ENDPROC | 1800 ENDPROC | 1800 ENDPROC | 1800 ENDPROC | 1800 ENDPROC | 1800 ENDPROC | 1800 ENDPROC | 1800 ENDPROC | 1800 ENDPROC | 1800 ENDPROC | 1800 ENDPROC | 1800 ENDPROC | 1800 ENDPROC | 1800 ENDPROC | 1800 ENDPROC | 1800 ENDPROC | 1800 ENDPROC | 1800 ENDPROC | 1800 ENDPROC | 1800 ENDPROC | 1800 ENDPROC | 1800 ENDPROC | 1800 ENDPROC | 1800 ENDPROC | 1800 ENDPROC | 1800 ENDPROC | 1800 ENDPROC | 1800 ENDPROC | 1800 ENDPROC | 1800 ENDPROC | 1800 ENDPROC | 1800 ENDPROC | 1800 ENDPROC | 1800 ENDPROC | 1800 ENDPROC | 1800 ENDPROC | 1800 ENDPROC | 1800 ENDPROC | 1800 ENDPROC | 1800 ENDPROC | 1800 ENDPROC | 1800 ENDPROC | 1800 ENDPROC | 1800 ENDPROC | 1800 ENDPROC | 1800 ENDPROC | 1800 ENDPROC | 1800 ENDPROC | 1800 ENDPROC | 1800 ENDRE | 1800 ENDRE | 1800 ENDRE | 1800 ENDRE | 1800 ENDRE | 1800 ENDRE | 1800 ENDRE | 1800 ENDRE | 1800 ENDRE | 1800 ENDRE | 1800 ENDRE | 1800 ENDRE | 1800 ENDRE | 1800 ENDRE | 1800 ENDRE | 1800 ENDRE | 1800 ENDRE | 1800 ENDRE | 1800 ENDRE | 1800 ENDRE | 1800 ENDRE | 1800 ENDRE | 1800 ENDRE | 1800 ENDRE | 1800 ENDRE | 1800 ENDRE | 1800 ENDRE | 1800 ENDRE | 1800 ENDRE | 1800 ENDRE | 1800 ENDRE | 1800 ENDRE | 1800 ENDRE | 1800 ENDRE | 1800 ENDRE | 1800 ENDRE | 1800 ENDRE | 1800 ENDRE | 1800 ENDRE | 1800 ENDRE | 1800 ENDRE | 1800 ENDRE | 1800 ENDRE | 1800 ENDRE | 1800 ENDRE | 1800 ENDRE | 1800 ENDRE | 1800 ENDRE | 1800 ENDRE | 1800 ENDRE | 1800 ENDRE | 1800 ENDRE | 1800 ENDRE | 1800 ENDRE | 1800 ENDRE | 1800 ENDRE | 1800 ENDRE | 1800 ENDRE | 1800 ENDRE | 1800 ENDRE | 1800 ENDRE | 1800 ENDRE | 1800 ENDRE | 1800 ENDRE | 1800 ENDR | 1800 ENDRE | 1800 ENDRE | 1800 ENDRE | 1800 ENDRE | 1800 END
                                                                                                                                                                                                                                                                                                                                                                                                                                                                                                                                                                                                                                                                                                                                                                                                                                                                                                                                                                                                                                                                                                                                                                                                                                                                                                                                                                                                                                                                                              3110 NEXT
3110 Kbxk*spt(cot);
3110 REXT
3110 REXT
3110 REXT
3110 REXT
3110 REXT
3110 REXT
3110 REXT
3110 REXT
3110 REXT
3110 REXT
3110 REXT
3110 REXT
3110 REXT
                                                                                                                                                                                                                                                                                                                                                                                                                                                                                                                                                                                                                                                                                                                                                                  2190 :

2200 DEF PNmin(a%,b%)

2210 IF a%cb% THEN b%=a%

2220 =b%

2230 :

2240 DEF PROCpt2
                                                                                                                                                                                                                                                                                                                                                                                                                                                                                                                                                                                                                                                                                                                                                            2246 DEF PROCPE2
2256 PROCMAMSPEERING
2266 PROCMAMSPEERING
2266 PROCMAMSPEERING
2266 PROCPEA
2266 PROCPEA
2266 PROCPEA
2266 PROCPEA
2266 PROCPEA
2266 PROCPEA
2266 PROCPEA
2266 PROCPEA
2266 PROCPEA
2266 PROCPEA
2266 PROCPEA
2266 PROCPEA
2266 PROCPEA
2266 PROCPEA
2266 PROCPEA
2266 PROCPEA
2266 PROCPEA
2266 PROCPEA
2266 PROCPEA
2266 PROCPEA
2266 PROCPEA
2266 PROCPEA
2266 PROCPEA
2266 PROCPEA
2266 PROCPEA
2266 PROCPEA
2266 PROCPEA
2266 PROCPEA
2266 PROCPEA
2266 PROCPEA
2266 PROCPEA
2266 PROCPEA
2266 PROCPEA
2266 PROCPEA
2266 PROCPEA
2266 PROCPEA
2266 PROCPEA
2266 PROCPEA
2266 PROCPEA
2266 PROCPEA
2266 PROCPEA
2266 PROCPEA
2266 PROCPEA
2266 PROCPEA
2266 PROCPEA
2266 PROCPEA
2266 PROCPEA
2266 PROCPEA
2266 PROCPEA
2266 PROCPEA
2266 PROCPEA
2266 PROCPEA
2266 PROCPEA
2266 PROCPEA
2266 PROCPEA
2266 PROCPEA
2266 PROCPEA
2266 PROCPEA
2266 PROCPEA
2266 PROCPEA
2266 PROCPEA
2266 PROCPEA
2266 PROCPEA
2266 PROCPEA
2266 PROCPEA
2266 PROCPEA
2266 PROCPEA
2266 PROCPEA
2266 PROCPEA
2266 PROCPEA
2266 PROCPEA
2266 PROCPEA
2266 PROCPEA
2266 PROCPEA
2266 PROCPEA
2266 PROCPEA
2266 PROCPEA
2266 PROCPEA
2266 PROCPEA
2266 PROCPEA
2266 PROCPEA
2266 PROCPEA
2266 PROCPEA
2266 PROCPEA
2266 PROCPEA
2266 PROCPEA
2266 PROCPEA
2266 PROCPEA
2266 PROCPEA
2266 PROCPEA
2266 PROCPEA
2266 PROCPEA
2266 PROCPEA
2266 PROCPEA
2266 PROCPEA
2266 PROCPEA
2266 PROCPEA
2266 PROCPEA
2266 PROCPEA
2266 PROCPEA
2266 PROCPEA
2266 PROCPEA
2266 PROCPEA
2266 PROCPEA
2266 PROCPEA
2266 PROCPEA
2266 PROCPEA
2266 PROCPEA
2266 PROCPEA
2266 PROCPEA
2266 PROCPEA
2266 PROCPEA
2266 PROCPEA
2266 PROCPEA
2266 PROCPEA
2266 PROCPEA
2266 PROCPEA
2266 PROCPEA
2266 PROCPEA
2266 PROCPEA
2266 PROCPEA
2266 PROCPEA
2266 PROCPEA
2266 PROCPEA
2266 PROCPEA
2266 PROCPEA
2266 PROCPEA
2266 PROCPEA
2266 PROCPEA
2266 PROCPEA
2266 PROCPEA
2266 PROCPEA
2266 PROCPEA
2266 PROCPEA
2266 PROCPEA
2266 PROCPEA
2266 PROCPEA
2266 PROCPEA
2266 PROCPEA
2266 PROCPEA
2266 PROCPEA
2266 PROCPEA
2266 PROCPEA
2266 PROCPEA
2266 PROCPEA
2266 PROCPEA
2266 PROCPEA
2266 PROCPEA
2266 PROCPEA
2266 PROCPEA
2266 PROCPEA
226
                                                                                                                                                                                                                                                                                                                                                                                                                                                                                                                                                                                                                                                                                                                                                                                                                                                                                                                                                                                                                                                                                                                                                                                                                                                                                                                                                                                                                                                                                                                         3180 ENDPROC
3190 DEP PROCSOOK
3210 PROCShowguess (guess)
3210 PROCMark (guess)
3230 guess=guess+1
3240 ENDPROC
3250 :
                     ,j,6)
1360 NEXT
1370 NEXT
1380 ENDPROC
                                                                                                                                                                                                                                                                                                                                                                                                                                                                                                                                                                                                                                                                                                                                                                                                                                                                                                                                                                                                                                                                                                                                                                                                                                                                                                                                                                                                                                                                                                                         3250 :
3260 DEF PROCCORVG
3270 PROCCORV
3280 LOCAL x%
3290 FOR x%=0 TO 3
3300 g%(x%)=in%(x%)
3310 NEXT
3320 ENDPROC
3330
                     1390 :
1400 DEF PROCdo(peg1,peg2,c)
1410 IF mark%(peg1,1)=1 OR mark%(peg2,2
                                                                                                                                                                                                                                                                                                                                                                                                                                                                                                                                                                                                                                                                                                                                                                  2350 NEXT
2350 NEXT
2350 NEXT
2360 MaxNeck-1
2370 FOR yk=0 TO 3
2380 gk(yk)=ck(0,yk)
2390 NEXT
                     1420 markk(peg1,1)=1
1430 markk(peg2,2)=1
1440 PROCpeg(markx,guess,c)
1450 IF c=3 black%=black%+1 ELSE white%
                                                                                                                                                                                                                                                                                                                                                                                                                                                                                                                                                                                                                                                                                                                                       239 NEXT 239 NEXT (8, yk) 239 NEXT 2480 UNTIL ckel OR guesse 2440 UNTIL ckel OR guesse 8 2441 FF blacktv4 TERN theFMblk 2440 EMDPROC 2433 : 2448 USF PROCEOPYIOWN 2450 ckel 2450 ckel 2450 ckel 2450 ckel 2450 ckel 2450 ckel 2450 ckel 2450 ckel 2450 ckel 2450 ckel 2450 ckel 2450 NEXT 2450 NEXT 2450
                                                                                                                                                                                                                                                                                                                                                                                                                                                                                                                                                                                                                                                                                                                                                                                                                                                                                                                                                                                                                                                                                                                                                                                                                                                                                                                                                                                                                                                                                                                    3338 :

3340 DEF FMp2h(y%)

3356 LOCAL x%, f%

3356 f%1

3376 FOR x%-0 TO history%-1

3386 f%1

3380 f%27

3400 -f%

3400 -f%
                =white%+1
1460 markx=markx+3
1470 ENDPROC
1490 :

1490 DEF PROCpeg(x,y,c)

1500 VDU 31,x+3,y*2+1

1510 IF c=-1 VDU 32,32,32,8,8,8,10,32,3

2,32 ELSE VDU 145+c,124,124,8,8,10,145
                                                                                                                                                                                                                                                                                                                                                                                                                                                                                                                                                                                                                                                                                                                                                                                                                                                                                                                                                                                                                                                                                                                                                                                                                                                                                                                                                                                                                                                                                                                              3420 DEF PNb1 (x8. v8)
                                                                                                                                                                                                                                                                                                                                                                                                                                                                                                                                                                                                                                                                                                                                                       2470 IF Frieq(y4)=FALSE AND FNp2h(y4)=1
TREN PROCOP(y4, %) ickneck=1
2480 MEXT
2480 MEXT
2580 MEXPECC=1
2580 MEXPECC=1
2580 MEXPECC=1
2580 MEXPECC=1
2580 MEXPECC=1
2580 MEXPECC=1
2580 MEXPECC=1
2580 MEXPECC=1
2580 MEXPECC=1
2580 MEXPECC=1
2580 MEXPECC=1
2580 MEXPECC=1
2580 MEXPECC=1
2580 MEXPECC=1
2580 MEXPECC=1
2580 MEXPECC=1
2580 MEXPECC=1
2580 MEXPECC=1
2580 MEXPECC=1
2580 MEXPECC=1
2580 MEXPECC=1
2580 MEXPECC=1
2580 MEXPECC=1
2580 MEXPECC=1
2580 MEXPECC=1
2580 MEXPECC=1
2580 MEXPECC=1
2580 MEXPECC=1
2580 MEXPECC=1
2580 MEXPECC=1
2580 MEXPECC=1
2580 MEXPECC=1
2580 MEXPECC=1
2580 MEXPECC=1
2580 MEXPECC=1
2580 MEXPECC=1
2580 MEXPECC=1
2580 MEXPECC=1
2580 MEXPECC=1
2580 MEXPECC=1
2580 MEXPECC=1
2580 MEXPECC=1
2580 MEXPECC=1
2580 MEXPECC=1
2580 MEXPECC=1
2580 MEXPECC=1
2580 MEXPECC=1
2580 MEXPECC=1
2580 MEXPECC=1
2580 MEXPECC=1
2580 MEXPECC=1
2580 MEXPECC=1
2580 MEXPECC=1
2580 MEXPECC=1
2580 MEXPECC=1
2580 MEXPECC=1
2580 MEXPECC=1
2580 MEXPECC=1
2580 MEXPECC=1
2580 MEXPECC=1
2580 MEXPECC=1
2580 MEXPECC=1
2580 MEXPECC=1
2580 MEXPECC=1
2580 MEXPECC=1
2580 MEXPECC=1
2580 MEXPECC=1
2580 MEXPECC=1
2580 MEXPECC=1
2580 MEXPECC=1
2580 MEXPECC=1
2580 MEXPECC=1
2580 MEXPECC=1
2580 MEXPECC=1
2580 MEXPECC=1
2580 MEXPECC=1
2580 MEXPECC=1
2580 MEXPECC=1
2580 MEXPECC=1
2580 MEXPECC=1
2580 MEXPECC=1
2580 MEXPECC=1
2580 MEXPECC=1
2580 MEXPECC=1
2580 MEXPECC=1
2580 MEXPECC=1
2580 MEXPECC=1
2580 MEXPECC=1
2580 MEXPECC=1
2580 MEXPECC=1
2580 MEXPECC=1
2580 MEXPECC=1
2580 MEXPECC=1
2580 MEXPECC=1
2580 MEXPECC=1
2580 MEXPECC=1
2580 MEXPECC=1
2580 MEXPECC=1
2580 MEXPECC=1
2580 MEXPECC=1
2580 MEXPECC=1
2580 MEXPECC=1
2580 MEXPECC=1
2580 MEXPECC=1
2580 MEXPECC=1
2580 MEXPECC=1
2580 MEXPECC=1
2580 MEXPECC=1
2580 MEXPECC=1
2580 MEXPECC=1
2580 MEXPECC=1
2580 MEXPECC=1
2580 MEXPECC=1
2580 MEXPECC=1
2580 MEXPECC=1
2580 MEXPECC=1
2580 MEXPECC=1
2580 MEXPECC=1
2580 MEXPECC=1
2580 MEXPECC=1
2580 MEXPECC=1
2580 MEXPECC=1
2580 MEXPECC=1
2580 MEXPECC=1
2580 MEXPECC=1
2580 MEXPECC=1
2580 MEXPECC=1
2580 MEXPECC=1
2580 MEXPECC=1
2580 MEXPECC=1
2580 ME
                                                                                                                                                                                                                                                                                                                                                                                                                                                                                                                                                                                                                                                                                                                                                                                                                                                                                                                                                                                                                                                                                                                                                                                                                                                                                                                                                                                                                                                                                                                         3420 DEF FMD1(X%, Y%)
3430 LOCAL t%, g%
3440 FOR g%=0 TO 3
3450 t%=t%+(c%(y%, g%)=bc%(x%, g%))
3450 NEXT
3470 =-t%
          10 REM >Scribe (Infol2)
20 REM By Sam Watkins
30 REM For RISC OS machines
40 REM (C) BAU Apr 92
                                                                                                                                                                                                                                                                                                                                                                                                                                                                                                                                                                                                                                                                                                                                                                                                                                                                                                                                                                                                                                                                                                                                                                                                                                                                                                                                                                                                                                                                                                    48 REM (C) AND AF YA

50 ON TRROK MODE 0:17 ERR+17 PRINTRE

PORTS," at line ":REL:END ELSE END

70 DIM x1(2) y1(2), x2(2), y2(2), f(2)

80 REFEAT

100 PROCCINCIO

100 PROCCINCIO

101 PROCCINCIO

102 PROCCINCIO

103 PROCCINCIO

104 PROCCINCIO

105 PROCCINCIO

106 PROCCINCIO

107 PROCCINCIO

107 PROCCINCIO

108 PROCCINCIO

108 PROCCINCIO

108 PROCCINCIO

108 PROCCINCIO

108 PROCCINCIO

108 PROCCINCIO

108 PROCCINCIO

108 PROCCINCIO

108 PROCCINCIO

108 PROCCINCIO

108 PROCCINCIO

108 PROCCINCIO

108 PROCCINCIO

108 PROCCINCIO

108 PROCCINCIO

108 PROCCINCIO

108 PROCCINCIO

108 PROCCINCIO

108 PROCCINCIO

108 PROCCINCIO

108 PROCCINCIO

108 PROCCINCIO

108 PROCCINCIO

108 PROCCINCIO

108 PROCCINCIO

108 PROCCINCIO

108 PROCCINCIO

108 PROCCINCIO

108 PROCCINCIO

108 PROCCINCIO

108 PROCCINCIO

108 PROCCINCIO

108 PROCCINCIO

108 PROCCINCIO

108 PROCCINCIO

108 PROCCINCIO

108 PROCCINCIO

108 PROCCINCIO

108 PROCCINCIO

108 PROCCINCIO

108 PROCCINCIO

108 PROCCINCIO

108 PROCCINCIO

108 PROCCINCIO

108 PROCCINCIO

108 PROCCINCIO

108 PROCCINCIO

108 PROCCINCIO

108 PROCCINCIO

108 PROCCINCIO

108 PROCCINCIO

108 PROCCINCIO

108 PROCCINCIO

108 PROCCINCIO

108 PROCCINCIO

108 PROCCINCIO

108 PROCCINCIO

108 PROCCINCIO

108 PROCCINCIO

108 PROCCINCIO

108 PROCCINCIO

108 PROCCINCIO

108 PROCCINCIO

108 PROCCINCIO

108 PROCCINCIO

108 PROCCINCIO

108 PROCCINCIO

108 PROCCINCIO

108 PROCCINCIO

108 PROCCINCIO

108 PROCCINCIO

108 PROCCINCIO

108 PROCCINCIO

108 PROCCINCIO

108 PROCCINCIO

108 PROCCINCIO

108 PROCCINCIO

108 PROCCINCIO

108 PROCCINCIO

108 PROCCINCIO

108 PROCCINCIO

108 PROCCINCIO

108 PROCCINCIO

108 PROCCINCIO

108 PROCCINCIO

108 PROCCINCIO

108 PROCCINCIO

108 PROCCINCIO

108 PROCCINCIO

108 PROCCINCIO

108 PROCCINCIO

108 PROCCINCIO

108 PROCCINCIO

108 PROCCINCIO

108 PROCCINCIO

108 PROCCINCIO

108 PROCCINCIO

108 PROCCINCIO

108 PROCCINCIO

108 PROCCINCIO

108 PROCCINCIO

108 PROCCINCIO

108 PROCCINCIO

108 PROCCINCIO

108 PROCCINCIO

108 PROCCINCIO

108 PROCCINCIO

108 PROCCINCIO

108 PROCCIN
     1740 MERT
1750 MERT
1750 MERT
1750 MERT
1750 MERT
1750 MERT
1750 MERT
1750 MERT
1750 MERT
1750 MERT
1750 MERT
1750 MERT
1750 MERT
1550 MERT
1550 MERT
1550 MERT
1550 MERT
1550 MERT
1550 MERT
1550 MERT
1550 MERT
1550 MERT
1550 MERT
1550 MERT
1550 MERT
1550 MERT
1550 MERT
1550 MERT
1550 MERT
1550 MERT
1550 MERT
1550 MERT
1550 MERT
1550 MERT
1550 MERT
1550 MERT
1550 MERT
1550 MERT
1550 MERT
1550 MERT
1550 MERT
1550 MERT
1550 MERT
1550 MERT
1550 MERT
1550 MERT
1550 MERT
1550 MERT
1550 MERT
1550 MERT
1550 MERT
1550 MERT
1550 MERT
1550 MERT
1550 MERT
1550 MERT
1550 MERT
1550 MERT
1550 MERT
1550 MERT
1550 MERT
1550 MERT
1550 MERT
1550 MERT
1550 MERT
1550 MERT
1550 MERT
1550 MERT
1550 MERT
1550 MERT
1550 MERT
1550 MERT
1550 MERT
1550 MERT
1550 MERT
1550 MERT
1550 MERT
1550 MERT
1550 MERT
1550 MERT
1550 MERT
1550 MERT
1550 MERT
1550 MERT
1550 MERT
1550 MERT
1550 MERT
1550 MERT
1550 MERT
1550 MERT
1550 MERT
1550 MERT
1550 MERT
1550 MERT
1550 MERT
1550 MERT
1550 MERT
1550 MERT
1550 MERT
1550 MERT
1550 MERT
1550 MERT
1550 MERT
1550 MERT
1550 MERT
1550 MERT
1550 MERT
1550 MERT
1550 MERT
1550 MERT
1550 MERT
1550 MERT
1550 MERT
1550 MERT
1550 MERT
1550 MERT
1550 MERT
1550 MERT
1550 MERT
1550 MERT
1550 MERT
1550 MERT
1550 MERT
1550 MERT
1550 MERT
1550 MERT
1550 MERT
1550 MERT
1550 MERT
1550 MERT
1550 MERT
1550 MERT
1550 MERT
1550 MERT
1550 MERT
1550 MERT
1550 MERT
1550 MERT
1550 MERT
1550 MERT
1550 MERT
1550 MERT
1550 MERT
1550 MERT
1550 MERT
1550 MERT
1550 MERT
1550 MERT
1550 MERT
1550 MERT
1550 MERT
1550 MERT
1550 MERT
1550 MERT
1550 MERT
1550 MERT
1550 MERT
1550 MERT
1550 MERT
1550 MERT
1550 MERT
1550 MERT
1550 MERT
1550 MERT
1550 MERT
1550 MERT
1550 MERT
1550 MERT
1550 MERT
1550 MERT
1550 MERT
1550 MERT
1550 MERT
1550 MERT
1550 MERT
1550 MERT
1550 MERT
1550 MERT
1550 MERT
1550 MERT
1550 MERT
1550 MERT
1550 MERT
1550 MERT
1550 MERT
1550 MERT
1550 MERT
1550 MERT
1550 MERT
1550 MERT
1550 MERT
1550 MERT
1550 MERT
1550 MERT
1550 MERT
1550 MERT
1550 MERT
1550 MERT
1550 MERT
1550 MERT
1550 MERT
1550 MERT
1550 MERT
1550 MERT
1550 M
                                                                                                                                                                                                                                                                                                                                                                                                                                                                                                                                                                                                                                                                                                                                                                                                                                                                                                                                                                                                                                                                                                                                                                                                                                                                                                                                                                                                                                                                                                                              246 COLOUR 8,1
256 COLOUR 10,1
268 COLOUR 12,1
276 bank=1
280 *POINTER
290 ORIGIN 640,512
300 GCOL 4,0
310 SYS 6,113,bank
320 SYS 6,112,3-bank
330 ENDPROC
                                                                                                                                                                                                                                                                                                                                                                                                                                                                                                                                                                                                                                                                                                                                                                                                                                                                                                                                                                                                                                                                                                                                                                                                                                                                                                                                                                                                                                                                                                                                                                                                                                                                                                                                                                                                                                                                                                                                                                                                                                                                                                                                                                                                                                                                           1240 ENDPROC

1250 :

1260 DEF FNangle(x,y)

1270 IF x=0 AND y>=0 THEN =0

1280 IF x=0 AND y<0 THEN =180

1290 at=DEGRATN(x/y)

1300 IF x>0 AND y>=0 THEN =atn

1310 IF y<0 THEN =180-atn

1320 IF x<0 AND y>=0 THEN =360-atn

1320 IF x<0 AND y>=0 THEN =360-atn
                                                                                                                                                                                                                                                                                                                                                                                                                                                                                                                                                                                                                                                                                                                                                                  2440 DEP FBOCOp(xk, yk)
2565 LOCAL (2565 LOCAL (257)
2560 TOR the TO 3
2560 TOR the TO 3
2560 TOR (2560 TOR (2560 TO
                                                                                                                                                                                                                                                                                                                                                                                                                                                                                                                                                                                                                                                                                                                                                                                                                                                                                                                                                                                                                                                                                                                                                                                                                                                                                                                                                                                                                                                                                                                                                                                                                                                                                                                                                                                                                                                                                                                                                                                                                                                                                                                                                                                                                                                                           1336 : PROCEWAP
1356 MAIT
1366 Dank-3-bank
1368 Dank-3-bank
1376 SYS 6,113,bank:SYS 6,112,3-bank
1388 ERDPROC
                                                                                                                                                                                                                                                                                                                                                                                                                                                                                                                                                                                                                                                                                                                                                                                                                                                                                                                                                                                                                                                                                                                                                                                                                                                                                                                                                                                                                                                                                                                                    350 DEF PROCCITC101
370 or*1000
360 GCOL 3,1
370 or*1000
380 REPEAT
390 MOUSE x,y,b
400 rl=SQR(x*2+y*2)
410 CIRCLE 0,0,r1
420 PROCSWAP
430 CIRCLE 0,0,or
440 or*1
450 UNTIL b
                                                                                                                                                                                                                                                                                                                                                                                                                                                                                                                                                                                                                                                                                                                                                                                                                                                                                                                                                                                                                                                                                                                                                                                                                                                                                                                                                                                                                                                                                                                                                                                                                                                                                                                                                                                                                                                                                                                                                                                                                                                                                                                                                                                                                                                                                1390 :
1400 DEF PROChangon
1410 REPEATMOUSEXX,yy,bb:UNTIL bb=0
1420 ENDPROC
                                                                                                                                                                                                                                                                                                                                                                                                                                                                                                                                                                                                                                                                                                                                                                                                                                                                                                                                                                                                                                                                                                                                                                                                                                                                                                                                                                                                                                                                                                                         360 DATA "Line: 784,512 764,532 816,50
Listing 1
```

```
1940 1:
1950 DEF PROCCAL X, the 1950 DEF PROCCHP(Ys)
1950 DECAL X, the 2950 FROM PROCCHP(Ys)
1950 DECAL X, the 2950 FROM PROCCHP(Ys)
1950 DECAL X, the 2950 FROM PROCCHP(Ys)
1950 DECAL X, the 2950 FROM PROCCHP(Ys)
1950 DECAL X, the 2950 FROM PROCCHP(Ys)
1950 DECAL X, the 2950 FROM PROCCHP(Ys)
1950 DECAL X, the 2950 FROM PROCCHP(Ys)
1950 DECAL X, the 2950 FROM PROCCHP(Ys)
1950 DECAL X, the 2950 FROM PROCCHP(Ys)
1950 DECAL X, the 2950 FROM PROCCHP(Ys)
1950 DECAL X, the 2950 FROM PROCCHP(Ys)
1950 DECAL X, the 2950 FROM PROCCHP(Ys)
1950 DECAL X, the 2950 FROM PROCCHP(Ys)
1950 DECAL X, the 2950 FROM PROCCHP(Ys)
1950 DECAL X, the 2950 FROM PROCCHP(Ys)
1950 DECAL X, the 2950 FROM PROCCHP(Ys)
1950 DECAL X, the 2950 FROM PROCCHP(Ys)
1950 DECAL X, the 2950 FROM PROCCHP(Ys)
1950 DECAL X, the 2950 FROM PROCCHP(Ys)
1950 DECAL X, the 2950 FROM PROCCHP(Ys)
1950 DECAL X, the 2950 FROM PROCCHP(Ys)
1950 DECAL X, the 2950 FROM PROCCHP(Ys)
1950 DECAL X, the 2950 FROM PROCCHP(Ys)
1950 DECAL X, the 2950 FROM PROCCHP(Ys)
1950 DECAL X, the 2950 FROM PROCCHP(Ys)
1950 DECAL X, the 2950 FROM PROCCHP(Ys)
1950 DECAL X, the 2950 FROM PROCCHP(Ys)
1950 DECAL X, the 2950 FROM PROCCHP(Ys)
1950 DECAL X, the 2950 FROM PROCCHP(Ys)
1950 DECAL X, the 2950 FROM PROCCHP(Ys)
1950 DECAL X, the 2950 FROM PROCCHP(Ys)
1950 DECAL X, the 2950 FROM PROCCHP(Ys)
1950 DECAL X, the 2950 FROM PROCCHP(Ys)
1950 DECAL X, the 2950 FROM PROCCHP(Ys)
1950 DECAL X, the 2950 FROM PROCCHP(Ys)
1950 DECAL X, the 2950 FROM PROCCHP(Ys)
1950 DECAL X, the 2950 FROM PROCCHP(Ys)
1950 DECAL X, the 2950 FROM PROCCHP(Ys)
1950 DECAL X, the 2950 FROM PROCCHP(Ys)
1950 DECAL X, the 2950 FROM PROCCHP
1950 DECAL X, the 2950 FROM PROCCHP
1950 FROM PROCCHP
1950 FROM PROCCHP
1950 DECAL X, the 2950 FROM PROCCHP
1950 DECAL X, the 2950 FROM PROCCHP
1950 DECAL X, the 2950 FROM PROCCHP
1950 DECAL X, the 2950 FROM PROCCHP
1950 DECAL X, the 2950 FROM PROCCHP
1950 DECAL X, the 2950 FROM PROCCHP
1950 DECAL X, the 2950 FROM PROCCHP
1950 DECAL X, the 2950 FROM PROCCHP
1950 DECAL X, the 2950 FROM PROCCHP
1
```

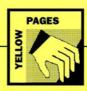

```
10 REM >Source8 - for fast 6502 lined
raw (Face4)
20 REM By Dave Lawrence
30 REM For 8 bit machines
40 REM (C) 820 Apr 92
50 :
60 xi=270
70 yi=271
80 x24-272
                                                                                                                                                                                                                                                                                                                                                                                                                                                                                                                850 WHILE NOT BOPWin
860 lineS=FNnextline+" "
870 IF LEFT$(line$,7)="Segment" segs+=
                                                                                                                                                                                                                                                                                                                                                                                                                                                                                                                                                                                                                                                                                                                                                                                                                                                                                                                                                                                      1315 DATA BO. 200, 80, 80, 90, 90, 90, 90
1326 DATA BO. 200, 90, 80, 80, 90, 90, 90, 90
1326 DATA BO. 200, 90, 80, 80, 90, 90, 90, 90
1326 DATA BO. 200, 90, 80, 80, 90, 90, 90
1326 DATA BO. 200, 90, 80, 80, 90, 90, 90
1327 DATA BO. 200, 90, 80, 90, 90, 90, 90
1328 DATA BO. 200, 90, 80, 90, 90, 90, 90
1329 DATA BO. 200, 90, 90, 90, 90, 90, 90
1320 DATA BO. 200, 90, 90, 90, 90, 90, 90
1320 DATA BO. 200, 90, 90, 90, 90, 90, 90
1320 DATA BO. 200, 90, 90, 90, 90, 90
1320 DATA BO. 200, 90, 90, 90, 90, 90
1410 DATA BO. 200, 90, 90, 90, 90, 90
1412 DATA BO. 200, 90, 90, 90, 90, 90
1412 DATA BO. 200, 90, 90, 90, 90, 90
1413 DATA BO. 200, 90, 90, 90, 90, 90
1414 DATA BO. 200, 90, 90, 90, 90, 90
1415 DATA BO. 200, 90, 90, 90, 90, 90
1416 DATA BO. 200, 90, 90, 90, 90, 90, 90
1417 DATA BO. 200, 90, 90, 90, 90, 90
1418 DATA BO. 200, 90, 90, 90, 90, 90
1419 DATA BO. 200, 90, 90, 90, 90, 90
1419 DATA BO. 200, 90, 90, 90, 90, 90
1419 DATA BO. 200, 90, 90, 90, 90, 90
1419 DATA BO. 200, 90, 90, 90, 90, 90
1419 DATA BO. 200, 90, 90, 90, 90, 90
1419 DATA BO. 200, 90, 90, 90, 90, 90
1419 DATA BO. 200, 90, 90, 90, 90, 90
1419 DATA BO. 200, 90, 90, 90, 90, 90
1419 DATA BO. 200, 90, 90, 90, 90, 90
1419 DATA BO. 200, 90, 90, 90, 90, 90
1419 DATA BO. 200, 90, 90, 90, 90, 90
1419 DATA BO. 200, 90, 90, 90, 90, 90
1419 DATA BO. 200, 90, 90, 90, 90, 90, 90
1419 DATA BO. 200, 90, 90, 90, 90, 90, 90
1419 DATA BO. 200, 90, 90, 90, 90, 90, 90
1419 DATA BO. 200, 90, 90, 90, 90, 90, 90, 90
1419 DATA BO. 200, 90, 90, 90, 90, 90, 90
1419 DATA BO. 200, 90, 90, 90, 90, 90, 90
1419 DATA BO. 200, 90, 90, 90, 90, 90, 90
1419 DATA BO. 200, 90, 90, 90, 90, 90
1410 DATA BO. 200, 90, 90, 90, 90, 90
1410 DATA BO. 200, 90, 90, 90, 90, 90
1410 DATA BO. 200, 90, 90, 90, 90, 90
1410 DATA BO. 200, 90, 90, 90, 90, 90, 90
1410 DATA BO. 200, 90, 90, 90, 90, 90, 90
1410 DATA BO. 200, 90, 90, 90, 90, 90, 90
1410 DATA BO. 200, 90, 90, 90, 90, 90, 90
1411 DATA BO. 200, 90, 90, 90, 90, 90, 90, 90
1410 DATA BO. 200, 90, 90, 90, 90, 90, 90
1410 DATA BO. 200, 90, 90, 90, 90,
                 720 DATA
730 DATA "Segment: Side of head + oute
r cheekbones"
740 DATA "Line: 412,516 404,440 416,35
                                                                                                                                                                                                                                                                                                                                                                                                                                                                                                                880 IF LEFT$(line$,4)="Line" THEN
890 PROCgotospace(line$)
900 opt(point+1)=4
910 REPEAT
                        750 DATA "Line: 876,520 888,444 872,36
                        760 DATA "Line: 420.368 436.344 448.32
                                                                                                                                                                                                                                                                                                                                                                                                                                                                                                                    910 REPERT
920 point+=1
930 PROCgetxy(face(point,0),face(point
                        770 DATA "Line: 872,368 856,348 844,32
                                                                                                                                                                                                                                                                                                                                                                                                                                                                                                                                                                                                                                                                                                                                                                                                                                                                                                                                                                                                                                                                                                                                                                                                                                                                                                                                                                                                                                                                                                    80 x2=672
90 y2=673
100 dx=674
110 dy=475
120 flags=676
130 c1=677
140 c2=679
150 err=678
160 addr=670
                                                                                                                                                                                                                                                                                                                                                                                                                                                                                11)
948 FLOT opt(point), face(point, 8), face
(point, 4)
958 neg(point) = megs
958 neg(point) = megs
958 neg(point) = megs
959 neg(point)
959 CLOSE #in
1000 EMPING
1000 EMPING
1000 EMPING
1000 EMPING
1000 EMPING
1000 EMPING
1000 EMPING
1000 EMPING
1000 EMPING
1000 EMPING
1000 EMPING
1000 EMPING
1000 EMPING
1000 EMPING
1000 EMPING
1000 EMPING
1000 EMPING
1000 EMPING
1000 EMPING
1000 EMPING
1000 EMPING
1000 EMPING
1000 EMPING
1000 EMPING
1000 EMPING
1000 EMPING
1000 EMPING
1000 EMPING
1000 EMPING
1000 EMPING
1000 EMPING
1000 EMPING
1000 EMPING
1000 EMPING
1000 EMPING
1000 EMPING
1000 EMPING
1000 EMPING
1000 EMPING
1000 EMPING
1000 EMPING
1000 EMPING
1000 EMPING
1000 EMPING
1000 EMPING
1000 EMPING
1000 EMPING
1000 EMPING
1000 EMPING
1000 EMPING
1000 EMPING
1000 EMPING
1000 EMPING
1000 EMPING
1000 EMPING
1000 EMPING
1000 EMPING
1000 EMPING
1000 EMPING
1000 EMPING
1000 EMPING
1000 EMPING
1000 EMPING
1000 EMPING
1000 EMPING
1000 EMPING
1000 EMPING
1000 EMPING
1000 EMPING
1000 EMPING
1000 EMPING
1000 EMPING
1000 EMPING
1000 EMPING
1000 EMPING
1000 EMPING
1000 EMPING
1000 EMPING
1000 EMPING
1000 EMPING
1000 EMPING
1000 EMPING
1000 EMPING
1000 EMPING
1000 EMPING
1000 EMPING
1000 EMPING
1000 EMPING
1000 EMPING
1000 EMPING
1000 EMPING
1000 EMPING
1000 EMPING
1000 EMPING
1000 EMPING
1000 EMPING
1000 EMPING
1000 EMPING
1000 EMPING
1000 EMPING
1000 EMPING
1000 EMPING
1000 EMPING
1000 EMPING
1000 EMPING
1000 EMPING
1000 EMPING
1000 EMPING
1000 EMPING
1000 EMPING
1000 EMPING
1000 EMPING
1000 EMPING
1000 EMPING
1000 EMPING
1000 EMPING
1000 EMPING
1000 EMPING
1000 EMPING
1000 EMPING
1000 EMPING
1000 EMPING
1000 EMPING
1000 EMPING
1000 EMPING
1000 EMPING
1000 EMPING
1000 EMPING
1000 EMPING
1000 EMPING
1000 EMPING
1000 EMPING
1000 EMPING
1000 EMPING
1000 EMPING
1000 EMPING
1000 EMPING
1000 EMPING
1000 EMPING
1000 EMPING
1000 EMPING
1000 EMPING
1000 EMPING
1000 EMPING
1000 EMPING
1000 EMPING
1000 EMPING
1000 EMPING
1000 EMPING
1000 EMPING
1000 EMPING
1000 EMPING
1000 EMPING
1000 EMPING
1000 EMPING
1000 EMPING
1000 EMPING
1000 EMPIN
                     788 DATA "Segment: Chin" 789 DATA "Segment: Chin" 789 DATA "Line: 416,356 432,284 468,22 516,168 588,120 648,108 720,124 784,16 828,220 860,284 876,368"
                                                                                                                                                                                                                                                                                                                                                                                                                                                                                           ,1))
940 PLO7 opt(point), face(point,0), face
                                                                                                                                                                                                                                                                                                                                                                                                                                                                                                                                                                                                                                                                                                                                                                                                                                                                                                                                                                                                                                                                                                                                                                                                                                                                                                                                                                                                                                                                                             150 ctrears
150 ctrears
150 ctrears
150 ctrears
150 ctrears
150 ctrears
150 ctrears
150 ctrears
150 ctrears
150 ctrears
150 ctrears
150 ctrears
150 ctrears
150 ctrears
150 ctrears
150 ctrears
150 ctrears
150 ctrears
150 ctrears
150 ctrears
150 ctrears
150 ctrears
150 ctrears
150 ctrears
150 ctrears
150 ctrears
150 ctrears
150 ctrears
150 ctrears
150 ctrears
150 ctrears
150 ctrears
150 ctrears
150 ctrears
150 ctrears
150 ctrears
150 ctrears
150 ctrears
150 ctrears
150 ctrears
150 ctrears
150 ctrears
150 ctrears
150 ctrears
150 ctrears
150 ctrears
150 ctrears
150 ctrears
150 ctrears
150 ctrears
150 ctrears
150 ctrears
150 ctrears
150 ctrears
150 ctrears
150 ctrears
150 ctrears
150 ctrears
150 ctrears
150 ctrears
150 ctrears
150 ctrears
150 ctrears
150 ctrears
150 ctrears
150 ctrears
150 ctrears
150 ctrears
150 ctrears
150 ctrears
150 ctrears
150 ctrears
150 ctrears
150 ctrears
150 ctrears
150 ctrears
150 ctrears
150 ctrears
150 ctrears
150 ctrears
150 ctrears
150 ctrears
150 ctrears
150 ctrears
150 ctrears
150 ctrears
150 ctrears
150 ctrears
150 ctrears
150 ctrears
150 ctrears
150 ctrears
150 ctrears
150 ctrears
150 ctrears
150 ctrears
150 ctrears
150 ctrears
150 ctrears
150 ctrears
150 ctrears
150 ctrears
150 ctrears
150 ctrears
150 ctrears
150 ctrears
150 ctrears
150 ctrears
150 ctrears
150 ctrears
150 ctrears
150 ctrears
150 ctrears
150 ctrears
150 ctrears
150 ctrears
150 ctrears
150 ctrears
150 ctrears
150 ctrears
150 ctrears
150 ctrears
150 ctrears
150 ctrears
150 ctrears
150 ctrears
150 ctrears
150 ctrears
150 ctrears
150 ctrears
150 ctrears
150 ctrears
150 ctrears
150 ctrears
150 ctrears
150 ctrears
150 ctrears
150 ctrears
150 ctrears
150 ctrears
150 ctrears
150 ctrears
150 ctrears
150 ctrears
150 ctrears
150 ctrears
150 ctrears
150 ctrears
150 ctrears
150 ctrears
150 ctrears
150 ctrears
150 ctrears
150 ctrears
150 ctrears
150 ctrears
150 ctrears
150 ctrears
150 ctrears
150 ctrears
150 ctrears
150 ctrears
150 ctrears
150 ctrears
150 ctrears
150 ctrears
150 ctrears
150 ctrears
150 ctrears
150 ctrears
150 ct
                     828,220 860,284 876,368**
810 DATA
820 DATA "Segment: Hairline"
830 DATA "Line: 404,504 428,564 456,62
488,664 524,700 584,712 640,708 696,70
752,696 804,668 840,624 868,576 888,50
                 840 DATA
850 DATA "Segment: Hair"
860 DATA "Line: 372,264 312,388 304,51
328,676 386,800 516,896 632,904 752,90
868,824 944,704 984,544 988,408 932,28
                     870 DATA
880 DATA "Segment: Chin cleft"
890 DATA "Line: 648,152 648,128"
900 DATA
910 DATA "Segment: Chin line"
920 DATA "Line: 612,200 648,208 692,19
                        930 DATA "ENDOFDATA"
   Listing 2
                               10 REM >FaceBender (Face2)
20 REM By Jan Vibe
30 REM For RISC OS machines
40 REM (C) BAU Apr 92
                                                                                                                                                                                                                                                                                                                                                                                                                                                                                                      |dth
| 1200 drefx()=refx()
| 1210 drefy()=refy()
| 1220 FOR i=2 TO 10
| 1230 x=FNxoff(drefx(i),1,c1*drefy(1)+c2
   40 REM (C) BAD Apr 92
50 : Second Clode #0:PRINTREPORTS; a
1 : ON PRILEDO
76 MODE 15:MODE 8:0PF
80 COLOUT 0,0,64,128
90 COLOUT 1,160,160,160
100 COLOUT 2,0,0,0
110 VDD 136,024,0,64,128
                                                                                                                                                                                                                                                                                                                                                                                                                                                                                1240 drefx(i)=PRxoff(x,1,facewidth)
1250 drefy(i)=PRxoff(x,1,facewidth)
1250 drefy(i)=PRxoff(drefy(i),1,face
1260 NET
1260 NET
1260 drefx(2)=eegedsp
1290 FOR point=1 TO points
1290 drefx(3)=eegedsp
1290 FOR point=1 TO points
1290 y=face(point,e)
1290 y=face(point,e)
1290 y=face(point,e)
1290 y=face(f(x,1,cif*y+c2))
1290 x=face(f(x,1,cif*y+c2))
1290 x=Faxoff(x,1,cif*y+c2)
1290 y=Faxoff(x,1,cif*y+c2)
1290 y=Faxoff(x,1,cif*y+c2)
1290 y=Faxoff(x,1,cif*y+c2)
1290 y=Faxoff(x,1,cif*y+c2)
1290 y=Faxoff(x,2,ey+ce)
1290 y=Faxoff(y,2,ey+ce)
1290 y=Faxoff(y,2,ey+ce)
1290 y=Faxoff(y,2,ey+ce)
1290 y=Faxoff(y,2,ey+ce)
1290 y=Faxoff(y,2,ey+ce)
1290 y=Faxoff(y,2,ey+ce)
1290 y=Faxoff(y,2,ey+ce)
1290 y=Faxoff(y,2,ey+ce)
1290 y=Faxoff(y,2,ey+ce)
1290 y=Faxoff(y,2,ey+ce)
1290 y=Faxoff(y,2,ey+ce)
1290 y=Faxoff(y,2,ey+ce)
1290 y=Faxoff(y,2,ex+ce)
1290 y=Faxoff(x,2,ey+ce)
1290 y=Faxoff(x,2,ex+ce)
1290 y=Faxoff(x,2,ex+ce)
1290 y=Faxoff(y,2,ex+ce)
1290 y=Faxoff(y,2,ex+ce)
1290 y=Faxoff(y,2,ex+ce)
1290 y=Faxoff(y,2,ex+ce)
1290 y=Faxoff(y,2,ex+ce)
1290 y=Faxoff(y,2,ex+ce)
1290 y=Faxoff(y,2,ex+ce)
1290 y=Faxoff(y,2,ex+ce)
1290 y=Faxoff(y,2,ex+ce)
1290 y=Faxoff(y,2,ex+ce)
1290 y=Faxoff(y,2,ex+ce)
1290 y=Faxoff(y,2,ex+ce)
1290 y=Faxoff(y,2,ex+ce)
1290 y=Faxoff(y,2,ex+ce)
1290 y=Faxoff(y,2,ex+ce)
1290 y=Faxoff(y,2,ex+ce)
1290 y=Faxoff(y,2,ex+ce)
1290 y=Faxoff(y,2,ex+ce)
1290 y=Faxoff(y,2,ex+ce)
1290 y=Faxoff(y,2,ex+ce)
1290 y=Faxoff(y,2,ex+ce)
1290 y=Faxoff(y,2,ex+ce)
1290 y=Faxoff(y,2,ex+ce)
1290 y=Faxoff(y,2,ex+ce)
1290 y=Faxoff(y,2,ex+ce)
1290 y=Faxoff(y,2,ex+ce)
1290 y=Faxoff(y,2,ex+ce)
1290 y=Faxoff(y,2,ex+ce)
1290 y=Faxoff(y,2,ex+ce)
1290 y=Faxoff(y,2,ex+ce)
1290 y=Faxoff(y,2,ex+ce)
1290 y=Faxoff(y,2,ex+ce)
1290 y=Faxoff(y,2,ex+ce)
1290 y=Faxoff(y,2,ex+ce)
1290 y=Faxoff(y,2,ex+ce)
1290 y=Faxoff(y,2,ex+ce)
1290 y=Faxoff(y,2,ex+ce)
1290 y=Faxoff(y,2,ex+ce)
1290 y=Faxoff(y,2,ex+ce)
1290 y=Faxoff(y,2,ex+ce)
1290 y=Faxoff(y,2,ex+ce)
1290 y=Faxoff(y,2,ex+ce)
1290 y=Faxoff(y,2,ex+ce)
1290 y=Faxoff(y,2,ex+ce)
1290 y=Faxoff(y,2,ex+ce)
1290 y=Fax
                                                                                                                                                                                                                                                                                                                                                                                                                                                                                                  1240 drefx(i)=FNxoff(x,1,facewidth)
1250 drefy(i)=FNyoff(drefy(i),1,facewid
                                                                                                                                                                                                                                                                                                                                                                                                                                                                                                                                                                                                                                                                                                                                                                                                                                                                                                                                                                                                                                                                                                                                                                                                                                                                                                                                                                                                                                                                                             490 RTS
500:
510.line
520 LDA #0
530 STA flags
540 STA c1+1
550 STA addr
560 LDA x2
570 CMP x1
580 ROR flags
590 SEC
                            120 steps=10
130 PROCloaddata
140 facel()=face()
150 b=2
                                                            PEPERT
                        178 PROCdistort(face2())
180 steps()-face2()-face1()
180 steps()-steps()-face2()
280 type()-steps()-steps
280 FOR frame=1 TO steps
210 face1()-steps()
220 WAIT
230 SYS 6,112,b:SYS 6,113,3-b:CLS
240 bal-b
                                                                                                                                                                                                                                                                                                                                                                                                                                                                                                                                                                                                                                                                                                                                                                                                                                                                                                                                                                                                                                                                                                                                                                                                                                                                                                                                                                                                                                                                                             598 BCR flags
598 BCR flags
690 SBC xl
610 BCS dxok
620 ECR #4FF
630 ADC #1
640 .dxok
650 ETA dx
650 ETA dx
650 ETA dx
650 ETA dx
650 ETA dx
650 ETA dx
650 ETA dx
650 ETA dx
650 ETA dx
650 ETA dx
650 ETA dx
650 ETA dx
650 ETA dx
650 ETA dx
650 ETA dx
650 ETA dx
650 ETA dx
650 ETA dx
650 ETA dx
650 ETA dx
650 ETA dx
650 ETA dx
650 ETA dx
650 ETA dx
650 ETA dx
650 ETA dx
650 ETA dx
650 ETA dx
650 ETA dx
650 ETA dx
650 ETA dx
650 ETA dx
650 ETA dx
650 ETA dx
650 ETA dx
650 ETA dx
650 ETA dx
650 ETA dx
650 ETA dx
650 ETA dx
650 ETA dx
650 ETA dx
650 ETA dx
650 ETA dx
650 ETA dx
650 ETA dx
650 ETA dx
650 ETA dx
650 ETA dx
650 ETA dx
650 ETA dx
650 ETA dx
650 ETA dx
650 ETA dx
650 ETA dx
650 ETA dx
650 ETA dx
650 ETA dx
650 ETA dx
650 ETA dx
650 ETA dx
650 ETA dx
650 ETA dx
650 ETA dx
650 ETA dx
650 ETA dx
650 ETA dx
650 ETA dx
650 ETA dx
650 ETA dx
650 ETA dx
650 ETA dx
650 ETA dx
650 ETA dx
650 ETA dx
650 ETA dx
650 ETA dx
650 ETA dx
650 ETA dx
650 ETA dx
650 ETA dx
650 ETA dx
650 ETA dx
650 ETA dx
650 ETA dx
650 ETA dx
650 ETA dx
650 ETA dx
650 ETA dx
650 ETA dx
650 ETA dx
650 ETA dx
650 ETA dx
650 ETA dx
650 ETA dx
650 ETA dx
650 ETA dx
650 ETA dx
650 ETA dx
650 ETA dx
650 ETA dx
650 ETA dx
650 ETA dx
650 ETA dx
650 ETA dx
650 ETA dx
650 ETA dx
650 ETA dx
650 ETA dx
650 ETA dx
650 ETA dx
650 ETA dx
650 ETA dx
650 ETA dx
650 ETA dx
650 ETA dx
650 ETA dx
650 ETA dx
650 ETA dx
650 ETA dx
650 ETA dx
650 ETA dx
650 ETA dx
650 ETA dx
650 ETA dx
650 ETA dx
650 ETA dx
650 ETA dx
650 ETA dx
650 ETA dx
650 ETA dx
650 ETA dx
650 ETA dx
650 ETA dx
650 ETA dx
650 ETA dx
650 ETA dx
650 ETA dx
650 ETA dx
650 ETA dx
650 ETA dx
650 ETA dx
650 ETA dx
650 ETA dx
650 ETA dx
650 ETA dx
650 ETA dx
650 ETA dx
650 ETA dx
650 ETA dx
650 ETA dx
650 ETA dx
650 ETA dx
650 ETA dx
650 ETA dx
650 ETA dx
650 ETA dx
650 ETA dx
650 ETA dx
650 ETA dx
650 ETA dx
650 ETA dx
650 ETA dx
650 ETA dx
650 ETA dx
650 ETA dx
650 ETA dx
650 ETA dx
650 ETA dx
650 ETA dx
650 ETA dx
650 ETA dx
650 ETA dx
650 ETA dx
650 ETA dx
650 ETA dx
650 ETA dx
650 ETA dx
65
                                                                      GCOL 1
CIRCLE FILL 640,512,500
                                                                      FOR i=1 TO points
PLOT opt(i), facel(i,0), facel(i,1
                     300 NEXT
310 NEXT
320 UNTIL PI=4
330 END
                        340 DEF FNnextline
360 REPEAT
370 line$=GET$#in
380 UNTIL line$<>** AND LEFT$(line$,1)
                                                                                                                                                                                                                                                                                                                                                                                                                                                                                                                                                                                                                                                                                                                                                                                                                                                                                                                                                                                                                                                                                                                                                                                                                                                                                                                                                                                                                                                                                  1560 MREM 13,16:
1570 REM Nothing
1580 MREM 15:
1580 MREM 15:
1580 Y=FRYOFI(y,8, browheight)
1580 MREM 14,17,18:
1580 MREM 14,17,18:
1580 MREM 14,17,18:
1580 MREM 1590 MREM 16,17,18:
1580 MREM 16,17,18:
1580 MREM 16,18:
1580 MREM 16,18:
1580 MREM 16,18:
1580 MREM 16,18:
1580 MREM 16,18:
1580 MREM 16,18:
1580 MREM 16,18:
1580 MREM 16,18:
1580 MREM 16,18:
1580 MREM 16,18:
1580 MREM 16,18:
1580 MREM 16,18:
1580 MREM 16,18:
1580 MREM 16,18:
1580 MREM 16,18:
1580 MREM 16,18:
1580 MREM 16,18:
1580 MREM 16,18:
1580 MREM 16,18:
1580 MREM 16,18:
1580 MREM 16,18:
1580 MREM 16,18:
1580 MREM 16,18:
1580 MREM 16,18:
1580 MREM 16,18:
1580 MREM 16,18:
1580 MREM 16,18:
1580 MREM 16,18:
1580 MREM 16,18:
1580 MREM 16,18:
1580 MREM 16,18:
1580 MREM 16,18:
1580 MREM 16,18:
1580 MREM 16,18:
1580 MREM 16,18:
1580 MREM 16,18:
1580 MREM 16,18:
1580 MREM 16,18:
1580 MREM 16,18:
1580 MREM 16,18:
1580 MREM 16,18:
1580 MREM 16,18:
1580 MREM 16,18:
1580 MREM 16,18:
1580 MREM 16,18:
1580 MREM 16,18:
1580 MREM 16,18:
1580 MREM 16,18:
1580 MREM 16,18:
1580 MREM 16,18:
1580 MREM 16,18:
1580 MREM 16,18:
1580 MREM 16,18:
1580 MREM 16,18:
1580 MREM 16,18:
1580 MREM 16,18:
1580 MREM 16,18:
1580 MREM 16,18:
1580 MREM 16,18:
1580 MREM 16,18:
1580 MREM 16,18:
1580 MREM 16,18:
1580 MREM 16,18:
1580 MREM 16,18:
1580 MREM 16,18:
1580 MREM 16,18:
1580 MREM 16,18:
1580 MREM 16,18:
1580 MREM 16,18:
1580 MREM 16,18:
1580 MREM 16,18:
1580 MREM 16,18:
1580 MREM 16,18:
1580 MREM 16,18:
1580 MREM 16,18:
1580 MREM 16,18:
1580 MREM 16,18:
1580 MREM 16,18:
1580 MREM 16,18:
1580 MREM 16,18:
1580 MREM 16,18:
1580 MREM 16,18:
1580 MREM 16,18:
1580 MREM 16,18:
1580 MREM 16,18:
1580 MREM 16,18:
1580 MREM 16,18:
1580 MREM 16,18:
1580 MREM 16,18:
1580 MREM 16,18:
1580 MREM 16,18:
1580 MREM 16,18:
1580 MREM 16,18:
1580 MREM 16,18:
1580 MREM 16,18:
1580 MREM 16,18:
1580 MREM 16,18:
1580 MREM 16,18:
1580 MREM 16,18:
1580 MREM 16,18:
1580 MREM 16,18:
1580 MREM 16,18:
1580 MREM 16,18:
1580 MREM 16,18:
1580 MREM 16,18:
1580 MREM 16,18:
1580 MREM 16,18:
1580 MREM 16,18:
1580 MR
                        390 =line$
                        400 :
410 DEF PROCUNTSPACES (head$)
420 PTRHING
420 PTRHING
430 COUNT-0
440 REFEAT
440 REFEAT
450 a5-GETS$IN 10 LERT$(a5, LENhead$) = head$ THEN
470 FOR in 170 LERT$
480 IF MID$(a5, i, 1) = " count+=1
490 NEXT
              FOR i=1 TO
480 IF MIDS(aS
490 NEXT
500 ENDIF
510 UNTIL BOF#in
520 #count
530 :
                                                                                                                                                                                                                                                                                                                                                                                                                                                                                                      1850 smbrav.

1870 :

1880 DBF Phxoff(var,ref,scale)

1890 =(var-drefx(ref))*scale+drefx(ref)

1700 :

1710 DBF Phyoff(var,ref,scale)

1720 =(var-drefy(ref))*scale+drefy(ref)
                            540 DEF PROCGETTY (RETURN x, RETURN y)
                        550 x=VALline$
560 y=VALMID$(line$, INSTR(line$, *, *)+1
                                                                                                                                                                                                                                                                                                                                                                                                                                                                                                         1730 :
1740 DEF FNrnd(min,max)
1750 = (max-min)*RND(1)+min
                     570 PROCgotospace(line$)
580 ENDPROC
590 :
600 DEF PROCgotospace(RETURN a$)
610 a$=MID$(a$, INSTR(a$, ")+1)
620 ENDPROC
                                                                                                                                                                                                                                                                                                                                                                                                                                                                                       Listing 3

10 REM >Create face data (Face3)
20 REM for Eight-Bit machines
30 REM (c) BAU Apr 92
                                                                                                                                                                                                                                                                                                                                                                                                                                                                                    30 REM (c) RAU Apr 92
40 :
50 filewoPERMOTYFaceB0*
60 REFEAT
60 REFEAT
60 IT data5c "RMO" THEM BEOTEFILE', EV
AL'("4"-data5)
90 UNFIL data5e "RMO"
1100 CLOSS Sfile's
110 FRINT "FaceB0 Created"
110 EXINT "FaceB0 Created"
                     538 :
640 DEF FRIeft(a5,b5)
658 = (LEFT$(a$,LENb$)=b$)
658 = (LEFT$(a$,LENb$)=b$)
678 DEF FROCTOADdata
658 insoPERII(*Facchat*)
658 refarFRocontepaces(*Fafe*)
758 Distributionsepaces(*The*)
718 DIM refx(refs),refy(refs),drefx(refs)
                                                                                                                                                                                                                                                                                                                                                                                                                                                                                                         120 PAID.
120 PAID.
120 PAID.
140 DATA 83, 67, 57, 83, 83, 47, 8E
140 DATA 83, 63, 83, 80, 00, 00, 00, 00
140 DATA 80, 00, 00, 00, 00, 00, 00, 00
140 DATA 80, 00, 00, 00, 00, 00, 00, 00, 00
140 DATA 80, 00, 00, 00, 00, 00, 00, 00
140 DATA 80, 00, 00, 00, 00, 00, 00, 00
140 DATA 80, 00, 00, 00, 00, 00, 00, 00
140 DATA 80, 00, 00, 00, 00, 00, 00
120 DATA 80, 00, 00, 00, 00, 00, 00
121 DATA 80, 00, 00, 00, 00, 00, 00
122 DATA 80, 00, 00, 00, 00, 00, 00
123 DATA 80, 07, 87, 82, 82, 94, 10, 10
124 DATA 80, 00, 00, 00, 00, 00, 00
125 DATA 80, 00, 00, 00, 00, 00, 00
126 DATA 80, 00, 00, 00, 00, 00, 00
127 DATA 80, 00, 00, 00, 00, 00, 00
128 DATA 80, 00, 00, 00, 00, 00, 00
129 DATA 80, 00, 00, 00, 00, 00, 00
129 DATA 80, 00, 00, 00, 00, 00, 00
129 DATA 80, 00, 00, 00, 00, 00, 00
130 DATA 80, 00, 00, 00, 00, 00, 00
130 DATA 80, 00, 00, 00, 00, 00, 00
130 DATA 80, 00, 00, 00, 00, 00, 00
/io Disk seattles

fs), drefty(refs)

728 DIM face(points,1), face1(points,1),

face2(points,1)

738 DIM seg(points), opt(points), steps(

mins,1)
          points,1)
740 PTRÉsimBertline
750 lined="NewAtline", Refs") ERROR
750 lined="NewAtline", Refs") ERROR
750 ROCQUE (Lines)
760 ROCQUE (Lines)
760 PROCQUE (Lines)
760 PROCQUE (Lines)
800 MEXT
              830 opt()=5
840 GCOL 1:CIRCLE FILL 640,512,500:GCO
                                                                                                                                                                                                                                                                                                                                                                                                                                                                                                                                                                                                                                                                                                                                                                                                                                                                                                                                                                                   Listing 4
```

```
1310 JWF deccks
1320 terrase
1320 terrase
1320 terrase
1320 terrase
1320 terrase
1320 terrase
1320 terrase
1320 terrase
1320 terrase
1320 terrase
1320 terrase
1320 terrase
1320 terrase
1320 terrase
1320 terrase
1320 terrase
1320 terrase
1320 terrase
1320 terrase
1320 terrase
1320 terrase
1320 terrase
1320 terrase
1320 terrase
1320 terrase
1320 terrase
1320 terrase
1320 terrase
1320 terrase
1320 terrase
1320 terrase
1320 terrase
1320 terrase
1320 terrase
1320 terrase
1320 terrase
1320 terrase
1320 terrase
1320 terrase
1320 terrase
1320 terrase
1320 terrase
1320 terrase
1320 terrase
1320 terrase
1320 terrase
1320 terrase
1320 terrase
1320 terrase
1320 terrase
1320 terrase
1320 terrase
1320 terrase
1320 terrase
1320 terrase
1320 terrase
1320 terrase
1320 terrase
1320 terrase
1320 terrase
1320 terrase
1320 terrase
1320 terrase
1320 terrase
1320 terrase
1320 terrase
1320 terrase
1320 terrase
1320 terrase
1320 terrase
1320 terrase
1320 terrase
1320 terrase
1320 terrase
1320 terrase
1320 terrase
1320 terrase
1320 terrase
1320 terrase
1320 terrase
1320 terrase
1320 terrase
1320 terrase
1320 terrase
1320 terrase
1320 terrase
1320 terrase
1320 terrase
1320 terrase
1320 terrase
1320 terrase
1320 terrase
1320 terrase
1320 terrase
1320 terrase
1320 terrase
1320 terrase
1320 terrase
1320 terrase
1320 terrase
1320 terrase
1320 terrase
1320 terrase
1320 terrase
1320 terrase
1320 terrase
1320 terrase
1320 terrase
1320 terrase
1320 terrase
1320 terrase
1320 terrase
1320 terrase
1320 terrase
1320 terrase
1320 terrase
1320 terrase
1320 terrase
1320 terrase
1320 terrase
1320 terrase
1320 terrase
1320 terrase
1320 terrase
1320 terrase
1320 terrase
1320 terrase
1320 terrase
1320 terrase
1320 terrase
1320 terrase
1320 terrase
1320 terrase
1320 terrase
1320 terrase
1320 terrase
1320 terrase
1320 terrase
1320 terrase
1320 terrase
1320 terrase
1320 terrase
1320 terrase
1320 terrase
1320 terrase
1320 terrase
1320 terrase
1320 terrase
1320 terrase
1320 terrase
1320 terrase
1320 terrase
1320 terrase
1320 terrase
1320 terrase
1320 terrase
13
                                                                                                                                                                                                                                                                                                                                                                                                                                                                                                                                                                                                                                1940 | FOR 1=66000 TO 47F00 STEP 4100: [O FP page 1950 STA 1,7 1950 | DEXT: [OPT page 1950 STA 1,7 1950 | DEX cleft | 1950 RS cleft | 1950 RS cleft | 1950 RS cleft | 1950 RS cleft | 1950 RS cleft | 1950 RS cleft | 1950 RS cleft | 1950 RS cleft | 1950 RS cleft | 1950 RS cleft | 1950 RS cleft | 1950 RS cleft | 1950 RS cleft | 1950 RS cleft | 1950 RS cleft | 1950 RS cleft | 1950 RS cleft | 1950 RS cleft | 1950 RS cleft | 1950 RS cleft | 1950 RS cleft | 1950 RS cleft | 1950 RS cleft | 1950 RS cleft | 1950 RS cleft | 1950 RS cleft | 1950 RS cleft | 1950 RS cleft | 1950 RS cleft | 1950 RS cleft | 1950 RS cleft | 1950 RS cleft | 1950 RS cleft | 1950 RS cleft | 1950 RS cleft | 1950 RS cleft | 1950 RS cleft | 1950 RS cleft | 1950 RS cleft | 1950 RS cleft | 1950 RS cleft | 1950 RS cleft | 1950 RS cleft | 1950 RS cleft | 1950 RS cleft | 1950 RS cleft | 1950 RS cleft | 1950 RS cleft | 1950 RS cleft | 1950 RS cleft | 1950 RS cleft | 1950 RS cleft | 1950 RS cleft | 1950 RS cleft | 1950 RS cleft | 1950 RS cleft | 1950 RS cleft | 1950 RS cleft | 1950 RS cleft | 1950 RS cleft | 1950 RS cleft | 1950 RS cleft | 1950 RS cleft | 1950 RS cleft | 1950 RS cleft | 1950 RS cleft | 1950 RS cleft | 1950 RS cleft | 1950 RS cleft | 1950 RS cleft | 1950 RS cleft | 1950 RS cleft | 1950 RS cleft | 1950 RS cleft | 1950 RS cleft | 1950 RS cleft | 1950 RS cleft | 1950 RS cleft | 1950 RS cleft | 1950 RS cleft | 1950 RS cleft | 1950 RS cleft | 1950 RS cleft | 1950 RS cleft | 1950 RS cleft | 1950 RS cleft | 1950 RS cleft | 1950 RS cleft | 1950 RS cleft | 1950 RS cleft | 1950 RS cleft | 1950 RS cleft | 1950 RS cleft | 1950 RS cleft | 1950 RS cleft | 1950 RS cleft | 1950 RS cleft | 1950 RS cleft | 1950 RS cleft | 1950 RS cleft | 1950 RS cleft | 1950 RS cleft | 1950 RS cleft | 1950 RS cleft | 1950 RS cleft | 1950 RS cleft | 1950 RS cleft | 1950 RS cleft | 1950 RS cleft | 1950 RS cleft | 1950 RS cleft | 1950 RS cleft | 1950 RS cleft | 1950 RS cleft | 1950 RS cleft | 1950 RS cleft | 1950 RS cleft | 1950 RS cleft | 1950 RS cleft | 1950 RS cleft | 1950 RS 
                                                                                                                                                                                                                                                                                                                                                                                                                                                                                                                                                                                                                                                                                                                                                                                                                                                                                                                                                                                                                                                                                                                                                                                                                                                                                                                                                                                                                                                                                                                                                                                                                                                                                                                                                                                                                                                                                                                                                 1060 y1=y1=yy:datay?(j*512+i)=y1
1070 NEXT
1080 NEXT
1080 ENDPROC
1100 :
                                                                                                                                                                                                                                                                                                                                                                                                                                                                                                                                                                                                                                                                                                                                                                                                                                                                                                                                                                                                                                                                                                                                                                                                                                                                                                                470 NEXT

480 SOUND 1,-10,200,1

490 FOR i=0 TO 255-4 STEP 4

500 dataxii=lastxii

510 datayii=lastyii

520 NEXT
                                                                                                                                                                                                                                                                                                                                                                                                                                                                                                                                                                                                                                                                                                                                                                                                                                                                                                                                                                                                                                                                                                                                                                                                                                                                                                           520 NEXT
530 UNTIL0
540 END
550:
560 DEF PROCWrite(b)
570 7480-820-820-5
580 ENDPROC
590:
                                                                                                                                                                                                                                                                                                                                                                                                                                                                                                                                                                                                                                                                                                                                                                                                                                                                                                                                                                                                                                                                                                                                                                                                                                                                                                                                                                                                                                                                                                                                                                                                                                                                                                                                                                                                                                                                                                                                                      1120 X%=dx?1+(X%+eyed/4-dx?1)*eyew
1130 X%=dx?1+(Y%-dy?1)*eyeh
1130 =0
1150 :
                                                                                                                                                                                                                                                                                                                                                                                                                                                                                                                                                                                                                                                                                                                                                                                                                                                                                                                                                                                                                                                                                                                                                                                                                                                                                                                                                                                                                                                                                                                                                                                                                                                                                                                                                                                                                                                                                                                                                          1150 :
1160 DEF FN2
                                                                                                                                                                                                                                                                                                                                                                                                                                                                                                                                                                                                                                     Listing 5
                                                                                                                                                                                                                                                                                                                                                                                                                                                                                                                                                                                                                                                                                                                                                                                                                                                                                                                                                                                                                                                                                                                                                                                                                                                                                                                                                                                                                                                                                                                                                                                                                                                                                                                                                                                                                                                                                                                                                      1170 IPFN1
1180 Y%=Y%-browd/4
1190 =0
                                                                                                                                                                                                                                                                                                                                                                                                                                                                                                                                                                                                                                     10 REM >Face8 - 8 bit facebender (Fac
                                                                                                                                                                                                                                                                                                                                                                                                                                                                                                                                                                                                                                                                                                                                                                                                                                                                                                                                                                                                                                                                                                                                                                                                                                                                                                                     590 :
600 DEF PROCdisp(b)
                                                                                                                                                                                                                                                                                                                                                                                                                                                                                                                                                                                                                                                                           20 REM By Dave Lawrence
30 REM Based on an idea By Jan Vibe
40 REM For 6 bit machines
50 REM (C) BAU April 1992
60:
70 stepssl0
80 IF PAGE-41100 THEN PRINT*Page must
                                                                                                                                                                                                                                                                                                                                                                                                                                                                                                                                                                                                                                                                                                                                                                                                                                                                                                                                                                                                                                                                                                                                                                                                                                                                                                                610 s=62000+62000*b
620 VDU 23;12,(s DIV 8) DIV 256;0;
630 VDU 23;13,(s DIV 8) MOD 256;0;
640 ENDPROC
                                                                                                                                                                                                                                                                                                                                                                                                                                                                                                                                                                                                                                                                                                                                                                                                                                                                                                                                                                                                                                                                                                                                                                                                                                                                                                                                                                                                                                                                                                                                                                                                                                                                                                                                                                                                                                                                                                                                                      1200 : 1210 DEF FN3 1220 XN=dx?2+(XN-eyed/4-dx?2)*eyew 1230 YN=dx?2+(YN-dy?2)*eyeh 1240 =0
                                                                                                                                                                                                                                                                                                                                                                                                                                                                                                                                                                                                                                                                                                                                                                                                                                                                                                                                                                                                                                                                                                                                                                                                                                                                                    550 : 650 DEP PROCÚTAW(XS.ys)
670 CALL cls
680 AN-OSTA DIV 256:YN-XS DIV 256:YN-YS
8 DIV 256:CALL draw
690 ENDPROC
700 :
120 DEP PRINT(INI, MAX)
720 « (max-min) *RND(1) *min
730
                                                                                                                                                                                                                                                                                                                                                                                                                                                                                                                                                                                                                                1270 IFFN3
1280 Y%=Y%-browd/4
1290 =0
1300 :
                                                                                                                                                                                                                                                                                                                                                                                                                                                                                                                                                                                                                                                                                                                                                                                                                                                                                                                                                                                                                                                                                                                                                                                                                                                                                                                                                                                                                                                                                                                                                                                                                                                                                                                                                                                                                                                                                                                                                      1300 DEF PN5
1310 DEF PN5
1320 DEF PN5
1330 DEF PN7
1340 X%=dx?3+(X%-dx?3)*nosew
1350 Y%=dy?3+(Y%-dy?3)*noseh
1360 =0
1370 :
         1590 .xsub
1590 DEC x1
1600 RTS
                                                                                                                                                                                                                                                                                                                                                                                                                                                                                                                                                                                                                                                                                                                                                                                                                                                                                                                                                                                                                                                                                                                                                                                                                                                                                                           730 : PROCESSOR:
730 : PROCESSOR:
740 Dates **PRINCH (0.6,1.0)
750 facch **PRINCH (0.6,1.0)
750 facch **PRINCH (0.6,1.0)
750 facch **PRINCH (0.6,1.0)
750 oyes **PRINCH (0.6,1.2)
850 oyeh **PRINCH (0.6,1.2)
850 mosh **PRINCH (0.6,1.2)
850 mosh **PRINCH (0.6,1.2)
850 mosh **PRINCH (0.6,1.2)
850 mosh **PRINCH (0.6,1.2)
850 mosh **PRINCH (0.6,1.2)
850 mosh **PRINCH (0.6,1.2)
850 mosh **PRINCH (0.6,1.2)
850 mosh **PRINCH (0.6,1.2)
850 mosh **PRINCH (0.6,1.2)
850 mosh **PRINCH (0.6,1.2)
850 mosh **PRINCH (0.6,1.2)
850 mosh **PRINCH (0.6,1.2)
850 mosh **PRINCH (0.6,1.2)
850 mosh **PRINCH (0.6,1.2)
850 mosh **PRINCH (0.6,1.2)
850 mosh **PRINCH (0.6,1.2)
850 mosh **PRINCH (0.6,1.2)
850 mosh **PRINCH (0.6,1.2)
850 mosh **PRINCH (0.6,1.2)
850 mosh **PRINCH (0.6,1.2)
850 mosh **PRINCH (0.6,1.2)
850 mosh **PRINCH (0.6,1.2)
850 mosh **PRINCH (0.6,1.2)
850 mosh **PRINCH (0.6,1.2)
850 mosh **PRINCH (0.6,1.2)
850 mosh **PRINCH (0.6,1.2)
850 mosh **PRINCH (0.6,1.2)
850 mosh **PRINCH (0.6,1.2)
850 mosh **PRINCH (0.6,1.2)
850 mosh **PRINCH (0.6,1.2)
850 mosh **PRINCH (0.6,1.2)
850 mosh **PRINCH (0.6,1.2)
850 mosh **PRINCH (0.6,1.2)
850 mosh **PRINCH (0.6,1.2)
850 mosh **PRINCH (0.6,1.2)
850 mosh **PRINCH (0.6,1.2)
850 mosh **PRINCH (0.6,1.2)
850 mosh **PRINCH (0.6,1.2)
850 mosh **PRINCH (0.6,1.2)
850 mosh **PRINCH (0.6,1.2)
850 mosh **PRINCH (0.6,1.2)
850 mosh **PRINCH (0.6,1.2)
850 mosh **PRINCH (0.6,1.2)
850 mosh **PRINCH (0.6,1.2)
850 mosh **PRINCH (0.6,1.2)
850 mosh **PRINCH (0.6,1.2)
850 mosh **PRINCH (0.6,1.2)
850 mosh **PRINCH (0.6,1.2)
850 mosh **PRINCH (0.6,1.2)
850 mosh **PRINCH (0.6,1.2)
850 mosh **PRINCH (0.6,1.2)
850 mosh **PRINCH (0.6,1.2)
850 mosh **PRINCH (0.6,1.2)
850 mosh **PRINCH (0.6,1.2)
850 mosh **PRINCH (0.6,1.2)
850 mosh **PRINCH (0.6,1.2)
850 mosh **PRINCH (0.6,1.2)
850 mosh **PRINCH (0.6,1.2)
850 mosh **PRINCH (0.6,1.2)
850 mosh **PRINCH (0.6,1.2)
850 mosh **PRINCH (0.6,1.2)
850 mosh **PRINCH (0.6,1.2)
850 mosh **PRINCH (0.6,1.2)
850 mosh **PRINCH (0.6,1.2)
850 mosh **PRINCH (0.6,1.2)
850 mosh **PRINCH (0
                                                                                                                                                                                                                                                                                                                                                                                                                                                                                                                                                                                                                                                                                                                                                                                                                                                                                                                                                                                                                                                                                                                                                                                                                                                                                                                     730 :
740 DEF PROCdistort
                                                                                                                                                                                                                                                                                                                                                                                                                                                                                                                                                                                                                                                                      140 fx=datax-256*2:fy=fx+256:opts=fx-2
1500 RTS A.
1509 LTS A.
1509 LTS A.
1509 LTS A.
1509 LTS A.
1509 LTS A.
1509 LTS A.
1509 LTS A.
1509 LTS A.
1509 LTS A.
1509 LTS A.
1509 LTS A.
1509 LTS A.
1509 LTS A.
1509 LTS A.
1509 LTS A.
1509 LTS A.
1509 LTS A.
1509 LTS A.
1509 LTS A.
1509 LTS A.
1509 LTS A.
1509 LTS A.
1509 LTS A.
1509 LTS A.
1509 LTS A.
1509 LTS A.
1509 LTS A.
1509 LTS A.
1509 LTS A.
1509 LTS A.
1509 LTS A.
1509 LTS A.
1509 LTS A.
1509 LTS A.
1509 LTS A.
1509 LTS A.
1509 LTS A.
1509 LTS A.
1509 LTS A.
1509 LTS A.
1509 LTS A.
1509 LTS A.
1509 LTS A.
1509 LTS A.
1509 LTS A.
1509 LTS A.
1509 LTS A.
1509 LTS A.
1509 LTS A.
1509 LTS A.
1509 LTS A.
1509 LTS A.
1509 LTS A.
1509 LTS A.
1509 LTS A.
1509 LTS A.
1509 LTS A.
1509 LTS A.
1509 LTS A.
1509 LTS A.
1509 LTS A.
1509 LTS A.
1509 LTS A.
1509 LTS A.
1509 LTS A.
1509 LTS A.
1509 LTS A.
1509 LTS A.
1509 LTS A.
1509 LTS A.
1509 LTS A.
1509 LTS A.
1509 LTS A.
1509 LTS A.
1509 LTS A.
1509 LTS A.
1509 LTS A.
1509 LTS A.
1509 LTS A.
1509 LTS A.
1509 LTS A.
1509 LTS A.
1509 LTS A.
1509 LTS A.
1509 LTS A.
1509 LTS A.
1509 LTS A.
1509 LTS A.
1509 LTS A.
1509 LTS A.
1509 LTS A.
1509 LTS A.
1509 LTS A.
1509 LTS A.
1509 LTS A.
1509 LTS A.
1509 LTS A.
1509 LTS A.
1509 LTS A.
1509 LTS A.
1509 LTS A.
1509 LTS A.
1509 LTS A.
1509 LTS A.
1509 LTS A.
1509 LTS A.
1509 LTS A.
1509 LTS A.
1509 LTS A.
1509 LTS A.
1509 LTS A.
1509 LTS A.
1509 LTS A.
1509 LTS A.
1509 LTS A.
1509 LTS A.
1509 LTS A.
1509 LTS A.
1509 LTS A.
1509 LTS A.
1509 LTS A.
1509 LTS A.
1509 LTS A.
1509 LTS A.
1509 LTS A.
1509 LTS A.
1509 LTS A.
1509 LTS A.
1509 LTS A.
1509 LTS A.
1509 LTS A.
1509 LTS A.
1509 LTS A.
1509 LTS A.
1509 LTS A.
1509 LTS A.
1509 LTS A.
1509 LTS A.
1509 LTS A.
1509 LTS A.
1509 LTS A.
1509 LTS A.
1509 LTS A.
1509 LTS A.
1509 LTS A.
1509 LTS A.
1509 LTS A.
1509 LTS A.
1509 LTS A.
1509 LTS A.
1509 LTS A.
1509 LTS A.
1509 LTS A.
1509 LTS A.
1509 LTS A.
1509 LTS A.
1509 LTS A.
1509 LTS A.
1509 LTS A.
1509 LTS A.
1509 LTS A.
1509 LTS A.
1509 LTS A.
1509 LTS A.
1509 LTS A.
1509 LTS A.
1509 LTS A.
1509 LTS A.
1509 LTS A.
1509 L
                                                                                                                                                                                                                                                                                                                                                                                                                                                                                                                                                                                                                                                                 5
150 rx=opts-256:ry=rx+64
160 dx=rx+128:dy=ry+128
170 HIMEM=rx
180 lastx=datax+(steps-1)*256*2:lasty=
                                                                                                                                                                                                                                                                                                                                                                                                                                                                                                                                                                                                                                                                                                                                                                                                                                                                                                                                                                                                                                                                                                                                                                                                                                                                                                                                                                                                                                                                                                                                                                                                                                                                                                                                                                                                                                                                                                                                                 1379 °
1380 DEF 7H8
1390 DEF 7H8
1390 DEF 7H8
1390 DEF 7H10
1410 XFS-7H10
1410 XFS-7H10
1410 XFS-7H10
1430 =0
1440 :
1450 EFF 7H11
1450 EFF 7H11
1450 EFF 7H11
1450 EFF 7H11
1450 EFF 7H11
1450 EFF 7H11
1450 EFF 7H11
1450 EFF 7H11
1450 EFF 7H11
1450 EFF 7H11
1450 EFF 7H11
1450 EFF 7H11
                                                                                                                                                                                                                                                                                                                                                                                                                                                                                                                                                                                                                            is nisser.

is nisser.

is nisser.

is 050t1 "Load Face08 "STR$ "x

200 050t1 "Load Face08 "STR$ "x

200 050t1 "Load Face08 "STR$ "x

210 class980:draws993

210 refs=9

210 refs=9

210 refs=9

210 refs=9

210 refs=9

210 refs=9

210 refs=9

210 refs=9

210 refs=9

210 refs=9

210 refs=9

210 refs=9

210 refs=9

210 refs=9

210 refs=9

210 refs=9

210 refs=9

210 refs=9

210 refs=9

210 refs=9

210 refs=9

210 refs=9

210 refs=9

210 refs=9

210 refs=9

210 refs=9

210 refs=9

210 refs=9

210 refs=9

210 refs=9

210 refs=9

210 refs=9

210 refs=9

210 refs=9

210 refs=9

210 refs=9

210 refs=9

210 refs=9

210 refs=9

210 refs=9

210 refs=9

210 refs=9

210 refs=9

210 refs=9

210 refs=9

210 refs=9

210 refs=9

210 refs=9

210 refs=9

210 refs=9

210 refs=9

210 refs=9

210 refs=9

210 refs=9

210 refs=9

210 refs=9

210 refs=9

210 refs=9

210 refs=9

210 refs=9

210 refs=9

210 refs=9

210 refs=9

210 refs=9

210 refs=9

210 refs=9

210 refs=9

210 refs=9

210 refs=9

210 refs=9

210 refs=9

210 refs=9

210 refs=9

210 refs=9

210 refs=9

210 refs=9

210 refs=9

210 refs=9

210 refs=9

210 refs=9

210 refs=9

210 refs=9

210 refs=9

210 refs=9

210 refs=9

210 refs=9

210 refs=9

210 refs=9

210 refs=9

210 refs=9

210 refs=9

210 refs=9

210 refs=9

210 refs=9

210 refs=9

210 refs=9

210 refs=9

210 refs=9

210 refs=9

210 refs=9

210 refs=9

210 refs=9

210 refs=9

210 refs=9

210 refs=9

210 refs=9

210 refs=9

210 refs=9

210 refs=9

210 refs=9

210 refs=9

210 refs=9

210 refs=9

210 refs=9

210 refs=9

210 refs=9

210 refs=9

210 refs=9

210 refs=9

210 refs=9

210 refs=9

210 refs=9

210 refs=9

210 refs=9

210 refs=9

210 refs=9

210 refs=9

210 refs=9

210 refs=9

210 refs=9

210 refs=9

210 refs=9

210 refs=9

210 refs=9

210 refs=9

210 refs=9

210 refs=9

210 refs=9

210 refs=9

210 refs=9

210 refs=9

210 refs=9

210 refs=9

210 refs=9

210 refs=9

210 refs=9

210 refs=9

210 refs=9

210 refs=9

210 refs=9

210 refs=9

210 refs=9

210 refs=9

210 refs=9

210 refs=9

210 refs=9

210 refs=9

210 r
         1748 EQUB 8:EQU
1750:
1760:cls
1770 LDA screen
1780 CMP #460
1790 BEQ cls6
1800 LDA #0
1810 TAY
                                                                                                                                                                                                                                                                                                                                                                                                                                                                                                                                                                                                                                                                                                                                                                                                                                                                                                                                                                                                                                                                                                                                                                                                                                                                                                                                                                                                                                                                                                                                                                                                                                                                                                                                                                                                                                                                                                                                                      1498 :
1500 DEF FN12
1510 Xk=dx?6+(Xk-dx?6)*earw
1520 Ykedy?6+(Yk-dy?6)*earh
1530 =0
                                                                                                                                                                                                                                                                                                                                                                                                                                                                                                                                                                                                                                                                                                                                                                                                                                                                                                                                                                                                                                                                                                                                                                                                                                                                                                                910 c2=1.5-round
                                                                                                                                                                                                                                                                                                                                                                                                                                                                                                                                                                                                                                                                                                                                                                                                                                                                                                                                                                                                                                                                                                                                                                                                                                                                                                                                                                                                                                                                                                                                                                                                                                                   :c2fw=c2*face
                                                                                                                                                                                                                                                                                                                                                                                                                                                                                                                                                                                                                                                                                                                                                                                                                                                                                                                                                                                                                                                                                                                                                                                                                                                                                                                                                                                                                                                                                                                                                                                                                                                                                                                                                                                                                                                                                                                                                          1540 :
1540 :
1550 DEF PN13
1560 DEF PN16
1570 =0
                                                                                                                                                                                                                                                                                                                                                                                                                                                                                                                                                                                                                                                                                                                                                                                                                                                                                                                                                                                                                                                                                                                                                                                                                                                                                                                920 FOR i=1 TO refs-1
930 dx?i=?rx+(rx?i-?rx)*(clfw*?ry+c2fw
                                                                                                                                                                                                                                                                                                                                                                                                                                                                                                                                                                                                                                                                                                                                                                                                                                                                                                                                                                                                                                                                                                                                                                                                                                                                                                  940 dylairty+(ryli-ryl)*facew
950 NRT
950 NRT
970 dylaw?leyed/4
970 dylaw?leyed/4
970 dylaw?leyed/4
970 dylaw?leyed/4
1000 Yelry+(fyli-ryl)*faceh
1000 Yelry+(fyli-ryl)*faceh
101 JFENA(FW-STS)(opta) AND 479)
1020 xl=datax?lxxc(Xx-X1)/stops
103 yledatay!lxy=(Yx-Y1)*faceh
1040 Yelry+(fyli-ryl-Yx-Y1)*faceh
1040 Yelry+(fyli-ryl-Yx-Y1)*faceh
1040 Yelry+(fyli-ryl-Yx-Y1)*faceh
1040 XIII NOWAGHAN (Fyli-ryl-Yx-Y1)*faceh
1040 XIII NOWAGHAN (Fyli-ryl-Yx-Y1)*faceh
                                                                                                                                                                                                                                                                                                                                                                                                                                                                                                                                                                                                                                                                 330 PRODUCTIC (disp): PROCCLED (disp)
330 PRO 1:0 PRO 255-4 STEP 4
330 PRO 1:0 PRO 255-4 STEP 4
330 PRO 1:0 PRO 255-4 STEP 4
330 PRO 1:0 PRO 255-4 STEP 4
340 PROCLETOR 1
340 SERT 1
340 SERT 1
340 SERT 1
340 SERT 1
340 SERT 1
340 SERT 1
340 SERT 1
340 SERT 1
340 SERT 1
340 SERT 1
340 SERT 1
340 SERT 1
340 SERT 1
340 SERT 1
340 SERT 1
340 SERT 1
340 SERT 1
340 SERT 1
340 SERT 1
340 SERT 1
340 SERT 1
340 SERT 1
340 SERT 1
340 SERT 1
340 SERT 1
340 SERT 1
340 SERT 1
340 SERT 1
340 SERT 1
340 SERT 1
340 SERT 1
340 SERT 1
340 SERT 1
340 SERT 1
340 SERT 1
340 SERT 1
340 SERT 1
340 SERT 1
340 SERT 1
340 SERT 1
340 SERT 1
340 SERT 1
340 SERT 1
340 SERT 1
340 SERT 1
340 SERT 1
340 SERT 1
340 SERT 1
340 SERT 1
340 SERT 1
340 SERT 1
340 SERT 1
340 SERT 1
340 SERT 1
340 SERT 1
340 SERT 1
340 SERT 1
340 SERT 1
340 SERT 1
340 SERT 1
340 SERT 1
340 SERT 1
340 SERT 1
340 SERT 1
340 SERT 1
340 SERT 1
340 SERT 1
340 SERT 1
340 SERT 1
340 SERT 1
340 SERT 1
340 SERT 1
340 SERT 1
340 SERT 1
340 SERT 1
340 SERT 1
340 SERT 1
340 SERT 1
340 SERT 1
340 SERT 1
340 SERT 1
340 SERT 1
340 SERT 1
340 SERT 1
340 SERT 1
340 SERT 1
340 SERT 1
340 SERT 1
340 SERT 1
340 SERT 1
340 SERT 1
340 SERT 1
340 SERT 1
340 SERT 1
340 SERT 1
340 SERT 1
340 SERT 1
340 SERT 1
340 SERT 1
340 SERT 1
340 SERT 1
340 SERT 1
340 SERT 1
340 SERT 1
340 SERT 1
340 SERT 1
340 SERT 1
340 SERT 1
340 SERT 1
340 SERT 1
340 SERT 1
340 SERT 1
340 SERT 1
340 SERT 1
340 SERT 1
340 SERT 1
340 SERT 1
340 SERT 1
340 SERT 1
340 SERT 1
340 SERT 1
340 SERT 1
340 SERT 1
340 SERT 1
340 SERT 1
340 SERT 1
340 SERT 1
340 SERT 1
340 SERT 1
340 SERT 1
340 SERT 1
340 SERT 1
340 SERT 1
340 SERT 1
340 SERT 1
340 SERT 1
340 SERT 1
340 SERT 1
340 SERT 1
340 SERT 1
340 SERT 1
340 SERT 1
340 SERT 1
340 SERT 1
340 SERT 1
340 SERT 1
340 SERT 1
340 SERT 1
340 SERT 1
340 SERT 1
340 SERT 1
340 SERT 1
340 SERT 1
340 SERT 1
340 SERT 1
340 SERT 1
340 SERT 1
340 SERT 1
340 SERT 1
340 SERT 1
340 SERT 1
340 SERT 1
340 SERT 1
340 SERT 1
340 SERT 1
340 SERT 1
340 SERT 1
340 SERT 1
340 SERT 1
340 SERT 1
340 SE
         1820 .cls41
1830 ]FOR i=64000 TO 65F00 STEP 6100:[0
                                                                                                                                                                                                                                                                                                                                                                                                                                                                                                                                                                                                                                                                                                                                                                                                                                                                                                                                                                                                                                                                                                                                                                                                                                                                                                                                                                                                                                                                                                                                                                                                                                                                                                                                                                                                                                                                                                                                        1570 **
1580 t
1590 BF FN15
1600 Y**
1600 **
1610 **
1610 **
1620 t
1630 BF FN14
1640 BF FN17
1640 BF FN18
4440 Y**
4440 Y**
4440 Y**
1650 BF FN18
4440 Y**
1830 FOR 1
PT pass
1840 STA i,Y
1850 | NEXT: [OPT pass
1860 DEY
1870 BNE cls41
1880 RTS
         1890 :
1900 .cls6
1910 LDA #0
1920 TAY
1930 .cls61
                                                                                                                                                                                                                                                                                                                                                                                                                                                                                                                                                                                                                                                                                                                                                                                                                                                                                                                                                                                                                                                                                                                                                                                                                                                                                                                                                                                                                                                                                                                                                                                                                                                                                                                                                                                                                                                                                                                                                      1660 Y%=dy?8+chinh*(Y%-dy?8)
1670 =0
```

#### S

56

"S

| 1930 .cls61                                                          | 460 disp=3-disp                                    |                                                 |                                                         |
|----------------------------------------------------------------------|----------------------------------------------------|-------------------------------------------------|---------------------------------------------------------|
|                                                                      |                                                    |                                                 | CHORD                                                   |
| Listing 1                                                            | 560 block%!56=&3D:block%!60=0                      | 1130 DEF PROCmenu_item(A%,B%,C%,T\$)            | 165@ block%:@=handle                                    |
|                                                                      | 570 block%!64=0:block%!68=0                        | 1140 P%!0=A%                                    | 1660 block%!4*minx                                      |
| 10 REM  RunImage (Chords1)                                           | 580 \$(block%+72)=T\$                              | 1150 P%14+B%<br>1160 P%18=C%                    | 1670 block%:8=miny<br>1680 block%:12=maxx               |
| 20 REM by P.E.Marshall                                               | 598 block%184=8                                    | 1100 P418=C4<br>1170 S(P%+12)=TS                | 1690 block%:16=miny+ht                                  |
| 30 REM for Archimedes only<br>40 REM (C) BAU May 92                  | 600 SYS "Wimp_CreateWindow",,block% TO<br>handle   | 1180 Ph+=24                                     | 1700 block%!20=flags                                    |
| 50 REM                                                               | 610 =handle                                        | 1190 ENDPROC                                    | 1710 IF addr=0 THEN                                     |
| 60 ONERROR PROCerror                                                 | 620 :                                              | 1200 :                                          | 1720 \$(block%+24)=t\$                                  |
| 70 PROCinit_wimp                                                     | 630 DEF PROCeetup menul                            | 1210 DEF PROCinfo                               | 1730 ELSE                                               |
| 80 PROCinit_prog                                                     | 640 flags=47000011                                 | 1220 DIM infotext 128:P%=infotext               | 1740 block%!24=addr                                     |
| 90 ONERROR PROCETTOR                                                 | 650 Pk=menul%                                      | 1230 info_windowsFNcreate(650,-244,7,2,         | 1750 block%!28=-1                                       |
| 100 REPEAT                                                           | 660 PROCmenu header("Chords", 12)                  | 11, "Program Info", 7, 1, %10000011)            | 1760 block%!32=32                                       |
| 110 PROCpoll                                                         | 670 PROCmenu item(400, window3, flags, "H          | 1240 miny=-60                                   | 1770 ENDIF                                              |
| 120 UNTIL quit=TRUE                                                  | elp*)                                              | 1250 RESTORE+1                                  | 1780 SYS*Wimp_CreateIcon*,,block%                       |
| 130 PROCehutdown                                                     | 680 PROCmenu_item(&00-arp,-1,flags,"Ar             | 1260 FOR I%=0 TO 3                              | 1790 ENDPROC                                            |
| 140 END                                                              | peggio")                                           | 1270 READ t\$,\$P%                              | 1800 :                                                  |
| 150 :                                                                | 690 PROCmenu_item(&00,menu4%,flags,"De             | 1280 PROCcreate_icon(info_window,0,16,1         | 1810 DEF PROCset_icon(icon)                             |
| 160 DEF PROCinit_wimp                                                | lay")                                              | 60,miny,56,t\$,&17000039-8+512)                 | 1820 block%!0=window2                                   |
| 170 DIM block% 1024                                                  | 700 PROCmenu_item(402,menu2%,flags, "Se            | 1290 PROCcreate_icon(info_window, P%, 170       | 1830 block%!4=icon                                      |
| 180 DIM menu1% 255, menu2% 255,menu3%                                | quence")                                           | ,640,miny,56,"",&700013D)                       | 1840 block%!8=&200000<br>1850 block%!12=0               |
| 255,menu4% 255                                                       | 710 PROCmenu_item(£80,-1,flags,"Quit")             | 1300 miny-=60:P%+=32                            | 1860 SYS"Wimp_SetIconState",,block%                     |
| 190 SYS"Wimp_Initialise" ,200,64B53415<br>4,"Chords" TO version,task | 720 ENDPROC<br>730 :                               | 1310 NEXT<br>1320 DATA "Name:", "Chords"        | 1870 ENDPROC                                            |
| 200 DIM sequence% 255, delay% 8                                      | 740 DEF PROCsetup_menu2                            | 1330 DATA "Purpose:", "Keyboard Chord Di        | 1880 :                                                  |
| 210 Ssequence% "C F G7 C"                                            | 750 P%=menu2%                                      | ctionary"                                       | 1890 DEF PROChew window                                 |
| 220 \$delay%="15"                                                    | 760 PROCmenu header ("Sequence", 64)               | 1340 DATA "Author:", "Paul Marshall, Ant        | 1900 IF NOT active THEN                                 |
| 230 quit=FALSE                                                       | 770 P%10=484                                       | igua W.I."                                      | 1910 PROCopenup(window2, 340, 1000, 590, 5              |
| 240 arp=FALSE                                                        | 780 P%!4=-1                                        | 1350 DATA "Version:","1.1 January 1992"         | 0)                                                      |
| 250 PROCiconbar                                                      | 790 P%!8=407000119                                 | 1360 PROCopenup(info_window,0,0,650,244         | 1920 PROCopenup(window1,0,360,1280,360)                 |
| 260 PROCsetup_windows                                                | 800 P%!12=sequence%                                |                                                 | 1930 active=TRUE                                        |
| 27Ø PROCinfo                                                         | 810 P%!16=-1                                       | 1370 PROCehut (info_window)                     | 1940 ENDIF                                              |
| 288 PROCsetup menul                                                  | 820 P%120=255                                      | 1380 ENDPROC                                    | 1950 ENDPROC                                            |
| 298 PROCsetup menu2                                                  | 830 ENDPROC                                        | 1390 :                                          | 1960 :                                                  |
| 300 PROCsetup_menu3                                                  | 840 :                                              | 1400 DEF PROCdeficons                           | 1970 DEF PROCopenup(handle,x,y,w,h)                     |
| 310 PROCsetup_menu4                                                  | 850 DEF PROCeetup_menu3                            | 1410 flags=67013039                             | 1980 block%: 0=handle                                   |
| 320 PROCdeficons                                                     | 860 flags=67000011                                 | 1420 miny=-44                                   | 1990 block%!4=x:block%!8=y-h                            |
| 330 spritesize=640*90+100                                            | 878 P%=menu3%                                      | 1430 FOR I%=1T015                               | 2000 block%:12=x+w:block%:16=y                          |
| 340 DIM sprite% spritesize                                           | 880 PROCmenu_header("Chords",8)                    | 1440 READ t\$                                   | 2010 block% 20=0:block% 24=0                            |
| 350 !sprite%=spritesize                                              | 890 PROCmenu_item(&00,info_window,flag             | 1450 PROCcreate_icon(window2,0,20,190,m         | 2020 block%:28=-1<br>2030 SYS "Wimp OpenWindow",,block% |
| 360 sprite%:8=16                                                     | s, "Info")                                         | iny,36,t\$,flags)                               | 2030 SIS Wimp_OpenWindow-,,DIOCKS                       |
| 370 SYS*OS_SpriteOp*,9+256,sprite%                                   | 900 PROCmenu_item(&80,-1,flags,"Quit") 910 ENDPROC | 1460 miny-=36<br>1470 NEXT                      | 2050 :                                                  |
| 388 ENDPROC<br>398 :                                                 | 910 ENDPROC<br>920 :                               | 1480 miny=-44                                   | 2050 DEF PROCWrite windowl                              |
| 400 DEF PROCsetup_windows                                            | 930 DEF PROCeetup menu4                            | 1490 FOR I%=1T015                               | 2070 MOVEpointer!4, pointer!8                           |
| 410 window1=FNcreate(1280,-360,7,12,11                               | 940 P%=menu4%                                      | 1500 FOR J%=0TO4:READ t\$:NEXT                  | 2080 SYS"OS_SpriteOp", 28+256, sprite%, ":              |
| ,**,7,14,%1000011)                                                   | 950 PROCmenu header("5-100",8)                     | 1518 PROCCreate icon(window2,8,218,388,         | CREEN"                                                  |
| 420 window2=FNcreate(590,-560,7,2,11,"                               | 960 P410=484                                       | miny, 36, t\$, flags)                           | 2090 ENDPROC                                            |
| Chords*, 7, 13, %1111)                                               | 978 P%!4=-1                                        | 1520 miny-=36                                   | 2100 :                                                  |
| 430 window3=FNcreate(900,-500,7,2,11,"                               | 980 P%18=607000119                                 | 1530 NEXT                                       | 2110 DEF PROCpol1                                       |
| Chords Help*,7,1,%10000011)                                          | 990 P%112=delay%                                   | 1540 miny=-44                                   | 2120 SYS"Wimp_Poll",0,block% TO reason                  |
| 448 PROCopenup (window3, 8, 8, 908, 508)                             | 1000 P%:16=-1                                      | 1550 FOR I%w1TO4                                | pointer                                                 |
| 450 PROCehut(window3)                                                | 1010 P%120=8                                       | 1560 READ t\$                                   | 2130 CASE reason OF                                     |
| 468 ENDPROC                                                          | 1020 ENDPROC                                       | 157@ PROCcreate_icon(window2,0,400,570,         | 2140 WHEN 0:IF active THEN                              |
| 470 :                                                                | 1030 :                                             | miny, 36, t\$, flags)                           | 2150 IF midi THEN PROCmidi_in                           |
| 480 DEF FNcreate(ww,wh,tf,tb,sc,T\$,wf,                              | 1848 DEF PROCmenu_header(T\$,w)                    | 1580 miny-=36                                   | 2160 IF playing AND NOT INKEY(-10) THE                  |
| wb, flags)                                                           | 1050 \$P%=T\$                                      | 1590 NEXT                                       | PROCrelease                                             |
| 490 block%124=-1:block%128=flags                                     | 1060 P%:12=6070207                                 | 1600 ENDPROC                                    | 2176 ENDIF                                              |
| 500 block%?32=tf:block%?33=tb                                        | 1070 P%:16=w*16                                    | 1610 :                                          | 2180 WHEN 1:PROCredrawwindow                            |
| 510 block%?34=wf:block%?35=wb                                        | 1080 P%!20=34                                      | 1620 DATAC, C# (Db), D, Eb, E, F, F# (Gb), G, A | 2190 WHEN 2:SYS "Wimp_OpenWindow",,poi                  |
| 528 block%?36=3 :block%?37=2                                         | 1090 P%124=8                                       | b, A, Bb, B, Rewind, Enter, "Play Seq"          | ter                                                     |
| 53@ block%?38=sc:block%?39=@                                         | 1100 P%+=28                                        | 1630 :                                          | 2200 WHEN 3:PROColose_windows                           |
| 540 block%!40=0 :block%!44=wh                                        | 1110 ENDPROC                                       | 1640 DEF PROCCreate icon(handle,addr,mi         | 2210 WHEN 6:PROCclicked                                 |
| 55@ block%!48=ww:block%!52=@                                         | 1120 :                                             | nx,maxx,miny,ht,t\$,flags)                      | 2220 WHEN 9:PROCprocess_menu                            |

| 2230 WHEN 17,18:PROCOSmessage<br>2240 ENDCASE                                                                               | 3260 ENDPROC<br>3270 :                                                                                      | ,t\$)DIV2+1<br>4440 IF key=1 THEN key=INSTR(*C.DbD.EbE                                                                                                    | 5510 NEXT<br>5520 ***********************************                                                                                                    |
|----------------------------------------------------------------------------------------------------|----------------------------------------------------------------------------------------------------|----------------------------------------------------------------------------------------------------|----------------------------------------------------------------------------------------------------|
| 2250 ENDPROC<br>2260 :                                                                                                    | 3280 DEF PROCebut(handle)<br>3290 block%(0=handle                                                           | .F.GbG.AbA.Bb*,t\$)DIV2+1<br>4450 tS=**                                                                                                    | 5520 *TUNING 0<br>5530 *TUNING 80<br>5540 midi=FNmidi                                                                                                    |
| 2270 DEF PROCClicked<br>2280 button=pointer:8 AND7<br>2290 handle=pointer:12                                                | 3300 SYS "Wimp_CloseWindow",,block%<br>3310 ENDPROC<br>3320 :                                               | 4460 IP INSTR("1679mM+osu",FNchar) THEN<br>4470 WHILE INSTR("1679#mM+osu",FNchar)<br>AND P%<=LEN seq\$                                                                                                    | 5550 ENDPROC<br>5560:                                                                                                    |
| 2300 icon%=pointer!16<br>2310 CASE button OF                                                                                | 3330 DEF PROCshutdown<br>3340 PROCclose windows                                                             | 4480 t\$+=FNchar<br>4490 Ph+=1                                                                                                    | 5560 in Section 15560 in Section 15560 in Section 15560 SYS'MIDI_RXCommand* TO S% 5590 IF S%-08 THEN SECTION 15500 IN SECTION 15500 IN SECTION |
| 2320 WHEN 1,4 2330 IF handle=window2 THEN PROCprocess icons ELSE PROCnew_window                                             | 3350 PROCebut (info_window)<br>3360 PROCpoll<br>3370 SYS*Wimp_CloseDown*                                    | 4500 ENDMHILE<br>4510 ENDIF                                                                                                    | 5600 PROCKey(note, (S%>>16 AND 4FF)<-59) 5610 PROCKey(note, (S%>>16 AND 4FF)<-0)                                                                                                    |
| 2340 WHEN 2<br>2350 IF handle=window1 OR handle=window                                                                      | 3380 ENDPROC 3390 :                                                                                         | 4520 ESD1F (*6.79.11.M7.M9.+<br>.susm.m5.m7.m87m9.o*,t5)DIV 3+1<br>4530 PROCset_icon(key-1)<br>4540 PROCset_icon(rorm-14)                                                                                                    | 5630 PROCupdate<br>5640 ENDIP                                                                                                    |
| 2 THEN 2360 SYS "Wimp_CreateMenu",,menul%,poin                                                                              | 3400 DEF PROCiconbar<br>3410 block*[0=-1                                                                    | 4540 PROCset_icon(form+14)<br>4550 PROCset_icon(inv+30)                                                                                                    | 5650 ENDIF<br>5660 ENDPROC<br>5670 :                                                                                                    |
| ter:0-64,pointer:4+16<br>2370 ELSE<br>2380 SYS "Wimp_CreateMenu",,menu3%,poin                                               | 3420 block%14=0<br>3430 block%18=0<br>3440 block%12=68                                                      | 4550 PROCSet_icon(inv+30)<br>4560 IF Ph>=LEN seq\$ THEN Ph=1<br>4570 IF button=4 THEN PROCplay<br>4580 EMDPROC                                                                                                    | 5680 DEP FNmidi                                                                                                    |
| teri0-64, pointeri4+16                                                                                                    | 3450 block%116=68<br>3460 block%120=63002                                                                   | 4590 :<br>4600 DEP FNchar                                                                                                    | 5099 DC-DL BROOK LCAL :=FALSE<br>5700 ON ERROR LCCAL :=FALSE<br>5710 STS "SWINLIMBERFRONSTRING",0,"MI<br>DI_SoundRable" TO MO<br>5720 STS "MIDI_Enit",<br>5730 STS "MIDI_Enit",0,41000                                                                                                    |
| 2400 ENDCASE<br>2410 ENDPROC<br>2420 :                                                                                      | 3470 \$(block%+24)="!Chords"<br>3480 SYS "Wimp_CreateIcon",,block% TO i<br>conbar                           | 4610 =MID\$(seq\$,P%,1)<br>4620 :<br>4630 DPP PROCell keys                                                                                                    | DI_SoundEnable TO Ma<br>5720 SYS "MIDI_Init,<br>5720 SYS "MIDI_Init,0"                                                                                                    |
| 2430 DEF PROCPROCESS_icons<br>2440 IF icons,=0 AND icons,=11 THEN                                                           | 3490 active=PALSE<br>3500 ENDPROC                                                                           | 4630 DEF PROCEIL_keys<br>4640 FOR K%=0TO25<br>4650 IF white(K%) THEN PROCEDUT(64,2,0,                                                                                                    | 5750 :                                                                                                    |
| 2450 PROCset_icon(key-1)<br>2460 PROCset_icon(icon%)<br>2470 key=icon%+1                                                    | 3510 :<br>3520 DEF PROCOSmessage<br>3530 reason=block%!16                                                   | 6,84,200,kx(K%),40)<br>4660 NEXT<br>4670 FOR K%=0TO25                                                                                                    | 5760 DATA 158,58D,8DH,DHK,Major<br>5770 DATA 158A,58AD,8ADH,ADHK,6<br>5780 DATA 158B,58BD,8BDH,BDHK,7                                                                                                    |
| 2480 PNDTP                                                                                                    | 3540 CASE reason OF<br>3550 WHEN 0:quit=TRUE<br>3560 WHEN 6400C1:PROCdraw_screen                            | 4680 IF NOT white (K%) THEN PROCPLOt (40, 6,7,1,48,96,kx(K%),180) 4690 NEXT                                                                                                    |                                                                                                    |
| 2490 IF icon%=12 THEN seqptr=1:PROCset_<br>icon(12):K=INKEY(10):PROCset_icon(12)<br>2500 IF icon%=13 THEN SYS "Wimp_CreateM | 3570 ENDCASE                                                                                                | 4700 ENDPROC                                                                                                    | 5800 DATA 88FI, BFIK, 3688, 688F, 11<br>5810 DATA 158C, 58CD, 8CDH, CDHK, Major 7<br>5820 DATA 58CF, 8CFH, CFHK, 358C, Major 9                                                                                                    |
| enu", menu2%, pointer:0-64, pointer:4+16:s<br>eqptr=1<br>2510 IF icon%=14 THEN PROCset_icon(14):                            | 3580 ENDPROC<br>3590 :<br>3600 DEF PROCETTOT                                                                | 4710 :<br>4720 DEF PROCKey(K%,down)<br>4730 CASE TRUE OF                                                                                                    | 5830 DATA 159,59D,9DH,DHL,Augmented<br>5840 DATA 168,68D,8DI,DIK,Suspend.4<br>5850 DATA 148,48D,8DG,DGK,minor                                                                                                    |
| 4)                                                                                                    | 3610 !block%=0<br>3620 \$(block%+4)=REPORT\$+* at line *+ST                                                 | 4740 WHEN down AND white (K%): PROCplot(1<br>6,2,0,6,84,120,kx(K%),40)                                                                                                    | 5856 DATA 148A,48AD,8ADG,ADGK,minor 6<br>5876 DATA 148B,48DB,BBDG,BDGK,minor 7<br>5880 DATA 146C,48CD,8CDG,CDGK,minor 87<br>5890 DATA 48CB,8EDG,BFGK,FGKN,minor 9                                                                                                    |
| 2520 IF icon%>=15 AND icon%<=29 THEN<br>2530 PROCset_icon(form+14)<br>2540 PROCset_icon(icon%)                              | R\$ERL+CHR\$0<br>3630 SYS*Wimp_ReportError*,block%,1,*CH<br>ORDS*                                           | 4720 DEF PROCKSY(KK, down) 4730 CASE TRUE OF 4740 NEEN down AND white(Kk):PROCplot(1 6.2, 6.5, 64, 120, kx(Kk), 48) 4750 NEEN down AND NOT white(Kk):PROCpl 018.6, 6.1, 48, 95, kx(Kk), 180) 4760 NEEN NOT down AND white(Kk):PROCpl 016.6, 2.0, 6.8, 2.120, kx(Kk), 48) | 5880 DATA 148C, 48CD, 8CDG, CDGK, minor #7<br>5890 DATA 48BF, 8BFG, BFGK, FGKN, minor 9<br>5900 DATA 1474 473D 7370 DATA DATA                                                                                                    |
| 2550 form=1con%-14<br>2560 ENDIF                                                                                            | 3640 IF ERR=&20402 OR ERR=&20403 OR ERR<br>=&20404 THEN ENDPROC:REM midi Rx errors                          |                                                                                                    | 5900 DATA 14/A,4/AD,/ADG,ADGJ,Diminishe<br>d<br>5910 :                                                                                                    |
| 2570 IF icon%>=30 AND icon%<=33 THEN<br>2580 PROCset_icon(inv+30)<br>2590 PROCset_icon(icon%)                               | 3650 PROCahutdown<br>3660 END                                                                               | 4780 PROCplot(40,6,7,1,48,96,kx(K%),180                                                                                                    | 5928 DATA Root, 1st inv, 2nd inv, 3rd inv<br>Listing 2                                                                                                    |
| 2600 inv=icon%-30                                                                                                    | 3678 ENDPROC<br>3688 :<br>3698 DEF PROCforeand                                                              | 4798 ENDCASE<br>4808 ENDPROC<br>4818 :                                                                                                    | 18 REM >Chords (Chords2)<br>20 REM Chords for keyboards<br>30 REM By P.E.Marshall                                                                                                    |
| 2610 ENDIF<br>2620 IF button=4 AND (icon%<12 OR icon%<br>>14) THEN PROCplay                                                 | 3690 DEF PROCforegnd<br>3700 SYS*0S_SpriteOp*,V0%,V1%,V2%,V3%<br>3710 ENDPROC                               | 4820 DEF PROCplot(h,c1,c2,c3,w,1,X%,Y%) 4830 PROCbackgnd                                                                                                    | 40 REM For B/B+/M/C                                                                                                    |
| 2638 ENDPROC<br>2648 :<br>2658 DEF PROCPROCESS_menu                                                                         | 3720 :<br>3730 DEF PROCEDACKEND<br>3740 CYCTOS CONTINUON 504255 envites "C                                  | 4840 VDU5<br>4850 PROCgcol(c1)<br>4860 RECTANGLEFILLX%,Y%,w,h                                                                                                    | 50 REM (c) BAU May 92<br>60 :<br>70 MODE7                                                                                                    |
| 2660 IF handle=windowl OR handle=window                                                                                     | 3740 SYS"OS_SpriteOp",60+256,sprite%,"S<br>CREEN" TO V0%,V1%,V2%,V3%<br>3750 ENDPROC                        | 4870 PROCGCO1(c2)<br>4880 RECTANGLEFILL X%, Y%+h, w, 1-h                                                                                                    | 88 FOR I=8T01<br>98 VDU141,132,157,135:PRINTTAB(7)*Cho                                                                                                    |
| 2678 CASE pointer!@ OF<br>2688 WHEN 1:arp=arp EOR -1:PROCsetup_me                                                           | 3760 :<br>3770 DEF PROCOCOL(C%)                                                                             | 4890 PROCECO1(c3)<br>4900 MOVEX%,Y%+h:DRAWBY W,0                                                                                                    | rds for Keyboards" 100 NEXT 110 PRINT' CURSOR keys"+CHR\$134+"                                                                                                    |
| nul<br>2690 WHEN 3:seqptr=1<br>2700 WHEN 4:quit=TRUE                                                                        | 3780 SYS"Wimp_SetColour",C%<br>3790 ENDPROC<br>3800 :                                                       | 4918 IF h<32 THEN<br>4928 PROCgcol(11):CIRCLEPILL X%+w/2,Y%+<br>h+32,24                                                                                                    | Select from menus"                                                                                                    |
| 2710 ELSE<br>2720 IF pointer:0=1 THEN quit=TRUE<br>2730 ENDIF                                                               | 3810 DEF PROCPLAY 3820 IF playing THEN PROCrelease 3830 playing=TRUE                                        | 4930 PROCGCO1(9):MOVE X%+W/2-10,Y%+h+44<br>4940 PRINT note\$(K% MOD 12,flat AND1)<br>4950 ENDIF                                                                                                    | Play selected chord"                                                                                                    |
| 2730 ENDIF<br>2740 ENDCASE<br>2750 ENDPROC                                                                                  | 5840 IF IOIMS THEN IISTSFALSE ELSE IIS                                                                      | 4950 EMDIF<br>4960 PROCforegnd<br>4970 EMDPROC                                                                                                    | Enter/edit sequence" 140 PRINT" (insert editing using cu rs/del/ret)" 150 PRINT " SPACE*-CHR\$134+"                                                                                                    |
| 2760 :<br>2770 DEF PROCredrawwindow                                                                                         | 3850 CASE key OF<br>3860 WHEN 2,3,5,7,10,12:flat=FALSE<br>3870 WHEN 4,9:flat=TRUE                           | 4988 :<br>4998 DEF PROCEDURA SCREEN                                                                                                    | 150 PRINT " SPACE"+CHR\$134+"<br>Play next in sequence"<br>160 PRINT'" Shift + ESC"+CHR\$129+"                                                                                                    |
| 2780 LOCAL window<br>2790 handle=pointer:0<br>2800 SYS "Wimp_RedrawWindow",,pointer T                                       | 3870 WHEN 4,9:flat=TRUE<br>3880 ENDCASE<br>3890 IF form=15 THEN flat=TRUE                                   | 5000 SYS"OS_SpriteOp",15+256,sprite%,"S<br>CREEN",0,640,90*pmult%,MODE<br>5010 PROCbackgnd                                                                                                    | 160 PRINT'" Shift + ESC"+CHR\$129+" Exit program" 170 PRINT'CHR\$130+"Form- Chor                                                                                                    |
| 0 flag<br>2810 WHILE flagor                                                                                                 | 3900 data\$=chord_data\$(form,inv)<br>3910 high=PNtochigh                                                   | 5020 VDUS<br>5030 PROCGCO1(12):RECTANGLEFILLO,0,1280                                                                                                    | d Symbol - Enter-" 180 PRINT" Major C                                                                                                    |
| 2820 CASE handle OF<br>2830 WHEN window1:PROCwrite_window1<br>2840 WHEN window3:PROCwrite_window3                           | 3920 PROCplay_notes<br>3930 ENDPROC                                                                         | ,360<br>5040 PROCgcol(4):RECTANGLEFILL0,48,1280                                                                                                    | 190 PRINT" Minor Cm or CMI                                                                                                    |
| 2840 MHEN Windows:PROCWFITE_WINDOWS 2850 ENDCASE 2860 SYS "Wimp_GetRectangle",,pointer T                                    | 3940 :<br>3950 DEF PROCPLAY_notes<br>3960 nokeys=LEN data\$<br>3970 FOR I%=1 TO nokeys                      | ,200<br>5050 PROCgcol(13):RECTANGLEFILLO,244,12<br>80,4                                                                                                    | Cn" 200 PRINT" Seventh C7 C7"                                                                                                    |
| 2870 ENDWHILE                                                                                                    | 398Ø K%=FNdecode+high*12                                                                                    | 5060 PROCECO1(14):MOVE420,340:PRINT"B B<br>C A C O R N U S E R"<br>5070 PROCEORGIA                                                                                                    | 218 PRINT" Major 7th Cmaj7 or CMA<br>7 CM7"                                                                                                    |
| 2880 ENDPROC<br>2890 :<br>2900 DEF PROCupdate                                                                               | 3990 note on(I%)=R% 4000 T%=TIME 4010 PBOTMER(IR TOUR)                                                      | 5070 PROCforegnd<br>5080 PROCall_keys<br>5090 ENDPROC                                                                                                    | 220 PRINT" Minor 7th Cm7 or CMI<br>7 Cm7"<br>230 PRINT" Augmented Caug or C+                                                                                                    |
| 2918 block%:0:window1<br>2928 block%:4:0                                                                                    | 4010 PROCKEY(K%, TRUE)<br>4010 IF midi THEN SYS"MIDI_TXNoteOn", K%<br>+59,127                               | 5100:<br>5110 DEF PROCINIT_prog<br>5120 SYS "OS_ReadModeVariable", MODE, 5 T                                                                                                    | C+" 240 PRINT" Diminished Cdim or Cdim                                                                                                    |
| 2930 block%!8=-360<br>2940 block%!12=1279                                                                                   | 4030 STEREO voice, K%*10-127<br>4040 SOUND voice, -15, K%*4+49, 100:voice=<br>(voice+1) MOD8+1              | O ,, yheight%                                                                                                    | 7 Co"<br>250 PRINT" Suspended 4th Csus or Csus<br>4 Ca"                                                                                                    |
| 2950 block%:16+0<br>2960 SYS "Wimp_UpdateWindow",,block% TO<br>flag                                                         | 4050 IF arp THEN PROCupdate:REPEAT UNTI                                                                     | 5130 IF yheight%=1 THEN pmult%=2 ELSE p<br>mult%=1<br>5140 DIM white(25)                                                                                                    | 260 PRINT" (substitute 6,9,11 for 7 as                                                                                                    |
| 2970 WHILE flag<>0 2980 PROCWrite_window1 2990 SYS "Wimp_GetRectangle",,pointer T                                           | 4060 NEXT<br>4070 IF NOT arp THEN PROCupdate                                                                | 5150 white()=1,-1,0,-1,0,-1,-1,0,-1,0,<br>-1,0,-1,-1,0,-1,0                                                                                                    | 270 PRINTCHR\$131+"Inversions "+CHR\$134<br>+"precede by 1,2,3 eg 1C"<br>280 PRINTTAB(23,23)CHR\$132+"Press a ke                                                                                                    |
| 2990 SYS "Wimp_GetRectangle",,pointer T<br>O flag<br>3000 ENDWHILE                                                          | 4090 :<br>4100 DEF PROCrelease                                                                              | 1<br>5160 DIM kx(25)<br>5170 bx=-24                                                                                                    | 298 G#GET                                                                                                    |
| 3010 ENDPROC                                                                                                    | 4118 FOR Ibel TO nokeys                                                                                     | 5188 wy64                                                                                                    | 300 IF HIMEM<48000 AND PAGE>41300 THEN                                                                                                    |
| 3838 DEF PROCWrite_window3 3848 MOVEpointer!4, pointer!8*518 3858 PRINT'* Form- Chord Sy                                    | 4120 PROCKey(note_on(I%), FALSE)<br>4130 IF midi THEN SYS*MIDI_TxNoteOff*,n<br>ote_on(I%)+59.0<br>4140 NEXT | 5190 FOR I%=0 TO 25<br>5200 IF white(I%)=-1 THEN kx(I%)=wx:wx+<br>=88 ELSE kx(I%)=bx<br>5210 bx==51.3                                                                                                    | 310 CHAIN"Chords2" Listing 3                                                                                                    |
| mbol- Enter as-"<br>3060 PLOTO,0,-8                                                                                         | 4150 PROCupdate 4150 POR V%=1TOS:SOUND V%,0,1,1:NEXT 4170 IF midi THEN SYS"MIDI_Init",2                     | 5220 NEXT                                                                                                    | 10 REM >Chords2 (Chords3)<br>20 REM By P.E. Marshall<br>30 REM for 9/8*/M/C<br>40 REM (c) BAU May 92                                                                                                    |
| C*                                                                                                    | 4180 playing»FALSE                                                                                          | 5230 DIM form\$(15),note\$(12,1)<br>5240 note\$()=8"."","","C","C","C","D",<br>"D","D","D","Eb",E","E","F","F","F","<br>GD',"G","G","G","Ab',"A","A","AB',"Bb',<br>"B',"B',"G","G","G","Ab',"A',"A',"AB',"Bb',                                                           | 30 REM for B/B+/M/C<br>40 REM (c) BAU May 92<br>50:                                                                                                    |
| 3080 PRINT* Minor Cm or CM I Cm* 3090 PRINT* Seventh C7                                                                     | 4190 ENDPROC<br>4200 :<br>4210 DEF Phtophigh                                                                | Gb', "G', "G", "G#", "Ab", "A", "A", "A#", "8b",<br>"B", "B"<br>5250 DIM chord data\$(15,3)                                                                                                    | 50:<br>60 ONERROR GOTO720<br>78 MODE1                                                                                                    |
| 3100 PRINT" Major seventh Cmaj7 or                                                                                          | 4220 H%=FALSE                                                                                               | 5260 RESTORE+1<br>5270 FOR I%=1T015                                                                                                    | 88 PROCINIT<br>98 REPEAT<br>108 REPEAT                                                                                                    |
| CMA7 CM7" 3110 PRINT" Minor seventh Cm7 or CM17 Cm7"                                                                        | 4240 IF FNdecode>23 THEN H%=TRUE<br>4250 NEXT<br>4260 =H%                                                   | 5280 FOR J%=0703<br>5290 READ chord_data\$(I%,J%)<br>5300 NEXT                                                                                                    | 110 Ok=TNKEY(0)                                                                                                    |
| 3120 PRINT* Minor sharp.7 Cm#7 or C<br>n(+7) Cm#7*                                                                          | 4270 :<br>4280 DEF FNdecode                                                                                 | 5310 READ form\$(I%)<br>5320 NEXT                                                                                                    | 128 IF (%=138 AND val%(menu) <items the<br="">N old=val%(menu):val%(menu)=val%(menu)+1<br/>:PROCtick(old,menu):PROCtick(val%(menu),</items>                                                                                                    |
| 3130 PRINT" Augmented Caug or C  * C+" 3140 PRINT" Diminished Cdim or C                                                     | 4290 = INSTR(decode\$,MID\$(data\$,I%,1))+k<br>ey-1<br>4300 :                                               | 5330 DIM note_on(16)<br>5340 key=1<br>5350 form=1                                                                                                    | menu) 130 IF Q%=139 AND val%(menu)>1 THEN ol d=val%(menu):val%(menu)=val%(menu)-1:PRO                                                                                                    |
| dim7 or C° Co"<br>3150 PRINT* Suspended forth Csus or C                                                                     | 4310 DEF PROCplay_sequence(RETURN P%) 4320 seq5=\$sequence% 4330 PROCset_icon(key-1)                        | 5360 inv=0<br>5370 up=1                                                                                                    | Ctick(old,menu):PROCtick(val%(menu),menu<br>)                                                                                                    |
| sus4 Cs or Csus" 3160 PRINT'" Sharp # Flat b"                                                                               | 4340 PROCeet icon(form+14)                                                                                  | 5380 voice=1<br>5390 segptr=1                                                                                                    | 148 IF Q%=137 OR Q%=136 THEN PROCtick(<br>8,menu):menu=(menu+138-Q%)MOD3:items=men                                                                                                    |
| 3170 PRINT* Substitute 6,9,11 for 7 as<br>required*<br>3180 PRINT* Inversions - precede with                                | 4350 PROCset_icon(inv+30)<br>4360 WHILE FNchar=" *<br>4370 P%+=1                                            | 5400 delay=15<br>5410 flat=FALSE<br>5420 playing=FALSE                                                                                                    | u%(3,menu):PROCtick(0,menu)<br>150 IF Q%=240 PROCinput:seqptr=1<br>160 UNTIL Q%=32 OR Q%=13                                                                                                    |
| 1,2,3 eg. 1C 2Cm 3C"<br>3190 ENDPROC                                                                                        | 4380 ENDWHILE<br>4390 inv=INSTR("123",FNchar):IF inv<>0                                                     | 5430 decode\$="123456789ABCDEFGHIJKLMNO"<br>5440 PROCset_icon(key-1)<br>5450 PROCset_icon(form+14)                                                                                                    | 160 UNTIL Q%=32 OR Q%=13<br>170 key=val%(0):form=val%(1):inv=val%(<br>2)                                                                                                    |
| 3200 :<br>3210 DEF PROCelose_windows<br>3220 PROCebut(windows)                                                              | THEN P%+=1 4400 t\$=FNchar 4410 P%+=1                                                                       | 5460 PROCset_icon(inv+30)<br>5470 PROCdraw screen                                                                                                    | 188 IF Q%=13 THEN PROCPLAY<br>198 IF Q%=32 THEN PROCPLAY_seq:val%(8)<br>=key:val%(1)=form:val%(2)=inv                                                                                                    |
| 3220 PROCshut(window1)<br>3230 PROCshut(window2)<br>3240 PROCshut(window3)                                                  | 4420 IF INSTR("#b", FNchar) THEN t\$+=FNc<br>har:P%+=1                                                      | 5480 VOICES 8<br>5490 FOR I%=1 TO 8                                                                                                    | 200 UNTIL FALSE<br>210 :                                                                                                    |
| 3250 active=PALSE                                                                                                    | 4430 key=INSTR("C.CMD.DME.F.FMG.GMA.AM"                                                                     | 5500 VOICE I%, "StringLib-Soft"                                                                                                    | 220 DEF FNtoohigh                                                                                                    |

```
230 PN-PALSE
240 FOR TW-1 TO LEN data$
230 KN-PMGecode: IF KN-23 THEN HW-TRUE
250 NEXT
250 NEXT
250 NEXT
250 NEXT
250 NEXT
250 NEXT
250 NEXT
250 NEXT
250 NEXT
250 NEXT
250 NEXT
250 NEXT
250 NEXT
250 NEXT
250 NEXT
250 NEXT
250 NEXT
250 NEXT
250 NEXT
250 NEXT
250 NEXT
250 NEXT
250 NEXT
250 NEXT
250 NEXT
250 NEXT
250 NEXT
250 NEXT
250 NEXT
250 NEXT
250 NEXT
250 NEXT
250 NEXT
250 NEXT
250 NEXT
250 NEXT
250 NEXT
250 NEXT
250 NEXT
250 NEXT
250 NEXT
250 NEXT
250 NEXT
250 NEXT
250 NEXT
250 NEXT
250 NEXT
250 NEXT
250 NEXT
250 NEXT
250 NEXT
250 NEXT
250 NEXT
250 NEXT
250 NEXT
250 NEXT
250 NEXT
250 NEXT
250 NEXT
250 NEXT
250 NEXT
250 NEXT
250 NEXT
250 NEXT
250 NEXT
250 NEXT
250 NEXT
250 NEXT
250 NEXT
250 NEXT
250 NEXT
250 NEXT
250 NEXT
250 NEXT
250 NEXT
250 NEXT
250 NEXT
250 NEXT
250 NEXT
250 NEXT
250 NEXT
250 NEXT
250 NEXT
250 NEXT
250 NEXT
250 NEXT
250 NEXT
250 NEXT
250 NEXT
250 NEXT
250 NEXT
250 NEXT
250 NEXT
250 NEXT
250 NEXT
250 NEXT
250 NEXT
250 NEXT
250 NEXT
250 NEXT
250 NEXT
250 NEXT
250 NEXT
250 NEXT
250 NEXT
250 NEXT
250 NEXT
250 NEXT
250 NEXT
250 NEXT
250 NEXT
250 NEXT
250 NEXT
250 NEXT
250 NEXT
250 NEXT
250 NEXT
250 NEXT
250 NEXT
250 NEXT
250 NEXT
250 NEXT
250 NEXT
250 NEXT
250 NEXT
250 NEXT
250 NEXT
250 NEXT
250 NEXT
250 NEXT
250 NEXT
250 NEXT
250 NEXT
250 NEXT
250 NEXT
250 NEXT
250 NEXT
250 NEXT
250 NEXT
250 NEXT
250 NEXT
250 NEXT
250 NEXT
250 NEXT
250 NEXT
250 NEXT
250 NEXT
250 NEXT
250 NEXT
250 NEXT
250 NEXT
250 NEXT
250 NEXT
250 NEXT
250 NEXT
250 NEXT
250 NEXT
250 NEXT
250 NEXT
250 NEXT
250 NEXT
250 NEXT
250 NEXT
250 NEXT
250 NEXT
250 NEXT
250 NEXT
250 NEXT
250 NEXT
250 NEXT
250 NEXT
250 NEXT
250 NEXT
250 NEXT
250 NEXT
250 NEXT
250 NEXT
250 NEXT
250 NEXT
250 NEXT
250 NEXT
250 NEXT
250 NEXT
250 NEXT
250 NEXT
250 NEXT
250 NEXT
250 NEXT
250 NEXT
250 NEXT
250 NEXT
250 NEXT
250 NEXT
250 NEXT
250 NEXT
250 NEXT
250 NEXT
250 NEXT
250 NEXT
250 NEXT
250 NEXT
250 NEXT
250 NEXT
250 NEXT
250 NEXT
250 NEXT
250 NEXT
250 NEXT
250 NEXT
250 NEXT
250 NEXT
250 NEXT
250 NEXT
250 NEXT
250 NEXT
250 NEXT
250 NEXT
250 NEXT
250 NE
```

```
638 MOVEXE, TH:PLOTO, 0. HR:PLOTBI, Ww., HR
PEZGI, 1.0 PM
PEZGI, 1.0 PM
PEZGI, 1.0 PM
PEZGI, 1.0 PM
PEZGI, 1.0 PM
PEZGI, 1.0 PM
PEZGI, 1.0 PM
PEZGI, 1.0 PM
PEZGI, 1.0 PM
PEZGI, 1.0 PM
PEZGI, 1.0 PM
PEZGI, 1.0 PM
PEZGI, 1.0 PM
PEZGI, 1.0 PM
PEZGI, 1.0 PM
PEZGI, 1.0 PM
PEZGI, 1.0 PM
PEZGI, 1.0 PM
PEZGI, 1.0 PM
PEZGI, 1.0 PM
PEZGI, 1.0 PM
PEZGI, 1.0 PM
PEZGI, 1.0 PM
PEZGI, 1.0 PM
PEZGI, 1.0 PM
PEZGI, 1.0 PM
PEZGI, 1.0 PM
PEZGI, 1.0 PM
PEZGI, 1.0 PM
PEZGI, 1.0 PM
PEZGI, 1.0 PM
PEZGI, 1.0 PM
PEZGI, 1.0 PM
PEZGI, 1.0 PM
PEZGI, 1.0 PM
PEZGI, 1.0 PM
PEZGI, 1.0 PM
PEZGI, 1.0 PM
PEZGI, 1.0 PM
PEZGI, 1.0 PM
PEZGI, 1.0 PM
PEZGI, 1.0 PM
PEZGI, 1.0 PM
PEZGI, 1.0 PM
PEZGI, 1.0 PM
PEZGI, 1.0 PM
PEZGI, 1.0 PM
PEZGI, 1.0 PM
PEZGI, 1.0 PM
PEZGI, 1.0 PM
PEZGI, 1.0 PM
PEZGI, 1.0 PM
PEZGI, 1.0 PM
PEZGI, 1.0 PM
PEZGI, 1.0 PM
PEZGI, 1.0 PM
PEZGI, 1.0 PM
PEZGI, 1.0 PM
PEZGI, 1.0 PM
PEZGI, 1.0 PM
PEZGI, 1.0 PM
PEZGI, 1.0 PM
PEZGI, 1.0 PM
PEZGI, 1.0 PM
PEZGI, 1.0 PM
PEZGI, 1.0 PM
PEZGI, 1.0 PM
PEZGI, 1.0 PM
PEZGI, 1.0 PM
PEZGI, 1.0 PM
PEZGI, 1.0 PM
PEZGI, 1.0 PM
PEZGI, 1.0 PM
PEZGI, 1.0 PM
PEZGI, 1.0 PM
PEZGI, 1.0 PM
PEZGI, 1.0 PM
PEZGI, 1.0 PM
PEZGI, 1.0 PM
PEZGI, 1.0 PM
PEZGI, 1.0 PM
PEZGI, 1.0 PM
PEZGI, 1.0 PM
PEZGI, 1.0 PM
PEZGI, 1.0 PM
PEZGI, 1.0 PM
PEZGI, 1.0 PM
PEZGI, 1.0 PM
PEZGI, 1.0 PM
PEZGI, 1.0 PM
PEZGI, 1.0 PM
PEZGI, 1.0 PM
PEZGI, 1.0 PM
PEZGI, 1.0 PM
PEZGI, 1.0 PM
PEZGI, 1.0 PM
PEZGI, 1.0 PM
PEZGI, 1.0 PM
PEZGI, 1.0 PM
PEZGI, 1.0 PM
PEZGI, 1.0 PM
PEZGI, 1.0 PM
PEZGI, 1.0 PM
PEZGI, 1.0 PM
PEZGI, 1.0 PM
PEZGI, 1.0 PM
PEZGI, 1.0 PM
PEZGI, 1.0 PM
PEZGI, 1.0 PM
PEZGI, 1.0 PM
PEZGI, 1.0 PM
PEZGI, 1.0 PM
PEZGI, 1.0 PM
PEZGI, 1.0 PM
PEZGI, 1.0 PM
PEZGI, 1.0 PM
PEZGI, 1.0 PM
PEZGI, 1.0 PM
PEZGI, 1.0 PM
PEZGI, 1.0 PM
PEZGI, 1.0 PM
PEZGI, 1.0 PM
PEZGI, 1.0 PM
PEZGI, 1.0 PM
PEZGI, 1.0 PM
PEZGI, 1.0 PM
PEZGI, 1.0 PM
PEZGI, 1.0 PM
PEZGI, 1.0 PM
PEZGI, 1.0 PM
PEZGI, 1.0 PM
PEZGI, 1.0 PM
PEZGI, 1.0 PM
PEZGI, 1.0 PM
PEZGI, 1.0 PM
PEZGI, 1.0 PM
PEZGI, 1.0 PM
PEZGI, 1.0 PM
PEZGI, 1.0 PM
PEZGI, 1.0 PM
PEZGI, 1.0 PM
PEZGI, 1.0 PM
PEZGI, 1.0 PM
```

```
detai-datai-f(form-1.inv-1)
1100 high-Prochigh
1100 FOR TW-1 TO LEN datai
1100 FOR TW-1 TO LEN datai
1100 FOR TW-1 TO LEN datai
1100 FOR TW-1 TO LEN datai
1100 FOR TW-1 TO LEN datai
1100 FOR TW-1 TO LEN datai
1100 FOR TW-1 TO LEN datai
1100 FOR TW-1 TO LEN datai
1100 FOR TW-1 TO LEN datai
1100 FOR TW-1 TO LEN datai
1100 FOR TW-1 TO LEN datai
1100 FOR TW-1 TO LEN datai
1100 FOR TW-1 TO LEN datai
1100 FOR TW-1 TO LEN datai
1100 FOR TW-1 TO LEN datai
1100 FOR TW-1 TO LEN datai
1100 FOR TW-1 TO LEN datai
1100 FOR TW-1 TO LEN datai
1100 FOR TW-1 TO LEN datai
1100 FOR TW-1 TO LEN datai
1100 FOR TW-1 TO LEN datai
1100 FOR TW-1 TO LEN datai
1100 FOR TW-1 TO LEN datai
1100 FOR TW-1 TO LEN datai
1100 FOR TW-1 TO LEN datai
1100 FOR TW-1 TO LEN datai
1100 FOR TW-1 TO LEN datai
1100 FOR TW-1 TO LEN datai
1100 FOR TW-1 TO LEN datai
1100 FOR TW-1 TO LEN datai
1100 FOR TW-1 TO LEN datai
1100 FOR TW-1 TO LEN datai
1100 FOR TW-1 TO LEN datai
1100 FOR TW-1 TO LEN datai
1100 FOR TW-1 TO LEN datai
1100 FOR TW-1 TO LEN datai
1100 FOR TW-1 TO LEN datai
1100 FOR TW-1 TO LEN datai
1100 FOR TW-1 TO LEN datai
1100 FOR TW-1 TO LEN datai
1100 FOR TW-1 TO LEN datai
1100 FOR TW-1 TO LEN datai
1100 FOR TW-1 TO LEN datai
1100 FOR TW-1 TO LEN datai
1100 FOR TW-1 TO LEN datai
1100 FOR TW-1 TO LEN datai
1100 FOR TW-1 TO LEN datai
1100 FOR TW-1 TO LEN datai
1100 FOR TW-1 TO LEN datai
1100 FOR TW-1 TO LEN datai
1100 FOR TW-1 TO LEN datai
1100 FOR TW-1 TO LEN datai
1100 FOR TW-1 TO LEN datai
1100 FOR TW-1 TO LEN datai
1100 FOR TW-1 TO LEN datai
1100 FOR TW-1 TO LEN datai
1100 FOR TW-1 TO LEN datai
1100 FOR TW-1 TO LEN datai
1100 FOR TW-1 TO LEN datai
1100 FOR TW-1 TO LEN datai
1100 FOR TW-1 TO LEN datai
1100 FOR TW-1 TO LEN datai
1100 FOR TW-1 TO LEN datai
1100 FOR TW-1 TO LEN datai
1100 FOR TW-1 TO LEN datai
1100 FOR TW-1 TO LEN datai
1100 FOR TW-1 TO LEN datai
1100 FOR TW-1 TO LEN datai
1100 FOR TW-1 TO LEN datai
1100 FOR TW-1 TO LEN datai
1100 FOR TW-1 TO LEN datai
1100 FOR TW-1 TO LEN datai
1100 FOR TW-1 TO LEN datai
1100 FOR TW-1 TO LEN datai
1
```

1100 IF form=90R key=20R key=30R key=50 key=70R key=100R key=12 flat=FALSE 1110 IF key=4 OR key=9 OR form=14 flat=

```
DY 1580 Volces1
1580 Volces1
1580 YEX1.1
1580 YEX1.1
1580 YEX1.5
1680 YEX1.5
1680 YEX1.5
1680 YEX1.5
1680 YEX1.5
1680 YEX1.5
1680 YEX1.5
1680 YEX1.5
1680 YEX1.5
1680 YEX1.5
1680 YEX1.5
1680 YEX1.5
1680 YEX1.5
1680 YEX1.5
1680 YEX1.5
1680 YEX1.5
1680 YEX1.5
1680 YEX1.5
1680 YEX1.5
1680 YEX1.5
1680 YEX1.5
1680 YEX1.5
1680 YEX1.5
1680 YEX1.5
1680 YEX1.5
1680 YEX1.5
1680 YEX1.5
1680 YEX1.5
1680 YEX1.5
1680 YEX1.5
1680 YEX1.5
1680 YEX1.5
1680 YEX1.5
1680 YEX1.5
1680 YEX1.5
1680 YEX1.5
1680 YEX1.5
1680 YEX1.5
1680 YEX1.5
1680 YEX1.5
1680 YEX1.5
1680 YEX1.5
1680 YEX1.5
1680 YEX1.5
1680 YEX1.5
1680 YEX1.5
1680 YEX1.5
1680 YEX1.5
1680 YEX1.5
1680 YEX1.5
1680 YEX1.5
1680 YEX1.5
1680 YEX1.5
1680 YEX1.5
1680 YEX1.5
1680 YEX1.5
1680 YEX1.5
1680 YEX1.5
1680 YEX1.5
1680 YEX1.5
1680 YEX1.5
1680 YEX1.5
1680 YEX1.5
1680 YEX1.5
1680 YEX1.5
1680 YEX1.5
1680 YEX1.5
1680 YEX1.5
1680 YEX1.5
1680 YEX1.5
1680 YEX1.5
1680 YEX1.5
1680 YEX1.5
1680 YEX1.5
1680 YEX1.5
1680 YEX1.5
1680 YEX1.5
1680 YEX1.5
1680 YEX1.5
1680 YEX1.5
1680 YEX1.5
1680 YEX1.5
1680 YEX1.5
1680 YEX1.5
1680 YEX1.5
1680 YEX1.5
1680 YEX1.5
1680 YEX1.5
1680 YEX1.5
1680 YEX1.5
1680 YEX1.5
1680 YEX1.5
1680 YEX1.5
1680 YEX1.5
1680 YEX1.5
1680 YEX1.5
1680 YEX1.5
1680 YEX1.5
1680 YEX1.5
1680 YEX1.5
1680 YEX1.5
1680 YEX1.5
1680 YEXT.5
1680 YEXT.5
1680 YEXT.5
1680 YEXT.5
1680 YEXT.5
1680 YEXT.5
1680 YEXT.5
1680 YEXT.5
1680 YEXT.5
1680 YEXT.5
1680 YEX.5
1680 YEXT.5
1680 YEXT.5
1680 YEXT.5
1680 YEXT.5
1680 YEXT.5
1680 YEXT.5
1680 YEXT.5
1680 YEXT.5
1680 YEXT.5
1680 YEXT.5
1680 YEXT.5
1680 YEXT.5
1680 YEXT.5
1680 YEXT.5
1680 YEXT.5
1680 YEXT.5
1680 YEXT.5
1680 YEXT.5
1680 YEXT.5
1680 YEXT.5
1680 YEXT.5
1680 YEXT.5
1680 YEXT.5
1680 YEXT.5
1680 YEXT.5
1680 YEXT.5
1680 YEXT.5
1680 YEXT.5
1680 YEXT.5
1680 YEXT.5
1680 YEXT.5
1680 YEXT.5
1680 YEXT.5
1680 YEXT.5
1680 YEXT.5
1680 YEXT.5
1680 YEXT.5
1680 YEXT.5
1680 YEXT.5
1680 YEXT.5
1680 YEXT.5
1680 YEXT.5
1680 YEXT.5
1680 YEXT.5
1680 YEXT.5
1680 YEXT.5
1680 YEXT.5
1680 YEXT.5
1680 YEXT.5
1680 YEXT.5
1680 YEXT.5
1680 YEXT.5
1680 YEXT.5
16
```

#### ARM PROGRAMMING

| 10 | REM >ARM1 (ArmProg1)    |
|----|-------------------------|
|    |                         |
|    | REM By Dave Lawrence    |
|    | REM For 32 bit machines |
| 48 | REM (C) BAU April 1992  |
| 50 | 1                       |
| 68 | DIM code 100            |
| 78 | link=14                 |
| 88 | pc=15                   |
| 98 | FOR pass=8 TO 2 STEP 2  |
|    | P%=code                 |

```
110 (OFT pass 120 .negtest 120 .negtest 120 .negtest 140 MOV 83,83 140 MOV 83,83 140 140 MOV 82,83,81 150 MOV 82,83,81 170 ADD 83,81,82 160 MOV pc,lint 130 NEXT Press SPACE to run code; 220 FRINT "Press SPACE to run code; 220 FRINT "Press SPACE to run code; 220 FRINT "Press SPACE to run code; 220 FRINT "PRes"; USR(negtest)
```

Listing 2

18 REM >ANAMA (ArmProg2)
20 REM by Dave Lawrence
20 REM by Dave Lawrence
20 REM (C) BAU April 1992
40 REM (C) BAU April 1992
70 link-14
80 pc-15
90 FOR passe TO 2 STEP 2

110 [OPT pass 120 .negtest 130 .negtest 130 .megtest 130 .megtest 140 .megtest 150 .megtest 150

#### NOTES

#### BBC Acorn User cryptic crossword, April 92

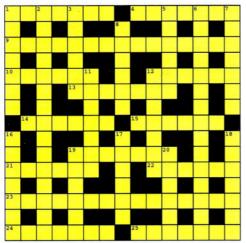

#### Across

- 1 Following revolution, Tsarina becomes a mechanic! (7)
- 4 Policeman needs dark Chinese force to reveal a forger's skill (7)
- 9 "Might Sir fall out?" "From this, Sir surely won't!" (6,9)
- 10 Many singers are so rich, but twisted... (6)
- 12 ...they're all made greedy to some extent! (6)
- 13 Made cryptic notes about officer (7)
- 14 I am left on the quay? (6) 15 One who might streak about
- on the ice (6) 19 A sore back? There's nothing left but this spray!
- 21 What Sixteenth early century records often looked
- 22 Peter has white material (6)
- 23 The BBC, for example, manufacture internally. bottom brackets for the bulk of electronic components (15)
- 24 The French model is indeed discontinued (7)
- 25 Spinster has purpose in exploits . . . (7)

Chambers 20th century dictionary is recommended. Send your completed entries to BBC Acorn User, 20-26 Brunswick Place, London N1 6DJ to reach us by Friday February 10 1992. Photocopies of your solution are acceptable.

The solution (and winner) will be published in the June issue. Meanwhile the winner of February's crossword (answer shown right) is Paul Chaplin of King's Lynn.

- 1 . . . that concerns church uprising amidst staff reform
- 2 Motoring article about something to do with ratios? (15)
- 3 When stung by the wasp, he reacted by hiding the ball! (6)
- 5 Carefully hidden, I follow student into flat (6)
- 6 Readings from tarot inspire ten to reform (15)
- 7 Heavy metal supporters (7) 8 What you might look through to find your files (6)
- 11 Wind instrument made from tin, gold and a chunk of nickel (7)
- for 12 A place environmentally friendly? (7)
- 16 Taken for granted that Sue's mad and deranged! (7)
- 17 Universal magazines? (6)
- 18 One ploy in five starts spreading infections (7)
- 19 Nearly the majority of all . ... and all of the majority! (6)
- 20 These could lessen distortion (6)

#### Last month's solution

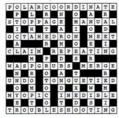

#### Circular arguments?

It will soon be summer again and once more fields all over the West Country will be full of crops, meteorologists, psychics and sceptics. Will Doug Bower and Dave Chorley be 'at it' again with pole, plank and string? Will the Plasma Vortex rear its ugly head or will Jimmy Page merely be out with his Box Brownie in search of album covers. Who knows?

But until the first circular speciality this year, perhaps you'd like to have a go at what Doug and Dave did with our specially written one-liner. Type in the listing as it is and squash it with the key definition below - the program won't run properly on multiple lines. The program will run on all Acorn machines and

10 MODE1

will present you with a beautiful field of golden corn swaying gentle in the summer breeze. Doug and Dave are represented by small dots and start off in the bottom left hand corner, G, H, J and I will move them, and, naturally D swaps between who you are guiding. Pressing L will flatten the corn in a straight line between the two hoaxers and the O will make a mystical circle with the selected man at the edge and the other at its epicentre. Rings can be formed by creating a second circle within the first - the pranxters will magically stand all the corn upright again.

Complex patterns can, of course, be formed by combining these basic shapes. If anyone creates any particular masterpieces, we at the puzzle page would be delighted to see your efforts...

| 20  | VDU19;3;0;19,3,2;0;         |
|-----|-----------------------------|
| 30  | DIMx(1),y(1)                |
| 40  | REPEAT                      |
| 50  | GCOL3,1                     |
| 60  | REPEAT                      |
| 70  | k=INKEY0-68                 |
| 80  | n=-(k=0)EORn                |
| 90  | X=x(n)                      |
| 100 | Y=y(n)                      |
| 110 | x=x(1-n)                    |
| 120 | y=y(1-n)                    |
| 130 | PLOT69, X, Y                |
| 140 | PLOT69,x,y                  |
| 150 | x(n)=X+4*((k=3)-(k=4)       |
|     | ))                          |
| 160 | y(n) = Y+4*((k=6)-(k=5)     |
|     | ))                          |
| 170 | $r = SQR((X-x)^2 + (Y-y)^2$ |
|     | 2)                          |
| 180 | PLOT69, X, Y                |
| 190 | PLOT69,x,y                  |
|     | UNTILk>7                    |
| 210 | GCOLO, 3-POINT(x,y)         |

230 UNTILOELSEFORa=0TO36 0 240 MOVEX, Y

220 IFk=8DRAWX, Y

250 PLOT81, r\*SINRADa, r\*C OSRADa 260 NEXT 270 HMTTI.0

\*KEY0 f=PA.+4:t=f:b=&F5:REP.c=(b<>&F5):?t=-?t\*NOTc-58\* c:t=t-c:x=f?-1:FOR i=1TOx-4:b=?f:?t=b:f=f+1:t=t+1:N.:f=f+4:U.f?-3=&FF:?t=&D:t?1=&FF:?(PA.+3)=t-PA.|M Function key definition to squash listings on to one line.

#### 'O' Dear!

John Fletcher of Prestwich, Manchester has a challenge for you. Here are 12 words with their 'O's removed. Can you figure out what the words should be? While you do that, John can work out what to do with his £10 note!

**FESHTRTHDX** PRTCLLKUT STRERMDRUS

FRENNFTLSE RATRICTTNWD MNTNUSSCILGY

(see solution next month)

#### Solutions to March's mixed bag anagrams

COURTROOM LINOCOLOUR MONITOR MIX TORRID PATTERNDOT MATRIX PRINTER PARAMETER SETTAPE STREAMER ESPRESSO CONCORDSECOND PROCESSOR CINDERY MAKE-UPNUMERIC KEYPAD CADDISH DRIVERHARD DISC DRIVE IDIOT GIVES RIDEVIDEO DIGITISER ABORTED CONEECONET BOARD FUNKY SECTIONFUNCTION KEYS SUPER ALMONDS SOUND SAMPLER

# **ORDER** FORM

#### OVERSEAS SUBSCRIPTIONS

#### Magazine only: ☐ Europe £35.00 Rest of World £45.00 With disc: 5.25in 3.5in ☐ Europe £44.00 ☐ Europe £49.00 Rest of World £64.00 ☐ Rest of World £69.00

#### BACK ISSUES

Please fill in the date (back to March 90) Month \_\_\_\_\_ Year 90 □ Magazine £1.95 ☐ Disc £4.95 (5.25in) ☐ £5.95 (3.5in) ☐ For overseas orders, please add £1 (Europe) and £3 (rest of World) to cover mailing costs

Please tick all the relevant boxes and return this entire page to BAU Mail Order, PO Box 66, Wetherby LS23 7HL

| ☐ I enclose a cheque/PO to Redwood Publishing Ltd | Name    |
|---------------------------------------------------|---------|
| ☐ I wish to pay by Access/Visa                    | Address |
| Card number                                       |         |
| Expiry Date                                       |         |
| 6:                                                |         |

# **FREE ADS**

Due to a large backlog of ads, there is no coupon this month. A coupon will be published in next month's issue of BAU

- Bargain Beeb! BBC B with DFS and drive, mouse, most with boxes, Only £150 o.n.o. Will haggle. Contact Jamie Prady, Carnforth, Lancs. Tel: (0524) 781195
- A410/1, 4Mb, 30MHz Arm3, VIDC Enhancer, Oak 70Mb internal disc, Scsi Card, A5000 Multi Sync - serious offers. Contact C. Ducker, Surrey. Tel: (0276) 20575
- BBC B with Opus disc drive, View, Viewsheet, Logo Chips - £265 o.n.o. Leighton Jones, Bristol (0761) 412593
- A310, 4Mb, colour monitor, 220Mb hard disc - £700. Epson LQ400 & sheet feeder-£170, BBC B, 40T drive, etc. -£150. Contact: Richard paddle, Paignton. Tel (0803) 557843
- A3000, serial port, Acorn colour monitor and PRM -£600, A3000 plus monitor -£500 Contact Colin Pouton, Bristol, Tel (0272) 550971
- BBC B, Twin disc drive, Spare disc drive, colour moni-

- tor, Watford DFS, BBC Cassette data recorder, many games - £320, Contact Keith Ashman. Tel: (0923) 222563
- A3000 LC, 2Mb, colour monitor, original discs and manuals, Pres housing with extra software -£900 F. Duhig, London. Tel: (081) 3115545
- Acorn controller + 20 Mb hard disc - £130, Ram/Rom podule with 96K of Ram for Archimedes - £30, 512 coprocessor - £80, 6SC102 turbo for BBC - £60. Contact Neil Newman, Farningham. Tel: (0322) 862397
- Electron API and AP3. Dumpout 3, back copies of Electron User, Viewstore, approx. 35 games. Contact Michael Holloway, Wycombe. Tel: (0494) 437672
- BBC B accessories, 6502 2nd processor - £75, Watford 128K Rom/Ram board - £60. Spellmaster Chip and manual -£3. Tel: (0283) 815928
- A3000, Acorn Phillips monitor, upgrade, Acorn monitor stand, £300 pounds worth of software 12 months old, mint condition -£700 o.v.n.o. Contact Nathan Thorpe, Leicester. Tel: (0533) 353448
- Archimedes A440, colour

monitor, 5.25in twin disc interface, Ansi C, First Word Plus, Interdictor II, programmer's reference manuals - £950. Contact Peter Haynes, Abingdon. Tel: (0235) 525996

- BBC B, dual 40/80 external disc drive, View III word processor, Phillips B/W monitor, cassette and assorted games - £450 o.n.o. Contact Mrs C. Moules, 27 Alexandra Ro ad, Stotfeld, Hitchin, Herts, SG5 4NA
- Basic BBC B, Issue 7, 30 games, educational software. joystick, tape recorder, excellent condition - £75 o.n.o. Contact Mr D. Tucker. Solihull. Tel: (0564) 779713
- Smart cartridge £18, Elite - £7, Speech - £5, Twin joysticks - £10, Repton - £5, AMX Superart+mouse - £40. All BBC Master. Tel: (0452)
- BBC Master compact, single 40/80 disc drive with manuals - £250 o.n.o. Contact Mr S. Dumford, Nuneaton. Tel: (0455) 291015
- BBC B, dual 40/80 disc drive, wordwise, spellmaster, manuals, books, magazines, joystick, mini office II mouse - £150. Contact N. Mozakka. London. Tel: 071-482 5948

- A3000, mono monitor, serial interface, Pres 5.25in disc interface - £550. Contact Michaek Morley, Cheshire. Tel: (061) 973 8063.
- Watford 2m upgrade for A310 plus manual, fitting tool £60 o.n.o. Contact Elwyn Morris, Essex. Tel: (0255) 506303 (evenings)
- Master 128, disc drive, joysticks, games, books £295 o.n.o. Contact Mr B. Goodall. Cheshire. Tel: (0663) 746886
- BBC B Acorn DFS, dual drive, wordwise, oxford pascal games - £250. Contact P. Cooper, Tel: 081-783 1621. Evenings only (not weekends).
- A440/1, Taxan monitor -£1275. Pres A3000 Plinth with 75Mb SCSI H disc + board -£330. 3.5 D drive - £50. Genesis, Logistix, Atelier, 4vol Riscos manuals. Contact J Huter, Somerset. Tel: (0458) 250130
- BBC B, disc DFS interface, Phillips 12in green monitor, disc drive, games - £250. Contact Luke, Portsmouth .Tel; (0705) 865455 BBC B with 1772 DFS, microvitec CUB. medium resolution monitor, tape recorder, extras, all in original boxes. Contact Mr R. Emmerson, 091-4171324

New software from

£10+VAT

# Tiler

A printing utility which allows you to print Draw and Sprite files at any size using any type of printer. The user simply

loads the required draw or sprite file into Tiler specifying the size of poster required, either by using one of the preset paper size, eg. A2, A0,

entering the exact dimensions of the poster eg. in millimetres or by

| Portrait > Landscap  | e User scale:  | 100%   |
|----------------------|----------------|--------|
| Print unscaled       | User width:    | 100mm  |
| >Print scaled        | User height:   | 100mm  |
| Print user size      | Paper overlap: | 28mm   |
| >Print preset page   | Print margin:  | 28nn   |
| >80 >81 >82          | Print xoffset: | Bnn    |
| A3 SA4 SA5           | Print yoffset: | Bnn    |
| Prompt between pages | OK             | CANCEL |

expressing the size as a percentage of the original size. The document will then be increased or decreased in size automatically and printed when required over several pages with crop marks and references provided on each page to assist cutting/overlapping.

# **TopicArt**

A new form of clip art comprising of single discs containing approximately 50 hand drawn high quality draw format clip art images, each on a single subject. Site and area licences are available, please ring for

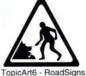

Subjects available now;

- 1 General
- 2 Transport
- 3 Costumes
- 4 Entertainment
- Bugs 2 Slugs
- 6 Road Signs
- 7 Sports Equip

£8

+VAT per disc.

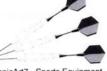

TopicArt7 - Sports Equipment

6 TopicArt subjects are available now. Please specify when ordering.

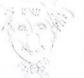

TopicArt4 Entertainment

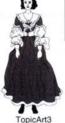

Costumes

**TopicArt** discs aet one free

Buy 4

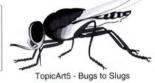

n 83

### Hardware & Books (All prices exclude VAT)

| 23     | A5000                                  | 23        | a. |
|--------|----------------------------------------|-----------|----|
| Upgra  | ded to 4Mb free o                      | of charge |    |
| A500   | <b>10</b> 2MHD                         | £1499     | ľ  |
| 40Mb H | 0 & Multiscan Mon                      | ltor      |    |
| A500   | 0 2MHDLC                               | £1529     | ľ  |
|        | NG CURVE SYST                          |           |    |
|        | n Monitor, Acorn D<br>Genesis+, PC Emu |           |    |
|        | ia, introductory vid                   |           |    |

A5000 2MHDLCP £1759 LEARNING CRV PRINTER SYSTEM Including Acorn JP-150 Ink Jet Printer

A3000 2 Upgraded to 2Mb free of charge **BBC A3000** £599 As above with Monitor £799 BBC A3000 LC

LEARNING CURVE with 1st Word+, Genesis+, PC Emulator, Pacmania, Lemmings, introductory tape etc. As above with Monitor £829

BBC A3000 LCP £1089 LEARNING CRV PRINTER SYSTEM Including Acom JP-150 Ink Jet Printer

**BBC A3000** £679 SPECIAL ACCESS

As above with Monitor £879

#### **Archimedes**

A410/1 Base Machine £729 A410/12Mb, 20Mb HD £859 A540 ARM3, 8Mb £2495 Special offers do not apply to 0% Finance & Teachers

Schemes.

**RAM Upgrades** A3000 Up to 2Mb RAM

Up to 4Mb RAM £156 Up to 4Mb RAM £129 A400 1Mb RAM £39 2Mb RAM £75 3Mb RAM £105 Up to 8Mb £649

A540 4Mb RAM Card £399

Upgrades 5.25" Disc Buffer £35 ARM3 £185 **£Call** Concept Keyboards Econet Module £46 FaxPack (CC) £289 Graphics Enhancer £169 Hawk V9 Video Dig £199 Mono Digitiser (Archi) £49 Mono Digitiser (A3000) £69 I/O Expansion Card £79 Joystick Interface 925 Joystick for above £10 Midi Expansion Card £65 Micro Mouse (Clares) £29 PC Exp Card 1Mb(Aleph1)£595 Serial Upgrade A3000 £19

#### **Printers**

Canon BJ-10ex £209 £359 Canon BJ-300 Canon BJ-330 £409 Citizen Swift 24e £235 HP DeskJet 500 £329 HP DeskJet 500C £549 Panasonic KXP-1123 £159 Star LC-20 £129 Star LC-200 £175 Star LC24-200 Colour £239 LaserDirect (Qume) £859 LaserDirect HiRes4 £949 LaserDirect HiRes8 £1319 LD HiRes4 board £349

Ribbons/Toner BJ-10ex Ink Cartridge £15 BJ-300 Ink Cartridge I RP-4 Toner 965 Swift24 Mono 24 Swift24 Colour £15

#### Scanners

Scanlight Junior £129 Scanlight Jnr 256 £199 Scanlight A4 £289 Scanlight Professional £849

#### Monitors

Acorn Colour £199 Philips CM8833 II £199 Taxan MultiVision 775 £389 Taxan 795A £439 Taxan Viking II £749

#### Books (No VAT)

| DOORS (NO TAT)                    |  |
|-----------------------------------|--|
| Acorn Education Directory£3.95    |  |
| Dabs Archi Assembly Lang£14.95    |  |
| Dabs Archi First Steps£9.95       |  |
| Dabs Archi Operating System£14.95 |  |
| Dabs Budget DTP£12.95             |  |
| A3000 Technical Guide£29.95       |  |
| A540/A5000 Tech Guide (ea) £65.00 |  |
| Acom DTP Adv User Guide £14.95    |  |
| Basic V: A Dabhand Guide£9.95     |  |
| BBC Basic Guide (Acom)£19.95      |  |
| RISCOS PRM's£79.00                |  |
| RISCOS Style Guide£9.95           |  |
| 1st Word+ Manual (Acorn)£10.00    |  |
| Acorn DTP Manual (Acorn)£10.00    |  |
| AASM Manual (Acom)£25.00          |  |
| ANSI C v4 Manual (Acom)£25.00     |  |

0% Finance (Inc VAT) A5000LC System £179 Deposit plus 12 monthly instalments of £135

A5000LC Printer Sys £2075 £215 Deposit plus 12 monthly instalments of £155

A3000LC System £99 Deposit plus 12 monthly instalments of £75

A3000LC Printer Sys £1275

£135 Deposit plus 12 monthly instalments of £95

#### Ordering by Telephone

When placing your order please have your credit/debit card ready. We will require the cardholders name, address, delivery address if different and the expiry date of the card.

#### Ordering by Post

Please specify the goods you require and for which computer in writing including your telephone number & delivery address. Send complete with a signed cheque/postal order or alternatively for credit/debit cards, the card number, cardholders name, address, and expiry date. IMPORTANT - Please write your name, address & credit card details in BLOCK CAPITALS to avoid confusion.

From the M63 Junction 12 roundabout follow signs to Cheadle A560 passing the glass pyramid. At the traffic lights nr ye Olde Woolpack Inn turn left onto Brinksway. Turn next left onto Chester St and immediately left again onto Ford St. Enter on-site car park via Blue Gate.

#### Terms

JK residents add 17.5% VAT to all prices except books. Carriage is free (except books, paper & large software applications) on mainland UK, elsewhere at cost. Prices and manufacturers specifications subject to change without notification. Goods offered subject to Goods offered subject to being unsold and/or available. Goods not offered on trial basis. Restocking fee on non-defective

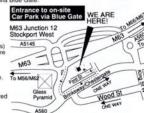

# Desktop Projects Ltd

VIDC Enhancer

User/Midi Card A3000

Authorised Acorn Dealer

Unit 2A, Heapriding Business Park, Ford St, Stockport, Cheshire. SK3 0BT

£46

£29

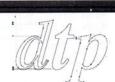

# MegaUtils

A set of RISCOS utilities providing a whole host of genuinely useful, timesaving functions for all users alike, all at the touch of a button. The disc includes:

!AddrBook An easy to use address book to store all your names & adds. !Diary A place to store all those

important birthdays & anniversaries etc.

!CleanUp A hot key utility for instantly redrawing window(s). !Disable Prevents you from deleting any file whilst enabled.

!DOSForm A multi-tasking DOS 720k formatter with verify.

!FileMon Displays all the information related to any file. !LineClock A desktop clock that can be placed anywhere.

!MegaUtils provides a window organiser for arranging filer and/or application windows on the desktop, key short-cuts to open/close filer windows, set copy and wipe options, set filetypes, quick loading of basic programs, caret flasher, selection of mouse speed, automatic opening of application directories without using shift, mouse hider, caret grabbing.

!QuickMode An alternative to the Palette utility which allows you to select modes quickly from a user-defineable list.

!QuickRun A user-defineable application loader.

**Applications** 

£22

940

€126

£109

£67

£109

!ScrGrab Allows you to save the screen display to a Sprite.

Investigator v2 (Serial Port) ISO Pascal Rel.2 (Acorn).... Mailshot (Minerva) MasterFile II (Beebug) ..... Microstudio (EMR)

Mogul (Ace)..... Multi FS (Arxe Systems)

PC ACCess (Minerva)
PCC Equity (Minerva)
PCC Equity (Minerva)
Pin Point (Logotron)
Pin Point (Logotron)
Poster (4Mation)
Presentation System (Silicon)
Presenter 2 Hotlink (Lingenuity).
Presenter 2 Hotlink (Lingenuity).
Presenter 3T (Ling)
Printer JX, PJ, CA (ACE)
Pro Artisan (Clares)
Realtime Solids Modeller (Sil)
Render Bender V2 (Clares)
Revelation II (Logotron).
RisCBasic (Silicon).
RISCType (CIS)

RISCType (CIS)..... Schema (Clares).... SigmaSheet (Minerva) ShapeFX (Datastore)...

ShowPage (CC). SmArt (4Mation). SmArt (4Mation)... SmArtFiler (4Mation)... Snippet (4Mation).... Solid CAD (Sil Vis)....

Solid Tools (Silicon Speech! (Superior)

plice (A

Multi-FS (Arxe System Multistore v2 (Minerva Notate (Longman)... Office tools (Silicon)... Ovation (Beebug).... PC Access (Minerva)

PCB (Oak)

#### £10+VAT Hard Discs

All our HardDiscs come completely formatted and tested before despatch and also include a free copy of our Bright Ideas Utilities installed on the HardDisc.

The following are complete HardDisc Systems comprising of an IDE disc controller, HardDisc, mounting brackets, cables, utilities disc and manual.

#### Archimedes Internal

| 40Mb 17ms        | £229 |
|------------------|------|
| 80Mb 17ms Cache  | £315 |
| 125Mb 18ms Cache | £399 |
| 180Mb 18ms Cache | £449 |
| 330Mb 12ms Cache | £799 |
| 520Mb 12ms Cache | £999 |
| A3000 External   |      |
| 40Mb 17ms        | £315 |
| 80Mb 17ms Cache  | £399 |
|                  |      |

#### 125Mb 18ms Cache 180Mb 18ms Cache 330Mb 12ms Cache

| 20Mb 12ms Cache    | £1089   |
|--------------------|---------|
| A3000 Internal Har | d Cards |
| 20Mb               | £199    |
| dMo                | £495    |
| BOMb               | £695    |

£485 3

£535

£885

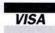

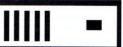

# SCSI

The following are complete SCSI HardDisc Systems comprising of a Morley SCSI interface, HardDisc, mounting brackets, cables, utilities disc and manual

#### Archimedes Internal

| 60Mb 17ms Cache  | £339  |
|------------------|-------|
| 05Mb 18ms Cache  | £429  |
| 80Mb 18ms Cache  | £599  |
| 330Mb 12ms Cache | £899  |
| 20Mb 12ms Cache  | £1049 |
|                  |       |

#### A3000/A300/A400 External

| 1000017100017100 | LACCITICI |
|------------------|-----------|
| 0Mb 17ms Cache   | £379      |
| 05Mb 18ms Cache  | £509      |
| 80Mb 18ms Cache  | £699      |
| 30Mb 12ms Cache  | £979      |
| 20Mb 12ms Cache  | £1149     |
|                  |           |

External drives are housed in slimline colour co-ordinated case complete with integral power supply and fan. Internal Hard cards are RISC Developments units.

#### 1 8

ABC Compiler (Oak) Alphabase (Clares) ... Ancestry (Minerva) ... ANSI C v.3 (Acorn) ... Arc DFS (Dabs) .....

ArcComm 2 (Logotron) 

DataVision (Silicon)...
Desktop Assembler (Acorn).
Desktop Office (Minerva).
Desktop Office (Minerva).
Desktop Dublisher (Acorn).
Easiword (Minerva)...
Easy Writer (Icon Tech)...
Equasor (CC).
Euclid 2 (Ace)...

Eurela (Longman)
Film-Maker (Silicon)
Financial Accountant (Silicon)
First Word Plus v2 (Acorn)
Flexifile Database (Minerva)

Art Works (CC) Attelier (Minerva ).
Atelier (Minerva ).
Autosketch v2 (Autodesk).
Chameleon (4Mation).
Compression (CC).
Control Panel (Lingenuity)

DataVision (Silicon)

3D Construction Kit (Domark) ...£38

rial Port)

### Archimedes, A3000, A5000 Software

Aggressor (Atomic)

Air Supremacy (Superin Alien Invasion (Dabs)... All-in-Boxing (Dabs)... Apocolypse (4D)... Arcade Soccer (4D)...

Arcade Soccer (4D)
Ballarena (Eterna)...
Bambuzle (Arxe Systems)
Battle Tank (Minerva)...
Blaston (Eterna)...
Blitz (Arxe Systems).....

Biltz (Arxe systems)
Blowpipe (Eclipse)
Bobby Blockhead (Atomic).
Boogie Buggy (4D)
Break 147 & Superpool (4D)..
Bubble Fair (Eterna)
Bug Hunt, MoonDash (Min)...
Bug Hunt is Space (Minona)

Bug Hunt in Space (Minerva) Cartoon Line (Eterna) ......

Casino (Minerva)
Cataclysm (4D)
Caverns (Minerva)
Chequered Flag (CIS).
Chess 3D (Micro Power)
Chocks Away 2 (4D)
Chocks Away 2 (4D)
Chocks 2 Compendium (4D)
Chocks 2 (Krisalis)
Conqueror (Stuperior)

Elite (Hybrid)
Enter the Realm (4D)
E-Type Compendium (4D)
Exotic Adv of Sylvia Lain (4D)

Family Favourites (Minerva) Fine Racer (Eterna)

Faminy Pavourites (Minerva)
Fine Racer (Eterna)
Fine Basi Xtra (CIS)
Fight Sim Toolkit (Simis)
Freddys Folly (Minerva)
Grievous Bodily 'ARM (4D)
Gumshoes (4D)
Holed Out Compendium (4D)
Hostages (Superior)
Ibix the Viking (Minerva)
Inertia (4D)
Interdictor 2 (Clares)
Iron Lord (Cygnus)
J. Khan Squash (Krisalis)
James Pond (Krisalis)
James Pond (Krisalis)

onqueror (Superior) risis (CIS) .....

asino (Min

280

£15 £27

£219 ...£55 £276 ...£95

£149

£61

663

£99

£110

£38

69

£115

615

£150

£46 £37 £20

£47

#### Games

£20 £15

£20 £13

£14

| Lemmings (Krisalis)                                                 | 619  |
|---------------------------------------------------------------------|------|
| Loopz (Audiogenic)                                                  | £18  |
| Maddingly Hall (Minerya)                                            | 613  |
| Mad Prof Mariarty (Krisalis)                                        | 615  |
| Mag Scrolls Collection 1                                            | 626  |
| Mag Scrolls Collection 1                                            | C15  |
| Man at Arms (4D) Man United (Krisalis) Man United Europe (Krisalis) | C15  |
| Man I Inited (Krieglie)                                             | C10  |
| Man United Europe (Krieglie)                                        | 610  |
| Master Break (Superior)                                             | C15  |
| Mamony Magic (CIS)                                                  | 614  |
| Micro Drive 3D Golf (CIS)                                           | C15  |
| Memory Magic (CIS)                                                  | C14  |
| MIG 29 Sup Ful (Domark)                                             | C22  |
| Minetour (Minenia)                                                  | C14  |
| Minotaur (Minerva)<br>Missile Control (Minerva)                     | C14  |
| Newson (4D)                                                         | £14  |
| Nevryon (4D)                                                        | LIS  |
| Orion (Minerva)                                                     | £14  |
| Pacmania (Domark)<br>Pandora's Box (4D)                             | £17  |
| Pandora's Box (4D)                                                  | £19  |
| PipeMania (Ent. Int.)                                               | £18  |
| Poizone (Eterna)                                                    | £14  |
| Powerband (4D)                                                      | £18  |
| Quazer (4D)                                                         | £13  |
| Redshift (Minerva)                                                  | £14  |
| Repton 3 (Superior)                                                 | £15  |
| Rockfall (Éterna)                                                   | £16  |
| Rotor (Arcana)<br>Real McCoy 1/2 (4D) (ea.)                         | £19  |
| Heal McCoy 1/2 (4D) (ea.)                                           | £21  |
| Saloon Cars (4D)<br>Sporting Triangles (CDS)                        | 813. |
| Sporting Triangles (CDS)                                            | £19  |
| Spitfire Fury (4D)                                                  | POA  |
| Superior Golf (Superior)                                            | £15  |
| Sup Extra Courses (Superior)                                        | £14  |
| Tactic (Eterna)                                                     | £15  |
| Talisman (Minerva)                                                  | £12  |
| The Olympics (4D)                                                   | £15  |
| ThunderMonk (Minerva)                                               | £14  |
| The Wimp Game (4D)                                                  | £15  |
| Top Banana (HEX)                                                    | £19  |
| Tower Of Babel (Cygnus)                                             | £18  |
| Trivial Pursuit (Domark)                                            | £22  |
| Twin World (Cygnus)                                                 | €14  |
| U.I.M. (4D)                                                         | £23  |
| U.I.M. (4D)<br>Waterloo (Turcan)                                    | £22  |
| White Magic 1/2 (4D) each                                           | £15  |
| Wonderland (Virgin)<br>World Ch. Boxing Man'r (Kris)                | £26  |
| World Ch. Boxing Man'r (Kris)                                       | £20  |
| Worra Battle (Oak Solutions)                                        | £15  |
| X-FIRE (4D)                                                         | 219  |
| Zarch (Superior)                                                    | £15  |

Legend of the Lost Temp (Eter.)£19

#### Education

4

| Adv. Playground 5+ (Storm)                                                                          | €17  |
|----------------------------------------------------------------------------------------------------|------|
| Amazina Ollio 4+ (Storm)                                                                            | C14  |
| Coffe 9+ (Storm)                                                                                    | £28  |
| Concept Designer (Logotron)                                                                         | £23  |
|                                                                                                    |      |
| Crossword+ 8+                                                                                       | £19  |
| Data Word (Triple R)                                                                                | £15  |
| Deskton Folio (ESM)                                                                                 | con  |
| Farmer Giles 2 (CTS)                                                                                | £17  |
| First Words & Pictures (Chk)                                                                        | £26  |
| Flight Path 9+ (Storm)                                                                              | £28  |
| Freddy Teddy (Topologika)                                                                           | £19  |
| Freddy Teddy's Adv (Topol.)                                                                         | £17  |
| Freddy Teddy (Topologika)<br>Freddy Teddy's Adv (Topol.)<br>Fun & Games 5-9                         | £18  |
| Fun School 2 (Database)                                                                             | £15  |
| Fun School 3 (Database)                                                                             | £18  |
| (Please specify age group)                                                                          |      |
| Giant Killer (Topologika)                                                                           | £17  |
| Giant Killer Support (Top)                                                                          | £14  |
| History Costume Pk (Mic St)                                                                         | £17  |
| House of Numbers (Chalk)                                                                            | £19  |
| Hyperbook Reader (Logotron)                                                                         | €48  |
| Hyperbook Lib (Logotron)                                                                            | £110 |
| Junior Database (lota)                                                                              | £40  |
| Kiddicad (Oak Sol.)                                                                                 | £83  |
| Letters and Pictures (Chalk)                                                                        | £18  |
| Logo (Logotron)                                                                                     |      |
| Magpie (Logotron)                                                                                   | £49  |
| Maps & Landsc. 1/2 (Chk) ea                                                                         | £19  |
| Money Matters (Triple R)                                                                            | £20  |
| Numbers and Pictures (Chalk)                                                                        | £18  |
| Numerator (Logotron)                                                                                | 083  |
| Numerator Chaos (Logotron)                                                                          | £19  |
| Numerator Chaos (Logotron)<br>Ollie Octupus Sk Pad (Storm)                                          | £14  |
| Pendown (Logotron)                                                                                  | 650  |
| Pendown Fonts (Logotron)                                                                            | £17  |
| Pendown Fonts (Logotron)<br>PIPP (CIS)                                                              | £30  |
| Picture Book (Triple R)                                                                             | £20  |
| Pin Point Junior (Logotron)                                                                         | £24  |
| Pirate (Chalk)                                                                                      | £18  |
| Prime Art (Minerva)                                                                                 | £69  |
| Puncman 1-2,3-4,5-7 (Chalk) ea                                                                      | 813  |
| Prime Art (Minerva)                                                                                 | £18  |
|                                                                                                    |      |
| Search & Rescue 9+                                                                                  | £28  |
| Spellbook 4-9 (Soft Stuff (SS))                                                                     | £19  |
| Search & Rescue 9+<br>Spellbook 4-9 (Soft Stuff (SS))<br>Star (Logotron)<br>Target Maths (Triple R) | £16  |
| Target Maths (Triple R)                                                                             | £20  |
| Things to do with No's (SS)<br>Things to do with Words (SS)                                         | £19  |
| Things to do with Words (SS)                                                                        | £19  |
| Turtles "World Tour"                                                                                | £15  |
| Turtles "World Tour"<br>Words and Pictures (Chalk)                                                  | £18  |
| World Scape (Eclipse)                                                                               | £15  |
|                                                                                                    |      |

Flexifile Database (Minerva) ... 2109
Flying Start II (Mitre) ... 258
Font FX (DataStore) ... 25
Font Starter Pack (Acom) ... 25
Gammaplot (Minerva) ... 25
Gammaplot (Minerva) ... 25
Gamphox V2 (Minerva) ... 27
Graphbox V7 (Minerva) ... 27
Graphbox V6 (Minerva) ... 25
Heilx Basic (CCS) ... 25
Heilx Basic (CCS) ... 25
Heilx Basic (CCS) ... 25
Heilx Basic (CCS) ... 25
Heilx Basic (CCS) ... 25
Heilx Basic (CCS) ... 25
Heilx Basic (CCS) ... 25
Heilx Basic (CCS) ... 25
Heilx Basic (CCS) ... 25
Heilx Basic (CCS) ... 25
Heilx Basic (CCS) ... 25
Heilx Basic (CCS) ... 25
Heilx Basic (CCS) ... 25
Heilx Basic (CCS) ... 25
Heilx Basic (CCS) ... 25
Heilx Basic (CCS) ... 25
Heilx Basic (CCS) ... 25
Heilx Basic (CCS) ... 25
Heilx Basic (CCS) ... 25
Heilx Basic (CCS) ... 25
Heilx Basic (CCS) ... 25
Heilx Basic (CCS) ... 25
Heilx Basic (CCS) ... 25
Heilx Basic (CCS) ... 25
Heilx Basic (CCS) ... 25
Heilx Basic (CCS) ... 25
Heilx Basic (CCS) ... 25
Heilx Basic (CCS) ... 25
Heilx Basic (CCS) ... 25
Heilx Basic (CCS) ... 25
Heilx Basic (CCS) ... 25
Heilx Basic (CCS) ... 25
Heilx Basic (CCS) ... 25
Heilx Basic (CCS) ... 25
Heilx Basic (CCS) ... 25
Heilx Basic (CCS) ... 25
Heilx Basic (CCS) ... 25
Heilx Basic (CCS) ... 25
Heilx Basic (CCS) ... 25
Heilx Basic (CCS) ... 25
Heilx Basic (CCS) ... 25
Heilx Basic (CCS) ... 25
Heilx Basic (CCS) ... 25
Heilx Basic (CCS) ... 25
Heilx Basic (CCS) ... 25
Heilx Basic (CCS) ... 25
Heilx Basic (CCS) ... 25
Heilx Basic (CCS) ... 25
Heilx Basic (CCS) ... 25
Heilx Basic (CCS) ... 25
Heilx Basic (CCS) ... 25
Heilx Basic (CCS) ... 25
Heilx Basic (CCS) ... 25
Heilx Basic (CCS) ... 25
Heilx Basic (CCS) ... 25
Heilx Basic (CCS) ... 25
Heilx Basic (CCS) ... 25
Heilx Basic (CCS) ... 25
Heilx Basic (CCS) ... 25
Heilx Basic (CCS) ... 25
Heilx Basic (CCS) ... 25
Heilx Basic (CCS) ... 25
Heilx Basic (CCS) ... 25
Heilx Basic (CCS) ... 25
Heilx Basic (CCS) ... 25
Heilx Basic (CCS) ... 25
Heilx Basic (CCS) ... 25
Heilx Basic (CCS) ... 25
Heilx Basic (CCS) ... 25
Heilx Basic (CCS) ... 25
Heilx Basic (CCS) ... 25
He Splice (Ace).

Squirrel Database (Dig Serv)
Super-Dump (Silicon)
Studio 24+ (EMR)
Toolki Plus (Clares).
Tracer (Mid Gra)
Tracer (Mid Gra)
Tracer (Mid Gra)
Turbo Type (CIS)
Tween (Aco).
Twin (Acom).
Vox Box (Clares). illusionist (Clares)
Impression v2 (CC)
Impression Junior (CC)
Impression Bus Supp (CC)
Impression Borders Disc (CC)
Inter-Chart (CC)
Inter-Sheet II (CC)
Inter-Word (CC) Vox Box (Clares). Worra CAD (Oak) Worra Plot (Oak) Please contact us if you are offered a better price

elsewhere, we will do our best to match it. We operate the Acorn Teachers Scheme

Tel: 061-474 0778

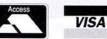

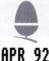

& 0% Finance Schemes. This advert was produced using Impression & Draw!

#### OPEN SYSTEMS INTER NETWORKING

Acorn have had the foresight to write software to allow common links to many types of machines.

The protocol which allows this is TCP/IP (Transport Control Protocol/Internet Protocol). This defines the packets which travel over Ethernet.

Chameleon sell products which allow Terminal emulation, File Transfer, X Windows terminals and allow you to use the hard disk on a Sun type Network file system (NFS).

These products let us link: ACORN, APPLE, IBM PC and most UNIX machines also usefully connect to Novell Fileservers.

Please do not hesitate to contact us to discuss your connectivity problems (UNIX not required)

#### ECONET IS DEAD - LONG LIVE ETHERNET!

At last the A3000 has an Ethernet Adaptor! This means that all ACORN Risc machines can be internetworked leaving Econet to the trusty 6502.

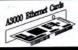

#### UNIX MACHINES PRICE DECREASE!

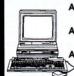

ACORN R225 ARM3 4Mb RAM

Discless Ethernet....£ 1830.00

ACORN R260 ARM3 8Mb RAM 100 Mb hard Disc...£3495.00

ACORN R140 ARM2 4Mb RAM

Now discontinued, we usually have traded-in R140s for sale!

#### UNIX UPGRADES

| R140 OWNERS     | (If covered by Microcare)£349.00<br>(Microcare expired)£399.00 |
|-----------------|----------------------------------------------------------------|
| A440 / 540 etc. | £999.00                                                        |

If you want to run RISC iX 1.2 on your Acorn Archimedes, we are offering an upgrade service. This latest version of ACORN UNIX requires 100 Mb, an ACORN SCSI card and 4Mb of memory. We can arrange for it to be installed on your current 100Mb SCSI anywhere in the UK mainland. Alternatively it can be purchased pre-installed on the WARP DRIVE ready for use.

This is the same version of UNIX as supplied on the R260.

#### UNIX STORAGE

(Also RISC OS)

Intornal

In our search for the fastest drive to support RISC IX (Acorn's UNIX), we have produced the Warp Drive a high performance SCSI drive in conjunction with Acorn's SCSI controller card included in R260 computers or an extra £220+VAT if your machine is not already fitted. These devices will work with other controllers but UNIX will not.

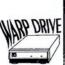

| Size  | speed            | a External | memai |
|-------|------------------|------------|-------|
| 1051  | Mb 9n            | ns £ 410   | £310  |
| 210   | Mb 9n            | ns £ 675   | £ 575 |
| 4201  | Mb 12n           | ns £1095   | £ 995 |
| 6761  | Mb 16m           | ns £1315   |       |
| 10001 | Mb 15n           | ns £1735   |       |
| 16001 | Mb 15n<br>Mb 16n | ns £2050   |       |

NEW: SCSI Tape Streamers 150Mb or 525Mb Two year warranty on all Warp Drives

All Prices add VAT @ 17.5% (15%+2.5% Poll Tax subsidy)

For the Serious Acorn User COMPUTERS LTD.

Stowell Technology Centre **Montford Street** Salford M5 2SE

TEL (061) 745 9849

#### Pyramid Computer Services

16 Borough Crescent

Stourbridge

West Midlands DY8 3UT

Telephone & Fax: 0384 396739

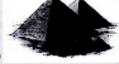

£260.00 d

£23.00 a £45.00 a

£45.00 a £195.00 c £57.00 b £47.00 b £135.00 c £25.00 a £127.00 c

£27.25 a

£27.25 a £11.00 a £75.00 b £450.00 d £275.00 d

£419.00 d

£365,00 d

£193.00 c £360.00 d £820.00 e £920.00 e

2599.00 d 3 for £37.50 a £499.00 d £699.00 e

£899.00 c

£294.00 c

£9.50 a

From £125.00 c

Memory Upgrades 2nd Mb for A3000 (upgradable) 4th Mb for A3000 (Atomwide) RAM for A410/1 A420/1 (per Mb) A5000 2Mb (upgrade to 4Mb) (Ato

FAX-Pack (Computer concepts) VIDC Enhancer (Atomwide) MEMC1a ARM-3 (Aleph-One – the best!) Ifel Backplane for 310 (with fam) Ifel Backplane for 310 (NO fam) Vidt-Archimedes Clares Micro Mouse Armadeus sound sampler board

Upgrades

Drives

ack (Con

carriage Charges: (a) £1.50 (b) £2.50 (c) £4.00 (d) £10.00 (e) £15.00 (f) £20.00 (ease add carriage charges as shown and then VAT @ 17½%. Callers by appointment nly please. Educational Orders welcomed. All offers are subject to availability. £. & O. E.

| Software                                |           |
|-----------------------------------------|-----------|
| Fun School 3 (under 5s 5-7s or over 7s) | £17.50 a  |
| Armadeus                                | £57,25 a  |
| 1st Word Plus release 2                 | £60.00 b  |
| Easiwriter                              | £116.00 c |
| Protext V5                              | £110.00 c |
| Impression 2                            | £130.00 c |
| Impression Junior                       | £67.00 b  |
| Revelation 2                            | £108.00 c |
| Ovation                                 | £81.00 c  |
| Schema                                  | £86.00 b  |
| Pipedream 4                             | £169.00 c |
| Multistore V II                         | £169.00 c |
| Graphbox Professional                   | £106.00 b |
| Compression                             | £37.50 a  |
| Air Supremacy                           | £17.75 a  |
| Bambuzle                                | £17.00 a  |
| Bubble Fair                             | £12.50 a  |
| Cartoon Line                            | £19.00 a  |
| Cataclysm                               | £17.50 a  |
| Chocks Away Compendium                  | £25.50 a  |
| Chuck Rock                              | £17.50 a  |
| Chess 3D                                | £12.50 a  |
| Enter the Realm                         | £17.50 a  |
| Grievous Bodily 'ARM                    | £17.50 a  |
| Holed Out Compendium                    | £16.50 a  |
| James Pond                              | £18.00 a  |
| Lemmings                                | £17.50 a  |
| Loopz                                   | £17.50 a  |
| Manchester United Europe                | £17.50 a  |
| Microdrive World Edition                | £23.50 a  |
| Mig 29 Super Fulcrum                    | £30.50 a  |
| Pandora's Box                           | £17.50 a  |
| Poizone                                 | £13.50 a  |
| Provocator                              | £13.50 a  |
| Saloon Cars                             | £16.50 a  |
| Top Banana                              | £17.25 a  |
| Wonderland                              | £22.50 a  |

DFIVES
Floppy disc buffer for A3000
Floppy disc buffer for 310 & 4xx/1
Drive mounting bracket for 400 410/1 310
External case/ PSU / Fan for hard drive
Syquest 42Mb Removable lisc disc case & PSU
Cumans 52Mb SCSI Internal Cumana 52Mb SCSI External Cumana 105Mb SCSI Internal Cumana 105Mb SCSI External SCSI cards Scanners Scanlight 256 Scanlight A4 with Sheet Feeder Scanlight Professional - NO card Scanlight Prof. with SCSI Card Printers Hewlett Packard DeskJet 500 HP DeskJet Cartridges HP DeskJet 500C (Colour at 300 dpi) Laser Direct - Qume Laser Direct Hi-Res 4 Laser Direct Hi-Res card only for LBP4

60 (20,00 (a) 100 (38,00 (a) 200 (75,00 (b) High Density (1,6Mb when formatted) for A5000 Citizen 120 D Seikosha SP2400 100 £75.00 (a) 200 £145.00 (c) Printer Cables 1 8m

#### A310/A305 UPGRADES

# RAM expansion 2Mb 4Mb

The 2Mb board may be upgraded to 4Mb later. Educational and quantity discounts are available.

- 4-layer board gives low electrical noise and trouble-free operation.
- 8-chip design ensures low power dissipation.
- Compatible with all ARM3s, hard discs, backplanes etc.
- Established reliability record. We have been upgrading A310 computers for over two years, and in that time none of the RAM boards which we have fitted has developed a fault and needed repair. Money back guarantee.

"We have had a lot of very positive feedback about the IFEL memory upgrades. Archive.

### April **Special Offers**

Claim any of the items below at the reduced price with your RAM upgrade.

Impression 2 £125 (RRP - £169)

IFEL 4-slot 4-layer backplane with fan (RRP - £57) £50

**RISC-OS Carrier** board for larger OS ROMS

(RRP - £21)

ARM3 processor £189 (RRP - £199)

See our other advert in this issue for A3000 and A5000 hardware and upgrades.

Prices exclude VAT

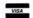

Further information and price list from;

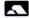

IFEL, 36 Upland Drive, Derriford, Plymouth PL6 6BD. Tel (0752) 847286, Fax 840029

# SECOND SPRITE

Converting sprites to draw files provides many advantages. **GRAHAM WALTERS** looks at a new package to help you out

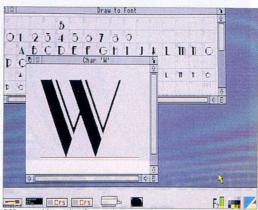

D2Font enables outline fonts to be created from draw files

reating draw files from sprites, and your own outline fonts, are the benefits of a new software packages, called *Trace*. The advantage of converting sprites is that, quite apart from the considerable reduction in file size, draw files can be scaled and manipulated to any size, without any loss of resolution.

#### DOUBLE ACT

Trace actually includes two applications, Trace and D2Font. The former does the file conversion, while the latter converts draw files into outline fonts. Clicking select on the Trace icon opens the two main windows which, although initially blank, will eventually show the original sprite file and the converted draw file (see the screenshot below).

On the main menu, if a

draw file has been created, there is a facility to save it either to disc or directly into another program, otherwise this option is greyed out. It is also possible to save the sprite image itself. To initiate the tracing of the sprite, you use the Trace option and you can watch the draw file being created in the draw window – the pointer becomes an hour glass.

Choices leads to a submenu with two Error and Save options. Error determines how closely the draw file corresponds to the sprite file. A large value will give a poor rendering of the sprite file, whereas if the number is too small, it will reproduce the individual pixels of the sprite. A figure between 0.6 and 0.8 gives good results, although trial and error is required for a specific image. Save lets your

current Error value become the default setting.

Info tells you of the mode. number of colours and size of the sprite and draw images. If you have a number of sprites to trace, you can place them in a directory and drop this on to the icon. Another directory called Draw is automatically created and you can then trace each sprite in turn, placing the resulting draw file in this directory. After tracing, a sprite can be loaded into Draw for final tweaking, although this was not necessary for most of the sprites I tried.

The type of sprites that *Trace* definitely does not like, are those with any dithering or graduated fills – they generally give very poor results. However, by re-working these areas in *Paint* first, a better result can be achieved.

#### OUTLINE FONTS

The second application, D2Font, loads itself in the normal way. Clicking on its icon opens a grid window which has a small light grey character in the top left hand corner of each box, to show you where to drop each draw file.

One annoying point was that positions for Ascii code numbers 128 to 159 are shown in the grid as hexadecimal numbers. These characters in your font are accessed by pressing the Alt key and typing the character's Ascii code number, but it would be better if the Ascii code numbers were in decimal. Double clicking

Select over one of the character squares brings up a window showing a larger version of that character, complete with a red line underneath. This represents the base line of the character, which can then be resized by using either Select or Adjust.

Normally, you need to make red line slightly larger than the character outline. For characters with tails – such as a lower case p – the red line needs to be moved up to keep all the characters in line.

When you have finished compiling your grid, a Save Font option presents a directory icon that contains the Outlines and IntMetrics files. This directory is then copied into your current fonts application. One word or warning. Unlike a normal file, you can't rename a font directory to change the font name, so make sure that the font is saved with the correct name.

#### CONCLUSION

Both *Trace* and *D2Font* are very easy to use and perform their tasks extremely well. Overall, the package represents excellent value for money and is suitable for both school or home users.

#### PRODUCT DETAILS

Product: Trace Supplier: David Pilling, PO Box 22, Thornton Cleveleys, Blackpool, FYS 1LR Price: £5.99 Machines: All Risc OS machines

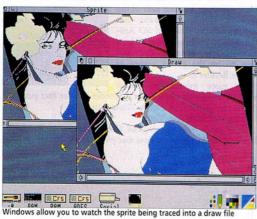

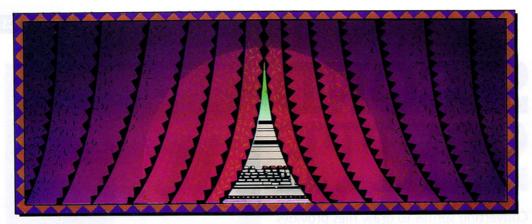

# What does everyone who creates moving pictures want?

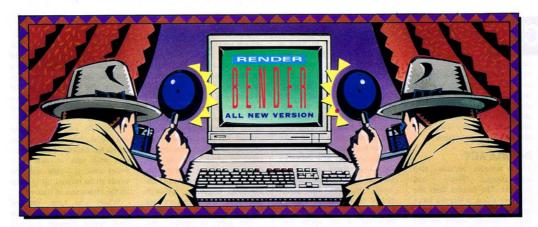

# A sneak preview.

Render Bender is the graphics package that allows the user to produce remarkable animated graphic sequences using Ray Tracing.

Ray Tracing isn't nearly as complex as it sounds. Basically, in a ray traced sequence, every pixel on the screen takes all relevant light sources into account. Ensuring that all the reflections and refractions are correctly calculated even if the light is reflected off several surfaces. The image could be no more faithful if you were filming real objects in real light. To produce such a superb animated sequence, however, was quite a difficult task – Until now.

Illuminator has changed all that. It is a fully RISC OS graphical front end to Render Bender. Allowing the user to create a series of frames manually, or to give it a start point and an end point, leaving it to generate the frames in between. What you are getting is the ability to take a sneak

preview. You can see what you are going to get, before you get it. After you've created your outline frames in Illuminator, you then transfer the files to Render Bender, the fully

RISC OS Ray Tracing part of the package. Which all means that now, to achieve powerful 3D Animation, you no longer have to be a mathematical genius. You just have to be the proud owner of Render Bender 2.

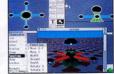

For more information please write to the address below for a Render Bender fact pack. We're sure you'll find it quite illuminating.

Price - £135.00 inc. Vat.

To upgrade from the original Render Bender to Render Bender 2 send us your original disc plus £74.95.

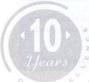

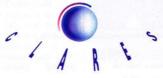

# **MEMORY** LAPSE

The A310 is sadly lacking in one vital area. MALCOLM BROWN looks at how you can boost its memory space

egular users of an Archimedes A310, not to mention the A305, will be well aware of the limitations of the memory supplied. instance, if you load up Draw and Edit on the icon bar and then draw a reasonably complex figure, suddenly there's no room left to write about it.

The answer is, of course, to add more Ram. The A310 can handle up to 4Mb of Ram without flinching and several manufacturers have come up with upgrades which allow you to increase the power of the A310 considerably.

There are two sizes of Ram board commonly available -2Mb and 4Mb. Bear in mind however that these sizes refer to the total Ram in your machine after fitting, rather than the amount of extra Ram.

The 2Mb upgrades use the existing Ram in your Arc. (If you have an A305 you may have to upgrade to 1Mb before fitting.) The 4Mb upgrades, on the other hand, add 4Mb of Ram to your machine, and the existing on-board becomes redundant.

Since Ram is relatively lowpriced, it makes sense to go straight for the 4Mb and this is the type we have chosen to look at in more detail. It's also a good idea to fit a Memcla upgrade (a memory control chip) while you're at it. Incidentally, if you believe that one day you might want an Arm3 in your Arc, bear in mind that some Ram upgrades limit your Arm3 choice. It is worthwhile checking with the manufacturers first.

The 4Mb upgrades fall into two categories - those you can fit yourself, as they can be simply plugged in, and those which you are advised to have fitted by an expert, since they require some delicate wiring and soldering.

#### PLUG IN

With this type of upgrade (see our Watford and Ground Control boxes), fitting is simply a matter of removing the Memc and Arm chips, and fitting them into the sockets on the new board, then fitting the new board into the old sockets.

However, removing the two chips from the main board is not easy, even with the tools supplied from the upgrade manufacturers. You should also remember that these devices are easily damaged by static electricity - walking across a nylon carpet can generate up to 10,000 volts in your body!

#### WIRED IN

The cheapest option is a directly wired-in solution (see our Atomwide and Ifel boxes). The memory board is plugged into specially installed sockets. These are simple 16 and 18pin sockets and cost only a few pence but you do have to do a lot more work to connect up to these lines. Many other connections must be made to various parts of the Arc's existing memory and to the Memc chip.

Removing the old memory chips and installing these sockets is not for the fainthearted or the inexperienced. The upgrades are cheaper but if you do try it yourself, you could make some expensive mistakes: Instead, it is best to leave it to the experts and use the fitting service provided.

#### CHOOSING A BOARD

For this review we looked at two plug-in boards and two

#### **ATOMWIDE**

Price: £199 This includes a fitting service, courier service and a Memc1a Tel: (0689) 838852

This board is certainly not one to be fitted at home. Atomwide provides a collection and delivery service, as well as fitting - which just as well, this board is even more tricky to fit than Ifel's - 24

fiddly resistors need to be soldered into place. It looks extremely similar to the Ifel model and fits into the same installed sockets.

The Atomwide upgrade does have slightly fewer chips, but this is not really apparent to the end-user. This is a four-layered circuit board so there should be no line noise problems. even when the machine is subjected to the hardest working conditions.

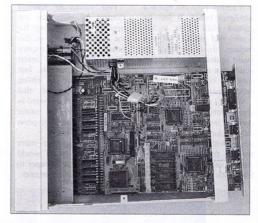

wired-in boards. -- Unfortunately, the cheapest board around (£155 for 4Mb) from Simtec, (0772) 812863, was undergoing a design revision at the time of the test and so could not be included.

When making a decision, the first choice is whether you can bear to be without your beloved Arc for a day or so. If the answer is no, then self-fiting is the only option and you should go for Ground Control or Watford because of their installation simplicity. Of these two, the Watford board must win out because it is a four-layer construction, but I would like to have seen some additional insulation.

The cheaper option, and perhaps the better one in terms of compatibility with further upgrades, and the likelihood of it staying put in your machine, is a hard-wired board. Ifel and Atomwide produce hardwired boards and there is little to choose between them, since they are both both well designed and well made.

#### IFEL

Price: £219

This includes a fitting service, and overnight courier service, plus an Memcla, and Rom upgrade board Self fitting price: £199 (with Memcla) or £163 (without Memcla) Tel: (0752) 847286

This is really a dealer-fit upgrade. Although Ifel welcome DIY fitting and the upgrade can be supplied with some excellent DIY instructions, only the extremely adept should attempt to fit this board at home. The Ram board is quite small, without the need for Arm and Memc sockets. (It also provides enlarged sockets for Risc OS 3 chips, in anticipation of a possible plug-in upgrade).

As well as connection via the installed sockets, three wires connect to address lines on the Memc socket underneath the board. The whole main circuit board needs to be be completely removed in order to fit this upgrade.

The Ifel Board is fourlayered and is well made. It is a neat and long lasting memory upgrade.

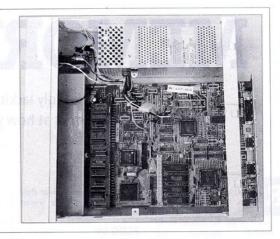

#### GROUND CONTROL

Self-fitting board Price: £243 Tel: (0635) 524008

This board is of the easy, self-fit kind. At first glance it looks extremely neat and compact. However, all is not as it seems. First off, this is a two-layer board. It has no ground plane layer underneath the tracks on the surface: these are used to guard against electrical noise which can interfere with the data and corrupt the microprocessor operation.

What's more, the use of conventional (rather than surface mount) chip plugs and sockets has created a design with small sub-boards holding the sockets for the Arm and Memc. This lengthens the tracks at risk

from noise. Also, one logic chip on the board has several unterminated inputs again bad design practice. However, it must be said that we found no problems of noise during the review and such troubles would usually only show up in a heavily loaded Arc.

Full marks to Ground Control for using the top quality McKenzie plugs for the Arm and Memc on this board These require minimum force to insert them into the sockets. Just as well, since the fitting instructions suggest that you leave the main board in place, so it is put under some strain when you press home the new board.

All in all, rather more attention to detail would make this board cheaper to produce and a clear winner.

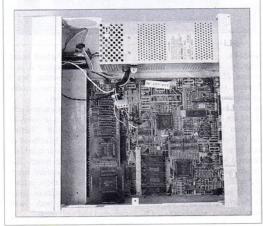

#### WATFORD ELECTRONICS

Self-fitting board Price: £265 Tel: (0923) 237774

Another self-fit board, this upgrade is thoughtfully supplied with a chip removal tool for the Arm and Memc. However, this is not neccesary, since a small screwdriver works much better. Also provided is a new floppy drive cable - the Ram board gets in the way and a longer cable is needed to snake around it.

Once the Arm and Memc chips are removed, the upgrade board is plugged into the empty sockets on the motherboard. A second board then slots into place and is used to hold the relocated Arm processor. So to

upgrade to an Arm3 simply involves unplugging this second board.

Again the instructions say to leave the main board in place during the installation. Given Watford's choice of low-cost plugs, more pressure was required to fit the upgrade to the main board, putting it under some strain.

The smaller board fits up against the metal side of the Arc and is insulated with only a sheet of clear plastic. This could easily be pierced by a pin causing a short circuit and on the review sample, this had already happened. However, the upgrade is otherwise wellmade. It is a four layer board (although the sub-board is only two-layer) and, if you add a bit more protection to the smaller board, it is an excellent design.

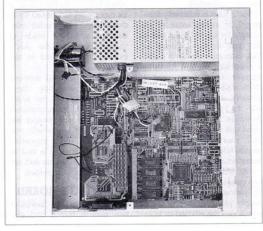

#### TOPO LOGO KA?

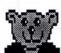

You've heard of TurtleGraphics - now try FreddyGraphics! Freddy Teddy's Playground features our loveable bear in the place he loves best. Children teach him by dicking on icons, eg 'get on swing'. Control is either in 'immediate mode (he does it immediately) or in 'auto' mode (build a procedure). Superb animation, sampled speech (counting words) and Concept Keyboard support. £29.95 ex VAT. Includes free Site Licence. RISC OS 2 and 3.

TinyLogo/TinyDraw (Version 2.00) is our best-selling art and maths pack for infants and children with Special Needs. TinyDraw turns the whole screen into a drawing & colouring area, offering 3 pencil thicknesses, a jug, shapes (rotatable and resizeable), a rubber, and even an undo facility. TinyLogo is a gentle introduction to on-screen control £29.95 ex VAT. Includes free Site Licence. RISC OS 2 & 3. (Upgrade to Version 2 only £5.00 plus VAT!)

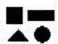

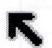

ScreenTurtle, by Marshal Anderson, is our new userfriendly version of the popular computer activity we've all been using for the last decade - haven't we? Includes builtin help, screen loads & saves, command and define modes, recursion, a paint command (colour in the patterns you've made) - all the features you'll need to give children a headstart in this vital Nat. Curr. skill. Only £39.95 ex VAT. Includes free Site Licence. RISC OS 2 & 3. (Due Feb.)

Don't forget we still produce edsoft. for all the Acorn machines including the BBC, Master & Master Compact - and classic adventures like Peter Killworth's Giant Killer and The Doom Trilogy, Jon Thackray's Acheton and - due any time - Jonathan Partington's latest release, SpySnatcher! Full catalogue on request.

PO Box 39 Stilton PETERBOROUGH Cambs PE7 3RL

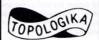

Official Orders **ACCESS & VISA** tel & fax 0733 244682

# JR Letronics Co

\* Super Archimedes Computers

J.H. JARLETT

\* A540, A5000, A3000 & others

\* Computer Peripherals

Acorn =

\* Educational & Business Software

\* Manuals, Discs & Paper

The choice of experience

#### 081-977 8053 (TEL/FAX)

The Annexe 2 Broad Street Teddington (Entrance in Queens Rd) Middlesex TW11 8RF

> Mon to Fri 10 to 5 Sat 10 to 2 After-sales helpline - We try to help

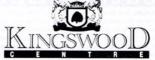

Residential schools centre requires young enthusiastic staff to work in the following areas: Computer instruction; outdoor activities and kitchen assistants. All positions are 'live in, all found'. Contact Chris Young or Jon Godson on 09074 6141

> Kingswood Centre Limited Barn Lane Nr. Albrighton Wolverhampton WV7 3AW Tel (09074) 6141 24hr (09074) 6025 Fax: (09074) 5424

# Want a dirt cheap Archimedes Computer ?...

### ... don't come to us!

#### However, we can offer you...

- Expert advice on the best Archimedes hardware and software for your needs
- Fast, courteous mail order service, once you have decided what you want to buy
- · After sales service from people who know what they are talking about
- · A magazine which we publish, called "Archive", to keep you up-to-date
- · Special discounts for Archive subscribers on both hardware and software

Why not give us a call and talk to Paul or Adrian?

# ...Remember, price isn't everything!

Norwich Computer Services

96a Vauxhall Street, Norwich NR2 2SD. Phone 0603-766592, Fax -764011

#### Computer Holiday for young people!

Scripture Union runs a computer holiday for 13 to 16 year olds at an attractive school set in the Hertfordshire countryside. The dates? August 3rd to 11th. The price? £101. For details, write to Jim Maddox, S.U. Holidays, 69 Cloverdale Road, London SW2 2DH or phone 081-671-8761.

# LONDON DEALER

Wide range of software and hardware stocked

EDUCATION ORDERS WELCOME

PHONE FOR BEST PRICES

Easy to get to
Train: WOOD ST Station
(British Rail)
Road: Bottom of M11,
just off North Circular
Tel No: 081-521 1784

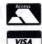

AUTOMATIC SERVICES 217 WOOD STREET WALTHAMSTOW LONDON E17 3NT

#### Weather Data

Weather Satellite Systems Now available for the Acorn Archimedes A310 and A3000. This Meteosat systems comes complete including everything from the Antenano to the software. Animation is standard allowing the dynamic progress of weather fronts to be monitored and tracked. High resolution images of 800 pixels by 800 lines can be stored and manipulated in colour or grey scales on any standard colour monitor. Acorn Change FSI registered and compotible. Capable of receiving up to 400 images every day this remonstable system costs just 5790. Other Timestep products include a fully featured LANDSAT image Processor with 20 field study images and three full colour manuals. Acorn Change FSI registered and compatible at only soo 65.

PC Globe and PC USA are full colour graphical databases of the world with an amazing amount of retrievable data. The special Timestep education price is only \$59.95

Send for our full catalogue.

# Timestep Weather Systems Wickhambrook Newmarket, CB8 8QA England. Tel: 0440 820040 Fax: 0440 820281

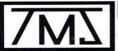

#### TMJ Computer Software

5 Harborough Road, Desborough, Northants. NN14 2QX Telephone & Fax 0536 762713 Online BBs Darkhaven - 0604 413716

#### What You See Is What You Pay

| W                         | nat   | ou see is w         | nat r  | ou Pay                    |        |
|---------------------------|-------|---------------------|--------|---------------------------|--------|
| Air Supremecy             | 21.99 | No VAT or P&P to    | add    | Schema                    | 113.99 |
| Bug Hunter In Space       | 15.99 | NO VIVI OF FOCE TO  |        | PC Emulator               | 113.99 |
| Bug Hunter                | 15.99 | Pandora's Box       | 19.99  | EDUCATIONAL               |        |
| Break 147 & Superpool     | 19.99 | Repton 3            | 16.99  | Fun School 2 : under 6    | 15.99  |
| Bubble Fair               | 16.99 | Spitfire Fury       | 22.22  | Fun School 2:6 to 8       | 15.99  |
| Blitz                     | 16.99 | Superior Golf       | 16.99  | Fun School 2 : 8 plus     | 21.50  |
| Bambuzle                  | 16.99 | Saloon Cars         | 19.99  | Fun School 3:5 to 7       | 21.50  |
| Chocks Away               | 19.99 | The Real McCoy      | 25.99  | Fun School 3 : 7 plus     | 21.50  |
| Chocks Away Extra         | 16.99 | The Real McCoy 2    | 25.99  | Let's Spell At Home       | 20.99  |
| Chocks Compendium         | 36.00 | Trivial Pursuit     | 25.95  | Let's Spell At the Shops  | 20.99  |
| Chess 3D                  | 16.99 | Top Banana          | 21.99  | Let's Spell Out and About | 20.99  |
| Chequered Flag            | 21.99 | World Champ.Boxing  | 20.50  | Things to do with Numbers | 21.99  |
| Cataclysm                 | 19.99 | Wonderland          | 29.99  | Things to do with Words   | 21.99  |
| Chuck Rock                | 21.99 | Waterloo            | 21.99  | HARDWARE                  |        |
| Dreadnaught               | 34.00 | Zelanites           | 19.99  | Armadeus Sampler          | 141.95 |
| Dreadnaught add on        | 14.50 | X-Fire              | 19.99  | Delta Cat                 | 31.99  |
| Elife                     | 37.99 | MUSIC & SPEECH      | 1000   | Arc/A3000 Games Control   |        |
| Enter the Realm           | 19.99 | Armadeus            | 69.95  | Mouse/Joystick Splitter   | 17.95  |
| E-Type Compendium         | 19.99 | Rhapsody 2          | 54.99  | Micro Mouse               | 32.00  |
| Fine Racer                | 16.99 | Arcticulate         | 19.99  | CUMANA 1 meg upgrade      | 59.99  |
| Flight Simulator Tool Kit | 38.99 | Speechl             | 16.99  | PRINTER RIBBONS           |        |
| Grievous Bodily ARM       | 19.99 | ART & CAD           |        | Citizen 120D              | 4.50   |
| Holed Out Compendium      | 19.99 | Atelier             | 89.99  | Citizen Swift 24          | 4.50   |
| Hostages                  | 16.99 | Render Bender 2     | 113.99 | Epson LQ400/500/550/850   | 4.50   |
| Interdictor 2             | 29.95 | Illusionist         | 89.99  | KXP1080/1081/1180         | 4.50   |
| James Pond                | 21.99 | Tracer              | 55.00  | Star LC10 & NX1000        | 4.50   |
| Lemmings                  | 21.99 | Clip Art 1          | 30.00  | Star LC200 Mono           | 4.50   |
| Legend of Lost Temple     | 21.50 | Euclid              | 59.00  | Colour                    | 13.75  |
| Mad Professer Mariarti    | 16.99 | Arctist             | 19.99  | DUST COVERS               |        |
| Man U. Football           | 21.99 | DESKTOP PUBLISHIN   |        | A3000 (Keyboard only)     | 6.99   |
| Man.U.in Europe           | 21.99 | Impression II       | 160.95 | A3000 & Monitor           | 9.99   |
| Microdrive Extra Courses  | 12.99 | Impression Junior   | 87.95  | Archimedes 2 piece        | 9.99   |
| Microdrive World Edition  | 25.50 | Desktop Office      | 109.95 | ODDS & ENDS               |        |
| Mig 29 Fulcrum            | 30.99 | Protext V.5         | 134.95 | 3.5 inch Disc boxes: 80   | 8.00   |
| Mig 29 Super Fulcrum      | 32.99 | BUSINESS & UTILITIE |        | 100                       | 10.00  |
| Nevryon                   | 16.99 | Arc DFS             | 26.99  | Mouse mats                | 3.00   |
| Pacmania (Domark)         | 16.99 | ArcTerm 7           | 69.95  | 3.5 inch Head Cleaners    | 3.50   |
| Powerband                 | 19.99 | Compression         | 50.50  | MANY MORE TITLES - PLEA   | SE ASK |
| Poizone                   | 16.99 | Home Accounts       | 39.99  | Diesel                    |        |

#### WE HAVE MOVED!

Please note the new address and telephone no. above We regret any inconvenience caused.

New Titles in Stock: Fun School 4 £21.50 all age groups 3D Construction Kit £45.00

Everything's a Bargain!

#### Cumana 4 Meg Upgrad for A3000 only £159.00

...13 for £5.50

All prices include VAT and P&P Access and Visa Accepted Open Mon-Fri 9.30am - 12.00pm 1.30pm - 5.30pm Saturdays 9.30am - 12.30pm

# Special Offer Memory Upgrades

# A5000 Memory - 2Mb £95

Expand your machine to 4Mb with our simple-to-fit expansion board. This high-quality board can be fitted in minutes. Just undo the case screws, slide back the lid, change a link and plug in! Since the 60mm high board fits vertically in the machine, there is no need to remove the disk drive tray as required when fitting other, larger boards. To minimise electrical interference and to ensure the highest reliability in operation, we use quality components, mounted on a 4-layer PCB, as specified by Acorn.

The board is also available in two additional options to upgrade a basic 1Mb machine to either 2 or 4Mb. We are also developing a 4-8Mb card to be used in conjunction with our existing upgrade.

# A3000 Expandable Memory 1Mb £45 - 4Mb £135

Well proven, easy-to-fit, plug-in upgrade to 2 or 4Mb of RAM. Quality sockets enable future user-upgrading to 4 Mb by simple replacement of the eight chips, at a cost of £120. Compatible with other internal upgrades. In using only eight chips in the design, the load on the power supply of your computer is kept to a minimum. This is especially important when an internal hard disk is fitted. Reliability is further enhanced by our use of approved connectors. Instructions included.

# 305/310 Memory - 4Mb £155

High quality upgrade to 4Mb of RAM. Fitting it yourself requires some ability in soldering. Alternatively, call us or your local dealer for a fitting service. MEMC1a not necessary. Will not obstruct other upgrades (ARM3, larger OS-Rom carriers, MEMC1a, external floppy buffer etc.) as our board lives under the disk drive bridge. Low-power consuming, fully buffered, eight-chip design avoids overheating for reliable operation. Full instructions included.

# A400/1 Memory - £34 per Mb

Upgrade to 2 or 4Mb using our easy-to-fit memory packs, with full instructions.

# Risc-OS3 Carrier Board - £20

When Risc-OS3 becomes available, owners of 300 series and old style 440s will need to fit an adaptor board to convert the Rom sockets of their machines to take the new larger capacity chips. The board is configured to take existing Risc-OS2 Roms so it can be fitted and tested now, and will only need a couple of link changes to accept the new Roms. Comprehensive fitting instructions are included.

Quality Assurance - everything we sell is fully tested before despatch

10% discount for educational users. 17½ % VAT to be added to UK orders. Please make cheques payable to SIMTEC. Carriage free within EEC.

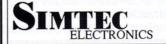

Avondale Drive, Tarleton, Preston, Lancs PR4 6AX Tel: (0772) 812863

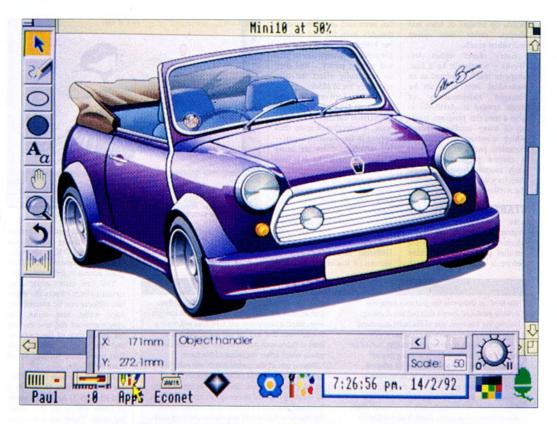

# WORK OF ART

Is this the moment that designers have been waiting for?

ROB MILLER looks at the release of ArtWorks

omputer Concepts is a company renowned for its high quality software. One case in point is its desktop publishing package *Impression 2*, which is used to produce *BBC Acorn User*.

So the announcement of Art-Works, CC's new design package, has been causing something of a stir among BBC A3000 and Archimedes users. Will the new package do for design what Impression has done for DTP? We were invited by Computer Concepts to have an exclusive preview of the new ArtWorks package.

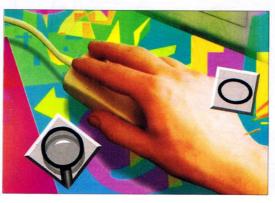

ArtWorks is best described as a high-quality design package and was used to create all of the images shown here, including the very impressive picture of a Mini, shown above.

The package is designed to be easy to use, yet is also sophisticated enough for the professional user. So what is *ArtWorks* capable of?

#### **OBJECT-BASED**

Firstly, ArtWorks is not a painting package. Although it is used to produce pictures, it is an object-based program (in the same way as Draw) and

builds up images of lines and shapes, rather than using individual pixels.

Every object within Art-Works - whether it be a line, shape or text - is treated as an individual item and can be changed independently those around it. ArtWorks is also a modular program, made up of many smaller modules which combine to form the complete package. When run, a control program loads in each module from a special directory and installs it within the ArtWorks environment.

#### STARTING UP

Like Impression, ArtWorks requires a dongle (a small black box) to be fitted to the parallel port of the machine before it will operate. Much has been said about the use of dongles, both for and against, but I think they are a good way for software companies to protect against piracy - and they do not really effect the user once they are in place.

Running ArtWorks produces a start-up window displaying the version number of the software. A selection of icons then appear in the window, signifying which modules are being loaded into Artworks. It is then installed on to the icon bar.

A number of features from Impression 2 have been carried over to ArtWorks. Any number of pictures can be loaded (or created) simultaneously, given that the host computer has enough memory. Different documents can be viewed (if loaded) or removed

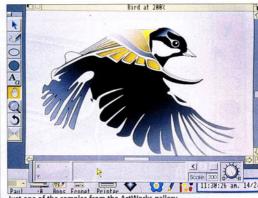

Just one of the samples from the ArtWorks gallery

from ArtWorks as normal. Also, different preferences can be set up that affect the overall use of the package. Selecting

the preference option displays a menu covering the different tools available. Key shortcuts can be customised to allow quick access to different tools.

You can alter: angle constraint (which effects the angle that objects can be rotated to); page units; font units; the appearance of the text cursor; the appearance of the toolbox, and the way in which draw files are loaded to, and saved from ArtWorks.

As there are now two different Draw formats (Risc OS 2 and Risc OS 3) ArtWorks needs to know which one it is dealing with. There are also some features in ArtWorks which cannot be shown directly in Draw - graded fills for example - so there is also an option to set the quality level in a picture when converting from one program to the other.

### HOW TO DRAW THE LINE

The Mini car shown on the previous page was initially produced from a detailed line drawing, making the line tools one of the most important parts of the entire ArtWorks package.

Three line tools are provided; straight, curved (or bezier), and freehand. Users of Draw (myself included) often take some actions for granted. ArtWorks has been written to be as intuitive as possible so there are a few basic changes that can initially take some time to get used to. The Line drawing tool, for example, only joins points when you click on a new point. There is no continuous 'rubber-banding' as in Draw, although lines can be dragged around by holding down the select button on the mouse whilst drawing. Filled objects can be created by just dragging the start point of a line

over the end point whereby they 'snap' together. Curved lines are created in a similar way to straight lines; select a new point and ArtWorks will draw a line between that and the last point. Like Bezier lines in Draw, each point has two associated control points which effect the shape of the curve.

Moving one of the control points will automatically move the other in order to maintain the roundness of the curve. 'Sharp' points can be made by selecting a special corner option on the Info box. Freehand lines can be drawn by just doodling with the mouse as you would in a normal painting package. Artworks will then take the squiggle and attempt to fit a curve along it. The level of accuracy can be set with a slider control and the results are impressive, especially with a fast Arm3 machine.

# Object handle 150.7mm 7:08:57 pm. 14/2/92

#### RUNNING ARTWORKS

Clicking on the ArtWorks icon produces a blank window and clicking on this brings up two other windows - the toolbox and the info bar.

Both windows are panes, meaning that they are actually a part of the main window and move about whenever the main window is repositioned. This option can be changed in the preference menu.

In keeping with the modular nature of ArtWorks, tools are organised into obvious groups in the toolbox window. Tools of a similar nature that are not shown on the toolbox can be accessed by clicking Menu, as you would with a conventional Risc OS menu. The toolbox itself is editable: tools can be rearranged, removed or added

to customise it to the user's requirements. You can drag tools from the sub-toolbox to the main one, but dragging tools from the latter removes them and places them in the appropriate sub-toolbox.

The info bar plays a less active role. It displays a constant readout of the mouse position (in millimetres) and also the scale of the current drawing, easily altered by typing in a new percentage. However, two of ArtWorks' most useful features are controlled from the info bar – the undo/redo feature and the Wysiwyg (what you see is what you get) control.

Any operation can be undone by clicking on the left arrow or redone with the right arrow, and it is even possible to perform multiple undos to take a drawing back to the beginning. The undo list is saved with its associated drawing, as part of an ArtWorks file, and will record all actions required to create that particular illustration. But you cannot rely on it completely: there are cases when it is impossible to redo an undo, such as when deleting a complex object. A warning will be issued if you attempt such an action.

The Wysiwyg control knob allows the level of rendering in a picture to be set from simple outlines to fully shaded objects. The dial runs from one to 11, one being outlines and 10 being fully filled in objects. When set on 11, all lines are anti-aliased, producing a very clear display in any 256-colour mode, particularly when using

a multiscan monitor. Generally, the picture quality, even in 16 colour modes, is excellent, especially if the primary palette feature is selected. This sets the desktop palette so that a full colour spectrum can be displayed using dithering.

Panning or scaling the main window can take some time, especially if you are working on a complex drawing, so a special button on the info bar allows you to update the picture in the background.

#### **IMAGE CREATION**

So, how do you go about creating an image with ArtWorks? Well, as we said earlier, this is an object-based application, and there are only two basic objects in ArtWorks — lines and shapes. A line is just like a path in Draw and consists of a number of points with a start and end, while a shape is any line that has its start and end points joined together.

Pictures can then be built up by drawing lines and shapes of any colour together and then editing each object until you like the results. The tools used to build up a picture can be split into two categories – those that create objects, and those that change or manipulate objects in some way. These tools deal with different aspects, including lines, shape colours, and other useful features, such as zoom.

#### TEXT

All text is stored in modular form, in keeping with the rest of *ArtWorks* and is regarded by the program as a shape (or

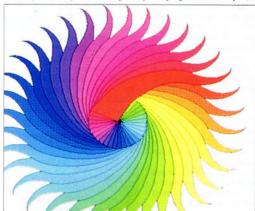

The colour range is an important part of the ArtWorks program

#### ZOOMING IN

One of the most impressive Art-Work tools is the magnifying glass used to zoom into the entire picture or selected parts of a picture. Here we have zoomed in on the tax disc of our original Mini (which just happens to be out of date – tut, tut!)

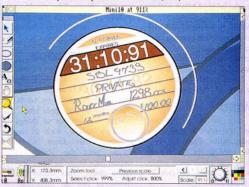

shapes). This means that text can be typed in, rotated, shaded and can still be edited at all times. A new FontManager is provided with ArtWorks to allow rotated text, even in Risc OS 2. Text files can also be loaded in and edited, even after rotation and filling.

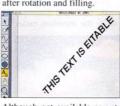

Although not available as yet, it will also be possible to have text squashed into envelopes (see section on moving) and still be able to edit it.

The caret will even change shape according its whereabouts on a line.

#### SHAPES AND FILLS

Three shape tools give ellipses, rectangles and rectangles with curved corners. All three tools can be 'restrained' (by holding down the CTRL key on the keyboard) to produce regular shapes, such as circles, squares and rounded squares. The CTRL key is also used when another sort of 'locking' action is required: namely scaling and rotation.

But one of the most impressive features of *ArtWorks* is the graduated fill. In *Draw*, if you wish to 'shade' objects, a number of multiple objects have to be overlapped and

coloured to fit the required scale. While *Draw* lets you do this automatically in Risc OS 3 the resulting file is large and awkward to edit. In *ArtWorks*,

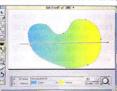

however, you merely specify a start and end point, and the two colours to fill between, and – hey presto – there it is (see picture above).

Fills are stored as just those items, thus saving a great deal of memory. Another advantage of *ArtWorks* is that they are shown as one smooth graduation, using *ArtWorks*' own special dithering routine.

#### COLOUR

Because ArtWorks is a 24-bit, full-colour illustration tool, likely to be used up to professional level, a lot of care has gone into colour selection and the provision of a wide range of colours (shown left). Selecting colours for filling is simple and is done in much the same way as selecting styles in Impression 2. A basic list of shades is always available eight greys and eight colours.

The list can be added to by selecting a current colour and altering it using one of three techniques; RGB, HSV and CMYK. RGB (red, green and

blue) is the method used in the Risc OS palette utility. HSV is hue, saturation and value, hue being the general colour from the spectrum, saturation the strength of the colour and value the level of black within

CMYK is a special method commonly used in printing and refers to the amount of cyan, magenta and yellow ink required for each dot in a picture. The K stands for key and is the level of black needed.

#### MOVING

Any line or shape can be rotated or scaled around a movable point. The CTRL key can be used to fix rotation to steps of any predefined angle or to force objects to scale in both width and length.

Those who have used programs such as DrawBender and BBC Acorn User's very own Stretch program, will be familiar with the effects of the envelope tool. Rather than try to explain it, take a look at picture opposite which shows our familiar BAU logo, before and after stretching, using the envelope shown. By moving the control points on the envelope, any object within it can be stretched or squashed.

The perspective tool can also alter the shape of an object by dragging the points on to a quadrilateral, surrounding the object. The resulting picture is shown in true perspective, instead of being merely squashed.

#### THE COMPETITION

So how does ArtWorks compare with the design giants such as Corel Draw on the PC and Aldus Freehand or Adobe Illustrator on the Apple Mac.

Firstly, a number of things are very similar, such as the fountain fills from Corel Draw, plus the ability to import files from the three programs above. This means that ArtWorks has an immediate picture library. Loading a Corel Draw file is just a case of using a PC disc reader (already present in the new A5000) and dragging it in.

Users of illustration programs on the PC and Mac should have no trouble getting to grips with ArtWorks - once they become familiar with Risc OS. Computer Concepts has made the transition easier

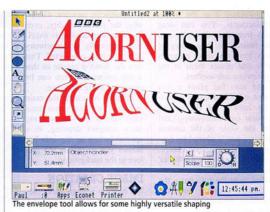

by including a utility, FlipTop, which allows you to change mode by just selecting the resolution and number of colours needed.

Where ArtWorks goes further is in its capacity to exploit the advanced features of the Archimedes, which makes it incredibly fast to use. Timings made, comparing programs such as Corel Draw running on 486-based PCs with Art-Works running on an Arc with an Arm3 processor, showed that a typical redraw speed was up to five times faster with ArtWorks.

#### THE FUTURE

Because ArtWorks is modular in design, tools can be removed or added to the program. This means that in the future, it will only be necessary to add or replace existing modules if you want an updated version of ArtWorks.

Computer Concepts is hoping that third-parties will design their own ArtWorks modules and a reference manual will be available for those wishing to do so.

A typical example of an later addition would be, say, a graph module that could then, in turn, make use of ArtWorks' existing fountain fill and perspective tools. The list of possible add-ons is virtually unlimited and I can imagine a whole flood of them just as soon as the main program has sold a few copies.

In addition to the features outlined (no pun intended) it will also allow text to be typed around a curve, real-time inbetweening from one object to another, a grid facility for accurate drawing and smartduplicate feature to allow repeated patterns to be created simply.

#### CONCLUSION

Although they both operate as object orientated graphics packages, comparing Works with Draw is rather like comparing Impression with View (on the BBC Master). Both do basically the same thing, but the former application is the only choice if you want high-quality output.

Many effects that would take a long time to produce in Draw can be achieved in seconds with ArtWorks. The overall speed and friendliness of ArtWorks makes it possible to experiment with ideas, thus aiding productivity. Given time, patience and a little bit of artistic skill, the results can be astounding, as some of the examples here demonstrate.

With the addition of Computer Concept's Colour Direct printer (see this month's Graphics page) it forms what is perhaps the easiest to use. but most advanced graphic illustration package, on any personal computer today.

ArtWorks should be out by late spring and, despite being aimed at the professional user, I can see it becoming as popular as Impression is today.

#### PRODUCT DETAILS

Product: ArtWorks Price: Under £200 **Suppliers: Computer Concepts** Tel: (0442) 63933 Machines: All Risc OS machines Release date: Late spring

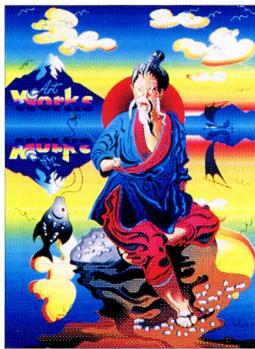

ArtWorks can produce illustrations in virtually any chosen style

#### **IFEL**

#### 36 Upland Drive, Derriford, Plymouth PL6 6BD Tel (0752) 847286. Fax 840029

A5000 £1499

Acorn's new machine with RISC OS 3, multisync monitor, ARM3, and 40Mb drive. An extra 2Mb of RAM (4Mb total) is included free.

A5000 learning Curve - £1531. (£1798.92 inc. VAT)

A5000 RAM £99

Upgrades your 2Mb A5000 to 4Mb. High quality 4-layer board as recommended by Acorn. Fitting does not involve any soldering. Extra 2Mb (4Mb total) £99.

N.B. This upgrade is currently supplied free of charge with both of the A5000 systems above (ie standard version and the Learning Curve).

- A3000 Only 8 RAM chips low power consumption
- User fittable no soldering required RAM
  - Available as a "bare board" (ie sockets, but no RAM)
  - Gold-plated connectors ensure long term reliability
  - 4Mb £148.95 2Mb £55 Bare board £25.50

A310 RAM

8-chip design ensures low power consumption. Compatible with ARM3 upgrades, backplanes, hard discs etc. Larger OS ROM option. Four-layer circuitry reduces electrical noise for trouble-free operation. The 2Mb board may be upgraded to 4Mb later. We offer a no quibble money back guarantee on this product.

2Mb - £99

4Mb - £163

See our other advert in this issue for special offers.

All prices exclude VAT.

Further information and price list available

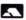

# Uniqueway

OFFICIAL COMPRESSION CENTRE **Authorised Acorn Dealer and** Value Added Reseller.

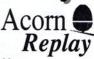

Full details of our Acom Replay compression service available on request. Normal turnaround 72 hrs for 12.5 fps CD-ROM Movies. Educational enquiries especially welcome. Demonstration CD-ROM available soon

PACE Linnet 32

£358 V22, V22bis, V32 9600 baud modern

A5000 Learning Curve with FREE £1531 2Mb extra RAM Free Home Demonstration in Glamorgan and Gwent.

Conner A5000 2nd IDE Drives including power splitter and interface cable

120 Mb £294 212 Mb £470 360 Mb £838

\*\* 540 Mb £1050

All prices exclude VAT.

E&OE

Postage, Packing and Insurance £12 on all items

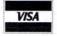

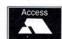

Mail order Telephone 0222 615782 or 0223 410138 (p.m only) New shop opening at 44 Crwys Road, Cardiff on March 16th 1992.

# NEAPPLE SOFT

#### The Pineapple Colour Video Digitiser Big Price Reductions!!!

Since we originally introduced the Pineapple Video Digitiser almost two years ago we have not needed to modify the design of the hardware in any respects,. However, the software has been continually improved to the point where the quality and quantity of software supplied is second to none.

Now, because of the large number of sales, we are able to offer a big price reduction which makes colour digitising available to everybody. Also, because we are so confident that you will find the Pineapple Digitiser superior to anything else available, we are happy to offer our Digitisers on 7 days free approval so that you can see for yourself the power of our software.

Some of the features of the Pineapple Digitiser, many of which are still exclusive are as follows:-

- \* 16 bit true R G B storage in 256k ram.
- Sequences of frames of a moving picture can be grabbed and stored in memory. Up to 30 frames in a 1mb computer, 200 - 300 frames in larger computers!!
- Full screen area normally viewed on a TV set is grabbed in full.
- . Images may be processed using our own high speed software routines or Acorn's Change FSI software Quite simply the most powerful and easily used zooming and cropping routines
- available with any processing package. Two independant multitasking applications supplied. Non-multitasking software
- allows digitising without windows for adding still images to videos . Our hardware does not use interupts so other applications run at full speed.
- · Latest software includes built-in print routines. (Existing owners please contact us for a free update)
- Hard locking synchronising circuits for best results from video recordings. Available in a stand alone box for use with A3000. In this mode it can also be
- used with 300/400/500 series computers only occupying one expansion slot. Free seven day trial.

A300/400/500 £199.00 A3000/Boxed £235.00

#### Pineapple PAL Coder

The Pineapple PAL Coder is a stand alone unit which provides a coded video signal which can be recorded onto a VHS recorder or fed to a monitor with coded

The unit is inserted in the lead to the R G B monitor and provides an R G B output for the monitor together with a full specification PAL coded output. A second version provides a standard coded output but also provides an S-VHS output for improved quality recordings on S-VHS recorders. Features:

- External to computer no expansion slots used.
- Complete sync pulse regeneration providing a full CCIR sync waveform for best results on VHS recorders.
- Selectable to work with 625 interlaced screen modes or 624 line non-interlaced modes.

Standard Version £69.00 S-VHS Version £79.00

#### **BBC PCB Designer**

This ever popular Rom based PCB designer is suitable for all BBC micros, It's fast high density 1:1 scale print routine allows prototype boards to be made directly from a printout, and a 2:1 scale print may also be used to produce professional quality boards. A second Eprom is optionally available to add a powerful auto-track routing facility to the program. This utilises a 'rats nest' input routine and allows any component to be 'picked-up' and moved around the board without having to re-specify component interconnections.

The full auto-route facilities are available even on an un-expanded model 'B' computer. An Archimedes version is available as a free upgrade to existing BBC owners or at a similar price to the BBC version.

'PCB Auto-route is remarkable. No similar software comes near the price'
Acom User - August 88

Manual track routing £55.00 Auto track routing £85.00 **Plotter Driver** £35.00

Please add 17.5% VAT to all prices.

BARCLAYCARD VISA

Please add 15% VAT to all prices 39 Brownlea Gardens, Seven Kings, Ilford, Essex IG3 9NL Tel: 081-599 1476. Fax: 081-598 2343

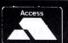

### SENI A Computing

| L     | 1     | m      | •     | ι     | е   | u    |
|-------|-------|--------|-------|-------|-----|------|
|       |       |        | cou   |       |     |      |
|       |       | ccour  |       |       |     |      |
| Arco  | unt   | s Man  |       |       |     | 1.32 |
|       |       | Art/   | Gra   | phic  | 5   |      |
|       |       |        |       |       |     |      |
| Char  | mel   | eon    |       |       | 2   | 3.95 |
|       |       |        |       |       |     |      |
| smA   | rt Fi | ler    |       |       | 3   | 8.00 |
| smA   | n D   | iscs   |       |       | 1   | 7.50 |
| Artis | an i  | 2      |       |       | 5   | 4.00 |
|       |       | st     |       |       |     |      |
| Reve  | lati  | on 2   |       |       | 12  | 8.75 |
|       |       |        |       |       |     |      |
|       |       | -      | lip / | Art   |     |      |
| Ethn  | ic B  | torder |       |       |     | 9.95 |
| Gran  | oh.   | Fact., | Vols  | 1-    | 52  | 6.95 |
| Mid   | Gr    | aph. I | Draw  | 10    | 23  | 2.00 |
|       |       | tudio  |       |       |     |      |
|       |       | 10010  |       |       | 3   |      |
| Sout  | her   | n Prin | ters  | Art 1 |     | 6.00 |
| 5000  |       | Comn   |       |       |     | 0.00 |
| Acci  |       | 7      |       |       |     | n no |
|       |       | m 2    |       |       |     |      |
|       |       |        |       |       |     |      |
|       |       | D      | TP/   | WP    |     |      |
| Post  | er    |        |       |       | 8   | 7.00 |
| Imo   | ress  | ion 2  |       |       | 15  | 0.00 |
| Imp   | ress  | ion B  | as. S | upp.  | 5   | 2.00 |
| Imp   | ress  | ion Ju | nior  |       | 8   | 1.00 |
| Des   | ktop  | Folio  |       |       | 9   | 4.00 |
| Easi  | Wri   | ter    |       |       | 14  | 5.00 |
| Prot  | ext.  |        |       |       | 13  | 2.00 |
| Pene  | dow   | n Ou   | tline | Fon   | ts1 | 9.95 |
|       |       | D      | tab   | ases  |     |      |
| Pinc  | oin   | t      |       |       | 9   | 9.00 |
| Flex  | ifile |        |       |       | 13  | 3.00 |
|       |       | re v2  |       |       |     |      |
|       |       |        | Desi  |       | -   | -    |
| 30    | Con   | struc  | tion  | Kit   | 4   | 5.00 |
| Fine  | tein  | Struc  |       | Test. | 13  | 5.00 |
|       |       | 2      |       |       |     |      |
| Me    |       | AD     |       |       |     | 8.00 |
| 440   | 14    |        | luca  |       |     |      |
|       |       | Ea     | uca   | non   |     |      |

| Expansio                                                                                  | n n                                       |
|-------------------------------------------------------------------------------------------|-------------------------------------------|
| Graphics Enhancer.                                                                        | 195.00                                    |
| Hypermed                                                                                  | dia                                       |
| Genesis 2                                                                                 | 130.00                                    |
| Magpie                                                                                    | 56.00                                     |
| Music                                                                                     |                                           |
| Rhapsody 2                                                                                | 55.00                                     |
| Score Draw                                                                                |                                           |
| VoxBox                                                                                    |                                           |
| MIDI/Sampler (Econ                                                                        |                                           |
| MIDI Interface (S.Po                                                                      | rt)43.00                                  |
| Periphera                                                                                 | rls                                       |
| ScanLight Junior                                                                          | 145.00                                    |
| ScanLight Junior 256                                                                      | 6225.00                                   |
| Joystick Interface (S.                                                                    | Port) .26.00                              |
| Don't pay un<br>receive your<br>Cash-on-Del<br>available on ord<br>£350 for c<br>£2.50 ex | order!<br>livery is<br>ders up to<br>only |
| Printers                                                                                  |                                           |
| Epson LQ570                                                                               | 290.0                                     |
| LaserDirect HiRes 4                                                                       |                                           |
|                                                                                           |                                           |
|                                                                                           |                                           |
| HP Deskjet 500<br>HP D'jet 500C+driv<br>Swift-24e colour+dr                               | er585.00                                  |

Consumables

DS/HD, 1.6M (A5000)..15.00 Virgin Discs 31/2" (box 10) DS/DD, 800k... DS/HD, 1.6M (A5000)..12.50

Games Air Supremacy.... Apocalypse... Bambuzle

All prices include

VAT, post & packing

Break 147 & Superpool ...18.75 Cartoon Line, Part 1 ........19.50

18 75

.22.95

Cataclysm ...... Chocks Away v2.

Chuck Rock.

TDK Discs 31/2" (box 10) DS/DD, 800k...

| Chuck Kock22.95                 |
|---------------------------------|
| Drop Ship16.00                  |
| E-Type Compendium18.75          |
| Elite37.95                      |
| Enter the Realm18.75            |
| Holed Out Compendium.18.75      |
| Hostages16.50                   |
| Interdictor 229.95              |
| James Pond22.95                 |
| Lemmings22.95                   |
| Legend' Lost Temple19.50        |
| Loopz21.50                      |
| Magnetic Scrolls Colln.: Fish,  |
| Corruption., Gld of Thvs.28.95  |
| Man. Utd. Europe22.95           |
| Master Break16.50               |
| Pandora's Box18.75              |
| Poizone16.50                    |
| Powerband18.75                  |
| Saloon Cars18.75                |
| Superior Golf + Cons. Kit.16.50 |
| The Real McCoy 1 or 224.95      |
| The Thing of Darkness21.95      |
| The Wimp Game16.00              |
| Tower of Babel19.75             |
| Wonderland27.99                 |
|                                 |

ould be made payable to iting Ltd. (AU) P.O. Box 304 **BRIGHTON, BN2 2TT** 

Don't forget to specify A3000/Archimedes/A5000! Please send a S.A.E for our current price list.

Company Registration No. 2277309

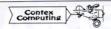

#### BANK MANAGER

VAT Reg. No. 508 7594 16

.31.00

....31.00

Jiglet.

Complete and versatile personal accounts program. Consistently acclaimed! 'data entry is a delight...professional...excellent product' Micro User April 86 Standard version: Enter cheques and receipts. Automatic date sequencing. Reconcile statements. Search, amend and delete. Analyze expenditure. Forward cash flow forecast. Budgets. Up to 36 bank accounts online, inter account transfers, 9999 standing orders, 99 analysis headings, over 4,000 postings on an 80tk diskette. Reports to screen or printer. Mix foreign currencies, graphics, password, file recovery, field editing, programmable reports.

Master/Compact version adds ADFS/hard disk support, sideways RAM, 40/80 col

screen reports, and other enhancements. Archimedes/A3000 adds high speed native mode, RAM disks, wild card analysis enquiries, sort and more. 'Impressed...ideal...easy to use' Micro User March 88 Bank Manager (all versions; disk systems only) £25.00

#### BANK MANAGER BUSINESS UTILITY

For the club accounts or small business user. From the Bank Manager data files print "trial balance" or "P&L reports" via the programmable spreadsheet generator. Business Utility Pack (needs the Bank Manager) £12.00

#### TYPING TUTOR

Quickly learn to touch type. Over 90 smoothly graded lessons graduate you from the basic home keys to complete keyboard mastery. Word scan or exact key checking, targets may be revised, rhythm metronome, key click, free format options. Recommended for adult education. Typing Tutor £15.00

#### SPREADSHEET MK V

Low cost, versatile spreadsheet. 26 cols, 900 (Arch/A3000) or 99 (B/Master) rows, many functions and facilities inc programmable report writer and input scripts Spreadsheet MK V disk £15.00

All programs available in B, Master/Compact and Archimedes/A3000 versions. Archimedes/A3000 versions are RISC OS compatible

State type of computer (eg A3000,B,Master) and disk type (eg 3½" or 5½" 40 track or 5½" 80 track). Please add £1 P&P (Overseas £3.50)

CONTEX COMPUTING (Ref AU), 15 Woodlands Close,

Cople, Bedford MK44 3UE

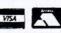

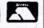

#### Tel: 0234 838347

#### **WeServe** of Hampshire **Educational Specialist**

Laser Printers

Canon LPB 4+

4ppm 512k ram with AIR

£675.53 (575.00 + VAT)

Panasonic KXP4420

8ppm 512k ram 2 years on site

£727.33 (619.00 + VAT)

Epson EPL8100

10ppm 1M ram 13 Scalable fonts RIT

£1115.08 (949.00 + VAT)

Star

prices include cable, paper & VAT

Citizen 120D+

with cable and paper

£119.00 (£101.28 + VAT)

ROMS/SOFTWARE

Phone for BBC/AS catalogue 100's

A3000 TV Modulator

£39.90(£33.19 + VAT)

**HCCS Hard Card 45** 

£399.00 (£339.57 + VAT)

Sony

DISKETTES

SONY branded

(100% certified error free)

DISKETTES

(lifetime warranty) SONY bulk

(100% certified error free)

10 3.5" DS/DD 135 tpi

50 3.5" DS/DD 135 tpi

100 3.5" DS/DD 135 tpi

1k 3.5" DS/DD 135 tpi

10 3.5" DS/DD 135 tpi .

100's of titles inc. Educational

£135.00

£189.00

£182.00

£219.40

£275.00

ex VAT Inc VAT

47.00

141.00

Inc VAT

£7.50

£32.31

659 93

Inc VAT

..£5.95

6540 50

35.75 42.00

40.00 47.00

..134.47 158.00

LC20 9 pin

Spell Master Rom....

View 3 Rom

Impressions 2...

LC200 9 pin col. LC2410 24 pin

LC20200 24 pin

LC24200 Colour

Visit our showrooms. See before you buy.

# Taxan 795

Multivision with VIDC £468.83 (£399.00 + VAT)

### Swift 24E

Enhanced 24 pin. Colour printer 2 year warranty. + cable & paper

£275.00 (234.04 + VAT)

#### Arm 3

25 mHt for A400 etc. £210.00 (178.72 + VAT)

#### Philips CM8833 Mk2

Colour Monitor with cable £219.00 (£186.38 + VAT)

#### Taxan 775

Multisync Monitor with cable £433.58 (369.00 + VAT)

#### PRINTER RIBBONS

| LX800 & FX800 Print Ribbon | VAT In | C YAT |
|----------------------------|--------|-------|
| LC10 Print Ribbon          | 4.00   | 4.70  |
| 120D Print Ribbon          | 4.00   | 4.70  |
| Taxan/Canon Ribbon         | 3.22   | 3.78  |
| Juki 6100 Print Ribbon     | 1.60   | 1.88  |

Phone for full range 100 + original & Compatible ribbons - Bulk discounts

> 8271 disk controller chip £38.26 + VAT

#### LIPGRADES/8271

| UFUNADL             | .0/02  |         |
|---------------------|--------|---------|
|                     | ex VAT | Inc VAT |
| 27128A 250nS 12.5v  | 3.00   | 3.52    |
| 8271 controller     | 38.26  | 44.95   |
| 6264 LP 150nS       | 3.00   | 3.53    |
| Acorn 8271 DFS      | 44.26  | 52.00   |
| Acorn 1770 DFS      | 45.11  | 53.00   |
| A3 Concept Keyboard | 139.00 | 163.32  |
| Master Keyboard     | 50.21  | 59.00   |
| Acorn Tracker Ball  | 38.30  | 45.00   |
|                     |        |         |

#### **NEW A3000**

**Learning Curve** +Printer +Monitor & Stand £999.00 inc VAT

A5000 + LC + Printer + Monitor £1765.00 (£1502.13 + VAT)

A3000 + 2m RAM

£658.00 (£560.00 + VAT)

A3000 LC + 2m RAM £740.25 (£630 + VAT)

50 3.5" DS/DD 135 tpi ... £21.86 100 3.5" DS/DD 135 tpi ......£39.60 250 3.5" DS/DD 135 tpi ......£94.88 1k 3.5" DS/DD 135 tpi ......£353.68 40 x 3.5" Disk Box with lock £5.49 100 x 3.5" Disk Box with lock£7.50

Phone for our 60 Page Catalogue

EDUCATIONAL & GOVERNMENT ORDERS WELCOME All products have a 30 day money back & 12 month warranty Prices subject to variation without prior notification Established 6 years. 3 minutes from M27 Junction 11. Free parking. Open 9 to 5.30 Mon. to Friday. 9 to 5 on Saturday Postage 94p (80p + VAT) Securicor £6.46 (5.50 + VAT)

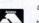

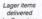

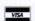

Acorn Dept. 40-42 West Street, Portchester Hants PO16 9UW Tel: 0705 325354

# Making backups doesn't have to be a tiresome chore.

### **GRAHAM BELL**

looks at a simple solution

# GETTING YOUR CK

he essential problem with backup software is that it is less entertaining than playing games - so playing a game always seems a better way to spend that spare hour. Even the tiniest nuisance factor in the program will seem like a major fault. And, unless you make backing-up part of your daily or weekly routine, then it will probably never get done.

Beebug's Hard Disc Companion aims to make the process more palatable and version two improves on and tidies up on a lot of the loose ends in version one.

Backup is the usual icon bar application. It opens a simple dialogue showing the current choices: the main directory to backup, the place to back it up to and so on. A menu allows you to choose between a full backup, or two types of partial backup. A differential backup is every file that has been changed since the last full backup, whereas the incremental type is everything since the last backup.

#### WAYS AND MEANS

The best way to use this system is to do full backups regularly and then do differential backups every day. That way, two sets of discs are all that is ever needed to restore your work.

Specifying the backup destination is a simple matter of dragging a directory icon to wherever you want to put your archive (on another hard disc, say). Or you can choose the default, ADFS::0.\$, to put it all on floppies. In contrast, choosing which source to back up is completely counter-intuitive: you drag an icon from the Backup window into the direc-

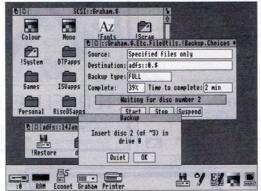

A full backup of pre-selected files on to floppy discs

tory you want to back up, rather than dragging the directories into the Backup window. However, there is a flexible way of choosing individual directories and files to back up by dragging them into a window, and a way of excluding files and directories by name or even by filetype.

Once you have chosen your source and destination, you can save your choices as a sort of script file - double-clicking on that file in future will repeat the same backup procedure. This is good for formalising the full/differential routine: you could keep two script files called Day and Week.

As the archive is created, it prompts for new floppies to be inserted and it names the discs in numerical order, formatting them as well, if necessary. It's reliable and you can pause at any time to do something else, or even carry on typing in a wordprocessor - it works pretty much in the background. There's no problem with long files: they are compressed and, if they are still

too long to fit on a single disc, they are split. Compression is much improved: version one contained a short list of filetypes which it would compress, and few people bothered to add to the list. Version two tries to compress almost everything except very short files. And you can tune it (by editing the Messages file) to try harder if you have an Arm3.

How much compression is achieved varies immensely: a typical mix of data files compressed to about 55 percent of its original size, but a 2.5Mb Impression document with lots of sprites reduces to 13 percent. Despite the compression, be ready with about 80 floppies to fully back up your 100Mb hard disc, and put aside a couple of hours.

The archives that Backup version two creates are selfextracting to an extent - it puts Restore and Retrieve applications into the archive, along with the data, so you can always get your stuff back, even if your only copy of Restore was on your crashed hard disc. Unlike version one, Restore can only be used to get back the entire collection of files. Retrieve is the new application to get back selected files - but you have to remember the filenames. There's a wildcard search for filenames in an archive, but if you have to browse, you too often get the error 'window full' when vou can't quite remember enough of the name. Also you cannot search for a file of a particular type.

If you do find the file, then vou just drag it out to retrieve it, but it would be better if Retrieve showed a tree view of the files and directories in the archive and allowed you to select both individual files and whole branches of the tree. like the old Mitre Disctree.

It is also worth noting that some applications, notably Beebug's own Ovation, cannot be run from a restored copy.

#### CONCLUSION

Overall, Hard Disc Companion is a good but not a great backup system. It's convenient to use, with fewer rough edges than version one, better treatment of new filing systems and better compression: a worthwhile upgrade. Unlike Spark, it splits long archives over several discs, it's faster and it compresses practically as well. But it still isn't perfect, particularly for network fileservers, where a tape system is better.

#### PRODUCT DETAILS

**Product: Hard Disc Companion** Supplier: Risc Developments Tel: (0727) 40303 Price: £45 plus VAT (or £15 for an upgrade from version one)

#### GENEALOGY (See review in Feb 87 and Aug. 89) FAMILY HISTORY SYSTEM The most popular program ever written for us Enables you to produce a full family tree and many other genealogical listings BBC/Moster/Compact version £20.95 – Archimedes version £25.95 c20 95 \$25.95 PAYROLL EXTENDED PAYROLL Now in its eighth year. The only BBC program for tax and National Insurance for up to 400 employees covering the Four weekly and Monthly pay whether contract 10th successful year of data per employee in two parts. employee information compilation of pay fr indi pension deductions, sick pay, SSP, SMP . pre and post tax adjustments and even no pay. Three annual contract keep you up to date with the budget changes. Send for demo disc £52.50 BOOKKEEPING (see review in March '89 Acorn User) CASHBOOK Double entry bookkeeping for home or club use. All data kept in memory. Three character analysis code enables you to know where the money comes from and where it goes. 48 transactions per A4 page. Analysis summary up to 30 categories. CASHBOOK D As 1) + random access giving 2000 items. CASH/BANK or VAT/BANK £14.95 headings. Password control. String or numeric searches. For schools, clubs & non-credit businesses. £23.95 ACCOUNT As 2) + Credit facility and statements. For small businesses working £35.95 ACCOUNT-PLUS As 3) + Invoicing, Orders, Quotations etc. Full sorting of data by 5 options. Automated statements, mailing labels. Multiple automatic nominal ledgers. For independent schools and VAT businesses who wish to cut the effort. C59 95 TAXMAN This new program which has been under development for three years allows you to enter all your transactions and to printout end of year results with balance sheet and even calculate tax due. The Inland Revenue love it and so do we Results can be taken from our other accounting programs and entered into TAXMAN

making a superic combination Micro-Trader is a full accountancy package with features right through to final balance sheet. Stock Centrol at £75.00 extra. For shops/firms, accountants wanting full accounting facilities. Payroll can be integrated

and repeat labels, mail merge, full sorts. Ideal for subscription lists, promotions, any

MAILING 218 addresses in memory or up to 1875 on random access disc. Multiple selected

Ask for detailed brochure for more software and other items Demo discs available for £2.50 each, Micro-Trader £25. Prices include VAT add 81p p/p PLEASE NOTE OUR MOVE & CHANGE OF ADDRESS FROM CORNWALL

naking a superb combination

(FAX AVAILABLE) Kildonan Courtyard, Barrhill, S. Ayrahire Scotland, KA26 OPS. Tel: 0465 82288

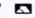

259 95

£235.00

£88 13

\$14.95

#### PRINTER SWITCH-BOXES

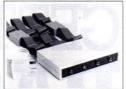

Ideal for schools and colleges. All versions come complete cables, the 4-way units are fitted with 2x3.7m+2x1.7m+0.6m to the printer. Data buffers are fitted to the extra long 3.7m cables.

PS3 3-way BBC/MASTERS £59.50 4-way BBC/MASTERS £69.50 PS4 PS6 3-way A3000/IBM's £67.50 PS7 4-way A3000/IBM's £77.50

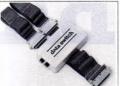

The compact PS5 switch box is designed for the A3000 and IBM PC compatibles. The PSab version will allow 1 BBC+1 A3000 to share one printer. The ribbon cable lengths are 2x1.7m+1x0.4m to the printer. Super Value!

PS5 2-way A3000/IBM's £34.50 PSab 2-way A3000+BBC £34.50

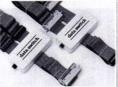

These reliable switch boxes have a proven record of over 6 years daily use in many schools and colleges and are highly recommended. The ribbon cables fitted are 2x1.7m+1x0.4m with appropiate connectors.

PS1 2-way BBC/MASTERS £31.50 PS2 1 BBC to 2 PRINTERS £31.50

#### TERRELL ELECTRONICS

7-B Essex Gdns., Hornchurch, Essex, RM11 3EH ☎ 04024 71426 Carriage paid Excl. VAT

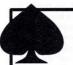

kind of mailing.

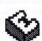

RISC OS Euclid is the best multi-tasking 3D graphics and animation system for the Archimedes. It is effectively a 3D version of Draw.

Mogul makes full use of Euclid's unique hierarchical data structure to generate animations of 3D objects with articulated motion and simultaneous camera motion.

ArcLight is a multi-tasking ray-tracer which will generate a realistic Euclid picture, or a complete Mogul film, while you are free to get on with other work.

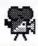

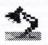

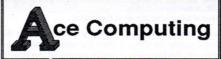

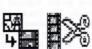

Tween produces films from Draw files. It uses techniques similar to Mogul and generates Euclid £68 a film by calculating intermediate frames from a set of key positions.

Splice allows you to edit films produced by Mogul or Tween. You can even produce hand-drawn cartoons by converting sprites from any source

Such is the enthusiasm for Euclid there is a user group called

Elements, now in its second year, which provides a quarterly disk containing hints, tips, animations and user pictures.

ArcLight £50 Mogul £24 Splice £34 Tween £34 (ex.VAT)

> Ace Computing 27 Victoria Road. Cambridge. **CB4 3BW.**

Tel: (0223) 322559 Fax: (0223) 69180

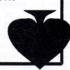

# **ACTION REPLAY**

PAUL JAMES examines the new full motion video system from Acorn

he *Hitchhikers Guide to the Galaxy*, that renowned book, radio and television series, provides what is probably the most famous example of where multimedia could go in the future.

It featured a hand-held computer which knew absolutely everything about the universe and was frequently consulted by Ford Prefect on his travels through space and time. Ford would ask the computer a question and the little electronic book would launch into a narrated, animated sequence, to throw light on to the subject in question.

Today, the race is on in the computer world to turn massed information into a kind of 'virtual reality', with particular emphasis on moving video images. Now Acorn has joined the fray with its new full motion video system – Acorn Replay. Aimed primarily at developers, it will undoubtedly hasten the impact of multimedia in the Acorn market.

#### DATA HANDLING

Until now the major hurdle when using motion video has been the sheer size of the files involved. It is not just a case of saving one image, but a whole sequence. The storage and loading of such sequences are the biggest problems, but Replay tackles both by using existing hardware and some very clever software.

CD-Rom systems can store large amounts of data. Just one plastic compact disc can hold around 96,000 pages of text—and that's before compression, which can in some cases, reduce the size of a chunk of data by 20 times or more.

An increasing amount of data is being transferred on to CD-Rom format. Encyclopedias, newspapers, reference manuals and books (including

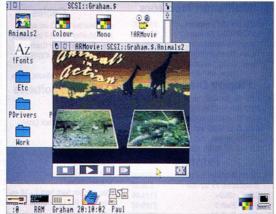

Acorn Replay - full-motion video capability on the Archimedes

the Bible) are now being turned into data which can be read by the computer, decompressed and finally shown on the screen.

But until recently, CD-Rom players have not been able to produce moving sequences on the computer screen because of their inherent slowness. A decent-sized picture - say, a quarter of a mode 15 screen - consists of around 40Kb of data. To get the 12.5 fps (frames per second) needed to fool the human eye into seeing a fairly smooth-running image, the computer needs to suck about 4,096,000 ones and zeros from the player per second. With current mainstream hardware, that is just not possible.

However, if each video frame is compressed, then it is possible to get 12.5 frames of data per second from a CD (25fps from a quicker device, such as a hard disc). The computer then has to decompress this data and place it on to the screen – no mean feat.

This is what Acorn Replay achieves. With a standard hardware device (either a CD- Rom or a hard disc) containing the movie file, the decompression and display can be handled by the *Replay* software. The fact that no special hardware is needed is what makes *Replay* so cost effective, compared with other hardwarebased solutions.

The compression techniques are the key to the *Replay* system, (see box) making it possible to fit a 12sec, 12.5fps film on to a single floppy disc.

Acorn has also thrown in multiple channel, stereo sound.

#### CONCLUSION

Acorn Replay opens up new multimedia options. Moving pictures are instantly impressive and guaranteed to grab attention. Used in the right circumstances, they are far more informative than text, one example being a short movie showing how to operate a piece of equipment. An A5000 with a built-in video tutor? Well, memory would be a problem, but it is possible.

Although Replay is not aimed at individuals (the Archimedes system needed to make the sequences has to be powerful and requires expensive additional hardware), it is sure to be picked up by software developers who, by incorporating the compression and decompression facilities, will be able to include moving pictures in their own packages.

Support for Replay has already been included in the Magpie and Genesis multimedia packages. Before long, we could see many applications, released on CD-Rom, that include moving pictures.

#### HOW REPLAY WORKS

Acorn Replay is primarily aimed at software developers. The sequence, in the form of a video or similar media, is passed on to a company who will then master it and put it on to a large storage device, uncompressed. The first part of the Replay software then comes into play.

First, the video data is reduced to Archimedes' sprite format, then each frame is taken in turn and compressed. At this stage, the compression is simply a case of removing data from the image – and it is no loss, since this is data that the human eye is unable to see anyway. Areas which include several, subtly different colours are evened out, and highly detailed areas are smudged. Then a form of Delta compression is used, which relies on the fact that only one part of the picture is moving, while the rest is stationary. As the computer already has the data for the stationary part, it doesn't need it again, so this is disposed of.

Finally, the finished ArmMovie file is placed on to the hard disc or mastered on to a CD-Rom. This method allows about 6Mb of film in Archimedes format (this would be far bigger in original video format) to be compressed down to fit on to one 3.5in floppy disc (about 800K). This is worth 12sec of 12.5fps video.

|                            |                                                                                                    |                                                                                   | Expansion Ca                                                                                                    | rds                                                              | Printer Driver                                                                                                    | s                                                                     | TCP/IP Programers Pack<br>TCP/IP Protocol Suite                                    | £50.00<br>£199.00           |
|----------------------------|----------------------------------------------------------------------------------------------------|-----------------------------------------------------------------------------------|----------------------------------------------------------------------------------------------------|------------------------------------------------------------------|----------------------------------------------------------------------------------------------------|-----------------------------------------------------------------------|------------------------------------------------------------------------------------|-----------------------------|
|                            |                                                                                                    |                                                                                   | ArVis S-VHS Video Board                                                                                                    | £295.00                                                          | Midnight Graphics                                                                                                    |                                                                       | Twin                                                                               | £25.00                      |
| 500                        |                                                                                                    |                                                                                   | ArVis S-VHS Encoder Board                                                                                                    | £145.00                                                          | Citizen Swift 9 Sprite Dump                                                                                                    | £26.04                                                                |                                                                                    | 220.00                      |
| 2                          |                                                                                                    |                                                                                   | ArVis Video Graphics Board                                                                                                    | £877.00                                                          | Citizen Swift 24 Sprite Dump                                                                                                    | £26.04                                                                | Arxe Systems                                                                       | £27.00                      |
|                            | 061 766 84                                                                                                    | 122                                                                               | Chroma 345 Overlay Board                                                                                                    | £389.00                                                          | Epson 24 Sprite Dump                                                                                                    | £26.04                                                                | MultiFS                                                                            | 227.00                      |
| 500                        | 001 700 04                                                                                                    | +23                                                                               | Econet Module                                                                                                    | £46.00                                                           | HP Deskiet 500C Sprite Dump                                                                                                    | £26.04                                                                | Beebug                                                                             |                             |
| 100                        | Phone lines ope                                                                                                    | n :-                                                                              | Ethernet Expansion Card II                                                                                                    | £249.00                                                          | HP Paintjet Sprite Dump                                                                                                    | £26.04                                                                | Hearsay                                                                            | £59.00                      |
| -                          |                                                                                                    |                                                                                   | Floating Point Expansion Card                                                                                                    |                                                                  | Integrex 132 Sprite Dump                                                                                                    | £26.04                                                                | Ovation                                                                            | £79.00                      |
| 200                        | Mon - Fri 09.00 - 1                                                                                                    |                                                                                   | Hawk V9 Video Digitiser                                                                                                    | £199.00                                                          | Integrex Colourcel Sprite Dump                                                                                                    | £26.04                                                                | Brilliant Computing                                                                |                             |
| 100                        | Sat 10.00 - 17.0                                                                                                    | 00                                                                                | I/O Expansion Card                                                                                                    | £79.00                                                           | Juki 5520 Sprite Dump                                                                                                    | £26.04                                                                | Everyday Signs                                                                     | £20.00                      |
|                            | EAV. 001 700 0                                                                                                    | 105                                                                               | Midi Upgrade to I/O Card                                                                                                    | £27.00                                                           | Star LC10 Sprite Dump                                                                                                    | £26.04                                                                | Joystick Games                                                                     | £20.00                      |
| 200                        | FAX: 061 766 8                                                                                                    | 423                                                                               | Midi Expansion Card                                                                                                    | £65.00                                                           | Star XB24 Sprite Dump                                                                                                    | £26.04                                                                | Streetwise                                                                         | £20.00                      |
| 100                        |                                                                                                    |                                                                                   | ROM Expansion Card                                                                                                    | £45.00                                                           | Star LC200 Sprite Dump                                                                                                    | £26.04                                                                | Switch On                                                                          | £20.00                      |
| -                          | A a a war Ll a walnu                                                                                                    |                                                                                   | SCSI Expansion Card (Acorn)                                                                                                    |                                                                  |                                                                                                    | £26.04                                                                | Switch On Actions                                                                  | £20.00                      |
| 100                        | Acorn Hardw                                                                                                    | are                                                                               |                                                                                                    |                                                                  | Star LC24-200 Sprite Dump                                                                                                    | 220.04                                                                | Teds Adventures                                                                    | £20.00                      |
| 100                        | A540 inc. 4Mb Ram, 120Mb HD,                                                                                                    |                                                                                   | Standard Moni                                                                                                    | tors                                                             | Ace Computing                                                                                                    | 04400                                                                 | Cambridge International So                                                         | otwara                      |
|                            | Arm3, Taxan 775                                                                                                    | £2495.00                                                                          | Acorn Colour                                                                                                    | £199.00                                                          | Printer JX (Colour Dot Matrix)                                                                                                    | £14.00                                                                | Fireball II                                                                        | £10.00                      |
| 336                        | A5000 inc. 2Mb Ram, 40Mb HD,                                                                                                    |                                                                                   | Microvitec Cub 3000                                                                                                    | £199.00                                                          | Printer DJ (Deskjet 500C)                                                                                                    | £14.00                                                                | Mah-Jong Patience                                                                  | £15.00                      |
| 600                        | Arm3, Acorn Multiscan Monitor                                                                                                    | £1499.00                                                                          | Philips CM8833 II                                                                                                    | £199.00                                                          | Printer PJ (Paintjet)                                                                                                    | £14.00                                                                | Mental Maths                                                                       | £15.00                      |
| Teach Control              | A5000 Learning Curve                                                                                                    |                                                                                   | Philips Mono (Green)                                                                                                    | £85.00                                                           | Printer CA (Canon Colour)                                                                                                    | £14.00                                                                | Microdrive                                                                         | £14.00                      |
| 235                        | as above c/w Audio Training Cassette                                                                                                    | ,                                                                                 | All monitors come with free lead. St                                                                                                   |                                                                  | Electronic Font Found                                                                                                    |                                                                       |                                                                                    |                             |
| 0.00                       | Guide to National Curriculum, Acorn<br>Applications Suite, Pacmania,                                                                                                    |                                                                                   | computer when ordering.                                                                                                    |                                                                  | BubbleJet - BJ10e/130e                                                                                                    | £10.00                                                                | Clares Micro Supplies                                                              |                             |
|                            | PC Emulator, Genesis, 1st word Plus                                                                                                    |                                                                                   | Multiscan Mon                                                                                                    | itors                                                            | Cables                                                                                                    |                                                                       | Artisan 2                                                                          | £45.00                      |
| 300                        | Acorn DTP                                                                                                    | £1531.06                                                                          |                                                                                                    | £419.00                                                          |                                                                                                    | 00.05                                                                 | Illusionist                                                                        | £79.00                      |
|                            | A5000 LC / Acorn Printer                                                                                                    |                                                                                   | EIZO 9060SZ Flexiscan                                                                                                    | £419.00<br>£599.00                                               | Arc - Monitor - 8833 inc sound                                                                                                    | £8.65                                                                 | Interdictor                                                                        | £10.00                      |
|                            | as above c/w Acorn JP150                                                                                                    |                                                                                   | EIZO 9070SZ Flexiscan *                                                                                                    |                                                                  | Arc - Monitor - 8833 II inc sound                                                                                                    |                                                                       | Interdictor II                                                                     | £25.00                      |
| 35                         | Inkjet Printer                                                                                                    | £1765.96                                                                          | Taxan 775 Multivision                                                                                                    | £389.00                                                          | Arc - Parallel Printer Cable                                                                                                    | £5.00                                                                 | ProArtisan                                                                         | £70.00                      |
|                            | A3000 c/w 2Mb Ram fitted                                                                                                    | £599.00                                                                           | Taxan 795 Multivision 1                                                                                                    | £449.00                                                          | Keyboard Extender 400/500                                                                                                    | £7.50                                                                 | Render Bender 2                                                                    | £99.00                      |
|                            | A3000 Learning Curve                                                                                                    |                                                                                   | Taxan Viking II Mode 23                                                                                                    | £749.00                                                          | Mouse Extender                                                                                                    | £7.50                                                                 | Rhapsody 2                                                                         | £45.00                      |
| 38                         | as above c/w Audio Training Cassette<br>Guide to National Curriculum, Acorn                                                                                                    | V.                                                                                | * comes with free VIDC enhan                                                                                                    |                                                                  | Replacement Mk I Mouse Cable                                                                                                    | £6.50                                                                 | Schema                                                                             | £90.00                      |
|                            | Applications Suite, Pacmania,                                                                                                    |                                                                                   | Floppy Disc Dr                                                                                                    | ives                                                             | BBC Software                                                                                                    |                                                                       | Colton Software                                                                    |                             |
|                            | PC Emulator, Genesis, 1st Word Plus                                                                                                    | £642.29                                                                           | 5.25" Single 40/80 no psu                                                                                                    | £95.00                                                           | Blob 1                                                                                                    | £18.00                                                                | Pipedream 3                                                                        | £105.00                     |
| 20                         | A3000 LC / Acorn Monitor                                                                                                    |                                                                                   | 5.25" Single 40/80 with psu                                                                                                    | £109.00                                                          | Blob 2                                                                                                    | £18.00                                                                | Pipedream 4                                                                        | £179.00                     |
| Section 1999               | as above c/w Acorn Colour Monitor                                                                                                    | £855.05                                                                           | 5.25" Dual 40/80 no psu                                                                                                    | £185.00                                                          | Chick Chase (80 Track Only)                                                                                                    | £15.00                                                                | Computer Concepts                                                                  |                             |
| 0.00                       | A3000 LC / Acorn Monitor /                                                                                                    |                                                                                   | 5.25" Dual 40/80 with psu                                                                                                    | £199.00                                                          |                                                                                                    | £13.00                                                                | AvanteGarde Font Pack                                                              | £24.00                      |
| 200                        | Acorn Printer                                                                                                    |                                                                                   | 3.5" Single with psu                                                                                                    | £85.00                                                           | E-Type                                                                                                    | £9.95                                                                 | ArtWorks                                                                           | £149.00                     |
|                            | as above c/w Acorn JP150                                                                                                    |                                                                                   | 3.5" + 5.25" 40/80 with psu                                                                                                    | £209.00                                                          | Imogen                                                                                                    | £9.95                                                                 | Bookman Font Pack                                                                  | £24.00                      |
| 200                        | Inkjet Printer                                                                                                    | £1089.95                                                                          |                                                                                                    | -0                                                               | Kourtyard<br>Mactor Broak                                                                                                    | £9.95<br>£10.39                                                       | Compression                                                                        | £39.00                      |
| 30                         | Acorn Special N                                                                                                    | leeds                                                                             | Printers                                                                                                    |                                                                  | Master Break                                                                                                    | £10.39<br>£17.35                                                      | Equasor                                                                            | £39.00                      |
|                            | And the second second s | .0003                                                                             | Canon Bubblejet BJ-10e                                                                                                    | £239.00                                                          | Mini Office II                                                                                                    | £17.35<br>£11.26                                                      | Impression II Borders Disc                                                         | £12.00                      |
| 200                        | Centre                                                                                                    |                                                                                   | Sheetfeeder for BJ-10e                                                                                                    | £59.00                                                           | Modem Master<br>Play it Again Sam No's 1 - 16 ea                                                                                            |                                                                       | Impression Business Supplime                                                       |                             |
| 100                        | A3000 Special Access                                                                                                    |                                                                                   | Citizen 120D+                                                                                                    | £114.00                                                          |                                                                                                    |                                                                       | Impression II Free Drawfile Disc                                                   | £125.00                     |
|                            | Acorn Serial Upgrade, Morley User/Ar                                                                                                    | nalogue                                                                           | Citizen Swift 9                                                                                                    | £169.00                                                          | Reversals (80 Track Only)                                                                                                    | £20.00                                                                | Impression Junior                                                                  | £70.00                      |
| 200                        | Expansion Card, Acorn Software Suit                                                                                                    | е,                                                                                | Citizen Swift 24e                                                                                                    | £239.00                                                          | UIM<br>Where's Blob                                                                                                    | £14.95                                                                | Inter-Word                                                                         | £29.00                      |
| 100                        | Utilities Disc, SEMERC & ACE Specia                                                                                                    | £679.00                                                                           | Colour Kit for above                                                                                                    | £39.00                                                           | Where's Blob                                                                                                    | £18.00                                                                | Show Page                                                                          | £99.00                      |
| Control Control            | Needs Handbook                                                                                                    |                                                                                   | Citizen Swift 224                                                                                                    | £199.00                                                          | White Knight                                                                                                    | £18.00                                                                |                                                                                    | 200.00                      |
| 200                        | A3000 Special Access / Acon                                                                                                    |                                                                                   | Citizen Swift 224 Colour                                                                                                    | £229.00                                                          | White Magic                                                                                                    | £11.26                                                                | Cygnus Software Iron Lord                                                          | £14.00                      |
| 100                        | Colour Monitor / Stand<br>as above c/w Acom Monitor and                                                                                                    |                                                                                   | Citizen PN48 Portable                                                                                                    | £249.00                                                          | Master Compac                                                                                                    | t                                                                     | Tower of Babel                                                                     | £14.00                      |
| -                          | Pres Monitor Stand                                                                                                    | £899.00                                                                           | Star LC20                                                                                                    | £130.00                                                          | Play It Again Sam No's 1 - 16 e                                                                                                    |                                                                       | Twin World                                                                         | £14.00                      |
| 200                        | Master 128                                                                                                    | £399.00                                                                           | Star LC200 Colour (9 pin)                                                                                                    | £189.00                                                          | UIM                                                                                                    | £14.95                                                                |                                                                                    | 2.14.00                     |
| **                         |                                                                                                    |                                                                                   | Star LC24 - 200                                                                                                    | £219.00                                                          | ViewPlot                                                                                                    | £29.95                                                                | Dabs Press                                                                         | 000.00                      |
|                            | We operate t                                                                                                    |                                                                                   | Star LC24 - 200 COLOUR                                                                                                    | £259.00                                                          | ViewSheet                                                                                                    | £40.00                                                                | Arc DFS                                                                            | £22.00                      |
| 300                        | Acorn Teachers                                                                                                    | s and                                                                             | Sheetfeeder for LC24 - 200                                                                                                    | £69.00                                                           | ViewStore                                                                                                    | £45.00                                                                | <b>Database Software</b>                                                           |                             |
| 000                        |                                                                                                    |                                                                                   | Integrex Colourjet 132                                                                                                    | £519.00                                                          |                                                                                                    |                                                                       | Fun School 2 6-8 year olds                                                         | £14.95                      |
|                            | 0% Finance Sch                                                                                                    |                                                                                   | HP DeskJet 500C                                                                                                    | £599.00                                                          | Archimedes Softv                                                                                                    | are                                                                   | Fun School 2 over 8s                                                               | £14.95                      |
| 35                         | Please call for free informatio                                                                                                    | n pack                                                                            | HP Paintjet                                                                                                    | £695.00                                                          | 4 Mation                                                                                                    |                                                                       | Fun School 2 under 6s                                                              | £14.95                      |
| •                          | A540 Upgrad                                                                                                    | es                                                                                | Laser Direct (Qume)                                                                                                    | £749.00                                                          | Chameleon                                                                                                    | £25.00                                                                | Fun School 3 under 5s                                                              | £19.95                      |
|                            | The second second secon | 0000 00                                                                           | Laser Direct (LBP4 Hi Res.)                                                                                                    | £899.00                                                          | Craftshop 1                                                                                                    | £29.00                                                                | Fun School 3 5-7 year olds                                                         | £19.95                      |
| 335                        | 4Mb Ram Upgrade<br>Taxan 795 VIDC Modes Disc                                                                                                    | £369.00<br>£7.50                                                                  | Laser Direct (LBP8 Hi Res.)                                                                                                    | £1289.00                                                         | Craftshop 2                                                                                                    | £29.00                                                                | Fun School 3 Over 7s                                                               | £19.95                      |
| • •                        | Technical Reference Manual                                                                                                    |                                                                                   | Oak Produc                                                                                                    | te                                                               | Jiglet                                                                                                    | £29.00                                                                | Domark                                                                             |                             |
|                            |                                                                                                    | £65.00                                                                            |                                                                                                    |                                                                  | Jigsaw                                                                                                    | £29.00                                                                | Mig29 Fulcrum                                                                      | £24.00                      |
| 28-                        | A5000 Upgrad                                                                                                    | es                                                                                | Worra Winnie (SCS                                                                                                    |                                                                  | Poster                                                                                                    | £75.00                                                                | Mig29 Super Fulcrum                                                                | £32.00                      |
| The Real Property lies     | 2Mb Ram Card                                                                                                    | £110.00                                                                           | 45 Mb Internal Hard Disc                                                                                                    | £349.00                                                          | SmArt                                                                                                    | £55.00                                                                | Trivial Pursuit                                                                    | £22.00                      |
| <b>56</b> 0                | Technical Reference Manual                                                                                                    | £65.00                                                                            | 80 Mb Internal Hard Disc                                                                                                    | £389.00                                                          | SmArtFiler                                                                                                    | £35.00                                                                | Empire                                                                             |                             |
| 100                        |                                                                                                    |                                                                                   | 100 Mb Internal Hard Disc                                                                                                    | £489.00                                                          | Snippet                                                                                                    | £29.00                                                                |                                                                                    | £16.00                      |
|                            | A400 Upgrade                                                                                                    | 25                                                                                | 200 Mb Internal Hard Disc                                                                                                    | £875.00                                                          | A 25                                                                                                    | 223.00                                                                | Pipemania                                                                          |                             |
| 200                        | 1 Mb Ram                                                                                                    | £35.00                                                                            | 20 Mb External Hard Disc                                                                                                    | £344.00                                                          | Ace Computing                                                                                                    | 040.00                                                                | Electromusic Reasear                                                               |                             |
| 100                        | 2 Mb Ram                                                                                                    | £65.00                                                                            | 45 Mb External Hard Disc                                                                                                    | £429.00                                                          | ArcLight                                                                                                    | £43.00                                                                | Creations Discs 1-8 ea.                                                            | £19.00                      |
|                            | 3 Mb Ram                                                                                                    | £99.00                                                                            | 80 Mb External Hard Disc                                                                                                    | £485.00                                                          | Euclid                                                                                                    | £40.00                                                                | MIDI Analyser                                                                      | £29.00                      |
|                            | 20 Mb Hard Disc (ST506)                                                                                                    | £145.00                                                                           | 100 Mb External Hard Disc                                                                                                    | £595.00                                                          | Mogul                                                                                                    | £17.00                                                                | Microstudio                                                                        | £78.00                      |
| 100                        | 40 Mb Hard Disc (ST506)                                                                                                    | £245.00                                                                           | 200 Mb External Hard Disc                                                                                                    | £925.00                                                          | Splice                                                                                                    | £26.00                                                                | Music Player                                                                       | £35.00                      |
| *                          |                                                                                                    | £30.00                                                                            | Oak Recorder                                                                                                    | £29.00                                                           | Tween                                                                                                    | £26.00                                                                | RhythmBox                                                                          | £29.00                      |
| *                          | 5.25" Ext. floppy disc int.                                                                                                    | £199.00                                                                           | Econet                                                                                                    |                                                                  | Acorn Computers                                                                                                    |                                                                       | SoundSynth                                                                         | £39.00                      |
| <b>&gt;&gt;</b>            | 5.25" Ext. floppy disc int.<br>ARM 3 Upgrade (Aleph 1)                                                                                                    | 2100100                                                                           | Loonet                                                                                                    | 000 00                                                           | 1st Word Plus                                                                                                    | £65.00                                                                | Studio 24 Plus                                                                     | £149.00                     |
| >><br>>>                   |                                                                                                    | £46.00                                                                            | Decederation de                                                                                                    | £60.00                                                           | ANSI C (V 3)                                                                                                    | £125.00                                                               |                                                                                    |                             |
| >><br>>>                   | ARM 3 Upgrade (Aleph 1)                                                                                                    |                                                                                   | Broadcast Loader                                                                                                    |                                                                  | ANOI O (V J)                                                                                                    |                                                                       | ESM                                                                                |                             |
| 39                         | ARM 3 Upgrade (Aleph 1)<br>Econet Module<br>VIDC Enhancer                                                                                                    | £46.00<br>£29.00                                                                  | Level 4 Software                                                                                                    | £199.00                                                          | Acorn Desktop Publisher                                                                                                    | £109.00                                                               | Desktop Folio                                                                      | £79.00                      |
| >><br>>><br>>>             | ARM 3 Upgrade (Aleph 1)<br>Econet Module                                                                                                    | £46.00<br>£29.00                                                                  | Level 4 Software<br>Cable - 100m                                                                                                    | £199.00<br>£90.00                                                |                                                                                                    |                                                                       | Desktop Folio                                                                      | £79.00                      |
| >><br>>><br>>>             | ARM 3 Upgrade (Aleph 1)<br>Econet Module<br>VIDC Enhancer                                                                                                    | £46.00<br>£29.00                                                                  | Level 4 Software                                                                                                    | £199.00                                                          | Acorn Desktop Publisher                                                                                                    | £109.00                                                               | Desktop Folio<br>Hybrid                                                            |                             |
| >><br>>><br>>><br>>>       | ARM 3 Upgrade (Aleph 1)<br>Econet Module<br>VIDC Enhancer<br>A3000 Upgra                                                                                                    | £46.00<br>£29.00<br><b>des</b>                                                    | Level 4 Software<br>Cable - 100m<br>Econet Starter Kit                                                                                 | £199.00<br>£90.00                                                | Acorn Desktop Publisher<br>Desktop Assembler (V 2)                                                                                          | £109.00<br>£119.00                                                    | Desktop Folio  Hybrid  Elite                                                       | £79.00<br>£32.99            |
| >><br>>><br>>><br>>>       | ARM 3 Upgrade (Aleph 1) Econet Module VIDC Enhancer A3000 Upgrade 1 Mb Ram (2 Mb in total) 4 Mb Ram                                                                                                    | £46.00<br>£29.00<br><b>des</b><br>£55.00<br>£159.00                               | Level 4 Software<br>Cable - 100m<br>Econet Starter Kit<br><b>Scanners</b>                                                              | £199.00<br>£90.00<br>£80.00                                      | Acorn Desktop Publisher<br>Desktop Assembler (V 2)<br>Desktop C (V 4)                                                                       | £109.00<br>£119.00<br>£185.00                                         | Desktop Folio Hybrid Elite Icon Technology                                         | £32.99                      |
| ><br>><br>><br>>           | ARM 3 Upgrade (Aleph 1)<br>Econet Module<br>VIDC Enhancer<br>A3000 Upgra<br>1 M Ram (2 Mb in total)<br>4 Mb Ram<br>5.25" External f/disc buffer                                                                                                    | £46.00<br>£29.00<br><b>des</b><br>£55.00<br>£159.00<br>£39.00                     | Level 4 Software Cable - 100m Econet Starter Kit Scanners Flatbed A4 256 Grey SCSI (C                                                  | £199.00<br>£90.00<br>£80.00                                      | Acorn Desktop Publisher<br>Desktop Assembler (V 2)<br>Desktop C (V 4)<br>Font Starter Pack                                                  | £109.00<br>£119.00<br>£185.00<br>£39.00                               | Desktop Folio  Hybrid  Elite  Icon Technology  EasiWriter                          |                             |
| >><br>>><br>>><br>>><br>>> | ARM 3 Upgrade (Aleph 1) Econet Module VIDC Enhancer A3000 Upgra 1 Mb Ram (2 Mb in total) 4 Mb Ram 5.25" External t/disc buffer Serial Upgrade                                                                                                    | £46.00<br>£29.00<br><b>des</b><br>£55.00<br>£159.00<br>£39.00<br>£19.00           | Level 4 Software Cable - 100m Econet Starter Kit Scanners Flatbed A4 256 Grey SCSI (C Flatbed A4 with SCSI card                        | £199.00<br>£90.00<br>£80.00<br>CC) £849.00<br>£949.00            | Acorn Desktop Publisher<br>Desktop Assembler (V 2)<br>Desktop C (V 4)<br>Font Starter Pack<br>Fortran 77                                    | £109.00<br>£119.00<br>£185.00<br>£39.00<br>£99.00                     | Desktop Folio Hybrid Elite Icon Technology EasiWriter Krisalis Software            | £32.99                      |
| ><br>><br>><br>><br>>      | ARM 3 Upgrade (Aleph 1) Econet Module VIDC Enhancer A3000 Upgrad 1 Mb Ram (2 Mb in total) 4 Mb Ram 5.25" External f/disc buffer Serial Upgrade Serial Link Kit (BBC-Arc)                                                                                                    | £46.00<br>£29.00<br><b>des</b><br>£55.00<br>£159.00<br>£39.00<br>£19.00<br>£14.00 | Level 4 Software Cable - 100m Econet Starter Kit Scanners Flatbed A4 256 Grey SCSI (C Flatbed A4 with SCSI card Scan Junior Scanner A6 | £199.00<br>£90.00<br>£80.00<br>CC) £849.00<br>£949.00<br>£129.00 | Acorn Desktop Publisher<br>Desktop Assembler (V 2)<br>Desktop C (V 4)<br>Font Starter Pack<br>Fortran 77<br>ISO Pascal                      | £109.00<br>£119.00<br>£185.00<br>£39.00<br>£99.00                     | Desktop Folio Hybrid Eilte Icon Technology EasiWriter Krisalis Software Chuck Rock | £32.99<br>£115.00<br>£19.00 |
| ><br>><br>><br>><br>>      | ARM 3 Upgrade (Aleph 1) Econet Module VIDC Enhancer A3000 Upgra 1 Mb Ram (2 Mb in total) 4 Mb Ram 5.25" External t/disc buffer Serial Upgrade                                                                                                    | £46.00<br>£29.00<br><b>des</b><br>£55.00<br>£159.00<br>£39.00<br>£19.00           | Level 4 Software Cable - 100m Econet Starter Kit Scanners Flatbed A4 256 Grey SCSI (C Flatbed A4 with SCSI card                        | £199.00<br>£90.00<br>£80.00<br>CC) £849.00<br>£949.00            | Acorn Desktop Publisher<br>Desktop Assembler (V 2)<br>Desktop C (V 4)<br>Font Starter Pack<br>Fortran 77<br>ISO Pascal<br>Newhall Font Pack | £109.00<br>£119.00<br>£185.00<br>£39.00<br>£99.00<br>£99.00<br>£39.00 | Desktop Folio Hybrid Elite Icon Technology EasiWriter Krisalis Software            | £32.99                      |

| Lemmings                                                                                                    | £20.00                                  | Hoverbod                                                                                                    | £13.00            | Selladore Tales                         | £24.00             | Books (No VAT)                                                                                                    | ap.        |
|----------------------------------------------------------------------------------------------------|-----------------------------------------|----------------------------------------------------------------------------------------------------|-------------------|-----------------------------------------|--------------------|----------------------------------------------------------------------------------------------------|------------|
| Mad Professor Mariarti                                                                                                    | £14.00                                  | Ibix the Viking                                                                                                    | £13.00            | Space Mission Mada                      | £23.00             |                                                                                                    | 1          |
| Manchester United Europe                                                                                                    | £19.00                                  | Jet Fighter                                                                                                    | £13.00            | Stig of the Dump                        | £22.00             | C: A Dabhand Guide £14.95                                                                                                    |            |
| World Champ. Boxing Manager                                                                                                    |                                         | Maddingly Hall                                                                                                    | £13.00            | Teachers Cupboard                       | £24.50             | Archimedes Assembly Language £14.95                                                                                                    | -80        |
| World Championship Squash                                                                                                    | £18.00                                  | Orion<br>Redebiff                                                                                                    | £13.00            | Teddy Bears Picnic                      | £23.00             | Archimedes Operating System £14.95 The above books have accompanying discs add £5                                                                                                    |            |
| Lingenuity                                                                                                    | 22.022                                  | Redshift<br>Talisman                                                                                                    | £13.00            | Viewpoints                              | £35.00             | for 5.25", £7 for 3.5"                                                                                                    | 300        |
| HotLink Presenter                                                                                                    | £34.00                                  | Thundermonk                                                                                                    | £13.00<br>£13.00  | Wizards Revenge<br>Worst Witch          | £17.00<br>£21.50   | A3000 Technical Guide £29.95                                                                                                    | *          |
| Presenter Story Presenter II                                                                                                    | £129.00<br>£29.00                       | Northwest SEMERC                                                                                                    |                   | Silicon Vision Ltd                      | 121.00             | Acorn DTP Advanced U.G. £14.95                                                                                                    |            |
| The state of the state of the s | 123.00                                  | Compose World                                                                                                    | £48.00            |                                         | £149.00            | BASIC V: A Dabhand Guide £9.95                                                                                                    | <b>80</b>  |
| Longman Logotron ArcComm 2                                                                                                    | £54.00                                  | Compose World Files 1                                                                                                    | £12.00            |                                         | £299.00            | BBC Basic Guide (Acorn) £19.95<br>Budget DTP (Draw & Edit) £12.95                                                                                                    | -          |
| Landmarks No's 1 - 4 each                                                                                                    | £19.00                                  | Compose World Voice Pack 1                                                                                                    | £15.00            |                                         | £119.00            | DTP Seeds (4Mation) £8.45                                                                                                    | 20         |
| Magpie                                                                                                    | £54.00                                  | Conform Keyboard Software                                                                                                    | £15.00            | FILM-Maker                              | £70.00             | M128 Ref. Man.Pts 1&2 (ea.) £14.95                                                                                                    | 98.        |
| Notate                                                                                                    | £55.00                                  | La Monde a Moi                                                                                                    | £15.00            |                                         | £199.00            | RISCOS PRM's £79.00                                                                                                    |            |
| Numerator                                                                                                    | £60.00                                  | My World (Program)                                                                                                    | £15.00            |                                         | £149.00            | First Word Plus V2 £10.00                                                                                                    | 8          |
| Pendown                                                                                                    | £54.00                                  | My World - Design                                                                                                    | £7.50             |                                         | £119.00            | Acom DTP £10.00                                                                                                    | -00        |
| Pendown Outline Fonts                                                                                                    | £18.00                                  | My World - I'm Special<br>My World - Nursery Disc                                                                                                    | £7.50<br>£7.50    | RoboLOGO<br>ShareHolder                 | £70.00<br>£149.00  | ANSI C Version 3 £17.00                                                                                                    |            |
| Pinpoint                                                                                                    | £69.00                                  | My World - Maths                                                                                                    | £7.50             |                                         | £149.00<br>£119.00 | Assembler Release 2 £25.00                                                                                                    | *          |
| Pinpoint Junior<br>Revelation 2                                                                                                    | £24.00<br>£99.00                        | My World - Patterns                                                                                                    | £7.50             | SolidTOOLS                              | £299.00            | Desktop C Release 4 £25.00 Desktop Development UG £25.00                                                                                                    | -          |
| SkyHunter                                                                                                    | £24.00                                  | My World - Sampler                                                                                                    | £7.50             |                                         | £119.00            | Desktop Development UG £25.00  Hours of Opening                                                                                                    | *          |
| Magnetic Scrolls                                                                                                    | LL 1.00                                 | My World - Skeletons                                                                                                    | £7.50             | SuperPlot                               | £29.00             | Monday - Friday 9.00 a.m 5.00 p.m.                                                                                                    | 200        |
| Collection 1 (3 Adventures)                                                                                                    | £29.50                                  | My World - Village/Town                                                                                                    | £7.50             | SIMMIS                                  |                    | Saturday 10.00 a.m 5.00 p.m.                                                                                                    |            |
| Wonderland                                                                                                    | £24.00                                  | Oldham Keyboard                                                                                                    | £125.00           | Flight Sim Toolkit                      | £38.00             | Lunch 1.00 p.m 1.30 p.m.<br>How to find us                                                                                                    | *          |
|                                                                                                    |                                         | Phases 2<br>Phases - Borders disc                                                                                                    | £15.00            | Superior Software                       |                    |                                                                                                    |            |
| MicroPower<br>Chess 3D                                                                                                    | 614.00                                  | Phases - Borders disc Phases - Christmas disc                                                                                                    | £7.50<br>£7.50    | Air Supremacy                           | £14.00             | Whitefield [DASHID COMPUTING] Train Station   SYCTOPALINE                                                                                                    | 10         |
| Zelanites                                                                                                    | £14.00<br>£17.35                        | Phases - Clip Art 1                                                                                                    | £7.50<br>£7.50    | Conqueror                               | £15.00             | Whitefield Train Station Station WHITEFILD WS 54                                                                                                    | *          |
| 100 mg/s 100 mg/s 100 | 217.00                                  | Phases - Very Hungry Caterpill                                                                                                    |                   | Hostages                                | £14.00             |                                                                                                    | -          |
| Midnight Graphics                                                                                                    | 000.05                                  | * Please add £2.50 P&P to SEMERC So                                                                                                    |                   | Master Break                            | £14.00             | Victoria Lane                                                                                                    | *          |
| ClipArt 1 over 480 images<br>ClipArt 2 over 350 images                                                                                                    | £29.95<br>£29.95                        | Oak Solutions                                                                                                    |                   | Repton 3                                | £14.00             | Whitefield                                                                                                    |            |
| Express                                                                                                    | £29.95<br>£51.02                        | Disc Sharer                                                                                                    | £119.00           | Speech!                                 | £14.00             | Jane 1                                                                                                    | 200        |
| Tracer                                                                                                    | £52.13                                  | Genesis                                                                                                    | £40.00            | Superior Golf<br>Zarch                  | £14.00<br>£14.00   | 1000                                                                                                    | *          |
| Minerva Software                                                                                                    | 140000000000000000000000000000000000000 | Genesis Plus                                                                                                    | £69.00            | The Data Store                          | 214.00             | hundlen 17                                                                                                    |            |
| Applications                                                                                                    |                                         | Genesis II                                                                                                    | £99.00            | FontFX                                  | £9.95              | Liverpool                                                                                                    | 40         |
| Ancestry                                                                                                    | £59.00                                  | Oak Recorder Parametric Design Tool                                                                                                    | £29.00<br>£359.00 | ShapeFX                                 | £9.95              |                                                                                                    |            |
| Atelier                                                                                                    | £69.00                                  | Printer Spooler                                                                                                    | £359.00<br>£65.00 | The Fourth Dimension                    |                    | Manchester                                                                                                    | 100        |
| Desktop Office                                                                                                    | £79.00                                  | Remote Logon                                                                                                    | £34.00            | Apocalypse                              | £14.00             | Important Facts                                                                                                    | <b>«</b>   |
| Easiword                                                                                                    | £19.00                                  | Worra Battle                                                                                                    | £14.00            | Arcade Soccer                           | £14.00             | NO Minimum Order                                                                                                    |            |
| Flexifile                                                                                                    | £89.00                                  | Worra Plotter                                                                                                    | £24.00            | Arcticulate                             | £14.00             |                                                                                                    | *          |
| Graphbox Professional                                                                                                    | 260.00                                  | WorraCAD                                                                                                    | £74.00            | Arctist                                 | £14.00             | Value                                                                                                    | 300        |
| Graphbox Professional<br>Home/Club Accounts                                                                                                    | £109.00<br>£35.00                       | Sherston Software                                                                                                    |                   | Boogie Buggy                            | £14.00             | <ul> <li>NO Carriage Charges in</li> </ul>                                                                                                    |            |
| Multistore II                                                                                                    | £179.00                                 | !Draw Help                                                                                                    | £15.95            | Break 147 / Superpool                   | £18.00             | Mainland UK                                                                                                    | *          |
| PCAccess                                                                                                    | £19.00                                  | !Help                                                                                                    | £7.95             | Cataclysm<br>Chocks Away 2              | £18.00<br>£15.00   |                                                                                                    |            |
| PrimeArt                                                                                                    | £69.00                                  | Animated Alphabet                                                                                                    | £19.00            | Chocks Away Extra Missions              | £15.00<br>£14.00   | ALL Goods Despatched     within 24 Hours authors                                                                                                    | <b>«</b>   |
| Timetabler                                                                                                    | £599.00                                 | Arcventure<br>Dreamtime                                                                                                    | £25.00<br>£20.00  | Chocks Away 2 + Ext. Missions           | £27.00             | within 24 Hours, subject                                                                                                    | 200        |
| Leisure                                                                                                    | 040.00                                  | Farm                                                                                                    | £19.00            | Drop Ship                               | £13.00             | to stock levels                                                                                                    |            |
| Bughunter in Space                                                                                                    | £13.00                                  | Fleet Street Phantom                                                                                                    | £23.00            | E-Type Compendium                       | £18.00             | <ul> <li>Acorn Qualified Dealer</li> </ul>                                                                                                    | ≪.         |
| Bug Hunter / Moon Dash<br>Casino                                                                                                    | £13.00<br>£13.00                        | Glimpse                                                                                                    | £8.50             | E-Type Designer                         | £13.00             | Acorn Service Centre                                                                                                    |            |
| Casino                                                                                                    | £13.00                                  | Mapventure                                                                                                    | £23.00            | E-Type Extra 100 miles                  | £13.00             |                                                                                                    | <b>«</b>   |
| Family Favorites                                                                                                    | £13.00                                  | Microbugs                                                                                                    | £25.00            | Enter The Realm<br>Grievous Bodily 'ARM | £18.00<br>£18.00   | Hotline Support on all                                                                                                    | 200        |
| Freddy's Folly                                                                                                    | £13.00                                  | Nature Park Adventure                                                                                                    | £24.50            | Holed Out Compendium                    | £18.00             | Hardware and Software                                                                                                    | -          |
| AND AND AND AND AND AND AND AND AND AND                                                                                                    |                                         |                                                                                                    |                   | Holed Out - Designer                    | £13.00             | purchased from us                                                                                                    | <b>«</b>   |
|                                                                                                    |                                         |                                                                                                    |                   | Holed Out - Extra Courses Vol 1         |                    | Terms & Conditions                                                                                                    |            |
|                                                                                                    |                                         |                                                                                                    |                   | Holed Out - Extra Courses Vol 2         | £13.00             | TERMS: UK residents add 17.5% VAT to all prices.                                                                                                    | 100        |
|                                                                                                    | TA A                                    |                                                                                                    |                   | Inertia                                 | £14.00             | except books. Delivery FREE on all postal items in                                                                                                    | <b>30</b>  |
|                                                                                                    | 0 1                                     | A DA                                                                                                    |                   | Man at Arms                             | £14.00             | the UK. Foreign orders, no VAT, carriage at cost.<br>(quotations available). Access/Visa cards accepted.                                                                                                    | -          |
|                                                                                                    |                                         |                                                                                                    |                   | Nevryon<br>Pandora's Box                | £14.00<br>£18.00   | Dabhand Computing Ltd. is a Qualified Acorn                                                                                                    | 80         |
|                                                                                                    |                                         | 8 1                                                                                                    |                   | Pandora's Box<br>Powerband              | £18.00<br>£14.00   | dealer. Official orders accepted from public sector/<br>education/PLCs, otherwise cash with order. Tender                                                                                                    |            |
|                                                                                                    |                                         |                                                                                                    |                   | Pysanki                                 | £14.00             | invitations welcome. Callers welcome. We are 800                                                                                                    | <b>«</b> C |
|                                                                                                    | 100                                     |                                                                                                    |                   | Saloon Cars                             | £18.00             | yds north of J17, M62. Prices subject to change<br>without notification. Goods offered subject to being                                                                                                    | 200        |
|                                                                                                    |                                         | 120                                                                                                    |                   | The Olympics                            | £14.00             | unsold.                                                                                                    |            |
| XXX                                                                                                    | V TO THE REAL PROPERTY.                 | THE REAL PROPERTY OF THE PERTY OF THE PERTY |                   | The Real McCoy 1                        | £20.00             |                                                                                                    | *          |
| The planting                                                                                                    | \ ,                                     |                                                                                                    |                   | The Real McCoy 2                        | £20.00             | THE PARTY OF THE PARTY OF THE P |            |
|                                                                                                    |                                         | Jahr                                                                                                    |                   | The Wimp Game                           | £14.00             |                                                                                                    | 100        |
| 4 4                                                                                                    | ,                                       | TULL TO THE STATE OF THE STATE OF THE STATE |                   | U.I.M<br>White Magic                    | £18.00<br>£14.00   |                                                                                                    | 100        |
|                                                                                                    | 3/10                                    |                                                                                                    |                   | White Magic 2 inc Designer              | £14.00             |                                                                                                    | -          |
|                                                                                                    | L                                       | ight<br>phics                                                                                                    |                   | X-Fire                                  | £18.00             | The second second secon | 80         |
|                                                                                                    | 5                                       |                                                                                                    |                   | The Serial Port                         |                    |                                                                                                    |            |
|                                                                                                    | 7 .                                     | , nilvos                                                                                                    |                   | ARCterm 7                               | £69.00             |                                                                                                    | *          |
|                                                                                                    | de la                                   |                                                                                                    |                   | Investigator II                         | £22.00             | DADLIAND                                                                                                    | 300        |
|                                                                                                    | 171.00                                  | 71                                                                                                    |                   | Joystick Interface                      | £23.00             | UADHANU                                                                                                    |            |
|                                                                                                    | 1.00                                    |                                                                                                    |                   | Tracker                                 | £37.00             | COMPHILING                                                                                                    | *          |
|                                                                                                    |                                         | <i>r</i>                                                                                                    |                   | Triple R Education                      | 044.00             | UUMPUIING                                                                                                    |            |
|                                                                                                    |                                         |                                                                                                    |                   | Converta-Key<br>Data Word               | £14.00             | DARHAND COMPLITING LTD                                                                                                    | 10         |
| The Illtimate Cra                                                                                                    | nhical                                  | Presentation Pac                                                                                                    | kaac              | Money Matters                           | £14.00<br>£14.00   | 5 Victoria Lane                                                                                                    | ≪.         |
|                                                                                                    |                                         |                                                                                                    | -                 | Picture Book                            | £14.00             | Whitefield                                                                                                    |            |
| Available End March 1992 plea                                                                                                    | se call for La                          | nunch Pack and Sample disc - Price                                                                                                    | ce £51.02         | Target Maths                            | £14.00             | Manchester, M 2 5 6 A L                                                                                                    |            |
|                                                                                                    |                                         |                                                                                                    |                   | 53/0                                    |                    |                                                                                                    |            |

# LOOKING AT THE FAX

With the Archimedes attracting increasing interest from business users, **GRAHAM BELL** looks at a package which can turn your Arc into a fax machine

ne of the icons of modern technology is the facsimile machine. The need for fast communication means faxes are now found in most offices.

Combining fax and computer technology makes sense in principle, a Archimedes with a printer, scanner and modem can operate as a computer system, photocopier or fax machine. Add a sound sampler and you have an answering machine too.

FaxPack from Computer Concepts is a fax expansion board which turns your Archimedes/BBC A3000 into a fax terminal. It first appeared some years ago, but it fell foul of problems with Arthur, the original operating system for the Archimedes, and was withdrawn. With the advent of Risc OS plus the IRQutils and Hourglass modules, these problems have been solved. Fax chip technology has also advanced greatly, so CC has re-designed the product.

The new package comes in the form of some software, plus a half-width podule which slots into the back of the Archimedes and connects with a phone line. Fitting to the Arc easy enough, but you do have to be careful with a tiny ribbon

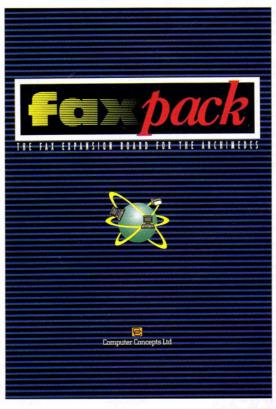

#### HOW FAXES WORK

Faxes have much in common with familiar computer peripherals. A conventional fax machine is little more than a specialised 9600baud modem teamed with an A4-width scanner and printer. The scanner scans the document, and the image data is transferred to the modem and on to another fax machine, where it is printed. In fact, the image is compressed before transmission, so it takes less time to transfer the data for each page.

Most modern fax machines are known as 'group 3', which means that the scanner and printer work at up

to 200 dots per inch - about dot-matrix printer quality. But the majority of machines have 'normal' and 'fine' scanning modes, normal being quicker because it is only 100dpi. Combined with imperfections in the scanning and crackly phone lines, it means that most faxed documents are of questionable quality.

To boost the quality on poor phone connections, most group 3 machines step down from 9600baud to 7200, 4800 or even as slow as 2400baud. But there is no standard for error-correction, because a single wrong dot on a page doesn't ruin a faxed image.

cable used to attach the fax card to the sound input of the machine - it inserts differently on each model of Archimedes (300 and 400 series, 540 and A5000). There is also adaptor so that you can plug your normal telephone and FaxPack into the same phone socket.

With a BBC A3000, you can connect up the card via the external podule connector on the back, but you can't fit the audio cable. You must also remember to put the podule in a case - it is far too vulnerable if you leave it sticking out.

#### APPLICATIONS

Once set up, there are two applications to be copied from the software disc: the a normal printer driver, PrinterFP, and second Faxmngr, used for configuration of FaxPack and for fax reception. It is separated from PrinterFP so that you can still receive faxes when you load another printer driver perhaps to print out a previous fax, for example.

Configuration is mostly a matter of selecting yes or no from a list of options - for example, whether to use touchtone dialling (if you are attached to a modern digital telephone exchange), or stick to old-fashioned pulse dialling. You should also enter your own telephone number. Fax machines identify themselves to each other, and your number will show up on the machine at the other end.

Sending your first fax is almost as simple as printing. You need both Faxmngr and PrinterFP on the icon bar, then you enter the destination fax number in a dialogue box and choose print from any application that uses the Risc OS

printer drivers - Edit, for example. When you print, FaxPack assembles the page in memory in seconds, then dials the number. If it connects to a suitable fax machine at the other end, it sends your document. You get control of the computer back as soon as it is assembled - the fax data is transmitted in the background, and even on an Arm2 machine. it is barely noticeable.

The sounds made during dialling and sending of the data are important, since without sound you don't get any indication of what happening your fax just goes. If it fails to, because the receiving machine is engaged or won't answer, an error box pops up on the screen. Unfortunately, there is no sound on the A3000.

#### BETTER QUALITY

Faxes received from FaxPack look much better than from most dedicated fax machines: straight lines no nasty streaks etc. With conventional faxes, most errors occur at the scanning stage (which FaxPack avoids) rather than in transmission or printing. After transmission over normal telephone lines, even six-point text (this is nine-point) is readable.

However, it is worth turning the Quicktext option off. This Computer Concepts' replacement for Acorn's font module, used in both FaxPack and the Laserdirect printers. Although it works well on a Laserdirect printer, where the resolution is 300dpi (dots per inch) or greater, at FaxPack's 200dpi it tends to miss out pixels in thin horizontal curves - the tops of the 'e', for example. Although it is slightly slower, Acorn's font rasteriser draws skeleton lines through these curves to make sure the letters are continuous. Quicktext ignores the skeleton lines and leaves gaps where the outline is thin.

FaxPack adds a page number to the top of each page, and can include a running header. It slightly distorts the document, making it a bit narrower and longer than a 'true size' printer, but this isn't really a problem because of the informal nature of fax communications. However, stick to A4-size paper and be generous with the page mar-

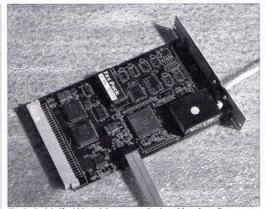

The FaxPack half-width podule connects the Arc with a phone line

gins when setting up a document, as there can be no indication after you've sent a document that it will be completely legible at the other end.

The final software was not available for this preview, and certain features destined for the release version were missing. For example, if you forget to enter the destination fax number in the PrinterFP dialogue box, it pops up an error box when you 'print'. The final software will pop up a box requesting the number to dial - much better. It would be even better to be able to drop a text file containing solely the fax number on the printer driver icon - for example by

dragging a field out of a Squirrel or another database.

Other untested features of the software include keeping a log of fax traffic, and the intended FaxPack-to-FaxPack file transfer, enabling a file or whole directory to be transferred between FaxPackequipped machines - you will be able to just drag the file or folder on to the PrinterFP icon.

#### RECEIVING YOU

Setting the FaxPack up for reception is quite straightforward. You need to set up a directory to receive fax files into, and you need to be running the Faxmngr application. Just how you do this varies: if

you are blessed with two telephone lines, one can be dedicated to fax traffic, and you can set FaxPack to auto-answer. For a more normal setup, where FaxPack has to share a line with ordinary telephone conversations, you can't have FaxPack answering all your calls with its ear-piercing whistle. You can set it to answering, manual then whenever you pick up the phone and you hear a fax tone from the other end, you use the Faxmngr menu option to begin reception. During reception can continue you something else, since it all happens in the background and won't disturb normal work.

The quality is not as impressive as faxes you send, although it depends on how good the fax machine is at the other end. But you can read fax files simply by clicking on them. The reading application is simple, with little more than a page up/page down interface. It would benefit from an option to rotate from landscape to portrait, but it is easy to print or read the fax on-screen, crop out a section, or save it as a sprite. The latter option does have problems though, as the sprite files do not work directly with Paint.

You also need to clear out your fax directory fairly frequently, as each page takes up to about 150Kb of disc space don't consider FaxPack unless you have a hard disc.

#### CONCLUSION

For business users, who may be judged on the speed and quality of their output, or for general users who want to communicate with each other. FaxPack offers solutions. You can use it with almost any printer driver-aware application, and most of the others would work with the supplied LOemulate application that can make FaxPack appear like an Epson dot-matrix printer.

FaxPack works well, offers impressive results and represents exceptional value.

#### PRODUCT DETAILS

Product: FaxPack Supplier: Computer Concepts Tel: (0442) 63933 Price: £299 plus VAT Machines: All Risc machines

#### FAXPACK SMARTCARD

The FaxPack podule is one of only a few Archimedes expansion cards provided with its own intelligence. As well as the dedicated fax modem chip that handles the telephone line, there's an 8031 8-bit microprocessor that does most of the work. It only interrupts the Arm chip to transfer chunks of data to or from the dual-port Ram on the podule - a simpler board would use the Arm to transfer individual bytes of data and to control the fax chip directly.

The PrinterFP software shares many features with the Laserdirect, and it first assembles the page in a compressed form in the Archimedes memory. You can configure the amount of memory used and, because of the lower 200dpi resolution of fax, it doesn't need to be a big buffer: 512k is ample.

The current versions of PrinterFP and the Laserdirect drivers share a serious problem when printing out from Squirrel: text fields consisting of more than one line of text can't be printed - a huge black block is all that appears on paper. However, this isn't a problem with any other applications, and text, sprites and drawings are all correctly incorporated into your faxes.

Future software upgrades intended for the FaxPack (and for Laserdirect) include a networkable version which splits the printer driver in two - half at your workstation, half at a 'fax server' on the network. The communication between the two is at Draw-command level: this should clog the network much less than Oak Solutions' current networked version of the Laserdirect driver which transmits the compressed bit-map of the entire page over the net, and should allow printer messages to be routed back to the correct workstation

#### ArcModem

A brand new 2400 baud pocket sized modem for the Archimedes/A3000

- Fully Hayes compatible
- BELL 103/212A
- CCITT V.21/V.22/V.22bls
- Protective cover
- Elegant design in compact size
- Mains or battery powered
- Intelligent power/saving circuit
- Long battery life

Comes complete with drivers for Arcterm\* versions 6 and 7

ArcModem, Mains adapter 9v battery, leads and driver software:

#### Only £169.00

Arcterm 7 is a fully multitasking comms package. Available from The Serial Port

#### The RTFM Joystick Interface

The interface allows up to two 9pin Commodore® or Atari® style joysticks to be connected to your Archimedes/A3000. The interface fits inside your machine, though it does not require a podule slot.

The RTFM Joystick Interface has support from 4th Dimension, Eterna, Krisalis Software, Cygnus Software Engineering, Clares Micro Supplies, Cambridge International Software and Minerva Software.

Over 40 Archimedes games currently work with the Joystick Interface, and you can even control games running under the BBC Emulator!

Only £34.95

#### **Gnome Computers Limited**

25A Huntingdon Street, St. Neots, Cambs, PE19 1BG Tel./Fax: 0480 406164 E-Mail: support@gnome.co.uk

#### X Window System R11.4

This software package, developed in association with Acorn Computers, converts a RISC OS based Archimedes into an X Terminal. The software will allow communication with X clients over Ethernet or Econet.

X Software £199
Complete Colour X Terminals from £1150

#### Archimedes upgrades

 A440/R140 4-8MB Memory Upgrade
 £550

 External SCSI 200MB H/D + Acorn SCSI Card
 £1250

 External SCSI 1.2GB H/D + Acorn SCSI Card
 £2050

 External 150MByte SCSI Tape Drive
 £850

 External 8GByte SCSI DAT Tape Drive
 £1800

#### **Transputer Systems**

Gnome Computers offers a complete range of transputer boards to fit into either RISC OS or RISC iX based Archimedes machines. Prices start at £1385 for a single 10 MIP, 2 MFLOP transputer system including a parallel FORTRAN-77, C, Pascal, Modula-2 or Occam compiler.

#### **UNIX Specialists**

# RTFM, 43 Hill Street, St Helier, Jersey. © (0534) 67870, Fax (0534) 68996.

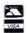

#### SAVE OVER £100

# A3000 Computer plus Learning Curve Software 14" Acorn Colour Monitor & Monitor Stand

 No printer
 £855

 with Mannesmann MT81 (9 pin) printer
 £999

 with Citizen Swift 9 (9 pin) printer
 £1075

 with Citizen 224 (24 pin) printer
 £1100

 A3000 - Imb upgrade
 £60

 Citizen Colour Kit
 £38

# A5000 Computer(2mb) plus Learning Curve Software 14" Acorn Multisync Colour Monitor & Monitor Stand

 No printer
 £1799

 with Mannesmann MT81 (9 pin) printer
 £1945

 with Citizen Swift 9 (9 pin) printer
 £2019

 with Citizen 224 (24 pin) printer
 £2044

A540 Computer . . . . . . . . . . . . £24

# TERMS CHEQUE WITH ORDER CREDIT CARDS Access & Visa

DELIVERY CHARGES: £10 per machine

ALL PRICES EXCLUDE VAT:

Office Hours:

10.00am - 5.00pm Mon-Fri (Lunch 1.00-200) 10.00am - 1.00pm Sat

#### Special Education Prices

All Education Establishments qualify for special education prices on Micros, etc.

Please contact us for a quotation.

Subject to availability despatch is normally effected within 2 days from receipt of cleared payment.Please allow 7 working days for cheque clearance. Prices subject to variation without notice. All orders will be fulfilled within 28 days unless otherwise notified.

#### Starter Kit - Worth Over £100

Yours Absolutely Free of Charge when you buy any of the printer packs. It Contains:-

1 Printer Cable

1 Printer Stand

1 Printer Driver Disc

1 Dust Cover (Computer)

1 Dust Cover (Printer)

10 Discs

1 Disc Box

250 Sheets Continuous Paper

100 Address Labels

1 Typing Tutor Program

Send for full catalogue of computers, peripherals, & consumables.

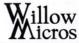

Unit 11, Chancellors Pound, Redhill, BRISTOL BS18 7TZ

> Tel: 0934 - 863350 Fax: 0934 - 863292

ree software - sounds too good to be true, doesn't it? Well, that is exactly what Public Domain (PD) software is all about.

In the earlier days of Beeb computing, PD grew mainly from the programming arena. Enthusiastic home users wrote simple programs to solve specific problems - then these solutions were shared out among other users.

Over the years 'freebie' programs have become known as Public Domain (PD), which means that you can copy and distribute the programs, usually within a set of basic ground rules, such as not altering the program files or code, leaving the author's name intact and not making any commercial profit from distribution.

The past few years have seen a steady build-up of PD program titles for the Acorn range of computers. Some have evolved to such an extent that they now rival commercial software products and represent excellent value for money, usually only costing the price of a disc and postage.

At this point, I should point out the difference between PD software and shareware software, over which there has been some confusion in recent months. Whereas PD software is free to copy, use and pass around, shareware software is free to copy and use only for a limited period.

However, if you use shareware software continuously it is customary to send the author a donation. This in turn gives the author incentive to produce more programs in the future. Some authors will also send you updated versions, or even a manual, if they receive such a donation

#### **EASY ACCESS**

There are numerous ways to get hold of PD software. The easiest is probably by browsing through the Software Showcase pages at the back of BBC Acorn User, where advertisements can be found for a handful of PD libraries. Most have a demonstration disc that gives a rough indication of what software range they supply, and you can usually buy the demo for a pound or two.

Another way of obtaining PD software, if you have access to a modem, is via one of the various bulletin boards, which often contain many megabytes of software that you can download for the cost of a telephone call. However, if you are downloading, check the length of the software before you start - it can cost more to download a program, in terms of telephone charges, than to send off for a disc.

Another thing to bear in mind when obtaining PD software is the spread of viruses. Luckily, most PD libraries are fairly diligent and, personally, I have never found a virus on any PD discs. Bulletin boards are perhaps more likely to be infected, but again, most Sysops (system operators) regularly check their downloads for infection. If in doubt, obtain a virus checker which many PD libraries can supply.

As PD software covers practically any subject you can think of, we can really only give you a taste of what is around. Here is a selection of some of the more impressive titles - if you are a subscriber, all of these can be found on our BAU subscribers' disc. but you can also obtain them directly from the PD distributors - see our Where to Go box for more details.

#### GUESSTYPE

#### All Archimedes machines Digital Phenomena PD

Guesstype is a handy little icon bar utility which will be of great use to bulletin board users or anyone who has accidentally changed the filetype of a file. How often have you received the error 'No run action specified for this file type?' When you encounter a file that has no file type, which you may have downloaded without re-setting its filetype, simply drag it onto the Guess-Type's icon and it will examine the contents of the file to have an intelligent guess at what its filetype should be.

This obviously works best database and specialist application files which usually have some recognisable data at the beginning of the file. Files containing pure text are generally all recognised as filetype &FFF (text). When Guesstype

# REE FOR ALL

Can you really get something for nothing? PAUL VIGAY rounds up the best Public Domain software available for the BBC and Archimedes machines

#### KEEPING TRACK

- ProTrack –Soundtracker player routine
- All Archimedes machines
- Arcaynia PD (written by Bass)

One of the more prolific areas of PD is the range of demos and soundtracker tunes available, many ported from other computers, such as the Amiga. Hugo Fiennes wrote the first Archimedes program to playback tunes from Amiga SoundTracker, a program which over the years has been extended and modified to become a slick and professional-looking program. ProTrack has been produced by the Belgian Archimedes Software writers, Society, and is an impressive addition to any PD collection. Running from the desktop and totally Risc OS compliant, ProTrack will play any tracker tune, as well as provide you with a range of control panels enabling you to examine and control the tune in more detail. Four panels are provided: a control panel which lets you fast forward, play, rewind, stop or pause the tune currently being played; an enquiry window, which allows you to examine more specific details such as the tune length, number of samples used, memory size and effects used; a monitor screen, which lets you see the actual tracker data and musical waveforms, together with a spectrum analyser type display, all updated in realtime as the music plays; and finally, a preferences window, which lets you alter the stereo position of each channel playing. Pleasant 3D icons have been used throughout the overall package.

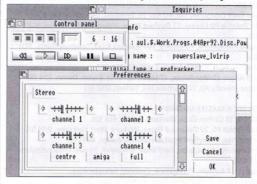

#### INTELLIGENT ANAGRAMS

- SuperGram Intelligent Anagram finder
- All Archimedes machines
- The Datafile (written by William Tunstall-Pedoe)

Supergram is not a run-of-the-mill anagram solver. Indeed, if simple, single word anagrams are what you're looking for, a word processor spellchecker will do. Where Supergram excels is in creating multi-word, intelligent anagrams from phrases and sentences. In fact, you can customise it to put varying degrees of emphasise on its weighting so that you can create satirical, flattering, political or even rude sentences. It is a fully Risc OS application, which is even multi-tasking so that you can continue working while your computer shifts through hundreds of words in the dictionary. All you have to supply is a simple phrase to form anagrams from, set a few simple options such as what emphasis or bias you want, click OK and off it goes.

After a few minutes, a list of words start to appear in a window. Being multitasking, you can watch as it sorts out the best ones chosen so far. After a few moments you can peruse through pages of most amusing anecdotes. Supergram has a good knack of being able to sort words according to context, so that they can have a subtle way of linking with the original text. For example 'I am plastic' is one of the anagrams produced from the source word 'capitalism', while 'Risc workstation' produces 'it is star crown OK'.

Many hours of fun can be had by compiling insults from peoples names, answers to questions or thinking up puzzles to give to friends. Supergram just goes to show how professional looking Public Domain programs can be.

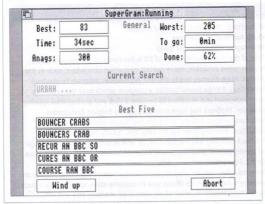

#### WHERE TO GO

To obtain any of the PD items mentioned in this article, and many more, here is a list of current PD distributors:

FOR BBC A3000 AND ARCHIMEDES MACHINES

Busy Beeb Computers Ltd, PO Box 25, Ormskirk, Lancashire, L39 3QR The Datafile PD Library, 22 Duxford Drive, Aldergrove Co, Antrim, BT29 4BG

Digital Phenomena, PD Library, 104 Manners Road, Southsea Hants., PO4 OBG

Arcaynia, PO Box 1927, Sutton Coldfield, B74 3QZ Arch Angel, 2Bridge House, 17 Lower North St, Exeter, Devon, EX4 3ET Ozone Friendly PD, 180 Cumnor Hill, Oxford, OX2 9PJ

#### FOR BBC B/MASTER MACHINES

BBC PD. 18 Carlton Close, Blackrod, Bolton, BL6 5DL Mad Rabbit PD, 22 Oakwood Grove, Horbury, West Yorkshire, WF4 5JE Robert Pike, 4 Mayfield Road, Girton, Cambridge, CB3 0PH Cotswold PD, Maycombe, Field Road, Whiteshill, Stroud, Gloucestershire,

8-bit PD. 7 Ashdale, Thringstone, Coalville, Leicestershire Screen Teach, 21 Highlands Road, Rochdale, Lancashire

has made a guess at the filetype of the given file, it will display a small information box with two options; SetType and Retry. SetType will set the filetype of the file to that currently guessed, whereas Retry will force Guesstype to make another guess. This may become more vague the more guesses you make, but it will provide some possible ideas if you are completely stumped as to the unknown file's origin.

#### SAL

#### Save A Life (Emergency First Aid teaching) **BBC Model B/Master** Screen Teach

Sal is an informative and useful PD version of a larger commercial program, to help beginners learn the rudiments of emergency first aid. It is in the form of multiple choice questions, based upon the sort of accident you may witness in real life. Each question moves on from previous actions and responses, giving you full instructions and a tutorial if you choose the wrong answer.

It also helps by explaining why you went wrong, rather than just scoring a negative mark. This can help people learn by their mistakes and show you how a chain of actions follow each other. The program is easy to use and full instructions are provided along the way, so Sal would make an ideal teaching aid for children as well as first aid clubs where not much computer knowledge is needed.

#### **MEGAMIX**

#### Music demonstration **BBC Model B/Master** Eight-bit PD

No doubt many BBC micro owners will have jealously watched their A3000 and Archimedes-owning friends running impressive music and scrolling text demos. Well, now a group of programmers calling themselves The Yorkshire Boys have managed to cram sampled sound and music into a standard Beeb.

The effect is dazzling, especially when you consider that there is less than 32k to play with - although sideways Ram is used for extra effects, if fitted. It is good to see that impressive demos are still being produced for the Beeb. Considering the sound abilities of the machine compared with the Archimedes, this really is quite impressive.

#### BDARK

#### **BBC Model B/Master** Digital Phenomena

Due to the large amount of memory used by many Archimedes programs, the archiving of programs is often called for. Archiving essentially involves reading a file and compressing it by eliminating consecutive similar bytes. By compressing files, you can greatly increase the amount of data you can store on a disc, sometimes increasing the capacity by two or three times.

It also allows you to store multiple files within one file. This can help people downloading from bulletin boards, who only need to download one file rather than lots of little ones. Although the BBC micro has a much smaller memory than the Archimedes, there are still times when archiving programs can be beneficial, such as when cramming more data on to a disc.

Bdark will allow you to extract files that have been archived using Spark on the Archimedes. This is the accepted standard so far and allows Arc users to compress files for transferring to the Beeb, Using it is fairly simple - you simply copy Bdark and the file to be de-compressed on to a blank disc, and then type °BDARK <filename> where filename is the name of the file to be decompressed. The files will then be unsquashed and saved on the disc, so you can run the program as normal.

#### PD TIPS

The success of Public Domain relies in as many people as possible knowing about it which is why we will be running more PD-related articles in RRC Acorn User in the future. So, If you want to pass on details of PD software you distribute or know about, or if you have any questions about PD, why not drop us a line? Write to: PD Tips, BBC Acorn User, 20-26 Brunswick Place. London N1 6DJ

# BBC A3000 & ARCHIMEDES SOFTWARE

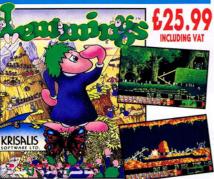

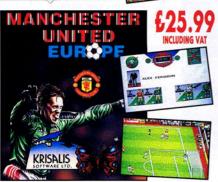

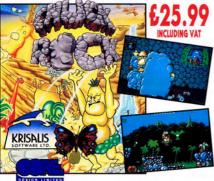

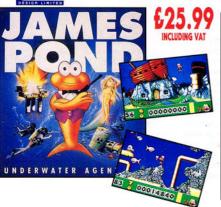

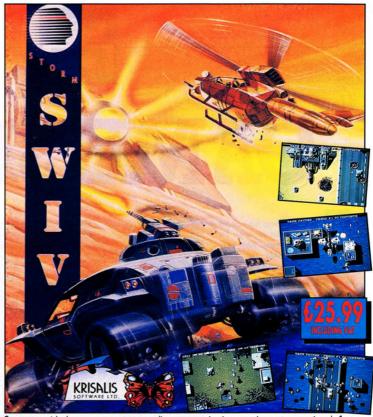

Computer aided weapons systems on-line, communications equipment operational. System checks complete, prepare for combat as a member of your nations elite assault team - SWIV. Two different vehicles of devastating destructive power, fighting together in one team.

PRIMARY OBJECTIVE: Destroy enemy control centres.

SECONDARY OBJECTIVE: Interdiction mission. The destruction by military force of all enemy units.

SWIV - No one knows what it means but everyone will know when it arrives.

<u>CHECK OUT THE REVIEWS.</u> "Superlative Shoot 'Em Up Stunna." Zero Magazine.

'Destined to be The Shoot Em Up of the Year." Amiga Computing Magazine.

The One 93% Your Sinclair Megagame 92% C&VG 93% CU 90% Zero 91% YC 95%

OTHER GREAT GAMES FROM KRISALIS

## HOW TO ORDER

#### <u>TELEPHONE</u>

0709 372290 ACCESS & VISA ACCEPTED

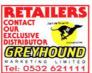

#### LETTER/FAX

SIMPLY SEND A LETTER GIVING DETAILS OF THE GAME(S) YOU WOULD LIKE, YOUR NAME AND ADDRESS, AND PAYMENT BY CHEQUE, POSTAL ORDER, OR BY

PAYMENT BY CHECOE,
POSTAL ORDER, OR BY
GIVING YOUR ACCESS
OR VISA CARD DETAILS
INCLUDING THE
EXPIRY DATE

#### IMMEDIAII

#### DISPATCH

ALL ORDERS ARE
DISPATCHED BY FIRST
CLASS POST
IMMEDIATELY.
CARRIAGE IS PAID BY
US IN THE UK. (ORDERS
FROM OVERSEAS ADD

£3 PER PRODUCT).

#### <u>FULLY</u> GUARANTEED

IF FOR ANY REASON DISKS SUPPLIED BY US BECOME FAULTY WE WILL REPLACE THEM STRAIGHT AWAY. SIMPLY RETURN THEM TO US ENCLOSING YOUR

NAME AND ADDRESS.

UD T I 0700 070000 F... 0700 0/0/00

isalis software Ltd, Teque House, Masons Yard, Downs Row, Moorgate, Rotherham, S60 2HD. Tel: 0709 372290 Fax: 0709 368403

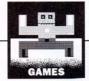

# **GAIVIE SHOW**

his month there is a snippet of very welcome news for any gamesters who have recently acquired the latest jewel in the Acorn crown, the Archimedes A5000.

The Fourth Dimension, one of the leading software houses in the Acorn games market, has come up with a solution for anyone who may have experienced difficulties when playing games on the new machine. The A5000 has a newly-designed Risc OS 3 operating system, which is slightly different to the Risc OS 2 system found in other Archimedes and BBC A3000 machines. This has been causing a few problems with certain games which do not seem to work properly.

As a result, the Fourth Dimension tweaked some of the games in its range and reports that they now work perfectly on all of the Risc OS machines. The company is offering a free disc replacement service for any users who have Risc OS 2 versions. All you have to do is send back your discs - keep the box and manual - to The Fourth Dimension, 1 Percy Street, Sheffield S3 8AU, with a short note requesting the upgrade.

Meanwhile, the sequel to The Fourth Dimension's Nevryon - 'imaginatively called Nevryon 2', to quote the author - will be released this summer. But, you may well ask, what could possibly be added to the original game, given that it was already as busy as a bustling beehive.

Well, the short and simple answer is this. Two people will now be able to play simultaneously, blasting yet more nasties from space ships and flying along horizontally, shooting and collecting bonuses, as in the original. The play area will also be enlarged

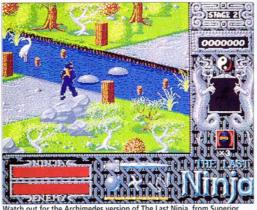

Watch out for the Archimedes version of The Last Ninia, from Superior

vertically to make room for even more flying objects for you to eliminate.

My one plea to The Fourth Dimension is this: when you run out of lives in the new version, please could you design it so that it is possible to start playing again straight away. In the original Nevryon you had to wait nearly two minutes while high score charts, wiggly graphics and flashy titles rolled by.

#### BRIDGE TOO FAR

Any bridge players out there? Well, you will be pleased to know that Krisalis Software intends to release an Acorn version of its new game Omar Sharif's Bridge, in an effort to take the company upmarket.

Krisalis' Tony Kavanagh told us that the game had gone down a storm in the USA and he wants British players to have an opportunity to get involved. And you never know, it may encourage many more people to start playing this fascinating game - in fact, I might even learn how to play it myself!

A completely new game to the Acorn world, also on its

way from Krisalis, is the highly successful game Populous, which has gathered wide acclaim on other computer formats, especially Amiga. The game won't be out until later in the year - watch this space for more details.

Meanwhile, you might be interested in a little statistic regarding Acorn's growth in the games world. Krisalis reports that it sold over a 1000 more copies of its game Mad Professor Mariarti for Risc OS machines than it did for the Atari ST, once a computer to be reckoned with on the games scene - the best will always

#### CHEATING

A nice little cheat program to make life easier for players of the adventure game, Twin World, has been sent in by Stephen Cook of Edinburgh.

The program (see right) enables you to alter the saved position file to make you start on any level, between zero and 22. And although it is possible to change other factors, such as the score and weapons, Stephen has deliberately left these out of his program to

maintain some element of fun in the game (although there is no reason why the hackers among you can't put them in).

To use the cheat, play Twin World and save your position, then get into Basic. To do this from the desktop, press F12 and type BASIC. Then enter the program as it appears here and save it to the Twin World disc °ADFS then typing SAVE"CHEAT" before typing RUN to begin cheating! Thanks to Stephen for that.

Another tip for cheating at The Fourth Dimension's shoot-'em-up, Apocalypse, has been sent in by Robert Miles of Homerton, Devon. In Apocalypse you fly around a brilliantly coloured planet, firing yellow photons from your flying saucer at various targets below. I think they're supposed to be the bad guys, although the other saucers aren't particularly neighbourly either. To use the built in cheat, just type in ELIZA, while on the surface of any planet, to go to any level.

Sam Greenhill

#### **AGGRESSOR**

Atomic Software Tel: (0733) 53355 Risc OS machines £19.95 inc VAT

Do you remember the alien out of Alien - tall, multi-limbed and ugly, with that big shiny shell thingy on its back? Well, some of the creatures in Aggressor - all wearing a sinister purple exoskeleton - are the spitting image of the old beastie (whom we have named Egor), only here they dash about in search of trouble with all the grace and coordination of an American Football player. So what do you do with them? Well... shoot 'em, of course!

But no sooner has the Egor hit the ground than you have something else to deal with, typically an oversized pink cockroach with an attitude problem, a hyperactive blue monkey with a bee under its bonnet, or an unaffectionate swarm of bees with a chips on their shoulders. Plan of action this time? Hmm... shoot!

And that's about the extent

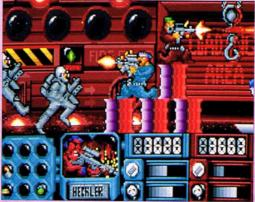

Aggressor - fun, but not as aggressive as it should be

of the game; definitely in the 'if it moves shoot it' category. It is set sometime in the future, somewhere in space and features a couple of hard nuts named Heckler and Kosh in a war against the weirdos.

Although it sounds like it should be my kind of game full of action, enhanced weaponry awaiting collection and best of all a two player option - somehow Aggressor

just doesn't make the grade. The scenario scrolls horizontally and Heckler, Kosh (or both) have to amble along, ducking and diving enemy fire and even jumping over strange holes in the ground, popping the baddies and collecting crates full of bonus gadgets which float down under parachutes from time to time. The graphics are actually fairly good, but despite some nice detail, they lose smoothness in the heat of the action.

The trouble is that the whole game is rather too slow and you get about as much response out of Heckler and Kosh as you would from a dead duck on a cardiac monitor. Not only do they tend to ignore important signals like 'stop firing now please...' but they can't run half as fast as Egor, or the strange animals he hangs about with, placing you at a distinct disadvantage.

Also, in two player mode you are both confined to the left half of the screen, which causes severe annoyance when the forward positioned player has to wait for the lagging one to catch up.

Basically, the game looks and sounds good and has the sort of mindless plot I seem to like, but sadly the lack of speed does destroy the fun. Fast smooth action is the key to any game of this sort and lacking this makes Aggressor seem like like a concert without a band or a football match without the teams.

Sam Greenhill

#### SWIV

Krysalis Software Tel: (0709) 372290 Price: £24.95 inc VAT

Krysalis continues its tradition of bringing the best games to the BBC A3000/Archimedes by releasing its latest offering, Swiv. Hailed by many as the best shoot-em up available for any computer, be it eight or 16-bit, Swiv is a a real arcade game in every way.

Set in the not too distant future, Swiv puts you in charge of two vehicles, a helicopter and a jeep. Both are armed for combat and have their own particular uses. The jeep is land-based and dodges behind buildings to avoid enemy fire. while the helicopter flies around the whole play area.

Both vehicles can be controlled simultaneously using the keyboard or joystick. When both the jeep and helicopter are used, it is best to have two players controlling the movement. It's not really

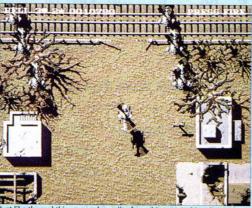

Just like the real thing - arcade quality from this new Archimedes gam

possible to switch from one to the other and back again without losing lives.

Key controls can be customised to allow two players to fit comfortably around the keyboard, although unfortunately. only the main keys (not the function, cursor, edit or numeric keypad) can be used.

Support for both The Serial Port and RTFM joystick interfaces is built into the game.

The game is based around a continuous vertically scrolling display, over which you drive or fly. The play area is, in fact, one long strip from beginning to end and a special feature of the program allows new sections to be loaded in while you are playing, without any apparent break in play.

Because there are no breaks, the action is fast and furious and just gets more intense the further you progress. After three lives have gone, a credit feature (rather like stoking an arcade game with lots of 20ps before playing) allows you to continue from where you die.

The graphics and sound are well up to arcade standard. perhaps not quite as fast. Like most of the Krysalis games, Swiv is a direct conversion of the 16-bit version, with no use made of the Archimedes' superior sound and graphics capabilities. It doesn't detract from the game play, but more colour would have been nice.

If you were to stick an Archimedes playing Swiv in an arcade, you could almost believe it was the real thing. So if you're fed up of spending all that 'loose change', why not invest in a copy of Swiv?

Rob Miller

# The Electronic Font Foundry

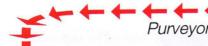

Purveyors of High Quality Fonts for Archimedes computers,

#### **New Fonts available from EFF:**

aidan, similar to the font used in the lindisfarne gospels £15.00

Allegro (Shelley Alegro Script TM)

£35.00

Andante (Shelley Andante Script TM)

£35 00

Arnold (Arnold Boeklin<sup>TM</sup>) a decorative face £15.00

Ascot Black (LinotextTM), a light Blackletter

£18.00

Melior<sup>TM</sup> Bob

£35.00

Bob, Bob Italic, Bob Bold, Bob Bold Italic

Quite a heavy typeface designed by Hermann Zapf

Digital Digital Oblique

£16.00

Designed by Edward Detyna in 1991

£35.00

Gill Sans™ Eric Regular, Eric Italic, Eric Bold, Eric Bold Italic

Eric 2 Gill Sans™ Eric ExtraBold, Eric UltraBold £18.00

Gill Sans TM Eric 3

Narrow, Bold Narrow, UltraBold Narrow

£25.00

Eve Open, (Caslon Open FaceTM) compliments 'Eve' \$35.00 £25.00 Fortuna Regular, Fortuna Oblique.

Blippo Black<sup>TM</sup> Grubu

£25.00

Gruby Black, Gruby Black Italic

LIPA (JUNIPERTM), OLD AMERICAN WOODEN BLOCK FACE £12.00

MrJones MrJones Italic, A light, face suitable for display composition £25.00

Shel Shel italic, A pleasantly cursive typeface

£25.00

SHERIFF (COTTONWOODIM)

£15.00

Soho Black (Broadway™)

**£12.00** 

Sabon<sup>TM</sup> £40.00 Veronica Veronica, Veronica Italic, Veronica Bold, Bold Italic

Designed by master Typographer, Jan Tschichold in the late 60's

Italian Old StyleTM Venice, Venice Italic, Venice Bold, Venice Bold Italic

#### Soon to be available:

Franca (Dom Casual<sup>TM</sup>)

Font names are © EFF, Adobe, Bitstream and Monotype where appropriate

Cartograph

£25.00

大學會是

a map symbols font

Symphony

£25.00

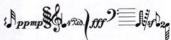

a music symbols font

Braille

26.00

Fig. 40,000,000 45

Canon BJ10e & ex Driver 360dpi using all 64 nozzles Make full use of your Bj10e/ex £10.00

We have the largest range of fonts available for the Archimedes, all properly hinted and well made by professionals. All of our near 250 fonts are available in all the Latin alphabets. We have 50 foreign fonts, including: Greek, Vietnamese, Russian, Hebrew, Bengali, Tamil, Punjabi, Gujarati and Devanagri.

Our DTP department is second to none, we can provide help and advice on any DTP matter. We sell DTP related hardware and software and provide a complete telephone help service to any of our customers who need it.

For a free catalogue and pricelist, with details of our Fonts, Hardware and Software, please call or write.

The Electronic Font Foundry

Granville House 50-52, Upper Village Road Ascot, Berkshire, SL5 7AQ

> Telephone: 0344 28698 Facsimile: 0344 872923

All prices are ex-delivery & VAT, and are subject to change.

mong the many attempts to make Risc OS a friendlier environment for programmers to work in, HelixBasic Craddock Computer Systems is perhaps the most imaginative. Although I say new, it is still under development, but I have looked at a pre-release version to see whether progammers' lives are about to be transformed.

#### APPROACH

The traditional approach to assisting application writers has been to provide various editors, procedure libraries and so on. This is all very well, but many Basic programmers simply want to be able to write a short program and see it running in a window.

HelixBasic is actually a Basic V interpreter (running independently of the standard Basic) which transparently multi-tasks, running your program in small 'time slices' while allowing other applications to run alongside it. In this respect it is what many programmers will want.

I wrote a short application in HelixBasic - a crossword grid designer - to see how well it performed. Although hindered by some of the problems yet to be ironed out, the program certainly ended up much shorter than the equivalent in ordinary Basic. Some tasks, particularly the displaying and saving of the finished crossword grid as a Draw file, were remarkably easy.

The standard Basic commands are supported where appropriate, but there are many new ones that specifically deal with the desktop too many to describe in full, but as an example I decided to look at menus.

If you are building a menu from scratch in a Basic application you normally require a set of functions and procedures to create and interpret them. Some programming aids allow you to build menus as text files, but this is often limiting since menus are at their best when 'dynamic' - in other words, options should really change (be ticked, greyed out and so on) depending on the circumstances. HelixBasic provides two keywords - MENU and ADDMENU - that greatly simplify the creation of menus,

# BACK TO

New software could make programming tasks much easier. DAVE ACTON gives some first impressions

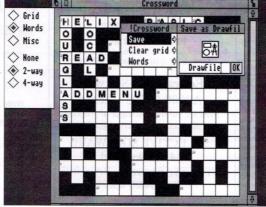

HelixBasic provided a shortened program for this crossword designer

while maintaining flexibility. The main menu in my simple application was set up with just these commands:

MENU main menu, "Crossword",-1 ADDMENU main\_menu, "Save", SAVE ADDMENUmain\_menu,"Clear grid",MENU clear\_menu

ADDMENU

main\_menu,"Words",GREY cant\_enter,MENU word menu

The submenus clear menu and word menu were defined elsewhere. The keyword SAVE means a save box is brought up and the last entry in the menu is greyed out whenever cant enter becomes true. This illustrates an important feature of HelixBasic - the ability to link things to particular variables, so that any change in their value is automatically reflected elsewhere.

Another example is window titles. These can be fixed, or linked to variables so that changing them can be as sim-

ple as title\$="New Similarly, commands can be linked to particular actions, so clicking on an icon or selecting a menu entry can be set up to call a procedure, close a window or whatever.

This may cause a few surprises for newcomers to multitasking who expect their programs to be executed line-byline. It is a feature of Risc OS (and not a limitation of Helix-Basic) that you must beware of events taking place in an unexpected order.

#### GRAPHICS

Another key feature of Helix-Basic is the way it treats graphics. Outside the desktop, when you draw a line on the screen you expect it to stay there. In a window, you may not always be able to see it, so your application needs to keep track of lines, circles, text or whatever so they can be redrawn whenever necessary. HelixBasic quite logically stores all graphics as a sort of internal Draw file. Indeed, you can save the contents of a window as a Draw file with the SAVEDRAW command.

This facility means that my crossword designer simply had to plot the grid with a couple of FOR...NEXT loops and a few RECTANGLE FILLS, and then the finished product could be saved directly into Draw. Well, in fact a couple of the teething problems got in the way. In the pre-release version, fonts and text were not saved in the file and direct application-to-application saving was not supported, but these will be featured in the final version.

Although you can use Edit (as I did) to create your programs, a new and faster editor is promised, with a more graphical approach to window design. Another area where improvements are promised is in error trapping - at present, responses are far from ideal, such as 'Abort on data transfer' when you miss out the keyword THEN.

Geoff Craddock of CCS told me that the full release version of HelixBasic would be available this month and I look forward to trying it. Whether programs will run faster with the new version is yet to be seen - we may have to wait for the HelixBasic compiler, due later in the year.

#### CONCLUSION

The idea behind HelixBasic is essentially a very good one. Schools in particular will find the simplicity appealing and, with a compiler, a good manual and a fast editor, many programmers may be tempted.

Having said that, it will take a fair bit of work to transform the current development into a finished product. If CCS manage it, then they might well have a hit on their hands.

#### PRODUCT DETAILS

Product: HelixBasic Supplier: CCS Tel: (0604) 760991 Price: £85.06 £72, education: £250, site licence (Prices exclude VAT) Machines: All Risc OS machines

# SOFTWARE SHOWCASE

#### **EDUCATION**

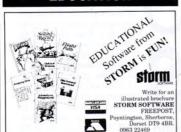

#### **EDUCATION**

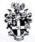

The LIST Project Department of Design and Technology Loughborough University of Technology Leicestershire LE11 3TU Tel: 0509 222661 FAX: 0509 610813

#### The Technology Database

As reviewed in BBC Acorn User March 1991

A database package of the National Curriculum Orders for Technology\*, covering AT's 1-5, Levels 1-10. Designed for ease of use, by any teacher, as an aid in constructing schemes of work

B3C 'B'/Master £12.00+ VAT. Archimedes £13.00+VAT \*Crown copyright data are reproduced by permission of HMSO

#### **EDUCATION**

Make the most of your Archimedes/A3000 with a unique package for primary schools, "Picture It!"

a unique software package specially designed as an aid to the National Curriculum.

"Picture It!" allows children to build up scenes using sets of

"Pricture Itt" allows cnildren to build up scenes using sets of simple pictures, linked to specific topics currently including History, Geograpy, Maths, Science, R.E. and Design and Technology.

It is exceptionally easy to use, making it an invaluable classroom resource, ideal for younger pupils or those with special needs.

For further information please contact: Appian Way Software Ltd., Old Co-operative Buildings,

#### NORTHERN MICROMEDIA

Quality educational software and resources developed by teachers for the classroom

For further information contact: NORICC • Resources Centre • Coach Lane Camp Coach Lane • Newcastle upon Tyne NE7 TXA Telephone: 091 270 0424

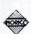

#### The 'Compleat' MEAL PLANNER Maherita KITCHEN PLANNER in 3D

The National Curriculum for Design & Technology coordinates design activity in Home Economics and CDT. These popular CAL packages, tested by an advisory team of practising teachers and widely used in Home Economics & CDT, are written & published for BBC Model B/B+/Master and Acorn Archimedes (versions now being made RISC OS compliant upgrades available) by ACADEMIC SOFTWARE, Sourby Farm, Timble, OTLEY, Yorks, LS21 2PW. Write or telephone (0943-880628) for full Home Economics/CDT software catalogue and price list.

A simple introductory
Writing Tool for the A3000 / Archimedes. Ideal for early years and special needs, it can also be used with a concept keyboard.

Fantastic value at £12.00 (+p&p)

#### PRIME RESOURCES

6 Sunbury Avenue Jesmond Newcastle upon Tyne NE2 3HE Tel: (091) 281 1831

#### **Educational Software** A3000 / BBC / Acorn

Send for our free catalogue of programs for all Acorn computers. Ages 5 to 15 SELECTIVE SOFTWARE

64 Brooks Road, STREET, Somerset, BA16 0PP Tel. (0458) 43079

#### **STATISTICS**

#### STATISTICS

The ESTABLISHED system

for the Acorn Archimedes is

#### FIRST

Write or telephone for details to

#### SERIOUS STATISTICAL SOFTWARE

Lynwood, Benty Heath Lane, Willaston

South Wirral L64 1SD

Tel: 051-327 4268 **NEW** lower cost FIRST JR

now available

#### UTILITIES

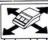

BROKEN MOUSE? PREFER TO USE THE KEYBOARD? Aid-Set Software makes all mouse functions become available from the keyboard including latching, dragging, selecting from menus and adjusting the mouse speed. Only one key press

to access all window icons. A must for all users who are inaccurate using the mouse. Acorn Archimedes A3000 And A5000 Compatible. Send cheque for £30.55 inc VAT & P&P to: Le Computer FREEPOST P.O. Box 29 Chelmsford T 0245 362225

Essex CM3 1BR Acors Home And School Bream

#### SPECIAL NEEDS

### C.J. COMPUTING SPECIAL NEEDS

SALES · REPAIRS · SPECIAL NEEDS

Please contact us for all your Acorn computers (Hardware & Peripherals)

We specialise in tailoring computer systems for special needs

> 57 Westbury Hill, Westbury-on-Trym, **Bristol**

Tel: (0272) 624553

## **LANGUAGES**

#### KEYLINK PROLOG V2.0

For the Archimedes

\* Uses standard Edinburgh syntax.

\* Comes with 120 page tutorial/manual developed especially for the first time Prolog user

Fully integrated into the RISCOS WIMP environment. Suitable for use with large Prolog programs such as the Open University's public domain MIKE system for Knowledge Engineering and Expert System development making it ideal for these components of A' level syllabuses.

£69.95 + VAT (postage included).

Keylink Computers Ltd, 2 Woodway House, Com-Lane Kenilworth CV8 2ES, Tel/Fax: 0926 50909

#### **!!VARIOUS!!**

#### SIGNWRITER for the BBC & Archimedes

Professional quality lettering that keeps it's mooth outline at any size for 1/2" to max printer width 8" (BBC) Produce quality Banners, Posters, Letterheads, Adverts, Signs, Tickets & Notices in minutes.

BBC Disk £29.95 Archimedes £39.95 Black & Coloured Ribbons for many printers. Please ring for

availability and prices

(All prices include VAT and Delivery) WIGHT SCIENTIFIC

44 ROAN STREET, GREENWICH, LONDON SE10 9JT Telphone 061-858 2699 Fax 081-853 4416 Access and Visa accepted

#### Design Concept 30 South Oswald Road Edinburgh EH9 2HG Call for our free catalogue including fonts or send of a **☎** 031 668 4518 116 BBC ACORN USER APRIL 1992

Make your own

For £10 you can have '!Italic', the

the program to transform Arc outline

fonts for use in any other application.

# **SOFTWARE SHOWCASE**

#### **PUBLIC DOMAIN**

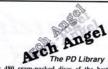

Over 480 cram-packed discs of the best Archimede: Public Domain Software.

Unlike other libraries you can pick 'n mix the program you want. Just £1.20 per disc for our own compiled discs of £1.60 for the pick 'n mix service.

## What the press say:

The best organised catalogue of any of the PD suppliers I've seen. Arch Angel has a full list of software which is worth exploring in detail.' (BAU Oct91).

The complete catalogue of all Arch Angel PD discs is presented in a very helpful menu system. This makes choosing and ordering software as easy as pie. Other PD libraries should take note as this feature gives Arch Angel a ig advantage.' (Archimedes World Dec91)

#### NEED WE SAY MORE?

For the latest catalogue with Arch Angel's unique 'Pick i Mix' feature, please send a £1 to:

Arch Angel PD. PO Box 41, Exeter, Devon, EX4 3EN. Please make any cheques payable to Arch Angel PD.

#### **PUBLIC DOMAIN**

Demo Disc 9 With 16 Page Catalogue

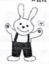

Demo Disc 9 Crammed with over 1600k of new PD software.

#### Order the Offer Pack below, for just £6, or send a £1 coin for Demo 9.

- F98 Bobby Blockhead Demo
- F99 Arc Angels Mega Demo
- J31 Archivist Demonstration Version
- G93 8 Bit Stereo Sound Tracks +++ Arcavnia Demo Package 9 +++

PO Box 1927: Sutton Coldfield: B74 3QZ

#### MUSIC

#### Daniel Wilson Presents his great 8-track Archimedes Tracker coffection!

The Data Stream is now proud to release some of the best music ever heard on the Archimedes- 10 discs with over 30 8-track trackers - some lasting over 10 minutes! The tracks are not PD and are available (Please make cheques payable to only from us! 'The Data Stream')

10 Disc set : £25.00

D.W.Trackers. - 32 Hollinwell Avenue, Wollaton, Nottingham, NG8 1JZ

#### TED KIRK

THEORY OF MUSIC Questions and Exercises LEVEL 1 THEORY OF MUSIC - tutorial

each: Arc £16 Compact £16 Master £15 BBC B (80-track) £13.50, (40-track) £14.50

PLAY WHAT I PLAY - a music game Arc £13.50 Compact £13.50 Master/B £12.50 5000 NOTES (AMPLE music) Master/B £3.95 Ted Kirk (BAU) 33 Humber Crescent, ST. HELENS,

#### Moribund Hedgehog PD 3 Rodmell Close, Bromley Cross, Bolton BL7 9DT

When selling more than one disk, MSFPD is the cheapest supplier of quality Public Domain software for the Archimedes. There's a unique Picked & Packed service, and the swapping of software is welcome.

Send £1 now for the latest Derno Disk (including the actionned distribused catalogue, with a megature of useful and ententaining software, including the official MFPD demail. For a limited period, you'll also get a 50proff vouches.

# BBC PD

WISH SOMETHING NEW WAS HAPPENING FOR YOUR BBC/ELECTRON? SOMETHING IS I

For your catalogue and sampler disc, send £1.50 to BBC PD, 18 Carlton Close, Blackrod, BOLTON BL6 5DL stating disc size and format - or send an A5 s.a.e. for brief details and a summary catalogue. (Please make cheques payable to A. Blundell).

## Nova Visual Services

600 x 600 d.p.i.laser printing! For top-quality printing of you documents (!Draw, !Impression, :Poster et:), contact

80p per A4 side 8p per side for extra copies

Mersevside WA9 4HD

Just send a 3.5" disc containing your document, instructions and a cheque to: M.Wiggin, 50 Forton Road, Newport,

Also: images scanned at up to 256 grey levels; leaflets, business cards and promotional material printed. For further details, Tel. 0952 814624

(0744 818761)

#### DTP

ELECTIV

COMPUTER

SERVICES

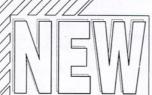

Making its premiere this month on the brand new Skyfall Spring '92 Demo Disc is the Revolutionary Interactive What you See, is What you Get' Database. For the first time ever you can graphically see the contents of our great discs before you buy, with a detailed description for every Application, Demo and Game.

#### Skyfall

Spring '92 Demo Disc and Catalogue

Skyfall, PO Box 2220, BIRMINGHAM, B43 5RZ

**DESK TOP PUBLISHING - SALES** 'HOME AND SCHOOL EVENTS' TEACHER'S PURCHASE SCHEME 0% Finance on Learning Curves DERBY (0332) 690691

#### **BBC SOFTWARE**

#### **ROOM 7 SOFTWARE**

INVESTMENT ANALYSER 2

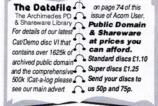

#### **ARCHIMEDES PUBLIC DOMAIN**

#### LOWCOST = THE BEST NAME IN PD

SEND for LOWCOST PD's latest catalogue/demo disc. It contains full details of all our exciting £1 discs. YES, JUST £1 a disc!

#### Nothing but the BEST at LOWCOST PD! Please send a £1 coin or £1 cheque made payable to

J. Michalski for our catalogue/demo disc to:

LOWCOST PD (LC PD), 6 FURZELAND HOUSE, SHEEPHOUSE WAY, NEW MALDEN, SURREY, KT3 5PH.

# **SOFTWARE SHOWCASE**

#### GAMES

#### **SCANNING SERVICES**

DOCUMENT

AND

PICTURE

SCANNING

HOBBYIST

DTP

FIIN

BUSINESS

#### **MAGAZINES**

CREATOR ARCADE GAMES DESIGNER £38.95
Produce your own arcade-style games with Creator. No
BASIC or ARM code programming knowledge needed.
ALPS ADVENTURE SYSTEM £34.95

ALPS allows you to create commercial-quality text adventures with graphics. Full RISC OS application.

COPS £19.95

A humorous adventure with text and graphics - spend a day as a cop on Hall Street and find the kidnapped Chief.

PLAGUE PLANET £14.95

A tough sci-fi text adventure with over 250 locations. UK P+P free on all orders. EC: £2.50. Outside EC: £3.50

ALPINE SOFTWARE, Dept (BAU5) Tel: 0762 342510 PO BOX 25, Portadown, CRAIGAVON, BT63 5UT

# DTP-Scan

HIGH QUALITY COLOUR & B/W SCANNING FOR ALL ARCHIMEDES USERS INC.A5000

#### AT SENSIBLE PRICES

ONLY £4.60 FOR 6"x4" COLOUR PICTURE INC. DISC AND RETURN POSTAGE

\* UP TO A4 SIZE \* UP TO 400 DPI \*

Call 061-445 0191 for Free Information Pack Or send Picture/Doc. stating Mode rqd.(15/21) and available computer memory (1/2/4 Mb) to: DTP.Scap. 27 Recod Oct. Lang.

DTP-Scan 27 Broad Oak Lane East Didsbury Manchester M20 0QB

# Absolutely

The Lisc-based Magazine for the Archimedes Absolutely is a monthly magazine with 2 discs. The first contains compacted new PD and the other contains many Archimedes related articles.

Send a £1.00 coin for cheque for a sample copy!

Please make cheques payable to 'Absolutely'

26A Bull Lane, Rayleigh, Essex SS6 8JD

#### UTILITIES

#### !DrawAid

Produce !Draw files as varied as these from your own BASIC programs.

!DrawAid comes with an Introductory Tutorial, a Reference Guide, and numerous Example Programs.

PRICE £10 including postage, no VAT or send SAE for information sheet.

CARVIC Manufacturing, Moray Park, Findhorn Road, FORRES, Moray IV36 0TP

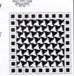

# 42 Wimborne Gardens, Ealing, London, W13 8BZ.

Archimedes Disc Magazine

Allusions Disc Magazine is suitable for all Archimedes computers. Each issue contains the latest software neueus, programming, games and much much more. Prices are:

1 Issue £3, 3 Issues £7.50 and 6 Issues £13 Please make all cheques/POs to 'John Reed'.

#### ACORN USER ADVERTISEMENT PAGES – APRIL 1992

| Academic Software                                                                                                    | 4-Mation                   | 114   | Dabhand Computing 104    | -105  | Le Computer                                                                                                    | 16       | Software Bargains      | 13                                                                                                    |
|----------------------------------------------------------------------------------------------------|----------------------------|-------|--------------------------|-------|----------------------------------------------------------------------------------------------------|----------|------------------------|----------------------------------------------------------------------------------------------------|
| Academic Software 116 Datastream 117,118 Ace Computing 102 David Adamisk 118 Manor Court Supplies 74 Alan Blundell 117 Design Concept 117 MHPD 117 Alpine Software 118 Desktop Projects Ltd 86-87 Michalski 117 Technomatic 60-61 Alsystems 71 Digital Services Ltd 12 Micro-Aid 102 Ted Kirk 117 Ampsound 72 Appian Way 116 Electronic Font Foundry 114 Morley Electronics 56 The Data Store 148 Arcaynia P. D. 117 Evolution Computers 70 Automatic Services 94 Ground Control 28 Norwich Computer Services 93 AVP Computing 48 Ian Copestake Software 1,4-5 Beebug 6 Broad Oak Computers 48 Ian Copestake Software 1,4-5 Broad Oak Computers 88 Integrex 30 Carvic Manufacturing 118 Illusions Magazine 118 College Computers 26-27 Clares Micro Supplies 74  Kendal Computer Centre 72 Computer Concepts 14,52 Computer Focus 108 Kendal Computer Centre 72 Contex Computing 100 Keylink Computers 116 Kingswood Centre 93 Simtec 99 Simtec 99  Intelligent Interfaces 72 Contex Computing 100 Keylink Computer Service 93 Kendal Computer Centre 72 Sherston Software 64 Simis Ltd 88 Computer Software 94 Contex Computing 100 Simitec 94 Contex Computing 100 Carvic Manufacturing 118 Computer Focus 108 Contex Computing 100 Keylink Computer Centre 72 Sherston Software 64 Kingswood Centre 93 Computer Software 166 Contex Computer Software 116 Computer Software 116 Computer Software 116 Computer Software 94 Computer Software 116 Computer Software 116 Computer Sof | 4th Dimension              | 49,59 | Dabs Press               | 31    | Longman Logotron                                                                                                    | 11       | SSERC Graphics Libra   | ary 74                                                                                                    |
| Ace Computing                                                                                                    |                            |       | Datafile 74              | ,117  | Loughborough Univers                                                                                                    | ity 116  | Storm Software         |                                                                                                    |
| Alan Blundell                                                                                                    | Academic Software          | 116   | Datastream 117           | ,118  |                                                                                                    |          | Superior Software      | OBC                                                                                                    |
| Alpine Software 118 Desktop Projects Ltd 86-87 Michalski 117 Technomatic 60-61 Alsystems 71 Digital Services Ltd 12 Micro-Aid 102 Ted Kirk 117 Ampsound 72 Minerva Software 19 Terrell Electronics 102 Appian Way 116 Electronic Font Foundry 114 Morley Electronics 56 The Data Store 48 Arcaynia P. D. 117 Arch Angel Ltd. 117 Atomwide Ltd. 117 Automatic Services 94 Ground Control 28 Norwich Computer Services 93 AVP Computing 48  HCCS Associates 17 Oak Solutions 20-21  Beebug 6 Broad Oak Computers 48 Ian Copestake Software 1,4-5 IFEL 88,98 PRES 32-33 Carvic Manufacturing 118 Illusions Magazine 118 Prime Resourses 116 Chameleon Computers 88 Integrex 30 Pryamid Computer Services 88 CJ Computers 116 Intelligent Interfaces 72 Clares Micro Supplies 90 Irlam Instruments IBC Selective Computer Services 116 College Computers 26-27 Colton Software 2 Computer Focus 108 Kendal Computers 116 Simis Ltd 8 Kingswood Centre 93 Simtec 994                                                                                                    | Ace Computing              | 102   | David Adamisk            | 118   | Manor Court Supplies                                                                                                    | 74       |                        |                                                                                                    |
| Alsystems 71 Digital Services Ltd 12 Micro-Aid 102 Ted Kirk 117 Ampsound 72 Appian Way 116 Electronic Font Foundry 114 Arcaynia P. D. 117 Arch Angel Ltd. 117 Arch Angel Ltd. 117 Atomwide Ltd. IFC Gnome Computers 108 Automatic Services 94 Avery Computing 48 Broad Oak Computers 48 Broad Oak Computers 48 Broad Oak Computers 118 Carvic Manufacturing 118 Chameleon Computers 128 CJ Computers 158 CJ Computers 168 CJ Computers 169 CJ Computers 169 CJ Computers 170 Clares Micro Supplies 90 Clares Micro Supplies 91 College Computers 26-27 Colton Software 2 Computer Focus 108 Contex Computing 100 Keylink Computers 116 Contex Computing 100 Keylink Computers 116 Contex Computing 100 Keylink Computers 116 Simis Ltd 8 Minerva Software 19 Micro-Aid 102 Micro-Aid 102 Minerva Software 19 Minerva Software 19 Northern Micromedia 116 The Data Store 48 The Data Store 48 The Data Store 49 Topologika 93 Topologika 93 Topologika 93 Topologika 93 Topologika 94 Topologika 94 Topologika 94 Topologika 94 Topologika 94 Topologika 94 Topologika 94 Topologika 94 Topologika 94 Topologika 94 | Alan Blundell              | 117   | Design Concept           | 117   | MHPD                                                                                                    | 117      | T.M.J. Computer Softwa | are 94                                                                                                    |
| Alsystems 71 Digital Services Ltd 12 Micro-Aid 102 Ted Kirk 117 Ampsound 72 Minerva Software 19 Terrell Electronics 102 Appian Way 116 Electronic Font Foundry 114 Morley Electronics 56 The Data Store 48 Arcaynia P. D. 117 Evolution Computers 70 To Evolution Computers 70 Northern Micromedia 116 Timestep Weather Systems 94 Atomwide Ltd. IFC Gnome Computers 108 Norwich Computer Services 93 Nova Visual Services 117 Topologika 93 Nova Visual Services 117 Unique Way 99 Topologika 93 Nova Visual Services 117 Unique Way 99 Topologika 93 Nova Visual Services 117 Unique Way 99 Topologika 93 Nova Visual Services 117 Unique Way 99 Marchouse 23 Warehouse 23 Warehouse 23 Warehouse 23 Warehouse 23 Warehouse 24 Warehouse 25 Warehouse 26 Nova Visual Services 116 Unique Way 199 Marchouse 118 Illusions Magazine 118 Prime Resourses 116 Wight Scientific 116 Selective Computer Services 88 Integrex 30 Pyramid Computer Services 88 Integrex 16 Selective Computer Services 116 Selective Computer Services 116 Selective Computer 116 Selective Software 116 Simis Ltd 8 Kingswood Centre 93 Simtec 94                                                                                                    | Alpine Software            | 118   | Desktop Projects Ltd 8   | 6-87  | Michalski                                                                                                    | 117      | Technomatic            | 60-61                                                                                                    |
| Ampsound 72   Minerva Software 19   Terrell Electronics 102   Appian Way 116   Electronic Font Foundry 114   Morley Electronics 56   The Data Store 48   Arcaynia P. D. 117   Evolution Computers 70   Northern Micromedia 116   The Serial Port 68   The Serial Port 68   The Serial Port 69   The Serial Port 68   The Serial Port 68   The Serial Port |                            | 71    | Digital Services Ltd     | 12    | Micro-Aid                                                                                                    | 102      | Ted Kirk               | 117                                                                                                    |
| Appian Way 116 Electronic Font Foundry 114 Arcaynia P. D. 117 Evolution Computers 70 Northern Micromedia 116 Timestep Weather Systems 94 Atomwide Ltd. 117 Atomwide Ltd. 117 Atomwide Ltd. 117 Atomwide Ltd. 117 Atomwide Ltd. 117 Avonatic Services 94 Atomwide Ltd. 117 Avonatic Services 94 Avp Computing 48 HCCS Associates 17 Oak Solutions 20-21 Unique Way 99 HCCS Associates 17 Oak Solutions 20-21 Warehouse 23 Warehouse 23 Warehouse 23 Warehouse 23 Warehouse 23 Warehouse 24 Integrex 30 Pyramid Computer Services 88 Integrex 30 Pyramid Computer Services 88 College Computers 116 Intelligent Interfaces 72 Irlam Instruments IBC Selective Computing 26-27 Collon Software 2 JR Lectronics 93 Seniac Computing 100 Keylink Computers 116 Simis Ltd 8 Kingswood Centre 93 Simtec 94 Simps Little Resources 94 Topologika 93 Topologika 93 Topologika 94 Topologika 94 To |                            | 72    |                          |       | Minerva Software                                                                                                    | 19       | Terrell Electronics    | 102                                                                                                    |
| Arch Angel Ltd. 117 Arch Angel Ltd. 117 Atomwide Ltd. IFC Gnome Computers 108 Automatic Services 94 AVP Computing 48 Beebug 6 Broad Oak Computers 48 Broad Oak Computers 118 Carvic Manufacturing 118 Chameleon Computers 118 Chameleon Computers 116 Clares Micro Supplies 90 Clares Micro Supplies 20 Computers 26-27 Colton Software 2 Computer Focus 108 Contex Computing 100 Keylink Computers 108 Korthern Micromedia 116 Norwich Computer Services 93 Nova Visual Services 117 Cak Solutions 20-21 Warehouse 23 Watford Electronics 34-47 We Serve 100 Wight Scientific 116 Selective Software 116 Selective Software 116 Selective Computer Services 88 Contex Computing 100 Keylink Computers 116 Simis Ltd 8 Kingswood Centre 93 Simtec 94                                                                                                    |                            | 116   | Electronic Font Foundry  | 114   | Morley Electronics                                                                                                    | 56       | The Data Store         | 48                                                                                                    |
| Atomwide Ltd. IFC Gnome Computers 108 Norwich Computer Services 93 Nova Visual Services 117  AVP Computing 48 HCCS Associates 17 Oak Solutions 20-21  Beebug 6 Warehouse 23 Watford Electronics 34-47  IFEL 88,98 PRES 32-33 We Serve 100  Carvic Manufacturing 118 Illusions Magazine 118 Prime Resourses 116 Wight Scientific 116  Chameleon Computers 88 Integrex 30 Pyramid Computer Services 88 Urlar Intelligent Interfaces 72 Clares Micro Supplies 90 Irlam Instruments IBC Selective Computer Software 2 Computer Concepts 14,52 Computer Focus 108 Kendal Computer Centre 72 Sherston Software 6 Contex Computing 100 Keylink Computers 116 Simis Ltd 8 Kingswood Centre 93 Simtec 94                                                                                                    | Arcaynia P. D.             | 117   | Evolution Computers      | 70    |                                                                                                    |          | The Serial Port        | 68                                                                                                    |
| Automatic Services 94                                                                                                    | Arch Angel Ltd.            | 117   |                          |       | Northern Micromedia                                                                                                    | 116      | Timestep Weather Syst  | ems 94                                                                                                    |
| AVP Computing 48 HCCS Associates 17 Oak Solutions 20-21 Beebug 6 Broad Oak Computers 48 Ian Copestake Software 1,4-5 IFEL 88,98 PRES 32-33 Carvic Manufacturing 118 Illusions Magazine 118 Prime Resourses 116 Wight Scientific 116 Chameleon Computers 88 Integrex 30 Pyramid Computer Services 88 WL Computer 117 Clares Micro Supplies 90 Irlam Instruments IBC Selective Computer Services 116 College Computers 26-27 Colton Software 2 Computer Concepts 14,52 Computer Focus 108 Kendal Computer Centre 72 Contex Computing 100 Keylink Computers 116 Simis Ltd 8 Kingswood Centre 93 Simtec 94  Unique Way 99 Warehouse 2 Warehouse Watford Electronics 34-47 We Serve 100 We Serve 100 We Serve 100 We Serve 100 We Serve 100 Willow Software 116 Selective Computer Services 88 WL Computer House 117                                                                                                    | Atomwide Ltd.              | IFC   | Gnome Computers          | 108   | Norwich Computer Servi                                                                                                    | ices 93  | Topologika             | 93                                                                                                    |
| HCCS Associates 17 Oak Solutions 20-21  Beebug 6 Broad Oak Computers 48 Ian Copestake Software 1,4-5 IFEL 88,98 PRES 32-33 We Serve 100  Carvic Manufacturing 118 Illusions Magazine 118 Prime Resourses 116 Chameleon Computers 88 Integrex 30 Pyramid Computer Services 88 Unitegrex 100  Clares Micro Supplies 90 Irlam Instruments IBC Selective Software 116 Selective Computer Services 116 College Computers 26-27 Selective Computer Services 116 Selective Computing 100  Computer Concepts 14,52 Serious Statistical Software 116 Serious Statistical Software 116 Serious Statistical Software 116 Simis Ltd 8  Kingswood Centre 93 Simtec 94                                                                                                    | Automatic Services         | 94    | Ground Control           | 28    | Nova Visual Services                                                                                                    | 117      |                        |                                                                                                    |
| Beebug 6                                                                                                    | AVP Computing              | 48    |                          |       |                                                                                                    |          | Unique Way             | 99                                                                                                    |
| Broad Oak Computers 48 Ian Copestake Software 1,4-5 IFEL 88,98 PRES 32-33 We Serve 100 Wight Scientific 116 Chameleon Computers 88 Integrex 30 Pyramid Computer Services 88 Integrex 72 Intelligent Interfaces 72 College Computers 26-27 Colton Software 2 Computer Concepts 14,52 Computer Focus 100 Keylink Computers 110 Keylink Computers 110 Keylink Computer Services 1110 Serious Statistical Software 1110 Serious Statistical Software 1110 Serious St |                            |       | HCCS Associates          | 17    | Oak Solutions                                                                                                    | 20-21    |                        |                                                                                                    |
| IFEL   88,98   PRES   32-33   We Serve   100                                                                                                    | Beebug                     | 6     |                          |       |                                                                                                    |          | Warehouse              | Santage of Street, Street, Str |
| Carvic Manufacturing 118 Illusions Magazine 118 Prime Resourses 116 Wight Scientific 116 Chameleon Computers 88 Integrex 30 Pyramid Computer Services 88 Willow Software 108 College Computers 26-27 Colton Software 2 Computer Concepts 14,52 Computer Focus 108 Kendal Computer Centre 72 Sherston Software 108 Keylink Computers 116 Simis Ltd 8 Kingswood Centre 93 Simtec 94                                                                                                    | <b>Broad Oak Computers</b> | 48    | Ian Copestake Software 1 | 1,4-5 | Pineapple Software                                                                                                    | 99       | Watford Electronics    | 34-47                                                                                                    |
| Chameleon Computers 88 Integrex 30 Pyramid Computer Services 88 Willow Software 108 UL Computers 116 Intelligent Interfaces 72 WL Computer House 117 Clares Micro Supplies 90 Irlam Instruments IBC Selective Software 116 Selective Computer Services 116 Selective Computer Services 116 Selective Computer Services 116 Selective Computer Services 116 Selective Computer Services 116 Selective Computer Services 116 Selective Computing 100 Serious Statistical Software 10 Serious Statistical Software 10 Serious Statistical Software 6 Keylink Computer Services 116 Simis Ltd 8 Kingswood Centre 93 Simtec 94                                                                                                    |                            |       | IFEL 8                   | 8,98  | PRES                                                                                                    | 32-33    | We Serve               | 100                                                                                                    |
| CJ Computers 116 Clares Micro Supplies 90 College Computers 26-27 Colton Software 2 Computer Focus 108 Contex Computing 100 Kendal Computer Centre 72 Contex Computing 100 Kendal Computer Selective Computer Services 116 Selective Computing 100 Serious Statistical Software 116 Serious Statistical Software 116 Serious Statistical Software 116 Simis Ltd 8 Kingswood Centre 93 Simtec 94                                                                                                    | Carvic Manufacturing       | 118   | Illusions Magazine       | 118   | Prime Resourses                                                                                                    | 116      |                        |                                                                                                    |
| Clares Micro Supplies 90 Irlam Instruments IBC Selective Software 116 College Computers 26-27 Colton Software 2 JR Lectronics 93 Senlac Computing 100 Computer Concepts 14,52 Computer Focus 108 Kendal Computer Centre 72 Sherston Software 6 Contex Computing 100 Keylink Computers 116 Simis Ltd 8 Kingswood Centre 93 Simtec 94                                                                                                    | Chameleon Computers        | s 88  | Integrex                 | 30    | Pyramid Computer Serv                                                                                                    | vices 88 | Willow Software        |                                                                                                    |
| College Computers 26-27 Selective Computer Services 116 Colton Software 2 JR Lectronics 93 Senlac Computing 100 Computer Concepts 14,52 Computer Focus 108 Kendal Computer Centre 72 Sherston Software 16 Contex Computing 100 Keylink Computers 116 Simis Ltd 8 Kingswood Centre 93 Simtec 94                                                                                                    | CJ Computers               | 116   | Intelligent Interfaces   | 72    |                                                                                                    |          | WL Computer House      | 117                                                                                                    |
| Colton Software 2 JR Lectronics 93 Senlac Computing 100 Computer Concepts 14,52 Computer Focus 108 Kendal Computer Centre 72 Sherston Software 6 Contex Computing 100 Keylink Computers 116 Simis Ltd 8 Kingswood Centre 93 Simtec 94                                                                                                    | Clares Micro Supplies      | 90    | Irlam Instruments        | IBC   | Selective Software                                                                                                    | 116      |                        |                                                                                                    |
| Computer Concepts 14,52 Computer Focus 108 Kendal Computer Centre 72 Sherston Software 16 Contex Computing 100 Keylink Computers 116 Simis Ltd 8 Kingswood Centre 93 Simtec 94                                                                                                    | College Computers          | 26-27 |                          |       | Selective Computer Service                                                                                                    | es 116   |                        |                                                                                                    |
| Computer Focus 108 Kendal Computer Centre 72 Sherston Software 6 Contex Computing 100 Keylink Computers 116 Simis Ltd 8 Kingswood Centre 93 Simtec 94                                                                                                    | Colton Software            | 2     | JR Lectronics            | 93    |                                                                                                    |          |                        |                                                                                                    |
| Contex Computing 100 Keylink Computers 116 Simis Ltd 8 Kingswood Centre 93 Simtec 94                                                                                                    | Computer Concepts          | 14,52 |                          |       | Serious Statistical Softw                                                                                                    | vare 116 |                        |                                                                                                    |
| Kingswood Centre 93 Simtec 94                                                                                                    | Computer Focus             | 108   | Kendal Computer Centre   | 72    | Sherston Software                                                                                                    | 6        |                        |                                                                                                    |
| Tangonoo ooniio                                                                                                    | Contex Computing           | 100   | Keylink Computers        | 116   | Simis Ltd                                                                                                    | 8        |                        |                                                                                                    |
| D.T. Software 64 Krysalis Software 111 Skyfall 117                                                                                                    |                            |       | Kingswood Centre         | 93    | Simtec                                                                                                    | 94       |                        |                                                                                                    |
| 。                                                                                                    | D.T. Software              | 64    | Krysalis Software        | 111   | Skyfall                                                                                                    | 117      |                        |                                                                                                    |
|                                                                                                    |                            |       |                          | 1905  | A STATE OF THE STATE OF THE STA | CHURCH ! |                        |                                                                                                    |

# The smitter Suite

All 4Mation packages for the Archimedes carry a FREE SITE LICENCE.

SmArt is a Linked Graphics System. When picture files are loaded into smArt, different parts of the picture can be changed by making selections from a menu. The graphics components are automatically scaled so that the parts always fit. Pictures may be saved as Draw files or transferred to DTP programs or any other applications which can handle Draw files.

The smArt package comes with over two dozen files on subjects ranging from shops to cars, and churches to British Isles maps. Available as separate products are discs of smArt files on specific themes such as Leisure, Heraldry, Faces, Fashion, Homes, Trees & Gardens, and Dinosaurs.

smArt £55 (NZ\$ 198)

smArt discs £16 (NZ\$ 59)

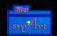

For those wishing to create their own smArt files, smArtFiler is an application which compiles smArt files from your source Draw

files. Full instructions are provided along with lots of examples. Individual components may be scaled, rotated, and placed in front of or behind other components. Menu entries may be specified.

If it can be drawn it can be a smArt file.

smArtFiler £35 (NZ\$ 129)

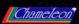

Chameleon is an ideal companion to smArt, and a must for anyone who needs to make quick and easy colour changes to

Draw files. As well as palettes for 16 and 256 colour modes, there are options for 256 shades of grey and a RGB colour cube which provides thousands of colours. Colours may be selected from other Draw files so can be copied from one picture to another. Colours may also be changed in HSV values; Hue, Saturation and Value. Edited files may be saved as normal Draw files or as colour separations. A clever Undo and Redo facility allows virtually any number of colour changes to be cancelled and then reinstated. Zoom and Magnification facilities allow accurate editing of small areas.

Chameleon £25 (NZ\$ 95)

#### FREE DEMO DISC

Send us a blank disc to receive a demo copy of smArt and Chameleon.
Only the save facility is missing.
Poster demo also available.

| Poster            | 289    | NZ\$367.50 |
|-------------------|--------|------------|
| Snippet           | £29    | NZ\$120.00 |
| Jigsaw            | £29    | NZ\$120.00 |
| Jiglet            | £29    | NZ\$120.00 |
| DTP Seeds*        | £ 8.45 | NZ\$ 35.00 |
| * (book - no VAT) |        |            |

UK Prices: incl. P&P, excl. VAT @ 171/2%. NZ prices incl. GST.

4Mation • 14 Castle Park Road Barnstaple • Devon • EX32 8PA Tel. (0271) 25353 Fax. (0271) 22974

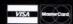

4Mation New Zealand PO Box 12-228 • Christchurch Fax. (03) 655-055

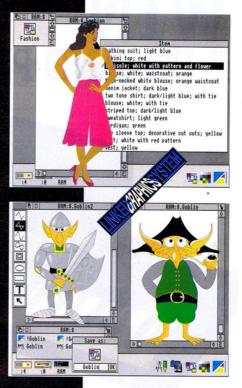

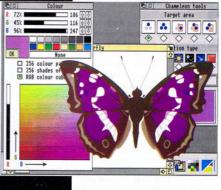

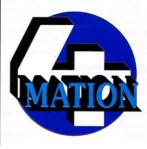

# WIN A ROLAND PIANO KEYBOARD

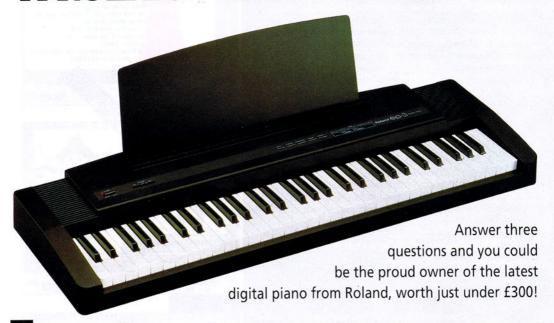

he BBC A3000 and Archimedes offer great potential for making music. You may be inspired by music programs we run in the magazine, such as our chord dictionary, on page 62. A wide choice of commercial music software also exists which allows you to create and play great music, from classical to rock.

But to make the most of your machine's musical capabilities, you really need a keyboard. Which is why we are giving readers the chance to win one of the latest digital keyboards from Roland, the EP-3 digital piano, worth £299. Built-in sounds features include both acoustic and electric piano, vibes, strings and organ sounds, as well as an amplifier and speakers – so all you have to do is plug in and play!

The EP-3 makes an ideal 'first' keyboard and you don't need a technical or musical background to play one. But as you become more proficient, you can use the built-in Midi capabilities of the keyboard to connect up to your computer and other instruments.

#### HOW TO ENTER

The competition is open to all readers – simply answer the questions opposite, complete the tie-breaker and send the coupon to: Roland Competition, *BBC Acorn User*, 20-26 Brunswick Place, London N1 6DJ. The closing date is Friday March 27 1992. Usual competition rules apply.

|         | ROLAND COMPETITION ENTRY COUPON                                  |
|---------|------------------------------------------------------------------|
| Please  | answer all three questions and complete the tie-breaker below.   |
| 1. Wha  | t does the term Midi stand for?                                  |
| 2. How  | many sharps are there in the chord of C major?                   |
| 3. Nam  | e the music application supplied with the BBC A3000/Archimedes?  |
|         |                                                                  |
|         |                                                                  |
| I would | d like to win a Roland keyboard because (not more than 15 words) |
|         |                                                                  |
|         |                                                                  |
|         |                                                                  |
|         |                                                                  |
| Your n  | ame                                                              |
| Addres  | 55                                                               |
|         |                                                                  |

Postcode

# HOW TO IMPROVE YOUR IMAGE

Imaging products for Archimedes:- Scanners, Video Hardware and Software For Graphic Arts, DTP, Word Processing, Multi-Media and Computer Based Training etc

#### Moving i-Mage

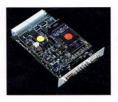

#### Multi-media video on desktop

- ☐ Scalable full motion video in window
- ☐ Simple to use from BASIC, C, assembler etc
- ☐ Support for 'Moving i-Mage' built in to Genesis and Avanti
- Produces high-quality precise colour matched sprites
- ☐ 4:1:1 YUV digital video format with 21 bits per pixel
- ☐ S-VHS or composite PAL/NTSC video inputs
- Single width card with pixel ports can be expanded for image compression and other formats eg 4:2:2

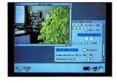

#### i-Scan 256

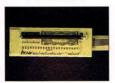

#### True grey level scanner

- Specifically designed for Archimedes
- 256 grey level at up to 400dpi
- Automatic scan from postage stamp size up to A4
- Upgradable
- ☐ Brightness and contrast adjustable from desktop

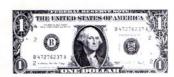

#### i-Mage

#### High-quality 24 bit Colour scanning

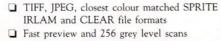

- Multi-tasking scanning with dithering and compression carried out on the fly
- ☐ Complete range of Sharp flatbed scanners supported: JX-100 mini, JX300 A4, JX450 A3 and JX600 A3

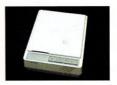

#### Elucidata

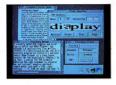

#### Optical character recognition

- ☐ Any monochrome sprite imported
- Multi-tasking recognition
- ☐ Trainable from outline fonts or scanned image
- ☐ Filters large objects and noise
- ☐ Handles proportional fonts

#### ProI-Mage

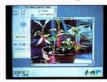

#### AlterI-Mage

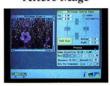

#### Scanned Image Editing

- ☐ All changes/edits carried out in 24 bit domain
- ☐ Closest colour matched sprites
- ☐ Crop, sharpen, adjust gamma and colour balance etc
- ☐ Imports and exports SPRITE, TIFF, CLEAR, JPEG IRLAM and 'Moving i-Mage' files

#### Fax-im

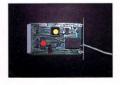

#### Facsimile card

- ☐ Group III facsimile
- ☐ Fully featured printer driver application
- ☐ Sends full colour files to another Fax-im
- ☐ Auto-answer mode
- ☐ CCITT compressed TIFF files supported

V/SA V/SA

All software RISC OS compliant Products carry full one year guarantee. Hardware includes complete package of software etc.

All trade marks, registered names acknowledged.

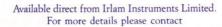

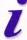

# SUPERIOR SOFTWARE

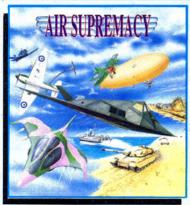

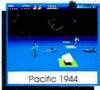

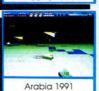

#### AIR SUPREMACY

Combat Strategy and Action... in the Air, on Land and at Sea

In this totally new type of game/simulation, you can choose to swap between aircraft and ground or sea combat forces, as the battle develops. You start in 1918 in Europe, with biplanes and tanks, then proceed to level 2 in 1944 in the Pacific, with fighter aircraft and gunboats. Level 3 in 1991 involves jet aircraft and desert tanks, and finally to 2150 with futuristic aircraft and rapid attack hovercraft. As you progress, the action becomes faster and more difficult with the ordnance increasingly comprehensive. Mouse or keyboard control.

A3000/Archimedes

#### MASTER BREAK

#### Snooker-Style Trivia Quiz Game for 1 to 4 Players

Six categories of questions: SCIENCE & NATURE, POP MUSIC, GEOGRAPHY, SPORTS & PASTIMES, ARTS and HISTORY. Over 1500 questions in the BBC Micro/Electron version. Over 2000 questions in the A3000/Archimedes version, including digitised picture and digitised sound questions.

In the 1 player game, try to get the highest break - you might even manage the maximum break of 147. In the 2 to 4 player game, compete against your friends and family for the highest score and highest break.

Start your frame with an easy red question, then choose your colour have you the nerve to choose the black ball question? You've used all your PASSES and the ball is OVER THE POCKET - if you miss, it's a FOUL SHOT! ALL THE FUN AND CHALLENGE OF A TRIVIA QUIZ AND SNOOKER MATCH

BBC Micro/Master, Electron & A3000/Archimedes

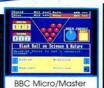

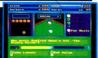

A3000/Archimedes

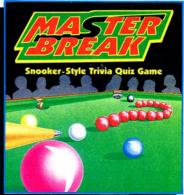

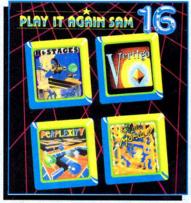

POLLED INTO ONE ENTHRALLING GAME.

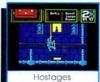

Vertigo

#### **PLAY IT AGAIN SAM 16**

#### A New Action-Packed Four-Game Compilation HOSTAGES VERTIGO A brand-new release by Superior. Five levels of fun and skill as you try to balance your way around fifty different weird and wonderful structures. The addictiveness of play that makes for a classic.

Commando action and strategic planning. Place your snipers, abseil down the Embassy and smash through the windows to rescue the hostages. Superb graphics and sounds. Keyboard or joystick control. "We are used to big blockbuster games from Superior, and Hostages is no exception"... Micro User

#### PERPLEXITY

Three-dimensional strategy game for all Repton and Pacman fans. Puzzle your way through 16 graphically brilliant mazes. "A classic for your collection, but you may end up smashing your Beeb frustration"...BBC Acorn User

**BBC Micro/Master & Electron** 

#### Superb music and sound effects. Joystick option (BBC Micro /Master version). Enhanced BBC Master disc version. **PIPEMANIA**

The brilliant and highly acclaimed game from Empire Software. Frustration as you try to join the pipes and let the floor flow. Joystick option (BBC Micro/Master version). One or two player options.

"A classic puzzle arcade game that is so addictive, it should come with a Government Health Warning"...Computer & Video Games

#### AIR SUPREMACY

A3000/Archimedes 3 1/2 "Disc

BBC Micro/Electron Cassette...\$9.95 BBC Micro 51/4"Disc..........\$11.95 Master Compact 31/4"Disc....\$14.95 A3000/Archimedes 31/4"Disc...\$19.95

#### PLAY IT AGAIN SAM 16

BBC Micro/Electron Cassette...\$12.95 BBC Micro 5'/-"Disc....\$14.95 Master Compact 3'/-"Disc.....\$19.95

BBC Micro Cassettes & BBC Micro 51/4" Discs are compatible with BBC B. B+ & Master 128 computers. Screen pictures show the BBC Micro ns of the games, unless stated other

We have in stock over 30 different titles for the BBC Micro/Master and Acorn Electro computers including such gired games as: ELITE, REVS - REVS 4 (RACKS, EXILE, SPEECH A GUESTION OF SPORT, REPTON INFINITY and SIM CITY, and the compilation titles: ACORNSOFT HITS 1 & 2, SUPERIOR COLLECTIONS 1, 2 & 3 and PLAY IT AGAIN SAMS 1 to 15. All are available for immediate despatch

(Superjor Software is a trading name of Superior Microcomputing Ltd.) Dept. J1, P.O. Box 6, Brigg, S. Humberside DN20 9NH. Tel: (0652) 658585

Our A3000/Archimedes titles include great classics such as ZARCH, CONQUEROR and REPTON 3 (now with enhanced graphics), SUPERIOR GOLF, and the new, highly praised, speech synthesiser, SPEECH! Also the action-packed HOSTAGES game. Please write to the address below or telephone for a full list of Superior Software games.

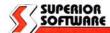

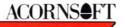

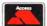

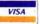

24 HOUR TELEPHONE ANSWERING SERVICE FOR ORDERS **OUR GUARANTEE** 

All mail orders are despatched

by first-class post

Postage and packing is free
 Cassettes and discs that are faulty on receipt will be replaced immediately

(This does not affect your statutory rights)